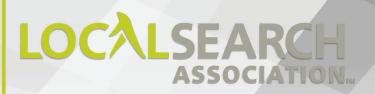

& PROCESDURES MANUAL

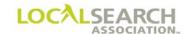

# LOCAL SEARCH ASSOCIATION<sup>TM</sup>

# Order Processing & Procedures Manual

**Table of Contents** 

Section 00.0

Click on the bookmark icon, on the upper left-hand side of Adobe Reader, to expand a list of bookmarks. If you have difficulties in viewing this document, please make sure you have the latest version of Adobe Reader software. Software can be downloaded by going to www.adobe.com.

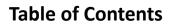

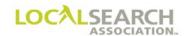

**NOTES** 

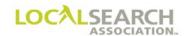

# **Table of Contents**

| TOPIC                                           | SECTION |
|-------------------------------------------------|---------|
| Association Overview                            | 01.0    |
| Rates & Data                                    | 02.0    |
| Publisher Directory Transfers                   | 02.1    |
| LSA ELITE™ Overview                             | 03.0    |
| Acknowledgements                                | 04.0    |
| Memos                                           | 04.1    |
| Account Qualification                           | 05.0    |
| Order Flow and Format                           | 06.0    |
| New Order Transaction (I) / Order Examples      | 06.1    |
| Late Order Approval                             | 06.2    |
| Trade Items / GPI's / Authorized Representative | 06.3    |
| Internet Yellow Pages                           | 07.0    |
| Pay Per Call                                    | 07.1    |
| Advice Transaction (A)                          | 08.0    |
| Change Transaction (C)                          | 09.0    |
| Delete Transaction (D)                          | 10.0    |
| Forward Transaction (F)                         | 11.0    |
| Header Transaction (H)                          | 12.0    |
| Item Transfers                                  | 12.1    |
| Compare Transaction (K)                         | 13.0    |
| Renumber Transaction (L)                        | 14.0    |
| Query Transaction (Q)                           | 15.0    |
| CMR Transfer Transaction (N and T)              | 16.0    |
| Verification of Records Transaction (V)         | 17.0    |
| View Standing Order in Database Transaction (X) | 18.0    |
| Global Delete Transaction (Y)                   | 19.0    |
| Electronic Artwork (LSA ELITE™ Graphic Module)  | 20.0    |
| Manual Artwork                                  | 21.0    |
| Electronic Billing (LSA E-Billing Module)       | 22.0    |
| Manual Billing                                  | 23.0    |
| Billing Adjustments                             | 24.0    |
| White Pages Preparation                         | 25.0    |
| Glossary                                        | 26.0    |
| Resources                                       | 27.0    |
| Index                                           | 28.0    |

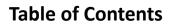

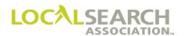

**NOTES** 

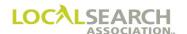

# LOCAL SEARCH ASSOCIATION<sup>TM</sup>

# Order Processing & Procedures Manual

# **Association Overview**

Section 01.0

Click on the bookmark icon, on the upper left-hand side of Adobe Reader, to expand a list of bookmarks. If you have difficulties in viewing this document, please make sure you have the latest version of Adobe Reader software. Software can be downloaded by going to www.adobe.com.

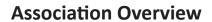

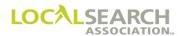

**NOTES** 

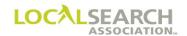

# **Table of Contents**

| Local Search Association™          | 01.0.4 |
|------------------------------------|--------|
| General                            | 01.0.4 |
| Overview                           | 01.0.4 |
| National Definition                |        |
| Directory Code Numbers             |        |
| Publisher/CMR Code Numbers         |        |
| Terminology                        | 01.0.6 |
| General                            | 01.0.6 |
| Client                             | 01.0.6 |
| Advertising Agency                 | 01.0.6 |
| Certified Marketing Representative | 01.0.6 |
| Publisher                          |        |
| Advertising Cycle                  | 01.0.6 |
| Overview of the Advertising Cycle  | 01.0.6 |
| National Advertising Process Flow  |        |

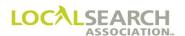

#### Local Search Association™

#### General

It is in the best interest of all Publishers' and Certified Marketing Representatives (CMR) staffs to express a cooperative effort to ensure the proper processing of national advertising.

It is only through a common goal of making our medium easy to buy and error free that we can be positioned properly with all other national media.

#### **Overview**

The Publisher, CMR and Associate membership application states that as members, or non-member users of the facilities, the respective company agrees to comply with all the provisions of the Bylaws and Guidelines and procedures of the Yellow Pages Integrated Media Association<sup>TM</sup> dba Local Search Association<sup>TM</sup>. The individual further understands that the application, when signed (by the applicant), accepted and signed by the Association, constitutes a legally enforceable contract between the applicant and each member of LSA.

When a Publisher, CMR, or Associate is no longer a member of LSA, the contractual arrangement, as stated above, is no longer a binding contract. The former member, if a Publisher, should not "automatically" print standing advertising without authorization from the CMR of record. If advertising is printed in a directory without authorization from the CMR they may not accept billing responsibility.

If the former member is a CMR they must negotiate a separate contract with each Publisher before sending orders.

LSA, Publisher and CMR codes cannot be used if membership has been terminated.

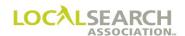

### National Definition

A national advertiser must meet the following parameters. Advertising must

- be in two (2) or more Publisher's directories
- be in a minimum of three (3) states
- be printed in a minimum of 20 directories
- have 30 % of the revenue outside of the primary state. The primary state being the state where the most dollars are spent.

An account that meets all the preceding parameters, with proof of publisher invoicing, is considered national.

#### **Directory Code Numbers**

Any directory listed in Rates & Data has a directory code number assigned by LSA. Code numbers are the sole property of the Association.

If a book is purchased from another publisher, LSA must be contacted to determine the disposition of the directory code number. A directory code number cannot be transferred from one directory to another without proper legal documentation and prior approval from LSA.

Directory code numbers must be printed on the spine of a directory (space permitting) or on the front or back cover of the directory, at the lower edge of the spine.

#### Publisher/CMR Code Numbers

Publisher and CMR code numbers are assigned to each company upon acceptance into the Association. These code numbers are the sole property of the Association. Multiple code numbers may be assigned to an individual company upon request.

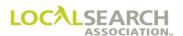

### Terminology

#### General

Companies work together to produce effective Yellow Pages advertising programs. National programs involve the client, Certified Marketing Representative (CMR) and Publisher.

#### Client

The client is the company or individual that is contracting for the advertising program. The client contacts an Advertising Agency or CMR for professional advice and handling of their advertising program.

### Advertising Agency

The client may utilize an agency to handle their Yellow Pages program. The agency will act as the "middle man" for the client. They will work with a CMR to place all Yellow Pages advertising.

### Certified Marketing Representative

A CMR is an individual, partnership or corporation who is a member of the Association. When a national advertiser needs to place Yellow Pages advertising in a large number of directories and/or Internet Yellow Pages (IYP), the advertiser contacts a CMR or advertising agency. A CMR analyzes the client's marketing program and offers professional marketing expertise pertaining to print and online advertising. The CMR handles the ordering, maintenance and billing of advertising on the advertiser's behalf.

#### **Publisher**

A member of the Association who regularly publishes, compiles, prints and distributes one or more printed telephone directories and/or offers IYP. The Publisher prints the advertising in the printed or online advertising and later bills the CMR. The CMR is responsible for billing the client.

# **Advertising Cycle**

### Overview of the Advertising Cycle

The advertising cycle is initiated in one of two ways:

1. The client works with an ad agency; the ad agency works with the CMR, and the CMR sends the client's advertising to the Publisher.

OR

2. The client works directly with the CMR, and the CMR sends the client's advertising to the Publisher.

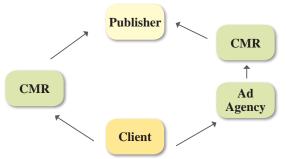

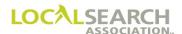

### National Advertising Process Flow

Overview of the national process flow.

### **National Client**

Company contracting for the advertising program.

### **CMR**

A certified marketing representative (CMR) is an individual or business that specializes in selling national advertising.

### **CMR Creates Order**

CMR creates order and uses LSA Rates &  $\mathsf{Data}^\mathsf{TM}$  to obtain necessary information.

# CMR Pays the Publisher

CMR bills the client for advertising and pays the Publisher.

# Order Is Transmitted to the Publisher

Orders can be sent using LSA ELITE™ or mail. LSA ELITE™ is an electronic system used for transmitting transactions between CMRs and Publishers. Vendor software is needed to access LSA ELITE™.

### Publisher Bills CMR

Upon publication, the Publisher bills the CMR for the advertising less any applicable commissions.

# Advertising is Placed

Publisher places the national advertising.

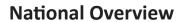

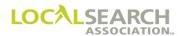

**NOTES** 

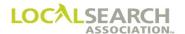

# LOCAL SEARCH ASSOCIATION<sup>TM</sup>

# Order Processing & Procedures Manual

LSA Rates & Data™ Section 02.0

Click on the bookmark icon, on the upper left-hand side of Adobe Reader, to expand a list of bookmarks. If you have difficulties in viewing this document, please make sure you have the latest version of Adobe Reader software. Software can be downloaded by going to www.adobe.com.

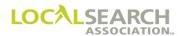

**NOTES** 

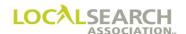

# **Table of Contents**

| LSA Rates & Data™                              | 02.0.4  |
|------------------------------------------------|---------|
| General                                        |         |
| LSA IRIS ONLINE <sup>TM</sup>                  |         |
| LSA IRIS <sup>TM</sup> CD                      | 02.0.4  |
| LSA Rates & Data <sup>TM</sup> Directory Index |         |
| Raw Data Files                                 |         |
| Rates & Data and LSA ELITE <sup>TM</sup>       | 02.0.5  |
| Update Schedule                                | 02.0.5  |
| Rates & Data Weekly Processing Schedule        | 02.0.6  |
| LSA Rates & Data™ - Publisher Procedures       | 02.0.7  |
| Rates & Data Updates                           |         |
| Close Date Changes                             |         |
| LSA Rates & Data™ - Forms                      | 02.0.8  |
| Rates & Data Directory Profile Form            |         |
| Rates & Data Change Form                       | 02.0.11 |
| Rates & Data Directory Coverage Change Form    | 02.0.12 |
| Directory Code Numbers                         |         |
| Deleting Directory Code Numbers                | 02.0.13 |
| Printer Bills                                  |         |
| Rate Hold                                      | 02.0.14 |
| General                                        | 02.0.14 |
| Close Date Changes                             | 02.0.14 |
| New or Deleted Items                           | 02.0.14 |
| Discount Plans                                 | 02.0.14 |
| Future Order Start Date                        |         |
| Directory Transfers                            |         |
| LSA Rates & Data Directory Index               | 02.0.16 |
| General                                        | 02.0.17 |
| Rates & Data Directory Index Indicators        |         |

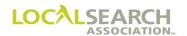

#### LSA Rates & Data™

#### General

LSA Rates & Data<sup>TM</sup> is a comprehensive source of national advertising rates, close dates, publication dates, column sizes, special discounts, version numbers, future order start dates, projected print distribution figures, printed copies figures and population numbers for Yellow Pages, White Pages, Special Interest and Internet directories. Publishers provide their Rates & Data information to LSA who oversees the maintenance, updating, processing and distribution of all the information in the Rates & Data suite of products. This information is used for preparation of national orders.

Rates & Data information is available in many different products:

- LSA IRIS ONLINE<sup>TM</sup> web-based tool (updated weekly)
- LSA IRIS<sup>TM</sup> CD (monthly)
- LSA Rates & Data<sup>TM</sup> Directory Index (monthly publication)
- Raw Data Files (available weekly or monthly)

NOTE: Rates are listed annually and need to be prorated if the directory issue is for a shorter or longer period of time.

#### LSA IRIS ONLINE<sup>TM</sup>

LSA IRIS ONLINE<sup>TM</sup> is a web-based marketing tool that is used to retrieve Publisher Rates & Data information, create reports, view directory coverage maps and much more. Information contained in LSA IRIS ONLINE<sup>TM</sup> is updated weekly on the 7th, 15th, 23rd, and the last day of each month.

#### LSA IRIS<sup>TM</sup> CD

The IRIS™ CD is a PC based CD-ROM software product that contains LSA Rates & Data™ and coverage information. It is updated monthly and provides users all functions necessary to view, search data, and generate various reports. CDs are available monthly.

### LSA Rates & Data<sup>TM</sup> Directory Index

The printed Rates & Data Directory Index is a monthly publication containing non-rate directory information, i.e., companion data, close and pub dates, etc. It is sorted alphabetically by State, then alphabetically by directory name.

#### Raw Data Files

LSA Rates & Data<sup>TM</sup> and coverage information is available as raw data files via download or on CD. Downloadable files are available via FTP on a weekly or monthly basis; CDs are available monthly. You can subscribe to either changes only files or full (complete replacement) files.

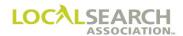

#### Rates & Data and LSA ELITE<sup>TM</sup>

Rates & Data updates are applied to LSA ELITE<sup>TM</sup> on a weekly basis, one week later than the date of the update file. For example, if the R&D weekly update is the 7th, LSA ELITE<sup>TM</sup> will apply this information on the 15th. (See page 02.0.6)

Directories will roll to next issue based on the Future Order Start Date (FOSD), which is the date publishers will begin accepting orders for the next directory issue. This date can be one of the following: the 7th, 15th, 23rd, or last of the month. (See page 02.0.15)

Since many LSA ELITE<sup>TM</sup> edits are based on the information contained in Rates & Data, i.e., close date, future order start date, version numbers, etc., it is imperative that Publishers update Rates & Data on a weekly basis so that LSA ELITE<sup>TM</sup> transactions are not rejected due to inaccurate data.

CMRs are advised to download weekly updates to maintain complete and accurate Publisher information.

### **Update Schedule**

Rates & Data and coverage updates are posted to the Rates & Data system by 12:01 a.m. on the 7th, 15th, 23rd and last day of each month. Companies wishing to maintain the most accurate and current information should download files following the same schedule.

NOTE: LSA ELITE<sup>TM</sup> is updated weekly, one week after the data is made available for download. This 7-day lag time allows users time to prepare their in-house systems.

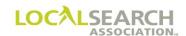

# Rates & Data Weekly Processing Schedule

| Publisher Updates<br>Rates & Data | Rates & Data Available<br>for Users to Download | Rates & Data Applied to LSA ELITE $^{TM}$ or LSA IRIS ONLINE $^{TM}$ |
|-----------------------------------|-------------------------------------------------|----------------------------------------------------------------------|
| January 1-6 <sup>th</sup>         | January 7 <sup>th</sup>                         | January 15 <sup>th</sup>                                             |
| January 7-14 <sup>th</sup>        | January 15 <sup>th</sup>                        | January 23 <sup>rd</sup>                                             |
| January 15-22 <sup>nd</sup>       | January 23 <sup>rd</sup>                        | January 31st                                                         |
| January 23-30 <sup>th</sup>       | January 31 <sup>st</sup>                        | February 7 <sup>th</sup>                                             |
| February 1-6 <sup>th</sup>        | February 7 <sup>th</sup>                        | February 15 <sup>th</sup>                                            |
| February 7-14 <sup>th</sup>       | February 15 <sup>th</sup>                       | February 23 <sup>rd</sup>                                            |
| February 15-22 <sup>nd</sup>      | February 23 <sup>rd</sup>                       | *February 28 <sup>th</sup>                                           |
| February 23-27 <sup>th</sup>      | *February 28 <sup>th</sup>                      | March 7 <sup>th</sup>                                                |
| March 1-6 <sup>th</sup>           | March 7 <sup>th</sup>                           | March 15 <sup>th</sup>                                               |
| March 7-14 <sup>th</sup>          | March 15 <sup>th</sup>                          | March 23 <sup>rd</sup>                                               |
| March 15-22 <sup>nd</sup>         | March 23 <sup>rd</sup>                          | March 31 <sup>st</sup>                                               |
| March 23-30 <sup>th</sup>         | March 31 <sup>st</sup>                          | April 7 <sup>th</sup>                                                |
| April 1-6 <sup>th</sup>           | April 7 <sup>th</sup>                           | April 15 <sup>th</sup>                                               |
| April 7-14 <sup>th</sup>          | April 15 <sup>th</sup>                          | April 23 <sup>rd</sup>                                               |
| April 15-22 <sup>nd</sup>         | April 23 <sup>rd</sup>                          | April 30 <sup>th</sup>                                               |
| April 23-29 <sup>th</sup>         | April 30 <sup>th</sup>                          | May 7 <sup>th</sup>                                                  |
| May 1-6 <sup>th</sup>             | May 7 <sup>th</sup>                             | May 15 <sup>th</sup>                                                 |
| May 7-14 <sup>th</sup>            | May 15 <sup>th</sup>                            | May 23 <sup>rd</sup>                                                 |
| May 15-22 <sup>nd</sup>           | May 23 <sup>rd</sup>                            | May 31 <sup>st</sup>                                                 |
| May 23-30 <sup>th</sup>           | May 31 <sup>st</sup>                            | June 7 <sup>th</sup>                                                 |
| June 1-6 <sup>th</sup>            | June 7 <sup>th</sup>                            | June 15 <sup>th</sup>                                                |
| June 7-14 <sup>th</sup>           | June 15 <sup>th</sup>                           | June 23 <sup>rd</sup>                                                |
| June 15-22 <sup>nd</sup>          | June 23 <sup>rd</sup>                           | June 30 <sup>th</sup>                                                |
| June 23-29 <sup>th</sup>          | June 30 <sup>th</sup>                           | July 7 <sup>th</sup>                                                 |
| July 1-6 <sup>th</sup>            | July 7 <sup>th</sup>                            | July 15 <sup>th</sup>                                                |
| July 7-14 <sup>th</sup>           | July 15 <sup>th</sup>                           | July 23 <sup>rd</sup>                                                |
| July 15-22 <sup>nd</sup>          | July 23 <sup>rd</sup>                           | July 31 <sup>st</sup>                                                |
| July 23-30 <sup>th</sup>          | July 31 <sup>st</sup>                           | August 7 <sup>th</sup>                                               |
| August 1-6 <sup>th</sup>          | August 7 <sup>th</sup>                          | August 15 <sup>th</sup>                                              |
| August 7-14 <sup>th</sup>         | August 15 <sup>th</sup>                         | August 23 <sup>rd</sup>                                              |
| August 15-22 <sup>nd</sup>        | August 23 <sup>rd</sup>                         | August 31 <sup>st</sup>                                              |
| August 23-30 <sup>th</sup>        | August 31 <sup>st</sup>                         | September 7 <sup>th</sup>                                            |
| September 1-6 <sup>th</sup>       | September 7 <sup>th</sup>                       | September 15 <sup>th</sup>                                           |
| September 7-14 <sup>th</sup>      | September 15 <sup>th</sup>                      | September 23 <sup>rd</sup>                                           |
| September 15-22 <sup>nd</sup>     | September 23 <sup>rd</sup>                      | September 30 <sup>th</sup>                                           |
| September 23-29 <sup>th</sup>     | September 30 <sup>th</sup>                      | October 7 <sup>th</sup>                                              |
| October 1-6 <sup>th</sup>         | October 7 <sup>th</sup>                         | October 15 <sup>th</sup>                                             |
| October 7-14 <sup>th</sup>        | October 15 <sup>th</sup>                        | October 23 <sup>rd</sup>                                             |
| October 15-22 <sup>nd</sup>       | October 23 <sup>rd</sup>                        | October 31 <sup>st</sup>                                             |
| October 23-30 <sup>th</sup>       | October 31 <sup>st</sup>                        | November 7 <sup>th</sup>                                             |
| November 1-6 <sup>th</sup>        | November 7 <sup>th</sup>                        | November 15 <sup>th</sup>                                            |
| November 7-14 <sup>th</sup>       | November 15 <sup>th</sup>                       | November 23 <sup>rd</sup>                                            |
| November 15-22 <sup>nd</sup>      | November 23 <sup>rd</sup>                       | November 30 <sup>th</sup>                                            |
| November 23-29 <sup>th</sup>      | November 30 <sup>th</sup>                       | December 7 <sup>th</sup>                                             |
| December 1-6 <sup>th</sup>        | December 7 <sup>th</sup>                        | December 15 <sup>th</sup>                                            |
| December 7-14 <sup>th</sup>       | December 15 <sup>th</sup>                       | December 23 <sup>rd</sup>                                            |
| December 15-22 <sup>nd</sup>      | December 23 <sup>rd</sup>                       | December 31 <sup>st</sup>                                            |
| December 23-30 <sup>th</sup>      | December 31 <sup>st</sup>                       | January 7 <sup>th</sup>                                              |
|                                   |                                                 |                                                                      |

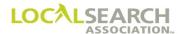

#### LSA Rates & Data<sup>™</sup> - Publisher Procedures

#### Rates & Data Updates

Rates & Data can be updated by:

- Using LSA RatesPC<sup>TM</sup> (software, provided free of charge from LSA)
- Sending manual forms for LSA to key
- Programming internally to transmit updates to LSA

#### Timing:

- Electronic updates can be transmitted to LSA as frequently as necessary. Changes received by 11:59 p.m. (ET) on the 6th, 14th, 22nd, and second to last day of the month will be available for download by 12:01 a.m. (ET) on the 7th, 15th, 23rd, and last day of the month.
- Manual updates Publishers should use the Rates & Data Rate Change Form (TP-RT) to update
  rates and the Directory Coverage Change Form (TP-COV) to update their coverage information.
  Forms must be received by the 15th of the month, two months prior to the Rates & Data month.
  For example, forms sent to LSA by December 15 will appear in the February issue of Rates &
  Data.

The fee for listing directories in Rates & Data differs depending on the submission method and whether a company is a member or non-member publisher. Contact LSA if you have any questions and to obtain the RatesPC software.

### Close Date Changes

If a Publisher is within three weeks of a directory close date, a Publisher **CANNOT** move a close date backwards, but the close date may move into the future.

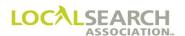

# Rates & Data™ - Forms

The Directory Profile Form (TP-DP), Rates & Data - Rate Change Form (TP-RT) and the Directory Coverage Change Form (TP-COV) are used by publishers to manually update their Rates & Data information.

# Rates & Data Directory Profile Form

|                                                                                       | RATES & DATA DIRECTORY PROFILE FORM                                | TP-D<br>6/9 |
|---------------------------------------------------------------------------------------|--------------------------------------------------------------------|-------------|
|                                                                                       | Forms must be typewritten Two copies of each form must be provided |             |
| DATE                                                                                  | EFFECTIVE ISSUE                                                    |             |
| FORM PREPARER                                                                         | TEL. NO                                                            |             |
| COMPANY NAME                                                                          |                                                                    |             |
| DIRECTORY CODE                                                                        | COUNTRYSTATE/PROVINCE                                              |             |
| PUB CODE                                                                              | RATES LOCKED                                                       |             |
| DIRECTO                                                                               | ORY                                                                |             |
| DIRECTO                                                                               | ORY VEW                                                            |             |
| REASON CODE  DIRECTV PUB CODE NAME-F                                                  | ORY                                                                |             |
| . 02 0022                                                                             | -                                                                  |             |
| DIR FOCUSDIR FOC                                                                      | CUS SUB-CATEGORY VERSION #                                         |             |
| MM/DD/YYYY e.g. 12/04/1997 CLOSE DATE                                                 | MMIDDIYYYY e.g. 12/01/1997       MMIYYYY e.g. 06/1998              |             |
| ☐ WP ONLY ☐ YP                                                                        | ONLY WP/YP WP NO. COLS. YP NO. COLS.                               |             |
| ☐ BUSINESS DIR. ☐ SPI                                                                 | LIT RUN USAGE STUDY COPY MATERIAL REQ.                             |             |
|                                                                                       | TOTAL Month/Year                                                   |             |
| DOD                                                                                   | DISTRIBUTION DISTRIBUTION DATE                                     |             |
| POP(000)                                                                              | DISTRIBUTION DISTRIBUTION DATE                                     |             |
| POP. (000)                                                                            |                                                                    |             |
| MULTI STATES                                                                          |                                                                    |             |
| MULTI STATES                                                                          |                                                                    |             |
| MULTI STATES,                                                                         | LANGUAGE SECTIONS:                                                 |             |
| (000)  MULTI STATES,  CURRENCY TYPE  PRIMARY LANGUAGE 1 <sup>57</sup>                 | LANGUAGE SECTIONS:                                                 |             |
| MULTI STATES,  CURRENCY TYPE  PRIMARY LANGUAGE 1 <sup>57</sup> ASSOCIATED DIRECTORIES | LANGUAGE SECTIONS:                                                 |             |
| CURRENCY TYPE  PRIMARY LANGUAGE 1 <sup>ST</sup> ASSOCIATED DIRECTORIES                | LANGUAGE SECTIONS:                                                 |             |
| CURRENCY TYPE  PRIMARY LANGUAGE 1 <sup>ST</sup> ASSOCIATED DIRECTORIES                | LANGUAGE SECTIONS:                                                 |             |
| CURRENCY TYPE  PRIMARY LANGUAGE 1 <sup>57</sup> ASSOCIATED DIRECTORIES                | LANGUAGE SECTIONS:                                                 |             |

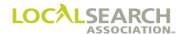

# Form Preparation, Directory Profile Form

### **Header of the Form**

| Field           | Enter                                                                                                    |  |  |  |
|-----------------|----------------------------------------------------------------------------------------------------|--|--|--|
| Date            | Date the form is being prepared                                                                                           |  |  |  |
| Effective Issue | Issue of the Rates & Data in which the information should appear                                                          |  |  |  |
| Form Preparer   | Name of individual preparing the form                                                                                     |  |  |  |
| Tel No          | Telephone number for the form preparer                                                                                    |  |  |  |
| Company Name    | Name of Publisher                                                                                                    |  |  |  |
| Directory Code  | Six-digit unique directory code number assigned by LSA                                                                    |  |  |  |
| Country         | Country the directory is listed under                                                                                     |  |  |  |
| State/Province  | Two letter state or province abbreviation for the directory                                                               |  |  |  |
| Pub Code        | Four-digit Publisher code number for the directory                                                                        |  |  |  |
| Rates Locked    | Place an X in this box if the entire directory's rates are being locked prior to the standard four-month rate hold period |  |  |  |

# **Body of the Form**

| Field                    | Enter                                                                                                    |  |  |  |
|--------------------------|----------------------------------------------------------------------------------------------------|--|--|--|
| Directory Name           | 20 character directory name as it currently appears in Rates & Data                                                      |  |  |  |
| Directory Name - New     | New/changed directory name                                                                                               |  |  |  |
| Directory Name - Full    | Directory name as it appears on the cover of the directory (no abbreviations)                                            |  |  |  |
| Reason Code              | 1 or 2-digit alpha code for following conditions:                                                                        |  |  |  |
|                          | T - Directory Transferring                                                                                               |  |  |  |
|                          | RS - Directory rescoped (split/combined) and code no longer used                                                         |  |  |  |
| Pub Code                 | Publisher code number the directory is, or will be, listed under in Rates & Data                                         |  |  |  |
| Dir Focus                | CO = U.S., Canadian or overseas directory                                                                                |  |  |  |
|                          | SI = Special Interest Directory                                                                                          |  |  |  |
|                          | EL = Electronic Directory                                                                                                |  |  |  |
| Dir Focus - Sub-Category | For Special Interest directories only, enter the directory type, i.e., Toll-Free, University, etc.                       |  |  |  |
| Version #                | Version number of the directory you are supplying information for. (Current version # is reflected in the Rates & Data.) |  |  |  |
| Close Date               | Eight-digit month, day and year of the directory close date                                                              |  |  |  |

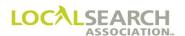

# Form Preparation, Continued

| Field                         | Enter                                                                                                    |  |  |  |
|-------------------------------|----------------------------------------------------------------------------------------------------|--|--|--|
| WP Close Date                 | Eight-digit month, day and year of White Pages business office close date                                                                                                    |  |  |  |
| Pub Date                      | Six-digit month and year the directory will publish in                                                                                                    |  |  |  |
| Issue Length                  | Number of months the directory will be on the street                                                                                                    |  |  |  |
| WP Only                       | An X, if the directory only includes White Pages                                                                                                    |  |  |  |
| YP Only                       | An X, if the directory only includes Yellow Pages                                                                                                    |  |  |  |
| WP/YP                         | An X, if the directory includes White and Yellow Pages                                                                                                    |  |  |  |
| WP No Cols                    | Number of columns in the White Pages section of the directory                                                                                                    |  |  |  |
| YP No Cols                    | Number of columns in the Yellow Pages section of the directory                                                                                                    |  |  |  |
| Business Dir                  | An X, if directory is a Business to Business directory only                                                                                                    |  |  |  |
| Split Run                     | An X, if split runs are available in the directory                                                                                                    |  |  |  |
| Usage Study                   | An X, if usage information is available for this directory                                                                                                    |  |  |  |
| Pop                           | The population figure for the directory coverage area, rounded to the nearest thousand                                                                                                    |  |  |  |
| Total Distribution            | The number of directories distributed                                                                                                    |  |  |  |
| Distribution Date             | This field is no longer used.                                                                                                    |  |  |  |
| Multi-States                  | Two-letter state abbreviation for each state where the directory is distributed, besides primary state                                                                                                    |  |  |  |
| Currency Type                 | If different than dollars, enter the type of currency the rates are reflected in                                                                                                    |  |  |  |
| Language Sections             | Entire = An X, if entire directory is in language other than English Interfiled = An X, if language, other than English, is interfiled with English Section = An X, if a section of the directory is in a language other than English                                                                 |  |  |  |
| Primary Language              | The primary languages, if different than English                                                                                                    |  |  |  |
| Associated Directories        | WP = X, if directory has White Pages common with another directory YP = X, if directory has Yellow Pages common with another directory WP/YP = X, if directory has White Pages & Yellow Pages common with another directory Section = X, if directory code number is for a section within a directory |  |  |  |
| A/D                           | A = to add an associated directory D = to delete an associated directory                                                                                                    |  |  |  |
| Dir Code                      | The directory code number of the associated directory being added or deleted                                                                                                    |  |  |  |
| Associated Directory Name     | Name of associated directory being added or deleted                                                                                                    |  |  |  |
| National Order Directory Code | Six-digit directory code number where national orders should be placed NOTE: This field is only used for associated directories                                                                                                    |  |  |  |

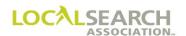

# Rates & Data Change Form

| OCALSEARCH ASSOCIATION | RATES & DATA - RATE CHANGE FORM                                    | TP RT<br>6/07 |  |  |  |  |  |  |
|------------------------|--------------------------------------------------------------------|---------------|--|--|--|--|--|--|
|                        | Forms must be typewritten Two copies of each form must be provided |               |  |  |  |  |  |  |
| DATE                   | EFFECTIVE ISSUE                                                    |               |  |  |  |  |  |  |
| FORM PREPARER          | TEL. NO                                                            |               |  |  |  |  |  |  |
| COMPANY NAME           |                                                                    |               |  |  |  |  |  |  |
| PUB CODE               | COUNTRYSTATE/PROVINCE ABBREV_                                      |               |  |  |  |  |  |  |
|                        | DIRECTORY NAME                                                     |               |  |  |  |  |  |  |
| CATEGORY               |                                                                    |               |  |  |  |  |  |  |
| ITEM CODE TIER TYPE    | TIER# RATE RATE LOCK PRODUCT SELL TRIAL EXPIR. DATE                |               |  |  |  |  |  |  |
|                        |                                                                    |               |  |  |  |  |  |  |
|                        |                                                                    |               |  |  |  |  |  |  |
|                        |                                                                    |               |  |  |  |  |  |  |
|                        |                                                                    |               |  |  |  |  |  |  |
|                        |                                                                    |               |  |  |  |  |  |  |
|                        |                                                                    |               |  |  |  |  |  |  |
|                        |                                                                    |               |  |  |  |  |  |  |
|                        |                                                                    |               |  |  |  |  |  |  |
|                        |                                                                    |               |  |  |  |  |  |  |
|                        |                                                                    |               |  |  |  |  |  |  |
|                        |                                                                    |               |  |  |  |  |  |  |
| CATEGORY               |                                                                    |               |  |  |  |  |  |  |
|                        |                                                                    |               |  |  |  |  |  |  |
|                        |                                                                    |               |  |  |  |  |  |  |
|                        |                                                                    |               |  |  |  |  |  |  |
| -                      |                                                                    |               |  |  |  |  |  |  |
|                        |                                                                    |               |  |  |  |  |  |  |
|                        |                                                                    |               |  |  |  |  |  |  |
|                        |                                                                    |               |  |  |  |  |  |  |
|                        |                                                                    |               |  |  |  |  |  |  |
|                        |                                                                    |               |  |  |  |  |  |  |

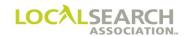

# Rates & Data Directory Coverage Change Form

|           |                |        |          | Forms<br>Two copies of | must be typ<br>each form n | ewritten<br>ust be provided |         |        |             |
|-----------|----------------|--------|----------|------------------------|----------------------------|-----------------------------|---------|--------|-------------|
| DATE      |                | _FORM  | 1 PREPAR | RER                    |                            |                             | TEL N   | Ю      |             |
| PUB C     | CODE           |        | COUN     | TRYS                   | TATE/PRO                   | VINCE                       | DIRECTO | RY COD | )E          |
| Rates & I | Data Effective | Issue  |          | Directory Name         |                            |                             |         |        |             |
| Insert/   | Country        | State/ | Town Nan | 100                    |                            | County Name/FIPS            | Code    | Dist   | Zip/        |
| Del.      |                | Prov.  |          |                        |                            | County Name/1110            | 0000    | Only   | Postal Code |
|           |                |        |          |                        |                            |                             |         |        |             |
|           |                |        |          |                        |                            |                             |         |        |             |
|           |                |        |          |                        |                            |                             |         |        |             |
|           |                |        |          |                        |                            |                             |         |        |             |
|           |                |        |          |                        |                            |                             |         |        |             |
|           |                |        |          |                        |                            |                             |         |        |             |
|           |                |        |          |                        |                            |                             |         |        |             |
|           |                |        |          |                        |                            |                             |         |        |             |
|           |                |        |          |                        |                            |                             |         |        |             |
|           |                |        |          |                        |                            |                             |         |        |             |
|           |                |        |          |                        |                            |                             |         |        |             |
|           |                |        |          |                        |                            |                             |         |        |             |
|           |                |        |          |                        |                            |                             |         |        |             |
|           |                |        |          |                        |                            |                             |         |        |             |
|           |                |        |          |                        |                            |                             |         | ,      |             |
|           |                |        |          |                        |                            |                             |         |        |             |
|           |                |        |          |                        |                            |                             |         |        |             |
|           |                |        |          |                        |                            |                             |         |        |             |
|           |                |        |          |                        |                            |                             |         |        |             |
|           |                |        |          |                        |                            |                             |         |        |             |
|           | 1              |        |          |                        |                            |                             |         | 1      |             |

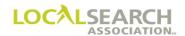

#### **Directory Code Numbers**

Every directory listed in Rates & Data has a LSA assigned six-digit directory code number. Code numbers are sequentially assigned and are the sole property of the Association. Directory code numbers should stay with that directory even if the book is transferred to another publisher. The directory code number cannot be transferred from one publisher to another without proper legal documentation.

Directory code numbers must be printed on the spine of a directory (space permitting) or on the front or back cover of the directory, at the lower edge of the spine.

To request a directory code number, complete an online Directory Code Number Request Form found on LSA's web site located at www.localsearchassociation.org, select Products & Services and then Rates & Data.

NOTE: Directory code numbers are the property of LSA.

### **Deleting Directory Code Numbers**

If a Publisher needs to delete a directory code number, written documentation must be submitted to LSA. The Publisher needs to include the directory number, directory name and the reason for the deletion. Orders in LSA ELITE<sup>TM</sup> will automatically be deleted based on the Rates & Data feed and delete orders are not transmitted.

NOTE: Once a directory code has been deleted, this number <u>CANNOT</u> be re-established, reused or reassigned.

#### **Printer Bills**

LSA keys the printed copies figure into Rates & Data from printer bills provided by the Publisher. Printer bills should be supplied to **LSA within 90 days of publication date**. Publishers should include the directory code number, directory name as it appears in Rates & Data and remove financial information on each submitted printer bill. If a directory has multiple printer bills, they should be stapled and the total should be included on the first page. If submitting additional printer bills for a directory, indicate that the additional figures should be added to the original figures or re-submit the original printer bill along with the additional printer bills.

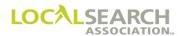

#### Rate Hold

#### General

Rate hold is a period during which rates are locked and cannot be increased, lowered, or changed in any manner. Rate hold goes into affect four months prior to the directory **close month**, including the month of close.

Per the LSA Bylaws & Guidelines, "All rates billed by the Publishers will be those rates appearing in the Rates & Data Publication issued four months in advance of the close month for the directory to which it applies, including the close month."

#### Close Date Changes

If a directory is in rate hold and the close date is changed, the rates remain locked until the directory rolls. For example, a directory with a close date of January 15 is in rate hold for the months of Oct, Nov, Dec and Jan, but in Nov the close date is changed to March 1, extending the rate hold period to also include the months of Feb and March. With the close date change, the entire rate hold period ends up being Oct through March.

#### New or Deleted Items

During rate hold, new items may be added to the Rates & Data and item codes no longer offered can be deleted.

#### Discount Plans

Discount plans cannot be changed during rate hold if the change affects the rate. In addition, a discount plan cannot be eliminated unless the entire base item code was being deleted. For example, if a discount were offered on a Trademark purchased under multiple headings, the item code of TM would have to be deleted from the directory for the discount plan to be eliminated.

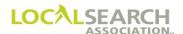

The following chart identifies the rate hold months and the last date when forms and electronic transmission must be received prior to rate hold going into affect.

| If the close date is in the month of: | Rate hold is in affect for the months of: | Forms deadline | Rates PC deadline<br>(thru 11:59 p.m. ET) |
|---------------------------------------|-------------------------------------------|----------------|-------------------------------------------|
| January                               | Oct, Nov, Dec, Jan                        | August 15      | September 14                              |
| February                              | Nov, Dec, Jan, Feb                        | September 15   | October 14                                |
| March                                 | Dec, Jan, Feb, March                      | October 15     | November 14                               |
| April                                 | Jan, Feb, March, April                    | November 15    | December 14                               |
| May                                   | Feb, March, April, May                    | December 15    | January 14                                |
| June                                  | March, April, May, June                   | January 15     | February 14                               |
| July                                  | April, May, June, July                    | February 15    | March 14                                  |
| August                                | May, June, July, August                   | March 15       | April 14                                  |
| September                             | June, July, August, Sept                  | April 15       | May 14                                    |
| October                               | July, Aug, Sept, Oct                      | May 15         | June 14                                   |
| November                              | Aug, Sept, Oct, Nov                       | June 15        | July 14                                   |
| December                              | Sept, Oct, Nov, Dec                       | July 15        | August 14                                 |

NOTE: If the deadline date falls on a weekend or holiday, the forms deadline is the preceding workday.

#### Future Order Start Date

Rates & Data will "roll over" to reflect the information for the next directory version on the "Future Order Start Date" (FOSD). The FOSD is the date set by publishers to begin accepting orders for the next directory issue.

FOSD can be one of the following dates:

- 7th, 15th, 23rd, or the last day of the month prior to the publication month
- 7th, 15th, 23rd, or last day of the publication month
- 7th or 15th of the month after the publication month

For example, if a directory publishes in September, the future order start date cannot be any later than October 15.

#### **Directory Transfers**

When a directory is purchased from another publisher the following steps must be followed to accomplish the transfer in Rates & Data:

- 1. Send a copy of the legal contract (1<sup>st</sup> and last page with signature) to LSA. A letter from the telephone company can also be submitted, if no contract is available.
- 2. The new publisher submits the Directory Profile Form (TP-DP) with the legal contract to transfer the directory from the old Publisher to the new Publisher.

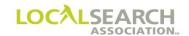

# LSA Rates & Data™ Directory Index

DIRECTORY INDEX BY STATE

|                |                                                     |                    | F            | +        |                 |                 | Н                    |                     |                      |                      |                     |                      |              |             |                      |                      |                     |        | +           | $\top$       | Ŧ |                      |               | $\exists$ |             |                  | Ŧ         | _                     |
|----------------|-----------------------------------------------------|--------------------|--------------|----------|-----------------|-----------------|----------------------|---------------------|----------------------|----------------------|---------------------|----------------------|--------------|-------------|----------------------|----------------------|---------------------|--------|-------------|--------------|---|----------------------|---------------|-----------|-------------|------------------|-----------|-----------------------|
| ta             | Code Meeded to<br>Place Order in<br>Comp. Directory |                    |              |          |                 | 104605          | 104605               |                     |                      |                      |                     |                      |              | 104080      | 104080               | 104081               | 104080              | 104081 | 104082      | 104082       | : | 104048               | 104048        |           |             | 105449           | 0.1       | 105450                |
| n Da           | Sep. Order Req?                                     |                    |              |          |                 | >               | >                    |                     |                      |                      |                     |                      |              | >           | >                    | >                    | >                   | > :    | <b>&gt;</b> | -            | - | <b>-</b>             | >             |           |             | >                | >         | >                     |
| Companion Data | Companion Directory Code(s)                         |                    |              |          |                 | 104605          | 104605               |                     |                      |                      |                     |                      |              | 104083      | 104083               | 104083               | 104083              | 104083 | 104083      | 104083       |   | 104048               | 104048        |           |             | 105449           | 7         | 105450                |
|                | Core Directory<br>Code(s)                           |                    |              |          |                 | 006095          | 000035               |                     |                      |                      |                     |                      |              | 012285      | 012285               | 012857               | 012285              | 012857 | 012930      | 012930       |   | 03130                | 013190        |           |             | 016115           | 1,100     | 016115                |
| р              | WP/YP Sectionalized                                 |                    |              |          |                 | WP              |                      |                     |                      |                      |                     |                      |              |             |                      |                      | ΥЬ                  |        |             |              |   |                      | WP/YP         |           |             |                  |           |                       |
|                | W/Y Columns                                         |                    |              | 3/4      |                 | 2/2             | 9/0                  | 0/2n                | 2/2                  | 2/2                  | 0/2                 | 2/3                  |              | 3/4         | 0/4                  | 0/4                  | 0/4                 |        |             | 4/0          | ; | 4/0                  | 4/4           |           |             | 0/4              | 3         | 0/4                   |
|                | Projected Print<br>Distribution (000)               |                    |              | 103      |                 | 0               | 0                    | 0                   | 0                    | 0                    | 0                   | 0                    |              | 0           | 0                    | 0                    | 0                   |        | (           | Э            |   | 0                    | 0             |           |             | 0                | (         | 0                     |
|                | Printed Copies                                      |                    |              | 109,629  |                 | 94,432          | 120,000              | 70,651              | 405,948              | 350,998              | 278,858             | 89,858               |              | 194,839     | 302,274              | 302,274              | 302,274             |        | 110         | 302,274      |   | 788,827              | 1,027,610     |           |             | 92,146           | 000       | 89,683                |
|                | Population (000)                                    |                    |              | 121      |                 | 365             | 167                  | 184                 | 1,088                | 922                  | 909                 | 238                  |              | 326         | 326                  | 131                  | 009                 |        | ,           | 44           |   | 1,853                | 1,853         |           |             | 172              | 1         | 172                   |
|                | White Pages Listing (3225/NA-2000)                  |                    |              |          |                 |                 | N/A                  | N/A                 |                      |                      | N/A                 |                      |              |             | N/A                  | N/A                  | N/A                 |        | 4714        | N/A          |   | Z/A                  |               |           |             | N/A              | 4/14      | Κ/N                   |
|                | WP Business Office<br>Close Date                    |                    |              | 02-23    |                 | 08-29           | 08-29                | 08-29               | 11-14                | 11-14                | 11-14               | 11-14                |              | 08-11       | 08-11                | 08-11                | 08-11               |        |             | -80          | ! | GL-80                | 08-15         |           |             | 10-03            | 9         | 10-03                 |
|                | Issue Length /<br>Previous Length                   |                    |              | 12/12    |                 | 12/12           | 12                   | 12/12               | 12/12                | 12/12                | 12                  | 12/12                |              | 12/12       | 12/12                | 12/12                | 12/12               |        | 0.70        | 71./71       |   | 71/71                | 12/12         |           |             | 12/12            | 0.70      | 12/12                 |
|                | Pub. Date                                           |                    |              | 04-09    |                 | 11-09           | 11-09                | 11-09               | 02-09                | 02-09                | 02-09               | 02-09                |              | 10-09       | 10-09                | 10-09                | 10-09               |        | 700         | 80-0 I       | : | 80-c0                | 12-08         |           |             | 02-09            | 00        | 02-09                 |
|                | National Close Date                                 |                    |              | 05-09    |                 | 80-80           | 80-80                | 80-80               | 10-24                | 10-24                | 10-24               | 10-24                |              | 07-28       | 07-28                | 07-28                | 07-28               |        | 1           | 97-70        | ; | cn-80                | 90-60         |           |             | 10-03            |           | 10-03                 |
|                | Pub. Code / Initials                                |                    |              | 0913/ATT |                 | 0682/IAR        | 0682/IAR             | 0682/IAR            | 0682/IAR             | 0682/IAR             | 0682/IAR            | 0682/IAR             |              | 0913/ATT    | 0913/ATT             | 0913/ATT             | 0913/ATT            |        | 1.000       | UST3/ATT     |   | 0913/A11             | 0913/ATT      |           |             | 0557/LMB         | 1         | 0557/LMB              |
|                | Associated<br>Directories                           |                    |              |          |                 | 103737S         |                      | 0060958             | 007632WC             | 006613WCn            |                     |                      |              | 104080S     | 012285S              | 012857S              |                     |        | 00000       | 0129305      |   | 013190WC<br>013190YC | 104048WC      | 104048YC  |             | 016115YCn        | 105450 YC | 016115YCn<br>105449YC |
|                | Version Number                                      |                    |              | 20       |                 | 27              | 27                   | 27                  | 56                   | 56                   | 56                  | 56                   | 1            | 20          | 20                   | 20                   | 20                  |        | 8           | ₹            | 1 | 20                   | 12            |           |             | 4                | Τ,        | 4                     |
|                | əboƏ                                                |                    |              | 001070   |                 | 260900          | 104605p              | 103737              | 006613               | 007632               | 105855p             | 007137               |              | 012285      | 104080               | 104081               | 104083              |        | 0000        | 104082       | 1 | 104048               | 013190        |           |             | 105449           | 0.1       | 105450                |
|                | Directories By State                                | UNITED STATES (US) | ALABAMA (AL) | ın Coun  | CALIFORNIA (CA) | Antelope Valley | Antelope Vly Comp(Y) | Antelope Vly Sp(Y)S | San Fernando VIy E C | San Fernando VIy W C | San FernandoVlyComp | Santa Clarita Valley | FLORIDA (FL) | St Lucie Co | St Lucie FL Comp Sec | Stuart FL Comp Sectn | Treasure Coast Comp |        |             | GEORGIA (GA) |   | Atlanta companion    | Atlanta GA YP |           | HAWAII (HI) | Hawaii East Comp |           | Hawaii West Comp      |

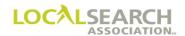

#### General

The printed Rates & Data Directory Index, a monthly publication, contains non-rate directory information, i.e., companion data, close and pub dates, etc. The publication is sorted alphabetically by U.S. states followed by additional countries and Special Interest categories. The rates are shown in U.S. currency, unless otherwise indicated.

| Field                              | Description                                                                                                    |  |  |  |  |  |  |  |
|------------------------------------|----------------------------------------------------------------------------------------------------|--|--|--|--|--|--|--|
| Directories by State               | Directories listed in alphabetical order by state                                                                                                    |  |  |  |  |  |  |  |
| Code                               | Six-digit directory code assigned to each directory                                                                                                    |  |  |  |  |  |  |  |
| Version Number                     | Version # of the directory where advertising is being ordered                                                                                                    |  |  |  |  |  |  |  |
| Associated Directories             | Indicates if directory is associated to another directory, i.e., common White or Yellow Pages, sectionalized                                                                                                    |  |  |  |  |  |  |  |
| Pub Code/Initials                  | Four-digit number and abbreviations representing a specific Publisher                                                                                                    |  |  |  |  |  |  |  |
| National Close Date                | Date when national advertising needs to be to the Publisher without needing late order approval                                                                                                    |  |  |  |  |  |  |  |
| Pub Date                           | Month and year directory will publish (MMYYYY)                                                                                                    |  |  |  |  |  |  |  |
| Issue Length/<br>Previous Length   | Issue Length = Automatic default to twelve months Previous Length = Number of months previous directory was on the street                                                                                                    |  |  |  |  |  |  |  |
| WP Business Office<br>Close Date   | Date when White Pages listings and changes need to be submitted to the business office                                                                                                    |  |  |  |  |  |  |  |
| White Pages Listing (3235/NA-2000) | Populated with either the 3235 or the 2000 to designate how the White Pages listing needs to be ordered                                                                                                    |  |  |  |  |  |  |  |
| Population (000)                   | Population of the directory coverage area                                                                                                    |  |  |  |  |  |  |  |
| Printed Copies                     | Number of printed directories verified against a copy of the printer bill.  The figure supplied is for the directory currently on the street.                                                                                                    |  |  |  |  |  |  |  |
| Projected Print Distribution (000) | Distribution quantities are projections of full year distribution based on prior experience and ongoing market analysis, and reflect the estimated number of directories believed necessary to accomplish general delivery in the distribution area. The actual number and type of directories ultimately printed and delivered may vary due to Publisher's ongoing assessment of business and market conditions and may change without notice.                                                                                     |  |  |  |  |  |  |  |
| W/Y Columns                        | Number of columns for the White and/or Yellow Pages                                                                                                    |  |  |  |  |  |  |  |
| WP/YP Sectionalized by Town        | Populated with a WP, YP or both if the directory is sectionalized by town                                                                                                    |  |  |  |  |  |  |  |
| Companion Data                     | Core Directory Code(s) = A traditional directory code that serves as a base for one or more secondary (Companion) directories.  Companion Directory Code(s) = A secondary directory code derived from one or more standard (Core) directories.  Sep. Order Req? = A 'Y' will appear if a separate order is needed for the companion directory and a 'N' will appear if no separate order is required Code Needed to Place Order in Comp. Directory = Directory code number that is needed to place order in the companion directory |  |  |  |  |  |  |  |

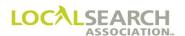

# Rates & Data Directory Index Indicators

| Indicator | Description                                                                                                    |
|-----------|----------------------------------------------------------------------------------------------------|
| В         | Business to Business, Business to Industrial or Commercial directory                                                                                                    |
| W         | A directory/section which is comprised of listings in alphabetical order                                                                                                    |
| Y         | A directory/section which is comprised of information by classified heading (e.g., listing/advertising)                                                                                                    |
| С         | Indicates common White and/or Yellow Pages                                                                                                    |
| S         | Indicates a section (White and/or Yellow) of a multi-sectional directory                                                                                                    |
| n         | Column Field = Narrow directory indicator Associated Directories = The order for national advertising should be placed under the directory code number appearing in this field. The absence of the 'n' indicates that the order for national advertising should be placed under the directory code number following the directory name for the area in which your client wishes to advertise. |
| p         | A directory is a first-year prototype directory. The indicator will be removed upon directory rollover.                                                                                                    |

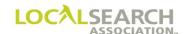

# YELLOW PAGES ASSOCIATIONTM

# Order Processing & Procedures Manual

# **Publisher Directory Transfers**

Section 02.1

Click on the bookmark icon, on the upper left-hand side of Adobe Reader, to expand a list of bookmarks. If you have difficulties in viewing this document, please make sure you have the latest version of Adobe Reader software. Software can be downloaded by going to www.adobe.com.

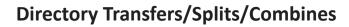

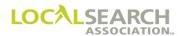

**NOTES** 

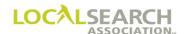

# **Directory Transfers/Splits/Combines**

# **Table of Contents**

| Directory Transfers/Splits/Combines                   | 02.1.4 |
|-------------------------------------------------------|--------|
| General                                               | 02.1.4 |
| Complete Directory Transfer for Former Publisher      | 02.1.4 |
| Transferring Records for ELITE & Non-ELITE Publishers | 02.1.5 |
| Partial Directory Transfers Between Publishers        | 02.1.6 |
| CMR Instructions                                      | 02.1.7 |
| Split Directories                                     | 02.1.7 |
| Publisher Instructions                                | 02.1.7 |

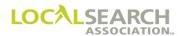

# **Directory Transfers/Splits/Combines**

#### General

Directory transfers occur because a directory is:

- purchased by a new Publisher
- owned by a Telephone company and they change their publishing agent from one Publisher to another

For either situation, both the former and new Publisher share in the responsibility of affecting a trouble free transfer. In no instance should national advertising be placed in jeopardy, including, but not limited to, ad positioning during the transfer process.

#### Complete Directory Transfer for Former Publisher

When the responsibility for an entire directory changes from one Publisher to another, and both Publishers agree to transfer the existing directory code number, the following procedures apply:

#### Former Publisher Responsibilities:

- 1. Decide with the new Publisher on the issue of Rates & Data the transfer will be posted.
- 2. If applicable, arrange for the transfer of all records to the new Publisher on the agreed upon date.
- 3. Return any orders or related copy material received after the transfer has occurred to the CMR. This alerts the CMR the directory has a new Publisher. See page 02.1.5 for details.

Note: Directory code numbers are the property of LSA and cannot be transferred from one Publisher to another without proper legal documentation and prior approval from LSA.

#### **New Publisher Responsibilities:**

- 1. Forward a copy of the legal contract, omitting financial information, to LSA. If a telephone company is involved, a letter from the telephone company is acceptable. Include the new Publisher name and Publisher number in the documentation.
- 2. Submit a Directory Transfer form (TPDP) to LSA.
- 3. Update any rates, close dates, coverage etc. in the Rates & Data.
- 4. If non-ELITE user, send ELINC notifying CMRs of the transfer. Update all internal systems to accept the new directory.
- 5. Query the CMR on any advertising items, headings, and copy etc. that do not meet the new requirements. See page 02.1.5 for details.

#### **CMR Instructions:**

CMRs are notified of directory transfers by one, or a combination of, the following:

- The Directory Activity List in Rates & Data
- ELINC Memos

The CMRs responsibilities are to:

- 1. Internally update all standing orders with the new Publisher number.
- 2. Ensure that all future transactions are sent to the new Publisher.
- 3. See page 02.1.5 for details.

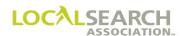

## Transferring Records for ELITE & Non-ELITE Publishers

How records are transferred to the new Publisher, and CMRs responsibilities, depend on if one or both Publishers are LSA ELITE<sup>TM</sup> users. The following matrix details the different scenarios.

| If:                    | Transferring to:       | Then:                                                 | CMRs will:                                                |
|------------------------|------------------------|-------------------------------------------------------|-----------------------------------------------------------|
| LSA ELITE<br>Publisher | LSA ELITE<br>Publisher | New Publisher will download all orders from LSA ELITE | Internally update their system based on Rates & Data. Do  |
| Publisher              | Publisher              | and transmit memo to CMR.                             | not issue new orders.                                     |
| LSA ELITE              | Non-LSA ELITE          | Former Publisher will                                 | Internally update their system                            |
| Publisher              | Publisher              | download all orders from                              | based on Rates & Data                                     |
|                        |                        | ELITE and send to new Publisher. Standing orders      | Activity Report. Do not issue new orders, standing orders |
|                        |                        | will be deleted from ELITE                            | will print. Future orders                                 |
|                        |                        | and send memo.                                        | should be sent manually.                                  |
| Non-LSA                | LSA ELITE              | Manual orders may be                                  | Send "V" transactions to                                  |
| ELITE                  | Publisher              | sent from old and new                                 | establish the advertising in                              |
| Publisher              |                        | Publisher, but new Publisher                          | ELITE. Transaction Version                                |
|                        |                        | would not print from these                            | number must be V0001.                                     |
|                        |                        | records. Advertising must be                          |                                                           |
|                        |                        | reestablished by the CMR.                             |                                                           |
|                        |                        | New Publisher can download                            |                                                           |
|                        |                        | orders from ELITE once CMR                            |                                                           |
|                        |                        | has sent V transaction.                               |                                                           |
| Non-LSA                | Non-LSA ELITE          | Manually send orders                                  | Internally update their system                            |
| ELITE                  | Publisher              | and receipt memo to new                               | based on Rates & Data. Do                                 |
| Publisher              |                        | Publisher.                                            | not issue new orders. (Future                             |
|                        |                        |                                                       | orders will continue to be sent                           |
|                        |                        |                                                       | manually).                                                |

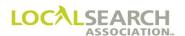

## Partial Directory Transfers Between Publishers

At times only a portion of a directory, specific exchanges or areas may be purchased and transferred to a new Publisher or, a directory containing multiple utility companies is splitting into more than one directory and will be published by more than one agent. When these situations occur, all parties involved must contact LSA and provide written, notarized, documentation stating the percentage of their listings in the transferring directory.

The directory code number will remain with the utility company that owns at least 50.1% of all listings.

If no one company owns a majority of the listings, then new directory code numbers will be assigned by LSA to all parties.

NOTE: Directory code numbers are the property of LSA and cannot be transferred from one Publisher to another without proper legal documentation and prior approval from LSA.

#### **Combined Directories**

When a Publisher combines one or more directories into an existing directory, the Rates & Data will indicate which directory code(s) is being retained and which deleted. Based on this information, all standing orders for the deleted directory code will be deleted from the current LSA ELITE database and moved to the history file.

#### **Publisher Instructions**

As soon as the decision is made to combine directories the Publisher should:

- 1. Immediately update the Rates & Data.
- 2. Send an ELINC advising of the areas, exchanges, etc. that will be combined.
- 3. Internally delete all standing orders for the discontinued directory code number.

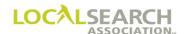

#### CMR Instructions

Based on the Rates & Data information and Publisher ELINC the CMR should:

- 1. Internally delete all orders for the deleted directory code number. (Do not send delete orders to the Publisher). Orders in the LSA ELITE database will automatically be deleted based on the Rates & Data feed.
- 2. Review standing advertising in the remaining book(s) to ensure duplicate advertising does not exist. Transmit new or change orders to establish the advertising from the deleted directory into the remaining book(s).

## Split Directories

Rescoping of a directory may require the splitting of an existing directory into two or more directories. When this occurs the Rates & Data will identify the directories involved and the type of split. There are two types of directory splits:

- 1. Directory Split-Keep
- 2. Directory Split-Delete

#### Publisher Instructions

As soon as the decision is made to split a directory the Publisher should:

- 1. Immediately update Rates & data.
- 2. Send an ELINC to all CMRs advising of the area, exchanges, etc. that will be splitting, and the type of split.
- 3. Hold records pending a response from the CMR, if applicable.
- 4. Ensure that any artwork and seniority dates are retained.

#### CMR Instructions

Based on the Rates & Data information and Publisher ELINC the CMR should:

- 1. Review all standing advertising and determine what changes need to be made.
- 2. Send change, delete or new orders to the Publisher as applicable.
- 3. Update any applicable artwork.

| If:                                                                                                    | CMR ELITE Users:                                                                                                    | Publisher                                                                                                    | CMR Non-ELITE                                                                                                    |
|----------------------------------------------------------------------------------------------------|----------------------------------------------------------------------------------------------------|----------------------------------------------------------------------------------------------------|----------------------------------------------------------------------------------------------------|
| Directory Split Delete Directory is splitting into two or more directories and existing directory code is being deleted.                                                                                              | <ol> <li>Send new orders for new directories, if desired.</li> <li>Internally delete orders for deleted directory.</li> <li>ELITE orders will be automatically deleted per Rates &amp; Data feed.</li> </ol> | <ol> <li>Update LSA Rates &amp; Data</li> <li>ELITE orders will be<br/>automatically deleted per the<br/>LSA Rates &amp; Data feed.</li> <li>Internally delete orders for<br/>deleted directory code.</li> </ol> | Manually send new orders<br>for new directories, if<br>desired. Do not send delete<br>orders for deleted directory. |
| Directory Split-Keep Directory is splitting into two or more directories and existing directory code is being retained.  Review standing advertising and send new, change or delete orders to applicable directories. |                                                                                                    | Hold records pending a response from the CMR.                                                                                                    | Review standing advertising<br>and send new, change or<br>delete orders manually to<br>applicable directories.      |

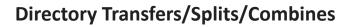

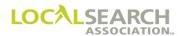

**NOTES** 

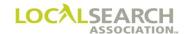

## LOCAL SEARCH ASSOCIATION<sup>TM</sup>

# Order Processing & Procedures Manual

LSA ELITE™ System Overview
Section 03.0

Click on the bookmark icon, on the upper left-hand side of Adobe Reader, to expand a list of bookmarks. If you have difficulties in viewing this document, please make sure you have the latest version of Adobe Reader software. Software can be downloaded by going to www.adobe.com.

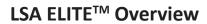

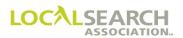

**NOTES** 

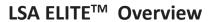

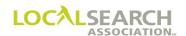

# **Table of Contents**

| LSA ELITE™                           |        |
|--------------------------------------|--------|
| Overview                             |        |
| Orders Module                        |        |
| Graphics Module                      |        |
| Electronic Billing                   |        |
| Electronic Adjustments               |        |
| LSA Directories Online <sup>TM</sup> |        |
| Web Interface                        |        |
| Overview                             |        |
| Transaction Flow                     | 03.0.7 |
| LSA ELITE <sup>TM</sup> Transmission |        |

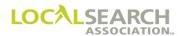

#### LSA ELITE™

#### **Overview**

LSA ELITE<sup>TM</sup> provides the Yellow Pages industry with a single integrated system for the transmission of national Orders, Graphics, and Electronic Billing along with an Electronic Tear Page Library.

LSA ELITE<sup>TM</sup> is a comprehensive electronic data exchange system facilitating the movement of orders, artwork, invoices, tear pages and adjustments between CMRs and Publishers. It provides a central depository of the national standing orders which are only accessible by the individual CMR or Publisher owner.

Users will need to use a software interface to access the LSA ELITE<sup>TM</sup> system. CMRs/Publishers can develop their own interface from specifications provided by LSA or purchase software already developed by a vendor. See the Association website for a list of vendors.

#### Orders Module

CMRs transmit their national orders to LSA ELITE<sup>TM</sup> which is then sent to the appropriate Publisher(s). The process begins with CMRs sending an "I" (Insert) order to establish national advertising for a directory. There are multiple order transactions that a CMR can send to maintain the standing order, "C" (Change) order, "D" (Delete) order, etc. If a Publisher has a problem with the CMR's order, they would transmit either a query or advice transaction, asking the CMR for additional information. (See the Order Flow/Format section.)

### **Graphics Module**

National orders with display, trademark, and space listings require the CMR to send artwork to the Publisher. The LSA ELITE<sup>TM</sup> Graphics Module provides CMRs the ability to electronically transmit artwork to the Publisher via LSA ELITE<sup>TM</sup>. The artwork process includes sending an AWT transaction, EPS artwork file and a PDF proof of the artwork. (See the Electronic Artwork section.)

#### Electronic Billing

The LSA ELITE<sup>TM</sup> E-Billing system provides Publishers the ability to electronically send invoicing and electronic tear pages to the CMRs. CMRs receive an invoice summary statement (ISS) and associated invoices, the remittance form and a copy of the associated tear pages in a pdf format. LSA ELITE<sup>TM</sup> expedites the billing process and provides reporting and tracking capabilities. (See the Electronic Billing section.)

## Electronic Adjustments

The LSA ELITE<sup>TM</sup> Adjustment system provides CMRs an electronic solution for sending billing adjustment requests to the Publishers. In turn, Publishers are able to respond to the requests electronically. The system allows users to send all supporting documentation to the recipient. (See the Electronic Adjustment section.)

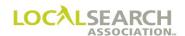

## LSA Directories Online<sup>TM</sup>

The LSA Directories Online<sup>TM</sup> library provides the CMR and Publisher community with an online directory tear page library. This gives CMRs access to an efficient and cost-effective marketing tool that provides participating publishers the opportunity to have their directories considered in the CMR's national media buying process.

## Web Interface

The Web Interface provides LSA ELITE<sup>TM</sup> users with web-based access for administration and reporting capabilities. It also provides an interactive report capability allowing users to view the current order in the database along with incremental order activity. Users are able to request various Graphic and E-Billing reports as well.

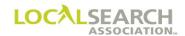

## LSA ELITE™ System

### **Overview**

This diagram shows a breakdown of what each party can send and receive, if using the complete system.

LSA Directories Online<sup>TM</sup>

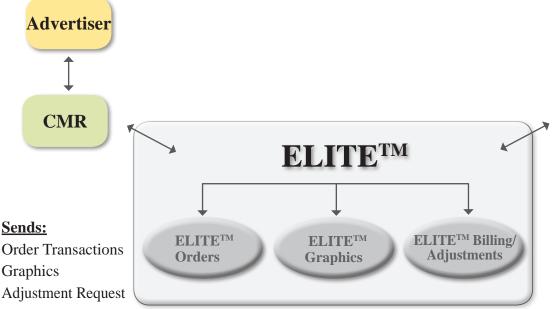

**Publisher** 

Graphics

## **Receives:**

**Order Transactions** Graphics Adjustment Request Pkg

### **Receives:**

Queries/Advices **Tear Pages E-Billing Packages** Adjustment Response

### **Sends:**

Oueries/Advices **Invoice Transactions Directory Pages** Adjustment Response

#### **Tracking:**

Acknowledgements Reports

### **Tracking:**

Acknowledgements Reports

### **Access To:**

**ELITE Web Interface Directories Online** 

### **Access To:**

**ELITE Web Interface Directories Online** 

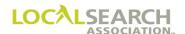

### Transaction Flow

## LSA ELITE<sup>TM</sup> Transmission

LSA ELITE<sup>TM</sup> is a rapid method of transmitting data between CMRs and Publishers, providing confirmation of receipt, transaction history and reporting capabilities. It also supports CMR-to-CMR transmission and Publisher-to-Publisher transmission. LSA ELITE<sup>TM</sup> is password and firewall protected so individual companies can only view their own data. The diagram below depicts the process flow through LSA ELITE<sup>TM</sup>.

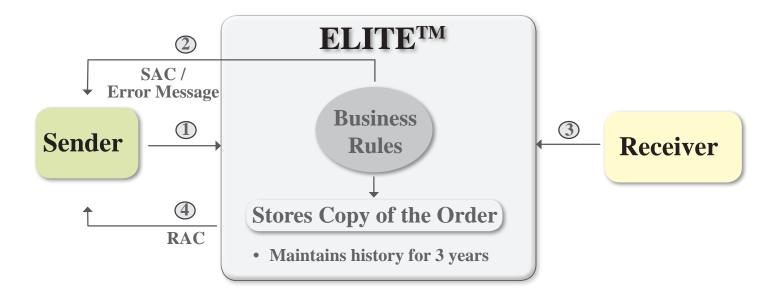

| # | Order Flow                                                                                                    |
|---|----------------------------------------------------------------------------------------------------|
| 1 | Sender prepares transaction and sends to LSA ELITE <sup>TM</sup> . LSA ELITE <sup>TM</sup> applies business rules to order. |
|   | rules to order.                                                                                                    |
| 2 | Send Acknowledgement (SAC) is generated to Sender mailbox. If the order doesn't pass the                                    |
|   | edits, an error message is generated.                                                                                       |
| 3 | Order sent from database to Receiver mailbox. Receiver "reads" mailbox and retrieves                                        |
|   | orders.                                                                                                    |
| 4 | Receipt Acknowledgement (RAC) sent to Sender mailbox. Sender "reads" LSA ELITETM                                            |
|   | mailbox and retrieves RAC and other transactions.                                                                           |

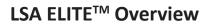

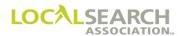

**NOTES** 

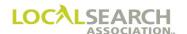

## LOCAL SEARCH ASSOCIATION<sup>TM</sup>

# Order Processing & Procedures Manual

# **Acknowledgements**

Section 4.0

Click on the bookmark icon, on the upper left-hand side of Adobe Reader, to expand a list of bookmarks. If you have difficulties in viewing this document, please make sure you have the latest version of Adobe Reader software. Software can be downloaded by going to www.adobe.com.

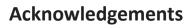

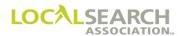

**NOTES** 

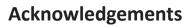

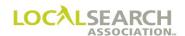

# **Table of Contents**

| Acknowledgements                                                      | 04.0.4 |
|-----------------------------------------------------------------------|--------|
| Definition                                                            | 04.0.4 |
| LSA ELITE <sup>TM</sup>                                               | 04.0.4 |
| Send Acknowledgement (SAC) for Order                                  | 04.0.4 |
| Send Acknowledgement (SAC) for LSA ELITE <sup>TM</sup> Graphic Module | 04.0.6 |
| Receipt Acknowledgment (RAC) for Order                                | 04.0.7 |
| Receipt Acknowledgment (RAC) for Graphics                             | 04.0.9 |
| Mail Acknowledgements                                                 |        |

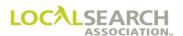

## Acknowledgements

### **Definition**

Acknowledgements are used to verify that the intended recipient receives the transactions sent through LSA ELITE<sup>TM</sup> or the mail. There are four ways transactions can be verified.

- 1. Send Acknowledgment (SAC) Generated by LSA ELITE<sup>TM</sup> to indicate a transaction has passed the LSA ELITE<sup>TM</sup> edits and has been placed in the recipient's mailbox.
- 2. Receipt Acknowledgement (RAC) Generated by LSA ELITE<sup>TM</sup> and transmitted back to the sender to indicate the recipient has received a transaction.
- 3. Mail Acknowledgement Manually generated by the sender and mailed with a transaction, or group of transactions, for companies not utilizing LSA ELITE<sup>TM</sup>.
- 4. Send and Retrieve Activity Reports. These reports can be generated for LSA ELITE<sup>TM</sup> users in lieu of SACs and RACs. (SACs and RACs are optional in LSA ELITE<sup>TM</sup>.)

#### LSA ELITETM

Send and Receipt Acknowledgements are automatically generated by LSA ELITE™ for all transactions.

## Send Acknowledgement (SAC) for Order

The SAC is generated and placed in the sender's mailbox after the transactions have passed the LSA ELITE<sup>TM</sup> edits. The transactions are then deposited into the recipient's mailbox. The SAC identifies the:

- Mail type
- Batch #
- Date sent (MMDDYYYY system applied)
- Time sent (HHMMSS system applied)
- Record Type
- TRANS Code and TRANS ID
- To Code Identifier and To Code
- CMR and Client Number
- Directory Number and Directory Version Number
- Transaction Sequence (system applied)

## **Sender's Instructions:**

- 1. Verify receipt of SAC for each transaction sent.
- 2. Retain a copy of the SAC until a RAC has been received, or until such time as internal procedures dictate.

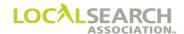

# Send Acknowledgment (SAC) for Order

<\$0000001202152020103445 ORDI345432345678765454P0724

0123645603456500002000123

>

| Field                                | Description                           | Width |
|--------------------------------------|---------------------------------------|-------|
| <                                    | Start of Batch Code                   | 1     |
| S                                    | Mail Type (SAC)                       | 1     |
| 00000012                             | Batch Number                          | 8     |
| 02152020                             | Date (MMDDYYYY)                       | 8     |
| 103445                               | Time (HHMMSS)                         | 6     |
| ORD                                  | Record Type (Order)                   | 3     |
| I                                    | TRANS Code on Order                   | 1     |
| 345432345678765454                   | Trans ID                              | 18    |
| P                                    | To Code Identifier                    | 1     |
| 0724                                 | 0724 Code of recipient of transaction |       |
| Blanks Artwork Identification Number |                                       | 14    |
| 0123                                 | 0123 CMR Number                       |       |
| 6456                                 | 6456 Client Number                    |       |
| 034565                               | Directory Number                      | 6     |
| 00002                                | Directory Version Number 5            |       |
| 000123                               | Transaction Sequence Number 6         |       |
| >                                    | End of Batch Code                     | 1     |

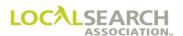

## Send Acknowledgement (SAC) for LSA ELITE<sup>TM</sup> Graphic Module

The SAC is generated and placed in the sender's mailbox after the graphic transactions have passed the LSA ELITE<sup>TM</sup> edits for users of the LSA ELITE<sup>TM</sup> Graphic Module. The transactions are then deposited into the recipient's mailbox. The SAC identifies the:

- Mail type and Batch #
- Date sent (MMDDYYYY system applied) and Time sent (HHMMSS system applied)
- Record Type
- TRANS Code and TRANS ID
- To Code Identifier and To Code
- CMR and Client Number
- Directory Number and Directory Version Number
- Transaction Sequence (system applied)

<\$0000001202152020103445

**AWTA** P0724123545658456540123645603456500002000123

<\$0000001202152020103445

**EPS** P072412354565845654

>

| Field                               | Description                      | Width |
|-------------------------------------|----------------------------------|-------|
| <                                   | Start of Batch Code              | 1     |
| S                                   | Mail Type (SAC)                  | 1     |
| 00000012                            | Batch Number                     | 8     |
| 02152020                            | Date (MMDDYYYY)                  | 8     |
| 103445                              | Time (HHMMSS)                    | 6     |
| AWT or EPS or RES                   | Record Type                      | 3     |
| AWT = "A"<br>EPS = " "<br>RES = "R" | TRANS Code                       | 1     |
| Blank for AWT and RES               | Trans ID                         | 18    |
| P                                   | To Code Identifier               | 1     |
| 0724                                | Code of recipient of transaction | 4     |
| Filled in for AWT, RES and EPS      | Artwork Identification Number    | 14    |
| 0123                                | CMR Number                       | 4     |
| 6456                                | Client Number                    | 4     |
| 034565                              | Directory Number                 | 6     |
| 00002                               | Directory Version Number         | 5     |
| 000123                              | Transaction Sequence Number      | 6     |
| >                                   | End of Batch Code                | 1     |

Refer to the  $LSA\ ELITE^{TM}\ Technical\ Specifications$  for more information.

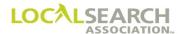

## Receipt Acknowledgment (RAC) for Order

When each transaction is read and erased from the receiver's mailbox, LSA ELITE<sup>TM</sup> will automatically generate and place a Receipt Acknowledgement (RAC) into the sender's mailbox. The RAC identifies the:

- Mail type
- Batch #
- Date sent (MMDDYYYY system applied)
- Time sent (HHMMSS system applied)
- · Record Type
- TRANS Code and TRANS ID
- Send Date and Time (time transaction was received by the system)
- Receive Date and Time (time recipient retrieved item from mailbox)
- To Code Identifier and To Code
- CMR and Client Number
- Directory Number and Directory Version Number
- Transaction Sequence (system applied)

#### **Receiver's Instructions:**

- 1. Verify that internal records agree with the information returned on the RAC.
- 2. Retain a copy of the RAC until all billing issues are resolved. The recommendation is to retain for at least 24 months from publication.
- 3. Contact internal technical staff if a RAC has not been received by the directory close date.

#### NOTE:

RACs are not generated for the following scenarios:

- error messages
- advice responses where the change order only contains "F" ACT codes
- query responses with only "Q" ACT codes, if no query flag is present
- "T" transactions (expanded "T" serves as the receipt)
- "N" transactions (expanded "N" serves as the receipt)
- "H" transactions (expanded "H" serves as the receipt)

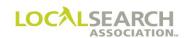

## Receipt Acknowledgment (RAC) for Order

<R0000001202152020103455 ORDI3454323456787654540215202010344502162020061234 P0724123545656545650221345603456500002000123

>

| Field              | Description                                                            | Width |
|--------------------|------------------------------------------------------------------------|-------|
| <                  | Start of Batch Code                                                    | 1     |
| R                  | Mail Type (RAC)                                                        | 1     |
| 0000012            | Batch Number                                                           | 8     |
| 02152020           | Date (MMDDYYYY)                                                        | 8     |
| 103445             | Time (HHMMSS)                                                          | 6     |
| ORD                | Record Type (Order)                                                    | 3     |
| I                  | TRANS Code on Order                                                    | 1     |
| 345432345678765454 | Trans ID                                                               | 18    |
| 02152020103445     | Send Date & Time when sender's data was received by the system         | 14    |
| 02162020061234     | Receive Date & Time. When recipient received transaction from mailbox. | 14    |
| P                  | To Code Identifier                                                     | 1     |
| 0724               | Code of recipient of transaction                                       | 4     |
| Blanks             | Artwork Identification Number                                          | 14    |
| 0123               | CMR Number                                                             | 4     |
| 6456               | Client Number                                                          | 4     |
| 034565             | 034565 Directory Number                                                |       |
| 00002              | Directory Version Number                                               | 5     |
| 000123             | Transaction Sequence Number                                            | 6     |
| >                  | End of Batch Code                                                      | 1     |

Refer to the LSA ELITE<sup>TM</sup> Technical Specifications for more information.

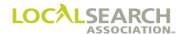

## Receipt Acknowledgment (RAC) for Graphics

When each transaction is read and erased from the receiver's mailbox, LSA ELITE<sup>TM</sup> will automatically generate and place a Receipt Acknowledgement (RAC) into the sender's mailbox. The RAC identifies the:

- Mail type and Batch #
- Date sent (MMDDYYYY system applied) and Time sent (HHMMSS system applied)
- Record Type
- TRANS Code and TRANS ID
- Send Date and Time (time transaction was received by the system)
- Receive Date and Time (time recipient retrieved item from mailbox)
- To Code Identifier and To Code, CMR and Client Number
- Directory Number and Directory Version Number, Transaction Sequence (system applied)

#### <R0000001202152020103455

AWTA 0215202010344502162020061234P072412354565654565 0221345603456500002000123

>

| Field                              | Description                                                            | Width |  |
|------------------------------------|------------------------------------------------------------------------|-------|--|
| < Start of Batch Code              |                                                                        | 1     |  |
| R                                  | Mail Type (RAC)                                                        | 1     |  |
| 00000012                           | Batch Number                                                           | 8     |  |
| 02152020                           | Date (MMDDYYYY)                                                        | 8     |  |
| 103445                             | Time (HHMMSS)                                                          | 6     |  |
| AWT, EPS or RES                    | Record Type                                                            | 3     |  |
| AWT = "A", RES = "R",<br>EPS = " " | TRANS Code on Order                                                    | 1     |  |
| Blank for EPS, RES and AWT         | Trans ID                                                               | 18    |  |
| 02152020103445                     | Send Date & Time when sender's data was received by the system         | 14    |  |
| 02162020061234                     | Receive Date & Time. When recipient received transaction from mailbox. | 14    |  |
| P                                  | To Code Identifier                                                     | 1     |  |
| 0724                               | Code of recipient of transaction                                       | 4     |  |
| 12354565654565                     | Artwork Identification Number                                          | 14    |  |
| 0123                               | CMR Number                                                             | 4     |  |
| 6456                               | Client Number                                                          | 4     |  |
| 034565                             | Directory Number                                                       | 6     |  |
| 00002                              | Directory Version Number                                               | 5     |  |
| 000123                             | Transaction Sequence Number                                            | 6     |  |
| >                                  | End of Batch Code                                                      | 1     |  |

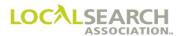

## Mail Acknowledgements

For companies not utilizing LSA ELITE<sup>TM</sup>, acknowledgments must be created manually. Mail acknowledgements are created for all transactions, except memos.

#### **Sender's Instructions:**

- 1. Create one acknowledgement, attach all associated transactions and mail to the receiver.
- 2. Retain a copy of the returned acknowledgement, containing the recipient's signature, until billing issues are resolved. The recommendation is to retain acknowledgements for at least 24 months from publication.
- 3. Resend any transactions not received in the first transmission.
- 4. Contact the recipient if a confirming acknowledgement has not been received within ten calendar days from the sending date. (More timely action may be required if a directory is closing prior to ten calendar days.)

## Receiver's Instructions, All Records Received (See page 04.0.12):

- 1. Verify that all transactions listed on the acknowledgement have been received.
- 2. In the right margin of the acknowledgment, enter "OK" followed by the receipient's signature and the date of verification.
- 3. Send a copy of the acknowledgement back to the sender within ten calendar days of receipt.
- 4. Retain a copy of the acknowledgement until all billing issues are resolved. The recommendation is to retain for at least 24 months from publication.

### Receiver's Instructions, All Records Not Received (See page 04.0.12):

- 1. Circle the unreceived item(s) on the acknowledgement.
- 2. In the right margin of the acknowledgement, enter the recipient's signature and the date of verification.
- 3. Send a copy of the acknowledgement back to the sender within ten calendar days of receipt.
- 4. Retain a copy of the resend request until all billing issues have been resolved. The recommendation is to retain for at least 24 months from publication.

If one or more of the transactions listed on the acknowledgment are impacted by a directory close date:

- 1. Notify the sender by telephone and identify the records to be resent.
- 2. Follow up the telephone conversation with a written acknowledgement, noting the name of the individual talked with and date in the right margin of the order.
- 3. Retain a copy of the resend request until all billing issues are resolved. The recommendation is to retain for at least 24 months from publication.

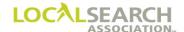

# Form Preparation

## Mail Acknowledgement

# NATIONAL YELLOW PAGES ADVERTISING ORDER

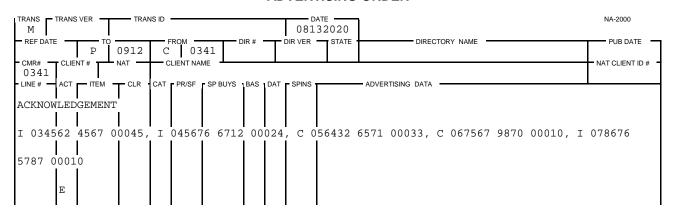

| Field    | Action                                                                      |  |
|----------|-----------------------------------------------------------------------------|--|
| TRANS    | Enter M for Memo.                                                           |  |
| DATE     | Enter the date the Memo is sent.                                            |  |
| REF DATE | Leave blank.                                                                |  |
| TO       | Box 1: P if receiver is Publisher.                                          |  |
|          | C if receiver is CMR.                                                       |  |
|          | Box 2: 4-digit Publisher # if receiver is Publisher.                        |  |
|          | 3-digit CMR #, with leading 0, if receiver is CMR.                          |  |
| FROM     | Box 1: C if sender is CMR.                                                  |  |
|          | P if sender is Publisher.                                                   |  |
|          | Box 2: 3-digit CMR #, with leading 0, if sender is CMR.                     |  |
|          | 4-digit Publisher # if sender is Publisher.                                 |  |
| CMR #    | Enter the 3-digit sending CMR number with leading zero.                     |  |
| CLIENT#  | Leave blank.                                                                |  |
| LINE #   | Begins left-justified in the line number column, for all transactions sent, |  |
|          | enter "Acknowledgement" on the first line continued with one blank line.    |  |
|          | All transactions sent will follow with the 1-character alpha code from the  |  |
|          | TRANS code field, a space, 6-digit directory code number, a space, 4-digit  |  |
|          | client number, a space, and the 5-digit directory version number.           |  |
| ACT      | Enter an E for End.                                                         |  |

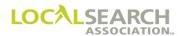

### All Transactions Received

# NATIONAL YELLOW PAGES ADVERTISING ORDER

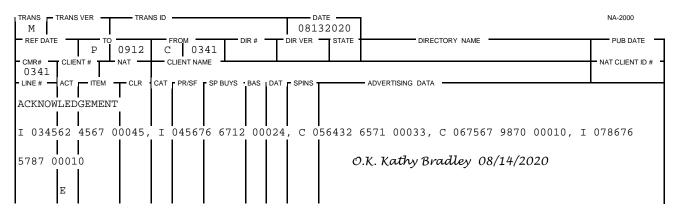

#### All Transactions Not Received

# NATIONAL YELLOW PAGES ADVERTISING ORDER

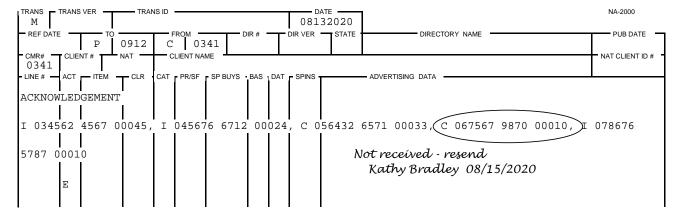

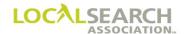

## LOCAL SEARCH ASSOCIATION<sup>TM</sup>

# Order Processing & Procedures Manual

**Memos** 

Section 04.1

Click on the bookmark icon, on the upper left-hand side of Adobe Reader, to expand a list of bookmarks. If you have difficulties in viewing this document, please make sure you have the latest version of Adobe Reader software. Software can be downloaded by going to www.adobe.com.

## **Memos**

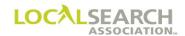

**NOTES** 

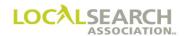

# **Table of Contents**

| Memos                   | 04.1.4 |
|-------------------------|--------|
| General                 |        |
| LSA ELITE <sup>TM</sup> |        |
| Query Memo              |        |
| Mail Acknowledgements   |        |
| Global "Y" Transaction  |        |

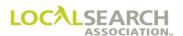

#### Memos

#### General

There are three different accepted methods for sending Memos:

- 1. LSA ELITE<sup>TM</sup>
- 2. ELINC
- 3. Mail

The different types of memos are:

- LSA ELITE<sup>TM</sup> memos are generated back to the CMR when a global delete ("Y" transaction) is performed by LSA.
- General Query Memo. A Publisher may send a General Memo advising the CMR of a query condition on a directory with no standing advertising.
- General Memos sent via ELINC or the mail for directory splits, combines, deletes, name changes; mail acknowledgements or general directory information.

### LSA ELITETM

LSA ELITE<sup>TM</sup> memo transactions may be sent either by the CMR, Publisher or LSA. Memos may also be company specific or a general broadcast to all CMRs and all Publishers.

#### Valid combinations are:

| From  | То    | Description                                                                          |
|-------|-------|--------------------------------------------------------------------------------------|
| CNNNN | PNNNN | From CMR number to a Pub number                                                      |
| CNNNN | P0000 | From CMR number to all Pub numbers                                                   |
| CNNNN | Y0000 | From a CMR to all ELITE users                                                        |
| PNNNN | CNNNN | From a Pub number to a CMR number                                                    |
| PNNNN | C0000 | From a Pub number to all CMRs                                                        |
| PNNNN | Y0000 | From a Pub number to all ELITE users                                                 |
| Y9999 | Any   | From ELITE to a Pub, CMR, all LSA ELITE <sup>TM</sup> users or all CMRs and all Pubs |

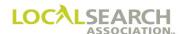

## Query Memo

Occasionally, a Publisher needs to send a general query condition to notify CMRs of information pertaining to a directory with no standing advertising. (This usually is due to SRL requirements within a Publishers organization.) CMRs will handle this type of memo according to their own internal policies.

## NATIONAL YELLOW PAGES ADVERTISING ORDER

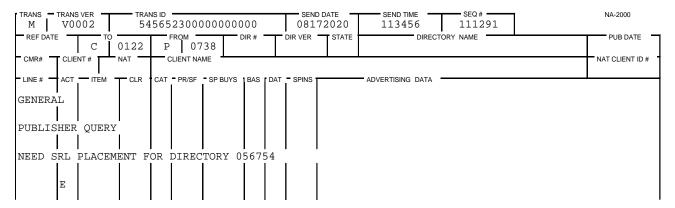

## Mail Acknowledgements

For companies not utilizing LSA ELITE<sup>TM</sup>, acknowledgments must be created manually. Mail acknowledgements are created for all transactions, except memos. The mail acknowledgement has a memo transaction code. (See the Acknowledgement Section.)

# NATIONAL YELLOW PAGES ADVERTISING ORDER

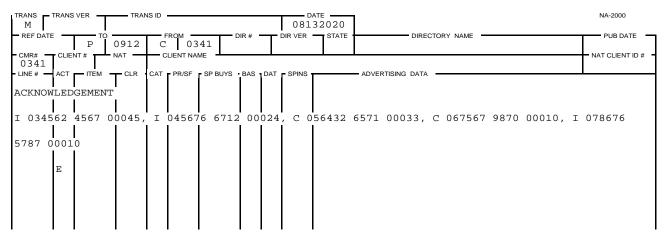

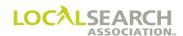

## Global "Y" Transaction

The "Y" Transaction is an administrative transaction sent by the Association only when a CMR is unable, due to their internal system contraints, to delete a standing order in LSA ELITE<sup>TM</sup>. (See the Global Delete Section)

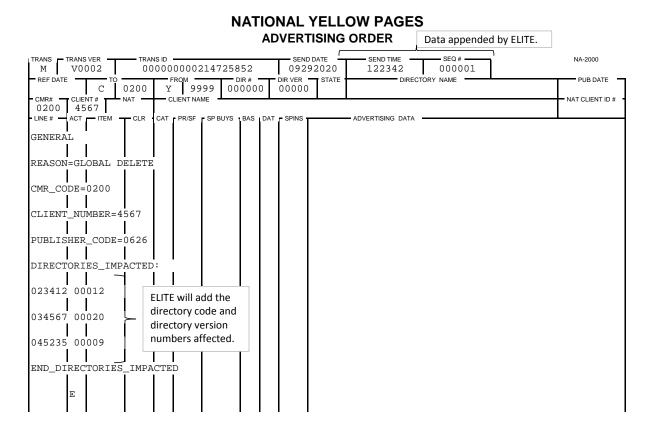

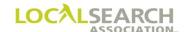

## LOCAL SEARCH ASSOCIATION<sup>TM</sup>

# Order Processing & Procedures Manual

**Account Qualification** 

Section 05.0

Click on the bookmark icon, on the upper left-hand side of Adobe Reader, to expand a list of bookmarks. If you have difficulties in viewing this document, please make sure you have the latest version of Adobe Reader software. Software can be downloaded by going to www.adobe.com.

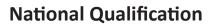

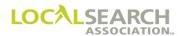

**NOTES** 

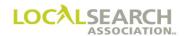

# **Table of Contents**

| National Qualification                       |         |
|----------------------------------------------|---------|
| General                                      |         |
| National Account Definitions                 |         |
| Regional Accounts                            |         |
| Emerging Accounts                            |         |
| "H" Trans Sent to Change Nat Code Field      |         |
| Local Accounts                               | 05.0.7  |
| Querying an Account                          | 05.0.8  |
| Accounts not Meeting NAT Code Designation    |         |
| Account Classification Inquiry Form          |         |
| Account Classification Inquiry Response Form | 05.0.10 |
| National Supersedure Over Local              | 05.0.12 |
| General                                      |         |
| In-column Supersedure Policy                 |         |
| Display Advertising Supersedure Policy       |         |
| Display Seniority Positioning                |         |
| Cancelling Local Advertising                 |         |
| Publisher Responsibilities                   | 05.0.13 |
| Definition of Branch Operations              | 05.0.13 |
| General                                      |         |
| White Pages Appearance                       | 05.0.14 |
| Duplication of Trademarks Under Same Heading | 05.0.14 |

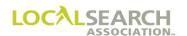

## **National Qualification**

#### General

The account qualification process is designed to provide publishers with a vehicle to verify that orders meet the account definition coded on the national order.

## National Account Definitions

An account must meet all the following parameters to be considered national. Advertising must:

- be in two (2) or more Publisher's directories
- be in a minimum of three (3) states
- be printed in a minimum of 20 directories
- have 30% of the revenue outside of the primary state. The primary state being the state where the most dollars are spent.

An account that meets all the preceding parameters, with proof of publisher invoicing, is considered national and will be coded with an "A" in the NAT field on the national order.

Note: The District of Columbia is not considered a state but is used in revenue calculations as being "outside of the primary state."

#### "A" Account:

# NATIONAL YELLOW PAGES ADVERTISING ORDER

| TRANS TRANS VER TRANS ID |     |        |       |      |          |         |      | D/  | NA-2000 |                       |                |
|--------------------------|-----|--------|-------|------|----------|---------|------|-----|---------|-----------------------|----------------|
| I                        | V0( | 002    | 21    | .548 | 79856    | 5541258 | 78   |     | 022     | 62020                 |                |
| REF DATE                 | _   | TO TO  | 0015  |      | ROM      |         | IR#  |     |         | STATE DIRECTORY NAME  | PUB DATE       |
|                          |     | P      | 0815  | C    |          |         | 756  | 4   | 00064   | 4 MI PETOSKY          | 072020         |
| 0290                     |     | 12     | NAT A |      | LIENT NA |         | IMOD | TIE | C       |                       | NAT CLIENT ID# |
| - LINE # -               |     |        |       | r    |          | SP BUYS |      |     | -       | ADVERTISING DATA      |                |
| Elive #                  | 701 | 112141 | OLIK  | OAT  | 11001    | 01 0010 | DAG  | DAI | 01 1140 | ADVENTIONS DATA       |                |
| 01000                    | I   |        |       |      |          |         |      | Н   |         | SNOWMOBILES           |                |
|                          |     |        |       |      |          |         |      |     |         |                       |                |
| 01005                    | I   | BL     |       |      |          |         |      | N   |         | ARTIC CAT SNOWMOBILES |                |
| 01003                    | Τ.  | ъп     |       |      |          |         |      | IA  |         | ARTIC CAT SNOWMOBILES |                |
|                          |     |        |       |      |          |         |      |     |         |                       |                |
| 01100                    | Ι   |        |       |      |          |         |      | Α   |         | 8769 BEAUFORD         |                |
|                          |     |        |       |      |          |         |      |     |         |                       |                |
| 01200                    | I   |        |       |      |          |         |      | Т   |         | 517 453-8912          |                |
|                          |     |        |       |      |          |         |      |     |         |                       |                |
|                          | E   |        |       |      |          |         |      |     |         |                       |                |
|                          | ь   |        |       |      |          |         |      |     |         |                       |                |
|                          |     |        |       |      |          |         |      |     |         |                       |                |
| I I                      | l   | l      | I     | ļ    | l        | l       | ļ    | l   | l       |                       |                |

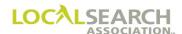

## Regional Accounts

Some publishers\* accept advertising from CMRs for clients who do not meet the national definition but advertise in a specified region. If this type of account is accepted by, and meets the individual Publisher requirements, a "R" must be entered in the NAT field on the national order.

\* All regional accounts must have prior publisher approval before submitting orders.

# NATIONAL YELLOW PAGES ADVERTISING ORDER

| TRANS TRANS VER TRANS ID 456879854565878541 |    |        |        |     |       | 541     |            | DATE 10252020 |                  |          | NA-2000            |                 |
|---------------------------------------------|----|--------|--------|-----|-------|---------|------------|---------------|------------------|----------|--------------------|-----------------|
| REF DATE                                    | -  |        | 0515   | С   |       | 00 0    | DIR # 7854 |               | DIR VER<br>00053 | STATE CA | SAN DIEGO          | PUB DATE 072020 |
| 0300                                        | 32 | 32     | R CL D | CAR | S-R-U | JS      |            | D. T          | 00110            | ļ        | ADVEDTIGING DATA   | NAT CLIENT ID # |
| LINE#                                       |    | TIEM - | T CLR  | CAI | PR/SF | SP BUYS | BAS        | Ì             | SPINS            |          | - ADVERTISING DATA | ·               |
| 00100                                       | Ι  |        |        |     |       |         |            | Н             |                  | AUTOMO   | BILES              |                 |
| 00140                                       | I  | DQC    |        |     |       |         |            | N             |                  | CARS     | -R-US              |                 |
| 00150                                       | I  |        |        |     |       |         |            |               | CE               | 3006     | 75643212CR         |                 |
| 00160                                       | I  |        |        |     |       |         |            | A             |                  | 1516     | W WEBSTER          |                 |
| 00170                                       | I  |        |        |     |       |         |            | т             |                  | 323      | 543-9012           |                 |
| 00200                                       | I  | ABLN   |        |     |       |         |            | N             |                  | CARS     | -R-US              |                 |
| 00250                                       | I  |        |        |     |       |         |            | A             |                  | 1516     | W WEBSTER          |                 |
| 00260                                       | I  |        |        |     |       |         |            | Т             |                  | 323      | 543-9012           |                 |
|                                             | E  |        |        |     |       |         |            |               |                  |          |                    |                 |

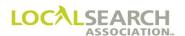

## **Emerging Accounts**

Some publishers allow new advertisers a limited amount of time to develop a program to meet national definition. LSA recommends that publishers allow 18 months from the date of the first transmitted/mailed order for an account to qualify. Publishers; however, are free to establish their own qualifying period for an emerging account.

If an account is emerging, and accepted by the receiving Publisher\*, an "E" must be entered in the NAT field on the national order. The first line of the order must also be a permanent advice line stating, "Emerging account will meet national definition by (date)." This date should be when the account will meet all national parameters, of a national account with proof of invoicing.

As soon as the advertiser meets the requirement for an "A" account, the CMR must send an "H" transaction to all affected publishers changing the account status. The Publisher may delete the orders, returning the advertising to local, if an "H" transaction is not sent within the defined time frames.

\* All emerging accounts must have prior publisher approval before submitting orders.

# NATIONAL YELLOW PAGES ADVERTISING ORDER

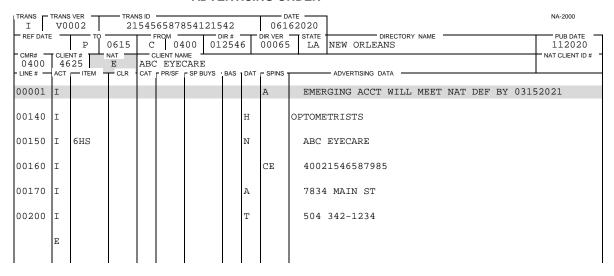

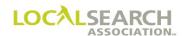

## "H" Trans Sent to Change Nat Code Field

As soon as an account meets the qualification for "A" status, an "H" Transaction must be sent to change the NAT field to the correct account designation. (See "H" Transaction Section)

# NATIONAL YELLOW PAGES ADVERTISING ORDER

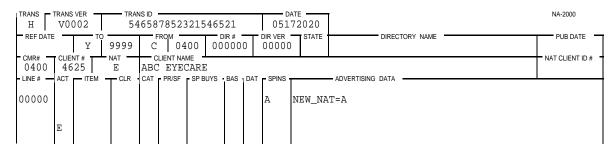

### Local Accounts

A local account is any account that does not qualify as national, regional or emerging. The letter "B" is entered in the NAT field on the order to designate a local account. It is an individual Publisher decision to accept B accounts from CMRs.

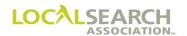

# Querying an Account

If a Publisher wishes to verify the national status of an account, they will send a request to LSA. An account should not be queried if it:

- was inquired on within the past 18 months
- is a nationally known manufacturer or business
- is transferring from another CMR and met the "A" definition with the previous CMR

If a Publisher chooses to inquire on the validity of an account they will initiate the process by sending LSA the following:

- completed inquiry form (see page 05.0.9) with CMR/account number and advertiser name
- copy of an order with "A" in the NAT code field

The CMR will be required to return the following documentation to LSA within 10 working days of the inquiry date:

- completed inquiry response form (see page 05.0.10), a printout of revenue figures by state for the entire account and, publisher invoices for a minimum of 20 directories. Invoices must include two different publishers and at least three states, OR
- complete the inquiry response form, checking the option for GXS to run an LSA ELITE<sup>TM</sup> report.

LSA will verify the advertising placement and notify the inquiring Publisher of the account status within 15 working days of receipt of the inquiry.

If the inquiry is not responded to by the CMR within 10 working days, LSA will notify the Publisher on the 11th day of the CMRs non-compliance. The Publisher may, at its discretion, decide whether to handle the account as local or national

Note: If invoicing cannot be provided, the CMR must contact the Publisher prior to submitting the first order for emerging account status.

### Accounts not Meeting NAT Code Designation

If an account does not meet the definition coded on the order:

- 1. The Publisher will be notified by LSA that the account did not meet the definition coded on the order
- 2. The CMR will be notified by LSA that the order was coded incorrectly and that the publisher has been advised.

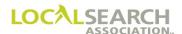

# Form Preparation

# Account Classification Inquiry Form

This form is prepared by the Publisher and sent to LSA to initiate the inquiry process.

|                                         | LOCALSEARC<br>ASSOCIAT                                                   | CH<br>ION.            |
|-----------------------------------------|--------------------------------------------------------------------------|-----------------------|
| PUBLISHERS NA                           | ATIONAL ACCOUNT CLASSIFIC                                                | CATION INQUIRY FORM   |
| Forward <sup>1</sup>                    | To: Mary Pankowski<br>Fax: 248/244-0700<br>E-Mail: mary.pankowski@local: | searchassociation.org |
| Date<br>Prepared                        |                                                                          |                       |
| Publisher Name                          |                                                                          | Pub Code #            |
| Name of Person Preparing Form           |                                                                          |                       |
| Tel #                                   | Fax #                                                                    | E-Mail                |
|                                         | Copy of Order Must Be Attached                                           |                       |
|                                         | CMR &<br>Client #                                                        |                       |
| Client Name on Order                    |                                                                          |                       |
| Check the box indicating the alpha code | e in the NAT field on the order:                                         |                       |
| A                                       | R                                                                        | E                     |
| Inquiry sent to CMR:                    | Headquarters Use Only  Date                                              | Fax E-mail            |
| Noted to CMR Order Incorrectly C        | Coded                                                                    | Date                  |
|                                         | <u>Remarks</u>                                                           |                       |

| Field                                                                 | Description                                                  |
|-----------------------------------------------------------------------|--------------------------------------------------------------|
| Date Prepared                                                         | Enter date the inquiry form is prepared.                     |
| Publisher Name                                                        | Enter publishing company name.                               |
| Pub Code #                                                            | Enter 4-digit Pub Code number.                               |
| Contact Person                                                        | Enter name of individual completing form.                    |
| Tel#                                                                  | Enter the telephone number for the contact.                  |
| Fax #                                                                 | Enter the fax number for the contact.                        |
| Email                                                                 | Enter email address for contact (if applicable).             |
| Client #                                                              | Enter the four-digit number of the client being inquired on. |
| Client Name on Order                                                  | Enter the Client name being inquired on.                     |
| Check the box indicating the alpha code in the NAT field on the order | Place a check mark in the appropriate box.                   |

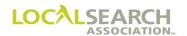

## Account Classification Inquiry Response Form

This form is prepared by the CMR and returned back to LSA for verification of a national account.

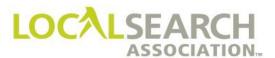

TO: National Yellow Pages Manager or Coordinator

FROM: Mary Pankowski

DATE:

The attached Account Qualification Inquiry has been forwarded to you as a result of one of the Local Search Association™ publisher member's inquiring on the status of an order.

Since as a CMR you are required to verify your information if inquired upon within 10 working days of the inquiry date, please mark the appropriate box below as to whether you are including the requested documentation, or requesting that GXS (Global Exchange Services) run a Local Search Association ELITE™ report to verify the status of your account for you.

I am including the following:

- Printout of revenue figures by state for the entire account.
- Publisher billing invoices for a minimum of 20 directories (invoices must include 2 different publishers and at least 3 states). If invoicing cannot be provided, the CMR must contact the Publisher prior to submitting the first order for emerging account status.
- LSA™ will verify the advertising placement with the documentation provided and notify the inquiring Publisher of the account status.

-OR-

I am requesting that GXS run an ELITE® report to verify the status of my account.

- The ELITE® report will verify order placement in a minimum of 20 directories, 2 different publishers, and 3 states and revenue figures minus any special pricing discounts.
- LSA™ will notify the inquiring publisher of the account status if definition is met.
- If the account does <u>not</u> meet definition only because of revenue, LSA™ will notify you to submit revenue information since special pricing may impact these figures. The publisher will be notified once the revenue is verified.

If the inquiry is not responded to by the CMR within 10 working days, the Local Search Association™ will notify the Publisher on the 11<sup>th</sup> day of your non-compliance. The Publisher may, at their discretion, decide whether to handle the account as local or national.

Please insure that your staff reviews and returns all data on the attached form promptly, <u>including this page</u>, with any necessary corrections (client name or number). Upon return, the preparers' name, telephone number, fax number and E-Mail address (if applicable) should appear on the top portion of the form.

If you have any questions in this regard, please contact me at 248/244-6212.

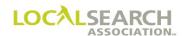

## Account Classification Inquiry Response Form, Cont'd

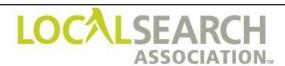

#### **ACCOUNT QUALIFICATION INQUIRY RESPONSE**

NA-105 REV 04/02

Forward To: Mary Pankowski

DATE

Local Search Association™ formerly Yellow Pages Association 820 Kirts Blvd., Suite 100 Troy, MI 48084-4836

Fax: 248/244-0700

E-Mail: mary.pankowski@localsearchassociation.org

CMR RESPOND BY

### This form must accompany the client information

| Name of Person Completing Response |                            |
|------------------------------------|----------------------------|
|                                    |                            |
|                                    | ( )                        |
|                                    | <u> </u>                   |
|                                    | Area Code Telephone Number |
|                                    |                            |
|                                    |                            |
|                                    |                            |
|                                    |                            |
|                                    | Fax Number                 |
|                                    |                            |
|                                    |                            |
|                                    |                            |
|                                    | E-Mail Address             |
|                                    | E-Mail Address             |
|                                    |                            |
|                                    |                            |
| Client Name                        |                            |
|                                    |                            |
|                                    |                            |
| Olland Namelan                     |                            |
| Client Number                      |                            |
|                                    |                            |
|                                    |                            |

Please provide Local Search Association™ with the following documentation for the indicated client:

- A printout of revenue figures for the ENTIRE account, subtotaled by state.
- Publisher billing invoices for a minimum of 20 directories. Invoices must include two (2) different publishers and at least three (3) states.

NOTE: Local Search Association™ will advise the Publisher on the 11<sup>th</sup> business day if the account inquiry has not been responded to. The inquiring Publisher may decide the disposition of the account at that time.

CMR CODE

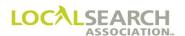

# **National Supersedure Over Local**

#### General

It is the decision of each publisher whether or not multiple ads will appear for the same firm, in the same directory and at the same heading. It is, therefore, strongly advised that CMRs contact the individual publisher to determine if their policy is for national advertising to supersede local advertising.

If the publisher's policy is to supersede national advertising for local advertising, the following procedure would be followed.

### In-column Supersedure Policy

National Yellow Pages in-column advertising supersedes locally purchased in-column items for the:

- a. same firm
- b. same directory
- c. same heading
- d. same family of items

For example, locally purchased trade items for the same firm are superseded by similar trade items, however, trade items do not supersede other in-column items for the same firm.

This does not preclude the sale of local in-column items if the national order is for display only.

# Display Advertising Supersedure Policy

National Yellow Pages display advertising (other than Product Sell ads) supersedes all local display advertising for the:

- a. same directory
- b. at the same heading

The anchor accompanying the national display advertising should not be considered as an in-column purchase. Additionally, this does not preclude the sale of local in-column items if the national order is for display only.

### Display Seniority Positioning

For directories set by seniority date, local display positioning is maintained when an advertiser moves to national as long as the same size ad is purchased nationally.

# Cancelling Local Advertising

If an advertiser wants its branches to cancel all local advertising, it's their responsibility to advise the local branches directly, in writing. The CMR would send a copy of the advertiser letter to the Publisher.

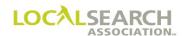

## Publisher Responsibilities

After review with the local outlet, the Publisher has the responsibility to cancel all local advertising being superseded by national. The local branch may purchase additional advertising at other Yellow Pages headings, in the same or different directories, not included on the National Order. They may also purchase local in-column advertising if the national ad is for display or vice versa.

# **Definition of Branch Operations**

### General

An additional type of national Yellow Pages advertising prospect is the "branch." A "branch" prospect is a business operating through local operating units such as divisions, branches, subordinate local offices, stores or franchises and the headquarters office controls advertising and requires the local operating units to use its firm name.

These types of businesses are usually classified as one of the following:

- parent company-owned branches
- independently-owned local outlets or franchises of national firms
- a combination of the above two

| If:                                             | Then:                                                                                                    |
|-------------------------------------------------|----------------------------------------------------------------------------------------------------|
| Parent Company                                  | Parent company exercises control over all advertising.                                                                                                    |
| Owned Branches                                  | The branches have the same name as the parent (i.e., Liberty Mutual Insurance Co.) or,  The branches have the same name as the parent (i.e., Liberty Mutual Insurance Co.) or,  The branches have the same name as the parent (i.e., Liberty Mutual Insurance Co.) or,  The branches have the same name as the parent (i.e., Liberty Mutual Insurance Co.) or,                                                                                                    |
|                                                 | <ul> <li>The company name may be an accepted variation of the parent company (i.e., Elizabeth Arden operates as Elizabeth Arden Beauty Salons.)</li> <li>A relevant factor for national advertising purposes is the use of a common</li> </ul>                                                                                                    |
|                                                 | name.                                                                                                    |
| Independently<br>Owned Outlets<br>or Franchises | <ul> <li>The local outlets are in varying degrees part of a central control plan providing lease arrangements, purchasing and placement of advertising.</li> <li>A relevant factor for national advertising purposes is the use of a common name.</li> </ul>                                                                                                    |
|                                                 | • The national advertiser may permit its outlets or franchises to list its name in the White Pages and only in Yellow Pages advertising ordered nationally. If necessary, the local outlet/franchise must establish joint user or representative type additional listing in the name of the franchise or parent, showing the relationship or service provided (i.e., Lincoln-Mercury leasing dealer could not read simply, "Lincoln-Mercury." It must read "Lincoln-Mercury Leasing Service," or similar terminology.) |

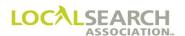

# White Pages Appearance

Where the national advertiser has several outlets or franchises in the same area and they all list in the same manner in the White Pages, the listings must appear as indents under the same finding name. For example, Alpha Company has several dealers in the area. The listings would be captioned as:

Alpha Company

123 Main 248 456-8912 598 Oak Lawn 248 879-2413 915 Oakland 248 412-7812

In this case, the national advertiser may, purchase display advertising featuring the nationally known name and including the addresses and telephone numbers of the local outlets.

# **Duplication of Trademarks Under Same Heading**

Normally only one trade item, for the same product, would be accepted under a heading. Occasionally, requests are received to circumvent this policy and identify different types of the same product under one heading.

Using a single Finding Line, and providing captions to distinguish the different outlets, can usually meet these requests.

For example, instead of separate Finding Lines for "Alpha Fire Insurance" and "Alpha Life Insurance," a single Finding Line "Alpha Insurance" could be used together with captions "Fire Insurance and Life Insurance".

There may be instances where more than one ad appears under the same heading. For example, Delta Corporation manufactures room air conditioners and industrial air conditioners. Each type of air conditioner has its own division, funds, advertising manager and advertising agency. The headings must distinguish between the two types of air conditioners. If the headings in the directory do not distinguish between the types of air conditioners, a trademark heading "Delta Air Conditioners-Room" with a Finding Line "Delta Air Conditioners-Industrial" may appear under the same heading.

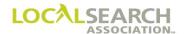

# LOCAL SEARCH ASSOCIATION<sup>TM</sup>

# Order Processing & Procedures Manual

# **National Order Flow & Format**

Section 06.0

Click on the bookmark icon, on the upper left-hand side of Adobe Reader, to expand a list of bookmarks. If you have difficulties in viewing this document, please make sure you have the latest version of Adobe Reader software. Software can be downloaded by going to www.adobe.com.

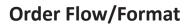

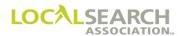

**NOTES** 

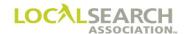

# **Table of Contents**

| Order Flow                           | 06.0.4 |
|--------------------------------------|--------|
| Sending Orders                       |        |
| LSA ELITE <sup>TM</sup> Transmission |        |
| LSA ELITETM Edits                    |        |
| Rates & Data                         |        |
| Future Order Start Date (FOSD)       |        |
| Publisher Instructions               |        |
| Future Order Directory Roll Over     |        |
| Mail Orders                          |        |
|                                      |        |
| National Order Form                  | 06.0.8 |

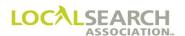

### Order Flow

### **Sending Orders**

There are two ways order transactions can be sent. 1.) LSA ELITE™ 2.) Any other method accepted by individual Publisher's.

### LSA ELITE<sup>TM</sup> Transmission

LSA ELITE<sup>TM</sup> is a rapid method of transmitting data between CMRs and Publishers, providing confirmation of receipt, transaction history and reporting capabilities. It also supports CMR-to-CMR transmission and Publisher-to-Publisher transmission. LSA ELITE<sup>TM</sup> is password and firewall protected so individual companies can only view their own data. The diagram below depicts the order flow through ELITE.

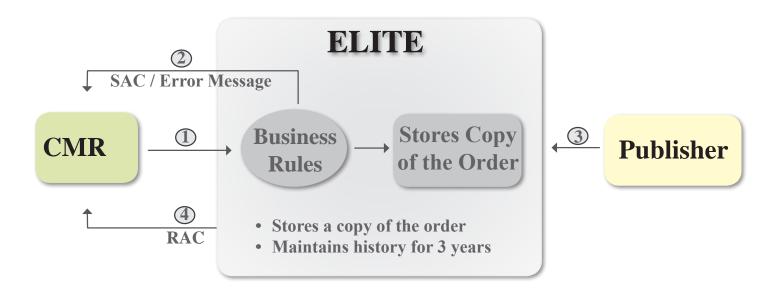

| # | Order Flow                                                                                                    |
|---|----------------------------------------------------------------------------------------------------|
| 1 | CMR prepares transaction and sends to LSA ELITE <sup>TM</sup> . LSA ELITE <sup>TM</sup> applies business rules |
|   | to order.                                                                                                    |
| 2 | Send Acknowledgement (SAC) is generated to CMR mailbox. If the order doesn't pass the                          |
|   | edits, an error message is generated.                                                                          |
| 3 | Order sent from database to Publisher mailbox. Publisher "reads" mailbox and retrieves                         |
|   | orders.                                                                                                    |
| 4 | Receipt Acknowledgement (RAC) sent to CMR mailbox. CMR "reads" LSA ELITE™                                      |
|   | mailbox and retrieves RAC and other transactions.                                                              |

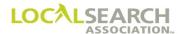

### LSA ELITE<sup>TM</sup>, Cont'd

Three-directory versions will always be available in LSA ELITE<sup>TM</sup>, current (standing order), previous, and previous-previous. Every transaction that passes through LSA ELITE<sup>TM</sup>, whether initiated by the Publisher or CMR, is applied to the standing order and current version history file. Once the current version of a directory is closed (future order start date (FOSD) has been reached), the order moves from the current version file in LSA ELITE<sup>TM</sup> to the previous version history file.

The current version is the only file that can be updated and the two previous versions are read only files.

At any point in the issue life of a directory, the CMR or Publisher may "view" their own standing orders in LSA ELITE<sup>TM</sup> by a web interface or through reports, as long as they still maintain the YPA code number used to place the order.

NOTE: The standing order in the LSA ELITE<sup>TM</sup> database should mirror what is printed in the directory. For purposes of billing discrepancies LSA ELITE<sup>TM</sup> is the definitive source.

### LSA ELITE<sup>TM</sup> Edits

LSA ELITE™ will edit specific fields and order structure to ensure data integrity. LSA ELITE™ edits are:

- Directory version # is verified to directory code and pub code #
- Valid TRANS code
- Are there query or advice flags on the standing order if responding to a query or advice after the directory close date
- If after directory close date, and not responding to a query or advice, is there a late order approval line. (5 zero advice line with APRVD in advertising data field.)
- If responding to a query or advice REF Date field must be populated
- Are ACT codes valid
- Are ACT codes valid for TRANS code
- Are SP INS codes valid
- If order indicated reuse artwork, is the Art ID # established on LSA ELITE<sup>TM</sup>
- If V TRANS is first line approval line
- If TRANS code A, C, D, H, L, T, Q, V, X, is there a standing order established
- Does Art ID # begin with sending CMR's 3-digit code
- Is Art ID # 14 characters
- Order structure and enveloping are verified
- Is the batch number greater than last batch number used on LSA ELITE<sup>TM</sup>
- Are the To and From codes valid

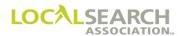

#### Rates & Data

LSA Rates & Data<sup>TM</sup> information is the foundation of LSA ELITE<sup>TM</sup>. All LSA ELITE<sup>TM</sup> edits are based on Rates & Data i.e., close dates, version numbers, etc.

### **Rates & Data Updates:**

- Rates & Data updates are up-loaded to the LSA ELITE<sup>TM</sup> system on a weekly basis, 7th, 15th, 23rd and the last day of each month. Updates are loaded to LSA ELITE<sup>TM</sup> one week later, so if an update is made on the 7th, it is loaded to the system on the 15th, etc. (See Rates & Data Section)
- It is imperative that Publishers update Rates & Data on a weekly basis so LSA ELITE<sup>TM</sup> transactions are not rejected due to inaccurate data.
- CMRs are advised to download Rates & Data information weekly to maintain complete and accurate Publisher information.

### Future Order Start Date (FOSD)

The future order start date is the date Publishers and LSA ELITE<sup>TM</sup> will begin accepting transactions for the next version. The default for the FOSD is the last day of the publication month.

### The FOSD can be:

- the 7th, 15th, 23rd or last day of the **month prior** to the publication month
- the 7th, 15th, 23rd, or last day of the **publication** month
- the 7th or 15th of the **month after** the publication month

For example, if a directory publishes in September, the future order start date cannot be any later than October 15.

Until the future order start date is reached, Publishers and LSA ELITE<sup>TM</sup> will accept only transactions applicable to the current version. For example, using the chart below, LSA ELITE<sup>TM</sup> will reject transactions for Directory Version #00046 until 09/30/2020.

| Rates & Data<br>Issue | Directory Close Date | Directory Version Number | Pub<br>Month/Year | Future Order<br>Start Date |
|-----------------------|----------------------|--------------------------|-------------------|----------------------------|
| June 2020             | 06/17/2020           | 00045                    | 09/2020           | 09/30/2020                 |
| October 2020          | 06/17/2021           | 00046                    | 09/2021           | 09/30/2021                 |

CMRs may internally work transactions for the next version but place them in an internal CMR queue for transmission on or after the FOSD shown in Rates & Data.

### **Publisher Instructions**

To ensure that Rates & Data & LSA ELITE<sup>TM</sup> information is always in-sync, the FOSD can only be the 7th, 15th, 23rd, or last day of any given month.

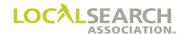

## Future Order Directory Roll Over

Rates & Data will "roll over" to reflect the information for the next version on the "Future Order Start Date."

| Rates & Data<br>Issue | Directory Close<br>Date | Directory Version<br>Number | Pub<br>Month/Year | Future Order<br>Start Date |
|-----------------------|-------------------------|-----------------------------|-------------------|----------------------------|
| June 2020             | 06/17/2020              | 00045                       | 09/2020           | 09/30/2020                 |
| October 2020          | 06/17/2021              | 00046                       | 09/2021           | 09/30/2021                 |

With late order approval, LSA ELITE<sup>TM</sup> will technically accept information on Directory Version #45 until 11:59 p.m. Eastern Time, September 29, 2020. At 12:00 a.m. on September 30, 2020, only data for Directory Version #46 will be accepted.

### Mail Orders

If transmitting through the mail, fax, or any other method, transactions must arrive at the Publisher's location by the office closing time, on the directory close date reflected in Rates & Data, unless late order approval has been obtained.

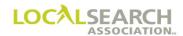

# **National Order Form**

# NA-2000

The format for the NA-2000 form is used for ordering national advertising.

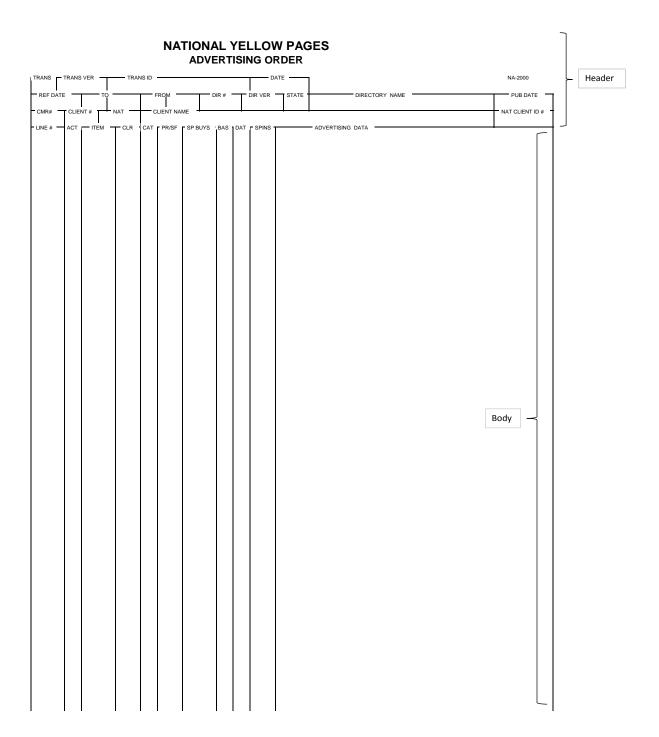

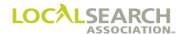

# Field Description, Header

| Field       | Description                                                                                                    | Lgth    | Valid Codes/Data |                                                           |
|-------------|----------------------------------------------------------------------------------------------------|---------|------------------|-----------------------------------------------------------|
| TRANS       | Identifies type of transactions                                                                                  | 1       | A                | Advice                                                    |
|             | (LSA ELITE™ only)                                                                                                |         | С                | Change Order                                              |
|             |                                                                                                    |         | D                | Delete Entire Order                                       |
|             |                                                                                                    |         | F                | Forward                                                   |
|             |                                                                                                    |         | Н                | Header Change                                             |
|             |                                                                                                    |         | I                | New Insert Order                                          |
|             |                                                                                                    |         | K                | Compare Order                                             |
|             |                                                                                                    |         | L                | Renumber Order                                            |
|             |                                                                                                    |         | M                | Memo                                                      |
|             |                                                                                                    |         | N                | CMR Transfer (no-standing order)                          |
|             |                                                                                                    |         | Q                | Query                                                     |
|             |                                                                                                    |         | R                | Resend Graphic Request                                    |
|             |                                                                                                    |         | T                | CMR Transfer (with standing order)                        |
|             |                                                                                                    |         | V                | Verification of Order                                     |
|             |                                                                                                    |         | X                | View ELITE standing order                                 |
| TRANS VER   | Version of LSA ELITE™ software being used by sender                                                              | 5       | LSA E            | LITE™ Order & Graphics (V0002)                            |
| TRANS ID    | Unique identifier for each transaction sent                                                                      | 18      | Fixed 1          | length numeric field                                      |
| DATE        | Date & time transaction sent. System applies sequence #. All applied by LSA ELITE <sup>TM</sup> .                | 8       | MMDI             | DYYYY                                                     |
| REF DATE    | Used to tie queries & advices to order                                                                           | 8<br>12 | 1                | DYYYY<br>MSSNNNNN                                         |
| ТО          | Receiving company code                                                                                           | 1 4     |                  | IR), P (Publisher), Y (ELITE)<br>senders code #           |
| FROM        | Sender company code                                                                                              | 1 4     |                  | IR), P (Publisher), Y (ELITE)                             |
| DIR#        | Directory code number where advertising is being ordered                                                         | 6       | Fixed 1          | length numeric field                                      |
| DIR VER     | Version # of directory in Rates & Data where advertising is being ordered                                        | 5       | Fixed 1          | length numeric field                                      |
| STATE       | State, country or type of directory indicator                                                                    | 2       |                  | bbreviation, country code or type of special t focus code |
| DIR NAME    | Name of Directory as reflected in R&D                                                                            | 24      | Alpha-           | numeric                                                   |
| PUB DATE    | Month & year directory will publish                                                                              | 6       | MMY              | YYY                                                       |
| CMR #       | LSA assigned CMR code                                                                                            | 4       | Leadin           | g 0, 3-digit numeric                                      |
| CLIENT#     | CMR assigned client #. Unique to each client and it cannot be all zeros. If deleted, cannot be reused for 4 yrs. | 4       | Numer            | ic                                                        |
| NAT         | National code identifier                                                                                         | 1       | A (nati          | onal), B (local), E (emerging), R (regional)              |
| CLIENT NAME | Name of client                                                                                                   | 53      | Alpha-           | numeric                                                   |

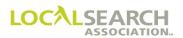

# **Body of Form**

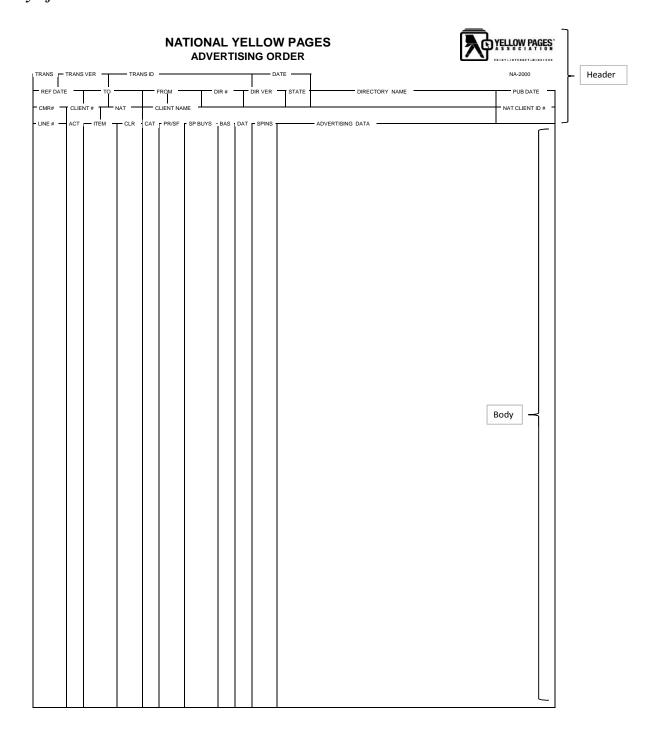

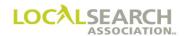

| Field               | Description                                                                                                    | Lgth     | Valid Codes/Data                                                                                                    |  |  |
|---------------------|----------------------------------------------------------------------------------------------------|----------|----------------------------------------------------------------------------------------------------|--|--|
| LINE#               | Each line on order must be numbered                                                                                                    | 5        | Fixed length numeric field                                                                                                    |  |  |
| ACT                 | Identifies type of action to be taken on each line                                                                                                 | 1        | I Insert line O Omit line R Replace line E End of order Q Query line F Confirm acceptable advice                                                                                                    |  |  |
| ITEM                | Identifies item being ordered                                                                                                    | 5        | Alpha-numeric                                                                                                    |  |  |
| *CLR                | Identifies color option on item code                                                                                                    | 3        | Alpha-numeric                                                                                                    |  |  |
| *CAT                | Identifies category of item being ordered                                                                                                    | 1        | B (Brand sell), G (Guide section), P (Product sell)                                                                                                    |  |  |
| *PR/SF              | Prefix or suffix added to item code                                                                                                    | 3        | Alpha-numeric                                                                                                    |  |  |
| *SP BUYS            | Special pricing program # shown in Rates & Data                                                                                                    | 5        | Alpha-numeric                                                                                                    |  |  |
| BAS                 | Identifies types of trade program                                                                                                    | 1        | O (open), B (Combination), C (Closed)                                                                                                    |  |  |
| DAT                 | Identifies type of information in the advertising data field                                                                                       | 1        | A Listed address C Caption D Special dialing E E-mail F Finding line H Heading I Indented Listing caption L Line overflow N Listed name O Other/guides/sections S Sub-caption T Listed telephone # U URL V Vanity telephone # X Sub-sub caption                                                                                                    |  |  |
| SP INS              | Further defines or identifies information in the DAT field and/or Advertising Data Field. If multiple codes present, A is always in last position. | 3        | A Advice B Billing, advice affects billing CD Copy delivery (disk, fax, e-mail) CE Copy LSA ELITE <sup>TM</sup> CL Local to national transfer CP Copy paper (space listings without art only) CR Reuse copy (LSA ELITE <sup>TM</sup> only) CV Copy velox CX Art ID # cannot be assigned L Leave out address or telephone number P Set in sequence (line level) R Authorized Representative Sale S Set as shown SP Set listing case sensitive Y Yellow Pages only 1-9 Listing indent level 01-999 Caption sequence indicator |  |  |
| Advertising<br>Data | Information to be printed in directory                                                                                                    | 48<br>46 | Headings, line over flow and key word lines All other lines                                                                                                    |  |  |

<sup>\*</sup> Fields reserved for future use.

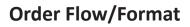

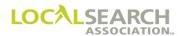

**NOTES** 

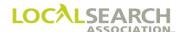

# LOCAL SEARCH ASSOCIATION<sup>TM</sup>

# Order Processing & Procedures Manual

New Order "I" Transactions /
Order Examples
Section 06.1

Click on the bookmark icon, on the upper left-hand side of Adobe Reader, to expand a list of bookmarks. If you have difficulties in viewing this document, please make sure you have the latest version of Adobe Reader software. Software can be downloaded by going to www.adobe.com.

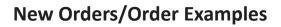

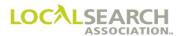

**NOTES** 

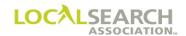

# **Table of Contents**

| New Orders                                   |  |
|----------------------------------------------|--|
| Definition                                   |  |
| Time Frames                                  |  |
| LSA ELITE <sup>TM</sup>                      |  |
| General Rules for National Order Preparation |  |
| Multiple Client Code Numbers                 |  |
| CMR Instructions                             |  |
| Publisher Instructions                       |  |
| General Rules for CMR Initiated Advice Lines |  |
| Special Edit Requests                        |  |
| Standard Abbreviations                       |  |
| <i>YAL</i>                                   |  |
| CMR Accountability (YAL)                     |  |
| Publishers Accountability (YAL)              |  |
| Late Order Approval                          |  |
| Art Identification Line                      |  |
| Space Listings/Paper                         |  |
| Space Listing/LSA ELITETM                    |  |
| Area Codes                                   |  |
| Line Overflow                                |  |
| Foreign Listing                              |  |
| Set as Shown at Line Level                   |  |
| Set as Shown at Directory Level              |  |
| Set in Sequence at Directory Level           |  |
| Set in Sequence at Heading Level             |  |
| Set in Sequence Some Listings                |  |
| Captions                                     |  |
| Sub-captions and Sub-sub Captions            |  |
| No Caption                                   |  |
| Cross Reference Listings                     |  |
| Sections                                     |  |
| Omit Address                                 |  |
| Omit Telephone Number                        |  |
| SRL Indent Arrangement                       |  |
| Vanity Telephone Number                      |  |

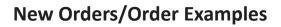

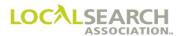

**NOTES** 

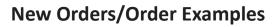

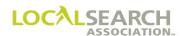

|    | Service Order Activity              | . 0 | 6.1.32 |
|----|-------------------------------------|-----|--------|
|    | Capitalization                      | . 0 | 6.1.33 |
|    | Headings                            | . 0 | 6.1.34 |
|    | Heading Discount                    | . 0 | 6.1.35 |
|    | Item Level Discount With Artwork    | . 0 | 6.1.36 |
|    | Item Level Discount Without Artwork | . 0 | 6.1.36 |
|    | URL Listing                         | . 0 | 6.1.37 |
|    | E-mail Address                      | . 0 | 6.1.38 |
| Na | ational Advertising Order Exhibits  | . 0 | 6.1.39 |
|    | General                             | . 0 | 6.1.39 |
|    | White Page Listings                 | . 0 | 6.1.42 |
|    | Yellow Page Listings                | . 0 | 6.1.43 |
|    | Trademark Listings                  | . 0 | 6.1.49 |
|    | Trade Name Listings                 | . 0 | 6.1.52 |
|    | Authorized Representative Entries   | . 0 | 6.1.54 |
|    | Internet Listing Entries            | . 0 | 6.1.55 |
|    | Space Listing Entries               | . 0 | 6.1.55 |
|    | Display Advertising                 | . 0 | 6.1.56 |
|    | GPI Entries                         |     |        |
|    | Discount Plans                      | 0   | 6 1 50 |

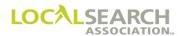

#### **New Orders**

### **Definition**

A new order is a transaction where national advertising does not exist in a specified directory. The order is authorization to place advertising and bill the CMR for the specified client. Once a national order has been established, it remains in affect until the advertiser requests a change or the entire order is cancelled by sending a delete (D) transaction.

### Time Frames

All orders must arrive at the Publisher's location by the directory close date shown in Rates & Data unless the CMR and Publisher negotiate and agree to receive a late order.

This means orders being sent through LSA ELITE<sup>TM</sup> must be date and time stamped by 11:59 p.m. (Eastern Time) on the directory close date. Orders being sent in any other manner must arrive at the Publisher's location, by their office closing time, on the directory close date shown in Rates & Data.

### LSA ELITETM

When a new order is sent to LSA ELITE<sup>TM</sup>, before passing to the Publisher, a copy is created and entered in a standing order table. This order becomes the "master document" for future changes, deletions, adjustments, etc.

# General Rules for National Order Preparation

- A heading line must precede all items.
- Listings are entered alphabetically under the headings.
- White Pages advertising (if ordered) always precedes Yellow Pages advertising and requires a heading of White Pages.
- Yellow Pages classified headings are entered in alphabetical order.
- Captions, if applicable, are in numeric order, not necessarily alphabetical.
- Area codes must be included with the telephone number.
- If a listing is foreign to a directory (not part of the normal directory coverage area), a locality must be included on the address line.
- If the state is different than the directory the advertising is appearing in, the state must be included on the address line.
- If artwork is involved, a 14-digit art identification number must be assigned and entered on the line following the item code line.
- The art identification number must always start with the sending CMR's three-digit number (omitting the leading zero).
- Upper case is the type set default. Upper and lower case may be used in some situations. (See "Capitalization" on page 06.1.35)
- I & E are only allowable ACT codes.
- Every line has a number assigned to it. Line numbers are numeric from low to high and solely controlled by the CMR. Publishers cannot add or delete line numbers.
- When assigning line numbers take into account subsequent activity and allow spacing between numbers to accommodate future expansion.

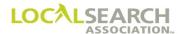

### General Rules, Cont'd

- If a combination or open trade program is ordered, the GPI must be sent via E-Mail, fax or U.S. mail. LSA ELITE<sup>TM</sup> does not support GPI's.
- A client number cannot be four zeros.
- When advertising is transferring from local to national, for seniority placement to be maintained, the telephone number the advertising is superseding is entered on a line following the art identification number. If the telephone number is unknown, enter the phrase, "Maintain Local Placement."
- Use the standard industry abbreviations in the body of the order when applicable. (See "Standard Abbreviations" on page 06.1.10)

# Multiple Client Code Numbers

If, due to internal operations, a CMR needs to assign multiple code numbers to the same client, some distinction must be made in the client name. For example, General Motors/Pontiac Div., General Motors/Buick Div., Home Depot/Southern Region, Home Depot/Northern Region.

### CMR Instructions

Before preparing a new order the CMR must complete the following steps:

- 1. Determine the availability of advertising items by checking all Rates & Data information.
- 2. Check on acceptable headings.
- 3. Verify directory and Publisher code numbers, close dates, pub dates and directory version numbers.
- 4. Verify the accuracy of all listings. This may require the establishment of the listing with the business office.
- 5. Assign a unique 4-digit number to the client. The code identifies a specific client and allows no deviation in the client name. A client number of four zeros is not allowed.

### NOTE: Deleted client numbers cannot be reused for 4 years.

### **Publisher Instructions**

Upon receipt of a new order the Publisher will:

- 1. Check all header information verifying the accuracy of directory number, publisher code number, issue, directory version number and CMR/client name, if possible.
- 2. Check all advice lines for acceptability.
- 3. Check all information in the body of the order against local records if publisher policy dictates.
- 4. Check for receipt of artwork, if applicable.
- 5. Verify the art identification number matches the Artwork Transmittal and artwork itself.
- 6. Advise or query the CMR of any changes in sufficient time for a response.

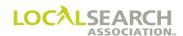

# General Rules for CMR Initiated Advice Lines

An advice line is an instruction to the Publisher pertaining to special conditions on the order. Information on an advice line will not print in the directory.

- Multiple advice lines can appear on an order.
- An "A" is entered in the SP INS field to identify the line as an advice.
- If the advice information applies to the entire order, the advice line is entered as the first line on the order. (See "Set in Sequence at Directory Level" on page 06.1.21)
- If the information is heading specific, the advice line will immediately follow the heading line. The advice then applies only to the information under that heading. (See "Set in Sequence at Heading Level" on page 06.1.22)
- If an advice line is item specific, it will immediately follow the item code line if an art identification number is not present. If an art identification line is present, the advice line follows the art identification line. (See "Item Level Discount With Artwork" on page 06.1.38)

Advice lines can be five zeros (00000), or a specific number (00001). Five zero lines are generally not retained on the Publisher's standing order. They will, however, be retained in the LSA ELITE<sup>TM</sup> history files. The content of the advice determines which type of line number to use.

### **Specific Line Number**

- Used when the information applies to subsequent issues i.e., multi-year discount, set in sequence, a specific line number etc. (ACT code is populated.) (See "Set in Sequence at Heading Level" on page 06.1.22)
- All **discount** advice lines should be placed on permanent line numbers.

#### Five Zero Line

• Used when the information pertains to only one issue, i.e. late order approval. (ACT code is not populated.) (See "Late Order Approval" on page 06.1.14)

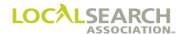

## Special Edit Requests

At times, due to client requirements, CMRs may request the Publisher to set advertising in a format different than the standard method. Three common edit requests are:

- 1. Set as Shown
- 2. Set in Sequence
- 3. YAL

The following matrix provides information on how to use each specific edit.

| Edit            | Use When:                                                                                                    | Order Placement, Edit Applicable To:                                                     |                                                                                                    |  |  |  |
|-----------------|----------------------------------------------------------------------------------------------------|------------------------------------------------------------------------------------------|----------------------------------------------------------------------------------------------------|--|--|--|
| Set as Shown    | the <b>content</b> of the advertising is different than the Publisher's                                                      | entire order enter an advice line as the first line on the order                         |                                                                                                    |  |  |  |
|                 | standard                                                                                                    | specific lines                                                                           | enter S in the SPINS field<br>on each line Set as Shown<br>is being requested                                                        |  |  |  |
|                 |                                                                                                    | specific headings                                                                        | enter advice line following the applicable heading. Applies to all lines beneath the heading. "S" is not required at the line level. |  |  |  |
| Set in Sequence | requesting that advertising be printed out of standard                                                                       | entire order                                                                             | enter advice line as first<br>line on order                                                                                          |  |  |  |
|                 | alphabetical sequence                                                                                                    | specific listings                                                                        | enter P in the SPINS field<br>on every applicable line in<br>the listing                                                             |  |  |  |
|                 |                                                                                                    | specific headings                                                                        | enter advice line following the applicable heading                                                                                   |  |  |  |
| YAL             | requesting that a <b>listing not be verified</b> against business office records and that the entire listing be set as shown | entire listing                                                                           | enter Y in the SPINS field<br>on the item code line of<br>the applicable listing                                                     |  |  |  |
|                 | nsting of set as shown                                                                                                    | NOTE: Y is applicable to all elements of the listing, i.e., name, address, indents, etc. |                                                                                                    |  |  |  |

NOTE: If the Publisher cannot honor any of the above special edit requests, they must advise or query the CMR.

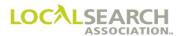

### Standard Abbreviations

Because of directory space constraints, Publishers frequently abbreviate the listed names and/or address for in-column advertising. To decrease the number of advices, the following industry standard abbreviations should be used on the national order whenever possible.

| Name          | Abbreviation | Name            | Abbreviation |
|---------------|--------------|-----------------|--------------|
| Advertising   | ADVG         | Laboratory      | LAB          |
| Agency        | AGCY         | Lane            | LN           |
| Alley         | ALY          | Limited         | LTD          |
| Associate     | ASSOC        | Manufacturer    | MFR          |
| Associates    | ASSOCS       | Manufacturers   | MFRS         |
| Association   | ASSN         | Manufacturing   | MFRG         |
| Associations  | ASSNS        | Mount           | MT           |
| Avenue        | AVE          | National        | NATL         |
| Block         | BLK          | North           | N            |
| Boulevard     | BLVD         | Northeast       | NE           |
| Brothers      | BROS         | Northwest       | NW           |
| Building      | BLDG         | Number          | NO           |
| Buildings     | BLDGS        | Office          | OFC          |
| Circle        | CIR          | Offices         | OFCS         |
| Company       | СО           | Park            | PK           |
| Corporation   | CORP         | Parkway         | PKWY         |
| Court         | CRT          | Place           | PL           |
| Department    | DEPT         | Representative  | REP          |
| Departments   | DEPTS        | Representatives | REPS         |
| District      | DIST         | Road            | RD           |
| Division      | DIV          | Route           | RTE          |
| Divisions     | DIVS         | South           | S            |
| Drive         | DR           | Southeast       | SE           |
| Exchange      | EXCH         | Southwest       | SW           |
| East          | Е            | Square          | SQR          |
| Expressway    | EXPWY        | Street          | ST           |
| Extension     | EXT          | Terminal        | TERM         |
| Freeway       | FRWY         | Telephone       | TEL          |
| Headquarters  | HDGTRS       | Trail           | TRL          |
| Heights       | HTS          | Turnpike        | TRNPK        |
| Highway       | HWY          | United States   | US           |
| Incorporated  | INC          | Valley          | VLY          |
| Insurance     | INS          | Walk            | WLK          |
| International | INTL         | Way             | WY           |
| Junction      | JCTN         | West            | W            |

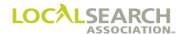

#### YAL

A national order coded with "Y" in the SP INS field will not be checked against a publisher's business office records. The CMR is assuming all responsibility for the accuracy of the advertising placed on the national order. (See "YAL" on page 06.1.24)

When the "Y" code is **used** it will:

- apply to all elements of the listing (name, address, telephone number and any/all indents within the listing). The "Y" can only appear on the UDAC line.
- adhere to all ethical and moral standards

### The "Y" code **cannot** be used:

- to affect White Pages listings
- to affect Service Regular Listings (SRLs)
- for advertising not specific to a heading
- to qualify an advertiser for a discount that would otherwise be unavailable
- to obtain space precedence
- for brand names unless authorized
- for an address other than where service is physically answered
- for 800 numbers (publishers print as received)
- for foreign listings (publishers print as received)

### CMR Accountability (YAL)

When using the "Y" code on the national order, the CMR assumes responsibility for all:

- deletions
- changes
- updates
- adjustments to the national or local customers as a result of sending incorrect data or not updating data on the "Y" listings.

Note: The Publisher will negotiate with the CMR on behalf of the local customer if the local customer is affected as a result of the CMRs action, or lack of action. The CMR will compensate the publisher for the amount negotiated.

### Publishers Accountability (YAL)

The publisher is under no obligation to check "Y" listings against service orders. Queries and advices would not be issued since the publisher is not verifying the advertising. This includes:

- telephone number disconnects
- changes from business to residence telephone numbers

Note: If a publisher does not follow the standard "Y" procedure, the normal advice/query procedure is followed.

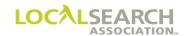

# **New Order Form Preparation**

The NA-2000 is used for placing national advertising.

### Header

| Field             | Action                                                                                                    |
|-------------------|----------------------------------------------------------------------------------------------------|
| TRANS             | Enter I                                                                                                    |
| TRANS VER         | Enter the version number of the LSA ELITE <sup>TM</sup> software being used. (Defined in Technical Specs.) For manual operations, leave blank. |
| TRANS ID          | Enter an 18-digit number identifying this transaction. Every transaction will have a unique number assigned by the sender.                     |
| DATE              | Automatically entered by LSA ELITE <sup>TM</sup> . For manual operations, enter the date the order is sent.                                    |
| REF DATE          | Leave blank.                                                                                                    |
| ТО                | Box 1: Enter P for Publisher. Box 2: Enter 4-digit publisher code number.                                                                      |
| FROM              | Box 1: Enter C for CMR. Box 2: Enter 3-digit CMR number with leading zero.                                                                     |
| DIR#              | Enter the 6-digit directory number for this issue as shown in Rates & Data.                                                                    |
| DIR VER           | Enter the directory version number for this issue as shown in Rates & Data.                                                                    |
| STATE             | Enter the two letter state, country or Special Interest abbreviation.                                                                          |
| DIRECTORY<br>NAME | Enter the name of the directory as shown in Rates & Data.                                                                                      |
| PUB DATE          | Enter the MMYYYY the directory will publish.                                                                                                   |
| CMR #             | Enter the 3-digit sending CMR number with leading zero.                                                                                        |
| CLIENT#           | Enter a 4-digit number unique to the client. A four zero client number is not allowed.                                                         |
| NAT               | Enter the national code for this account. A=national, B=local, E=emerging, R=regional                                                          |
| CLIENT NAME       | Enter the name of the client.                                                                                                    |
| NAT CLIENT ID #   | Leave blank. For future use.                                                                                                    |

# **Body**

| Field                    | Action                                                                                                    |
|--------------------------|----------------------------------------------------------------------------------------------------|
| LINE #                   | Enter a five-digit number for each line entry. Line numbers must be in numeric sequence from low to high.                |
| ACT                      | Enter I for each line to be inserted. Enter E on the last line to end the order. Leave blank for five zero advice lines. |
| ITEM                     | Enter item code for every item of advertising.                                                                           |
| CLR,CAT,PR/SF,SP<br>BUYS | Leave blank. For future use.                                                                                             |
| BAS                      | For order lines with finding lines only, enter the type of program, O=open, B=combination, C=closed                      |
| DAT                      | Enter the code representing the advertising data information.                                                            |
| SP INS                   | If applicable, enter up to a three character code representing the special instructions.                                 |
| ADVERTISING<br>DATA      | Enter the advertising data, i.e., name, address, telephone number.                                                       |

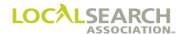

# **New Order Form Preparation**

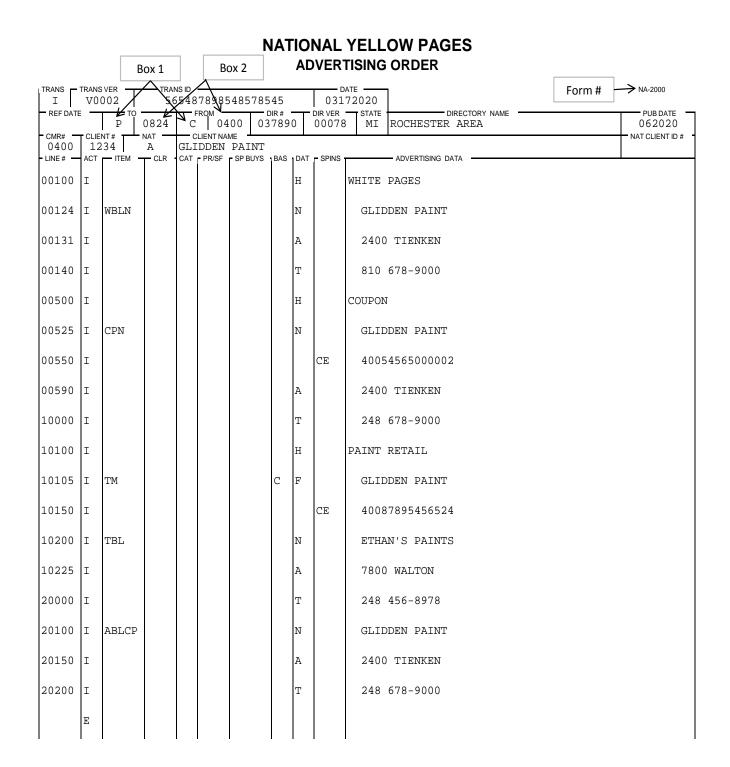

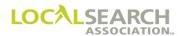

# Late Order Approval

If sending an order to the Publisher after the directory close date, a late order approval line must be entered on the first line of the order. A line number of 5 zeros (00000) is used because the information applies only to current issue, not subsequent issues.

# NATIONAL YELLOW PAGES ADVERTISING ORDER

| TRANS -       |     | VER 002 | TRANS ID 123423456432178000 |     |        |           |          |   | 052              | NA-2000                                  |                 |
|---------------|-----|---------|-----------------------------|-----|--------|-----------|----------|---|------------------|------------------------------------------|-----------------|
| REF DATE      | _   | P TC    | 0676                        | C   | ROM 01 |           | DIR# 125 |   | DIR VER<br>00064 | STATE DIRECTORY NAME HI ISLAND OF HAWAII | PUB DATE 072020 |
| 0100<br>LINE# | 67  | 89      | A CLB                       | NIS |        | MOTOR C   |          |   |                  | ADVERTISING DATA                         | NAT CLIENT ID#  |
| 00000         | ACI | — IIEW  | TCLR                        | CAI | PR/SF  | - SP BU15 | DAS      |   | A                | APRVD LOA MARTHA SMITH 05292020 DUE BY   | 06022020        |
| 00105         | I   |         |                             |     |        |           |          | Н |                  | AUTOMOBILE RENTING & LEASING             |                 |
| 00131         | I   | 2HS     |                             |     |        |           |          | N |                  | NISSAN MOTOR CORP                        |                 |
| 00140         | I   |         |                             |     |        |           |          |   | CP               | 10078765765467                           |                 |
| 00500         | I   |         |                             |     |        |           |          | A |                  | 1432 MAKLEIU                             |                 |
| 00525         | I   |         |                             |     |        |           |          | Т |                  | 808 678-9001                             |                 |
|               | E   |         |                             |     |        |           |          |   |                  |                                          |                 |

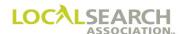

# Art Identification Line

If copy is involved, a 14-digit Art Identification number is entered on the line immediately following the item code line. The first 3-digits must be the sending CMR's number, minus the leading zero. (See the Artwork section for complete details.)

# NATIONAL YELLOW PAGES ADVERTISING ORDER

| TRAN | NS -   | TRANS | 002    |      | NS ID<br>3754 | 85789  | 854587  | 89         |   |         | 22020                           | NA-2000            |
|------|--------|-------|--------|------|---------------|--------|---------|------------|---|---------|---------------------------------|--------------------|
| - RE | F DATE |       | P TO   | 0836 | C             | ROM 03 | 45 07   | OIR # 6519 |   | DIR VER | STATE WI MADISON DIRECTORY NAME | PUB DATE<br>102020 |
|      | 45     |       | 00     | A    | AVI           |        | IT-A-CA |            |   |         |                                 | NAT CLIENT ID #    |
|      | =# -   |       | - ITEM | TCLR | CAT           | PR/SF  | SP BUYS |            |   | - SPINS |                                 |                    |
| 001  | .00    | Ι     |        |      |               |        |         |            | Η |         | AUTOMOBILE RENTING & LEASING    |                    |
| 002  | 200    | Ι     | FP     |      |               |        |         |            | N |         | AVIS RENT-A-CAR                 |                    |
| 002  | 210    | I     |        |      |               |        |         |            |   | CE      | 34587987896AVS                  |                    |
|      |        | _     |        |      |               |        |         |            |   | 02      | 3 23 6 7 9 6 7 6 9 6 11 7 2     |                    |
| 002  | 250    | Ι     |        |      |               |        |         |            | A |         | 347 MILLER RD                   |                    |
| 003  | 300    | I     |        |      |               |        |         |            | Т |         | 346 670-8988                    |                    |
|      |        | E     |        |      |               |        |         |            |   |         |                                 |                    |
|      |        | ī     |        |      |               |        |         |            |   |         |                                 |                    |

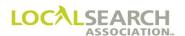

## Space Listings/Paper

If the CMR is in a manual environment, artwork for a Space Listing and an Art Identification number is still assigned to tie the order to the paper Artwork Transmittal. The SP INS field will reflect CP, which signifies that a paper AWT is being sent without a velox or disk.

# NATIONAL YELLOW PAGES ADVERTISING ORDER

| TRANS -       | TRANS   TRANS VER |             |       |     |             | 021                     |        | NA-2000 |                  |          |                 |                |          |                 |
|---------------|-------------------|-------------|-------|-----|-------------|-------------------------|--------|---------|------------------|----------|-----------------|----------------|----------|-----------------|
| REF DATE      | _                 | <u>Р</u> то | 0676  | C   | том —<br>01 |                         | DIR# - |         | DIR VER<br>00058 | STATE HI | ISLAND OF       | DIRECTORY NAME |          | PUB DATE 072020 |
| 0100<br>LINE# | 67                | 89          | A CLR | ARC |             | ME<br>CTURAL<br>SP BUYS |        |         |                  |          | - ADVERTISING D | AATA           |          | NAT CLIENT ID#  |
| 00105         | I                 | ITEM        | TOLK  | CAI | - FR/3F     | - SF BU13               | БАЗ    | Н       | - SFINS          |          |                 | RESIDENTIAL DE | ESIGNERS |                 |
| 00131         | I                 | 2HS         |       |     |             |                         |        | N       |                  | ARCH     | ITECTURAL       | SERVICES INC   |          |                 |
| 00140         | I                 |             |       |     |             |                         |        |         | CP               | 1007     | 876576546       | 7              |          |                 |
| 00500         | I                 |             |       |     |             |                         |        | A       |                  | 2381     | MACON DR        | SE             |          |                 |
| 00525         | I                 |             |       |     |             |                         |        | Т       |                  | 517      | 627-9007        |                |          |                 |
|               | E                 |             |       |     |             |                         |        |         |                  |          |                 |                |          |                 |
|               |                   |             |       |     |             |                         |        |         |                  |          |                 |                |          |                 |
|               |                   |             |       |     |             |                         |        |         |                  |          |                 |                |          |                 |

### Space Listing/ELITE

If artwork is not included in a Space Listing, an art identification number must still be assigned and an Artwork Transmittal Transaction sent to the Publisher through LSA ELITE<sup>TM</sup>. The artwork transmittal will tie the art identification number to the order and provide the publisher with specific type setting instructions. (See Electronic Artwork Section for more information.)

# NATIONAL YELLOW PAGES ADVERTISING ORDER

| ١ | I I      | V0002 123423456432178000 |                                                               |      |     |        |        | 3000 |     | 021              | NA-2000 |                             |                 |
|---|----------|--------------------------|---------------------------------------------------------------|------|-----|--------|--------|------|-----|------------------|---------|-----------------------------|-----------------|
| r | REF DATE | _                        | P TC                                                          | 0676 | C   | ROM 01 | 100    | DIR# |     | DIR VER<br>00058 |         | ISLAND OF HAWAII            | PUB DATE 072020 |
| ľ | 0100     |                          | CLIENT# NAT CLIENT NAME 1 1 1 1 1 1 1 1 1 1 1 1 1 1 1 1 1 1 1 |      |     |        |        |      |     |                  |         | NAT CLIENT ID#              |                 |
| t | LINE#    | ACT                      | ITEM                                                          | TCLR | CAT | PR/SF  | SP BUY | BAS  | DAT | SPINS            |         | - ADVERTISING DATA          |                 |
| ľ | 00105    | I                        |                                                               |      |     |        |        |      | Н   |                  | ARCHIT  | ECTURAL - RESIDENTIAL DESIG | GNERS           |
| ( | 00131    | I                        | 3HSA                                                          |      |     |        |        |      | N   |                  | ARCH    | IITECTURAL SERVICES INC     |                 |
| ( | 00140    | I                        |                                                               |      |     |        |        |      |     | CE               | 1007    | 8765765467                  |                 |
| ( | 00500    | I                        |                                                               |      |     |        |        |      | A   |                  | 2381    | MACON DR SE                 |                 |
| ( | 00525    | I                        |                                                               |      |     |        |        |      | Т   |                  | 517     | 627-9007                    |                 |
|   |          | E                        |                                                               |      |     |        |        |      |     |                  |         |                             |                 |

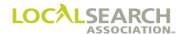

#### Area Codes

All telephone numbers **must** include an area code. It is the Publishers' prerogative whether to print the area code in the directory.

## NATIONAL YELLOW PAGES ADVERTISING ORDER

| TRANS   | TRANS |        |          | NS ID |        |              |       | _                |         | ATE                       | NA-2000            |
|---------|-------|--------|----------|-------|--------|--------------|-------|------------------|---------|---------------------------|--------------------|
| I       | V0    | 002    | 11       | .712  | 3456   | 7654         | 3200  | 0                | 021     | 22020                     |                    |
| REF DAT | E     | P      | 0900     | C     | ROM 0: | 345          | 045   | <sup>#</sup> 671 | 0005'   | STATE OH COLUMBUS         | PUB DATE<br>092020 |
| 0345    |       | 00     | NAT<br>A | AVI   |        | NT- <i>F</i> | -CAR  |                  |         | •                         | NAT CLIENT ID #    |
| LINE#   | ACT   | - ITEM | CLR      | CAT   | PR/SF  | SP E         | UYS B | AS DAT           | - SPINS | ADVERTISING DATA          | <u> </u>           |
| 00100   | I     |        |          |       |        |              |       | Н                |         | AUTOMOBILE USED CAR SALES |                    |
| 00200   | I     | QC     |          |       |        |              |       | N                |         | AVIS RENT-A-CAR           |                    |
| 00210   | I     |        |          |       |        |              |       |                  | CE      | 34587987896534            |                    |
| 00250   | I     |        |          |       |        |              |       | А                |         | 347 MILLER RD             |                    |
| 00300   | I     |        |          |       |        |              |       | Т                |         | 346 670-8988              |                    |

#### Line Overflow

Whenever information on a line exceeds the maximum number of characters and spaces allowed (48), the next line is used as an overflow line. An "L" must be entered in the DAT field on the line overflow and this line is not indented.

| TRANS -  | TRANS<br>V0 | 002  |          | NS ID<br>5454 | 45487     | 98545  | 875           |     |                  | 52020  |               |                    |           | NA-2000            |
|----------|-------------|------|----------|---------------|-----------|--------|---------------|-----|------------------|--------|---------------|--------------------|-----------|--------------------|
| REF DATE | _           | P TO | 0856     | C             | FROM 02   | 00 0   | DIR#<br>07691 |     | DIR VER<br>00054 | STATE  | RACINE        | DIRECTORY NAME     |           | PUB DATE<br>122020 |
| 0200     | CLIE<br>23  | NT # | NAT<br>A |               | LIENT NAM |        | NE            |     |                  |        |               |                    |           | NAT CLIENT ID #    |
| LINE #   | ACT         | ITEM | TCLR     | CAT           | PR/SF     | SP BUY | BAS           | DAT | SPINS            |        | - ADVERTISING | DATA -             |           |                    |
| 02000    | I           |      |          |               |           |        |               | Н   |                  | INSURA | NCE           |                    |           |                    |
| 02100    | I           | DQC  |          |               |           |        |               | N   |                  | AUTC   | MOBILE A      | AND LIFE INSURANCE | ASSOCIATI | ON OF A            |
| 02101    | I           |      |          |               |           |        |               | L   |                  | MERICA |               |                    |           |                    |
| 02150    | I           |      |          |               |           |        |               |     | CD               | 2007   | 86786543      | 221                |           |                    |
| 02175    | I           |      |          |               |           |        |               | A   |                  | 4567   | WYOMING       | 3 AVENUE           |           |                    |

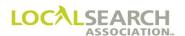

### Foreign Listing

If a listing is foreign to a directory (not part of the normal directory coverage area) a locality must be included on the address line.

| TRANS          |     |        | TRA   |     | 56545              | 765420  | 1 0 0 0                            |     |       | DATE                           | NA-2000          |
|----------------|-----|--------|-------|-----|--------------------|---------|------------------------------------|-----|-------|--------------------------------|------------------|
| I  <br>REF DAT |     | 002 TO | 0814  |     | ROM -              |         | 1000<br><sub>DIR#</sub> =<br>45678 |     |       | STATE DIRECTORY NAME AND MACON | PUB DATE 112020  |
| - CMR# - 0312  | 70  | 10     | NAT A | FIF | CLIENT NA<br>RST U | NION    |                                    |     |       |                                | NAT CLIENT ID# - |
| - LINE # -     | ACT | ITEM   | CLR   | CAT | PR/SF              | SP BUYS | BAS                                | DAT | SPINS | ADVERTISING DATA               |                  |
| 02000          | I   |        |       |     |                    |         |                                    | H   |       | LOANS                          |                  |
| 02100          | I   | BL     |       |     |                    |         |                                    | N   |       | FIRST UNION                    |                  |
| 02101          | I   |        |       |     |                    |         |                                    | A   |       | 115 LIBERTY SQUARE             |                  |
| 02150          | I   |        |       |     |                    |         | ı                                  | Т   |       | 771 873-1166                   |                  |
| 02175          | I   | RLI    |       |     |                    |         |                                    | A   |       | 2459 PEACHTREE ATLANTA         |                  |
| 02300          | I   |        |       |     |                    |         |                                    | Т   |       | 770 288-4350                   |                  |

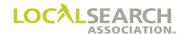

#### Set as Shown at Line Level

Set as shown is used at the line level when the content may be different in some way from the Publisher's requirement. The CMR is requesting the specified line be set exactly as indicated and, if not possible, for the Publisher to advise or query them back. An "S" is entered in the SP INS field on every line with a "Set as Shown" request.

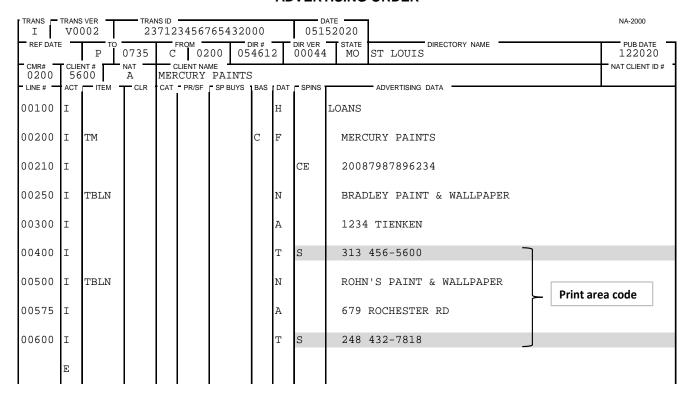

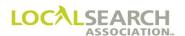

#### Set as Shown at Directory Level

If the entire content of the order were different from the Publisher's standard, i.e., indents, caption arrangement, set as shown would be used at the directory level.

| TRANS -      | V0         | O 0 2  | 67654789000000600<br>TO FROM DIR# |     |                   |         |                |     | 062              | 52020               | NA-2000            |
|--------------|------------|--------|-----------------------------------|-----|-------------------|---------|----------------|-----|------------------|---------------------|--------------------|
| REF DATI     | E -        | P TO   | 0899                              |     | FROM 03           | 321 0   | DIR #<br>28789 | T   | DIR VER<br>00075 | STATE CA SAN DIEGO  | PUB DATE<br>122020 |
| CMR#<br>0321 | CLIE<br>66 | NT#    | NAT<br>A                          |     | CLIENT NA<br>CY'S | ME      |                |     |                  |                     | NAT CLIENT ID #    |
| LINE#        | ACT        | — ITEM | T CLR                             | CAT | PR/SF             | SP BUYS | BAS            | DAT | - SPINS          | ADVERTISING DATA    | 1                  |
| 00010        | I          |        |                                   |     |                   |         |                |     | А                | SET AS SHOWN        |                    |
| 00100        | I          |        |                                   |     |                   |         | I              | ł   |                  | DEPARTMENT STORES   |                    |
| 00200        | I          | BLN    |                                   |     |                   |         | 1              | 1   |                  | MACY'S              |                    |
| 00225        | I          |        |                                   |     |                   |         |                | Ξ   | 1                | SOMERSET COLLECTION |                    |
| 00250        | I          |        |                                   |     |                   |         |                | A   |                  | 2752 16 MILE RD     |                    |
| 00275        |            |        |                                   |     |                   |         |                |     |                  | 202 456-1289        |                    |
| 00300        | I          | RLI    |                                   |     |                   |         |                | Ι   | 1                | CHILDREN'S          |                    |
| 00325        | I          |        |                                   |     |                   |         |                | A   | L                |                     |                    |
| 00350        | I          |        |                                   |     |                   |         |                | Γ   |                  | 202 456-1290        |                    |
| 10100        | I          | RLI    |                                   |     |                   |         |                | [   | 1                | MEN'S WEAR          |                    |
| 10150        | I          |        |                                   |     |                   |         |                | 4   | L                |                     |                    |
| 10175        | I          |        |                                   |     |                   |         | :              | ľ   |                  | 202 456-1292        |                    |
| 10400        | I          | RLI    |                                   |     |                   |         |                | Ι   | 2                | OAKLAND COLLECTION  |                    |
| 10425        | I          |        |                                   |     |                   |         |                | Ι   | 3                | TELEPHONE ORDERS    |                    |
| 10450        | I          |        |                                   |     |                   |         |                | A   | L                |                     |                    |
| 10475        | I          |        |                                   |     |                   |         |                | ľ   |                  | 202 678-1000        |                    |
|              | E          |        |                                   |     |                   |         |                |     |                  |                     |                    |

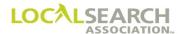

### Set in Sequence at Directory Level

Set in sequence at the directory level is used when the advertiser is requesting the entire order be set out of alphabetical sequence. If the Publisher cannot comply, a query would be issued to the CMR.

| TRANS -               |    | TRANS ID 215654875865452325 |                 |     |         |        |              |   |                  | NTE                            | NA-2000         |
|-----------------------|----|-----------------------------|-----------------|-----|---------|--------|--------------|---|------------------|--------------------------------|-----------------|
| REF DAT               | _  | P TO                        | 0815            | С   | FROM 01 | .23 1  | DIR#<br>2314 | 5 | DIR VER<br>00089 | STATE DIRECTORY NAME OH DAYTON | PUB DATE 112020 |
| CMR#<br>0123<br>LINE# | 45 | NT #<br>667                 | NAT<br>A<br>CLR | STA |         | ARM IN |              |   |                  | ADVERTISING DATA               | NAT CLIENT ID # |
| 00001                 | I  |                             |                 |     |         |        |              |   | А                | SET IN SEQ                     |                 |
| 00100                 | I  |                             |                 |     |         |        |              | Н |                  | INSURANCE                      |                 |
| 00125                 | I  | TM                          |                 |     |         |        | С            | F |                  | STATE FARM                     |                 |
| 00175                 | I  |                             |                 |     |         |        |              |   | CE               | 123787656765SF                 |                 |
| 00190                 | I  | TBL                         |                 |     |         |        |              | N |                  | ROUSH'S STATE FARM AGENCY      |                 |
| 00200                 | I  |                             |                 |     |         |        |              | A |                  | 2040 CLEARWOOD                 |                 |
| 00250                 | I  |                             |                 |     |         |        |              | Т |                  | 937 653-9078                   |                 |
| 00425                 | I  | TBL                         |                 |     |         |        |              | N |                  | BRADLEY'S STATE FARM AGENCY    |                 |
| 00500                 | I  |                             |                 |     |         |        |              | A |                  | 3456 KETTERING                 |                 |
| 00600                 | I  |                             |                 |     |         |        |              | Т |                  | 937 781-9000                   |                 |
| 00625                 | I  | TBL                         |                 |     |         |        |              | N |                  | ROHN'S STATE FARM AGENCY       |                 |
| 00650                 | I  |                             |                 |     |         |        |              | A |                  | 76 WATERS                      |                 |
| 00700                 | I  |                             |                 |     |         |        |              | Т |                  | 937 341-7654                   |                 |
|                       | Ε  |                             |                 |     |         |        |              |   |                  |                                |                 |

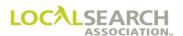

#### Set in Sequence at Heading Level

An advice line will follow the heading line if an order contains multiple headings, and set in sequence is not applicable to all headings on the order.

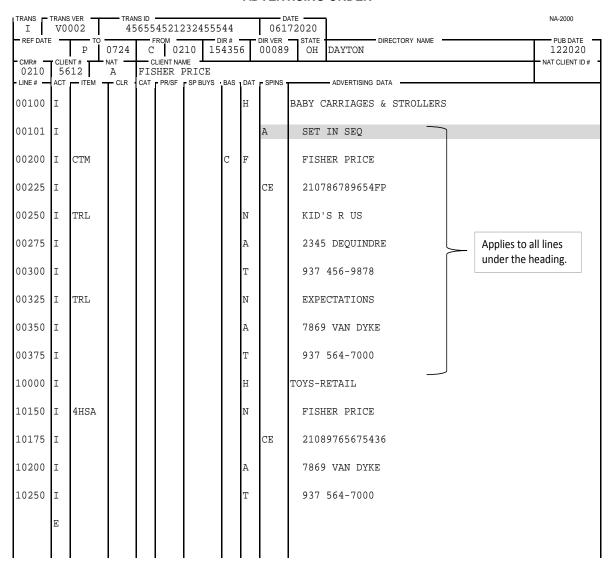

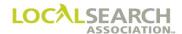

### Set in Sequence Some Listings

If only part of an order is being set out of alphabetical sequence, a SP INS code of "P" must be entered on every line of the listing that does not conform to alpha order. This would include any indents, copy lines, etc.

| TRANS - | TRANS |       |      | NS ID<br>7898 |           | 45254   | 658     |   |                  | ATE 62020 |                        | NA-2000            |
|---------|-------|-------|------|---------------|-----------|---------|---------|---|------------------|-----------|------------------------|--------------------|
| REF DAT |       | P TO  | 0724 | C             | том<br>05 | 00 03   | DIR # 5 | 3 | DIR VER<br>00044 |           | DETROIT DIRECTORY NAME | PUB DATE<br>112020 |
| 0500    | 56    | 78    | A A  | NOR           |           | ST AIR  |         |   |                  |           |                        | NAT CLIENT ID      |
|         |       | TITEM | CLR  | CAT           | PR/SF     | SP BUYS | BAS     |   | SPINS            |           | ADVERTISING DATA       | •                  |
| 00100   | 1     |       |      |               |           |         |         | Н |                  | AIRLIN    | E COMPANIES            |                    |
| 00125   | I     | TM    |      |               |           |         | С       | F |                  | NORT      | HWEST AIRLINES         |                    |
| 00200   | I     |       |      |               |           |         |         |   | CE               | 5007      | 89654587NW             |                    |
| 00250   | I     |       |      |               |           |         |         | С | 01               | TERM      | INALS                  |                    |
| 00300   | I     | TBL   |      |               |           |         |         | N | P                | MIDD      | LEBELT TERMINAL        |                    |
| 00350   | I     |       |      |               |           |         |         | A | P                | 3400      | MIDDLEBELT RD          |                    |
| 00400   | I     |       |      |               |           |         |         | Т | P                | 732       | 456-7800               |                    |
| 00425   | I     | TBL   |      |               |           |         |         | N | P                | MERR      | IMAN TERMINAL          |                    |
| 00450   | I     |       |      |               |           |         |         | A | P                | 671       | MERRIMAN               |                    |
| 00500   | I     |       |      |               |           |         |         | Т | P                | 810       | 234-5600               |                    |
| 00570   | I     | TBL   |      |               |           |         |         | N |                  | ROMU      | LUS TERMINAL           |                    |
| 00590   | I     |       |      |               |           |         |         | A |                  | 7892      | AIRPORT WAY            |                    |
| 00600   | I     |       |      |               |           |         |         | Т |                  | 810       | 432-7609               |                    |
| 00900   | I     |       |      |               |           |         |         | Н |                  | CARGO     | SERVICE                |                    |
| 00925   | I     | DQC   |      |               |           |         |         | N |                  | NORT      | HWEST AIRLINES         |                    |
| 00928   | I     |       |      |               |           |         |         |   | CE               | 5005      | 4565878984             |                    |
| 00975   | I     |       |      |               |           |         |         | A |                  | 678       | BRADLEY                |                    |
| 01000   | I     |       |      |               |           |         |         | Т |                  | 800       | 225-2525               |                    |
| 01050   | I     | ABL   |      |               |           |         |         | N |                  | NORT      | HWEST AIRLINES         |                    |
| 01100   | I     |       |      |               |           |         |         | A |                  | 678       | BRADLEY                |                    |
| 01200   | I     |       |      |               |           |         |         | Т |                  | 800       | 225-2525               |                    |
|         | E     |       |      |               |           |         |         |   |                  |           |                        |                    |

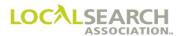

#### YAL

The "Y" code will appear only on the item code line in the SP INS field and apply to all listing components (name, address, telephone number and any/all indents within the listing).

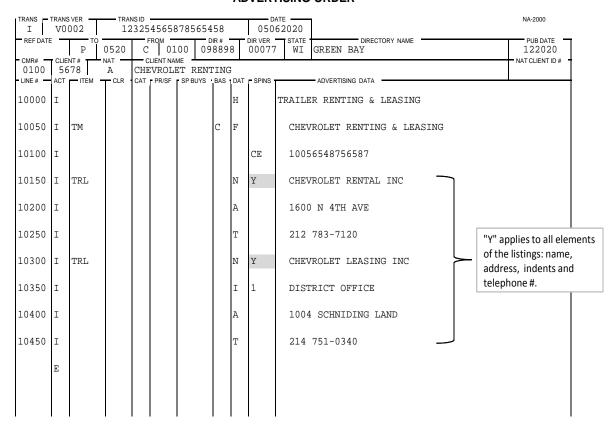

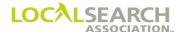

#### **Captions**

A caption is a generic word or phrase used to identify, or group, the listings appearing under it. Orders can have captions, sub-captions, and sub-sub captions. Captions do not have to be in alphabetical order but must be identified by their numeric placement in the SP INS field.

| TRANS    | TRANS |         | TRAI<br>87 |     |           | 45254   | 658           |     |                  | 62020                      | NA-2000         |
|----------|-------|---------|------------|-----|-----------|---------|---------------|-----|------------------|----------------------------|-----------------|
| REF DATI | E —   | Р       | 0724       | С   | том<br>05 | 00 0    | DIR #<br>3459 | 3   | DIR VER<br>00044 |                            | PUB DATE 112020 |
| 0500     | 56    | 78      | NAT A      | NOF |           | ST AIR  |               |     |                  |                            | AT CLIENT ID #  |
| LINE #   | ACT   | TITEM - | CLR        | CAT | PR/SF     | SP BUYS | BAS           | DAT | - SPINS          | ADVERTISING DATA           |                 |
| 00100    | Ι     |         |            |     |           |         |               | Н   |                  | AIRLINE COMPANIES          |                 |
| 00125    | I     | TM      |            |     |           |         | С             | F   |                  | NORTHWEST AIRLINES         |                 |
| 00200    | I     |         |            |     |           |         |               |     | CE               | 500789654587NW             |                 |
| 00250    | I     |         |            |     |           |         |               | С   | 01               | TICKET OFFICES             |                 |
| 00300    | I     | TRL     |            |     |           |         |               | N   |                  | NORTHWEST AIRLINES         |                 |
| 00350    | I     |         |            |     |           |         |               | A   |                  | 3400 MIDDLEBELT RD         |                 |
| 00400    | I     |         |            |     |           |         |               | Т   |                  | 732 456-7800               |                 |
| 00425    | I     | TRL     |            |     |           |         |               | А   |                  | 7892 LIVERNOIS             |                 |
| 00450    | I     |         |            |     |           |         |               | Т   |                  | 248 341-7800               |                 |
| 00500    | I     |         |            |     |           |         |               | C   | 02               | INTERNATIONAL RESERVATIONS |                 |
| 00570    | I     | TBL     |            |     |           |         |               | N   |                  | NORTHWEST AIRLINES         |                 |
| 00590    | I     |         |            |     |           |         |               | A   | L                |                            |                 |
| 00600    | I     |         |            |     |           |         |               | Т   |                  | 800 225-2525               |                 |
| 00900    | I     |         |            |     |           |         |               | С   | 03               | DOMESTIC RESERVATIONS      |                 |
| 00925    | I     | TBL     |            |     |           |         |               | N   |                  | NORTHWEST AIRLINES         |                 |
| 00928    | I     |         |            |     |           |         |               | Α   | L                |                            |                 |
| 00975    | I     |         |            |     |           |         |               | Т   |                  | 800 225-5000               |                 |
|          | E     |         |            |     |           |         |               |     |                  |                            |                 |

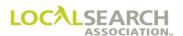

#### Sub-captions and Sub-sub Captions

Multiple captions, sub-captions and sub-sub captions will be identified on the order by their data code and numeric order. C= caption, S=sub-caption, X=sub-sub caption

| TRANS -   | TRANS      | OO2     |            | NS ID<br>5621 |                   | 3785487       | 754          |     |                 | 2020                        | NA-2000         |
|-----------|------------|---------|------------|---------------|-------------------|---------------|--------------|-----|-----------------|-----------------------------|-----------------|
| REF DAT   |            | TO      | 0829       | C             | ROM 01            | .23 07        | DIR#<br>1891 |     | DIR VER<br>0058 | STATE WY CASPER DIRECTORY N | PUB DATE 042021 |
| CMR# 0123 | CLIE<br>45 | NT#     | NAT —<br>A |               | LIENT NA<br>TE FA | ME<br>ARM INS | SURA         | NCE |                 | <del>!</del>                | NAT CLIENT ID # |
|           |            | TITEM - | CLR        | CAT           | PR/SF             | SP BUYS       | BAS          | DAT | SPINS           | ADVERTISING DATA            | -               |
| 00100     | I          |         |            |               |                   |               |              | Н   |                 | NSURANCE                    |                 |
| 00125     | I          | TM      |            |               |                   |               | С            | F   |                 | STATE FARM                  |                 |
| 00200     | I          |         |            |               |                   |               |              |     | CE              | 12354587896584              |                 |
| 00250     | I          |         |            |               |                   |               |              | С   | 01              | BRANCH OFFICE               |                 |
| 00300     | I          | TRL     |            |               |                   |               |              | N   |                 | STATE FARM INSURNACE        | CO              |
| 00350     | I          |         |            |               |                   |               |              | A   |                 | 789 WATTLES                 |                 |
| 00400     | I          |         |            |               |                   |               |              | Т   |                 | 846 965-7800                |                 |
| 00425     | I          |         |            |               |                   |               |              | С   | 02              | CLAIMS OFFICE               |                 |
| 00450     | I          |         |            |               |                   |               |              | S   | 01              | EAST                        |                 |
| 00500     | I          |         |            |               |                   |               |              | Х   | 01              | CASPER                      |                 |
| 00570     | I          | TBL     |            |               |                   |               |              | N   |                 | STATE FARM INSURANCE        | CO              |
| 00590     | I          |         |            |               |                   |               |              | A   |                 | 45789 WEBSTER               |                 |
| 00600     | I          |         |            |               |                   |               |              | Т   |                 | 846 456-7800                |                 |
| 00900     | I          |         |            |               |                   |               |              | Х   | 02              | HERMANN                     |                 |
| 00925     | I          | TBL     |            |               |                   |               |              | N   |                 | STATE FARM INSURANCE        | CO              |
| 00928     | I          |         |            |               |                   |               |              | Α   |                 | 7650 MONTCLAIR              |                 |
| 00975     | I          |         |            |               |                   |               |              | Т   |                 | 872 788-2345                |                 |
| 01000     | I          |         |            |               |                   |               |              | S   | 02              | WEST                        |                 |
| 01200     | I          |         |            |               |                   |               |              | Х   | 01              | SULLIVAN                    |                 |
| 01300     | I          | TBL     |            |               |                   |               |              | N   |                 | STATE FARM INSURANCE        | CO              |
| 01400     | I          |         |            |               |                   |               |              | Α   |                 | 980 CREEKSIDE               |                 |
| 01500     | I          |         |            |               |                   |               |              | Т   |                 | 872 677-9000                |                 |

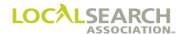

#### No Caption

When a trade item set-up includes listings with and without captions, the SP INS field will contain the captions numeric placement and, the advertising data field will read either "none", or the caption name.

| TRANS -       |     |           |            | NS ID<br>7895 |            | 1854874       | 158          |     |                 | 92020       |               |              |    | NA-2000            |
|---------------|-----|-----------|------------|---------------|------------|---------------|--------------|-----|-----------------|-------------|---------------|--------------|----|--------------------|
| REF DATE      | _   | P TO      | 0829       | C             | FROM 01    | 23 07         | DIR#<br>7891 | 0   | DIR VER<br>0058 | STATE<br>WY | CASPER        | DIRECTORY NA | ME | PUB DATE<br>122020 |
| - CMR# - 0123 |     | NT#<br>67 | NAT —<br>A |               | CLIENT NAI | ME<br>ARM INS | SURA         | NCE |                 |             |               |              |    | NAT CLIENT ID #    |
| LINE#         | ACT | — ITEM    | T CLR      | CAT           | PR/SF      | SP BUYS       | BAS          | DAT | SPINS           |             | - ADVERTISING | G DATA       |    | -                  |
| 00100         | I   |           |            |               |            |               |              | Н   |                 | INSURA      | ICE           |              |    |                    |
| 00125         | I   | TM        |            |               |            |               | С            | F   |                 | STAT        | E FARM        |              |    |                    |
| 00200         | I   |           |            |               |            |               |              |     | CE              | 1235        | 15878965      | 584          |    |                    |
| 00250         | I   |           |            |               |            |               |              | С   | 01              | NONE        |               |              |    |                    |
| 00300         | I   | TRL       |            |               |            |               |              | N   |                 | STAT        | E FARM I      | INSURANCE    | CO |                    |
| 00350         | I   |           |            |               |            |               |              | A   |                 | 789 1       | VATTLES       |              |    |                    |
| 00400         | I   |           |            |               |            |               |              | Т   |                 | 846         | 965-7800      | )            |    |                    |
| 00425         | I   |           |            |               |            |               |              | С   | 02              | CLAII       | MS OFFIC      | CE           |    |                    |
| 00450         | I   | TBL       |            |               |            |               |              | N   |                 | STAT        | E FARM I      | INSURANCE    | CO |                    |
| 00500         | I   |           |            |               |            |               |              | A   |                 | 4578        | WEBSTE        | ER.          |    |                    |
| 00570         | I   |           |            |               |            |               |              | Т   |                 | 846         | 156-7800      | )            |    |                    |
|               | E   |           |            |               |            |               |              |     |                 |             |               |              |    |                    |

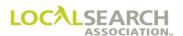

### Cross Reference Listings

Cross reference listings must include the telephone number on an advice line following the client's name. Inclusion of an address is optional, if included, it would also be on an advice line.

| TRANS -  |     | OO2   |      | NS ID<br>2321 | .54565              | 45212   | 545          |     |                  | ATE 42020                    | NA-2000         |
|----------|-----|-------|------|---------------|---------------------|---------|--------------|-----|------------------|------------------------------|-----------------|
| REF DATI | E   | P TO  | 0500 | C             | FROM 01             | .00 1   | DIR#<br>2345 |     | DIR VER<br>00078 | STATE DIRECTORY NAME LANSING | PUB DATE 112020 |
| 0100     | 12  | 134   |      | AIR           | CLIENT NA<br>R FRAI | ICE     |              | -   |                  |                              | NAT CLIENT ID # |
| LINE#    | ACT | TITEM | TCLR | CAT           | PR/SF               | SP BUYS | BAS          | DAT | SPINS            | ADVERTISING DATA             | *               |
| 00100    | Ι   |       |      |               |                     |         |              | Η   |                  | AIRLINE COMPANIES            |                 |
| 00125    | I   | RL    |      |               |                     |         |              | N   |                  | AIR FRANCE                   |                 |
| 00200    | I   |       |      |               |                     |         |              | A   |                  | 1345 GRAND RIVER AV          |                 |
| 00250    | I   |       |      |               |                     |         |              | Т   |                  | 517 345-7890                 |                 |
| 00300    | I   | CRL   |      |               |                     |         |              | N   |                  | FRENCH AIR-SEE AIR FRANCE    |                 |
| 00400    | I   |       |      |               |                     |         |              | Т   | A                | 517 345-7890                 |                 |
|          | Ε   |       |      |               |                     |         |              |     |                  |                              |                 |

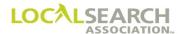

#### **Sections**

If a directory is divided into sections by locality, or any other type of division, the section name will appear following the applicable heading. The section name must be alphabetical under each heading and the DAT field will be O.

| TRANS I          | V0( | 002  | 2          | 3254 |               | 32545   |             |     | 1012  | TE          | 7                | NA-2000         |
|------------------|-----|------|------------|------|---------------|---------|-------------|-----|-------|-------------|------------------|-----------------|
| REF DATE         |     | P    | 0500       | C    | тком —<br>0 3 | 45 0    | DIR # 56432 | Τ'  | 00089 | STATE<br>KS | OVERLAND PARK    | PUB DATE 062021 |
| - CMR# -<br>0345 |     | 54   | NAT —<br>A |      | LIENT NA      |         |             |     |       | <u> </u>    | <u> </u>         | NAT CLIENT ID # |
| LINE#            | ACT | ITEM | $T^{CLR}$  | CAT  | PR/SF         | SP BUYS | BAS I       | DAT | SPINS |             | ADVERTISING DATA |                 |
| 00100            | I   |      |            |      |               |         |             | Н   | 1     | WHITE       | PAGES            |                 |
| 00200            | I   |      |            |      |               |         | (           | 0   |       | KANS        | SAS CITY         |                 |
| 00300            | I   | WBL  |            |      |               |         |             | N   |       | PIZZ        | ZA HUT           |                 |
| 00400            | I   |      |            |      |               |         |             | A   |       | 1516        | 6 RYAN           |                 |
| 00500            | I   |      |            |      |               |         |             | Т   |       | 231         | 870-9900         |                 |
| 00600            | I   |      |            |      |               |         | (           | 0   |       | OVER        | RLAND PARK       |                 |
| 00700            | I   | WBL  |            |      |               |         | ]           | N   |       | PIZZ        | ZA HUT           |                 |
| 00800            | I   |      |            |      |               |         |             | A   |       | 1516        | 6 RYAN           |                 |
| 00900            | I   |      |            |      |               |         |             | Т   |       | 231         | 870-9900         |                 |
| 01000            | I   |      |            |      |               |         | (           | 0   |       | WITC        | CHITA            |                 |
| 01100            | I   | WBL  |            |      |               |         |             | N   |       | PIZZ        | ZA HUT           |                 |
| 01200            | I   |      |            |      |               |         |             | A   |       | 1516        | 6 RYAN           |                 |
| 01300            | I   |      |            |      |               |         |             | Т   |       | 231         | 870-9900         |                 |
|                  | E   |      |            |      |               |         |             |     |       |             |                  |                 |
|                  |     |      |            |      |               |         |             |     |       |             |                  |                 |
|                  |     |      |            |      |               |         |             |     |       |             |                  |                 |

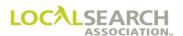

#### **Omit Address**

If an address is not included in a listing, "L" is entered in the SP INS field on the address line.

| TRANS         |    | OO2  |          | NS ID<br>2345 |       | 98546    | 587          |       |                  | 22020                           | NA-2000            |
|---------------|----|------|----------|---------------|-------|----------|--------------|-------|------------------|---------------------------------|--------------------|
| REF DAT       |    | Р    | 0819     | С             |       |          | DIR#<br>9643 | 2     | DIR VER<br>00078 | STATE WA OLYMPIA DIRECTORY NAME | PUB DATE<br>032021 |
| 0231<br>LINE# | 87 | 65   | NAT<br>A | TRA           | VEL 2 |          | . DAC        | · DAT | - SPINS          | ADVERTISING DATA                | NAT CLIENT ID #    |
|               | I  | I    | OLK      | CAI           | FNOF  | 3F B0 13 | DAG          | Н     |                  | TRAVEL AGENCIES                 |                    |
| 00125         | I  | DQC  |          |               |       |          |              | N     |                  | TRAVEL 2000                     |                    |
| 00200         | I  |      |          |               |       |          |              |       | CE               | 23154587898545                  |                    |
| 00250         | I  |      |          |               |       |          |              | А     | L                |                                 |                    |
| 00300         | I  |      |          |               |       |          |              | Т     |                  | 973 456-9900                    |                    |
| 00400         | I  | ABLN |          |               |       |          |              | N     |                  | TRAVEL 2000                     |                    |
| 00500         | I  |      |          |               |       |          |              | А     | L                |                                 |                    |
| 00600         | I  |      |          |               |       |          |              | Т     |                  | 973 456-9900                    |                    |
|               | E  |      |          |               |       |          |              |       |                  |                                 |                    |

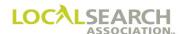

#### Omit Telephone Number

If a telephone number is not included in a listing, "L" is entered in the SP INS field on the telephone number line. (Some Publishers may not accept the omit telephone number condition.)

| TRANS -  |     | 002    |       | NSID<br>39854565    | 87898    | 5455          |       |                  | ATE 22020   |                         | NA-2000         |
|----------|-----|--------|-------|---------------------|----------|---------------|-------|------------------|-------------|-------------------------|-----------------|
| REF DATI | E - | P TO   | 0819  |                     | -        | DIR#<br>09632 | 1     | DIR VER<br>00069 | STATE<br>OR | PORTLAND DIRECTORY NAME | PUB DATE 012021 |
| 0231     | 67  | 56     | A OLD | CLIENT N<br>NATIONA | L CIT    |               | . DAT | <b>-</b> ODINO   | · ·         | ADVEDTICING DATA        | NAT CLIENT ID # |
| 00100    | I   | — IIEM | TCLR  | CAT PR/SF           | - 55 801 | S BAS         | Н     | SPINS            | BANKS       | ADVERTISING DATA        |                 |
| 00125    | I   | DQC    |       |                     |          |               | N     |                  | NATI        | ONAL CITY               |                 |
| 00200    | I   |        |       |                     |          |               |       | CE               | 2315        | 4587898547              |                 |
| 00250    | I   |        |       |                     |          |               | Α     |                  | 6721        | WALTON                  |                 |
| 00300    | I   |        |       |                     |          |               | Т     | L                |             |                         |                 |
| 00400    | I   | ABLN   |       |                     |          |               | N     |                  | NATI        | ONAL CITY               |                 |
| 00500    | I   | EL     |       |                     |          |               |       |                  | ATM         | LOCATION                |                 |
| 00600    | I   |        |       |                     |          |               | Α     |                  | 6721        | WALTON                  |                 |
| 00700    | I   |        |       |                     |          |               | Т     | L                |             |                         |                 |
|          | Е   |        |       |                     |          |               |       |                  |             |                         |                 |

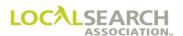

#### SRL Indent Arrangement

Based on a Publisher's internal policy, SRL's (free Yellow Pages listings) may be placed on:

- WP-3235 form
- national order form
- both if paid advertising is applicable

Although the indent and address appear as separate lines, they may appear in the directory on the same line depending on the individual Publisher.

NOTE: The LSA White Pages Information Manual lists individual Publisher policies regarding placement on the national order versus the WP-3235 form. This manual is available for download from the LSA website.

| TRANS - | TRANS<br>V0 |        |           |     | 32000             | 05152   |               |     | 0515             | 52020       | ]                       | NA-2000            |
|---------|-------------|--------|-----------|-----|-------------------|---------|---------------|-----|------------------|-------------|-------------------------|--------------------|
| REF DAT |             | P TO   | 0751      | С   |                   |         | DIR#<br>13190 |     | DIR VER<br>00078 | STATE<br>GA | SAVANNAH DIRECTORY NAME | PUB DATE<br>102020 |
| 0414    |             | 10     | A NAT     | AAM | CLIENT NAI<br>ICO | ME      |               |     |                  |             |                         | NAT CLIENT ID #    |
| LINE#   | ACT         | — ITEM | $T^{CLR}$ | CAT | PR/SF             | SP BUYS | BAS           | DAT | SPINS            |             | ADVERTISING DATA        |                    |
| 11000   | I           |        |           |     |                   |         | I             | H   |                  | TRANSM      | MISSIONS-AUTOMOBILE     |                    |
| 11100   | I           | BLN    |           |     |                   |         | 1             | Ŋ   |                  | AAMC        | CO TRANSMISSION CENTER  |                    |
| 11150   | I           |        |           |     |                   |         | 1             | A   |                  | 924         | BAY ST                  |                    |
| 11250   | I           |        |           |     |                   |         |               | Γ   |                  | 912         | 343-7800                |                    |
| 11300   | I           | SRL    |           |     |                   |         |               | I   | 1                | CHAM        | BLEE LOCATION           |                    |
| 11400   | I           |        |           |     |                   |         | 1             | A   |                  | 4380        | CONGRESS                |                    |
| 11500   | I           |        |           |     |                   |         |               | Γ   |                  | 912         | 212-9000                |                    |
| 11575   | I           | SRL    |           |     |                   |         |               | I   | 1                | DECA        | ATUR LOCATION           |                    |
| 11600   | I           |        |           |     |                   |         | I             | Ą   |                  | 4367        | PRESIDENT'S ST          |                    |
| 11675   | I           |        |           |     |                   |         |               | Γ   |                  | 912         | 780-6700                |                    |
| 11700   | I           | SRL    |           |     |                   |         |               | I   | 1                | FORE        | ST PARK LOCATION        |                    |
| 11725   | I           |        |           |     |                   |         |               | A   |                  | WILL        | LIS ST                  |                    |
| 11750   | I           |        |           |     |                   |         |               | Γ   |                  | 912         | 345-1200                |                    |
|         | E           |        |           |     |                   |         |               |     |                  |             |                         |                    |

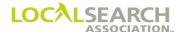

#### Vanity Telephone Number

If a vanity number is being requested, the numeric telephone number must be on the telephone line, with the vanity number always on the following line. Only the vanity number will print in the directory. If a Publisher were unable to print the vanity number they would query the CMR. If the CMR wants both telephone numbers to print, they would enter an "S" in the SP INS field on the telephone number line to indicate Set as Shown.

| TRANS -      | TRANS<br>V0 |      | TRAI  |     |                   | 654565  | 45          |     |                  | ATE                            | NA-2000         |
|--------------|-------------|------|-------|-----|-------------------|---------|-------------|-----|------------------|--------------------------------|-----------------|
| REF DATE     | =           | P    | 0751  | C   | ROM 0 4           | 14   17 | DIR#<br>654 | 5   | DIR VER<br>00056 | STATE DIRECTORY NAME TX AUSTIN | PUB DATE 112020 |
| CMR#<br>0414 | 90          | 00   | NAT A | ABC | LIENT NA<br>LEYEC | CARE    |             | Į.  |                  |                                | NAT CLIENT ID # |
| LINE#        | ACT         | TEM  | TCLR  | CAT | PR/SF             | SP BUYS | BAS         | DAT | SPINS            | ADVERTISING DATA               |                 |
| 11000        | I           |      |       |     |                   |         |             | Н   |                  | OPTOMETRISTS                   |                 |
| 11100        | I           | TM   |       |     |                   |         | С           | F   |                  | ABC EYECARE                    |                 |
| 11150        | I           |      |       |     |                   |         |             |     | CD               | 41423256556655                 |                 |
| 11250        | I           | TBLN |       |     |                   |         |             | N   |                  | ROUSH'S EYE EMPORIUM           |                 |
| 11300        | I           |      |       |     |                   |         |             | А   |                  | 2020 LIVERNOIS                 |                 |
| 11400        | I           |      |       |     |                   |         |             | Т   |                  | 800 393-2273                   |                 |
| 11500        | I           |      |       |     |                   |         |             | V   |                  | 800 EYE-CARE                   |                 |
| 11575        | I           | TBLN |       |     |                   |         |             | N   |                  | SULLIVAN OPTOMETRIC            |                 |
| 11600        | I           |      |       |     |                   |         |             | A   |                  | 4367 PRESIDENT'S ST            |                 |
| 11675        | I           |      |       |     |                   |         |             | Т   |                  | 972 780-6700                   |                 |
|              | Ε           |      |       |     |                   |         |             |     |                  |                                |                 |

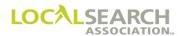

#### Service Order Activity

If a listing is not established with the business office, or does not agree with the local telephone company records, the CMR may need to send a WP-3235 form to the business office to add or change the listing. (Check the LSA White Pages Information Manual for individual company requirements.) An advice line will follow the item code line alerting the Publisher that the form has been sent. The advice line will be 5 zeros if the CMR does not want the information to carry over to the next issue. It will be number specific if the information is to be retained for the next issue.

| TRANS -    |            | OO2       |       | NS ID<br>321! | 54658  | 785465  | 456 |     |                  | 82020                        | NA-2000            |
|------------|------------|-----------|-------|---------------|--------|---------|-----|-----|------------------|------------------------------|--------------------|
| REF DATI   | E —        | P TO      | 0815  | C             | ROM 01 |         | 567 |     | DIR VER<br>00078 | STATE DIRECTORY NAME DETROIT | PUB DATE<br>052021 |
| 0136       | CLIE<br>53 | NT#<br>19 | NAT A | NAT           |        | CAR R   |     |     |                  |                              | NAT CLIENT ID #    |
| - LINE # - | ACT        | — ITEM    | T CLR | CAT           | PR/SF  | SP BUYS | BAS | DAT | SPINS            | ADVERTISING DATA             |                    |
| 00100      | I          |           |       |               |        |         |     | Н   |                  | WHITE PAGES                  |                    |
| 00150      | I          | WBLN      |       |               |        |         |     | N   |                  | NATIONAL CAR RENTAL          |                    |
| 00000      | I          |           |       |               |        |         |     |     | А                | WP3235 SENT 11152020         |                    |
| 00200      | I          |           |       |               |        |         |     | A   |                  | CITY AIRPORT                 |                    |
| 00225      | I          |           |       |               |        |         |     | Т   |                  | 810 239-4341                 |                    |
|            | E          |           |       |               |        |         |     |     |                  |                              |                    |

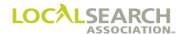

#### Capitalization

The default for the national order is upper case. If the advertising data information is case sensitive, it may be transmitted in upper and lower case with SP in the SP INS field.

| TRANS -      | TRANS      | OO2        |       | NS ID<br>3985 | 46587  | 89854   | 558           |     |                  | АТЕ<br>52020 |               |              |      |    | NA-2000            |
|--------------|------------|------------|-------|---------------|--------|---------|---------------|-----|------------------|--------------|---------------|--------------|------|----|--------------------|
| REF DATE     | _          | P TO       | 0815  | C             | ROM 01 |         | DIR #<br>3567 |     | DIR VER<br>00078 | STATE MI     | DETROIT       | DIRECTORY NA | ME   |    | PUB DATE<br>052021 |
| CMR#<br>0136 | CLIE<br>43 | NT#<br>321 | A A   | REÇ           | EXPF   | RESS    |               |     |                  |              |               |              |      |    | NAT CLIENT ID#     |
| LINE#        | ACT        | ITEM       | T CLR | CAT           | PR/SF  | SP BUYS | BAS           | DAT | SPINS            |              | - ADVERTISING | G DATA       |      | ļ. |                    |
| 00100        | I          |            |       |               |        |         |               | Н   |                  | EXPRES       | S & TRAN      | ISFER SERV   | TICE |    |                    |
| 00150        | I          | RL         |       |               |        |         |               | N   | SP               | req          | express       | ltd          |      |    |                    |
| 00000        | I          |            |       |               |        |         |               | A   |                  | 906          | MEGA RD       |              |      |    |                    |
| 00200        | I          |            |       |               |        |         |               | т   |                  | 810          | 678-9000      | )            |      |    |                    |
|              | E          |            |       |               |        |         |               |     |                  |              | 2.2.2000      |              |      |    |                    |

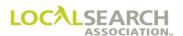

#### Headings

In order to systematically link the order and artwork, all listings must be preceded by a heading i.e., White Pages, Coupons, Internet.

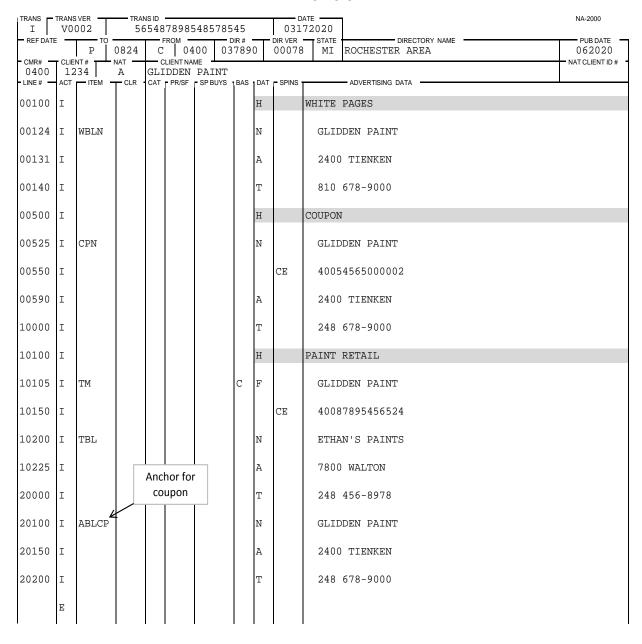

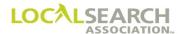

#### Heading Discount

If a discount applies to a specific heading, and not the entire order, an advice line will follow the applicable heading. A permanent advice line is required for all discount lines. See Rates & Data for Publisher specific advice line verbiage for discounts. (If the discount were applicable to the entire order, the advice line would be the first line of the order.)

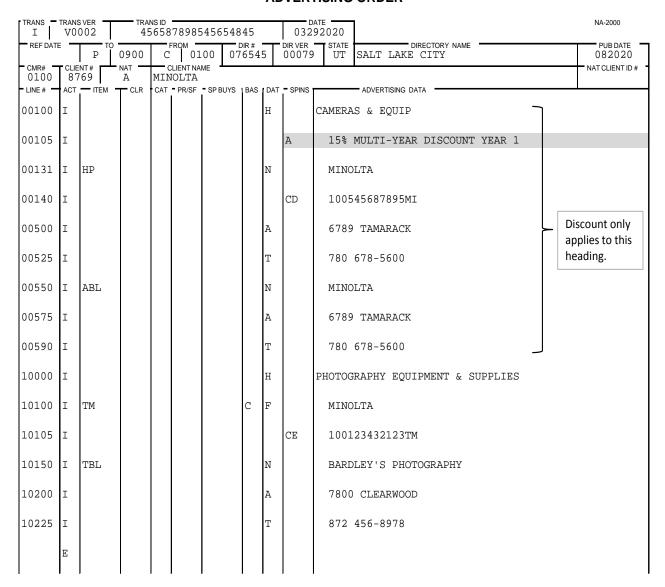

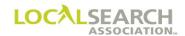

#### Item Level Discount With Artwork

The permanent advice line follows the art ID line for a discount at an item level.

### NATIONAL YELLOW PAGES ADVERTISING ORDER

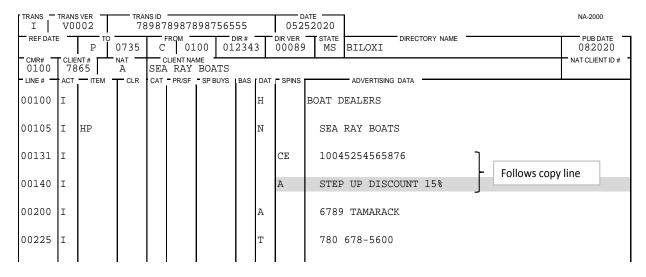

#### Item Level Discount Without Artwork

If an item level discount does not contain artwork, the permanent advice line follows the name line.

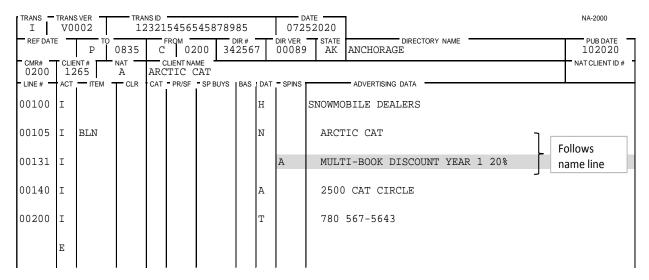

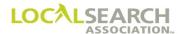

### **URL Listing**

If a URL is being ordered without a specific item code, "U" is entered in the DAT field.

| TRANS -  | TRANS |        | — TRAI |     |       | 523254  | 523        |   |                  | ATE 72020 |                          | NA-2000            |
|----------|-------|--------|--------|-----|-------|---------|------------|---|------------------|-----------|--------------------------|--------------------|
| REF DATI | E     | P TO   | 0724   | С   |       | 342 0   | DIR # 4571 | 8 | DIR VER<br>00088 | STATE     | DIRECTORY NAME CLEVELAND | PUB DATE<br>112020 |
| 0342     |       | 00     | A A    | ГАИ |       | L CAR   |            |   |                  |           |                          | NAT CLIENT ID #    |
| LINE#    |       | — ITEM | TCLR   | CAT | PR/SF | SP BUYS | BAS        |   | - SPINS          |           | ADVERTISING DATA         | •                  |
| 00100    | I     |        |        |     |       |         |            | Н |                  | WHITE     | PAGES                    |                    |
| 00150    | I     | WBLN   |        |     |       |         |            | N |                  | NATI      | ONAL CAR RENTAL          |                    |
| 00200    | I     |        |        |     |       |         |            | A |                  | 341       | FRANKLIN ST              |                    |
| 00250    | I     |        |        |     |       |         |            | Т |                  | 517       | 627-9007                 |                    |
| 00300    | I     |        |        |     |       |         |            | Н |                  | CAR RE    | NTALS                    |                    |
| 00320    | I     |        |        |     |       |         |            |   | A                | SET       | IN SEQ                   |                    |
| 00350    | I     | TM     |        |     |       |         | С          | F |                  | NATI      | ONAL CAR RENTAL          |                    |
| 00400    | I     |        |        |     |       |         |            |   | CE               | 3425      | 4565878985               |                    |
| 00450    | I     | TBL    |        |     |       |         |            | N |                  | WORI      | D CLASS RENTALS          |                    |
| 00500    | I     |        |        |     |       |         |            | A |                  | 3450      | RACHEL AVE               |                    |
| 00550    | I     |        |        |     |       |         |            | Т |                  | 800       | 736-8257                 |                    |
| 00600    | I     |        |        |     |       |         |            | V |                  | 800       | RENTALS                  |                    |
| 00650    | I     | TBL    |        |     |       |         |            | N | SP               | e-re      | entals                   |                    |
| 00700    | I     |        |        |     |       |         |            | U |                  | WWW.      | E-RENTALS.COM            |                    |
| 00750    | I     |        |        |     |       |         |            | Н |                  | RENTAL    | S                        |                    |
| 00800    | I     | 6HS    |        |     |       |         |            | N |                  | NATI      | ONAL CAR RENTAL          |                    |
| 00850    | I     |        |        |     |       |         |            |   | CE               | 3421      | 2321232001               |                    |
| 00900    | I     |        |        |     |       |         |            | A |                  | 341       | FRANKLIN ST              |                    |
| 01000    | I     |        |        |     |       |         |            | Т |                  | 517       | 627-9007                 |                    |
|          | E     |        |        |     |       |         |            |   |                  |           |                          |                    |

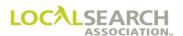

#### E-mail Address

If an e-mail address is included in a listing without an associated item code, "E" is entered in the DAT field.

| TRANS I           | TRANS<br>V0( |       | TRAI  |     |        | 5845858         | 355          |     |                  | ATE                                 | NA-2000         |
|-------------------|--------------|-------|-------|-----|--------|-----------------|--------------|-----|------------------|-------------------------------------|-----------------|
| REF DATE          | _            | P TO  | 0434  |     | ROM 04 | 100 03          | DIR#<br>3789 | 0   | DIR VER<br>00069 | STATE DIRECTORY NAME ROCHESTER AREA | PUB DATE 122020 |
| O 4 0 0<br>LINE # | 43           | 25    | NAT A | GLI |        | ME PAINT SPBUYS | BAS          | DAT | SPINS            | ADVERTISING DATA                    | NAT CLIENT ID # |
| 00500             | I            |       |       |     |        |                 |              | Н   |                  | COUPON                              |                 |
| 00525             | I            | CPN   |       |     |        |                 |              | N   |                  | GLIDDEN PAINT                       |                 |
| 00600             | I            |       |       |     |        |                 |              |     | CE               | 40043250000002                      |                 |
| 00700             | I            |       |       |     |        |                 |              | A   |                  | 898 MAIN ST                         |                 |
| 00785             | Ι            |       |       |     |        |                 |              | Т   |                  | 810 879-8545                        |                 |
| 00800             | Ι            |       |       |     |        |                 |              | Η   |                  | PAINTING                            |                 |
| 01000             |              | TM    |       |     |        |                 | С            | F   |                  | GLIDDEN PAINT                       |                 |
| 01200             |              |       |       |     |        |                 |              |     | CD               | 40043250000005                      |                 |
| 01300             |              |       |       |     |        |                 |              | С   | 01               | AUTHORIZED DEALERS                  |                 |
| 01400             |              | TBL   |       |     |        |                 |              | N   | SP               | e-paint                             |                 |
| 01500             | Ι            |       |       |     |        |                 |              | E   |                  | E-PAINT@AOL.COM                     |                 |
| 01600             | I            |       |       |     |        |                 |              | U   |                  | WWW.E-PAINT.COM                     |                 |
| 02156             | I            | ABLCP |       |     |        |                 |              | N   |                  | GLIDDEN PAINT                       |                 |
| 02200             | I            |       |       |     |        |                 |              | U   |                  | 898 MAIN ST                         |                 |
| 02300             | I            |       |       |     |        |                 |              | Н   |                  | 810 879-8545                        |                 |
|                   | Е            |       |       |     |        |                 |              |     |                  |                                     |                 |

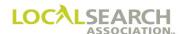

#### **National Advertising Order Exhibits**

#### **General**

The National Yellow Pages Advertising Order Format Sheets are a set of examples for groups of Advertising items that may be purchased. Each example reflects an item, combination of items, and conditions showing the manner in which the information is to be listed when processing National Advertising Orders and/or General Publishing Information (GPI).

The following examples have been established to assist in the transmission/preparation of National Advertising Orders and GPI forms. They will help to establish and maintain uniformity. All of these purposes are important, since it is vital that the recipient of the Order/GPI understands the intent of the sender. Clarity and precision minimize the possibility of misunderstandings and errors.

Every effort has been made to cover each type of Advertising Item, GPI, and condition. However, some items or conditions may have been overlooked or new ones for which there are no examples may develop. If this occurs, contact the Association to determine the proper manner of presenting information on National Orders and/or GPIs.

# NOTE: A permanent line number must be assigned for all advice lines that should be retained by the publisher to appear on any subsequent activity.

| Table of Contents                                                                                  | Exhibit    |
|----------------------------------------------------------------------------------------------------|------------|
| Authorized Representative                                                                          |            |
| Authorized Rep - Owner of Finding Line Not a National Client                                       | Exhibit 45 |
| Authorized Rep - Sold by Seller B to appear under Trademark or Customer Trademark sold by Seller A | Exhibit 46 |
| Authorized Rep - Trade Name                                                                        | Exhibit 44 |
|                                                                                                    |            |
| Discount Plans                                                                                     |            |
| Disount for All Listings                                                                           | Exhibit 58 |
| Discount for Select Items                                                                          | Exhibit 59 |
|                                                                                                    |            |
| Display Entries                                                                                    |            |
| Art ID Number Cannot be Assigned                                                                   | Exhibit 50 |
| Double Quarter with no Anchor                                                                      | Exhibit 54 |
| Double Half Column Display with Different Name Anchor                                              | Exhibit 53 |
| Double Half Column with Artwork Arriving Electronically                                            | Exhibit 52 |
| Quarter Column Display with Anchor Listing                                                         | Exhibit 51 |

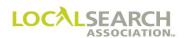

| Table of Contents                                                                  | Exhibit    |
|------------------------------------------------------------------------------------|------------|
| GPI Entries                                                                        |            |
| GPI with Trade Name                                                                | Exhibit 57 |
| GPI with Authorized Captions                                                       | Exhibit 56 |
| Multiple Headings on a GPI                                                         | Exhibit 55 |
|                                                                                    |            |
| Internet Listing Entries                                                           |            |
| URL with a Specific Amount of Hits                                                 | Exhibit 48 |
| URL with a Time Period                                                             | Exhibit 47 |
|                                                                                    |            |
| Space Listing Entries                                                              | F 1 11 40  |
| Space Listing with Artwork                                                         | Exhibit 49 |
| White Pages Items                                                                  |            |
| Sections within the White Pages                                                    | Exhibit 7  |
| White Page Bold Name Listing                                                       | Exhibit 1  |
| White Page Bold Name & Number Listing with White Page Cross Reference              | Exhibit 3  |
| Bold Name Listing                                                                  |            |
| White Page Cross Reference Regular Listing with Telephone Number in Cross          | Exhibit 4  |
| Reference Listing                                                                  |            |
| White Page Feature Listing and a Feature Extra Line                                | Exhibit 8  |
| White Page Foreign Listing                                                         | Exhibit 2  |
| White Page Semi-bold Name Listing                                                  | Exhibit 5  |
| White Page Regular Name Listing with White Page Extra Line                         | Exhibit 9  |
| White Page with Special Positioning                                                | Exhibit 6  |
| Vallan Dagas Hams                                                                  |            |
| Yellow Pages Items  Bold Name Established by WP-3235                               | Exhibit 30 |
| ·                                                                                  | Exhibit 14 |
| Bold Name Listing Bold Name Listing with Extra Line                                | Exhibit 15 |
| Closed Trade Name with Extra Line                                                  | +          |
| Combination Trademark                                                              | Exhibit 39 |
|                                                                                    | Exhibit 34 |
| Combination Trade Name  Cystom Trademark with Trademark Popular Type Name Listings | Exhibit 38 |
| Custom Trademark with Trademark Regular Type Name Listings                         | Exhibit 31 |
| Foreign Listing                                                                    | Exhibit 18 |

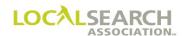

| Table of Contents                                                   | Exhibit    |
|---------------------------------------------------------------------|------------|
| Yellow Pages Items, Cont'd                                          |            |
| Guide Advertising                                                   | Exhibit 24 |
| Omitting Address                                                    | Exhibit 16 |
| Omit Address with Indents                                           | Exhibit 26 |
| Omit Telephone Number                                               | Exhibit 17 |
| Open Trademark                                                      | Exhibit 32 |
| Regular Name Listing                                                | Exhibit 10 |
| Regular Name Listing with Extra Line                                | Exhibit 11 |
| Regular Name Listing with Indented Arrangement                      | Exhibit 12 |
| Regular Name Listing with Cross Reference Regular Type Name Listing | Exhibit 13 |
| Requesting for the Area Code to Print                               | Exhibit 20 |
| Sections                                                            | Exhibit 25 |
| Set in Sequence                                                     | Exhibit 29 |
| Special Dialing Instructions                                        | Exhibit 23 |
| SRL                                                                 | Exhibit 19 |
| Trade Bold Name & Number Listings                                   | Exhibit 41 |
| Trade Name Indented Listings with Captions                          | Exhibit 42 |
| Trade Name Listing with Alternate Call Listing                      | Exhibit 40 |
| Trade Name with Semi-Bold Name Listings                             | Exhibit 43 |
| Trademark Caption Text                                              | Exhibit 37 |
| Trademark with Captions, Sub-Caption, and Sub-Sub Caption           | Exhibit 35 |
| Trademark with No Caption                                           | Exhibit 36 |
| Trademark with Trade Cross Reference Regular Listing                | Exhibit 33 |
| Upper and Lower Case                                                | Exhibit 21 |
| Vanity Phone Number                                                 | Exhibit 22 |
| Varying Degree of Indents                                           | Exhibit 27 |
| YAL                                                                 | Exhibit 28 |

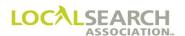

### White Page Listings

| White Page Bold Name                                                                                                    | LINE # | ACT | ITEM | CLR      | CAT PR/S | F BAS | DAT     | SP INS | ADVERTISING DATA                       | EXPLANATION                   |
|----------------------------------------------------------------------------------------------------|--------|-----|------|----------|----------|-------|---------|--------|----------------------------------------|-------------------------------|
| 00100                                                                                                    | 00050  | I   |      |          |          |       | Н       |        | WHITE PAGES                            | Exhibit 1                     |
| Doctor   Doctor   D | 00100  |     | **** |          |          |       |         |        | ************************************** |                               |
| 00200   I                                                                                                    | 00100  | 1   | WBL  |          |          |       | N       |        | WHITNEY ELECTRONICS                    | Listing White Page Items      |
| 00300   I                                                                                                    | 00200  | T   |      |          |          |       | ۸       |        | 9292 SECOND                            |                               |
| DO100                                                                                                    | 00200  | 1   |      |          |          |       | A       |        | 8282 SECOND                            | on the national order.        |
| DO100                                                                                                    | 00300  | I   |      |          |          |       | T       |        | 775 621-3800                           |                               |
| 00200                                                                                                    | 00100  | I   |      |          |          |       | Н       |        |                                        |                               |
| O                                                                                                    |        |     |      |          |          |       |         |        |                                        | The locality name must be     |
| 00300                                                                                                    | 00200  | I   | WBL  |          |          |       | N       |        | JONES JOHN & CO                        |                               |
| Output                                                                                                    | 00200  |     |      |          |          |       |         |        | 20700 CD ATLOT DOLGE                   |                               |
| 00400                                                                                                    | 00300  | 1   |      |          |          |       | Α       |        | 30/00 GRATIOT BOISE                    |                               |
| D0100                                                                                                    | 00400  | Ţ   |      |          |          |       | т       |        | 765 285-8916                           | directory (foreign fisting).  |
| N                                                                                                    |        |     |      |          |          |       |         |        |                                        | Exhibit 3                     |
| N                                                                                                    | 00100  | 1   |      |          |          |       |         |        | WINTETTIGES                            |                               |
| 00300   I                                                                                                    | 00200  | I   | WBLN |          |          |       | N       |        | AIR FRANCE                             | Number Listing with White     |
| N                                                                                                    |        |     |      |          |          |       |         |        |                                        | Page Cross Reference Bold     |
| 00400         I         T         222 656-5800         the telephone number line.           00500         I         WCBL         N         FRENCH AIR – SEE AIR FRANCE         Exhibit 4           00100         I         WBL         N         KLM ROYAL DUTCH AIR         White Page Cross Reference Regular Type Listing with telephone number in the cross-reference listing.           00300         I         A         2700 BEDFORD         number in the cross-reference listing.           00400         I         T         222 267-3334         Exhibit 5           00600         I         WSL         H         WHITE PAGES         Exhibit 5           00100         I         WSL         H         WHITE PAGES         Exhibit 5           00200         I         A         16890 WARREN WAY         TWA should be set as shown at the letter position           00300         I         WBL         H         WHITE PAGES         Exhibit 6           00150         I         WBL         N         A         TWA         O0150) indicating that the listing should be positione                                                                                                    | 00300  | I   |      |          |          |       | Α       |        | 8204 E BROADWAY                        |                               |
| N                                                                                                    |        | ١.  |      |          |          |       | _       |        |                                        |                               |
| D0100                                                                                                    | 00400  | I   |      |          |          |       | T       |        | 222 656-5800                           | the telephone number line.    |
| D0100                                                                                                    | 00500  | T   | WCBI |          |          |       | N       |        | FRENCH AIR — SEE AIR FRANCE            |                               |
| N                                                                                                    |        |     | WCDL |          |          |       |         |        |                                        | Exhibit 4                     |
| N                                                                                                    | 00100  | 1   |      |          |          |       |         |        | WINTETTIGES                            |                               |
| O0300   I                                                                                                    | 00200  | I   | WBL  |          |          |       | N       |        | KLM ROYAL DUTCH AIR                    | Reference Regular Type        |
| 00400   I                                                                                                    |        |     |      |          |          |       |         |        |                                        |                               |
| 00400   I                                                                                                    | 00300  | Ι   |      |          |          |       | Α       |        | 2700 BEDFORD                           |                               |
| 00500 I WCRL N DUTCH AIR - CALL KLM AIR  00600 I T 222 267-3334  00100 I WSL H WHITE PAGES  Exhibit 5 White Page Semi-bold Name Listing. A "S" in th SP INS field indicates that TWA should be set as shown at the letter position  00300 I WBL N A TWA  00150 I WBL N A TWA  00150 I WBL N A TWA  Exhibit 6 Advice Line (see line 00150) indicating that the listing should be positione                                                                                                    | 00400  |     |      |          |          |       | <b></b> |        | 222 267 2224                           | reference listing.            |
| 00600 I       T       222 267-3334         00100 I       WSL       H       WHITE PAGES       Exhibit 5         00150 I       N       S       TWA       Name Listing. A "S" in the SP INS field indicates that TWA should be set as shown at the letter position         00300 I       T       642 223-9106       Exhibit 6         00150 I       WBL       N       A       TWA         00150 I       WBL       N       A       TWA         00150 I       WBL       N       A       TWA                                                                                                    | 00400  | 1   |      |          |          |       | 1       |        | 222 267-3334                           |                               |
| 00600 I       T       222 267-3334         00100 I       WSL       H       WHITE PAGES       Exhibit 5         00150 I       N       S       TWA       Name Listing. A "S" in the SP INS field indicates that TWA should be set as shown at the letter position         00300 I       T       642 223-9106       Exhibit 6         00150 I       WBL       N       A       TWA         00150 I       WBL       N       A       TWA         00150 I       WBL       N       A       TWA                                                                                                    | 00500  | T   | WCRI |          |          |       | N       |        | DUTCH AIR _ CALL KIM AIR               |                               |
| O0100   I   WSL                                                                                                    | 00300  | 1   | WCKL |          |          |       | 14      |        | DOTEIT AIR - CALL REW AIR              |                               |
| WSL                                                                                                    | 00600  | I   |      |          |          |       | T       |        | 222 267-3334                           |                               |
| No                                                                                                    | 00100  | I   | WSL  |          |          |       | Н       |        |                                        |                               |
| O0200 I A 16890 WARREN WAY  TWA should be set as shown at the letter position  O0300 I WBL                                                                                                    |        |     |      |          |          |       |         |        |                                        | White Page Semi-bold          |
| 00200     I     A     16890 WARREN WAY     TWA should be set as shown at the letter position       00300     I     T     642 223-9106     Exhibit 6       00100     I     WHITE PAGES     Exhibit 6       00150     I     WBL     N     A     TWA     00150) indicating that the listing should be positione                                                                                                    | 00150  | I   |      |          |          |       | N       | S      | TWA                                    |                               |
| Shown at the letter position   Shown at the letter position                                                                                                    | 00200  | ,   |      |          |          |       |         |        | 1 ( 0 0 0 W A DDEN W A W               |                               |
| 00300         I         T         642 223-9106           00100         I         H         WHITE PAGES         Exhibit 6             Advice Line (see line 00150) indicating that the listing should be positioned.                                                                                                    | 00200  | 1   |      |          |          |       | Α       |        | 16890 WARREN WAY                       |                               |
| O0100   I                                                                                                    | 00300  | I   |      |          |          |       | Т       |        | 642 223-9106                           | shown at the letter position. |
| O0150 I WBL N A TWA Advice Line (see line 00150) indicating that the listing should be positioned.                                                                                                    |        |     |      | <u> </u> |          |       |         |        |                                        | Exhibit 6                     |
| 00150 I WBL N A TWA 00150) indicating that the listing should be positioned.                                                                                                    | 00100  | 1   |      |          |          |       | 11      |        | WIIILIAGES                             |                               |
| listing should be positioned                                                                                                    | 00150  | I   | WBL  |          |          |       | N       | A      | TWA                                    |                               |
|                                                                                                    |        |     |      |          |          |       |         |        |                                        | listing should be positioned  |
| alphabetically with names                                                                                                    | 00200  | I   |      |          |          |       |         |        | ALPHA AT WORD POSITION                 | alphabetically with names     |
| 00300 I Starting "TWA."                                                                                                    | 00300  | T   |      |          |          |       |         |        | 16800 WARREN WAV                       | starting "TWA."               |
| OUJOU I I I I I I I I I I I I I I I I I I I                                                                                                    | 00300  | 1   |      |          |          |       | A       |        | 10070 WARREN WAT                       |                               |
| 00400 I                                                                                                    | 00400  | I   |      |          |          |       | T       |        | 642 223-9100                           |                               |

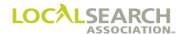

### White Page Listings, Cont'd

| LINE # | ACT | ITEM | CLR | CA' | T PR/SI | F BAS | DAT | SP INS | ADVERTISING DATA           | EXPLANATION                                                       |
|--------|-----|------|-----|-----|---------|-------|-----|--------|----------------------------|-------------------------------------------------------------------|
| 00100  | I   |      |     |     |         |       | Н   |        | WHITE PAGES                | Exhibit 7                                                         |
| 00200  | I   |      |     |     |         |       | О   |        | KENMORE SECTION            | If directory listings are divided into sections i.e.,             |
| 00300  | I   | WBL  |     |     |         |       | N   |        | JONES JOHN & CO            | cities or towns, the section name appears before the              |
| 00400  | I   |      |     |     |         |       | A   |        | 30700 GRATIOT              | listing with O in the DAT field of the section name.              |
| 00500  | I   |      |     |     |         |       | T   |        | 765 285-8916               |                                                                   |
| 00100  | I   |      |     |     |         |       | Н   |        | WHITE PAGES                | Exhibit 8                                                         |
| 00200  | Ι   | WFL  |     |     |         |       | N   |        | WINSTEN INC                | White Page Feature Listing and a White Page Feature Extra Line.   |
| 00300  | Ι   | WFEL |     |     |         |       |     |        | CUSTOM DRAPERIES           | Extra Eme.                                                        |
| 00400  | I   |      |     |     |         |       | A   |        | 616 PHEASANT RUN           |                                                                   |
| 00500  | Ι   |      |     |     |         |       | T   |        | 517 222-4356               |                                                                   |
| 00100  | I   |      |     |     |         |       | Н   |        | WHITE PAGES                | Exhibit 9                                                         |
| 00200  | Ι   | WRL  |     |     |         |       | N   |        | SCHWINN                    | White Page Regular Name<br>Listing with White Page<br>Extra Line. |
| 00300  | I   | WEL  |     |     |         |       |     |        | LOCATED AT OF FIRST & MAIN | LAUG LIIIC.                                                       |
| 00400  | Ι   |      |     |     |         |       | A   |        | 219 E FLORIDA AVE          |                                                                   |
| 00500  | I   |      |     |     |         |       | T   |        | 312 662-9115               |                                                                   |

#### Yellow Page Listings

| LINE # | ACT | ITEM | CLF | CA | T PR/S | F BAS | DAT | SP INS | ADVERTISING DATA        | EXPLANATION       |
|--------|-----|------|-----|----|--------|-------|-----|--------|-------------------------|-------------------|
| 00100  | I   |      |     |    |        |       | Н   |        | LOANS                   | Exhibit 10        |
| 00200  | т.  | DI   |     |    |        |       | NT  |        | HOUGEHOUD EDVANCE       | Regular Type Name |
| 00200  | 1   | RL   |     |    |        |       | N   |        | HOUSEHOLD FINANCE       | Listing.          |
| 00300  | I   |      |     |    |        |       | A   |        | 4200 AVENUE OF AMERICAS |                   |
| 00400  | I   |      |     |    |        |       | T   |        | 321 285-8900            |                   |

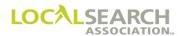

| 00100 | Ι   |     | Н | ſ  |   | MOVING & STORAGE               | Exhibit 11                                 |
|-------|-----|-----|---|----|---|--------------------------------|--------------------------------------------|
| 00100 | -   |     |   |    |   | Moving & Broiding              | Regular Type Listing with                  |
| 00200 | I   | RL  | N | [  |   | ATLAS VAN LINES                | Extra Line information on                  |
|       |     |     |   |    |   |                                | continuous lines. Publisher                |
| 00300 | I   | 3EL |   |    |   | WE MOVE EQUIPMENT ALL          | will set information on lines              |
| 00400 | l . |     |   |    |   | AROUND THE COUNTY              | according to their internal                |
| 00400 | I   |     |   |    |   | COMMERCIAL & RESIDENTIAL       | policy.                                    |
| 00500 | I   |     |   |    |   | 4600 AIRPORT RD                |                                            |
| 00300 | 1   |     |   |    |   | 4000 AIRI OKT KD               |                                            |
| 00600 | I   |     | Т |    |   | 248 567-1234                   |                                            |
| 00100 | I   |     | Н | [  |   | LOANS                          | Exhibit 12                                 |
|       |     |     |   |    |   |                                | Regular Type Name                          |
| 00200 | I   | RLI | N |    |   | HOUSEHOLD FINANCE              | Listing set with indented                  |
|       |     |     |   |    |   |                                | arrangement. Alternate                     |
| 00300 | I   |     | A | L. |   | 123 MAIN                       | Call Listing with advice                   |
| 00400 |     |     |   |    |   | 212 207 0000                   | line indicating who                        |
| 00400 | I   |     | T |    |   | 212 285-8900                   | alternate call service is established for. |
| 00500 | I   | RLI |   |    |   | 148 GRANITE                    | established for.                           |
| 00300 | 1   | KLI |   |    |   | 146 OKANITE                    |                                            |
| 00600 | I   |     | T |    |   | 212 767-5612                   |                                            |
|       |     |     |   |    |   |                                |                                            |
| 00700 | I   | AL  |   |    |   | IF NO ANSWER CALL 212 780-3412 |                                            |
|       |     |     |   |    |   |                                |                                            |
| 00800 | I   |     |   |    | A | SERVICE FOR MARK MARTIN        |                                            |
| 10000 | I   |     | H | [  |   | AIRLINE COMPANIES              | Exhibit 13                                 |
| 10100 | _   | DI  |   |    |   | A ID ED ANGE                   | Regular Type Name                          |
| 10100 | Ι   | RL  | N | l  |   | AIR FRANCE                     | Listing with Cross                         |
| 10200 | I   |     |   |    |   | 56000 AIRPORT RD               | Reference Regular Type<br>Name Listing.    |
| 10200 | 1   |     |   |    |   | 30000 AIRFORT RD               | Name Listing.                              |
| 10250 | ī   |     | Т |    |   | 313 656-5800                   |                                            |
| 10230 | -   |     |   |    |   | 313 030 3000                   |                                            |
| 10300 | Ι   | CRL | N | ſ  |   | FRENCH AIR – SEE AIR FRANCE    |                                            |
| 00100 | Ι   |     | Н | [  |   | MOVING & STORAGE               | Exhibit 14                                 |
|       |     |     |   |    |   |                                | Bold Name Listing.                         |
| 00200 | I   | BL  | N |    |   | ATLAS VAN LINES                |                                            |
| 00400 |     |     |   |    |   | 4600 4777077777                |                                            |
| 00400 | I   |     | A |    |   | 4600 AIRPORT RD                |                                            |
| 00500 | I   |     | Т |    |   | 313 286-0001                   |                                            |
| 00300 | 1   |     |   |    |   | 313 200-0001                   |                                            |

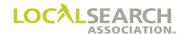

| LINE # | ACT | ITEM | CLR CAT        | PR/SF BA  | S DAT | SP INS  | ADVERTISING DATA          | EXPLANATION                                              |
|--------|-----|------|----------------|-----------|-------|---------|---------------------------|----------------------------------------------------------|
| 00100  | I   | 112  |                | 11001 3.1 | Н     | DI 1115 | MOVING & STORAGE          | Exhibit 15                                               |
|        |     |      |                |           |       |         |                           | Bold Name Listing with                                   |
| 00200  | I   | BL   |                |           | N     |         | ATLAS VAN LINES           | Extra Line.                                              |
|        |     |      |                |           |       |         |                           |                                                          |
| 00300  | I   | EL   |                |           |       |         | WE MOVE THE WORLD         |                                                          |
| 00400  |     |      |                |           |       |         | ACOR AMPROPERD            |                                                          |
| 00400  | I   |      |                |           | A     |         | 4600 AIRPORT RD           |                                                          |
| 00500  | I   |      |                |           | T     |         | 313 286-0001              |                                                          |
| 00100  | I   |      |                |           | H     |         | MOVING & STORAGE          | Exhibit 16                                               |
| 00100  | 1   |      |                |           | п     |         | WOVING & STORAGE          | Omit Address. If an                                      |
| 00200  | I   | BL   |                |           | N     |         | ATLAS VAN LINES           | address is to be omitted in                              |
| 00200  | 1   | DE . |                |           | 1     |         | THE IS VIII EITES         | the directory "L" is entered                             |
| 00400  | I   |      |                |           |       | L       |                           | in the DAT field on the                                  |
|        |     |      |                |           | T     |         |                           | address line.                                            |
| 00500  | I   |      |                |           |       |         | 313 286-0001              |                                                          |
| 00100  | I   |      |                |           | Н     |         | BANKS                     | Exhibit 17                                               |
|        |     |      |                |           |       |         |                           | Omit Telephone #. If the                                 |
| 00200  | I   | BL   |                |           | N     |         | BANK ONE                  | telephone # is to be                                     |
|        |     |      |                |           |       |         |                           | omitted in the directory "L"                             |
| 00400  | I   |      |                |           | Α     |         | 1234 GREEN                | is entered in the DAT field                              |
|        |     |      |                |           |       |         |                           | on the telephone # line.                                 |
| 00500  | I   |      |                |           |       | Α       | ATM LOCATION              |                                                          |
| 00.00  |     |      |                |           |       | _       |                           |                                                          |
| 00600  | I   |      |                |           | T     | L       | GTEDI DIGTRIDITORG        | E 10.440                                                 |
| 00100  | I   |      |                |           | Н     |         | STEEL DISTRIBUTORS        | Exhibit 18                                               |
| 00200  | ī   | BL   |                |           | N     |         | INTERNATIONAL STEEL CORP  | Foreign Listing (telephone service for a listing located |
| 00200  | 1   | DL   |                |           | 11    |         | INTERNATIONAL STEEL CORT  | outside area covered by                                  |
| 00300  | I   |      |                |           | Α     |         | 86 EAST MAIN ORANGE NJ    | directory).                                              |
| 00500  | -   |      |                |           | 1     |         | OU END THE HIT ON END THE | State identification is                                  |
| 00400  | I   |      |                |           | T     |         | 123 962-0900              | included when the State of                               |
|        |     |      |                |           |       |         |                           | the listing is different from                            |
|        |     |      |                |           |       |         |                           | the State covered by the                                 |
|        |     |      |                |           |       |         |                           | directory.                                               |
| 00100  | I   |      |                |           | Н     |         | PAINT                     | Exhibit 19                                               |
|        |     |      |                |           |       |         |                           | A business is entitled to a                              |
| 00200  | I   | SRL  |                |           | N     |         | SHERWIN WILLIAMS          | free regular listing in the                              |
| 00200  |     |      |                |           |       |         | 5.651 FLIGHT A A FE       | YP. The free listing (SRL)                               |
| 00300  | I   |      |                |           | A     |         | 5671 FUSHIA AVE           | is placed on the national                                |
| 00400  | I   |      |                |           | T     |         | 517 451-7132              | order under the appropriate heading.                     |
| 00100  | I   |      |                |           | H     |         | STEEL DISTRIBUTORS        | Exhibit 20                                               |
| 00100  | 1   |      |                |           | п     |         | SILEL DISTRIBUTORS        | Bold Name & Number                                       |
| 00200  | I   | BLN  |                |           | N     |         | INTERNTIONAL STEEL CORP   | Listing. Area codes are                                  |
| 00200  | 1   | DEI  |                |           | ' '   |         | I TELEVITORIE GIELLE COR  | required with all telephone                              |
| 00300  | I   |      |                |           | Α     |         | 712 ROULANDE              | numbers. To request the                                  |
|        | I   |      |                |           |       |         |                           | area code print, "S" is                                  |
| 00400  |     |      |                |           | T     | S       | 789 324-3500              | entered in SP INS field.                                 |
| 00100  | I   |      |                |           | Н     |         | EXPRESS SERVICE           | Exhibit 21                                               |
|        | 1.  |      |                |           |       |         |                           | If a listing should print in                             |
| 00200  | I   | BLN  |                |           | N     | SP      | Req EXPRESS ltd           | upper and lower case, "SP"                               |
| 00.400 | ,   |      |                |           |       |         | 1224 CREEN                | is entered in the SP INS                                 |
| 00400  | I   |      |                |           | A     |         | 1234 GREEN                | field to indicate spelling.                              |
| 00600  | I   |      |                |           | Т     |         | 612 567-1234              |                                                          |
| 00000  | 1   | 1    | $\sqcup\sqcup$ |           | 1     | 1       | U12 JU/-12JT              | ļ                                                        |

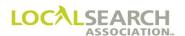

| LINE # | ACT | ITEM | CLF | CATP | R/SF BAS | DAT | SP INS | ADVERTISING DATA         | EXPLANATION                                                                         |
|--------|-----|------|-----|------|----------|-----|--------|--------------------------|-------------------------------------------------------------------------------------|
| 00100  | Ĭ   |      |     |      |          | Ħ   |        | OPTOMETRISTS ***         | Exhibit 22                                                                          |
| 00200  | Ι   | BL   |     |      |          | N   |        | ABC EYECARE              | Vanity Telephone Number. The numeric telephone number must be on the                |
| 00400  | Ι   |      |     |      |          | A   |        | 1234 GREEN               | telephone line, with the                                                            |
| 00500  | Ι   |      |     |      |          | T   |        | 972-393-2273             | vanity number always on<br>the following line. Only<br>the vanity will print in the |
| 00600  | Ι   |      |     |      |          | V   |        | 800 EYE-CARE             | directory.                                                                          |
| 00100  | I   |      |     |      |          | Н   |        | MOVING & STORAGE         | Exhibit 23                                                                          |
| 00200  | Ι   | BL   |     |      |          | N   |        | ABC MOVING COMPANY       | Special Dialing Instructions, indicated by the "D" in the DAT field,                |
| 00300  | I   |      |     |      |          | A   |        | 2302 APPLE BLVD ODGEN    | are shown following the                                                             |
| 00400  | Ι   |      |     |      |          | T   |        | 333 362-4581             | telephone number line to<br>denote Foreign Exchange<br>Service (see lines 00400 &   |
| 00500  | Ι   |      |     |      |          | D   |        | SALT LAKE CITY TEL NO    | 00500).                                                                             |
| 00100  | I   |      |     |      |          | Н   |        | RESTAURANTS              | Exhibit 24                                                                          |
| 00200  | I   |      |     |      |          | О   |        | MEXICAN                  | Guide Advertising. The Guide name will follow the                                   |
| 00200  | 1   |      |     |      |          |     |        | MEAICAN                  | Yellow Page Heading (see                                                            |
| 00300  | I   | BL   |     |      |          | N   |        | GARCIA'S                 | line 00200).                                                                        |
| 00400  | I   |      |     |      |          | A   |        | 6200 10 <sup>th</sup>    |                                                                                     |
| 00500  | I   |      |     |      |          | T   |        | 321 649-2000             |                                                                                     |
| 00100  | I   |      |     |      |          | Н   |        | MOVING & STORAGE         | Exhibit 25                                                                          |
| 00200  | Ι   |      |     |      |          | О   |        | TROY                     | The appropriate section<br>name is shown preceding<br>the advertising items (see    |
| 00300  | I   | BL   |     |      |          | N   |        | NORTH AMERICAN VAN LINES | lines 00200 and 00600).                                                             |
| 00400  | I   |      |     |      |          | A   |        | 6200 10 <sup>th</sup>    |                                                                                     |
| 00500  | I   |      |     |      |          | T   |        | 248 649-2000             |                                                                                     |
| 00600  | I   |      |     |      |          | О   |        | WASHINGTON               |                                                                                     |
| 00700  | I   | BL   |     |      |          | N   |        | NORTH AMERICAN VAN LINES |                                                                                     |
| 00800  | I   |      |     |      |          | A   |        | 62800 WASHINGTON         |                                                                                     |
| 00900  | I   |      |     |      |          | T   |        | 248 828-8000             |                                                                                     |
| 01000  | Ι   | BL   |     |      |          | N   |        | WASHINGTON VAN LINES     |                                                                                     |
| 01100  | I   |      |     |      |          | A   |        | 8282 MAIN                |                                                                                     |
| 01200  | I   |      |     |      |          | T   |        | 248 788-5900             |                                                                                     |
| 00100  | I   |      |     |      |          | Н   |        | AIRLINE COMPANIES        | Exhibit 26                                                                          |
| 00200  | I   | BL   |     |      |          | N   |        | PUDDLEJUMPER AIRLINE     | The "L" in the SP INS field indicates to omit the address (see lines 00400          |
| 00300  | I   |      |     |      |          | I   |        | SIGHTSEEING FLIGHTS      | and 00700). The acceptance of the request to                                        |
| 00400  | I   |      |     |      |          | A   | L      |                          | omit an address is<br>determined by individual                                      |
| 00500  | I   |      |     |      |          | T   |        | 345 292-7261             | Publisher's policy.                                                                 |
| 00600  | Ι   | RLI  |     |      |          | I   |        | CROP DUSTING             |                                                                                     |
| 00700  | I   |      |     |      |          | A   | L      |                          |                                                                                     |
| 00800  | I   |      |     |      |          | T   |        | 345 292-6120             |                                                                                     |

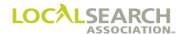

| LINE # | ACT | ITEM | CLE | CA | T PR/S | F BAS | DAT  | SP INS | ADVERTISING DATA                        | EXPLANATION                                              |
|--------|-----|------|-----|----|--------|-------|------|--------|-----------------------------------------|----------------------------------------------------------|
| 00100  | I   |      |     |    |        |       | Н    |        | LOANS                                   | Exhibit 27                                               |
| 00200  | ī   | BL   |     |    |        |       | N    |        | PROVIDENT LOAN CO                       | When a varying degree of indention is desired for        |
| 00200  | 1   | DL   |     |    |        |       | 11   |        | FROVIDENT LOAN CO                       | listings in a series, the                                |
| 00300  | I   |      |     |    |        |       | I    | 1      | EXECUTIVE OFFICE                        | degree is indicated by                                   |
|        |     |      |     |    |        |       |      |        |                                         | numbers in the SP INS                                    |
| 00400  | Ι   |      |     |    |        |       | A    |        | 346 LYNWOOD                             | field (see lines 00300,                                  |
| 00500  |     |      |     |    |        |       | an . |        | 221 (05 0200                            | 00600, 00700, 01000,                                     |
| 00500  | Ι   |      |     |    |        |       | T    |        | 321 685-0380                            | 01300 and 01600). NOTE: Although the indent and          |
| 00600  | I   | RL   |     |    |        |       | I    | 1      | MILFORD OFFICES                         | address appears as separate                              |
| 00000  | 1   | KL   |     |    |        |       | 1    | 1      | WILL ORD OF FIELD                       | lines, the indent may or                                 |
| 00700  | I   |      |     |    |        |       | I    | 2      | EAST HOUSTON                            | may not be set in the                                    |
|        |     |      |     |    |        |       |      |        |                                         | directory on the same line                               |
| 00800  | I   |      |     |    |        |       | Α    |        | 225 E HOUSTON                           | as the address, depending                                |
| 00000  |     |      |     |    |        |       | Tr.  |        | 221 (74 1000                            | on the individual                                        |
| 00900  | Ι   |      |     |    |        |       | T    |        | 321 674-1900                            | Publisher's policy.                                      |
| 01000  | I   | RL   |     |    |        |       | I    | 2      | EAST 43 <sup>rd</sup>                   |                                                          |
| 01000  | -   | TCL  |     |    |        |       | •    | _      | Drist 13                                |                                                          |
| 01100  | I   |      |     |    |        |       | A    |        | 135 E 43 <sup>rd</sup>                  |                                                          |
|        |     |      |     |    |        |       |      |        |                                         |                                                          |
| 01200  | Ι   |      |     |    |        |       | T    |        | 321 687-7200                            |                                                          |
| 01300  | ı   | RL   |     |    |        |       | I    | 2      | HUDSON TERMINAL                         |                                                          |
| 01300  | 1   | KL   |     |    |        |       | 1    | 2      | HODSON TERMINAL                         |                                                          |
| 01400  | I   |      |     |    |        |       | A    |        | 172 FULTON                              |                                                          |
|        |     |      |     |    |        |       |      |        |                                         |                                                          |
| 01500  | I   |      |     |    |        |       | T    |        | 321 267-8800                            |                                                          |
| 01600  | ,   | DI   |     |    |        |       | т    | _      | TIMES DODIT                             |                                                          |
| 01600  | Ι   | RL   |     |    |        |       | I    | 2      | TIMES POINT                             |                                                          |
| 01700  | I   |      |     |    |        |       | Α    |        | 736 BOLA                                |                                                          |
|        | _   |      |     |    |        |       |      |        | ,,,,,,,,,,,,,,,,,,,,,,,,,,,,,,,,,,,,,,, |                                                          |
| 01800  | I   |      |     |    |        |       | T    |        | 321 263-1900                            |                                                          |
| 00100  | I   |      |     |    |        |       | Н    |        | STEREO SYSTEMS                          | Exhibit 28                                               |
| 00200  | ,   | DI   |     |    |        |       | NI   | W      | A ETNA DA DIO DIVI CORD                 | The "Y" is placed in the SP                              |
| 00200  | Ι   | BL   |     |    |        |       | N    | Y      | AETNA RADIO DIV CORP                    | INS field when information in the advertising data field |
| 00300  | I   |      |     |    |        |       | Α    |        | 64 CLAYTON RD                           | should not be checked                                    |
| 30300  |     |      |     |    |        |       | **   |        | 0.02.11101.110                          | against a publisher's                                    |
| 00400  | Ι   |      |     |    |        |       | T    |        | 987 964-3100                            | business office records.                                 |
| 1      |     |      |     |    |        |       |      |        |                                         | The CMR assumes all                                      |
| 00500  | I   | BL   |     |    |        |       | N    | Y      | DIRK RADIO DIV CORP                     | responsibility for the                                   |
| 00600  | I   |      |     |    |        |       | Α    |        | 49 WEIS AVE                             | accuracy of the placed advertisement.                    |
| 00000  | 1   |      |     |    |        |       | A    |        | TO WEIS AVE                             | auvortisement.                                           |
| 00700  | Ι   |      |     |    |        |       | T    |        | 987 757-7100                            |                                                          |

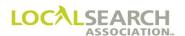

| LINE # | ACT | ITEM | CLF | CA | T PR/SI | F BAS | DAT | SP INS | ADVERTISING DATA | EXPLANATION                  |
|--------|-----|------|-----|----|---------|-------|-----|--------|------------------|------------------------------|
| 00100  | I   |      |     |    |         |       | Η   |        | BEARINGS         | Exhibit 29                   |
|        |     |      |     |    |         |       |     |        |                  | A specific listing sequence  |
| 00200  | I   | SL   |     |    |         |       | N   | P      | ROLLWAY CO       | is desired for the Semi-bold |
|        |     |      |     |    |         |       |     |        |                  | Name Listing and Regular     |
| 00300  | I   |      |     |    |         |       | Α   | P      | 2550 HUNT AVE    | Listings. A "P" is placed    |
|        |     |      |     |    |         |       |     |        |                  | in the SPINS field when      |
| 00400  | I   |      |     |    |         |       | T   | P      | 234 622-1000     | listings should appear in a  |
|        |     |      |     |    |         |       |     |        |                  | specific order.              |
| 00500  | I   | RL   |     |    |         |       | Α   | P      | 150 MAIN ST      |                              |
|        |     |      |     |    |         |       |     |        |                  |                              |
| 00600  | I   |      |     |    |         |       | T   | P      | 234 766-3960     |                              |
|        |     |      |     |    |         |       |     |        |                  |                              |
| 00700  | I   | RL   |     |    |         |       | A   | P      | 240 KATINA AVE   |                              |
|        |     |      |     |    |         |       |     |        |                  |                              |
| 00800  | I   |      |     |    |         |       | T   | P      | 234 232-8400     |                              |
|        |     |      |     |    |         |       |     |        |                  |                              |
| 00825  | I   |      |     |    |         |       | Н   |        | BUSHINGS         |                              |
|        |     |      |     |    |         |       |     |        |                  |                              |
| 00900  | I   | SL   |     |    |         |       | N   |        | ROLLWAY CO       |                              |
|        |     |      |     |    |         |       |     |        |                  |                              |
| 01000  | I   |      |     |    |         |       | Α   |        | 2550 HUNT AVE    |                              |
|        |     |      |     |    |         |       |     |        |                  |                              |
| 01100  | I   |      |     |    |         |       | T   |        | 234 622-1000     |                              |
| 00100  | I   |      |     |    |         |       | Н   |        | STEEL PROCESSING | Exhibit 30                   |
|        |     |      |     |    |         |       |     |        |                  | Bold Name Listing            |
| 00200  | I   | BL   |     |    |         |       | N   |        | SIGNSTEIN CORP   | established by NA-3235       |
|        |     |      |     |    |         |       |     |        |                  | mailed 123108 by the         |
| 00300  | I   |      |     |    |         |       | A   |        | 35 WESTHEIMER DR | CMR. The advice line is      |
|        |     |      |     |    |         |       |     |        |                  | assigned a 00000 line        |
| 00400  | I   |      |     |    |         |       | T   |        | 345 627-3200     | number since it should not   |
|        |     |      |     |    |         |       |     |        |                  | be retransmitted. NOTE:      |
| 00000  | I   |      |     |    |         |       |     | Α      | NA 3235 123108   | Five zero advice lines do    |
|        |     |      |     |    |         |       |     |        |                  | not reflect action codes.    |

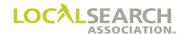

### Trademark Listings

| LINE# | ACT | ITEM | CLR | CA | Γ PR/SI | BAS | DAT | SP INS | ADVERTISING DATA            | EXPLANATION                                                                 |
|-------|-----|------|-----|----|---------|-----|-----|--------|-----------------------------|-----------------------------------------------------------------------------|
| 00100 | I   |      |     |    |         |     | Н   |        | LOANS                       | Exhibit 31                                                                  |
| 00200 | Ι   | CTM  |     |    |         | C   | F   |        | HOUSEHOLD FINANCE LOANS     | Custom Trademark with<br>Trademark Regular Type<br>Name Listings following. |
| 00250 | Ι   | TRL  |     |    |         |     |     | CE     | 5462135465875I              | Traine Distings fone wing.                                                  |
| 00300 | I   |      |     |    |         |     | N   |        | HOUSHOLD FINANCE CORP       |                                                                             |
| 00400 | I   |      |     |    |         |     |     |        | 17618 W WILSHIRE            |                                                                             |
| 00500 | I   |      |     |    |         |     | A   |        | 876 678-7300                |                                                                             |
| 00600 | I   | TRL  |     |    |         |     | N   |        | STONEWOOD SHOPPING INC      |                                                                             |
| 00700 | I   |      |     |    |         |     | A   |        | 9160 STONEWOOD              |                                                                             |
| 00800 | I   |      |     |    |         |     | T   |        | 876 861-8600                |                                                                             |
| 00900 | I   | TRL  |     |    |         |     | N   |        | NORTH OF MANCHESTER         |                                                                             |
| 01000 | I   |      |     |    |         |     | A   |        | 110 S LABREA                |                                                                             |
| 01100 | I   |      |     |    |         |     | T   |        | 876 635-6262                |                                                                             |
| 00100 | I   |      |     |    |         |     | Н   |        | MACHINE TOOLS               | Exhibit 32                                                                  |
|       | _   |      |     |    |         |     |     |        |                             | Open Trademark is shown                                                     |
| 00200 | I   | TM   |     |    |         | O   | F   |        | AMERICAN TOOL MFG           | with "O" in the BAS field.                                                  |
|       |     |      |     |    |         |     |     |        |                             | GPI is required and needs                                                   |
| 00300 | I   |      |     |    |         |     |     | CV     | 12354879865JIU              | to be sent in a mail                                                        |
|       |     |      |     |    |         |     |     |        |                             | environment. The "CV"                                                       |
|       |     |      |     |    |         |     |     |        |                             | indicates that artwork will                                                 |
| 00100 | I   |      | +   |    |         |     | Н   |        | PAINT-RETAIL                | be a velox.  Exhibit 33                                                     |
| 00100 | 1   |      |     |    |         |     | п   |        | TAINT-KETAIL                | Trademark with Trade                                                        |
| 00200 | I   | TM   |     |    |         | О   | F   |        | SPRED-GLIDDEN PAINTS        | Cross Reference Regular Listing. The "CD"                                   |
| 00250 | I   |      |     |    |         |     |     | CD     | 454689786532ED              | indicates that artwork will be arriving on disk.                            |
| 00300 | I   | TC   |     |    |         |     |     |        | GLIDDEN PAINTS – SEE SPRED- | oc arriving on disk.                                                        |
| 00400 | I   |      |     |    |         |     | L   |        | GLIDDEN PAINTS UNDER        |                                                                             |

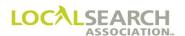

### Trademark Listings, Cont'd

| LINE # | ACT | ITEM | CLF | CA1 | FPR/SF | BAS | DAT | SP INS | ADVERTISING DATA                      | EXPLANATION                                         |
|--------|-----|------|-----|-----|--------|-----|-----|--------|---------------------------------------|-----------------------------------------------------|
| 00100  | I   |      |     |     |        |     | Н   |        | LOANS                                 | Exhibit 34                                          |
|        |     | m    |     |     |        | _   | _   |        |                                       | Combination Trademark                               |
| 00200  | I   | TM   |     |     |        | В   | F   |        | HOUSEHOLD FINANCE LOANS               | with Trademark Regular                              |
| 00300  | I   |      |     |     |        |     |     | CX     |                                       | Type Name Listing and a<br>Trademark Alternate Call |
| 00300  | 1   |      |     |     |        |     |     | CA     |                                       | Listing. The "CX"                                   |
| 00400  | I   | TRL  |     |     |        |     | N   |        | HOUSEHOLD FINANCE CO                  | indicates that an art                               |
|        | _   |      |     |     |        |     |     |        |                                       | identification number                               |
| 00500  | I   |      |     |     |        |     | A   |        | 4824 MANCHESTER                       | cannot be assigned at the                           |
|        |     |      |     |     |        |     |     |        |                                       | current time and will be                            |
| 00600  | I   |      |     |     |        |     | T   |        | 313 889-8998                          | assigned later.                                     |
| 00700  | т   | TAI  |     |     |        |     |     |        | AFTER HOURS 212 (52 7500              |                                                     |
| 00700  | I   | TAL  |     |     |        |     | Н   |        | AFTER HOURS 313 652-7500<br>INSURANCE | Exhibit 35                                          |
| 00100  | 1   |      |     |     |        |     | п   |        | INSURANCE                             | Trademark with Trade                                |
| 00200  | I   | TM   |     |     |        | C   | F   |        | ALLSTATE INSURANCE                    | Bold Name Listings,                                 |
| 00200  | -   | 11.1 |     |     |        | •   | -   |        |                                       | captions (see lines 00300                           |
| 00250  | I   |      |     |     |        |     |     | CE     | 464KJLIUYH5478                        | and 00700), sub caption                             |
|        |     |      |     |     |        |     |     |        |                                       | (see lines 00800 and                                |
| 00300  | I   |      |     |     |        |     | C   | 01     | BRANCH OFFICE                         | 01700) and sub, sub                                 |
| 00400  |     | mp.i |     |     |        |     | 3.7 |        | ALL GELTE DIGUE ANGE                  | caption (see lines 00900,                           |
| 00400  | I   | TBL  |     |     |        |     | N   |        | ALLSTATE INSURANCE                    | 01300, 01800 and 02200).<br>Caption sequence is     |
| 00500  | I   |      |     |     |        |     | A   |        | 882 OAKMAN                            | indicated by two digits                             |
| 00300  | 1   |      |     |     |        |     | 11  |        | 002 OMKWIMIV                          | shown in the SP INS field                           |
| 00600  | I   |      |     |     |        |     | T   |        | 546 334-3400                          | for each caption, sub                               |
|        |     |      |     |     |        |     |     |        |                                       | caption and sub, sub                                |
| 00700  | I   |      |     |     |        |     | C   | 02     | SALES & CLAIMS OFFICE                 | caption.                                            |
|        | _   |      |     |     |        |     | _   |        |                                       |                                                     |
| 00800  | I   |      |     |     |        |     | S   | 01     | EAST                                  |                                                     |
| 00900  | I   |      |     |     |        |     | X   | 01     | LOS ANGELES                           |                                                     |
| 00900  | 1   |      |     |     |        |     | Λ   | 01     | LOS ANGELES                           |                                                     |
| 01000  | I   | TBL  |     |     |        |     | N   |        | ALLSTATE INSURANCE                    |                                                     |
|        | _   |      |     |     |        |     |     |        |                                       |                                                     |
| 01100  | I   |      |     |     |        |     | Α   |        | 1100 GENIE RD                         |                                                     |
|        |     |      |     |     |        |     |     |        |                                       |                                                     |
| 01200  | I   |      |     |     |        |     | T   |        | 546 745-8755                          |                                                     |
| 01200  | т   |      |     |     |        |     | v   | 02     | MONTEDEV DARV                         |                                                     |
| 01300  | I   |      |     |     |        |     | X   | 02     | MONTEREY PARK                         |                                                     |
| 01400  | I   | TBL  |     |     |        |     | N   |        | ALLSTATE INSURANCE                    |                                                     |
| 01100  | •   | 100  |     |     |        |     | 11  |        |                                       |                                                     |
| 01500  | I   |      |     |     |        |     | A   |        | 1600 BAKING RIDGE                     |                                                     |
|        |     |      |     |     |        |     |     |        |                                       |                                                     |
| 01600  | I   |      |     |     |        |     | T   |        | 546 469-6000                          |                                                     |

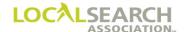

## Trademark Listings, Cont'd

| LINE # | ACT | ITEM | CLR | C | AT PR/SI | F BAS | DAT    | SP INS | ADVERTISING DATA           | EXPLANATION                                                                   |
|--------|-----|------|-----|---|----------|-------|--------|--------|----------------------------|-------------------------------------------------------------------------------|
| 00100  | I   |      |     |   |          |       | Н      |        | PAINT-RETAIL               | Exhibit 36                                                                    |
| 00200  | Ι   | TM   |     |   |          | C     | F      |        | PITTSBURGH PAINTS          | Trademark with Trade Bold Name & Number Listing when no caption is            |
| 00250  | Ι   |      |     |   |          |       |        | CE     | 15136925874154             | to appear with the first listing or series of listings.                       |
| 00300  | Ι   |      |     |   |          |       | C      | 01     | NONE                       | nsting of series of fishings.                                                 |
| 00400  | Ι   | TBLN |     |   |          |       | N      |        | PITTSBURGH PLATE GLASS CO  |                                                                               |
| 00500  | Ι   |      |     |   |          |       | A      |        | 2700 PITTSBURGH AVE        |                                                                               |
| 00600  | Ι   |      |     |   |          |       | T      |        | 234 657-4700               |                                                                               |
| 00700  | Ι   |      |     |   |          |       | C      | 02     | DISTRIBUTOR                |                                                                               |
| 00800  | Ι   | TBLN |     |   |          |       | N      |        | ACE PAINT                  |                                                                               |
| 00900  | Ι   |      |     |   |          |       | A      |        | 2708 THOMAS                |                                                                               |
| 01000  | I   |      |     |   |          |       | T      |        | 234 657-6106               |                                                                               |
| 00100  | Ι   |      |     |   |          |       | Н      |        | ELECTRICAL APPLIANCE       | Exhibit 37                                                                    |
| 00200  | Ι   | TM   |     |   |          | C     | F      |        | WOOD ELECTRIC APPLIANCES   | Trademark Caption Text is entered in the Advertising Data field following the |
| 00250  | Ι   |      |     |   |          |       |        | CV     | 87954652465YTR             | applicable caption with all verbiage that is to appear in                     |
| 00300  | Ι   | TMCT |     |   |          |       | C      | 01     | DEALERS                    | the directory. NOTE: Data types N, A, T will not                              |
| 00400  | Ι   |      |     |   |          |       | L      |        | THE FOLLOWING DEALERS      | appear.                                                                       |
| 00500  | Ι   |      |     |   |          |       | L      |        | ARE FRANCHISED TO SELL     |                                                                               |
| 00600  | Ι   |      |     |   |          |       | L      |        | WOOD ELECTRIC APPLIANCES   |                                                                               |
| 00700  | I   |      |     |   |          |       | L      |        | WITH FACTORY SERVICE       |                                                                               |
| 00800  | I   | TD I |     |   |          |       | L      |        | AVAILABLE<br>BROWN JOHN CO |                                                                               |
| 00900  | I   | TRL  |     |   |          |       | N      |        | 1400 SECOND                |                                                                               |
| 01000  | I   |      |     |   |          |       | A<br>T |        | 123 362-3300               |                                                                               |
| 01200  | I   | TRL  |     |   |          |       | ı<br>N |        | SMITH REPAIR CO            |                                                                               |
| 01300  | I   | TILL |     |   |          |       | A      |        | 1788 MAPLE                 |                                                                               |
| 01500  |     |      |     |   |          |       |        |        |                            |                                                                               |
| 01400  | I   |      |     |   |          |       | T      |        | 123 362-3300               |                                                                               |

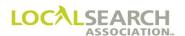

# Trade Name Listings

| LINE # | ACT | ITEM      | CLE | CA | ΓPR/S | F BAS | DAT | SP INS | ADVERTISING DATA               | EXPLANATION                                                                   |
|--------|-----|-----------|-----|----|-------|-------|-----|--------|--------------------------------|-------------------------------------------------------------------------------|
| 00100  | I   |           |     |    |       |       | Н   |        | MARINE ENGINES                 | Exhibit 38                                                                    |
| 00200  | Ι   |           |     |    |       | В     | F   |        | GREYMARINE ENGINES             | Combination Trade Name is shown as "B" in the BAS field. GPI is required.     |
| 00300  | I   | TN        |     |    |       |       | N   |        | ARCO BOAT WORKS                | Basis code is shown with                                                      |
| 00400  | I   |           |     |    |       |       | A   |        | 3200 AVENUE                    | the Finding Line (see line 00200).                                            |
| 00500  | I   |           |     |    |       |       | Т   |        | 333 536-7000                   |                                                                               |
| 00100  | I   |           |     |    |       |       | Н   |        | FINANCING                      | Exhibit 39                                                                    |
| 00200  | Ι   |           |     |    |       | C     | F   |        | MUTUAL AGREEMENT LOANS         | Closed Trade Name with<br>Trade Name Extra Line is<br>shown as "C" in the BAS |
| 00300  | I   | TN<br>TNE |     |    |       |       | N   |        | MUTUAL AGREEMENT INC           | field. Basis code is shown with the Finding Line (see                         |
| 00400  | I   | TIVE      |     |    |       |       |     |        | NO DOWN PAYMENT                | line 00200).                                                                  |
| 00500  | I   |           |     |    |       |       | A   |        | 8600 PEN                       |                                                                               |
| 00600  | I   |           |     |    |       |       | Т   |        | 212 894-4884                   |                                                                               |
| 00100  | I   |           |     |    |       |       | Н   |        | CASH REGISTERS & SUPPLIES      | Exhibit 40                                                                    |
| 00200  | I   |           |     |    |       | В     | F   |        | ALLEN'S CASH REGISTERS         | Trade Name Listing with Trade Name Alternate Call Listing.                    |
| 00300  | I   | TN        |     |    |       |       | N   |        | ALLEN'S MACHINE CO             | Disting.                                                                      |
| 00400  | I   |           |     |    |       |       | A   |        | 2500 FIRST                     |                                                                               |
| 00500  | I   | TNIAI     |     |    |       |       | Т   |        | 423 963-3030                   |                                                                               |
| 00600  | I   | TNAL      |     |    |       |       |     |        | IF NO ANSWER CALL 423 393-2758 |                                                                               |
| 00650  | I   |           |     |    |       |       |     | A      | SERV FOR MARSH P 100 MAIN      |                                                                               |

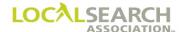

# Trade Name Listings, Cont'd

| LINE # | ACT | ITEM | CLR | CAT | ΓPR/SI | BAS | DAT | SP INS | ADVERTISING DATA          | EXPLANATION                                                                  |
|--------|-----|------|-----|-----|--------|-----|-----|--------|---------------------------|------------------------------------------------------------------------------|
| 00100  | I   |      |     |     |        |     | Н   |        | FURNITURE DEALERS-RETAIL  | Exhibit 41                                                                   |
| 00200  | I   |      |     |     |        | В   | F   |        | KROEHLER FURNITURE        | Several Trade Bold Name<br>& Number Listings under<br>one Finding Line and a |
| 00300  | I   | TBLN |     |     |        |     | N   |        | CURTO & ROBINSON INC      | Trade Name Extra Line. Basis code is shown with                              |
| 00400  | I   |      |     |     |        |     | A   |        | 2525 MAIN                 | the Finding Line. Listings appear in alphabetical order                      |
| 00500  | I   |      |     |     |        |     | T   |        | 313 860-8600              | under the Finding Line when no caption is                                    |
| 00600  | I   | TBLN |     |     |        |     | N   |        | KROEHLER FURNITURE CO INC | involved.                                                                    |
| 00700  | I   |      |     |     |        |     | A   |        | 6948 WILSON               |                                                                              |
| 00800  | I   |      |     |     |        |     | T   |        | 313 968-8400              |                                                                              |
| 00900  | I   | TBLN |     |     |        |     | N   |        | MARGOLIS HOUSEHOLD SHOP   |                                                                              |
| 01000  | I   | TNE  |     |     |        |     |     |        | ONE BLOCK EAST OF MAIN    |                                                                              |
| 01100  | I   |      |     |     |        |     | A   |        | 200 WARREN                |                                                                              |
| 01200  | Ι   |      |     |     |        |     | T   |        | 313 649-3200              |                                                                              |
| 00100  | I   |      |     |     |        |     | Н   |        | FURNITURE DEALERS-RETAIL  | Exhibit 42                                                                   |
| 00200  | I   |      |     |     |        | В   | F   |        | KROEHLER FURNITURE        | Several Trade Name<br>Indented Listings under                                |
| 00300  | I   |      |     |     |        |     | C   | 01     | BRANCH OFFICE             | one Finding Line with captions.                                              |
| 00400  | I   | TNRL |     |     |        |     | N   |        | KROEHLER FURNITURE CO     |                                                                              |
| 00500  | I   |      |     |     |        |     | A   |        | 4600 SECOND AVE           |                                                                              |
| 00600  | I   |      |     |     |        |     | T   |        | 313 336-2900              |                                                                              |
| 00700  | I   |      |     |     |        |     | C   | 02     | DEALERS                   |                                                                              |
| 00800  | I   | TNRL |     |     |        |     | N   |        | CURTO & ROBINSON INC      |                                                                              |
| 00900  | Ι   |      |     |     |        |     | A   |        | 2700 MAIN                 |                                                                              |
| 01000  | I   |      |     |     |        |     | T   |        | 313 287-4000              |                                                                              |
| 01100  | I   | TNRL |     |     |        |     | N   |        | MARGOLIS HOUSEHOLD SHOP   |                                                                              |
| 01200  | I   |      |     |     |        |     | A   |        | 8600 FOURTH               |                                                                              |
| 01300  | Ι   |      |     |     |        |     | T   |        | 313 837-7100              |                                                                              |

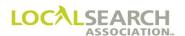

# Trade Name Listings, Cont'd

| LINE # | AC1 | Γ ITEM | CLR | CATE | R/SF BA | S DAT | SP IN | S ADVERTISING DATA  | EXPLANATION                                       |
|--------|-----|--------|-----|------|---------|-------|-------|---------------------|---------------------------------------------------|
| 00100  | I   |        |     |      |         | Н     |       | GAS BURNERS         | Exhibit 43                                        |
| 00200  | Ι   |        |     |      | С       | F     |       | HOLLAND GAS BURNERS | Trade Name with Trade<br>Semi-bold Name Listings. |
| 00300  | I   | TN     |     |      |         | N     |       | HOLLAND FURNACE CO  |                                                   |
| 00400  | I   |        |     |      |         | A     |       | 8200 SIXTH AVE      |                                                   |
| 00500  | I   |        |     |      |         | Т     |       | 313 948-4800        |                                                   |
| 00600  | I   | TSL    |     |      |         | A     |       | 2400 SIXTH AVE      |                                                   |
| 00700  | I   |        |     |      |         | Т     |       | 313 278-4000        |                                                   |
| 00800  | I   | TSL    |     |      |         | A     |       | 9848 WILSHIRE BLVD  |                                                   |
| 00900  | I   |        |     |      |         | T     |       | 313 233-5040        |                                                   |

## **Authorized Representative Entries**

| LINE # | ACT | ITEM | CLR | CAT | PR/SI | BAS | DAT | SP INS | ADVERTISING DATA              | EXPLANATION                                         |
|--------|-----|------|-----|-----|-------|-----|-----|--------|-------------------------------|-----------------------------------------------------|
| 00100  | I   |      |     |     |       |     | Н   |        | PLASTICS-PRODUCTS MFRS        | Exhibit 44                                          |
|        |     |      |     |     |       |     |     |        |                               | "Authorized Rep" Trade                              |
| 00200  | I   |      |     |     |       | В   | F   | R      | CELANESE PLASTICS             | Name sold by Seller B to                            |
|        |     |      |     |     |       |     |     |        |                               | appear under Trade Name                             |
| 00300  | I   |      |     |     |       |     | C   | 02     | DISTRIBUTOR                   | sold to the owner of the                            |
|        |     |      |     |     |       |     |     |        |                               | Finding Line placed by                              |
| 00400  | I   | TN   |     |     |       |     | N   |        | PORTLAND PLASTICS             | Seller A. The listing must                          |
|        |     |      |     |     |       |     |     |        |                               | appear on the GPI supplied                          |
| 00500  | I   |      |     |     |       |     | Α   |        | 888 W WOLFE RD                | by Seller A. Basis code is                          |
|        |     |      |     |     |       |     |     |        |                               | shown with the Finding                              |
| 00600  | I   |      |     |     |       |     | T   |        | 312 678-1560                  | Line.                                               |
| 00100  | I   |      |     |     |       |     | Н   |        | LAWN MOWERS                   | Exhibit 45                                          |
|        |     |      |     |     |       |     |     |        |                               | Trade name sold by a                                |
| 00200  | I   |      |     |     |       | В   | F   | R      | SNAPPER MOWERS                | Seller to an Authorized                             |
|        |     |      |     |     |       |     |     |        |                               | Representative. Owner of                            |
| 00300  | I   | TN   |     |     |       |     | N   |        | ACE HARDWARE                  | the Finding Line is not a                           |
|        |     |      |     |     |       |     |     |        |                               | National Client or is not an                        |
| 00400  | I   |      |     |     |       |     | Α   |        | 13652 MANCHESTER              | advertiser in the directory                         |
|        |     |      |     |     |       |     |     |        |                               | for which the Trade Name                            |
| 00500  | I   |      |     |     |       |     | T   |        | 212 391-8200                  | was sold. No GPI is                                 |
|        |     |      |     |     |       |     |     |        |                               | required. Basis code is                             |
|        |     |      |     |     |       |     |     |        |                               | shown with the Finding                              |
|        |     |      |     |     |       |     |     |        |                               | Line.                                               |
| 00100  | I   |      |     |     |       |     | Н   |        | PLASTICS-PRODUCTS-WHOL & MFRS | Exhibit 46                                          |
|        |     |      |     |     |       |     |     |        |                               | "Authorized Rep" Trade Bold                         |
| 00200  | I   | TBL  |     |     |       |     | F   | R      | DUPONT PLASTICS               | Name Listing sold by Seller B                       |
|        |     |      |     |     |       |     |     |        |                               | to appear under Trademark or                        |
| 00300  | I   |      |     |     |       |     | N   |        | CADILLAC PLASTIC CO           | Custom Trademark sold by                            |
|        |     |      |     |     |       |     |     |        |                               | Seller A. The "R" in the SP INS field indicates the |
| 00400  | I   |      |     |     |       |     | Α   |        | 67 LEMON DR                   | Authorized Representative                           |
|        |     |      |     |     |       |     |     |        |                               | status. Basis code is not                           |
| 00500  | I   |      |     |     |       |     | T   |        | 212 583-7110                  | shown since the buying plan is                      |
|        |     |      |     |     |       |     |     |        |                               | unknown (see line 00200).                           |
|        |     |      |     |     |       |     |     |        |                               | The listing information must                        |
|        |     |      |     |     |       |     |     |        |                               | appear on the GPI issued by                         |
|        |     |      |     |     |       |     |     |        |                               | Seller A.                                           |

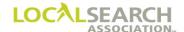

# **Internet Listing Entries**

| LINE # | ACT | ITEM | CLR | CA | T PR/SI | BAS | DAT | SP INS | ADVERTISING DATA                  | EXPLANATION                  |
|--------|-----|------|-----|----|---------|-----|-----|--------|-----------------------------------|------------------------------|
| 00100  | I   |      |     |    |         |     | Н   |        | AIRLINES                          | Exhibit 47                   |
|        |     |      |     |    |         |     |     |        |                                   | The URL will only be         |
| 00200  | I   | URL  |     |    |         |     | U   |        | WWW.AMERICANAIRLINES.COM          | placed under the airline     |
|        |     |      |     |    |         |     |     |        |                                   | heading for the time period  |
| 00300  | I   |      |     |    |         |     | A   | L      |                                   | specified (line 00000). The  |
|        |     |      |     |    |         |     |     |        |                                   | "L" in the SPINS field       |
| 00400  | I   |      |     |    |         |     | T   | L      |                                   | indicates the absence of the |
|        |     |      |     |    |         |     |     |        |                                   | address and telephone        |
| 00000  | I   |      |     |    |         |     |     | A      | START MAY 1 2009 STOP MAY 31 2009 | number.                      |
| 00100  | I   |      |     |    |         |     | Н   |        | AIRLINES                          | Exhibit 48                   |
|        |     |      |     |    |         |     |     |        |                                   | The URL will only be         |
| 00200  | I   | URL  |     |    |         |     | U   |        | WWW.AMERICANAIRLINES.COM          | placed for a specific        |
|        |     |      |     |    |         |     |     |        |                                   | amount of hits (line         |
| 00300  | I   |      |     |    |         |     | A   | L      |                                   | 00000). The "L" in the       |
|        |     |      |     |    |         |     |     |        |                                   | SPINS field indicates the    |
| 00400  | I   |      |     |    |         |     | T   |        | 800 456-8978                      | absence of the address.      |
|        |     |      |     |    |         |     |     |        |                                   |                              |
| 00000  |     |      |     |    |         |     |     | A      | RUN FOR 2000 HITS                 |                              |

# Space Listing Entries

| LINE # | ACT | ITEM | CLR | CAT | PR/SF | BAS | DAT         | SP INS | ADVERTISING DATA       | EXPLANATION              |
|--------|-----|------|-----|-----|-------|-----|-------------|--------|------------------------|--------------------------|
| 00100  | I   |      |     |     |       |     | Н           |        | PLASTICS-AUTOMOBILES   | Exhibit 49               |
| 00200  |     | OHIC |     |     |       |     | <b>3.</b> T |        | DOLLWAY DEADING CO DIG | Space Listing. An Art    |
| 00200  | 1   | 2HS  |     |     |       |     | N           |        | ROLLWAY BEARING CO INC | Identification Number is |
|        |     |      |     |     |       |     |             |        |                        | shown following the item |
| 00210  | I   |      |     |     |       |     |             | CE     | 3214TTY6754878         | code.                    |
|        |     |      |     |     |       |     |             |        |                        |                          |
| 00300  | I   |      |     |     |       |     | A           |        | 2500 HUNT ST           |                          |
|        |     |      |     |     |       |     |             |        |                        |                          |
| 00400  | I   |      |     |     |       |     | T           |        | 314 622-1000           |                          |

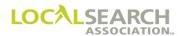

# Display Advertising

| LINE# | ACT | ITEM | CLF | CA | T PR/S | F BAS | DAT | SP INS | ADVERTISING DATA         | EXPLANATION                                                           |
|-------|-----|------|-----|----|--------|-------|-----|--------|--------------------------|-----------------------------------------------------------------------|
| 00100 | I   |      |     |    |        |       | Н   |        | TRANSMISSIONS-AUTOMOBILE | Exhibit 50                                                            |
| 00200 | I   | HP   |     |    |        |       | N   |        | AAMCO TRANSMISSIONS      | A "CX" appears in the SPINS field as a place                          |
| 00250 | I   |      |     |    |        |       |     | CX     |                          | holder because an Art Identification Number                           |
| 00200 |     |      |     |    |        |       |     | 011    |                          | cannot be assigned (lines                                             |
| 00300 | I   |      |     |    |        |       | A   |        | 4601 BARNETT RD          | 00250 and 00950). A change order will need to                         |
| 00400 | Ι   |      |     |    |        |       | T   |        | 414 858-5555             | be prepared when an art id number is established.                     |
| 00500 | I   | ABL  |     |    |        |       | N   |        | AAMCO TRANSMISSIONS      | number is established.                                                |
| 00600 | I   |      |     |    |        |       | A   |        | 4601 BARNETT RD          |                                                                       |
| 00700 | I   |      |     |    |        |       | T   |        | 414 858-5555             |                                                                       |
| 00800 | I   |      |     |    |        |       | Н   |        | TRANSMISSIONS-TRUCK      |                                                                       |
| 00900 | I   | DHC  |     |    |        |       | N   |        | AAMCO TRANSMISSIONS      |                                                                       |
| 00950 | I   |      |     |    |        |       |     | CX     |                          |                                                                       |
| 01000 | I   |      |     |    |        |       | A   |        | 4601 BARNETT RD          |                                                                       |
| 01100 | I   |      |     |    |        |       | Т   |        | 414 858-5555             |                                                                       |
| 01200 | I   | ABL  |     |    |        |       | N   |        | AAMCO TRANSMISSIONS      |                                                                       |
| 01300 | I   |      |     |    |        |       | A   |        | 4601 BARNETT RD          |                                                                       |
| 01400 | I   |      |     |    |        |       | Т   |        | 414 858-5555             |                                                                       |
| 00100 | I   |      |     |    |        |       | Н   |        | 414 858-5555<br>BUSHINGS | Exhibit 51                                                            |
| 00200 | Ι   | QC   |     |    |        |       | N   |        | ROLLWAY BEARING CO INC   | Quarter Column Display Ad with an Anchor Regular Type Name Listing. A |
| 00250 | I   |      |     |    |        |       |     | CX     |                          | "CX" appears in the SPINS field as a place holder                     |
| 00300 | I   |      |     |    |        |       | A   |        | 2550 HUNT ST             | because an Art Identification Number                                  |
| 00400 | I   |      |     |    |        |       | T   |        | 213 622-1000             | cannot be assigned.                                                   |
| 00500 | I   | ARL  |     |    |        |       | N   |        | ROLLWAY BEARING CO INC   |                                                                       |
| 00600 | I   |      |     |    |        |       | A   |        | 2550 HUNT ST             |                                                                       |
| 00700 | I   |      |     |    |        |       | Т   |        | 213 622-1000             |                                                                       |

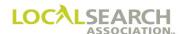

# Display Advertising, Cont'd

| LINE# | ACT | ITEM | CLR | CA | Γ PR/SI | F BAS | DAT | SP INS | ADVERTISING DATA       | EXPLANATION                                                            |
|-------|-----|------|-----|----|---------|-------|-----|--------|------------------------|------------------------------------------------------------------------|
| 00100 | I   |      |     |    |         |       | Н   |        | BUSHINGS               | Exhibit 52                                                             |
| 00200 | Ι   | DHC  |     |    |         |       | N   |        | ROLLWAY BEARING CO INC | Double Half Column Display Ad with an Anchor Bold Name Listing.        |
| 00250 | Ι   |      |     |    |         |       |     | CE     | 78978978978989         | Artwork will be arriving electronically.                               |
| 00300 | I   |      |     |    |         |       | A   |        | 2550 HUNT ST           | ciccionically.                                                         |
| 00400 | I   |      |     |    |         |       | T   |        | 213 622-1000           |                                                                        |
| 00500 | Ι   | ABL  |     |    |         |       | N   |        | ROLLWAY BEARING CO INC |                                                                        |
| 00600 | Ι   |      |     |    |         |       | A   |        | 2550 HUNT ST           |                                                                        |
| 00700 | I   |      |     |    |         |       | T   |        | 213 622-1000           |                                                                        |
| 00100 | I   |      |     |    |         |       | Н   |        | BUSHINGS               | Exhibit 53                                                             |
| 00200 | Ι   | DHC  |     |    |         |       | N   | S      | ROLLWAY BEARING        | Double Half Column Display Ad containing a name different from that in |
| 00250 | I   |      |     |    |         |       |     | CD     | 789JHUYTREUY45         | the Anchor Bold Name &<br>Number Listing. The letter                   |
| 00300 | Ι   |      |     |    |         |       | A   |        | 2550 HUNT ST           | "S" in the SP INS field indicates to set the name as                   |
| 00400 | Ι   |      |     |    |         |       | T   |        | 213 622-1000           | shown on the order (see line 00200). Artwork will                      |
| 00500 | Ι   | ABLN |     |    |         |       | N   |        | ROLLWAY BEARING CO INC | be arriving on disk.                                                   |
| 00600 | Ι   |      |     |    |         |       | A   |        | 2550 HUNT ST           |                                                                        |
| 00700 | I   |      |     |    |         |       | T   |        | 213 622-1000           |                                                                        |
| 00100 | I   |      |     |    |         |       | Н   |        | BUSHINGS               | Exhibit 54                                                             |
| 00200 | Ι   | DQC  |     |    |         |       | N   |        | ROLLWAY BEARING CO INC | Double Quarter Column Display Ad with Anchor Listing to be omitted.    |
| 00250 | I   |      |     |    |         |       |     | CE     | 54345645645645         | Listing to be omitted.                                                 |
| 00300 | Ι   |      |     |    |         |       | A   |        | 2550 HUNT ST           |                                                                        |
| 00400 | I   |      |     |    |         |       | T   |        | 213 622-1000           |                                                                        |
| 00425 | I   |      |     |    |         |       |     | Α      | OMIT ANCHOR            |                                                                        |

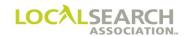

### **GPI** Entries

| LINE # | ACT | ITEM | CLR | CA | T PR/SF | BAS | DAT | SP INS | ADVERTISING DATA          | EXPLANATION                                                                         |
|--------|-----|------|-----|----|---------|-----|-----|--------|---------------------------|-------------------------------------------------------------------------------------|
| 00100  | I   |      |     |    |         |     | Н   |        | AUTO DEALERS-NEW CARS     | Exhibit 55                                                                          |
| 00200  | I   |      |     |    |         |     | О   |        | MISSOULA SECTION          | Multiple headings are shown on a single GPI (see lines 00100 and 01300).            |
| 00300  | I   | TM   |     |    |         | В   | F   |        | CHEVROLET SALES & SERVICE | Address line is not required for associated listings since                          |
| 00400  | I   |      |     |    |         |     | C   | 01     | MISSOULA                  | the telephone number is supplied. The addresses                                     |
| 00500  | I   |      |     |    |         |     | N   |        | T JS AUTO CENTER          | for the authorized listings, as well as telephone                                   |
| 00600  | I   |      |     |    |         |     | T   |        | 212 544-7800              | number lines must be<br>shown when telephone                                        |
| 00700  | I   |      |     |    |         |     | О   |        | THOMPSON FALLS SECTION    | numbers are not provided.                                                           |
| 00800  | I   | TM   |     |    |         | В   | F   |        | CHEVROLET SALES & SERVICE |                                                                                     |
| 00900  | I   |      |     |    |         |     | С   | 01     | THOMPSON FALLS            |                                                                                     |
| 01000  | I   |      |     |    |         |     | N   |        | VALLEY MOTORS             |                                                                                     |
| 01100  | I   |      |     |    |         |     | A   |        | 506 SWAMP CREEK TROY      |                                                                                     |
| 01200  | I   |      |     |    |         |     | T   |        | 213 656-0350              |                                                                                     |
| 01300  | I   |      |     |    |         |     | Н   |        | AUTO DEALERS-USED CARS    |                                                                                     |
| 01400  | I   |      |     |    |         |     | О   |        | MISSOULA SECTION          |                                                                                     |
| 01500  | I   | TM   |     |    |         | O   | F   |        | CHEVROLET SALES & SERVICE |                                                                                     |
| 01600  | I   |      |     |    |         |     | C   | 01     | MISSOULA                  |                                                                                     |
| 01700  | I   |      |     |    |         |     | N   |        | T JS AUTO CENTER          |                                                                                     |
| 01800  | I   |      |     |    |         |     | T   |        | 212 544-7800              |                                                                                     |
| 00100  | I   |      |     |    |         |     | Н   |        | AUTO AIR CONDITIONING     | Exhibit 56                                                                          |
| 00200  | I   | TM   |     |    |         | В   | F   |        | INDIANA POWER TOOLS       | GPI providing authorized captions and contact phrase with name and address of local |
| 00300  | I   |      |     |    |         |     | C   | 02     | DISTRIBUTORS              | firm that will supply list of outlets to be solicited. The                          |
| 00400  | I   |      |     |    |         |     | C   | 03     | DEALERS                   | contact phrase has been continued on the next line                                  |
| 00500  | I   |      |     |    |         |     |     | A      | CONTACT BELOW FOR DIST    | denoted by the "L" in the DAT field (see line 00600).                               |
| 00600  | I   |      |     |    |         |     | L   |        | RIBUTORS AND DEALERS      | Multiple captions appear with sequence specified by two digits in SP INS field (see |
| 00700  | I   |      |     |    |         |     | N   |        | INDIANA TOOL CO           | lines 00300 and 00400).<br>Captions and listings that                               |
| 00800  | I   |      |     |    |         |     | A   |        | 260 LOWRY AV NE           | apply to the Order are not included on the GPI.                                     |
| 00900  | I   |      |     |    |         |     | T   | L      |                           |                                                                                     |

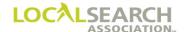

## GPI Entries, Cont'd

| LINE # | ACT | ITEM | CLR | CA | T PR/S | F BAS | DAT | SP INS | ADVERTISING DATA          | EXPLANATION                                         |
|--------|-----|------|-----|----|--------|-------|-----|--------|---------------------------|-----------------------------------------------------|
| 00100  | I   |      |     |    |        |       | Н   |        | PLASTICS-PRODUCTS         | Exhibit 57                                          |
| 00200  | I   |      |     |    |        | В     | F   |        | WHOL & MFRS               | GPI for a Trade Name transmitted by CMR "A"         |
| 00300  | I   |      |     |    |        |       | C   | 02     | CLEANESE PLASTIC PRODUCTS | for the owner of the brand<br>name showing the name |
| 00400  | I   | TN   |     |    |        |       | N   |        | METROPLASTICS OF CHELSEA  | and telephone number of<br>the Authorized           |
| 00500  | I   |      |     |    |        |       | T   |        | 444 678-1560              | Representative.                                     |

## Discount Plans

| 60000 I H INSURANCE                         | Exhibit 58 If all listings under a                    |
|---------------------------------------------|-------------------------------------------------------|
|                                             | If all lictings under a                               |
|                                             |                                                       |
| 60001   I   A   15% MULTI YEAT              | heading receive a discount.                           |
| 60100 I DHC N NEW YORK LIFE INSURANCE       | If the heading discount                               |
| 60100 I DHC N NEW YORK LIFE INSURANCE       | applied to all headings on the order (multiple        |
| 60150 I CD 12387876567876                   | headings), the discount line                          |
| 00130   1   CD   1238/8/030/8/0             | would appear as the first                             |
| 60200 I A 1272 SAGINAW                      | line on the order.                                    |
|                                             | mie on the order.                                     |
| 60300 I T 543 626-8900                      |                                                       |
|                                             |                                                       |
| 60350 I ABL N NEW YORK LIFE INSURANCE       |                                                       |
|                                             |                                                       |
| 60400   I           A     1272 SAGINAW      |                                                       |
|                                             |                                                       |
| 60450 I T 543 626-8900                      | 7 1 1 1 1 2 2                                         |
| 00600 I H HARDWARE-RETAIL                   | Exhibit 59                                            |
| 00700 I TM C F FULLER-O'BRIEN PAINTS        | Item Discount. A discount applies to the Full Page ad |
| 00/00 I INI   C F   FULLER-O BRIEN FAINTS   | (see line 02400). When the                            |
| 00750 I CE 44378978978977                   | discount applies to select                            |
|                                             | items only, the advice line                           |
| 00800 I TBL N JOHNSON'S HARDWARE            | is inserted after the copy                            |
|                                             | line if applicable, or the                            |
| 00900   I             A     2400 24 MILE RD | name line if copy is not                              |
|                                             | needed.                                               |
| 01000   I   T   322 949-6006                |                                                       |
|                                             |                                                       |
| 02000   I                                   |                                                       |
| 02100 I ED NI ELITIFO O'DDIENI DA DIEG      |                                                       |
| 02100   I   FP   N   FULLER-O'BRIEN PAINTS  |                                                       |
| 02150 I CE 44378978978977                   |                                                       |
| 02130   1                                   |                                                       |
| 02200   I                                   |                                                       |
|                                             |                                                       |
| 02300   I   T   322 949-6006                |                                                       |
|                                             |                                                       |
| 02400 I A ITEM DISC                         |                                                       |

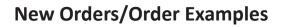

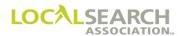

**NOTES** 

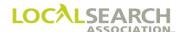

## LOCAL SEARCH ASSOCIATION<sup>TM</sup>

# Order Processing & Procedures Manual

**Late Order Approval** 

Section 06.2

Click on the bookmark icon, on the upper left-hand side of Adobe Reader, to expand a list of bookmarks. If you have difficulties in viewing this document, please make sure you have the latest version of Adobe Reader software. Software can be downloaded by going to www.adobe.com.

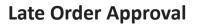

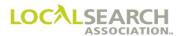

**NOTES** 

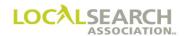

# **Table of Contents**

| Late Order Processing           |  |
|---------------------------------|--|
| Time Frames                     |  |
| CMR Instructions                |  |
| LSA ELITE <sup>TM</sup>         |  |
| Publisher Instructions          |  |
| Late Order Approval with Name   |  |
| Late Order Approval with Number |  |
| Late Order Approval for Delete  |  |

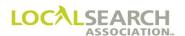

#### Late Order Processing

#### Time Frames

All national orders must arrive at the Publisher's location by the directory close date shown in Rates & Data. Artwork must arrive no later than seven calendar days past the directory close date shown in Rates & Data. If orders and/or artwork will arrive after this time frame, the CMR must obtain late order approval (LOA) from the Publisher.

If an order is received after the directory close date with a late order approval line, but without the Publisher granting late order approval, the Publisher at their sole discretion may still process all or part of the order.

NOTE: Orders sent electronically are considered late if they are not date and time stamped by 11:59 p.m. (Eastern Time) on the day of directory close. Artwork sent electronically is considered late if it is not date and time stamped by 11:59 p.m. (Eastern Time) on the seventh calendar day after directory close. Orders/artwork being sent in any other manner must arrive at the Publisher's location by their office closing time, adhering to the schedule above.

#### CMR Instructions

If an order and/or artwork will arrive late:

- 1. Contact the Publisher and provide transaction details e.g., heading, items, ad copy, etc.
- 2. Advise them when the late transaction will be received.
- 3. If approval is granted, obtain the first and last name of the approving party and/or a late order approval number and the **due date**. The Publisher may reject the order if not received by the LOA due date.
- 4. Prepare the transaction and send to the Publisher including a late order approval line on all orders.

Note: CMRs do not have to obtain late order approval to respond to queries or advices. LSA ELITE<sup>TM</sup> will verify the REF DATE field is populated and that flags are present on the standing order.

#### LSA ELITE<sup>TM</sup>

If it is after 11:59 p.m. (Eastern Time) on the directory close date, LSA ELITE™ will verify that the first line of the transaction is a late order approval line. If it is not present, the transaction will be rejected back to the CMR.

#### **Publisher Instructions**

Upon receipt of the late order:

- 1. Verify that approval was given for all transactions received.
- 2. Query the CMR if late order approval was not obtained for any/all items.
- 3. Check for receipt of any associated late artwork.
- 4. Process the late work according to internal procedures.

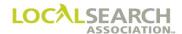

## Late Order Approval with Name

# NATIONAL YELLOW PAGES ADVERTISING ORDER

| TRANS C  | TRANS | 002  |       | NS ID<br>3985 | 45566                  | 55212   | 325        |     | 0315          | TE   | ]                 |             |           |          | NA-2000         |
|----------|-------|------|-------|---------------|------------------------|---------|------------|-----|---------------|------|-------------------|-------------|-----------|----------|-----------------|
| REF DATE | _     | P TO | 0904  | C             | гом <del>-</del><br>03 | 45 0    | DIR # 6482 |     | DIR VER 00078 |      | DIF               | RECTORY NAM | E         |          | PUB DATE 052020 |
| O345     | 61    | 22   | NAT - |               | LIENT NAI              |         |            |     |               |      |                   |             |           |          | NAT CLIENT ID#  |
| LINE#    | ACT   | ITEM | T CLR | CAT           | PR/SF                  | SP BUYS | BAS        | DAT | SPINS         |      | - ADVERTISING DAT | TA -        |           |          |                 |
| 00000    |       |      |       |               |                        |         |            |     | A             | APRV | D ETHAN BA        | RON 031     | 52020 DUE | BY 03202 | 2020            |
| 00100    | I     | TBLN |       |               |                        |         |            | N   |               | APPL | ETON DESIG        | N           |           |          |                 |
| 00150    | I     |      |       |               |                        |         |            | A   |               | 9870 | CLEARWOOD         | )           |           |          |                 |
| 00200    | I     |      |       |               |                        |         |            | т   |               | 502  | 345-7123          |             |           |          |                 |
|          | E     |      |       |               |                        |         |            |     |               |      |                   |             |           |          |                 |

## Late Order Approval with Number

# NATIONAL YELLOW PAGES ADVERTISING ORDER

| TRANS C  |     | 002    |       | NS ID<br>3985 | 45566     | 5552123 | 325    |     | 0315          | TE    |                    |             |                | NA-2000            |
|----------|-----|--------|-------|---------------|-----------|---------|--------|-----|---------------|-------|--------------------|-------------|----------------|--------------------|
| REF DATE |     | P      | 0904  | С             | •         | 45 06   | DIR# - |     | DIR VER 00078 | STATE | DIREC              | TORY NAME - |                | PUB DATE<br>052020 |
| 0345     | 61  | .22    | NAT - |               | LIENT NAI |         |        |     |               |       |                    |             |                | NAT CLIENT ID #    |
| LINE #   | ACT | - ITEM | T CLR | CAT           | PR/SF     | SP BUYS | BAS    | DAT | SPINS T       |       | - ADVERTISING DATA | -           |                | !                  |
| 00000    |     |        |       |               |           |         |        |     | А             | APRV  | 0 675444410        | 03152020    | DUE BY 0318202 | 20                 |
| 00100    | I   | TBLN   |       |               |           |         |        | N   |               | APPL  | ETON DESIGN        |             |                |                    |
| 00150    | I   |        |       |               |           |         |        | A   |               | 9870  | CLEARWOOD          |             |                |                    |
| 00200    | I   |        |       |               |           |         |        | Т   |               | 502   | 345-7123           |             |                |                    |
|          | E   |        |       |               |           |         |        |     |               |       |                    |             |                |                    |

## Late Order Approval for Delete

# NATIONAL YELLOW PAGES ADVERTISING ORDER

| TRANS D  | TRANS<br>V0( |      | —— TRAN |     | 45566        | 5552  | 12325   |     | 03152020      |       |               |        |          |         |        | NA-2000            |
|----------|--------------|------|---------|-----|--------------|-------|---------|-----|---------------|-------|---------------|--------|----------|---------|--------|--------------------|
| REF DATE | _            | P TC | 0904    | C   | тем —<br>0 3 | 45    | DIR#    | 21  | DIR VER 00078 |       |               | DIRECT | ORY NAME |         |        | PUB DATE<br>052020 |
| 0345     |              | 22   | NAT -   |     | LIENT NA     |       |         |     |               |       |               |        |          |         |        | NAT CLIENT ID#     |
| 00000    | ACT          | ITEM | TCLR    | CAT | PR/SF        | SP BU | IYS BAS | DAT |               | V DDI | - ADVERTISING |        | 03152020 | DITE DV | 021620 | 220                |
| 00000    |              |      |         |     |              |       |         |     | A             | APRV  | D SUSAIN      | KAIL   | 03152020 | DOF BI  | 031620 | J20                |
|          | E            |      |         |     |              |       |         |     |               |       |               |        |          |         |        |                    |

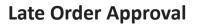

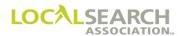

**NOTES** 

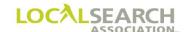

## LOCAL SEARCH ASSOCIATION<sup>TM</sup>

# Order Processing & Procedures Manual

Trade Items, GPI's and
Authorized Rep
Section 06.3

Click on the bookmark icon, on the upper left-hand side of Adobe Reader, to expand a list of bookmarks. If you have difficulties in viewing this document, please make sure you have the latest version of Adobe Reader software. Software can be downloaded by going to www.adobe.com.

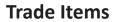

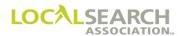

**NOTES** 

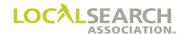

# **Table of Contents**

| Trademarks                                                    | 06.3.4  |
|---------------------------------------------------------------|---------|
| General                                                       |         |
| Trade Item Buying Plans                                       |         |
| Closed Basis                                                  |         |
| Open Basis                                                    | 06.3.6  |
| Combination Basis                                             |         |
| Trade Names                                                   | 06.3.8  |
| General                                                       | 06.3.8  |
| General Publishing Information (GPI's)                        | 06.3.9  |
| Definition                                                    |         |
| Trade Programs                                                |         |
| Time Frames                                                   |         |
| General Rules                                                 |         |
| CMR Instructions                                              |         |
| Publisher Instructions                                        | 06.3.9  |
| General Publishing Information (GPI's) - Form Preparation     | 06.3.10 |
| Combination Basis                                             |         |
| Point of Contact GPI                                          |         |
| Captions                                                      |         |
| Change Order and GPI                                          | 06.3.16 |
| Deleting a GPI                                                | 06.3.17 |
| Trademark Infringement                                        | 06.3.18 |
| Duplication of Trademarks Under Same Heading                  | 06.3.19 |
| Sales to Authorized Representatives (Related Sale)            | 06.3.20 |
| Definition                                                    |         |
| Types of Related Sales                                        |         |
| CMR Responsibilities, Auth Rep & Client Purchased Advertising |         |
| Publisher Responsibilities                                    | 06 3 21 |

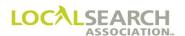

#### **Trademarks**

#### General

Trademarks are a type of advertising that consists of a finding line (brand name), text, and logo. This type of advertising is used to increase brand name visibility. The diagram below shows the components of a trademark and listings.

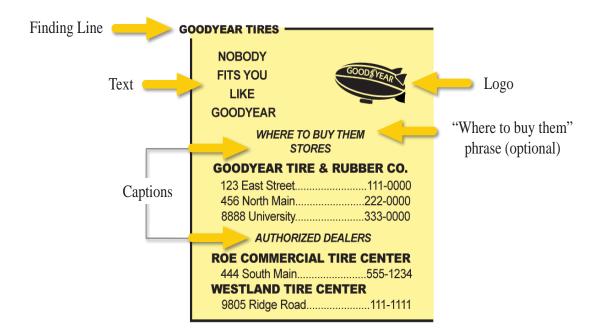

#### Trade Item Buying Plans

There are three types of national buying plans that are available for advertisers purchasing trade items in the Yellow Pages.

- 1. Closed Basis
- 2. Open Basis
- 3. Combination Basis

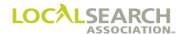

#### Closed Basis

In a Closed based trade program, the national advertiser purchases the trade item and all listings appearing under it. Local advertising is not allowed.

# NATIONAL YELLOW PAGES ADVERTISING ORDER

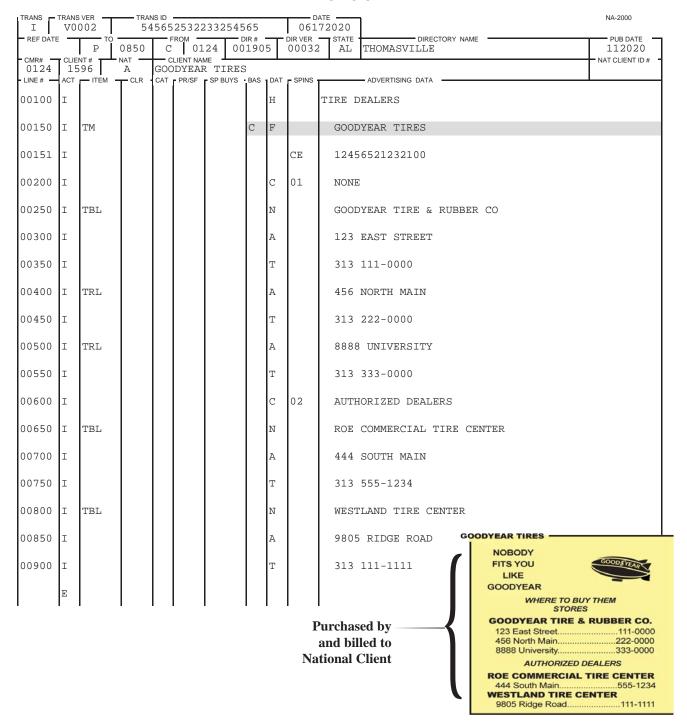

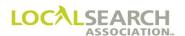

NA-2000

#### Open Basis

In an Open based trade program, the national advertiser pays for the trademark and permits their authorized representatives to purchase listings locally. Since local listings are purchased and billed on a local contract, a GPI is also prepared when an open based program is used. (See page 06.3.9)

# NATIONAL YELLOW PAGES ADVERTISING ORDER

| Billed     |
|------------|
| Nationally |
|            |

| ĺ | TRANS -  |        | 002  |       | NS ID<br>2312 | 32156  | 55456  | 5213  |     |         | 92020  | ]                | NA-2000            |
|---|----------|--------|------|-------|---------------|--------|--------|-------|-----|---------|--------|------------------|--------------------|
| ŀ | REF DATE | _      | P TO | 0850  | C             | ROM 01 | 24     | DIR#  | )5  | DIR VER | STATE  | THOMASVILLE      | PUB DATE<br>112020 |
| ı | 0124     | 56     | 78   | A A   | GOC           |        | R TIR  |       |     |         |        | •                | NAT CLIENT ID #    |
| Ì | LINE #   | ACT    | ITEM | T CLR | CAT           | PR/SF  | SP BUY | S BAS | DAT | - SPINS |        | ADVERTISING DATA |                    |
|   | 00100    | I      |      |       |               |        |        |       | Н   |         | TIRE D | EALERS           |                    |
| ١ | 00150    | I      | TM   |       |               |        |        | 0     | F   |         | GOOD   | YEAR TIRES       |                    |
|   | 00151    | I<br>E |      |       |               |        |        |       |     | CE      | 1245   | 6587895652       |                    |

# NATIONAL YELLOW PAGES ADVERTISING ORDER

DATE

## GPI Given to Local Sales

TRANS VER

TRANS ID

TRANS

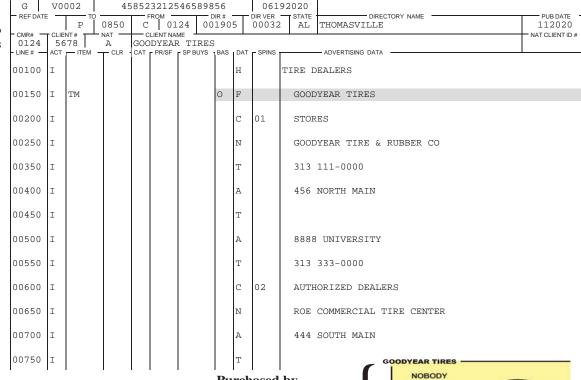

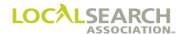

#### Combination Basis

In a Combination based trade program, the national advertiser purchases the trade item, and one or more listings. Additional listings may be purchased by the authorized representative on a local basis and billed on a local contract. (See page 06.3.9)

# NATIONAL YELLOW PAGES ADVERTISING ORDER

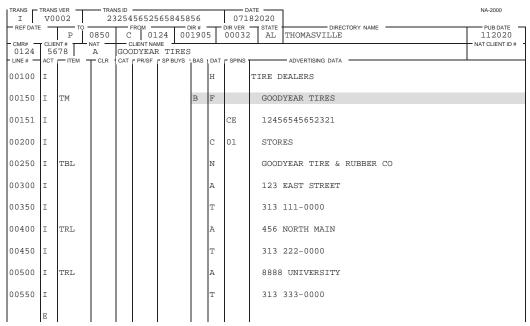

# NATIONAL YELLOW PAGES ADVERTISING ORDER

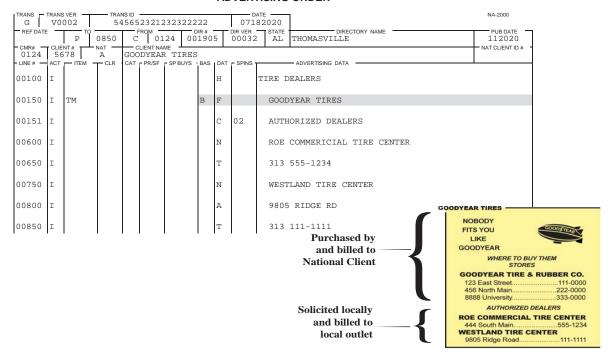

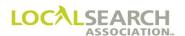

#### **Trade Names**

#### General

A Trade Name is another type of trade program. Trade Names are only sold on a Combination or Closed basis because at least one listing is required.

# NATIONAL YELLOW PAGES ADVERTISING ORDER

| TRANS - TRANS VER                                                     | NA-2000         |
|-----------------------------------------------------------------------|-----------------|
| REF DATE TO FROM DIR# DIR VER STATE THOMASVILLE THOMASVILLE           | PUB DATE 112020 |
| CMR# CLIENT# NAT CLIENTNAME 0124 5678 A GOODYEAR TIRES                | NAT CLIENT ID # |
| LINE # TACT TIEM TOLK CAT PRISE SPBUYS BAS DAT SPINS ADVERTISING DATA |                 |
| 00100 I H TIRE DEALERS                                                |                 |
| 00150 I B F GOODYEAR TIRES                                            |                 |
| 00650 I TN N BRAD ROE COMMERCIAL TIRE CENTER                          |                 |
| 00700 I A 3805 N MAIN                                                 |                 |
| 00750 I T 313 694-3191                                                |                 |
| GOODYEAR TIRES-                                                       |                 |

# NATIONAL YELLOW PAGES ADVERTISING ORDER

Roe Commercial Tire Center

444 South Main Sfld......313-555-1234

| TRANS -  | TRANS<br>V0 |      |                    | NS ID<br>1565 |       | 232322  | 000         |             |                 | 72020  | ]                           | NA-2000         |
|----------|-------------|------|--------------------|---------------|-------|---------|-------------|-------------|-----------------|--------|-----------------------------|-----------------|
| REF DATI |             | P TO | 0850 C 0124 001909 |               | 5     | DIR VER | STATE<br>AL | THOMASVILLE | PUB DATE 112020 |        |                             |                 |
| 0124     | 56          | 78   | A CLD              | GOC           |       | R TIRE  |             |             | - SPINS         |        | - ADVEDTICING DATA          | NAT CLIENT ID # |
| 00100    | I           | TIEM | TCLR               | CAI           | PR/SF | SPBUYS  | BAS         | Н           | SPINS           |        | — ADVERTISING DATA  DEALERS |                 |
| 00100    | 1           |      |                    |               |       |         |             | 11          |                 | TIKE I | PEALERO                     |                 |
| 00150    | Ι           |      |                    |               |       |         | В           | F           |                 | GOOI   | DYEAR TIRES                 |                 |
| 00151    | I           | TN   |                    |               |       |         |             | N           |                 | EAS:   | TLAND TIRE CENTER           |                 |
| 00200    | Ι           |      |                    |               |       |         |             | Т           |                 | 313    | 459-7590                    |                 |
| 00250    | I           |      |                    |               |       |         |             | N           |                 | GALA   | AXY TIRE CENTER             |                 |
| 00300    | I           |      |                    |               |       |         |             | Т           |                 | 313    | 459-7591                    |                 |
| 00350    | I           |      |                    |               |       |         |             | N           |                 | TOW    | N CENTER TIRE & AUTO        |                 |
| 00400    | I           |      |                    |               |       |         |             | Т           |                 | 313    | 459-3591                    |                 |
|          | E           |      |                    |               |       |         |             |             |                 |        |                             |                 |

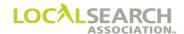

## General Publishing Information (GPI's)

#### **Definition**

A GPI is sent by the CMR, by mail or fax, to identify advertisers authorized to place listings locally under Open or Combination based national trade programs. A GPI provides the Publisher with either a:

- list of dealer names addresses, and telephone numbers
- list of dealer names and telephone numbers
- a point of contact person with address, telephone number or e-mail address who can provide list of authorized advertisers

Publishers should only place advertisers under a trade program that is on the GPI or national order.

NOTE: Because of the relatively small number of Open and Combination based trade programs, GPI's are not supported in the Publisher or LSA ELITE<sup>TM</sup> databases.

#### Trade Programs

The two types of trade programs utilizing GPI's are:

- 1. Open Basis. National client pays for trade item and listings are purchased and billed locally.
- 2. Combination Basis. National client pays for the trade item and at least one listing; additional listings are purchased and billed locally.

#### Time Frames

A GPI should be sent 30 days prior to the national close date for the Open or Combination portion of any trade program. This provides time for the local sales departments to solicit the advertiser prior to directory close.

#### General Rules

- Address is optional.
- The only item code included is the finding line item code because nothing else has been sold.
- Localities must be included if an address is present.
- Line numbers on the order and GPI do not have to agree.

#### **CMR Instructions**

- 1. Verify that headings agree with the order.
- 2. Include any captions that apply to the GPI.
- 3. Ensure, if a point of contact name is used, that the individual has the pertinent information.
- 4. Prepare the GPI and send via fax or mail to the national Publishing department.
- 5. Maintain and update all internal GPI records.

#### **Publisher Instructions**

- 1. Verify that all applicable information agrees with the national order.
- 2. Review and process the data to your local sales force.

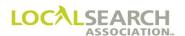

## General Publishing Information (GPI's) - Form Preparation

National Order

# NATIONAL YELLOW PAGES ADVERTISING ORDER

Billed Nationally

| TRANS  | I V0002 123123215654565213 06192020 |      |     |     |       |       |        |         |     |                  |                |                    |  | NA-2000            |
|--------|-------------------------------------|------|-----|-----|-------|-------|--------|---------|-----|------------------|----------------|--------------------|--|--------------------|
| REF DA | P 0850 C 0124                       |      |     |     |       |       | 001905 |         |     | OIR VER<br>00032 | STATE<br>AL    | THOMASVILLE        |  | PUB DATE<br>112020 |
| O124   |                                     | 578  | A A | GOO | DYEAF | R TIE |        |         |     |                  | NAT CLIENT ID# |                    |  |                    |
| 00100  |                                     | ITEM | CLR | CAI | PR/SF | SP BL | JYS BA | IS I    | - 1 | SPINS            | TIRE D         | - ADVERTISING DATA |  |                    |
|        |                                     |      |     |     |       |       |        | $\perp$ |     |                  |                |                    |  |                    |
| 00150  | I                                   | TM   |     |     |       |       | 0      | F       | 7   |                  | GOOD           | YEAR TIRES         |  |                    |
| 00151  | I                                   |      |     |     |       |       |        |         |     | CE               | 1245           | 6587895652         |  |                    |
|        | E                                   |      |     |     |       |       |        |         |     |                  |                |                    |  |                    |

# NATIONAL YELLOW PAGES ADVERTISING ORDER

GPI given to local sales

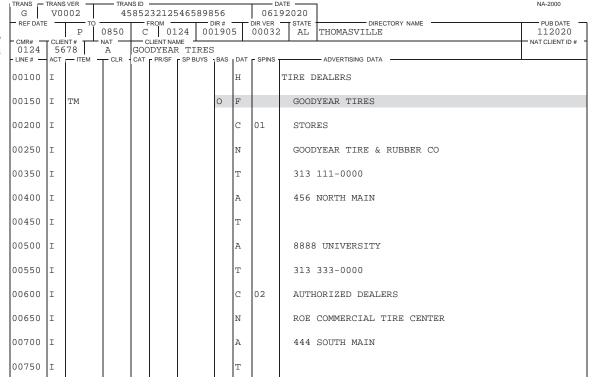

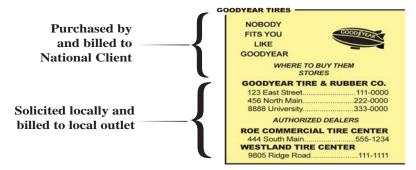

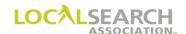

# Field Definitions

| Field                       | Action                                                                                                    |
|-----------------------------|----------------------------------------------------------------------------------------------------|
| TRANS                       | Enter G.                                                                                                    |
| TRANS VER                   | Leave blank.                                                                                                    |
| TRANS ID                    | Leave blank.                                                                                                    |
| DATE                        | Enter the date the GPI is sent.                                                                                    |
| REF DATE                    | Leave blank.                                                                                                    |
| TO                          | Box 1: Enter P for Publisher.                                                                                      |
|                             | Box 2: Enter 4-digit Publisher number.                                                                             |
| FROM                        | Box 1: Enter C for CMR.                                                                                            |
|                             | Box 2: Enter 3-digit CMR number with leading zero.                                                                 |
| DIR #                       | Enter the 6-digit directory number as shown in Rates & Data.                                                       |
| DIR VER                     | Enter the directory version number as shown in Rates & Data.                                                       |
| STATE                       | Enter the two-letter state, country or Special Interest abbreviation.                                              |
| DIRECTORY NAME              | Enter the name of the directory as shown in Rates & Data.                                                          |
| PUB DATE                    | Enter the MMYYYY the directory will publish.                                                                       |
| CMR #                       | Enter the 3-digit sending CMR number with leading zero.                                                            |
| CLIENT #                    | Enter a 4-digit number unique to the client.                                                                       |
| NAT                         | Enter the national code for this account.                                                                          |
| CLIENT NAME                 | Enter the name of the client.                                                                                      |
| NAT CLIENT ID #             | Leave blank. For future use.                                                                                       |
| LINE #                      | Enter a five-digit number for each line entry. Line numbers must be in numeric sequence from low to high.          |
| ACT                         | Enter "I" for each line to be inserted. Enter "E" on the last line to end the order. Leave blank for advice lines. |
| ITEM                        | Enter the trade item code.                                                                                         |
| CLR, CAT, PR/SF, SP<br>BUYS | Leave blank. For future use.                                                                                       |
| BAS                         | Enter the type of trade program, O=Open, B=Combination                                                             |
| DAT                         | If applicable, enter the one character code representing the advertising data information.                         |
| SP INS                      | If applicable, enter a one, two or three character code representing the special instructions.                     |
| ADVERTISING<br>DATA         | Enter the data, i.e., name, address, telephone number described in the DAT and SP INS fields.                      |

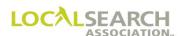

#### Combination Basis

In a Combination based trade program, the national advertiser purchases the trade item, and one or more listings under it. Any other listings authorized by the advertisers are purchased locally and billed on a local contract.

# NATIONAL YELLOW PAGES ADVERTISING ORDER

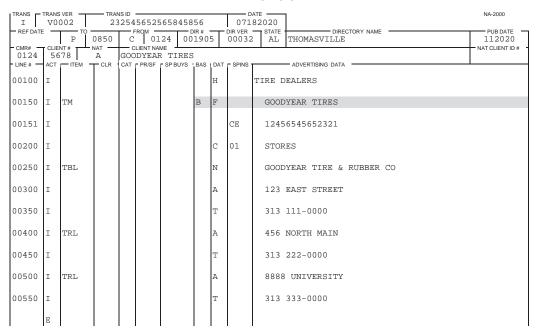

# NATIONAL YELLOW PAGES ADVERTISING ORDER

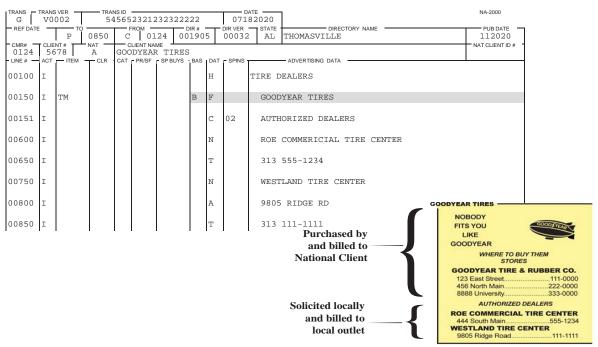

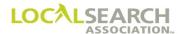

## Point of Contact GPI

If the national client has provided a specific dealer, agent, franchisee, or a list of authorized companies, this information is listed on the GPI without specific names, addresses or telephone numbers.

# NATIONAL YELLOW PAGES ADVERTISING ORDER

| TRANS G    |     | VER -     |       |     | 23213        | 325452                           | 221  |     |         | ате <del></del><br>52020 |                                   | NA-2000         |
|------------|-----|-----------|-------|-----|--------------|----------------------------------|------|-----|---------|--------------------------|-----------------------------------|-----------------|
| REF DATE   | _   | — то<br>Р | 0724  | C   | тком —<br>01 |                                  | DIR# |     | DIR VER | STATE                    | WYANDOTTE                         | PUB DATE        |
| - CMR# -   |     | NT#<br>90 | NAT — |     | LIENT NA     | <sub>me</sub> <u>l</u><br>R TIRE | :S   |     |         |                          |                                   | NAT CLIENT ID # |
| - LINE # - | ACT | ITEM      | T CLR | CAT | PR/SF        | SP BUYS                          | BAS  | DAT | SPINS   |                          | ADVERTISING DATA                  |                 |
| 00100      | I   |           |       |     |              |                                  |      | Н   |         | TIRE D                   | EALERS                            |                 |
| 00150      | I   | TM        |       |     |              |                                  | 0    | F   |         | GOOD                     | YEAR TIRES                        |                 |
| 00151      | I   |           |       |     |              |                                  |      | С   | 01      | AUTH                     | ORIZED DEALERS                    |                 |
| 00600      | I   |           |       |     |              |                                  |      | N   |         | BROW                     | N'S TIRE EMPORIUM                 |                 |
| 00650      | I   |           |       |     |              |                                  |      | Т   |         | 247                      | 345-7891                          |                 |
| 00750      | I   |           |       |     |              |                                  |      | N   |         | MARK                     | 'S TIRE STORE                     |                 |
| 00800      | I   |           |       |     |              |                                  |      | A   |         | 7892                     | WESTERN AVE ROMULUS               |                 |
| 00850      | I   |           |       |     |              |                                  |      | Т   |         | 247                      | 654-1234                          |                 |
| 00900      | I   |           |       |     |              |                                  |      | С   | 02      | DIST                     | RIBUTORS                          |                 |
| 00000      |     |           |       |     |              |                                  |      |     | A       | CONT                     | ACT BELOW FOR LIST OF AUTH DISTRI | BUTORS          |
| 01000      | I   |           |       |     |              |                                  |      | N   |         | WILL                     | IAM'S GOODYEAR                    |                 |
| 01100      | I   |           |       |     |              |                                  |      | Т   |         | 247                      | 456-7812                          |                 |
|            | E   |           |       |     |              |                                  |      |     |         |                          |                                   |                 |

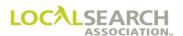

## Multiple Headings

One GPI is created if the national client authorizes multiple headings for their agents.

# NATIONAL YELLOW PAGES ADVERTISING ORDER

| TRANS G        | TRANS | VER T  |            | NS ID |                    |             |      |     |                  | ATE                          | NA-2000         |
|----------------|-------|--------|------------|-------|--------------------|-------------|------|-----|------------------|------------------------------|-----------------|
| REF DATE       | -     | Р      | 0840       |       | теом<br>04         | 01 08       | OIR# | 8   | DIR VER<br>00056 |                              | PUB DATE 112020 |
| - CMR#<br>0401 |       | 41     | NAT —<br>A |       | LIENT NAI<br>VROLE | ME LET SALE | S &  | SE  | RVICE            |                              | NAT CLIENT ID # |
| - LINE# -      | ACT   | ITEM - | CLR        | CAT   | PR/SF              | SP BUYS     | BAS  | DAT | SPINS            | ADVERTISING DATA             |                 |
| 00100          | I     |        |            |       |                    |             |      | Н   |                  | AUTOMOBILE DEALERS-NEW CARS  |                 |
| 00150          | I     | TM     |            |       |                    |             | 0    | F   |                  | CHEVROLET SALES & SERVICE    |                 |
| 00151          | I     |        |            |       |                    |             |      | С   | 01               | MISSOULA                     |                 |
| 00600          | I     |        |            |       |                    |             |      | N   |                  | T J'S AUTO CENTER            |                 |
| 00650          | I     |        |            |       |                    |             |      | т   |                  | 412 645-7891                 |                 |
| 00750          | I     |        |            |       |                    |             |      | N   |                  | SOMERSET CHEVROLET           |                 |
| 00800          | I     |        |            |       |                    |             |      | Т   |                  | 412 645-0909                 |                 |
| 00850          | I     |        |            |       |                    |             |      | С   | 02               | THOMPSON FALLS               |                 |
| 00900          | I     |        |            |       |                    |             |      | N   |                  | DON MASSEY CHEVROLET         |                 |
| 00000          |       |        |            |       |                    |             |      | Т   |                  | 321 780-6789                 |                 |
| 01000          | I     |        |            |       |                    |             |      | Н   |                  | AUTOMOBILE DEALERS-USED CARS |                 |
| 01100          | I     |        |            |       |                    |             | 0    | F   |                  | CHEVROLET SALES & SERVICE    |                 |
| 01200          | I     |        |            |       |                    |             |      | С   | 01               | MISSOULA                     |                 |
| 01300          | I     | TN     |            |       |                    |             |      | N   |                  | T J'S AUTO CENTER            |                 |
| 01400          | I     |        |            |       |                    |             |      | Т   |                  | 412 645-7891                 |                 |
| 01500          | I     |        |            |       |                    |             |      | N   |                  | SOMERSET CHEVROLET           |                 |
| 01600          | I     |        |            |       |                    |             |      | Т   |                  | 412 645-0909                 |                 |
| 01700          | I     |        |            |       |                    |             |      | С   | 02               | THOMPSON FALLS               |                 |
| 01800          | I     |        |            |       |                    |             |      | N   |                  | DON MASSEY CHEVROLET         |                 |
| 01900          | I     |        |            |       |                    |             |      | Т   |                  | 321 780-6789                 |                 |
|                | E     |        |            |       |                    |             |      |     |                  |                              |                 |

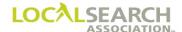

# **Captions**

Captions appear either on the national order or the GPI for which they apply.

# NATIONAL YELLOW PAGES ADVERTISING ORDER

| TRANS I  |                          | OO2  |      |   |           | 558685 | 45  | NA-2000<br>92020 |    |                                                 |  |
|----------|--------------------------|------|------|---|-----------|--------|-----|------------------|----|-------------------------------------------------|--|
| REF DATE | _                        | P TO | 0510 | C | ROM - 0.4 | 00 06  | 543 | 1                |    | STATE DIRECTORY NAME PUB DATE 1L CHICAGO 042021 |  |
| - CMR#   | R#CLIENT# NAT CLIENTNAME |      |      |   |           |        |     |                  |    |                                                 |  |
|          |                          |      |      |   |           |        |     |                  |    | ADVERTISING DATA                                |  |
| 00100    | I                        |      |      |   |           |        |     | Н                |    | AUTOMOBILE AIR CONDITIONING EQUIPMENT           |  |
| 00150    | I                        | TM   |      |   |           |        | В   | F                |    | MARK IV AIR CONDITIONING                        |  |
| 00151    | I                        |      |      |   |           |        |     |                  | CE | 40087678987671                                  |  |
| 00600    | Ι                        |      |      |   |           |        |     | С                | 01 | NONE                                            |  |
| 00650    | I                        | TBL  |      |   |           |        |     | N                |    | MARK IV CORP                                    |  |
| 00750    | I                        |      |      |   |           |        |     | A                |    | 743 MICHIGAN AVE                                |  |
| 00800    | I                        |      |      |   |           |        |     | т                |    | 312 781-3456                                    |  |
| 00850    | Ι                        |      |      |   |           |        |     | С                | 03 | SALES OFFICE                                    |  |
| 00900    | I                        | TBL  |      |   |           |        |     | N                |    | MARK IV CORP                                    |  |
| 01000    | I                        |      |      |   |           |        |     | A                |    | 5446 LAKE SHORE DR                              |  |
| 01100    | I                        |      |      |   |           |        |     | т                |    | 312 678-8901                                    |  |
|          | E                        |      |      |   |           |        |     |                  |    |                                                 |  |

# NATIONAL YELLOW PAGES ADVERTISING ORDER

|          | TRANS   TRANS VER TRANS ID - |          |      |     |        |         |      |     |         | 92020  |                                 | NA-2000                  |
|----------|------------------------------|----------|------|-----|--------|---------|------|-----|---------|--------|---------------------------------|--------------------------|
| REF DATE | _                            | т        |      | _   | FROM - |         | DIR# |     | DIR VER | STATE  | DIRECTORY NAME                  | PUB DATE -               |
| - CMR# - | - CLIE                       | P<br>NT# |      |     | 0 4    |         | 5543 | 1   | 00087   | 7 IL   | CHICAGO                         | 042021<br>NAT CLIENT ID# |
| 0400     |                              | 82       | A    |     |        | AIR C   | IDNC | TIO | NING    |        |                                 | NAT CLIENT ID#           |
| LINE#    | ACT                          | ITEM     | TCLR | CAT | PR/SF  | SP BUYS | BAS  | DAT | SPINS   |        | ADVERTISING DATA                |                          |
| 00100    | I                            |          |      |     |        |         |      | Н   |         | AUTOMO | BILE AIR CONDITIONING EQUIPMENT |                          |
| 00150    | I                            | TM       |      |     |        |         | В    | F   |         | MARK   | IV AIR CONDITIONING             |                          |
| 00151    | Ι                            |          |      |     |        |         |      | С   | 02      | SERV   | ICE                             |                          |
| 00600    | I                            |          |      |     |        |         |      | N   |         | CICE   | RO SERVICE CENTER               |                          |
| 00650    | I                            |          |      |     |        |         |      | Т   |         | 313    | 678-9012                        |                          |
| 00750    | I                            |          |      |     |        |         |      | N   |         | MARK   | 'S SMITH AIR CONDITIONING       |                          |
| 00800    | I                            |          |      |     |        |         |      | Т   |         | 312    | 881-5456                        |                          |
| 00850    | I                            |          |      |     |        |         |      | С   | 04      | DEAL   | ERS                             |                          |
| 00900    | I                            |          |      |     |        |         |      | N   |         | ANDO   | NIAN AIR CONDITIONING           |                          |
| 01000    | I                            |          |      |     |        |         |      | A   |         | 1050   | LAKE SHORE DR EVANSTON          |                          |
| 01100    | I                            |          |      |     |        |         |      | Т   |         | 312    | 786-2314                        |                          |
|          | E                            |          |      |     |        |         |      |     |         |        |                                 |                          |

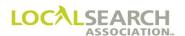

## Change Order and GPI

If changes to the national order impact the GPI, i.e., deleting a heading, a new GPI will be sent with the changes. In this exhibit, the open trademark, under the heading of Hardware-Retail, is being cancelled. Since an additional open trademark remains, a GPI would also be sent to update the Publisher's local records.

#### **Standing Order**

# NATIONAL YELLOW PAGES ADVERTISING ORDER

| TRANS    | TRANS VER TRANS ID |     |      |   |          |           |     |   |         | ATE ———              | NA-2000         |
|----------|--------------------|-----|------|---|----------|-----------|-----|---|---------|----------------------|-----------------|
|          |                    |     |      |   |          |           |     |   |         | 02020                |                 |
| REF DA   | TE -               | то  |      |   |          |           |     |   |         | STATE DIRECTORY NAME | PUB DATE        |
|          |                    | P   | 0650 | C |          |           | 432 | 1 | 00056   | NE LINCOLN           | 122020          |
| - CMR# - |                    | 515 | A A  |   | LIENT NA | LAWNMO    | MEB | S |         |                      | NAT CLIENT ID # |
| LINE#    |                    |     |      |   |          | - SP BUYS |     |   | - SPINS | ADVERTISING DATA     |                 |
|          |                    |     |      |   | 1        |           |     |   |         |                      |                 |
| 00600    |                    |     |      |   |          |           |     | H |         | HARDWARE-RETAIL      |                 |
|          |                    |     |      |   |          |           |     |   |         |                      |                 |
| 00610    |                    | TM  |      |   |          |           | 0   | F |         | SNAPPER LAWNMOWERS   |                 |
|          |                    |     |      |   |          |           |     |   |         | Cancel               |                 |
| 00650    |                    |     |      |   |          |           |     |   | CD      | 115787656787V2       |                 |
| 00030    |                    |     |      |   |          |           |     |   | CD      | 11376763676772       |                 |
|          |                    |     |      |   |          |           |     |   |         |                      |                 |
| 00900    |                    |     |      |   |          |           |     | H |         | LAWNMOWERS           |                 |
|          |                    |     |      |   |          |           |     |   |         |                      |                 |
| 00950    |                    | TM  |      |   |          |           | 0   | F |         | SNAPPER LAWNMOWERS   |                 |
|          |                    |     |      |   |          |           |     |   |         |                      |                 |
| 00980    |                    |     |      |   |          |           |     |   | CD      | 11578765256545       |                 |
|          |                    |     |      |   |          |           |     |   |         |                      |                 |
|          | E                  |     |      |   |          |           |     |   |         |                      |                 |
|          | T.                 |     |      |   |          |           |     |   |         |                      |                 |
| I        | ı                  |     |      | l | l        | ļ         | l   | l | l       |                      |                 |

#### **Standing GPI**

# NATIONAL YELLOW PAGES ADVERTISING ORDER

|           | IRANS  | VER — | TRA                     | NS ID |          |           |      |   |                  | DATE NA-2000                                       |
|-----------|--------|-------|-------------------------|-------|----------|-----------|------|---|------------------|----------------------------------------------------|
| G         |        |       |                         |       |          |           |      |   | 1                | 152020                                             |
| REF DATE  | -      | P T   | o <del></del><br>I 0650 | C     | FROM 0.1 |           | DIR# |   | DIR VER<br>00056 | STATE DIRECTORY NAME PUB DATE  6 NE LINCOLN 122020 |
| - CMR# -  | - CLIE |       | L NAT —                 | _     | LIENT NA |           | 1432 | 1 | 00030            | NAT CLIENT ID                                      |
| 0115      |        | 15    | A                       |       |          | LAWNMO    | WER  | S |                  | NAT CLIENT ID                                      |
| - LINE# — |        |       |                         | ľ     |          | - SP BUYS |      |   | SPINS            | ADVERTISING DATA                                   |
|           |        |       |                         |       |          |           |      |   |                  |                                                    |
| 00100     |        |       |                         |       |          |           |      | Н |                  | HARDWARE-RETAIL                                    |
|           |        |       |                         |       |          |           |      |   |                  |                                                    |
| 00150     |        | TM    |                         |       |          |           | 0    | F |                  | SNAPPER LAWNMOWERS                                 |
|           |        |       |                         |       |          |           |      |   |                  |                                                    |
| 00200     |        |       |                         |       |          |           |      |   | CV               | 115787656787V2                                     |
|           |        |       |                         |       |          |           |      |   |                  |                                                    |
| 00300     |        |       |                         |       |          |           |      |   | A                | CONTACT WILLIAM RIDER FOR DEALERS 247 456-6712     |
| 00300     |        |       |                         |       |          |           |      |   |                  | CONTACT WILDIAM RIDER FOR DEADERS 217 130 0712     |
| 00900     |        |       |                         |       |          |           |      | Н |                  | LAWNMOWERS                                         |
| 00900     |        |       |                         |       |          |           |      | н |                  | LAWINMOWERS                                        |
|           |        |       |                         |       |          |           |      |   |                  |                                                    |
| 00925     |        | TM    |                         |       |          |           | 0    | F |                  | SNAPPER LAWNMOWERS                                 |
|           |        |       |                         |       |          |           |      |   |                  |                                                    |
| 00950     |        |       |                         |       |          |           |      |   | CV               | 115787656787V3                                     |
|           |        |       |                         |       |          |           |      |   |                  |                                                    |
| 00975     |        |       |                         |       |          |           |      |   | A                | CONTACT JIM SMITH FOR AUTHORIZED DEALERS AT 247    |
|           |        |       |                         |       |          |           |      |   |                  |                                                    |
| 00976     |        |       |                         |       |          |           |      | L | A                | 789-5645                                           |
| 00070     |        |       |                         |       |          |           |      | _ |                  | 7.55 55 15                                         |
|           |        |       |                         |       |          |           |      |   |                  |                                                    |
|           | E      |       |                         |       |          |           |      |   |                  |                                                    |

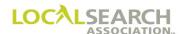

## Change Order and GPI, Cont'd

# NATIONAL YELLOW PAGES ADVERTISING ORDER

| TRANS<br>C | TRANS<br>V0 | OO2   |         | NS ID 2325 | 45658     | 75465     | 232    |     |                  | 32020           |                  | NA-2000            |
|------------|-------------|-------|---------|------------|-----------|-----------|--------|-----|------------------|-----------------|------------------|--------------------|
| REF DA     | TE          | P TO  | 0650    | C 0115     |           | 15 0      | 054321 |     | DIR VER<br>00056 | STATE           | DIRECTORY NAME   | PUB DATE<br>122020 |
| 0115       |             | 515   | NAT CLD | '          | LIENT NAI |           | . DAG  | DAT | - 00000          | NAT CLIENT ID # |                  |                    |
| 00600      | O           | — ПЕМ | CLR     | CAI        | PR/SF     | - SP BUYS | BAS    | DAI | - SPINS          |                 | ADVERTISING DATA |                    |
|            |             |       |         |            |           |           |        |     |                  |                 |                  |                    |
| 00610      | 0           |       |         |            |           |           |        |     |                  |                 |                  |                    |
| 00650      | 0           |       |         |            |           |           |        |     |                  |                 |                  |                    |
|            | E           |       |         |            |           |           |        |     |                  |                 |                  |                    |

#### NATIONAL YELLOW PAGES ADVERTISING ORDER

| TRANS<br>G                    | TRANS | VER - | TRA   | NS ID |       |                       |              |     |                  | TE |               |                | NA-2000         |
|-------------------------------|-------|-------|-------|-------|-------|-----------------------|--------------|-----|------------------|----|---------------|----------------|-----------------|
| REF DAT                       |       | P     | 0650  | C     |       | .15 0                 | DIR#<br>5432 | 1   | DIR VER<br>00056 |    | LINCOLN       | DIRECTORY NAME | 122020          |
| - CMR# -<br>0115<br>- LINE# - | 65    | 15    | A CLB | SNA   |       | ME<br>LAWNM<br>SPBUYS |              |     | - SDINS -        |    | - ADVERTISING | DATA           | NAT CLIENT ID # |
| 00100                         |       | TIEM  | TOLK  | CAI   | FRISE | 35 8013               | BAS          | DAI | - SFINS          |    | — ADVERTISING | DATA           |                 |
| 00110                         |       |       |       |       |       |                       |              |     |                  |    |               |                |                 |
| 00115                         | 0     |       |       |       |       |                       |              |     |                  |    |               |                |                 |
| 00200                         | 0     |       |       |       |       |                       |              |     |                  |    |               |                |                 |
| 00210                         | 0     |       |       |       |       |                       |              |     |                  |    |               |                |                 |
| 00275                         | О     |       |       |       |       |                       |              |     |                  |    |               |                |                 |
| 00280                         | 0     |       |       |       |       |                       |              |     |                  |    |               |                |                 |
| 00290                         | 0     |       |       |       |       |                       |              |     |                  |    |               |                |                 |
|                               | E     |       |       |       |       |                       |              |     |                  |    |               |                |                 |

### Deleting a GPI

If the need for a GPI is eliminated, i.e., Open or Combination trade program moving to a Closed program, a delete GPI would be sent.

# NATIONAL YELLOW PAGES ADVERTISING ORDER

| TRANS  | TRANS   | /ER    | TRA  | NS ID     |          |                | 01292         |       |                        | NA-2000            |
|--------|---------|--------|------|-----------|----------|----------------|---------------|-------|------------------------|--------------------|
| REF    | DATE    | P      | 0510 | FROM<br>C | 0400     | DIR#<br>065431 | DIR VER 00055 | STATE | CHICAGO DIRECTORY NAME | PUB DATE<br>042020 |
| 040    | 00 688  | 32     |      | MARK ]    |          | CONDITI        | -             | •     |                        | NAT CLIENT ID#     |
| LINE # | # ACT - | — IIEM | TCLR | CAI PR/   | SF - SPB | UYS BAS D.     | AT - SPINS    |       | — ADVERTISING DATA     |                    |

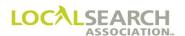

### Trademark Infringement

#### Publisher/CMR Process

It is incumbent on the local sales force to prevent an unauthorized listing from appearing. If Publishers wish to add a listing(s) and/or caption(s) not appearing on the GPI, Publishers must request authorization by querying the CMR's GPI.

The CMR will check with the national client to determine the disposition of the request. The CMR will respond to the Publisher, giving approval or disapproval for the authorization request.

If authorization is not granted, the Publisher **will not** print the additional listing(s) in the directory. If an unauthorized listing is published in error, the national client can pursue legal action directly with the local dealer, distributor or branch office. In other words, the legal suit will be directed to the "Unauthorized listing(s)" – not the Publisher.

When an unauthorized listing is placed under the national client's trademark/name, we recommend the following steps be taken:

- 1. The owner of the trademark/name should send a letter to the unauthorized advertiser. A copy of this letter should be copied to the CMR. The contents of the letter should include:
  - When the alleged infringement occurred.
  - Which directory is involved.
  - A description of the trademark/name being infringed upon; a copy of the trademark/name registration showing that the owner of the mark is entitled to its exclusive use.
  - A demand that the advertiser stop the infringement.
- 2. The CMR, in turn, should forward copies of this letter to the appropriate Publisher for follow-up action. Upon receipt of the letter, the Publisher should discuss the infraction with the advertiser.
- 3. After discussion with the advertiser, the Publisher should respond to the owner of the trademark/name, or CMR of record, with the outcome of the discussion.
  - A copy of the advertiser's response to the alleged infringement should be sent to the owner of the trademark/name.
  - If the advertiser will not respond, a written statement from the Publisher, affirming there has been no written or oral communication, should be sent to the owner of the trademark/name.
- 4. If this issue has not been resolved, the trademark/name owner can pursue the matter through a court order and should apprise the Publisher of such action.

In addition, LSA has been advised that some Publishers are inserting trademarks free of charge without the national client's knowledge. LSA strongly recommends each publishing company ensure the national client, or their CMR, is aware that the trademark is scheduled to appear.

These steps should serve as a protective measure to safeguard against trademark/name infringements, or obsolete information from appearing, for Publishers adopting this strategy.

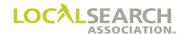

#### **Duplication of Trademarks Under Same Heading**

Normally only one trade item, for the same product, would be accepted under a heading. Occasionally, requests are received to circumvent this policy and identify different types of the same product under one heading.

Using a single finding line, and providing captions to distinguish the different outlets, can usually meet these requests.

For example, instead of separate finding lines for "Alpha Fire Insurance" and "Alpha Life Insurance," a single finding line "Alpha Insurance" could be used together with captions "Fire Insurance and Life Insurance"

There may be instances where more than one ad appears under the same heading. For example, Delta Corporation manufactures room air conditioners and industrial air conditioners. Each type of air conditioner has its own division, funds, advertising manager and advertising agency. The headings must distinguish between the two types of air conditioners. If the headings in the directory do not distinguish between the types of air conditioners, a trademark heading "Delta Air Conditioners-Room" with a finding line "Delta Air Conditioners-Industrial" may appear under the same heading.

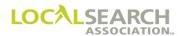

## Sales to Authorized Representatives (Related Sale)

#### **Definition**

An Authorized Representative is a firm, usually a distributor, dealer, factory outlet, etc. who is authorized to sell or service a national client's product(s).

In addition to being authorized to purchase listings under a national client's Trademark or Trade Name, the Authorized Representative **must** have a separate national Yellow Page program, which identifies their own product or service. Advertising for the national product may be purchased on the same order as their own product advertising or, different orders, if different CMRs are handling the two accounts.

#### Types of Related Sales

### 1. Advertising Purchased by the Authorized Representatives & Client:

The Trade listings are purchased by one national client to appear under a Trademark, Custom Trademark or Trade Name purchased by another national client who is the owner of the finding line.

#### 2. Advertising Purchased by the Authorized Representatives Only:

The Trade Name is purchase by an Authorized Representative of the owner of the brand name, and the owner of the brand name is not a national client, or is a national client but not an advertiser in the same directory under the same heading.

**NOTE:** Authorized Reps cannot purchase a national Tradmark since they are not the owner of the finding line and cannot control the listings through a GPI.

#### CMR Responsibilities, Auth Rep & Client Purchased Advertising

CMRs (A & B) may be the same CMR or different CMRs:

- 1. CMR "A" places an order from the Auth Rep for a trade listing to appear under CMR B's national trade program. (CMR "B" represents the owner of the finding line.)
- 2. CMR "A" will prepare a national order **with** an "R" in the SP INS field on the finding line. (Exhibit 1 and 3) This indicates they are placing for the Authorized Representative.
- 3. CMR "B" prepares a national order with the finding line and **no** "R" code in the SP INS field. (Exhibit 2 and 4) This indicates they are the owner of the finding line.

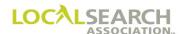

### **Authorized Representatives (Related Sale)**

### Publisher Responsibilities

Upon receipt of the order from CMR "A," the Publisher will verify a trade item has been received from CMR "B."

| <u>If</u>                                   | Then                                                                                                    |
|---------------------------------------------|----------------------------------------------------------------------------------------------------|
| No order exists                             | Query CMR "A."                                                                                                    |
| If finding lines don't agree                | Advise CMR "A" to correct order.                                                                                                    |
| If trade program is closed                  | Query CMR "B" for authorization. CMR "B" may change the trade program to an open or combination basis or, purchase a listing for the Authorized Rep. If a listing is purchased the Publisher would query CMR "A" to cancel their order. |
| If the trade program is open or combination | Contact CMR "B" for authorization.                                                                                                    |

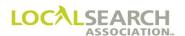

#### CMR A, Exhibit 1

Only the Trade Listing purchased by the Authorized Representative appears on the order. The item and basis code are not required on the Finding Line. The "R" in the SPINS field indicates the Authorized Representative.

## NATIONAL YELLOW PAGES ADVERTISING ORDER

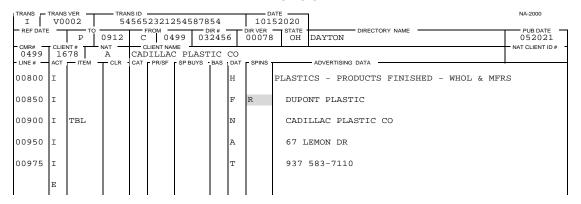

#### CMR B, Exhibit 2

CMR B is the **owner** of the Trademark. The item and basis code will appear on this order.

## NATIONAL YELLOW PAGES ADVERTISING ORDER

| ١ | TRANS    | TRANS      |      |       | NS ID |           |         |              |     |                  | ATE -  | 1                  |                      | NA-2000        |
|---|----------|------------|------|-------|-------|-----------|---------|--------------|-----|------------------|--------|--------------------|----------------------|----------------|
|   | I        |            | 002  | 78    |       |           | 212325  |              |     |                  | 32020  |                    |                      |                |
|   | REF DATE | -          | P TO | 0912  | C     | 1 0 3     |         | DIR#<br>3245 |     | DIR VER<br>00078 | STATE  | DAYTON             | CTORY NAME           | 052021         |
|   | 0341     | CLIE<br>16 | 78   | A A   |       | LIENT NAM | PLAS    | TIC          | CO  |                  |        | l                  |                      | NAT CLIENT ID# |
|   | LINE #   | ACT        | ITEM | T CLR | CAT   | PR/SF     | SP BUYS | BAS          | DAT | - SPINS -        |        | - ADVERTISING DATA |                      | 1              |
|   | 00500    | I          |      |       |       |           |         |              | Н   |                  | PLASTI | CS-PRODUCTS        | FINISHED-WHOL & MFRS |                |
|   | 00550    | I          | TM   |       |       |           |         | 0            | F   |                  | DUPC   | NT PLASTIC         |                      |                |
|   | 00552    | I          |      |       |       |           |         |              |     | CD               | 3415   | 4565898545         |                      |                |
|   |          | E          |      |       |       |           |         |              |     |                  |        |                    |                      |                |
|   |          | ļ          | l    | ļ     |       | l         |         | ļ            | ļ   | J                |        |                    |                      | ļ              |

The GPI reflects the name and the number of the Authorized Rep shown in Exhibit 1.

| ١ | TRANS -                   | TRANS | 002 |          | NSID - | 45652    | 123254                  | 77          |   |                  | TE                                  | NA-2000            |   |
|---|---------------------------|-------|-----|----------|--------|----------|-------------------------|-------------|---|------------------|-------------------------------------|--------------------|---|
|   | REF DATE                  |       |     | 0815     | C      | ом<br>03 | 41 05                   | OIR#<br>678 |   | DIR VER<br>00078 | STATE DAYTON DAYTON                 | PUB DATE<br>052021 | 1 |
|   | - CMR#<br>0341<br>- LINE# | 23    | 378 | A<br>CLR | DUP    |          | ME<br>CHEMICA<br>SPBUYS |             |   |                  | ADVERTISING DATA                    | NAT CLIENT ID#     |   |
|   | 00500                     | I     |     | OLIK     | 0,11   | 1100     | 0. 2010                 |             | Н |                  | PLASTICS-PRODUCTS FINISHED-WHOL & M | FRS                |   |
|   | 00550                     | I     | TM  |          |        |          |                         | 0           | F |                  | DUPONT PLASTIC                      |                    |   |
|   | 00600                     | т     |     |          |        |          |                         |             | N |                  | CADILLAC PLASTIC CO                 |                    |   |
|   |                           |       |     |          |        |          |                         |             |   |                  |                                     |                    |   |
|   | 00700                     | Ι     |     |          |        |          |                         |             | Т |                  | 248 583-7110                        |                    |   |
| ı |                           | E     |     |          |        |          |                         | l           |   | l                |                                     |                    |   |

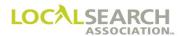

#### CMR "A" - Trade Name Authorized Rep

The basis of an Authorized Rep Trade Name is always a combination basis (B) program. In this situation, CMR "B" handles both the Authorized Rep and the brand name. The "R" in the SPINS field indicates the Authorized Representative.

#### Exhibit 3

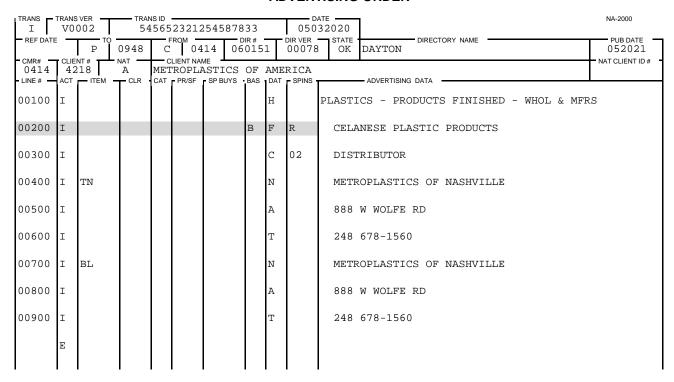

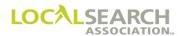

### CMR "B" - Owner of the Trade Name

## NATIONAL YELLOW PAGES ADVERTISING ORDER

| TRANS            |    | OO2     | —— TRAN<br>54 |     | 23212     | 545878  | 22. |          |                  | NA-2000<br>12020                                    |
|------------------|----|---------|---------------|-----|-----------|---------|-----|----------|------------------|-----------------------------------------------------|
| REF DATE         | _  | Р       | 0948          | C F | ком<br>04 |         | 015 |          | DIR VER<br>00078 | STATE OKLAHOMA CITY DIRECTORY NAME PUB DATE O 82020 |
| - CMR# -<br>0414 | 11 | .00     | A A           | CEL |           | E CORP  |     | <u> </u> |                  | NAT CLIENT ID#                                      |
| - LINE# -        |    | TITEM - | CLR           | CAT | PR/SF     | SP BUYS | BAS |          |                  | ADVERTISING DATA                                    |
| 00100            | Ι  |         |               |     |           |         |     | Н        |                  | PLASTICS - PRODUCTS FINISHED - WHOL & MFRS          |
| 00200            | I  |         |               |     |           |         | В   | F        |                  | CELANESE PLASTIC PRODUCTS                           |
| 00300            | I  |         |               |     |           |         |     | С        | 01               | BRANCH OFFICE                                       |
| 00400            | I  | TN      |               |     |           |         |     | N        |                  | CELANESE CORP                                       |
| 00500            | I  |         |               |     |           |         |     | A        |                  | 6341 OAKLAND BLVD                                   |
| 00600            | I  |         |               |     |           |         |     | Т        |                  | 248 362-7862                                        |
|                  | E  |         |               |     |           |         |     |          |                  |                                                     |

The GPI reflects the name and telephone number of the Authorized Rep reflected in Exhibit 3

| TRANS I       |     | VER<br>002 |       | ns id<br>5652 | 23212       | 54587  | 8211   |     |                  | ATE 12020 |                              | NA-2000         |
|---------------|-----|------------|-------|---------------|-------------|--------|--------|-----|------------------|-----------|------------------------------|-----------------|
| REF DATE      | -   | P TO       | 0948  | C             | тком<br>0 4 | 14 (   | - DIR# |     | DIR VER<br>00078 | STATE OK  | DIRECTORY NAME OKLAHOMA CITY | PUB DATE 082020 |
| - CMR# - 0414 | 11  | .00        | A A   | CEL           |             | E COR  |        |     |                  |           |                              | NAT CLIENT ID#  |
| - LINE # -    | ACT | ITEM       | T CLR | CAT           | PR/SF       | SP BUY | S BAS  | DAT | SPINS            |           | ADVERTISING DATA             | l.              |
| 00100         | I   |            |       |               |             |        |        | Н   |                  | PLASTIC   | CS - PRODUCTS FINISHED - WH  | OL & MFRS       |
| 00200         | I   |            |       |               |             |        | В      | F   |                  | CELAI     | NESE PLASTIC PRODUCTS        |                 |
| 00300         | I   |            |       |               |             |        |        | С   | 02               | DIST      | RIBUTOR                      |                 |
| 00400         | I   | TN         |       |               |             |        |        | N   |                  | METRO     | DPLASTICS OF NASHVILLE       |                 |
| 00500         | I   |            |       |               |             |        |        | Т   |                  | 248 6     | 578-1560                     |                 |
|               | E   |            |       |               |             |        |        |     |                  |           |                              |                 |

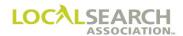

#### CMR Responsibilities, Advertising Purchased by Authorized Rep Only

If the CMR who is representing the Authorized Representative, (CMR "A"), wants to place a Trade Name, they will place the national order with an "R" in the SP INS field indicates the Authorized Representative. NOTE: The authorized rep cannot purchase a national trade, because they are not the owner of the Finding Line. The trade program purchased for the authorized rep is always a combination (B) basis. More than one CMR can purchase trade listings as an authorized rep for a particular brand name. A duly authorized rep, even though they are a national client, cannot preclude the use of the Finding Line by another duly authorized rep who purchased local or national listings under the same Finding Line in the same directory.

#### CMR A

## NATIONAL YELLOW PAGES ADVERTISING ORDER

| TRANS -       |    | VER 002 |       | NS ID<br>3889 | 99955                                 | 5566  | 6666            |   |                   | ATE                                    | NA-2000         |
|---------------|----|---------|-------|---------------|---------------------------------------|-------|-----------------|---|-------------------|----------------------------------------|-----------------|
| REF DATE      |    | P TO    | 0912  | C             | ROM —                                 | 41    | — DIR#<br>04523 |   | DIR VER<br>00078  | STATE DIRECTORY NAME OH COLUMBUS       | PUB DATE 032021 |
| 0341<br>LINE# | 42 | 18      | A CLR | MET           | LIENT NA<br>'ROPL <i>I</i><br>r pr/sf | ASTIC | -               |   | RICA<br>- SPINS - | ADVERTISING DATA                       | NAT CLIENT ID # |
| 00500         | I  | IILM    | OEK   | OAT           | 11001                                 | Or BO | DAO             | Н |                   | PLASTICS-PRODUCTS FINISHED-WHOL & MFRS |                 |
| 00550         | I  |         |       |               |                                       |       | В               | F | R                 | CELANESE PLASTIC PRODUCTS              |                 |
| 00552         | I  |         |       |               |                                       |       |                 | С | 02                | DISTRIBUTOR                            |                 |
| 00560         | I  | TN      |       |               |                                       |       |                 | N |                   | METROPLASTICS OF COLUMBUS              |                 |
| 00575         | I  |         |       |               |                                       |       |                 | A |                   | 888 W WOLFE RD                         |                 |
| 00580         | I  |         |       |               |                                       |       |                 | Т |                   | 812 675-9876                           |                 |
|               |    |         |       |               |                                       |       |                 |   |                   |                                        |                 |

#### Publisher Responsibilities

Upon receipt of the Trade Name from CMR "A," the Publisher will verify a trade item has been received from CMR "B."

| If                                                                             | Then                                                                                                    |
|--------------------------------------------------------------------------------|----------------------------------------------------------------------------------------------------|
| No order exists                                                                | Query CMR "B."                                                                                                    |
| If finding lines don't agree                                                   | Advise CMR "A" to correct order, if discrepancies exist.                                                                                                    |
| If a subsequent Trade Name is placed by the owner of the finding line (CMR "B) | Order for CMR "B" takes precedence over the order placed by CMR "A." The Publisher will query CMR "A" to cancel their order.                                                                   |
| If an order has not been placed<br>by the owner of the Finding<br>Line (CMR B) | Query CMR "B" for authorization. CMR "B" needs to change<br>the trade program from closed to a combination basis or purchase<br>a listing for the Authorized Rep on the closed national order. |

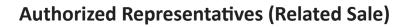

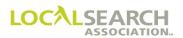

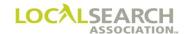

### LOCAL SEARCH ASSOCIATION<sup>TM</sup>

### Order Processing & Procedures Manual

**Internet Advertising** 

Section 07.0

Click on the bookmark icon, on the upper left-hand side of Adobe Reader, to expand a list of bookmarks. If you have difficulties in viewing this document, please make sure you have the latest version of Adobe Reader software. Software can be downloaded by going to www.adobe.com.

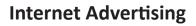

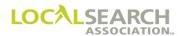

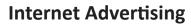

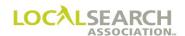

### **Table of Contents**

| nternet Buy              |  |
|--------------------------|--|
| Internet Rates           |  |
| Ordering, Internet Only  |  |
| Internet Buy, No Heading |  |

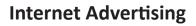

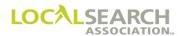

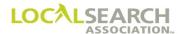

### **Internet Buy**

#### Internet Rates

The rates for Internet directories appear under the focus code of Electronic Directories in the Rates & Data products.

#### Ordering, Internet Only

Each Internet directory has a unique directory code number for placing advertising. A new order must be sent for every Internet buy, as Publishers currently do not maintain Internet orders in their system.

The Pub Date field is the month and year (MMYYYY) the advertising should start. If ordering for a specific time period, i.e., 3-weeks, 1 month or by number of hits, an advice line follows the last line of the item ordered.

| TRANS I        |   | 002  |       | nsid = |    | 545658            | 378          |   | 032              | IT for Internet                   | NA-2000                             |
|----------------|---|------|-------|--------|----|-------------------|--------------|---|------------------|-----------------------------------|-------------------------------------|
| REF DATE       |   | P TO | 0768  | C FF   | 03 |                   | OIR#<br>1654 | 5 | DIR VER<br>00089 | STATE DALLAS DIRECTORY NAME       | PUB DATE<br>052020<br>NAT CLIENT ID |
| 0300<br>LINE # |   | 69   | A CLR | AME    |    | J AIRLI<br>SPBUYS |              |   | SPINS            | ADVERTISING DATA                  | NAT CLIENT ID                       |
| 00100          | I |      |       |        |    |                   |              | Н |                  | AIRLINES                          | Month                               |
| 00105          | I | QCI  |       |        |    |                   |              | N |                  | AMERICAN AIRLINES                 | advertising starts                  |
| 00131          | I |      |       |        |    |                   |              |   | CE               | 3005456587AA2                     |                                     |
| 00140          | I |      |       |        |    |                   |              | A |                  | DALLAS FT WORTH AIRPORT           |                                     |
| 00500          | I |      |       |        |    |                   |              | Т |                  | 800 345-1000                      |                                     |
| 00525          | I | URL  |       |        |    |                   |              | N |                  | WWW.AMERICANAIRLINES.COM          |                                     |
| 00550          | I |      |       |        |    |                   |              | A | L                |                                   |                                     |
| 00575          | I |      |       |        |    |                   |              | т | L                |                                   |                                     |
| 00580          | I |      |       |        |    |                   |              |   | A                | START ADVERTISING MAY 1 2020 STOP | MAY 31 2020                         |
| 10000          | I |      |       |        |    |                   |              | Н |                  | TRAVEL                            |                                     |
| 10100          | I | TMI  |       |        |    |                   | С            | F |                  | AMERICAN AIRLINES                 |                                     |
| 10105          | I |      |       |        |    |                   |              |   | CE               | 300123432123TM                    |                                     |
| 10150          | I | URL  |       |        |    |                   |              | N |                  | WWW.AMERICANAIRLINES.COM          |                                     |
| 10200          | I |      |       |        |    |                   |              | A | L                |                                   |                                     |
| 10225          | I |      |       |        |    |                   |              | т |                  | 800 456-8978                      |                                     |
| 10230          | I |      |       |        |    |                   |              |   | A                | RUN ADVERTISING FOR 2000 HITS     |                                     |
|                | E |      |       |        |    |                   |              |   |                  |                                   |                                     |
|                |   |      |       |        |    |                   |              |   |                  |                                   |                                     |

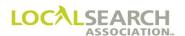

### Internet Buy, No Heading

If a heading is not applicable to the type of Internet advertising ordered, i.e., banner ad, the heading of "Internet" is used.

| ŀ | TRANS -  |     | 002  |      | NS ID<br>1565 | 21232       | 254565  | 876          |     |                  | 02020                       | NA-2000         |
|---|----------|-----|------|------|---------------|-------------|---------|--------------|-----|------------------|-----------------------------|-----------------|
| ŀ | REF DATE | _   | P TO | 0836 | C             | том <u></u> |         | DIR#<br>8654 |     | DIR VER<br>00090 | STATE DALLAS DIRECTORY NAME | PUB DATE 112020 |
|   | 0100     | 67  | 77   | A A  | BAR           |             | k NOBL  |              |     |                  |                             | NAT CLIENT ID#  |
| ľ | LINE#    | ACT | ITEM | CLR  | CAT           | PR/SF       | SP BUYS | BAS          | DAT | SPINS            | ADVERTISING DATA            |                 |
|   | 00100    | I   |      |      |               |             |         |              | Н   |                  | INTERNET                    |                 |
|   | 00150    | I   | IB3  |      |               |             |         |              | N   |                  | BARNES & NOBLE              |                 |
|   | 00153    | I   |      |      |               |             |         |              |     | CE               | 10023254565878              |                 |
|   | 00175    | I   |      |      |               |             |         |              | A   |                  | WWW.BARNESNOBLE.COM         |                 |
|   | 00200    | I   |      |      |               |             |         |              | Т   | L                |                             |                 |
|   |          | E   |      |      |               |             |         |              |     |                  |                             |                 |

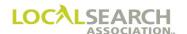

### LOCAL SEARCH ASSOCIATION<sup>TM</sup>

### Order Processing & Procedures Manual

Pay-Per-Call Section 07.1

Click on the bookmark icon, on the upper left-hand side of Adobe Reader, to expand a list of bookmarks. If you have difficulties in viewing this document, please make sure you have the latest version of Adobe Reader software. Software can be downloaded by going to www.adobe.com.

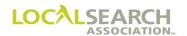

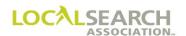

### **Table of Contents**

| Pay-Per-Call (PPC)                      | 07.1.5 |
|-----------------------------------------|--------|
| Definition                              |        |
| Placing Advertising for Pay-Per-Call    | 07.1.5 |
| Items Not Allowed (Varies by Publisher) | 07.1.5 |
| Ordering                                | 07.1.5 |
| PPC Billing                             | 07.1.5 |
| PPC Transfers                           |        |

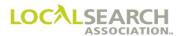

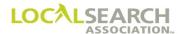

### Pay-Per-Call (PPC)

#### **Definition**

Pay-Per-Call (PPC) advertising is a model allowing advertisers to pay only for qualified inbound phone calls. Due to the volume of orders, it is highly recommended that both CMRs and Publishers use the LSA ELITE<sup>TM</sup> Graphic Module and the Copy Reuse (CR) SP INS field in placing PPC advertising.

#### Placing Advertising for Pay-Per-Call

- 1. CMR contacts the publisher to discuss headings and directories to be used, establish the duration of the call and to receive instructions on how to place the PPC.
- 2. A new client number should always be created strictly for the PPC advertising to separate it from the current standing order.
- 3. All artwork should be preapproved.

#### Items Not Allowed (Varies by Publisher)

- Vanity numbers
- URLs
- ".com" names
- Lead aggregators

#### **Ordering**

- 1. Since there are no adjustments on Pay Per Call the CMR must verify that the phone number entered on the order is the valid number provided by the Publisher prior to submission on LSA ELITE<sup>TM</sup>.
- 2. The CMR should send one order with a "CE" (Copy LSA ELITE<sup>TM</sup>) on the artwork line, wait for the SAC and RAC to be returned, test the telephone number by calling it to validate that it is correct prior to sending all the remaining orders with "CR" (Copy Reuse) to the publisher.
- 3. Deletions CMR would send a "D" transaction on LSA ELITE<sup>TM</sup> and a written notification to the Publisher including the phone number for the deletion.

#### **PPC Billing**

CMR will receive an invoice, cover bill and tear page, with the rate of \$0.00. Subsequently, each month an Invoice Summary Statement (ISS) will be sent with the CMR/Client # and the associated charges. The CMR will be instructed by the Publisher on how to obtain supporting information to substantiate the charges.

### PPC Transfers

Pay-Per-Call is a separate contract with a separate client number. It is up to the CMRs whether or not PPC will be part of the transfer process.

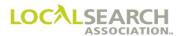

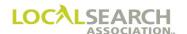

### LOCAL SEARCH ASSOCIATION<sup>TM</sup>

### Order Processing & Procedures Manual

Advice Transaction "A"

Section 08.0

Click on the bookmark icon, on the upper left-hand side of Adobe Reader, to expand a list of bookmarks. If you have difficulties in viewing this document, please make sure you have the latest version of Adobe Reader software. Software can be downloaded by going to www.adobe.com.

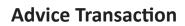

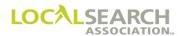

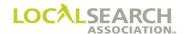

### **Table of Contents**

| Advice Transaction "A"                                   |  |
|----------------------------------------------------------|--|
| Definition                                               |  |
| Time Frames                                              |  |
| LSA ELITE <sup>TM</sup>                                  |  |
| Publisher Instructions                                   |  |
| Graphic Minor Edits                                      |  |
| CMR Instructions                                         |  |
| Advice Response After Directory Close Date               |  |
| Common Advice Conditions                                 |  |
| Advice Transaction - Form Preparation for Publisher      |  |
| Advice Transaction - Form Preparation for CMR Response . |  |
| Advice Exhibits                                          |  |
| Address Line Invalid                                     |  |
| Omit Address                                             |  |
| Set in Sequence Cannot Be Honored                        |  |
| Set as Shown Cannot Be Honored, Line Level               |  |
| Basis Code Omitted or Invalid                            |  |
| Caption Invalid                                          |  |
| Caption Numbering is Invalid                             |  |
| Listed Name Change, Alpha Sequence Not Affected          |  |
| Heading Change, Alpha Sequence Not Affected              |  |
| Area Code Missing                                        |  |
| Area Code Split or Change                                |  |
| Telephone Number on AWT Does Not Match Order             |  |
| YAL Cannot Be Honored By Publisher                       |  |
| YAL Advice, Listing Not Changed                          |  |
| Incorrect Pub Date On Order                              |  |
| Item Code Invalid                                        |  |

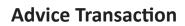

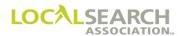

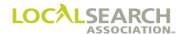

#### Advice Transaction "A"

#### **Definition**

An advice is issued whenever a Publisher makes a change to a CMR order that does not interfere with the Publisher's ability to publish or continue processing the advertising for the current issue. Advices alert the CMR that a change has been made to both the Publisher and LSA ELITE<sup>TM</sup> systems.

NOTE: If an advice and query condition exists on the same order, the query condition takes precedence and a "Q" transaction would be issued. If an item code is no longer being offered or needs to be changed, a query would be sent; an advice is not acceptable. (See Query Section)

#### Time Frames

Advices should be issued as soon as a change is made to a transaction. All advices should reach the CMR no later than the current issue directory close date, or in time for the CMR to effect a change for the current issue.

CMRs must respond to all advices by the current issue directory close date, or within seven calendar days of receipt, for those advices issued after directory close.

Late order approval is not required for advice responses; however, only information previously advised may be included on the advice response, unless new lines are required to respond to the advice.

#### LSA ELITETM

Standing orders in the LSA ELITE<sup>TM</sup> database are updated with advice information received from the Publisher.

Every advice is "flagged" in the database at the line level. CMRs must respond to every advice confirming their agreement with the Publisher change and removing the "flag" from the database or changing the advised line.

When a directory "rolls over" to the next issue, advice flags will roll; however, a CMR cannot make any changes for the next issue until all advice "flags" have been removed. After rollover, advices must be cleared using the current directory version number shown in LSA Rates & Data<sup>TM</sup>. Change activity and the clearing of outstanding advice flags can appear on the same transaction.

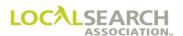

#### **Publisher Instructions**

- 1. Issue an advice for any/all changes made to the CMR order allowing the CMR time to respond for the current issue.
- 2. Enter an "A" in the SP INS field on every line advised. When additional characters are in the SP INS field, the "A" is always the last character.
- 3. If the change made affects billing enter "BA" in the SP INS field to alert the CMR that billing is impacted.
- 4. Update all internal records to reflect the changes.

#### **Graphic Minor Edits**

When the AWT matches the order but the artwork has a minor edit (an abbreviation such as St. for Street), the publisher will print the graphic as received and will not advise the CMR for the minor edit.

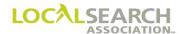

#### CMR Instructions

CMRs must respond to all advices, even if they agree with the Publisher's changes. The following rules apply for responses:

| If:                                                    | Then:                                                                                                    |
|--------------------------------------------------------|----------------------------------------------------------------------------------------------------|
| CMR agrees with all changes                            | <ol> <li>Send a "C" transaction to LSA ELITE<sup>TM</sup></li> <li>Enter the date of the advice in the REF DATE field</li> <li>Enter an "F" in the ACT field and all additional information on the advised line</li> <li>Transmit the order to LSA ELITE<sup>TM</sup></li> <li>Update all internal records to agree with the changes</li> </ol>                                                              |
| CMR disagrees with all changes                         | <ol> <li>Send a "C" transaction to LSA ELITE<sup>TM</sup></li> <li>Enter the date of the advice in the REF DATE field</li> <li>Enter every line number advised with either an "R" (replace), "O" (omit) or "I" (insert) in the ACT field</li> <li>Transmit order to Publisher</li> <li>Update all internal records to agree with the changes</li> </ol>                                                      |
| CMR agrees with some changes and disagrees with others | <ol> <li>Send a "C" transaction to LSA ELITE<sup>TM</sup></li> <li>Enter the date of the advice in the REF DATE field</li> <li>Enter an "F" in the ACT field for every line in agreement</li> <li>Enter an "O", "R" or "I" (if inserting data) in the ACT field for every line disagreed with</li> <li>Transmit order to Publisher</li> <li>Update all internal records to agree with the changes</li> </ol> |

NOTE: The "F" ACT code removes the flag from the LSA ELITE<sup>TM</sup> database without forwarding changes to the Publisher. The Publisher updated their records when they issued the advice to the CMR; therefore, it is imperative if the CMR agrees with the change they use the "F" ACT code to remove the flag.

#### Advice Response After Directory Close Date

Late order approval is not required in advice responses because the LSA ELITE<sup>TM</sup> database has flagged each line per the Publisher's advice. LSA ELITE<sup>TM</sup> will process the response if:

- The REF DATE field is populated and
- Lines transmitted have an advice flag on the standing order

#### **Common Advice Conditions**

Advice conditions are not limited to the following; however, this list reflects the most common advice conditions.

- 1. Incorrect abbreviations
- 2. Missing area code (area codes are required on the order) 7. Omit address or telephone number cannot be honored
- 3. Missing basis code for TM or TN
- 4. Heading invalid, alphabetical sequence not affected
- 5. Listings do not agree with the Business Office records
- 6. Misspelled words
- 8. Set as Shown cannot be honored
- 9. Set in Sequence cannot be honored

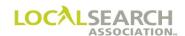

### Advice Transaction - Form Preparation for Publisher

#### Order Received From CMR

## NATIONAL YELLOW PAGES ADVERTISING ORDER

| TRANS I       |    | 002  |                     |     | 221111    | 121         |     |                  | NA-2000<br>.72020            |
|---------------|----|------|---------------------|-----|-----------|-------------|-----|------------------|------------------------------|
| REF DATE      |    |      | 0555                | C   | <br>45 06 | DIR# -55745 |     | DIR VER<br>00012 |                              |
| 0345<br>LINE# | 87 | 66   | NAT —<br>A<br>— CLR | TRA |           | BAS         | DAT | - SPINS          | NAT CLIENT ID # -            |
| 00100         |    |      |                     |     | 0. 20.0   |             | Н   |                  | FURNACE EQUIPMENT & SUPPLIES |
| 00125         | I  | DQC  |                     |     |           |             | N   |                  | TRANE FURNACES               |
| 00200         | I  |      |                     |     |           |             |     | CE               | 345212321232TF               |
| 00250         | I  |      |                     |     |           |             | A   |                  | 6789 MOORE ST                |
| 00300         | I  |      |                     |     |           |             | Т   |                  | 706 345-5678                 |
| 00400         | I  | ABLN |                     |     |           |             | N   |                  | TRANE FURNACES               |
| 00500         | I  |      |                     |     |           |             | A   |                  | 6789 MOORE ST                |
| 00600         | I  |      |                     |     |           |             | Т   |                  | 706 345-5678                 |
|               | E  |      |                     |     |           |             |     |                  |                              |

#### Publisher Advice

The Publisher does not offer the heading reflected on the national order and their advice records show Moore as an Avenue not Street.

| TRANS A         |     | 002        |      | NS ID<br>3987 | 88877     | 7796560 | 000 |     |       | 22020  |                    |   | NA-2000         |  |  |  |
|-----------------|-----|------------|------|---------------|-----------|---------|-----|-----|-------|--------|--------------------|---|-----------------|--|--|--|
| REF DATE 101720 |     |            |      |               |           |         |     |     |       | STATE  | DIRECTORY NAME     |   | PUB DATE 022021 |  |  |  |
| 0345            |     | NT#<br>766 | NAT  |               | LIENT NAI | ME      |     |     |       |        |                    |   | NAT CLIENT ID#  |  |  |  |
| LINE#           | ACT | ITEM       | TCLR | CAT           | PR/SF     | SP BUYS | BAS | DAT | SPINS |        | - ADVERTISING DATA | Ļ |                 |  |  |  |
| 00100           |     |            |      |               |           |         |     | Н   | A     | FURNAC | ES RETAIL          |   |                 |  |  |  |
| 00250           |     |            |      |               |           |         |     | A   | A     | 6789   | MOORE AVE          |   |                 |  |  |  |
| 00500           |     |            |      |               |           |         |     | Α   | A     | 6789   | MOORE AVE          |   |                 |  |  |  |
|                 | E   |            |      |               |           |         |     |     |       |        |                    |   |                 |  |  |  |

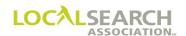

| Field                       | Action                                                                                                    |
|-----------------------------|----------------------------------------------------------------------------------------------------|
| TRANS                       | Enter A.                                                                                                    |
| TRANS VER                   | Enter the version number of the LSA ELITE <sup>TM</sup> software being used. For manual operations, leave blank.           |
| TRANS ID                    | Enter an 18-digit number identifying this transaction. Every transaction will have a unique number assigned by the sender. |
| DATE                        | Automatically entered by LSA ELITE <sup>TM</sup> . For manual operations, enter the date the order is sent.                |
| REF DATE                    | Enter the date of the order being advised.                                                                                 |
| ТО                          | Box 1: Enter C for CMR. Box 2: Enter 3-digit CMR number with leading zero.                                                 |
| FROM                        | Box 1: Enter P for Publisher. Box 2: Enter 4-digit Publisher code number.                                                  |
| DIR #                       | Enter the 6-digit directory number shown in LSA Rates & Data <sup>TM</sup> .                                               |
| DIR VER                     | Enter the directory version number shown in LSA Rates & Data <sup>TM</sup> .                                               |
| STATE                       | Leave blank.                                                                                                    |
| DIRECTORY NAME              | Leave blank.                                                                                                    |
| PUB DATE                    | Enter the MMYYYY the directory will publish.                                                                               |
| CMR #                       | Enter the 3-digit sending CMR number with leading zero.                                                                    |
| CLIENT #                    | Enter a 4-digit number unique to the client.                                                                               |
| NAT                         | Leave blank.                                                                                                    |
| CLIENT NAME                 | Leave blank.                                                                                                    |
| NAT CLIENT ID #             | Leave blank. For future use.                                                                                               |
| LINE #                      | Enter any/all line numbers being advised or any five zero advice lines.                                                    |
| ACT                         | Leave blank.                                                                                                    |
| ITEM                        | If advising on item code enter code, otherwise leave blank.                                                                |
| CLR, CAT, PR/SF, SP<br>BUYS | Leave blank. For future use.                                                                                               |
| BAS                         | If applicable, enter basis code, otherwise leave blank.                                                                    |
| DAT                         | Enter any applicable data code.                                                                                            |
| SP INS                      | Enter A for advice.                                                                                                    |
| ADVERTISING<br>DATA         | Enter the changed information.                                                                                             |

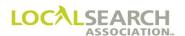

### Advice Transaction - Form Preparation for CMR Response

#### CMR Response

CMR verifies the changed heading and client's address. All changes are updated or confirmed in LSA ELITE<sup>TM</sup>; but only the address changes are transmitted to the Publisher.

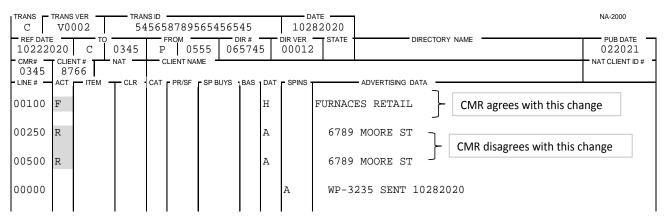

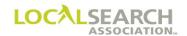

| Field                       | Action                                                                                                    |
|-----------------------------|----------------------------------------------------------------------------------------------------|
| TRANS                       | Enter C.                                                                                                    |
| TRANS VER                   | Enter the version number of the LSA ELITE <sup>TM</sup> software being used. For manual operations, leave blank.           |
| TRANS ID                    | Enter an 18-digit number identifying this transaction. Every transaction will have a unique number assigned by the sender. |
| DATE                        | Automatically entered by LSA ELITE <sup>TM</sup> . For manual operations, enter the date the order is sent.                |
| REF DATE                    | Enter the date of the advice being responded to.                                                                           |
| ТО                          | Box 1: Enter P for Publisher. Box 2: Enter 4-digit publisher code number.                                                  |
| FROM                        | Box 1: Enter C for CMR. Box 2: Enter 3-digit CMR number with leading zero.                                                 |
| DIR #                       | Enter the 6-digit directory number shown in LSA Rates & Data <sup>TM</sup> .                                               |
| DIR VER                     | Enter the directory version number shown in LSA Rates & Data <sup>TM</sup> .                                               |
| STATE                       | Leave blank.                                                                                                    |
| DIRECTORY NAME              | Leave blank.                                                                                                    |
| PUB DATE                    | Enter the MMYYYY the directory will publish.                                                                               |
| CMR #                       | Enter the 3-digit sending CMR number with leading zero.                                                                    |
| CLIENT #                    | Enter a 4-digit number unique to the client.                                                                               |
| NAT                         | Leave blank.                                                                                                    |
| CLIENT NAME                 | Leave blank.                                                                                                    |
| NAT CLIENT ID #             | Leave blank. For future use.                                                                                               |
| LINE #                      | Enter any/all line numbers being advised or any five zero advice lines.                                                    |
| ACT                         | Enter "F", if agreeing with change. "R" (replace) if changing information, "O" (omit) or "I" (insert).                     |
| ITEM                        | Enter any applicable item codes.                                                                                           |
| CLR, CAT, PR/SF, SP<br>BUYS | Leave blank. For future use.                                                                                               |
| BAS                         | If applicable, enter basis code, otherwise leave blank.                                                                    |
| DAT                         | Enter any applicable data codes.                                                                                           |
| SP INS                      | Enter any applicable SP INS codes.                                                                                         |
| ADVERTISING<br>DATA         | Enter the applicable advertising data information.                                                                         |

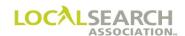

#### **Advice Exhibits**

#### Address Line Invalid

Business Office records show a different client address than what appears on the CMR order.

# NATIONAL YELLOW PAGES ADVERTISING ORDER

| TRANS I    |     | 002  | 52020       | NA-2000 |           |         |     |     |         |                                      |                                  |
|------------|-----|------|-------------|---------|-----------|---------|-----|-----|---------|--------------------------------------|----------------------------------|
| REF DATE   |     | P TO | 0724<br>NAT | С       | ROM - 0 4 | 12   12 | 341 |     | DIR VER | STATE DIRECTORY NAME  AR LITTLE ROCK | PUB DATE 112020  NAT CLIENT ID # |
| 0412       | 76  | 89   | Α           | AME     | RICA      | N STANI |     |     |         |                                      | NAT CLIENT ID#                   |
| - LINE # - | ACT | ITEM | TCLR        | CAT     | PR/SF     | SP BUYS | BAS | DAT | SPINS   | ADVERTISING DATA -                   |                                  |
| 00100      | I   |      |             |         |           |         |     | Н   |         | FURNACES-HEATING                     |                                  |
| 00150      | I   | TM   |             |         |           |         | С   | F   |         | AMERICAN STANDARD FURNACES           |                                  |
| 00175      | I   |      |             |         |           |         |     |     | CE      | 41278672345321                       |                                  |
| 00200      | I   |      |             |         |           |         |     | С   | 01      | DISTRIBUTORS                         |                                  |
| 00250      | I   | TBLN |             |         |           |         |     | N   |         | ALLEN & WESTER                       |                                  |
| 00300      | I   |      |             |         |           |         |     | A   |         | 2600 CLAYTON                         |                                  |
| 00350      | I   |      |             |         |           |         |     | Т   |         | 248 375-2898                         |                                  |
|            | E   |      |             |         |           |         |     |     |         |                                      |                                  |

#### **Publisher Advice**

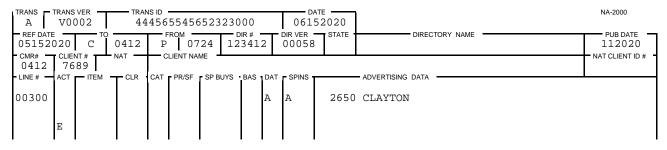

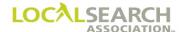

#### **CMR Response, Agreeing with Advice**

# NATIONAL YELLOW PAGES ADVERTISING ORDER

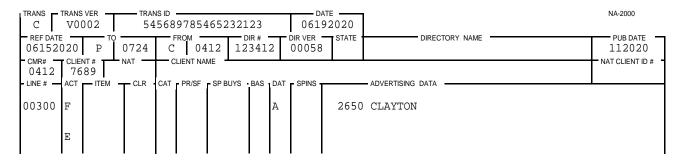

#### **CMR Response, Disagreeing with Advice**

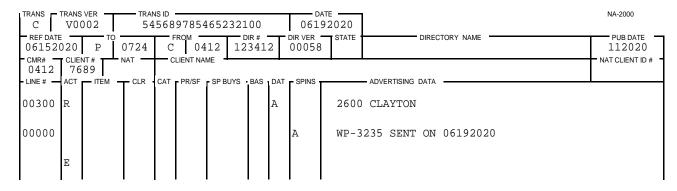

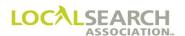

#### **Omit Address**

The CMR has requested that an address line be omitted, but the Publisher cannot comply with this request.

#### **Standing Order**

## NATIONAL YELLOW PAGES ADVERTISING ORDER

| TRANS<br>I |     | 002    | TRANS ID 123254658254565123 |     |              |            |        |     |       | ATE<br>02020 |              |                |       | NA-2000          |
|------------|-----|--------|-----------------------------|-----|--------------|------------|--------|-----|-------|--------------|--------------|----------------|-------|------------------|
| REF DAT    | E — | P TC   | 0900                        | C   | том —<br>0 2 | 14 32      | DIR# • |     |       | STATE        | PROVO        | DIRECTORY NAME | · ——— | PUB DATE 122020  |
| 0214       | 67  | 34     | A OLD                       | ART | CIENT NAI    | T          | D.4.0  | DAT | ODINO |              | - ADVERTISII | NO DATA        |       | NAT CLIENT ID# = |
| - LINE # - |     | — IIEM | TOLK                        | CAI | - PK/SF      | - 25 BO (2 |        | Н   |       | SNOWMO       |              | NG DATA        |       |                  |
| 00125      | I   | BL     |                             |     |              |            |        | N   |       | ARTI         | C CAT        |                |       |                  |
| 00150      | I   | EL     |                             |     |              |            |        |     |       | READ         | Y TO R       |                |       |                  |
| 00175      | I   |        |                             |     |              |            |        | A   | L     |              |              |                |       |                  |
| 00200      | I   |        |                             |     |              |            |        | Т   |       | 800          | 451-786      | 65             |       |                  |
| 00250      | I   | RL     |                             |     |              |            |        | A   |       | 3212         | PRIDE        | LANE           |       |                  |
| 00275      | I   |        |                             |     |              |            |        | Т   |       | 712          | 453-780      |                |       |                  |
|            | E   |        |                             |     |              |            |        |     |       |              |              |                |       |                  |

#### **Publisher Advice**

| TRANS TR        | rans<br>V00 |        | —— TRAN<br>54 |        | 89875                  | 865895    | 65   |   | 100              | TE       | 7              | NA-2000         |
|-----------------|-------------|--------|---------------|--------|------------------------|-----------|------|---|------------------|----------|----------------|-----------------|
| REF DATE 092020 |             | С то   | 0214          | F<br>P | ком <del>-</del><br>09 |           | DIR# |   | DIR VER<br>00066 | STATI    | DIRECTORY NAME | PUB DATE 122020 |
| 0214            | 67          | 34     | NAT -         |        | LIENT NA               |           |      |   |                  | <u> </u> |                | NAT CLIENT ID # |
| 00175           | ACT         | - ITEM | T CLR         | CAT    | PR/SF                  | - SP BUYS |      |   |                  | 87       | AVALANCHE WAY  |                 |
| 00175           |             |        |               |        |                        |           |      | А | A                | 0 /      | AVALANCHE WAY  |                 |
|                 | E           |        |               |        |                        |           |      |   |                  |          |                |                 |

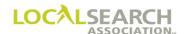

#### **CMR Response, Agrees with Change**

# NATIONAL YELLOW PAGES ADVERTISING ORDER

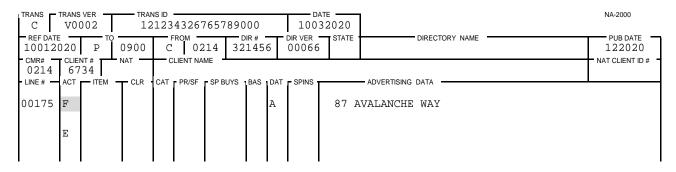

#### **CMR Response, Disagrees with Change**

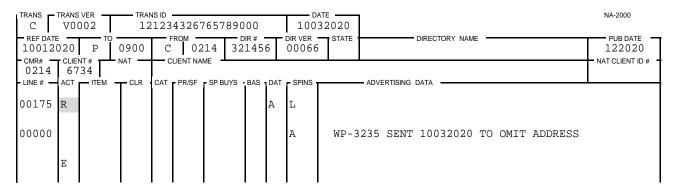

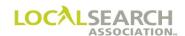

#### Set in Sequence Cannot Be Honored

If the Publisher cannot honor Set in Sequence, they would advise on the specific lines affected.

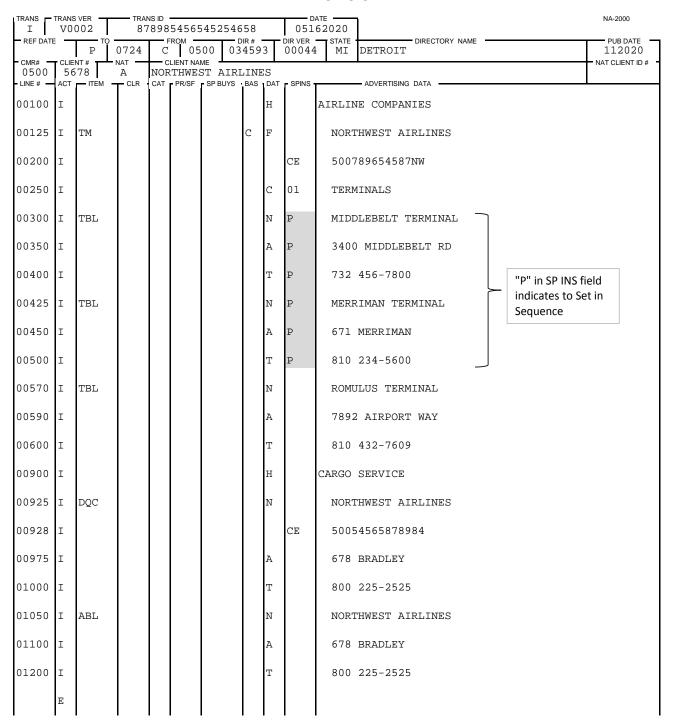

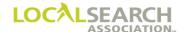

#### **Publisher Advice**

## NATIONAL YELLOW PAGES ADVERTISING ORDER

| TRANS A                                 | TRANS |             |     | 13254  | 156587  | 854           |     |                  | 02020                             | NA-2000                              |
|-----------------------------------------|-------|-------------|-----|--------|---------|---------------|-----|------------------|-----------------------------------|--------------------------------------|
| - REF DATE<br>05162<br>- CMR# -<br>0500 | 020   | 0500<br>NAT | Р   | ROM 07 | 24 03   | DIR #<br>3459 |     | DIR VER<br>00044 | STATE DETROIT DIRECTORY NAME      | PUB DATE<br>112020<br>NAT CLIENT ID# |
| - LINE # -                              | r .   | CLR         | CAT | PR/SF  | SP BUYS | BAS           | DAT | SPINS            | ADVERTISING DATA -                |                                      |
| 00000                                   |       |             |     |        |         |               |     | A                | SET IN SEQUENCE CANNOT BE HONORED |                                      |
| 00300                                   |       |             |     |        |         |               | N   | A                | MERRIMAN TERMINAL                 |                                      |
| 00350                                   |       |             |     |        |         |               | A   | A                | 671 MERRIMAN                      |                                      |
| 00400                                   |       |             |     |        |         |               | Т   | A                | 810 234-5600                      |                                      |
| 00425                                   |       |             |     |        |         |               | N   | А                | MIDDLEBELT TERMINAL               |                                      |
| 00450                                   |       |             |     |        |         |               | Α   | A                | 3400 MIDDLEBELT RD                |                                      |
| 00500                                   |       |             |     |        |         |               | Т   | A                | 732 456-7800                      |                                      |
|                                         | E     |             |     |        |         |               |     |                  |                                   |                                      |

### **CMR Response**

| TRANS C | TRANS<br>V00 |        |                 | NS ID<br>1898 | 54565    | 523215      | 456 |                | 0522 |         |                 | NA-2000         |
|---------|--------------|--------|-----------------|---------------|----------|-------------|-----|----------------|------|---------|-----------------|-----------------|
| 05202   | 020          |        | 0724 C 0500 034 |               |          | DIR# = 3459 |     | DIR VER -00044 |      | DETROIT | PUB DATE 112020 |                 |
| 0500    | 56           | 78     | NAT —           |               | LIENT NA |             |     |                |      |         |                 | NAT CLIENT ID # |
| LINE#   |              | - ITEM |                 |               |          |             |     |                |      |         |                 |                 |
| 00300   | F            |        |                 |               |          |             |     | N              |      | MERR    | IMAN TERMINAL   |                 |
| 00350   | F            |        |                 |               |          |             |     | A              |      |         |                 |                 |
| 00400   | F            |        |                 |               |          |             |     | Т              |      | 810     | 234-5600        |                 |
| 00425   | F            |        |                 |               |          |             |     | N              |      | MIDD    | LEBELT TERMINAL |                 |
| 00450   | F            |        |                 |               |          |             |     | Α              |      | 3400    | MIDDLEBELT RD   |                 |
| 00500   | F            |        |                 |               |          |             |     | Т              |      | 732     | 456-7800        |                 |
|         | Ε            |        |                 |               |          |             |     |                |      |         |                 |                 |

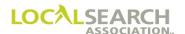

#### Set as Shown Cannot Be Honored, Line Level

The CMR is requesting the Publisher print the area code. The Publisher cannot honor this request as the directory covers only one area code and area codes are suppressed.

## NATIONAL YELLOW PAGES ADVERTISING ORDER

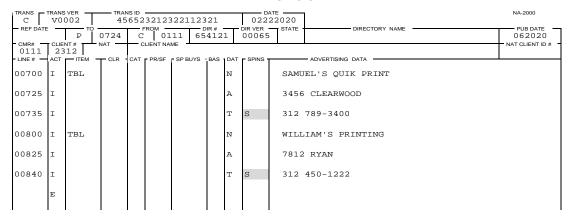

#### **Publisher Advice**

## NATIONAL YELLOW PAGES ADVERTISING ORDER

| TRANS A | TRANS                               | 002    |     | NS ID<br>.123 | 23254 | 1658453 | 362 |     |       | ATE ———<br>12020 | 1        |         |             |                   |      |      |                    | NA-2000 |
|---------|-------------------------------------|--------|-----|---------------|-------|---------|-----|-----|-------|------------------|----------|---------|-------------|-------------------|------|------|--------------------|---------|
| 02222   | 02222020 C 0111 P 0724 654121 00065 |        |     |               |       |         |     |     |       |                  |          | IREC    | TORY NAME - |                   |      |      | PUB DATE<br>062020 |         |
| 0111    |                                     |        |     |               |       |         |     |     |       |                  |          |         |             | - NAT CLIENT ID # |      |      |                    |         |
| LINE #  | ACT                                 | ITEM - | CLR | CAT           | PR/SF | SP BUYS | BAS | DAT | SPINS |                  | — ADVERT | ISING D | ATA         |                   |      |      |                    |         |
| 00000   |                                     |        |     |               |       |         |     |     | A     | SAS              | WILL     | NOT !   | BE          | HONORED           | AREA | CODE | CAN'T              | PRINT   |
| 00735   |                                     |        |     |               |       |         |     | Т   | A     | 312              | 789-3    | 400     |             |                   |      |      |                    |         |
| 00840   |                                     |        |     |               |       |         |     | Т   | A     | 312              | 450-1    | 222     |             |                   |      |      |                    |         |
|         | E                                   |        |     |               |       |         |     |     |       |                  |          |         |             |                   |      |      |                    |         |

#### **CMR Response**

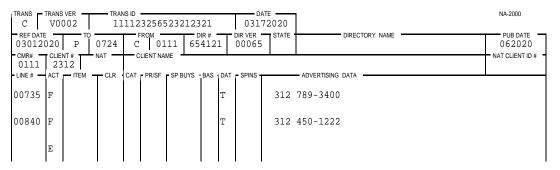

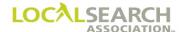

#### Basis Code Omitted or Invalid

The basis code was not included on the order, listing information was included, and a GPI was not faxed to the Publisher. Therefore, the Publisher will assume this is a closed basis program and advise the CMR.

#### NATIONAL YELLOW PAGES ADVERTISING ORDER

| I        |     | 002  |       |     |           | 663322        | 211           |                |                  | 42020    |                           | NA-2000            |
|----------|-----|------|-------|-----|-----------|---------------|---------------|----------------|------------------|----------|---------------------------|--------------------|
| REF DATE | -   | P    | 0510  | d   | гом<br>04 | 98 21         | DIR#<br>.8857 | <del>7</del> ' | DIR VER<br>00066 | STATE CA | STOCKTON DIRECTORY NAME   | PUB DATE<br>062020 |
| 0498     |     | 33   | NAT — |     | COX DI    | ME<br>JPLICA' | ring          | MA             | CHINE            | s        | l                         | NAT CLIENT ID #    |
| LINE #   | ACT | ITEM | T CLR | CAT | PR/SF     | SP BUYS       | BAS           | DAT            | SPINS            |          | ADVERTISING DATA          |                    |
| 00100    | I   |      |       |     |           |               |               | Н              |                  | DUPLIC   | ATING MACHINES & SUPPLIES |                    |
| 00125    | I   | TM   |       |     |           |               |               | F              |                  | XERO     | X DUPLICATING MACHINES    |                    |
| 00150    | I   |      |       |     |           |               |               |                | CE               | 4987     | 6787654321                |                    |
| 00175    | I   |      |       |     |           |               |               | C              | 01               | SALE     | S & SERVICE               |                    |
| 00200    | I   | TBLN |       |     |           |               |               | N              |                  | XERO     | X CORPORATION             |                    |
| 00225    | I   |      |       |     |           |               |               | A              |                  | 6405     | METCALF AVE               |                    |
| 00250    | I   |      |       |     |           |               |               | Т              |                  | 202      | 362-3800                  |                    |
| 00350    | I   | TRL  |       |     |           |               |               | A              |                  | 7832     | WILSON                    |                    |
| 00400    | I   |      |       |     |           |               |               | Т              |                  | 202      | 362-7643                  |                    |
|          | E   |      |       |     |           |               |               |                |                  |          |                           |                    |

#### **Publisher Advice**

### NATIONAL YELLOW PAGES ADVERTISING ORDER

| TRANS TRANS VER V0002  | TRANS ID 78985898! | 656565555   | 02       | DATE 252020                | NA-2000         |
|------------------------|--------------------|-------------|----------|----------------------------|-----------------|
| REF DATE TO 02142020 C | 0498 P 0           | DIR # 21885 |          | 6 STATE DIRECTORY NAME     | PUB DATE 062020 |
| 0498 2933              | NAT CLIENT I       |             | 1        |                            | NAT CLIENT ID # |
| LINE # ACT TEM         | T CLR CAT PR/SI    | SP BUYS BAS | DAT SPIN | ADVERTISING DATA           | 1               |
| 00125 TM               |                    | С           | F A      | XEROX DUPLICATING MACHINES |                 |
| E                      |                    |             |          |                            |                 |

#### **CMR Response**

| TRANS<br>C     |     | 002     | — TRAN<br>23 |     | 23335    | 5652325 | 85           |     |                  | 82020                      | NA-2000            |
|----------------|-----|---------|--------------|-----|----------|---------|--------------|-----|------------------|----------------------------|--------------------|
| REF DA<br>0225 |     | Р       | 0510         | C   | ROM —    |         | OIR#<br>.885 |     | DIR VER<br>00066 | STATE DIRECTORY NAME       | PUB DATE<br>062020 |
| - CMR#<br>0498 |     | 933     | NAT —        | — с | LIENT NA | ME      |              |     |                  |                            | NAT CLIENT ID #    |
| LINE #         | ACT | TITEM - | CLR          | CAT | PR/SF    | SP BUYS | BAS          | DAT | - SPINS -        | ADVERTISING DATA           |                    |
| 00125          | F   | TM      |              |     |          |         | С            | F   |                  | XEROX DUPLICATING MACHINES |                    |
|                | E   |         |              |     |          |         |              |     |                  |                            |                    |

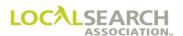

### Caption Invalid

Publisher has issued an advice to remove "Snapper" from the caption, as internal procedures do not allow a Brand Name as part of the caption data.

## NATIONAL YELLOW PAGES ADVERTISING ORDER

| TRANS C       |    | 002  |         | NS ID | 75438   | 390001     | 000          |     |         | 72020                          | NA-2000         |
|---------------|----|------|---------|-------|---------|------------|--------------|-----|---------|--------------------------------|-----------------|
| REF DAT       | _  | P TO | 0610    |       | FROM 03 | 300 3      | DIR#<br>4215 |     |         | STATE DIRECTORY NAME           | PUB DATE 062020 |
| 0300<br>LINE# | 76 | 12   | NAT CLR |       | PR/SF   | ME SP BUYS | BAS          | DAT | - SPINS | ADVERTISING DATA               | NAT CLIENT ID # |
| 00600         | I  |      |         |       |         |            |              | Н   |         | HARDWARD-RETAIL                |                 |
| 00625         | I  |      |         |       |         |            | С            | F   |         | SNAPPER LAWN MOWERS            |                 |
| 00650         | I  |      |         |       |         |            |              | С   | 01      | AUTHORIZED SNAPPER DISTRIBUTOR |                 |
| 00675         | I  | TN   |         |       |         |            |              | N   |         | ACE HARDWARE                   |                 |
| 00725         | I  |      |         |       |         |            |              | A   |         | 16 NORTHFIELD PKWY             |                 |
| 00750         | I  |      |         |       |         |            |              | Т   |         | 248 234-8912                   |                 |
|               | E  |      |         |       |         |            |              |     |         |                                |                 |

#### **Publisher Advice**

# NATIONAL YELLOW PAGES ADVERTISING ORDER

| TRANS -            |     | 002  |      | NS ID<br>5658 | 7898     | 7887788 | 398       |     | 042              | TE<br>52020 |                     | NA-2000         |
|--------------------|-----|------|------|---------------|----------|---------|-----------|-----|------------------|-------------|---------------------|-----------------|
| REF DATE<br>041720 |     | С    | 0300 | P             | ROM —    |         | DIR# 1215 |     | DIR VER<br>00066 | STATE       | DIRECTORY NAME      | PUB DATE 062020 |
| 0300               | 76  | 12   | NAT  |               | LIENT NA |         |           |     |                  |             | ı                   | NAT CLIENT ID # |
| LINE #             | ACT | ITEM | CLR  | CAT           | PR/SF    | SP BUYS | BAS       | DAT | SPINS            |             | ADVERTISING DATA    | ļ.              |
| 00650              |     |      |      |               |          |         |           | С   | 01A              | AUTH        | HORIZED DISTRIBUTOR |                 |
|                    | E   |      |      |               |          |         |           |     |                  |             |                     |                 |

#### **CMR Response**

| TRANS C  | TRANS | 002   | TRAM<br>23 |     | 52322       | 233221  | 121           |     |                  | 92020 |            |             |          |  | NA-2000            |
|----------|-------|-------|------------|-----|-------------|---------|---------------|-----|------------------|-------|------------|-------------|----------|--|--------------------|
| 042520   |       | P TO  | 0610       | C   | тем —<br>03 |         | DIR #<br>4215 |     | DIR VER<br>00066 | STATE |            | DIRECTO     | DRY NAME |  | PUB DATE<br>062020 |
| 0300     | 76    | 12    | NAT        |     | LIENT NA    |         |               | -   |                  |       |            |             |          |  | NAT CLIENT ID#     |
| - LINE # | ACT   | TEM - | CLR        | CAT | PR/SF       | SP BUYS | BAS           | DAT | - SPINS -        |       | - ADVERTIS | SING DATA - |          |  | I .                |
| 00650    | F     |       |            |     |             |         |               | С   | 01               | AUTH  | ORIZED     | DISTRI      | BUTOR    |  |                    |
|          | E     |       |            |     |             |         |               |     |                  |       |            |             |          |  |                    |
|          |       |       |            |     |             |         |               |     |                  |       |            |             |          |  |                    |

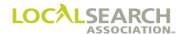

### Caption Numbering is Invalid

The order received has two captions with the same numeric identifier.

## NATIONAL YELLOW PAGES ADVERTISING ORDER

| TRANS —        |    | 002 T |                     | NS ID<br>5658 |           | 65032 | 021          |   | 071             | 72020    | ]                            | NA-2000            |
|----------------|----|-------|---------------------|---------------|-----------|-------|--------------|---|-----------------|----------|------------------------------|--------------------|
| REF DATE       | _  | P TO  | 0711                | C             | том<br>03 |       | DIR#<br>1679 | 0 | DIR VER - 00012 | STATE KS | KANSAS CITY                  | PUB DATE<br>112020 |
| 0333<br>LINE # | 79 | 00    | NAT —<br>A<br>— CLR | HON           |           | L CON |              |   |                 |          | ADVERTISING DATA             | NAT CLIENT ID #    |
| 00100          | I  |       |                     |               |           |       |              | Н |                 | CONTRO   | DL SYSTEMS & REGULATORS      |                    |
| 00125          | I  | TM    |                     |               |           |       | C            | F |                 | HONE     | EYWELL CONTROL SYSTEMS       |                    |
| 00130          | I  |       |                     |               |           |       |              |   | CE              | 3336     | 578987656н1                  |                    |
| 00135          | Ι  |       |                     |               |           |       |              | С | 01              | WHOL     | LESALERS                     |                    |
| 00200          | I  | TBL   |                     |               |           |       |              | N |                 | HEST     | TER-BRADLEY INC              |                    |
| 00225          | I  |       |                     |               |           |       |              | A |                 | 2835     | 5 WASHINGTON AVE             |                    |
| 00250          | I  |       |                     |               |           |       |              | Т |                 | 414      | 371-3100                     |                    |
| 00500          | I  |       |                     |               |           |       |              | С | 02              | AUTH     | HORIZED DISTRIBUTORS         |                    |
| 00524          | Ι  | TBL   |                     |               |           |       |              | N | SP              | r e      | q CONTROLS                   |                    |
| 00550          | Ι  |       |                     |               |           |       |              | A |                 | 1430     | ) BAUER                      |                    |
| 00575          | I  |       |                     |               |           |       |              | Т |                 | 414      | 993-5810                     |                    |
| 00800          | I  |       |                     |               |           |       |              | С | 02              | CONS     | SULTANTS                     |                    |
| 00850          | I  | TBL   |                     |               |           |       |              | N |                 | CONT     | TROL CONSULTANTS & SUPPLY CO |                    |
| 00855          | I  |       |                     |               |           |       |              | A |                 | 3410     | ) HAMPTON                    |                    |
| 00875          | Ι  |       |                     |               |           |       |              | Т |                 | 414      | 647-3480                     |                    |
|                | E  |       |                     |               |           |       |              |   |                 |          |                              |                    |

#### **Publisher Advice**

# NATIONAL YELLOW PAGES ADVERTISING ORDER

| TRANS<br>A     |    | 002  |       | s id<br>523 | 25012     | 2540212 | 232          |   | 0719          | TE       | ]                            | NA-2000         |
|----------------|----|------|-------|-------------|-----------|---------|--------------|---|---------------|----------|------------------------------|-----------------|
| REF DA<br>0717 |    | С    | 0333  | P           | том<br>07 |         | 0IR#<br>6790 |   | DIR VER 00012 | STATE    | DIRECTORY NAME               | PUB DATE 112020 |
| 0333           | 79 | 00   | NAT — |             |           |         |              |   |               | <u> </u> |                              | NAT CLIENT ID # |
| 00800          |    | ITEM | CLR   | CAT         | PR/SF     | SP BUYS |              |   | 03A           | COMO     | - ADVERTISING DATA  SULTANTS |                 |
| 00800          |    |      |       |             |           |         |              | C | USA           | CONS     | CIMALID                      |                 |
| 1              | E  |      |       |             |           |         |              |   |               |          |                              |                 |

#### **CMR Response**

| TRANS C          |     | VER 002 |         | NS ID | 32520 | 32532      | 032          |     | 0721             | TE   |                    |         | NA-2000         |
|------------------|-----|---------|---------|-------|-------|------------|--------------|-----|------------------|------|--------------------|---------|-----------------|
| 071920           | 020 |         | 0711    | C     |       | 33 5       | DIR#<br>4679 |     | DIR VER<br>00012 |      | DIRECTOR           | RY NAME | PUB DATE 112020 |
| 0333<br>- LINE # | 79  | 00      | NAT CLR |       | PR/SF | ME SP BUYS | - BAS        | DAT | - SPINS -        | •    | ADVERTISING DATA - |         | NAT CLIENT ID # |
| 00800            | F   |         |         |       |       |            |              | С   | 03               | CONS | ULTANTS            |         |                 |
|                  | E   |         |         |       |       |            |              |     |                  |      |                    |         |                 |

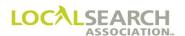

### Listed Name Change, Alpha Sequence Not Affected

The Publisher has a different listing name on their internal records. Since alphabetical sequencing is not affected, they will advise the CMR.

# NATIONAL YELLOW PAGES ADVERTISING ORDER

| TRA | NS C    |   | 002                   |         | ANS ID<br>3210 | 00002    | 212325        | 605         |     |             | ATE 22020 |                    | NA-2000        |
|-----|---------|---|-----------------------|---------|----------------|----------|---------------|-------------|-----|-------------|-----------|--------------------|----------------|
|     | EF DATE |   | P                     | 0520    | С              |          |               | DIR # 04565 |     | DIR VER •   | STATE     | DIRECTORY NAME     | 082020         |
|     | 198     |   | NT #<br>512<br>— ITEM | NAT CLR |                | LIENT NA | ME<br>SP BUYS | . BAS .     | DAT | - SDINS -   |           | - ADVERTISING DATA | NAT CLIENT ID# |
|     |         | I | TBL                   | - OLIK  | OAI            | 1100     | - 31 5013     |             | N   | - 31 1113 - | FITZ      | PATRICK & WALKER   |                |
| 0.0 | 750     | ı |                       |         |                |          |               |             |     |             |           |                    |                |
|     |         | 1 |                       |         |                |          |               |             | A   |             | 3047      | 8 WARREN           |                |
| 0.0 | 800     | Ι |                       |         |                |          |               |             | Т   |             | 432       | 567-9000           |                |
|     |         | E |                       |         |                |          |               |             |     |             |           |                    |                |

#### **Publisher Advice**

# NATIONAL YELLOW PAGES ADVERTISING ORDER

| TRANS A        | TRANS<br>V0( | 002   | — TRAN<br>23 |        | 00000     | 215658  | 98         |     |         | 52020                | NA-2000         |
|----------------|--------------|-------|--------------|--------|-----------|---------|------------|-----|---------|----------------------|-----------------|
| REF DATE 05122 |              | С     | 0198         | P<br>P | том<br>05 |         | IR#<br>456 |     | DIR VER | STATE DIRECTORY NAME | PUB DATE 082020 |
| - CMR# -       | 65           | 12    | NAT —        |        | LIENT NAI |         |            |     |         |                      | NAT CLIENT ID # |
| - LINE # —     | ACT          | TEM - | CLR          | CAT    | PR/SF     | SP BUYS | BAS        | DAT | SPINS   | ADVERTISING DATA     | •               |
| 00700          | I            | TBL   |              |        |           |         |            | N   | A       | FITZGERALD & WALKER  |                 |
|                | E            |       |              |        |           |         |            |     |         |                      |                 |

#### **CMR Response**

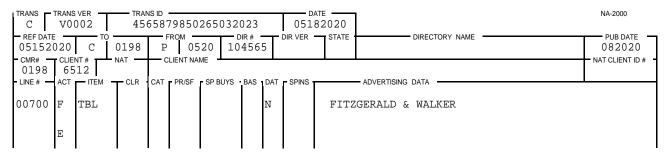

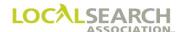

### Heading Change, Alpha Sequence Not Affected

The Publisher does not offer the heading of Copying Machines & Supplies, but they offer Copying Equipment. Since alphabetical sequencing is not affected, they will advise the CMR.

# NATIONAL YELLOW PAGES ADVERTISING ORDER

| TRANS C       |     | VER -002 |       | ns id<br>3980 | 85465     | 05465   | 212        |     |                  | 02020  |                        | NA-2000            |     |
|---------------|-----|----------|-------|---------------|-----------|---------|------------|-----|------------------|--------|------------------------|--------------------|-----|
| REF DATE      | -   | P TO     | 0911  | C             | том<br>04 |         | DIR # 4561 |     | DIR VER<br>00056 | STATE  | DIRECTORY NAME         | PUB DATE<br>012021 |     |
| - CMR# - 0401 | 23  | 14       | NAT — |               | LIENT NA  |         |            |     |                  | ı      |                        | NAT CLIENT ID      | )#- |
| - LINE # -    | ACT | ITEM     | TCLR  | CAT           | PR/SF     | SP BUYS | BAS        | DAT | SPINS            |        | - ADVERTISING DATA     | •                  |     |
| 00800         | I   |          |       |               |           |         |            | Η   |                  | COPYIN | IG MACHINES & SUPPLIES |                    |     |
| 00825         | I   | BL       |       |               |           |         |            | N   |                  | PITN   | IEY BOWES              |                    |     |
| 00850         | I   |          |       |               |           |         |            | A   |                  | 3123   | METCALF                |                    |     |
| 00876         | I   |          |       |               |           |         |            | Т   |                  | 414    | 325-8909               |                    |     |
|               | E   |          |       |               |           |         |            |     |                  |        |                        |                    |     |

#### **Publisher Advice**

# NATIONAL YELLOW PAGES ADVERTISING ORDER

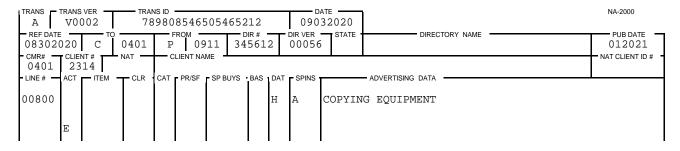

#### **CMR Response**

|                 | RANS |       | — TRAN |     | 65050          | 506320  | 20                       |   |                  | 72020    |                  |          | NA-2000         |
|-----------------|------|-------|--------|-----|----------------|---------|--------------------------|---|------------------|----------|------------------|----------|-----------------|
| REF DATE 090320 |      | P TO  | 0911   | C   | гом <u>0</u> 4 |         | IR# <del>-</del><br>5612 |   | DIR VER<br>00056 | STATE    | DIRECTORY NAME   |          | PUB DATE 012021 |
| CMR# 0401       |      | 14    | NAT    | — c | CLIENT NA      | ME      |                          |   |                  | <u> </u> |                  |          | NAT CLIENT ID # |
| LINE#           |      | TEM - | CLR    | CAT | PR/SF          | SP BUYS |                          |   |                  |          | ADVERTISING DATA | <u> </u> |                 |
| 00800           | F    |       |        |     |                |         |                          | H |                  | COPYING  | EQUIPMENT        |          |                 |
|                 | E    |       |        |     |                |         |                          |   |                  |          |                  |          |                 |

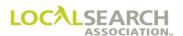

### Area Code Missing

Area codes are required on the national order, even though it is the Publisher's prerogative whether to print the area code in the directory. The Publisher would advise the CMR to add the missing area code. (This would be a query situation if artwork was involved.)

# NATIONAL YELLOW PAGES ADVERTISING ORDER

| TRANS -  |    | 002       |       | NS ID<br>5898 | 54587                  | 708540 | )540  |      |                  | 72020    |                  | NA-2000         |
|----------|----|-----------|-------|---------------|------------------------|--------|-------|------|------------------|----------|------------------|-----------------|
| REF DATE | _  | — то<br>Р | 0789  | C             | том <del>-</del><br>00 | 39 3   | DIR # | 8    | DIR VER<br>00056 | STATE MI | LANSING          | PUB DATE 122020 |
| 0039     | 67 | 41        | A OLD | MEF           |                        | PAIN   |       | 5.1- | 05010            |          | ADVEDTONIO DITI  | NAT CLIENT ID # |
| 00100    | I  | - IIEM    | TCLR  | CAI           | PR/SF                  | SP BUY | BAS   | H    | SPINS            | PAINT    | ADVERTISING DATA | ·               |
|          |    |           |       |               |                        |        |       |      |                  | FAINI    | KEIAID           |                 |
| 00125    | Ι  | 4HS       |       |               |                        |        |       | N    |                  | MERC     | URY PAINTS       |                 |
| 00150    | I  |           |       |               |                        |        |       |      | CP               | 0397     | 8675645321       |                 |
| 00175    | I  |           |       |               |                        |        |       | A    |                  | 2345     | MAIN ST          |                 |
| 00200    | I  |           |       |               |                        |        |       | Т    |                  | 456-     | 7812             |                 |
|          | E  |           |       |               |                        |        |       |      |                  |          |                  |                 |
|          | Ŀ  |           |       |               |                        |        |       |      |                  |          |                  |                 |

#### **Publisher Advice**

# NATIONAL YELLOW PAGES ADVERTISING ORDER

| TRANS<br>A    | TRANS | 002  |       | ns id =<br>23021 | 13202    | 320     | 21212   |   |                  | 52020 |                    | NA-2000         |
|---------------|-------|------|-------|------------------|----------|---------|---------|---|------------------|-------|--------------------|-----------------|
| REF DAT 08172 |       | С    | 0039  | P FR             |          | 89      | OIR #   |   | DIR VER<br>00056 | STATE | DIRECTORY NAME     | PUB DATE 122020 |
| 0039          | 67    | 41   | NAT — |                  | IENT NAI |         |         |   |                  |       | ADVEDTIGATE DATE   | NAT CLIENT ID # |
| 00200         | ACI   | IIEM | TCLR  | CAI              | PR/SF    | - SP BC | JYS BAS | Т | A SPINS          | 617   | - ADVERTISING DATA |                 |
| 00200         |       |      |       |                  |          |         |         | 1 | A                | 017   | 450-7612           |                 |
|               | E     |      |       |                  |          |         |         |   |                  |       |                    |                 |

#### **CMR Response**

| TRANS<br>C      |    | 002  |       | NS ID = | 12502            | 2123 | 254 | 56                       |   | 0830               |          |                  | NA-2000          |
|-----------------|----|------|-------|---------|------------------|------|-----|--------------------------|---|--------------------|----------|------------------|------------------|
| REF DA<br>08252 |    | P TO | 0789  | C FI    | ком <del>-</del> | 139  | 34! | ir# <del>-</del><br>5678 |   | OIR VER —<br>00056 | STATE    | DIRECTORY NAME   | PUB DATE 122020  |
| 0039            | 67 | 41   | NAT — |         | JENT NA          |      |     | D. O                     |   | opulo.             | <u> </u> | ADVEDTICING DATA | NAT CLIENT ID# - |
| - LINE # -      |    | IIEM | TCLR  | CAI     | PR/SF            | SPBI | UYS |                          |   | SPINS              | 61.5     | ADVERTISING DATA |                  |
| 00200           | F  |      |       |         |                  |      |     | ľ                        | Г |                    | 617      | 456-7812         |                  |
|                 | E  |      |       |         |                  |      |     |                          |   |                    |          |                  |                  |

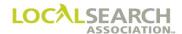

### Area Code Split or Change

If an area code splits or needs changing, the Publisher would advise the national order, in addition to sending out an ELINC.

### NATIONAL YELLOW PAGES ADVERTISING ORDER

| TRANS    | TRANS | VER  | TRAI  | NS ID |           |        |                  |      |       | TE -  | 1                     | NA-2000         |
|----------|-------|------|-------|-------|-----------|--------|------------------|------|-------|-------|-----------------------|-----------------|
| II       |       | _!   |       |       |           |        |                  |      |       | 72020 |                       |                 |
| REF DATE |       | P TO | 0521  | C     | ком<br>01 | 42     | – DIR#<br>163546 | 5T ' | 00078 | STATE | BILOXI DIRECTORY NAME | PUB DATE 032021 |
| - CMR# - |       | NT#  | NAT - | — с   | LIENT NAM | ΛE _   |                  |      |       |       |                       | NAT CLIENT ID # |
| 0142     |       | 12   | A     |       | RAY       |        |                  |      |       |       |                       |                 |
| LINE#    | ACT   | ITEM | CLR   | CAT   | PR/SF     | SP BUY | S BAS            | DAT  | SPINS |       | ADVERTISING DATA      |                 |
| 00100    |       |      |       |       |           |        |                  | Н    |       | WHITE | PAGES                 |                 |
| 00140    |       | WBLN |       |       |           |        |                  | N    |       | SEA   | RAY MARINE            |                 |
| 00150    |       |      |       |       |           |        |                  | A    |       | 876   | OCEAN VIEW            |                 |
| 00160    |       |      |       |       |           |        |                  | т    |       | 228   | 456-9812              |                 |
| 00800    |       |      |       |       |           |        |                  | Н    |       | BOATS | RETAIL                |                 |
| 00850    |       | 6HS  |       |       |           |        |                  | N    |       | SEA   | RAY MARINE            |                 |
| 00900    |       |      |       |       |           |        |                  |      | CP    | 142   | 6876565432            |                 |
| 00950    |       |      |       |       |           |        |                  | A    |       | 876   | OCEAN VIEW            |                 |
| 01000    |       |      |       |       |           |        |                  | т    |       | 228   | 456-9812              |                 |
|          | E     |      |       |       |           |        |                  |      |       |       |                       |                 |

#### **Publisher Advice**

## NATIONAL YELLOW PAGES ADVERTISING ORDER

| ı |                   | TRANS |           |      | NS ID | 0000      |             |            |     | DA    |              | 1                     | NA-2000         |
|---|-------------------|-------|-----------|------|-------|-----------|-------------|------------|-----|-------|--------------|-----------------------|-----------------|
|   | A                 | V00   | 102       | 54   |       |           | 356505      |            |     |       | 02020        |                       |                 |
|   | REF DATE<br>10172 |       | C         | 0142 | P     | ом<br>05  | 21 1        | DIR # 6354 |     | 00077 |              | BILOXI DIRECTORY NAME | 032021          |
| İ | 0142              |       | NT#<br>12 | A A  |       | LIENT NAI | ME<br>MARII | 1E         |     |       |              |                       | NAT CLIENT ID # |
| ł | LINE #            | ACT   | ITEM      | CLR  | CAT   | PR/SF     | SP BUYS     | BAS        | DAT | SPINS |              | ADVERTISING DATA      |                 |
|   | 00160             |       |           |      |       |           |             |            | Т   | A     | 432          | 456-9812              |                 |
|   | 00000             |       |           |      |       |           |             |            |     | A     | ARE <i>I</i> | CODE SPLIT            |                 |
|   | 01000             |       |           |      |       |           |             |            | Т   | A     | 432          | 456-9812              |                 |
|   | 00000             |       |           |      |       |           |             |            |     | A     | AREA         | CODE SPLIT            |                 |
|   |                   | E     |           |      |       |           |             |            |     |       |              |                       |                 |

#### **CMR Response**

| ۱ | TRANS -            | TRANS | 002  |       | ns id<br>3985 | 45652       | 212325  | 120           |     |                  | ате <del></del><br>62020 |                  | NA-2000         |
|---|--------------------|-------|------|-------|---------------|-------------|---------|---------------|-----|------------------|--------------------------|------------------|-----------------|
| ŀ | REF DATE<br>102020 |       | P TO | 0521  | C             | тем —<br>01 |         | DIR #<br>6354 |     | DIR VER<br>00077 | STATE                    | DIRECTORY NAME   | PUB DATE 032021 |
|   | 0142               |       | NT#  | NAT — | _ c           | LIENT NA    | ME      |               |     |                  | <u> </u>                 |                  | NAT CLIENT ID # |
| l | LINE #             | ACT   | ITEM | CLR   | CAT           | PR/SF       | SP BUYS | BAS           | DAT | SPINS            |                          | ADVERTISING DATA | -               |
|   | 00160              | F     |      |       |               |             |         |               | т   |                  | 432                      | 456-9812         |                 |
|   | 01000              | F     |      |       |               |             |         |               | т   |                  | 432                      | 456-9812         |                 |
|   |                    | E     |      |       |               |             |         |               |     |                  |                          |                  |                 |

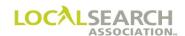

### Telephone Number on AWT Does Not Match Order

If the telephone number on the national order, graphic file, or disk match, but the Artwork Transmittal does not match, the order would be advised.

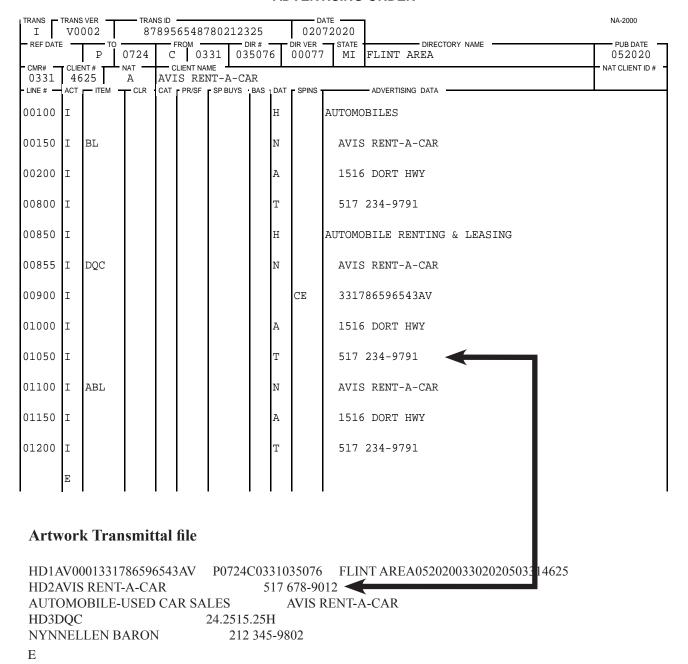

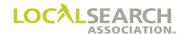

#### **Publisher Advice**

# NATIONAL YELLOW PAGES ADVERTISING ORDER

| TF | ANS T    |     | 002  |       | ns ID<br>1562 | 32152    | 21325 | 50100    |     |                  | 52020 |                                   | NA-2000         |
|----|----------|-----|------|-------|---------------|----------|-------|----------|-----|------------------|-------|-----------------------------------|-----------------|
|    | REF DATE |     | С    | 0331  | P             |          | 24    | DIR #    | 76  | DIR VER<br>00077 | STATE | DIRECTORY NAME                    | PUB DATE 052020 |
|    | 0331     |     | 25   | NAT — |               | LIENT NA |       | VO DAG   | DAT | ODINO            | •     | ADVEDTIGING DATA                  | NAT CLIENT ID # |
|    | INE# —   | ACT | IIEM | CLR   | CAI           | PR/SF    | SPBU  | YS · BAS | T   | - SPINS -        | 517   | -ADVERTISING DATA                 |                 |
|    | 1000     |     |      |       |               |          |       |          |     |                  | 317   | 234-9791                          |                 |
| 0  | 0000     |     |      |       |               |          |       |          |     | A                | AWT   | TELEPHONE NUMBER DOES NOT MATCH C | RDER            |
|    |          | E   |      |       |               |          |       |          |     |                  |       |                                   |                 |

#### **CMR Response**

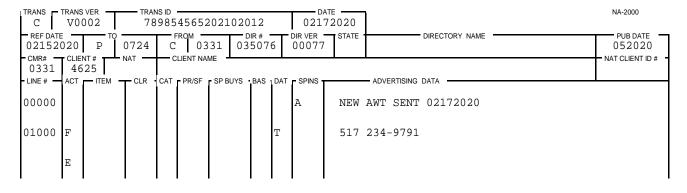

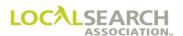

### YAL Cannot Be Honored By Publisher

If the Publisher cannot honor the CMRs request to print the listings differently than established with the business office, they will advise the CMR indicating how the listing will print.

| TRANS I                  |    | 002 T      | — TRAI              |     |                  | 20121   | 254           |   | 090              | 72020                               | NA-2000         |
|--------------------------|----|------------|---------------------|-----|------------------|---------|---------------|---|------------------|-------------------------------------|-----------------|
| REF DATE                 | _  | Р          | 0911                | C   | том <del>-</del> |         | DIR #<br>3507 | 7 | DIR VER<br>00078 | STATE DIRECTORY NAME VA RICHMOND    | PUB DATE 012021 |
| - CMR# - 0401 - LINE # - | 23 | NT#<br>B14 | NAT —<br>A<br>T CLR | AME |                  | ME TAMI |               |   |                  |                                     | NAT CLIENT ID # |
| 00700                    | I  |            |                     |     |                  |         |               | Н |                  | INSURANCE                           |                 |
| 00725                    | I  | TM         |                     |     |                  |         | С             | F |                  | AMERICAN FAMILY INSURANCE           |                 |
| 00750                    | I  |            |                     |     |                  |         |               |   | CE               | 401676547543AF                      |                 |
| 00790                    | I  |            |                     |     |                  |         |               | С | 01               | AGENTS                              |                 |
| 00850                    | I  | TBLN       |                     |     |                  |         |               | N |                  | AMERICAN FAMILY INSURANCE COMPANIES |                 |
| 00875                    | I  |            |                     |     |                  |         |               | A |                  | 41 BURBANK                          |                 |
| 00890                    | I  |            |                     |     |                  |         |               | т |                  | 323 353-3360                        |                 |
| 01000                    | I  | TRL        |                     |     |                  |         |               | N | Y                | WILLIAM'S INSURANCE                 |                 |
| 01050                    | I  |            |                     |     |                  |         |               | A |                  | 1516 WEBSTER                        |                 |
| 01075                    | I  |            |                     |     |                  |         |               | Т |                  | 323 670-8901                        |                 |
| 01100                    | I  | TRL        |                     |     |                  |         |               | N | Y                | YOUNG INSURANCE AGENCY              |                 |
| 01150                    | I  |            |                     |     |                  |         |               | A |                  | 59 LAKESIDE BLVD                    |                 |
| 01200                    | I  |            |                     |     |                  |         |               | Т |                  | 412 678-5462                        |                 |
|                          | E  |            |                     |     |                  |         |               |   |                  |                                     |                 |

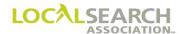

#### **Publisher Advice**

The Publisher will advise the CMR that the listings will be printed in accordance with business office records.

# NATIONAL YELLOW PAGES ADVERTISING ORDER

|     |                                   |                            |                                                                   | 46505                                                  | 60502              | 320   |       |                                                                                                    |       |                             |                                                                                                    | NA-2000                                                                                                    |
|-----|-----------------------------------|----------------------------|-------------------------------------------------------------------|--------------------------------------------------------|--------------------|-------|-------|----------------------------------------------------------------------------------------------------|-------|-----------------------------|----------------------------------------------------------------------------------------------------|----------------------------------------------------------------------------------------------------|
| 020 | С                                 | 0401                       |                                                                   |                                                        |                    |       |       | DIR VER 00078                                                                                                    |       | DIRECTORY NAME              |                                                                                                    | PUB DATE 012021                                                                                                    |
| 23  | 14                                | NAT                        |                                                                   |                                                        |                    |       | _     |                                                                                                    |       |                             |                                                                                                    | ■ NAT CLIENT ID # ■                                                                                                    |
| ACT | - ITEM                            | T CLR                      | CAT                                                               | PR/SF                                                  | SP BUYS            | BAS   | DAT   | SPINS                                                                                                    |       | ADVERTISING DATA            | <u>_</u>                                                                                                    |                                                                                                    |
|     | TRL                               |                            |                                                                   |                                                        |                    |       | N     | A                                                                                                    | WILL  | IAM'S AMERICAN FAMILY INSUF | RANCE AGO                                                                                                    | CY                                                                                                    |
|     |                                   |                            |                                                                   |                                                        |                    |       |       | A                                                                                                    | YAL   | CANNOT BE HONORED ON LINE ( | 01000                                                                                                    |                                                                                                    |
|     | TRL                               |                            |                                                                   |                                                        |                    |       | A     | A                                                                                                    | YOUN  | G'S AMERICAN FAMILY INSURAN | NCE AGCY                                                                                                    |                                                                                                    |
|     |                                   |                            |                                                                   |                                                        |                    |       |       | A                                                                                                    | YAL   | CANNOT BE HONORED ON LINE ( | 01100                                                                                                    |                                                                                                    |
| E   |                                   |                            |                                                                   |                                                        |                    |       |       |                                                                                                    |       |                             |                                                                                                    |                                                                                                    |
|     | V000<br>)20<br>CLIEF<br>23<br>ACT | O20 C CLIENT# 2314 ACT TRL | V0002   12  020   C   0401  CLIENT # 2314   NAT  ACT   ITEM   CLR | V0002 12325  20 C 0401 P  CLIENT # NAT C CAT  TRL  TRL | 1232546505<br>  20 | V0002 | V0002 | 123254650560502320   123254650560502320   123254650560502320   123254650560502320   123254650560502320   123254650560502320   123254650560502320   123254650560502320   123254650560502320   123254650560502320   123254650560502320   123254650560502320   123254650560502320   123254650560502320   123254650560502320   123254650560502320   123254650560502320   123254650560502320   123254650560502320   123254650560502320   123254650560502320   123254650560502320   123254650560502320   123254650560502320   123254650560502320   123254650560502320   123254650560502320   123254650560502320   123254650560502320   123254650560502320   123254650560502320   123254650560502320   123254650560502320   123254650560502320   123254650560502320   123254650560502320   123254650560502320   123254650560502320   123254650560502320   123254650560502320   123254650560502320   123254650560502320   123254650560502320   123254650560502320   123254650560502320   123254650560502320   123254650560502320   123254650560502320   123254650560502320   1232546505605000   1232546505605000   1232546505605000000000000000000000000000000 | V0002 | V0002                       | V0002   123254650560502320   09202020   DIR # DIR VER OUNT   DIR VER OUNT   DIR V | V0002 123254650560502320 09202020  O401 P 0911 035077 00078 STATE DIRECTORY NAME  CLIENT # ACT TIEM T CLR CAT PRIST SPBUYS BAS DAT SPINS ADVERTISING DATA  N A WILLIAM'S AMERICAN FAMILY INSURANCE AGO A YAL CANNOT BE HONORED ON LINE 01000  TRL A YAL CANNOT BE HONORED ON LINE 01100 |

### **CMR Response**

| TRANS<br>C        | TRANS<br>V0 | 002    |       | NS ID<br>1954 | 56587     | 78985 | 4565   |     | 0928               |       |                            | NA-2000         |
|-------------------|-------------|--------|-------|---------------|-----------|-------|--------|-----|--------------------|-------|----------------------------|-----------------|
| - REF DA<br>09202 | 2020        |        | 0911  | С             |           | -     | DIR#   |     | DIR VER -<br>00078 | STATE | DIRECTORY NAME             | PUB DATE 012021 |
| - CMR#<br>0401    | 23          | 314    | NAT — |               | LIENT NAI |       |        |     |                    |       |                            | NAT CLIENT ID # |
| LINE#             | ACT         | ITEM - | T CLR | CAT           | PR/SF     | SP BU | YS BAS | DAT | SPINS              |       | ADVERTISING DATA           | •               |
| 01000             | F           | TRL    |       |               |           |       |        | N   |                    | WILL  | IAM'S AMERICAN FAMILY INSU | JRANCE AGCY     |
| 01100             | F           | TRL    |       |               |           |       |        | N   |                    | YOUN  | G'S AMERICAN FAMILY INSURA | NCE AGCY        |
|                   | E           |        |       |               |           |       |        |     |                    |       |                            |                 |

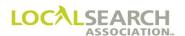

### YAL Advice, Listing Not Changed

A Publisher may choose to advise on a "Y" listing, without changing the listing. If they choose to do this, then:

- a five zero advice line "FYI-YAL Condition" (for your information only) is entered on the advice line.
- the publisher **will not update** their records to agree with the advice. The advice is alerting the CMR that the publisher is aware of a change to the information submitted; however, the advertising will print as originally sent. If the CMR wants the information to agree with the publisher's advice, they must send a change order to affect the publisher's records.

The publisher will continue to print the advertising with the telephone number 212 783-7120. They are alerting the CMR that publishing records indicate this is a disconnected telephone number.

Note: Publishers will be responsible if they remove or change information on the "Y" listing to agree with the FYI advice.

#### **Publisher Response**

# NATIONAL YELLOW PAGES ADVERTISING ORDER

| TRANS A        |     | 002  |       | NS ID<br>5654 | 67898                  | 37654  | 3000            |     |                  | 92020 | NA-2000                              |
|----------------|-----|------|-------|---------------|------------------------|--------|-----------------|-----|------------------|-------|--------------------------------------|
| REF DATE 05072 |     | С    | 0100  | P             | том <del>-</del><br>05 |        | – DIR#<br>09889 |     | DIR VER<br>00045 | STATE | DIRECTORY NAME PUB DATE 122020       |
| - CMR# - 0100  | 56  | 78   | NAT - |               | LIENT NA               |        |                 |     |                  |       | NAT CLIENT ID# -                     |
| - LINE # -     | ACT | ITEM | TCLR  | CAT           | PR/SF                  | SP BUY | S BAS           | DAT | SPINS            |       | ADVERTISING DATA                     |
| 10250          |     |      |       |               |                        |        |                 | Т   | A                | 212   | 783-7120                             |
| 00000          |     |      |       |               |                        |        |                 |     | A                | FYI   | YAL CONDITION TELEPHONE # DISCONNECT |
|                | E   |      |       |               |                        |        |                 |     |                  |       |                                      |

#### **CMR Response**

The CMR will respond to confirm the advice in ELITE.

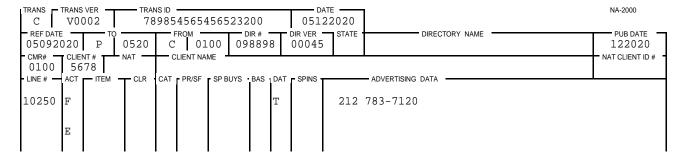

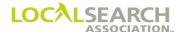

#### Incorrect Pub Date On Order

An advice would be sent to the CMR if the pub date on the order is incorrect.

# NATIONAL YELLOW PAGES ADVERTISING ORDER

| TRANS I    |          | 002 T |      | NS ID<br>2321 |       | 520212  | 021           |   |                  | ате <del></del><br>52020 |                            | NA-2000            |
|------------|----------|-------|------|---------------|-------|---------|---------------|---|------------------|--------------------------|----------------------------|--------------------|
| REF DATE   | <b>-</b> | P TO  | 0724 | C             |       | 12 1    | DIR #<br>2341 |   | DIR VER<br>00089 | STATE<br>AR              | DIRECTORY NAME LITTLE ROCK | PUB DATE<br>122020 |
| 0412       | 54       | 68    | A A  | AMI           |       | N STAN  |               |   | 0000             |                          | 10/5070000 2171            | NAT CLIENT ID #    |
| - LINE # - |          | ITEM  | TCLR | CAT           | PR/SF | SP BUYS | BAS           |   |                  |                          | ADVERTISING DATA           | ·                  |
| 00100      | Ι        |       |      |               |       |         |               | Η |                  | FURNAC                   | 'ES-HEATING                |                    |
| 00200      | Ι        | TM    |      |               |       |         | С             | F |                  | AMER                     | ICAN STANDARD FURNACES     |                    |
| 00300      | I        |       |      |               |       |         |               |   | CE               | 4125                     | 8798546545                 |                    |
| 00400      | I        |       |      |               |       |         |               | С | 01               | DIST                     | RIBUTORS                   |                    |
| 00500      | I        | TBLN  |      |               |       |         |               | N |                  | ALLE                     | N & WEBSTER                |                    |
| 00600      | I        |       |      |               |       |         |               | A |                  | 2600                     | CLAYTON                    |                    |
| 00700      | I        |       |      |               |       |         |               | Т |                  | 248                      | 375-2898                   |                    |
|            | Ε        |       |      |               |       |         |               |   |                  |                          |                            |                    |

#### **Publisher Response**

# NATIONAL YELLOW PAGES ADVERTISING ORDER

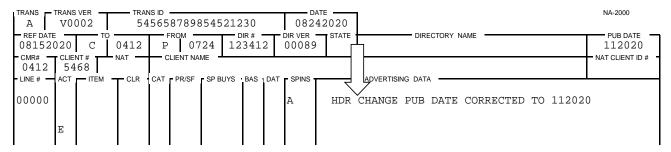

#### **CMR Responsibilities**

After receiving the above advice, the CMR only updates their internal system. A response is not required to update LSA ELITE<sup>TM</sup> as it is updated via the LSA Rates & Data<sup>TM</sup> upload, and an advice flag is **NOT** set on the header.

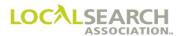

#### Item Code Invalid

If an item code is changed, or no longer offered, the Publisher could advise the CMR if:

- 1. The new item code is listed in LSA Rates & Data<sup>TM</sup> and
- 2. The Publisher is changing the item to the minimum, or least expensive, item now available.

Note: A Publisher may choose to query and not advise this situation.

| TRANS         |     | 002  |      | NS ID<br>2325 | 45601            | L0000     | 20   | 12         |     |                  | 72020       | ]                     | NA-2000         |
|---------------|-----|------|------|---------------|------------------|-----------|------|------------|-----|------------------|-------------|-----------------------|-----------------|
| REF DAT       | E — | Р    | 0815 | C             | ROM 01           | .00       |      | IR#<br>356 |     | DIR VER<br>00023 | STATE<br>OH | DAYTON DIRECTORY NAME | PUB DATE 052021 |
| - CMR# - 0100 | 67  | 12   | A    | DEL           | LIENT NA<br>L CO | RP        | /e . | DAC .      | DAT | - SPINS          |             | - ADVERTISING DATA    | NAT CLIENT ID # |
| 00100         |     | TIEW | CLK  | CAI           | FFNOF            | - 3F BU I |      |            | Н   | - SFINS          |             | JERS-DEALERS          |                 |
| 00150         | I   | CTM  |      |               |                  |           |      | С          | F   |                  | DELI        | _ COMPUTERS           |                 |
| 00155         | I   |      |      |               |                  |           |      |            |     | CE               | 1007        | 76565434212           |                 |
| 00160         | I   | TRL  |      |               |                  |           |      |            | N   |                  | AB E        | ELECTRONICS           |                 |
| 00175         | I   |      |      |               |                  |           |      |            | Α   |                  | 2461        | 8 WESTERN AV          |                 |
| 00200         | I   |      |      |               |                  |           |      |            | Т   |                  | 937         | 344-8111              |                 |
| 00800         | I   | TRL  |      |               |                  |           |      |            | N   |                  | MIDI        | DLETON ELECTRONICS    |                 |
| 00825         | I   |      |      |               |                  |           |      |            | A   |                  | 3331        | KETTERING             |                 |
| 00850         | I   |      |      |               |                  |           |      |            | Т   |                  | 937         | 344-6713              |                 |
|               | E   |      |      |               |                  |           |      |            |     |                  |             |                       |                 |

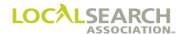

### Item Code Invalid, Cont'd

### **Publisher Response**

# NATIONAL YELLOW PAGES ADVERTISING ORDER

| TRANS A        |     |      |       |     |          |         |                 |     |                  | D2020                | NA-2000        |
|----------------|-----|------|-------|-----|----------|---------|-----------------|-----|------------------|----------------------|----------------|
| REF DATE 11172 | 020 |      | 0100  | Р   | •        | 15 0    | DIR # 4 4 3 5 6 |     | DIR VER<br>00023 | STATE DIRECTORY NA   | 052021         |
| 0100           | 67  | 12   | NAT — |     | LIENT NA |         | D.4.0           | DAT | ODINO            | ADVEDTIGING DATA     | NAT CLIENT ID# |
| 00160          |     | TSL  | CLR   | CAI | PR/SF    | SP BUYS | BAS             | N   | BA               | AB ELECTRONICS       | ·              |
| 00100          |     | 1511 |       |     |          |         |                 | IA  | DA               | AB ELECTRONICS       |                |
| 00800          |     | TSL  |       |     |          |         |                 | N   | BA               | MIDDLETON ELECTRONIC | S              |
|                | E   |      |       |     |          |         |                 |     |                  |                      |                |
|                |     |      |       |     |          |         | l               |     |                  |                      |                |

### **CMR Response**

| TRANS<br>C     | TRANS | 002  |       | NS ID<br>2320 | 12320    | 1200     | 1210                        |   |                  | ате <del></del><br>52020 | ]                  |            | NA-2000         |
|----------------|-------|------|-------|---------------|----------|----------|-----------------------------|---|------------------|--------------------------|--------------------|------------|-----------------|
| REF DATE 11192 |       | P TO | 0815  | C             | ROM 01   | .00      | <del>-</del> DIR #<br>04356 |   | DIR VER<br>00023 | STATE                    | DIREC              | CTORY NAME | PUB DATE 052021 |
| 0100           | 67    | 12   | NAT — |               | LIENT NA |          |                             |   |                  | ı                        |                    |            | NAT CLIENT ID # |
| 00160          |       | TSL  | TCLR  | CAT           | PR/SF    | F SP BUY | S BAS                       |   | SPINS            | 7 D T                    | - ADVERTISING DATA |            | •               |
| 00160          | r     | ISL  |       |               |          |          |                             | N |                  | AB I                     | ELECTRONICS        |            |                 |
| 00800          | F     | TSL  |       |               |          |          |                             | N |                  | MIDI                     | DLETON ELECTI      | RONICS     |                 |
|                | E     |      |       |               |          |          |                             |   |                  |                          |                    |            |                 |
|                |       |      |       |               |          | l        | l                           |   |                  |                          |                    |            |                 |

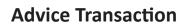

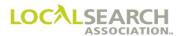

**NOTES** 

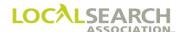

### LOCAL SEARCH ASSOCIATION<sup>TM</sup>

### Order Processing & Procedures Manual

Change Transaction "C"
Section 09.0

Click on the bookmark icon, on the upper left-hand side of Adobe Reader, to expand a list of bookmarks. If you have difficulties in viewing this document, please make sure you have the latest version of Adobe Reader software. Software can be downloaded by going to www.adobe.com.

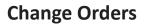

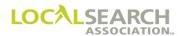

**NOTES** 

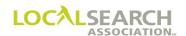

### **Table of Contents**

| Change Transaction #C#                                               | 00.0.5 |
|----------------------------------------------------------------------|--------|
| Change Transaction "C"                                               |        |
| Definition                                                           |        |
| Time Frames                                                          |        |
| LSA ELITE <sup>TM</sup>                                              |        |
| CMR Instructions                                                     |        |
| Publisher Instructions                                               |        |
| Change Transaction - Form Preparation  Change Transaction - Exhibits |        |
| "R" Action Code                                                      |        |
| Deleting Information                                                 |        |
| Heading Change, Alpha Sequence Not Affected                          |        |
| Heading Change, Alpha Sequence is Affected                           |        |
| Adding New Listings                                                  |        |
| Art Identification Number Change                                     |        |

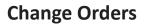

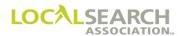

**NOTES** 

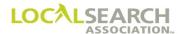

### Change Transaction "C"

#### **Definition**

A Change Order is sent to the Publisher whenever information on a standing order needs to be modified. This may consist of additions, deletions or any combination. **If the entire order is being cancelled, it would be a "Delete" transaction, not a change order.** 

#### Time Frames

Change orders must arrive at the Publisher's location by the directory close date shown in Rates & Data, unless the Publisher provides late order approval.

Orders being sent through LSA ELITE™ must be date and time stamped by 11:59 p.m. (Eastern Time) on the directory close date. Orders being sent in any other manner must arrive at the Publisher's location by their office closing time, on the directory close date shown in Rates & Data.

Once a national order has been established, it remains in affect until the advertiser requests a change or until the Publisher requests a change. This is different from local advertising where a new contract is signed yearly.

#### LSA ELITE<sup>TM</sup>

When the Change Order passes through LSA ELITE<sup>TM</sup>, the standing order is updated in the database to reflect the information on the Change Order.

#### CMR Instructions

Before preparing a Change Order, the CMR should verify:

- Directory and Publisher code numbers, close dates, pub dates and directory version numbers
- Availability of the advertising items
- · Correct item code
- Any special conditions, i.e., discounts
- Available headings
- Accuracy of all listings. This may require the establishment of the listing with the business office.

Once the preceding items have been verified a "C" transaction is created and sent to the Publisher applying the following rules:

- Only new, replaced or deleted advertising lines are transmitted. Information that is not changing is never resent.
- Action codes of "I" (insert), "O" (omit), and "R" (replace) are only valid codes. The "R" code is only used to replace information using the same line number.
- Standing information is not entered on a line, when the "O" (omit) action code is used.

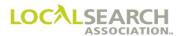

#### CMR Instructions, Cont'd

- The Trans ID and Pub Date are the only header fields that can change from the standing order.
- If artwork is affected, the art identification number must be changed and new copy received by the Publisher by the 7th day after directory close.
- For open or combination based trade item changes, a new GPI would be sent via e-mail, fax or mail. GPI's cannot be transmitted through LSA ELITE<sup>TM</sup>.

**NOTE:** If "O" and "I" action codes are used to replace the same line number, the "O" action code must always precede the "I" action code. **However, if a heading is changed, only the action code of "R" is acceptable.** Action codes of "O" & "I" cannot be used to change a Heading because of the link to the Art Work Transmittal.

#### **Publisher Instructions**

When the change order is received, the Publisher should verify all information against the standing order, which includes:

- all information in the header of the order
- all advice lines for acceptance
- all headings
- verification of item codes and discounts
- verification that all previously queried lines are resolved
- receipt of artwork, if applicable
- verify local records, if internal procedures dictate

If no discrepancies are found, the standing order will be updated to reflect the changes. The Publisher, CMR and LSA ELITE<sup>TM</sup> standing order files will all match.

If the Publisher finds any discrepancies, they must advise or query the CMR in sufficient time to allow for the appropriate action to be taken prior to directory close.

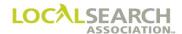

### Change Transaction - Form Preparation Standing Order

| REF DATE TO  |     |           |          |     |       |       |     |                      |   | 52020   | 1      | NA-2000                |                    |
|--------------|-----|-----------|----------|-----|-------|-------|-----|----------------------|---|---------|--------|------------------------|--------------------|
| REF DATE     | E _ | P TO      | 0611     | С   |       |       |     | IR# <b>-</b><br>1341 |   | DIR VER |        |                        | PUB DATE<br>112020 |
| CMR#<br>0301 | 40  | NT#<br>10 | NAT<br>A | NEW |       | C LI  |     |                      |   |         | OMPANY |                        | NAT CLIENT ID      |
| LINE#        | ACT | ITEM      | TCLR     | CAT | PR/SF | SP BI | UYS |                      |   | SPINS   |        | ADVERTISING DATA       | <b>'</b>           |
| 00050        |     |           |          |     |       |       |     |                      | H |         | WHITE  | PAGES                  |                    |
| 00075        |     | WBLN      |          |     |       |       |     | ]                    | N |         | NEW    | YORK LIFE INSURANCE CO |                    |
| 00100        |     |           |          |     |       |       |     |                      | A |         | 4432   | 21 MISSION VALLEY RD   |                    |
| 00125        |     |           |          |     |       |       |     |                      | Т |         | 203    | 446-5600               |                    |
| 05000        |     |           |          |     |       |       |     |                      | Н |         | INSURA | ANCE                   |                    |
| 05050        |     | TM        |          |     |       |       |     | C                    | F |         | NEW    | YORK LIFE INSURANCE CO |                    |
| 05055        |     |           |          |     |       |       |     |                      |   | CE      | 3015   | 54565250007            |                    |
| 05100        |     |           |          |     |       |       |     |                      | С | 01      | AGE    | NTS                    |                    |
| 05200        |     | TBL       |          |     |       |       |     | ]                    | N |         | BROV   | WN AGENCY              |                    |
| 05225        |     |           |          |     |       |       |     |                      | A |         | 1513   | 3 THORN AVE            |                    |
| 05275        |     |           |          |     |       |       |     | 1                    | Т |         | 203    | 457-8120               |                    |
| 05500        |     | TBL       |          |     |       |       |     |                      | N |         | DANI   | NER'S INSURANCE AGENCY |                    |
| 05525        |     |           |          |     |       |       |     |                      | A |         | 4562   | 2 WHARTON              |                    |
| 05550        |     |           |          |     |       |       |     |                      | Т |         | 214    | 650-9876               |                    |
| 06000        |     |           |          |     |       |       |     |                      | С | 02      | CLA    | IMS                    |                    |
| 06025        |     | TBL       |          |     |       |       |     | ]                    | N |         | ANDI   | REW LLOYD AGENCY       |                    |
| 06050        |     |           |          |     |       |       |     |                      | A |         | 4534   | 42 KEMPER              |                    |
| 06075        |     |           |          |     |       |       |     |                      | Т |         | 214    | 431-7800               |                    |
|              | E   |           |          |     |       |       |     |                      |   |         |        |                        |                    |

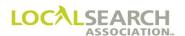

### Form Preparation - Header

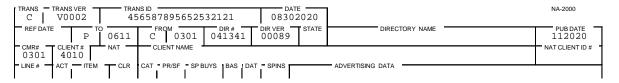

| Field             | Action                                                                                                    |
|-------------------|----------------------------------------------------------------------------------------------------|
| TRANS             | Enter C.                                                                                                    |
| TRANS VER         | Enter the version number of the LSA ELITE <sup>TM</sup> software being used. For manual operations, leave blank.                           |
| TRANS ID          | Enter an 18-digit number identifying this transaction. Every transaction will have a unique number assigned by the sender.                 |
| DATE              | Automatically entered by LSA ELITE <sup>TM</sup> . For manual operations, enter the date the order is sent.                                |
| REF DATE          | Leave blank unless the change order is in response to a query or advcie. If responding to query or advice, enter the date Q or A was sent. |
| ТО                | Box 1: Enter P for Publisher. Box 2: Enter 4-digit Publisher code number.                                                                  |
| FROM              | Box 1: Enter C for CMR. Box 2: Enter 3-digit CMR number with leading zero.                                                                 |
| DIR#              | Enter the 6-digit directory number shown in Rates & Data.                                                                                  |
| DIR VER           | Enter the directory version number shown in Rates & Data.                                                                                  |
| STATE             | Leave blank.                                                                                                    |
| DIRECTORY<br>NAME | Leave blank.                                                                                                    |
| PUB DATE          | Enter the MMYYYY the directory will publish.                                                                                               |
| CMR#              | Enter the 3-digit sending CMR number with leading zero.                                                                                    |
| CLIENT#           | Enter a 4-digit number unique to the client.                                                                                               |
| NAT               | Leave blank.                                                                                                    |
| CLIENT NAME       | Leave blank.                                                                                                    |
| NAT CLIENT ID #   | Leave blank. For future use.                                                                                                    |

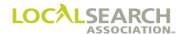

### Form Preparation - Body

Using the standing order as the template, enter any new, deleted, or changed information. Do not reenter lines without changes unless responding to an advice.

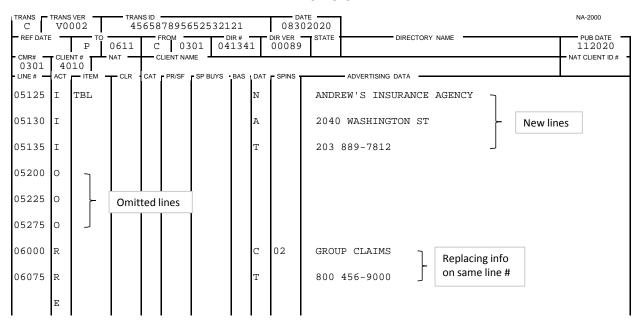

| Field                     | Action                                                                                                    |
|---------------------------|----------------------------------------------------------------------------------------------------|
| LINE #                    | Enter only the line numbers being added, deleted or replaced.                                                                                        |
| ACT                       | Enter "O" for omit, "I" insert, "R" replace.                                                                                                    |
| ITEM                      | Enter any new or changed item code, if applicable. Leave blank if information is being deleted.                                                      |
| CLR,CAT,PR/SF.<br>SP BUYS | Leave blank. For future use.                                                                                                    |
| BAS                       | If a trade program is involved, enter the new or changed basis code. Leave blank, if information is being deleted.                                   |
| DAT                       | If applicable, enter the one character code representing the advertising data being added or replaced. Leave blank, if information is being deleted. |
| SP INS                    | If applicable, enter one, two or three character code representing the special instructions. Leave blank, if information is being deleted.           |
| ADVERTISING<br>DATA       | Enter the data being inserted or replaced. Leave blank, if information is being deleted.                                                             |

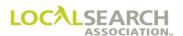

### **Change Transaction - Exhibits**

### "R" Action Code

The recommended method of changing information is to use the "R" (replace) action code, whenever possible.

### **Standing Order**

## NATIONAL YELLOW PAGES ADVERTISING ORDER

| TRANS - | TRANS | S VER  | TRA  | NSID - |        |          |      |   |                  | ьте <del>——</del><br>52020 | ]                       | NA-2000         |
|---------|-------|--------|------|--------|--------|----------|------|---|------------------|----------------------------|-------------------------|-----------------|
| REF DAT |       | P      | 0738 | C      | ROM 01 |          | DIR# |   | DIR VER<br>00089 | STATE                      | CASPER DIRECTORY NAME   | PUB DATE 012021 |
| 0119    |       | 377    | A A  | FORI   |        | T-A-C    |      |   |                  |                            |                         | NAT CLIENT ID # |
| 00100   | ACT   | — ITEM | TCLR | CAT    | PR/SF  | - SP BUY |      | Н | - SPINS          | WHITE                      | PAGES                   | ·               |
| 00110   |       | WBL    |      |        |        |          |      | N |                  | FORD                       | RENT-A-CAR              |                 |
| 00120   |       |        |      |        |        |          |      | A |                  | 1272                       | ? TIMBERLINE            |                 |
| 00125   |       |        |      |        |        |          |      | Т |                  | 303                        | 373-7800                |                 |
| 00500   |       |        |      |        |        |          |      | Н |                  | AUTOMO                     | DBILE RENTING & LEASING |                 |
| 00550   |       | DQC    |      |        |        |          |      | N |                  | FORD                       | RENT-A-CAR              |                 |
| 00555   |       |        |      |        |        |          |      |   | CD               | 1195                       | 4562515600              |                 |
| 00560   |       |        |      |        |        |          |      | A |                  | 1272                       | ? TIMBERLINE            |                 |
| 00580   |       |        |      |        |        |          |      | Т |                  | 303                        | 373-7800                |                 |
| 00600   |       | ABL    |      |        |        |          |      | N |                  | FORD                       | RENT-A-CAR              |                 |
| 00626   |       |        |      |        |        |          |      | A |                  | 1272                       | ? TIMBERLINE            |                 |
| 00675   |       |        |      |        |        |          |      | Т |                  | 303                        | 373-7800                |                 |
|         | E     |        |      |        |        |          |      |   |                  |                            |                         |                 |

### **Change Order**

| TRANS C   |    | 002 |      | NS ID<br>2325 | 45652       | 123254    | 58          |   | 1102          | TE 22020 |                    | NA-2000         |
|-----------|----|-----|------|---------------|-------------|-----------|-------------|---|---------------|----------|--------------------|-----------------|
| REF DATE  | -  | Р   | 0738 | C             | том —<br>01 |           | OIR#<br>466 |   | DIR VER 00089 |          | DIRECTORY NAME     | PUB DATE 012021 |
| 0119      | 48 | 377 | NAT  |               | LIENT NAI   |           |             |   |               |          |                    | NAT CLIENT ID # |
| - LINE# — |    |     | CLR  | CAT           | PR/SF       | - SP BUYS | BAS         |   | - SPINS -     |          | - ADVERTISING DATA | •               |
| 00550     | R  | DQC |      |               |             |           |             | N |               | FORD     | RENTALS            |                 |
| 00555     | R  |     |      |               |             |           |             |   | CE            | 11921    | .232545854         |                 |
| 00600     | R  | ABL |      |               |             |           |             | N |               | FORD     | RENTALS            |                 |
|           | E  |     |      |               |             |           |             |   |               |          |                    |                 |
|           |    |     |      |               |             |           |             |   |               |          |                    |                 |

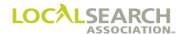

### **New Standing Order**

After the changes have been made and transmitted, the Publisher, CMR and LSA ELITE<sup>TM</sup> standing order will mirror this order.

| TRANS         | TRANS | SVER T | TRA   | NS ID |                   |          |               |       |                  | ATE         |                          | NA-2000         |
|---------------|-------|--------|-------|-------|-------------------|----------|---------------|-------|------------------|-------------|--------------------------|-----------------|
| REF DATI      | _     | P TO   | 0738  | C     | тком<br>01        | 19 (     | DIR#<br>08466 | 1     | DIR VER<br>00089 | STATE<br>WY | CASPER DIRECTORY NAME    | PUB DATE 012021 |
| 0119<br>LINE# | 48    | 77     | A OLD | FOR   | LIENT NA<br>D REN | ITALS    | 2 - 540       | . DAT | - SPINS r        | -           | - ADVEDTIGING DATA       | NAT CLIENT ID # |
| 00100         | ACT   | — IIEM | TCLR  | CAI   | - PK/SF           | - SP BUY | BAS           | H     |                  | WHITE       | - ADVERTISING DATA PAGES | •               |
|               |       | T.ID.T |       |       |                   |          |               |       |                  |             |                          |                 |
| 00110         |       | WBL    |       |       |                   |          |               | N     |                  | FORD        | RENTALS                  |                 |
| 00120         |       |        |       |       |                   |          |               | A     |                  | 1272        | TIMBERLINE               |                 |
| 00125         |       |        |       |       |                   |          |               | Т     |                  | 303         | 373-7800                 |                 |
| 00500         |       |        |       |       |                   |          |               | Н     |                  | AUTOMO      | BILE RENTING & LEAS      | ING             |
| 00550         |       | DQC    |       |       |                   |          |               | N     |                  | FORD        | RENTALS                  |                 |
| 00555         |       |        |       |       |                   |          |               |       | CD               | 1195        | 4565232500               |                 |
| 00560         |       |        |       |       |                   |          |               | A     |                  | 1272        | TIMBERLINE               |                 |
| 00580         |       |        |       |       |                   |          |               | Т     |                  | 303         | 373-7800                 |                 |
| 00600         |       | ABL    |       |       |                   |          |               | N     |                  | FORD        | RENTALS                  |                 |
| 00626         |       |        |       |       |                   |          |               | A     |                  | 1272        | TIMBERLINE               |                 |
| 00675         |       |        |       |       |                   |          |               | Т     |                  | 303         | 373-7800                 |                 |
|               | Ε     |        |       |       |                   |          |               |       |                  |             |                          |                 |

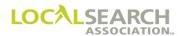

#### **Deleting Information**

The open trademark under the heading of "Hardware-Retail" is being cancelled. Since an additional open Trademark remains, a GPI would also be sent to update the Publisher's local records. (See GPI Section for complete details.)

#### **Standing Order**

#### NATIONAL YELLOW PAGES ADVERTISING ORDER

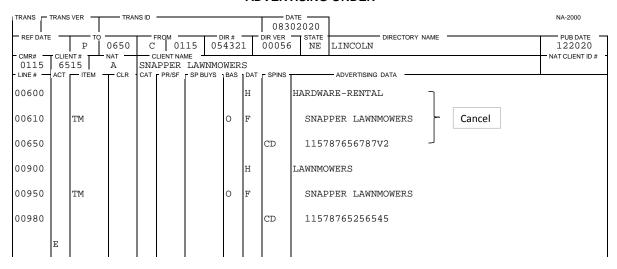

#### **Change Order**

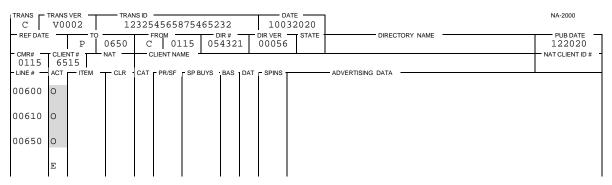

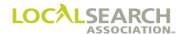

### **New Standing Order**

# NATIONAL YELLOW PAGES ADVERTISING ORDER

| TRANS   | TRANS | S VER | TRA   | NS ID |        |         |              |   |         | 32020       |                        | NA-2000         |
|---------|-------|-------|-------|-------|--------|---------|--------------|---|---------|-------------|------------------------|-----------------|
| REF DAT | E —   | P TO  | 0650  | C     | ROM 01 | 15 0    | DIR#<br>5432 |   | DIR VER | STATE<br>NE | LINCOLN DIRECTORY NAME | PUB DATE 122020 |
| 0115    |       | 15    | A CLD | SNA   |        | LAWNM   |              |   | - CDING | •           | ADVEDTICING DATA       | NAT CLIENT ID # |
| 00900   | ACI   | TEM - | CLR   | CAI   | PR/SF  | SP BUYS | BAS          | Н |         | LAWNMC      | ADVERTISING DATA  WERS |                 |
| 00950   |       | TM    |       |       |        |         | 0            | F |         | SNAF        | PER LAWNMOWERS         |                 |
| 00980   |       |       |       |       |        |         |              |   | CV      | 1157        | 87656787V5             |                 |
|         | E     |       |       |       |        |         |              |   |         |             |                        |                 |

### **Standing GPI**

| TRANS -          | TRANS | VER T     | TRA   | NS ID |                  |           |      |     |       | 52020   |               |                |                | NA-2000         |
|------------------|-------|-----------|-------|-------|------------------|-----------|------|-----|-------|---------|---------------|----------------|----------------|-----------------|
| REF DATI         | E —   | P TO      | 0650  | C     | том —<br>01      | 15 05     | DIR# | 1   | ı     | STATE   | LINCOLN       | DIRECTORY NAME |                | PUB DATE 122020 |
| - CMR# -<br>0115 |       | NT#<br>15 | NAT — |       | LIENT NA<br>PPER | ME LAWNMO | WER  | S   |       |         |               |                |                | NAT CLIENT ID # |
| LINE#            | ACT   | TITEM     | T CLR | CAT   | PR/SF            | SP BUYS   | BAS  | DAT | SPINS |         | - ADVERTISING | DATA           |                |                 |
| 00100            |       |           |       |       |                  |           |      | Н   |       | HARDWAI | RE-RETAII     | L              |                |                 |
| 00150            |       | TM        |       |       |                  |           | C    | F   |       | SNAP    | PER LAWNN     | MOWERS         |                |                 |
| 00200            |       |           |       |       |                  |           |      |     | CV    | 1157    | 37656787      | V2             |                |                 |
| 00300            |       |           |       |       |                  |           |      |     | A     | CONT    | ACT WILL      | IAM RIDER FOR  | DEALERS 247 45 | 66-6712         |
| 00900            |       |           |       |       |                  |           |      | Н   |       | LAWNMO  | WERS          |                |                |                 |
| 00925            |       | TM        |       |       |                  |           | C    | F   |       | SNAP    | PER LAWNN     | MOWERS         |                |                 |
| 00950            |       |           |       |       |                  |           |      |     | CV    | 1157    | 37656787      | V3             |                |                 |
| 00975            |       |           |       |       |                  |           |      |     | A     | CONT    | ACT JIM S     | SMITH FOR AUTH | ORIZED DEALERS | S AT 247        |
| 00976            |       |           |       |       |                  |           |      | L   | A     | 789-56  | 45            |                |                |                 |
|                  | E     |           |       |       |                  |           |      |     |       |         |               |                |                |                 |

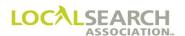

### **Change GPI**

A new GPI would be sent to update the Publisher's local records. Since LSA ELITE<sup>TM</sup> does not support GPI transmissions, data would be sent to the Publisher via mail, fax or email.

| TRANS<br>G     | TRAN | S VER  | TRA   | NS ID |             |         |             |     |               | TE          |               |                |  | NA-2000         |
|----------------|------|--------|-------|-------|-------------|---------|-------------|-----|---------------|-------------|---------------|----------------|--|-----------------|
| REF D          | TE - | P      | 0650  | C     | том —<br>01 |         | DIR# = 4321 |     | DIR VER 00056 | STATE<br>NE | LINCOLN       | DIRECTORY NAME |  | PUB DATE 122020 |
| - CMR#<br>0115 | 65   | 515    | NAT A | SNA   |             | LAWNMO  |             |     |               |             |               |                |  | NAT CLIENT ID#  |
|                |      | — ITEM | TCLR  | CAT   | PR/SF       | SP BUYS | BAS         | DAT | - SPINS       |             | - ADVERTISING | G DATA         |  |                 |
| 00100          | 0    |        |       |       |             |         |             |     |               |             |               |                |  |                 |
| 00150          | 0    |        |       |       |             |         |             |     |               |             |               |                |  |                 |
| 00200          | 0    |        |       |       |             |         |             |     |               |             |               |                |  |                 |
| 00300          | 0    |        |       |       |             |         |             |     |               |             |               |                |  |                 |
|                | E    |        |       |       |             |         |             |     |               |             |               |                |  |                 |
|                | "    | J      | J     |       |             |         |             |     | J             |             |               |                |  | ļ               |

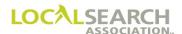

### Heading Change, Alpha Sequence Not Affected

The advertising is changing headings; however, alphabetical sequence is not affected. Only the changed lines are sent to the Publisher to update the standing order and LSA ELITE<sup>TM</sup>.

### **Standing Order**

# NATIONAL YELLOW PAGES ADVERTISING ORDER

| TRANS    | TRANS | SVER T        | TRA  | NS ID |       |         |              |     |                  | NA-2000<br>32020     |             |
|----------|-------|---------------|------|-------|-------|---------|--------------|-----|------------------|----------------------|-------------|
| REF DATI |       | P TO          | 0700 | С     | 1 .   | 23   14 | DIR#<br>1563 | 8   | DIR VER<br>00077 | AZ TUCSON 112020     | )           |
| 0123     | 1     | 15            | A A  | UNI   |       | AIRLINE |              |     |                  | NAT CLIENT IE        | D# <b>"</b> |
| LINE#    | ACT   | <u>—</u> іТЕМ | TCLR | CAT   | PR/SF | SP BUYS | BAS          | DAT | SPINS            | ADVERTISING DATA     |             |
| 00100    |       |               |      |       |       |         |              | Н   |                  | AIRLINE RESERVATIONS |             |
| 00110    |       | TM            |      |       |       |         | С            | F   |                  | UNITED AIRLINES      |             |
| 00130    |       |               |      |       |       |         |              |     | CE               | 12345658458456       |             |
| 00139    |       |               |      |       |       |         |              | С   | 01               | TICKET OFFICES       |             |
| 00200    |       | TBL           |      |       |       |         |              | N   |                  | UNITED AIRLINES      |             |
| 00225    |       |               |      |       |       |         |              | A   |                  | WRIGHT FIELD         |             |
| 00250    |       |               |      |       |       |         |              | Т   |                  | 520 867-2200         |             |
|          | E     |               |      |       |       |         |              |     |                  |                      |             |

### **Change Order**

| TRANS -  | TRANS | OO2  |         | พราธ<br><del>1</del> 565 | 89857    | 8545    | 8658          |       |                  | ате<br>32020 |                    | NA-2000         |
|----------|-------|------|---------|--------------------------|----------|---------|---------------|-------|------------------|--------------|--------------------|-----------------|
| REF DATE | =     | P TO | 0700    | C                        | ROM 01   | .23     | DIR#<br>14563 |       | DIR VER<br>00077 | STATE        | DIRECTORY NAME     | PUB DATE 112020 |
| 0123     |       | 15   | NAT CLR |                          | LIENT NA |         | VC .BAC       | • DAT | - SPINS 1        |              | - ADVERTISING DATA | NAT CLIENT ID # |
|          | R     | ITEM | TCLR    | CAI                      | - PR/SF  | - 57 80 | YS BAS        | Н     |                  | AIRLIN       | E COMPANIES        |                 |
|          | E     |      |         |                          |          |         |               |       |                  |              |                    |                 |

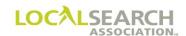

### **New Standing Order**

| TRANS    | TRANS | VER T | TRA  | NS ID |        |         |             |   |                  | 32020                        | NA-2000         |
|----------|-------|-------|------|-------|--------|---------|-------------|---|------------------|------------------------------|-----------------|
| REF DATI | = -   | P TO  | 0700 | C     | ROM 01 |         | DIR#<br>563 |   | DIR VER<br>00077 | TUCSON DIRECTORY NAME TUCSON | PUB DATE 112020 |
| 0123     |       | 15    | A A  | UNI   |        | AIRLINE |             |   |                  |                              | NAT CLIENT ID#  |
| LINE#    | ACT   | TEM   | TCLR | CAT   | PR/SF  | SP BUYS |             |   |                  |                              |                 |
| 00100    |       |       |      |       |        |         |             | Н |                  | AIRLINE COMPANIES            |                 |
| 00110    |       | TM    |      |       |        |         | С           | F |                  | UNITED AIRLINES              |                 |
| 00130    |       |       |      |       |        |         |             |   | CE               | 12345658458456               |                 |
| 00139    |       |       |      |       |        |         |             | С | 01               | TICKET OFFICES               |                 |
| 00200    |       | TBL   |      |       |        |         |             | N |                  | UNITED AIRLINES              |                 |
| 00225    |       |       |      |       |        |         |             | A |                  | WRIGHT FIELD                 |                 |
| 00250    |       |       |      |       |        |         |             | Т |                  | 520 867-2200                 |                 |
|          | E     |       |      |       |        |         |             |   |                  |                              |                 |

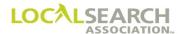

### Heading Change, Alpha Sequence is Affected

The Publisher is replacing Electric Appliances-Household with Appliances-Household. Because the alphabetical sequencing is affected, the CMR will have to change the order, deleting and adding lines.

### **Standing Order**

| TRANS        | TRANS | SVER T     | TRA   | NS ID |                  |          |              |     |                  | 72020       | ]                          | NA-2000            |
|--------------|-------|------------|-------|-------|------------------|----------|--------------|-----|------------------|-------------|----------------------------|--------------------|
| REF DATE     | _     | P TO       | 0729  | C     | том<br>0 2       | 50 09    | DIR#<br>9125 | 0   | DIR VER<br>00088 | STATE<br>CT | HARTFORD DIRECTORY NAME    | PUB DATE<br>112020 |
| CMR#<br>0250 |       | NT#<br>.15 | NAT A |       | LIENT NA<br>ERAL | ME ELECT | RIC          |     |                  |             | !                          | NAT CLIENT ID #    |
| LINE#        | ACT   | TITEM      | T CLR | CAT   | PR/SF            | SP BUYS  | BAS          | DAT | SPINS            |             | ADVERTISING DATA           |                    |
| 00100        |       |            |       |       |                  |          |              | Н   |                  | DISHWA      | ASHING MACHINES-DEALERS    |                    |
| 00125        |       |            |       |       |                  |          | С            | F   |                  | GENE        | ERAL ELECTRIC              |                    |
| 00150        |       |            |       |       |                  |          |              | С   | 01               | AUTH        | HORIZED DISTRIBUTOR        |                    |
| 00175        |       | TN         |       |       |                  |          |              | N   |                  | BUII        | LDERS WHOLESALE INC        |                    |
| 00200        |       |            |       |       |                  |          |              | A   |                  | 1034        | 1 LA FONDA AVE             |                    |
| 00225        |       |            |       |       |                  |          |              | Т   |                  | 203         | 645-9315                   |                    |
| 00500        |       |            |       |       |                  |          |              | Н   |                  | ELECTF      | RIC APPLIANCES-HOUSEHOLD   |                    |
| 00525        |       |            |       |       |                  |          | С            | F   |                  | GENE        | ERAL ELECTRIC              |                    |
| 00550        |       | TN         |       |       |                  |          |              | N   |                  | APPI        | LIANCE DISTRIBUTION CENTER |                    |
| 00600        |       |            |       |       |                  |          |              | A   |                  | 91 8        | SOUTH 10TH                 |                    |
| 00610        |       |            |       |       |                  |          |              | Т   |                  | 203         | 333-6501                   |                    |
|              | E     |            |       |       |                  |          |              |     |                  |             |                            |                    |

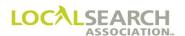

### **Change Order**

| TRANS -  |     | O 0 2  |      | nsıd <del>-</del><br>555678 | 7543    | 321110  | 00          |     | 0329          |        |                           | NA-2000         |
|----------|-----|--------|------|-----------------------------|---------|---------|-------------|-----|---------------|--------|---------------------------|-----------------|
| REF DATE |     |        | 0729 | FROI<br>C                   | 025     | 50 09   | DIR#<br>125 | 0   | DIR VER 00088 | STATE  | DIRECTORY NAME            | PUB DATE 112020 |
| 0250     | 21  | .15    | NAT  |                             | NT NAME |         |             |     |               | •      |                           | NAT CLIENT ID # |
| LINE#    | ACT | — ITEM | CLR  | CAT P                       | R/SF -  | SP BUYS | BAS         | DAT | SPINS         |        | ADVERTISING DATA          | •               |
| 00025    | I   |        |      |                             |         |         |             | Н   | I             | APPLIA | NCES-HOUSEHOLD            |                 |
| 00030    | I   |        |      |                             |         |         | С           | F   |               | GENE   | RAL ELECTRIC              |                 |
| 00040    | I   | TN     |      |                             |         |         |             | N   |               | APPL   | IANCE DISTRIBUTION CENTER |                 |
| 00045    | I   |        |      |                             |         |         |             | A   |               | 91 S   | OUTH 10TH                 |                 |
| 00050    | I   |        |      |                             |         |         |             | Т   |               | 203    | 333-6501                  |                 |
| 00500    | 0   |        |      |                             |         |         |             |     |               |        |                           |                 |
| 00525    | 0   |        |      |                             |         |         |             |     |               |        |                           |                 |
| 00550    | 0   |        |      |                             |         |         |             |     |               |        |                           |                 |
| 00600    | 0   |        |      |                             |         |         |             |     |               |        |                           |                 |
| 00610    | 0   |        |      |                             |         |         |             |     |               |        |                           |                 |
|          | E   |        |      |                             |         |         |             |     |               |        |                           |                 |

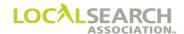

### **New Standing Order**

| TRANS    | TRANS | VER T | TRA   | NS ID |       |          |       |     |               | 92020       |                           | NA-2000         |
|----------|-------|-------|-------|-------|-------|----------|-------|-----|---------------|-------------|---------------------------|-----------------|
| REF DATE | _     | P TC  | 0729  | C     | ROM - | 250 (    | DIR#  | 50  | DIR VER 00088 | STATE<br>CT | HARTFORD DIRECTORY NAME   | PUB DATE 112020 |
| 0250     | 21    | 15    | NAT A | GEN   |       | ELEC     |       |     |               |             | <u> </u>                  | NAT CLIENT ID # |
| LINE#    | ACT   | ITEM  | T CLR | CAT   | PR/SF | - SP BUY | S BAS | DAT | - SPINS       |             | ADVERTISING DATA          | ·               |
| 00025    |       |       |       |       |       |          |       | Н   |               | APPLIA      | NCES-HOUSEHOLD            |                 |
| 00030    |       |       |       |       |       |          | С     | F   |               | GENE        | RAL ELECTRIC              |                 |
| 00040    |       | TN    |       |       |       |          |       | N   |               | APPL        | IANCE DISTRIBUTION CENTER |                 |
| 00045    |       |       |       |       |       |          |       | А   |               | 91 S        | OUTH 10TH                 |                 |
| 00050    |       |       |       |       |       |          |       | Т   |               | 203         | 333-6501                  |                 |
| 00100    |       |       |       |       |       |          |       | Н   |               | DISHWA      | SHING MACHINES-DEALERS    |                 |
| 00125    |       |       |       |       |       |          | С     | F   |               | GENE        | RAL ELECTRIC              |                 |
| 00150    |       |       |       |       |       |          |       | С   | 01            | AUTH        | ORIZED DISTRIBUTOR        |                 |
| 00175    |       | TN    |       |       |       |          |       | N   |               | BUIL        | DERS WHOLESALE INC        |                 |
| 00200    |       |       |       |       |       |          |       | A   |               | 1034        | LA FONDA AVE              |                 |
| 00225    |       |       |       |       |       |          |       | Т   |               | 203         | 645-9315                  |                 |
|          | E     |       |       |       |       |          |       |     |               |             |                           |                 |

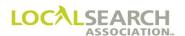

### Adding New Listings

Alphabetical and numeric sequencing must be maintained when adding new information. If numeric sequencing cannot be maintained, a renumbering transaction needs to be submitted before sending the change order. (See Renumber Section)

### **Standing Order**

| TRANS    | TRANS VER -     | TRA   | NS ID                |         |              |     |                  | ATE 32020 |                          | NA-2000         |
|----------|-----------------|-------|----------------------|---------|--------------|-----|------------------|-----------|--------------------------|-----------------|
| REF DATE | P T             | 0815  | C 0:                 | 315 0   | DIR#<br>5661 | 7   | DIR VER<br>00078 | STATE     | DIRECTORY NAME CLEVELAND | PUB DATE 012021 |
| 0315     | CLIENT#<br>2179 | NAT A | CLIENT NA<br>MERCURY | ENGIN   |              | •   |                  |           |                          | NAT CLIENT ID # |
| LINE #   | ACT ITEM        | TCLR  | CAT PR/SF            | SP BUYS | BAS          | DAT | SPINS            |           | ADVERTISING DATA         | <u> </u>        |
| 00100    |                 |       |                      |         |              | Н   |                  | ENGINE    | S-DIESEL                 |                 |
| 00110    | TM              |       |                      |         | С            | F   |                  | MERC      | URY ENGINES              |                 |
| 00130    |                 |       |                      |         |              |     | CE               | 3158      | 8765678745               |                 |
| 00300    | TBLN            |       |                      |         |              | N   |                  | GENE      | RAL MACHINE PART CO      |                 |
| 00310    |                 |       |                      |         |              | A   |                  | 3913      | FULTON AVE               |                 |
| 00320    |                 |       |                      |         |              | Т   |                  | 312       | 299-6781                 |                 |
| 00600    | TBLN            |       |                      |         |              | N   |                  | KOHL      | ER COMPANY               |                 |
| 00610    |                 |       |                      |         |              | A   |                  | 271       | ROCHESTER RD             |                 |
| 00620    |                 |       |                      |         |              | Т   |                  | 312       | 253-4300                 |                 |
| 00900    | TBLN            |       |                      |         |              | N   |                  | TATU      | M BROTHERS               |                 |
| 00910    |                 |       |                      |         |              | A   |                  | 4300      | STEEL                    |                 |
| 00930    |                 |       |                      |         |              | Т   |                  | 312       | 293-1500                 |                 |
|          | E               |       |                      |         |              |     |                  |           |                          |                 |

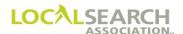

### **Change Order**

The address for General Machine Parts is changing and a new listing is being added under the Trademark.

| TRANS -  | TRANS      | OO2        |       | NS ID<br>4568 | 78985     | 46584           | 587  |     | 0915          | TE 52020 |                  | NA-2000         |
|----------|------------|------------|-------|---------------|-----------|-----------------|------|-----|---------------|----------|------------------|-----------------|
| REF DATE | E —        | P TO       | 0815  | С             | FROM 03   | 15 05           | DIR# | 7   | DIR VER 00078 | STATE    | DIRECTORY NAME   | PUB DATE 012021 |
| 0315     | CLIE<br>21 | NT#<br>.79 | NAT   | $\vdash$      | CLIENT NA | NAT CLIENT ID # |      |     |               |          |                  |                 |
| LINE#    | ACT        | — ІТЕМ     | T CLR | CAT           | PR/SF     | SP BUYS         | BAS  | DAT | SPINS         |          | ADVERTISING DATA |                 |
| 00310    | R          |            |       |               |           |                 |      | A   |               | 9432     | WILLIAMSON       |                 |
| 00700    | I          | TBLN       |       |               |           |                 |      | N   |               | STAN     | DARD MACHINES    |                 |
| 00710    | I          |            |       |               |           |                 |      | A   |               | 4300     | MAIN             |                 |
| 00720    | I          |            |       |               |           |                 |      | Т   |               | 312      | 298-7800         |                 |
|          | E          |            |       |               |           |                 |      |     |               |          |                  |                 |

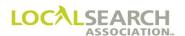

### **New Standing Order**

| TRANS          | TRANS       | VER  | TRA   | NS ID |          |        |               |     |                  | 52020       | ]                     | NA-2000         |
|----------------|-------------|------|-------|-------|----------|--------|---------------|-----|------------------|-------------|-----------------------|-----------------|
| REF DATE       |             | P TO | 0815  | C     | ROM 0.3  | 15     | DIR#<br>05661 | 7   | DIR VER<br>00078 | STATE<br>OH | CLEVELAND             | PUB DATE 012021 |
| - CMR#<br>0315 | CLIEN<br>21 |      | NAT — |       | LIENT NA |        | NES           |     |                  |             |                       | NAT CLIENT ID#  |
| - LINE #       | ACT         | ITEM | CLR   | CAT   | PR/SF    | SP BUY | S BAS         | DAT | SPINS            |             | ADVERTISING DATA      | I               |
| 00100          |             |      |       |       |          |        |               | Н   |                  | ENGINE      | ES-DIESEL             |                 |
| 00110          |             | TM   |       |       |          |        | С             | F   |                  | MERC        | CURY ENGINES          |                 |
| 00130          |             |      |       |       |          |        |               |     | CE               | 3158        | 88765678745           |                 |
| 00300          |             | TBLN |       |       |          |        | N             |     |                  | GENE        | ERAL MACHINES PART CO |                 |
| 00310          |             |      |       |       |          |        | А             |     |                  | 9432        | 2 WILLIAMSON          |                 |
| 00320          |             |      |       |       |          |        | Т             |     |                  | 312         | 299-6781              |                 |
| 00600          |             | TBLN |       |       |          |        | N             |     |                  | KOHL        | LER COMPANY           |                 |
| 00610          |             |      |       |       |          |        | A             |     |                  | 271         | ROCHESTER RD          |                 |
| 00620          |             |      |       |       |          |        | Т             |     |                  | 312         | 253-4300              |                 |
| 00700          |             | TBLN |       |       |          |        | N             |     |                  | STAN        | NDARD MACHINES        |                 |
| 00710          |             |      |       |       |          |        | A             |     |                  | 4300        | ) MAIN                |                 |
| 00720          |             |      |       |       |          |        | Т             |     |                  | 312         | 298-7800              |                 |
| 00900          |             | TBLN |       |       |          |        | N             |     |                  | TATU        | JM BROTHERS           |                 |
| 00910          |             |      |       |       |          |        | A             |     |                  | 4300        | ) STEEL               |                 |
| 00930          |             |      |       |       |          |        | Т             |     |                  | 312         | 293-1500              |                 |
|                | E           |      |       |       |          |        |               |     |                  |             |                       |                 |

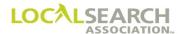

## Art Identification Number Change

Whenever a change is made to artwork, the order must also be updated with a new art identification number. The CMR would also send new artwork and a new artwork transmittal.

### **Standing Order**

## NATIONAL YELLOW PAGES ADVERTISING ORDER

| TRANS -       | TRANS | SVER T | TRA   | NS ID |                        |              |   |                  | 42020                                  | NA-2000            |
|---------------|-------|--------|-------|-------|------------------------|--------------|---|------------------|----------------------------------------|--------------------|
| REF DATE      |       | P TO   | 0611  | C     |                        | DIR#<br>4134 | Т | DIR VER<br>00066 | STATE DIRECTORY NAME UT SALT LAKE CITY | PUB DATE<br>112020 |
| 0301<br>LINE# |       | 10     | A CLR | NEW   | ME<br>K LIFE<br>SPBUYS |              |   | NCE C            | ADVERTISING DATA                       | NAT CLIENT ID #    |
| 00100         |       |        |       |       |                        |              | Н |                  | ADJUSTERS                              |                    |
| 00150         |       | DQC    |       |       |                        |              | N |                  | NEW YORK LIFE INSURANCE CO             |                    |
| 00200         |       |        |       |       |                        |              |   | CE               | 30188765678789                         |                    |
| 00250         |       |        |       |       |                        |              | A |                  | 64 EASTERN BLVD                        |                    |
| 00300         |       |        |       |       |                        |              | Т |                  | 406 780-8900                           |                    |
| 00350         |       | ABLN   |       |       |                        |              | N |                  | NEW YORK LIFE INSURANCE CO             |                    |
| 00400         |       |        |       |       |                        |              | A |                  | 64 EASTERN BLVD                        |                    |
| 00450         |       |        |       |       |                        |              | Т |                  | 406 780-8900                           |                    |
|               | E     |        |       |       |                        |              |   |                  |                                        |                    |

### **Change Order**

| NA-20                  | TRANS - TRANS VER C V0002 TRANS 10 DATE 06172020 |         |                  |     |               |           |           |     |      |       |   |          |  |
|------------------------|--------------------------------------------------|---------|------------------|-----|---------------|-----------|-----------|-----|------|-------|---|----------|--|
| DIRECTORY NAME PUB 112 | DIRECTORY                                        | 5 STATE | DIR VER<br>00066 |     | DIR#<br>14134 |           |           | C   | 0611 | Р     |   | REF DATE |  |
| NAT CLIE               |                                                  | •       |                  |     |               |           | CLIENT NA |     | NAT  | 10    |   | 0301     |  |
|                        | ADVERTISING DATA                                 |         | SPINS            | DAT | BAS           | - SP BUYS | PR/SF     | CAT | TCLR | TITEM |   |          |  |
| >5                     | 8789098765                                       | 3017    | CE               |     |               |           |           |     |      |       | R | 00200    |  |
|                        |                                                  |         |                  |     |               |           |           |     |      |       | E |          |  |
|                        | 8789098765                                       |         | CE               | DAT | S BAS         | - SP BUYS | - PR/SF   | CAI | CLR  | TIEM  | R |          |  |

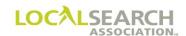

### **New Standing Order**

| TRANS    | TRANS | VER T  | TRA  | NS ID |       |         |            |   |                  | ATE 72020       |                        | NA-2000         |
|----------|-------|--------|------|-------|-------|---------|------------|---|------------------|-----------------|------------------------|-----------------|
| REF DATE |       | Р      | 0611 | C     |       |         | DIR # 4134 |   | DIR VER<br>00066 | STATE           | DIRECTORY NAME         | PUB DATE 112020 |
| 0301     | 40    | 10     | A    | NEW   |       | C LIFE  |            | - | NCE C            | NAT CLIENT ID # |                        |                 |
| LINE#    | ACT   | — ITEM | TCLR | CAT   | PR/SF | SP BUYS | BAS        |   | - SPINS          |                 | ADVERTISING DATA       |                 |
| 00100    |       |        |      |       |       |         |            | Н |                  | ADJUST          | ERS                    |                 |
| 00150    |       | DQC    |      |       |       |         |            | N |                  | NEW             | YORK LIFE INSURANCE CO |                 |
| 00200    |       |        |      |       |       |         |            |   | CE               | 3017            | 8789098765             |                 |
| 00250    |       |        |      |       |       |         |            | A |                  | 64 E            | ASTERN BLVD            |                 |
| 00300    |       |        |      |       |       |         |            | Т |                  | 406             | 780-8900               |                 |
| 00350    |       | ABLN   |      |       |       |         |            | N |                  | NEW             | YORK LIFE INSURANCE CO |                 |
| 00400    |       |        |      |       |       |         |            | A |                  | 64 E            | ASTERN BLVD            |                 |
| 00450    |       |        |      |       |       |         |            | Т |                  | 406             | 780-8900               |                 |
|          | Е     |        |      |       |       |         |            |   |                  |                 |                        |                 |

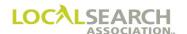

### LOCAL SEARCH ASSOCIATION<sup>TM</sup>

## Order Processing & Procedures Manual

Delete "D" Transaction

Section 10.0

Click on the bookmark icon, on the upper left-hand side of Adobe Reader, to expand a list of bookmarks. If you have difficulties in viewing this document, please make sure you have the latest version of Adobe Reader software. Software can be downloaded by going to www.adobe.com.

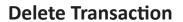

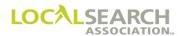

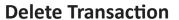

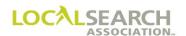

## **Table of Contents**

| Definition              |  |
|-------------------------|--|
| Time Frames             |  |
| LSA ELITE <sup>TM</sup> |  |
| CMR Instructions        |  |
| Publisher Instructions  |  |

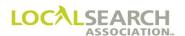

#### **Delete Orders**

#### **Definition**

A delete order cancels all national advertising in a directory. An individual delete transaction must be issued for each directory involved.

If an open or combination Trademark program is part of the deleted order a deleted GPI is not required, as the Publisher will automatically delete GPI's based on the deleted order.

#### Time Frames

All deleted orders must arrive at the Publisher's location by the directory close date shown in Rates & Data unless the CMR and Publisher negotiate and agree to receive a late order delete.

Orders being sent through LSA ELITE<sup>TM</sup> must be date and time stamped by 11:59 p.m. (Eastern Time) on the directory close date. Orders being sent in any other manner must arrive at the Publisher's location by their office closing time, on the directory close date shown in Rates & Data.

#### LSA ELITETM

When the Delete Order passes through LSA ELITE<sup>TM</sup>, the standing order for the specified directory will be deleted and moved to the history file along with any associated Artwork Transmittals.

#### **Deleted Directory from Rates & Data:**

When an **entire directory** is deleted from Rates & Data, LSA ELITE<sup>TM</sup> will automatically delete all standing orders in the database on the day the Rates & Data feed is applied to LSA ELITE<sup>TM</sup>. CMRs should delete all orders from their internal systems upon receipt of the Rates & Data information. Delete transactions should never be sent to the Publisher.

#### **Terminated Publisher:**

When a Publisher is terminated from the Association, LSA ELITE<sup>TM</sup> will delete all standing orders for any directories printed by that Publisher on the date the Rates & Data feed is applied to LSA ELITE<sup>TM</sup>. CMRs should delete all orders from their internal systems upon receipt of the Rates & Data information. Delete transactions should never be sent to the Publisher.

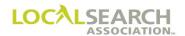

#### CMR Instructions

- 1. Determine the publication the transaction will affect by verifying the directory close date in Rates & Data.
- 2. Prepare the "D" Transaction.
- 3. Internally delete all associated records, including any Artwork Transmittals and GPIs as internal procedures dictate.

#### **Publisher Instructions**

- 1. Upon receipt of the "D" transaction:
- 2. Verify all header information for accuracy and ensure that a standing order is on file.
- 3. Review any advice lines appearing, e.g., late order acceptance, etc.
- 4. Advise the CMR if the delete transaction cannot be processed for any reason.
- 5. Internally delete all associated records, including any Artwork Transmittals and GPIs, as internal procedures dictate.

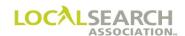

## **Delete Orders - Form Preparation**

| Field           | Action                                                                              |  |  |  |  |  |  |  |  |
|-----------------|-------------------------------------------------------------------------------------|--|--|--|--|--|--|--|--|
| TRANS           | Enter D                                                                             |  |  |  |  |  |  |  |  |
| TRANS VER       | Enter the version number of the LSA ELITE <sup>TM</sup> software being used.        |  |  |  |  |  |  |  |  |
|                 | (Defined in Technical Specs.)                                                       |  |  |  |  |  |  |  |  |
|                 | For manual operations, leave blank.                                                 |  |  |  |  |  |  |  |  |
| TRANS ID        | nter an 18-digit number identifying this transaction. Every transaction             |  |  |  |  |  |  |  |  |
|                 | will have a unique number assigned by the sender.                                   |  |  |  |  |  |  |  |  |
| DATE            | Automatically entered by LSA ELITE <sup>TM</sup> . For manual operations, enter the |  |  |  |  |  |  |  |  |
|                 | date the order is sent.                                                             |  |  |  |  |  |  |  |  |
| REF DATE        | Leave blank.                                                                        |  |  |  |  |  |  |  |  |
| TO              | Box 1: Enter P for Publisher.                                                       |  |  |  |  |  |  |  |  |
|                 | Box 2: Enter 4-digit publisher code number.                                         |  |  |  |  |  |  |  |  |
| FROM            | Box 1: Enter C for CMR.                                                             |  |  |  |  |  |  |  |  |
|                 | Box 2: Enter 3-digit CMR number with leading zero.                                  |  |  |  |  |  |  |  |  |
| DIR#            | Enter the 6-digit directory number as shown in Rates & Data.                        |  |  |  |  |  |  |  |  |
| DIR VER         | Enter the directory version number as shown in Rates & Data. The order              |  |  |  |  |  |  |  |  |
|                 | will be deleted for this version number.                                            |  |  |  |  |  |  |  |  |
| STATE           | Leave blank.                                                                        |  |  |  |  |  |  |  |  |
| DIRECTORY NAME  | Leave blank.                                                                        |  |  |  |  |  |  |  |  |
| PUB DATE        | Enter the MMYYYY the driectory will publish.                                        |  |  |  |  |  |  |  |  |
| CMR #           | Enter the 3-digit sending CMR number with leading zero.                             |  |  |  |  |  |  |  |  |
| CLIENT#         | Enter the 4-digit number unique to the client.                                      |  |  |  |  |  |  |  |  |
| NAT             | Leave blank.                                                                        |  |  |  |  |  |  |  |  |
| CLIENT NAME     | Leave blank.                                                                        |  |  |  |  |  |  |  |  |
| NAT CLIENT ID # | Leave blank. For future use.                                                        |  |  |  |  |  |  |  |  |
| ACT             | Enter E.                                                                            |  |  |  |  |  |  |  |  |

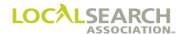

## Form Preparation

## NATIONAL YELLOW PAGES ADVERTISING ORDER

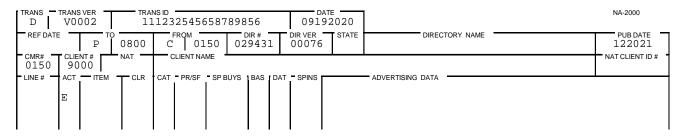

#### Late Order Approval

If a Publisher has given approval to send a Delete order after the directory close date, an advice line must be entered as the first line on the delete order.

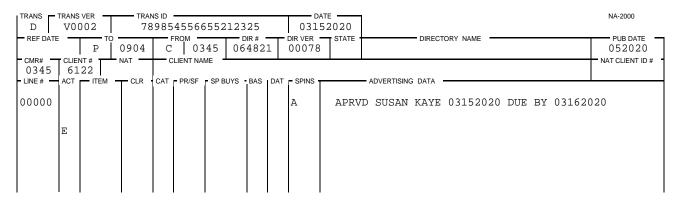

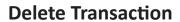

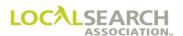

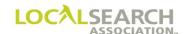

### LOCAL SEARCH ASSOCIATION<sup>TM</sup>

## Order Processing & Procedures Manual

Forward Transaction "F"

Section 11.0

Click on the bookmark icon, on the upper left-hand side of Adobe Reader, to expand a list of bookmarks. If you have difficulties in viewing this document, please make sure you have the latest version of Adobe Reader software. Software can be downloaded by going to www.adobe.com.

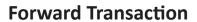

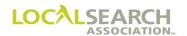

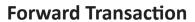

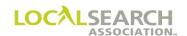

## **Table of Contents**

| Forward Transaction ("F" Transaction) | 11.0.5 |
|---------------------------------------|--------|
| Definition                            |        |
| Use                                   |        |
| Limitations                           |        |

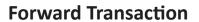

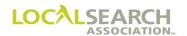

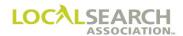

## Forward Transaction ("F" Transaction)

#### **Definition**

The "F" Transaction, (forward), is used to send a group of transactions through the LSA ELITE<sup>TM</sup> system without updating the database. The LSA ELITE<sup>TM</sup> Technical Specifications should be referenced before using this transaction.

#### Use

This transaction can be used for multiple purposes. For example, in a CMR transfer it would provide the new CMR with standing orders prior to the effective transfer date and for Publisher transfers the standing orders can be grouped and sent with a "F" transaction.

Both the sender and receiver must be LSA ELITE<sup>TM</sup> users to utilize this transaction.

#### Limitations

The "F" Transaction has certain limitations. It must be sent in a batch separate from all other transactions because it does not:

- · provide send or receipt acknowledgements
- provide up-front edits
- provide line validation
- terminate at the end-of-batch transaction records like other transactions

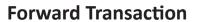

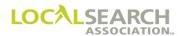

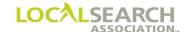

### LOCAL SEARCH ASSOCIATION<sup>TM</sup>

## Order Processing & Procedures Manual

Header "H" Transaction

Section 12.0

Click on the bookmark icon, on the upper left-hand side of Adobe Reader, to expand a list of bookmarks. If you have difficulties in viewing this document, please make sure you have the latest version of Adobe Reader software. Software can be downloaded by going to www.adobe.com.

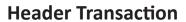

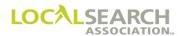

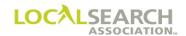

## **Table of Contents**

| Header Transaction "H"                                   | 12.0.4  |
|----------------------------------------------------------|---------|
| Definition                                               | 12.0.4  |
| Reasons for the "H" Transaction                          | 12.0.4  |
| Time Frames                                              | 12.0.4  |
| LSA ELITE <sup>TM</sup>                                  | 12.0.4  |
| CMR Transfers                                            | 12.0.4  |
| CMR Instructions (LSA ELITE™ Users)                      | 12.0.5  |
| Publisher Instructions (LSA ELITE™ Users)                | 12.0.5  |
| Header Transaction - Form Preparation                    | 12.0.6  |
| Global "H" (Change All Directories, All Publishers)      | 12.0.6  |
| Partial "H" (Change All Directories, One Publisher Only) | 12.0.8  |
| Partial "H" (Change for a Specific Directory Only)       | 12.0.10 |
| Combining Accounts into One Account Number               | 12.0.12 |
| Client Name Change, Line Overflow                        | 12.0.15 |

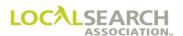

#### Header Transaction "H"

#### **Definition**

An "H" (Header) Transaction is sent by the CMR to the Publisher to change either/or the:

- Client account number
- National account designation
- Client name

NOTE: An "H" can only be used when the CMR number remains the same. If the CMR number needs changing, a CMR transfer is performed. (See CMR Transfer Section)

### Reasons for the "H" Transaction

The "H" Transaction can be used to:

- 1. Change the header information for all publishers in all directories.
- 2. Change the NAT code or client number in all directories owned by a specific publisher.
- 3. Change the client number in a specific directory.

A new client number must be established to merge accounts into an existing account number and **duplicate advertising cannot exist in any directory**.

Only the values changing are reflected on the "H" transaction. For example, if only the client number is changing, the only entry in the Advertising Data field would be the new client number.

#### Time Frames

The date of the "H" Transaction is the effective date of the header change.

#### LSA ELITETM

Upon receipt of the "H" Transaction, the LSA ELITE<sup>TM</sup> system will update the appropriate fields on the affected standing orders. LSA ELITE<sup>TM</sup> creates an expanded "H", appending all affected directory and directory version numbers, the date, time and sequence number. The expanded "H" is generated for each impacted publisher and a copy is returned back to the CMR.

#### CMR Transfers

If the client name needs changing in a CMR transfer, an "H" Transaction would be sent after the effective transfer date. To ensure that records have been transferred correctly, the CMRs should wait 30 days after the effective transfer date to transmit an "H" transaction.

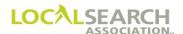

#### CMR Instructions (ELITE Users)

- 1. Determine if the change is being made for all directories and all publishers, for a specific pub code or for a specific directory code.
- 2. Prepare the appropriate "H" transaction.
- 3. Send the "H" transaction to LSA ELITE<sup>TM</sup>.
- 4. Upon receipt, review the expanded H for agreement. The expanded "H" serves as a receipt acknowledgment.

| If:                                                                | Then:                                                                                                    |
|--------------------------------------------------------------------|----------------------------------------------------------------------------------------------------|
| Internal records agree.                                            | Update all standing records.                                                                                                    |
| Discrepancies exist between the expanded "H" and internal records. | Run a report from LSA ELITE <sup>TM</sup> and either:  1. Change internal records or  2. Send delete or new orders to LSA ELITE <sup>TM</sup> to update the central database and Publishers records. |

NOTE: If a CMR is a non-ELITE user, or sending to a non-ELITE Publisher, it is the CMR's responsibility to create an "expanded H" transaction and send via mail or fax to each affected Publisher.

### Publisher Instructions (LSA ELITE<sup>TM</sup> Users)

Verify the directory numbers on the "H" Transaction to ensure internal records are in agreement.

| If:                                                   | Then:                                       |
|-------------------------------------------------------|---------------------------------------------|
| Internal records agree.                               | Update all standing records.                |
| Standing orders exist in the publisher's internal     | Contact the CMR to determine how to resolve |
| system that are not listed on the "H" transaction.    | the discrepancies.                          |
| Standing orders are listed on the "H" transaction,    | Contact the CMR to determine how to resolve |
| that do not exist in the publisher's internal system. | the discrepancies.                          |

NOTE: If a Publisher were a non-ELITE user, or receiving an "H" Transaction from a non-ELITE CMR, they would have to manually process the transaction from the CMR.

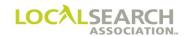

## **Header Transaction - Form Preparation**

Global "H" (Change All Directories, All Publishers)

# NATIONAL YELLOW PAGES ADVERTISING ORDER

| TRANS H    | TRANS                        | 002  |      | NS ID<br>2312 | 32132 | 2123254 | :52 |     | D.               | ATE —  |                               |       | NA-2000    |
|------------|------------------------------|------|------|---------------|-------|---------|-----|-----|------------------|--------|-------------------------------|-------|------------|
| REF DATE   | _                            | У ТО | 9999 | C             | ROM - |         | 000 |     | DIR VER<br>00000 | STATE  | DIRECTORY NAME                |       | PUB DATE - |
| - CMR# -   | 0100   1234   A   HOME DEPOT |      |      |               |       |         |     |     |                  |        | NAT CLIENT ID #               |       |            |
| - LINE # - | ACT                          | ITEM | CLR  | CAT           | PR/SF | SP BUYS | BAS | DAT | SPINS            |        | ADVERTISING DATA              |       | Į.         |
| 00000      |                              |      |      |               |       |         |     |     | A                | NEW_CL | IENT_NUMBER=5678              |       |            |
| 00000      |                              |      |      |               |       |         |     |     | A                | NEW_CL | JENT_NAME=HOME DEPOT NORTHERN | REGIO | ON         |
|            | E                            |      |      |               |       |         |     |     |                  |        |                               |       |            |
|            |                              |      |      |               |       |         |     |     |                  |        |                               |       |            |

### Expanded "H" Transaction

When LSA ELITE<sup>TM</sup> receives the "H" Transaction from the CMR, the system will append the impacted directories and forward a copy to all affected publishers, returning a copy to the sending CMR. LSA ELITE<sup>TM</sup> also enters the send date of the transaction, the hour, minute and seconds sent and a system generated sequence number.

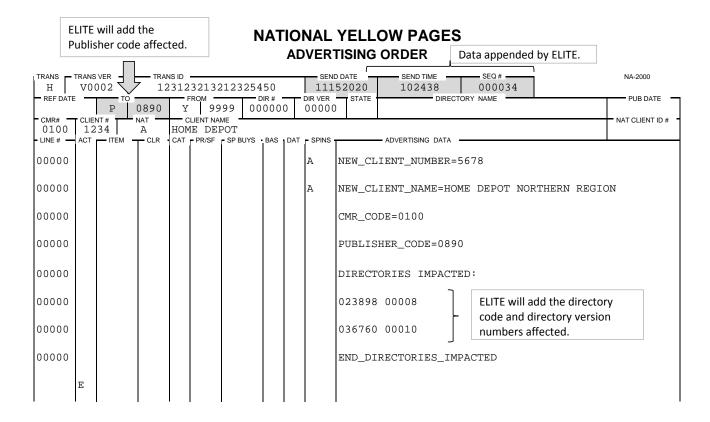

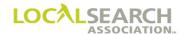

## Field Descriptions

| Field                                               | Action                                                                                                    |
|-----------------------------------------------------|----------------------------------------------------------------------------------------------------|
| TRANS                                               | Enter H.                                                                                                    |
| TRANS VER                                           | Enter the version number of the LSA ELITE <sup>TM</sup> software being used. For manual operations, leave blank.           |
| TRANS ID                                            | Enter an 18-digit number identifying this transaction. Every transaction will have a unique number assigned by the sender. |
| DATE                                                | Automatically entered by LSA ELITE™. For manual operations, enter the date the "H" is sent.                                |
| REF DATE                                            | Leave blank.                                                                                                    |
| ТО                                                  | Box 1: Enter Y for LSA ELITE <sup>TM</sup> . Box 2: Enter 9999 ELITE number.                                               |
| FROM                                                | Box 1: Enter C for CMR. Box 2: Enter 3-digit CMR number with leading zero.                                                 |
| DIR #                                               | Enter six zeros. Indicates applicable to all directories.                                                                  |
| DIR VER                                             | Enter five zeros. Indicates applicable to multiple directories.                                                            |
| STATE                                               | Leave blank.                                                                                                    |
| DIRECTORY NAME                                      | Leave blank.                                                                                                    |
| PUB DATE                                            | Leave blank.                                                                                                    |
| CMR #                                               | Enter the 3-digit sending CMR number with leading zero.                                                                    |
| CLIENT#                                             | Enter the existing client number.                                                                                          |
| NAT                                                 | Enter the existing national code.                                                                                          |
| CLIENT NAME                                         | Enter the existing client name.                                                                                            |
| NAT CLIENT ID#                                      | Leave blank. For future use.                                                                                               |
| LINE #                                              | Enter five zeros.                                                                                                    |
| ACT, ITEM, CLR,<br>CAT, PR/SF, SP<br>BUYS, BAS, DAT | Leave blank.                                                                                                    |
| SP INS                                              | Enter A.                                                                                                    |
| ADVERTISING                                         | Enter the new information; creating one line for each value that is changing.                                              |
| DATA                                                | ( <b>Do not enter data that is not changing.</b> ) Information is left-justified in                                        |
|                                                     | the advertising data field.                                                                                                |
|                                                     | NEW_CLIENT_NUMBER=enter new client number                                                                                  |
|                                                     | NEW_NAT=enter new national code                                                                                            |
|                                                     | NEW_CLIENT_NAME=enter new client name                                                                                      |

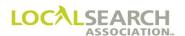

NA 2000

### Partial "H" (Change All Directories, One Publisher Only)

# NATIONAL YELLOW PAGES ADVERTISING ORDER

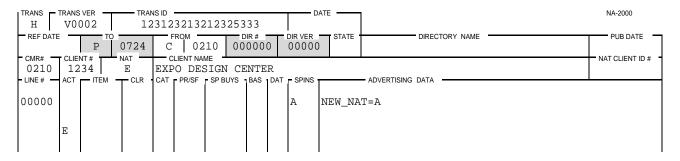

### Expanded "H" Transaction

When LSA ELITE<sup>TM</sup> receives the "H" Transaction, the system will append the impacted directories and forward a copy to the affected Publisher, returning a copy to the sending CMR.

# NATIONAL YELLOW PAGES ADVERTISING ORDER

SEND DATE \_\_\_\_\_ SEND TIME \_\_

SEO.#

| H H           |     | V0002 TRANS ID 123123213212325323 |       |     |             |          |       |     | DATE —<br>52020 | NA-2000 |                    |            |                 |
|---------------|-----|-----------------------------------|-------|-----|-------------|----------|-------|-----|-----------------|---------|--------------------|------------|-----------------|
| REF DATE      | _   | P                                 | 0724  | C   | гом —<br>02 |          | DIR # |     | DIR VER         | STATE   | DIREC              | CTORY NAME | PUB DATE        |
| 0210<br>LINE# | 12  | 34                                | E     | EXF | CLIENT NAI  | SIGN     |       |     | - CDINC -       |         | — ADVERTISING DATA |            | NAT CLIENT ID : |
| 00000         | ACI | — ITEM                            | T CLK | CAI | F PR/SF     | - SP BUT | S BAS | DAI |                 | NEW_NA  |                    |            |                 |
| 00000         |     |                                   |       |     |             |          |       |     |                 | CMR_CC  | DE=0210            |            |                 |
| 00000         |     |                                   |       |     |             |          |       |     |                 | PUBLIS  | HER_CODE=07        | 24         |                 |
| 00000         |     |                                   |       |     |             |          |       |     |                 | DIRECT  | ORIES_IMPAC        | red:       |                 |
| 00000         |     |                                   |       |     |             |          |       |     |                 | 023898  | 800008             |            |                 |
| 00000         |     |                                   |       |     |             |          |       |     |                 | 036760  | 00010              |            |                 |
| 00000         |     |                                   |       |     |             |          |       |     |                 | 036789  | 00010              |            |                 |
| 00000         |     |                                   |       |     |             |          |       |     |                 | 056789  | 00010              |            |                 |
| 00000         |     |                                   |       |     |             |          |       |     |                 | 067588  | 00011              |            |                 |
| 00000         |     |                                   |       |     |             |          |       |     |                 | END_DI  | RECTORIES_I        | MPACTED    |                 |
|               | E   |                                   |       |     |             |          |       |     |                 |         |                    |            |                 |

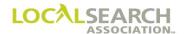

## Field Descriptions

| Action                                                                                                    |
|----------------------------------------------------------------------------------------------------|
| Enter H.                                                                                                    |
| Enter the version number of the LSA ELITE <sup>TM</sup> software being used. For manual operations, leave blank.           |
| Enter an 18-digit number identifying this transaction. Every transaction will have a unique number assigned by the sender. |
| Automatically entered by LSA ELITE <sup>TM</sup> . For manual operations, enter the date the order is sent.                |
| Leave blank.                                                                                                    |
| Box 1: Enter P for Publisher. Box 2: Enter the 4-digit publisher number affected by the change.                            |
| Box 1: Enter C for CMR. Box 2: Enter 3-digit CMR number with leading zero.                                                 |
| Enter six zeros. Indicates applicable to all directories for the specified publisher number.                               |
| Enter five zeros. Indicates applicable to multiple directories.                                                            |
| Leave blank.                                                                                                    |
| Leave blank.                                                                                                    |
| Leave blank.                                                                                                    |
| Enter the 3-digit sending CMR number with leading zero.                                                                    |
| Enter the existing client number.                                                                                          |
| Enter the existing national code.                                                                                          |
| Enter the existing client name.                                                                                            |
| Leave blank. For future use.                                                                                               |
| Enter five zeros.                                                                                                    |
| Leave blank.                                                                                                    |
| Enter A.                                                                                                    |
| Enter the new information; creating one line for each value that is changing.                                              |
| ( <b>Do not enter data that is not changing.</b> ) Information is left-justified in the advertising data field.            |
| NEW_CLIENT_NUMBER=enter new client number NEW_NAT=enter new national code NEW_CLIENT_NAME=enter new client name            |
|                                                                                                    |

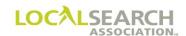

## Partial "H" (Change for a Specific Directory Only)

# NATIONAL YELLOW PAGES ADVERTISING ORDER

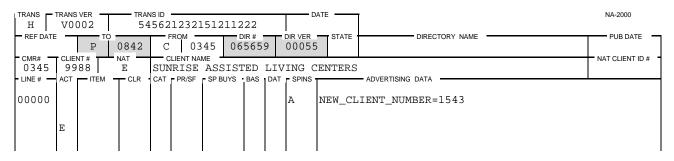

### Expanded "H" Transaction

| H H           |     | 002    | TRAI  |     | 12212 | ) > > 1 1 2 3 | 21     | - | 52020  | SEND TIME<br>113453 | 000345    | NA-2000    |       |
|---------------|-----|--------|-------|-----|-------|---------------|--------|---|--------|---------------------|-----------|------------|-------|
| REF DATE      |     | P TC   | 0842  |     | ROM - | 45 06         | DIR# = |   | STATE  |                     | TORY NAME | PUB DA     | ATE - |
| 0345<br>LINE# | 99  | 88     | E CLB | SUN |       |               |        |   | ENTERS | - ADVERTISING DATA  |           | NAT CLIENT | T ID# |
| 00000         | ACI | — IIEW | CLR   | CAI | FRIGE | - 35 8013     | BAS    |   |        | IENT_NUMBER=        | 1543      |            |       |
| 00000         |     |        |       |     |       |               |        |   | CMR_CO | DE=0345             |           |            |       |
| 00000         |     |        |       |     |       |               |        |   | PUBLIS | HER_CODE=084        | 2         |            |       |
| 00000         |     |        |       |     |       |               |        |   | DIRECT | ORIES_IMPACT        | ED:       |            |       |
| 00000         |     |        |       |     |       |               |        |   | 065659 | 00055               |           |            |       |
| 00000         |     |        |       |     |       |               |        |   | END_DI | RECTORIES_IM        | PACTED    |            |       |
|               | E   |        |       |     |       |               |        |   |        |                     |           |            |       |

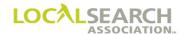

## Field Descriptions

| Field                                               | Action                                                                                                    |
|-----------------------------------------------------|----------------------------------------------------------------------------------------------------|
| TRANS                                               | Enter H.                                                                                                    |
| TRANS VER                                           | Enter the version number of the LSA ELITE™ software being used. For manual operations, leave blank.                                                                                                    |
| TRANS ID                                            | Enter an 18-digit number identifying this transaction. Every transaction will have a unique number assigned by the sender.                                                                                                    |
| DATE                                                | Automatically entered by LSA ELITE <sup>TM</sup> . For manual operations, enter the date the order is sent.                                                                                                    |
| REF DATE                                            | Leave blank.                                                                                                    |
| ТО                                                  | Box 1: Enter P for Publisher. Box 2: Enter the 4-digit publisher number affected by the change.                                                                                                    |
| FROM                                                | Box 1: Enter C for CMR. Box 2: Enter 3-digit CMR number with leading zero.                                                                                                    |
| DIR #                                               | Enter the six-digit affected directory code number.                                                                                                    |
| DIR VER                                             | Enter the five-digit impacted directory version number.                                                                                                    |
| STATE                                               | Leave blank.                                                                                                    |
| DIRECTORY NAME                                      | Leave blank.                                                                                                    |
| PUB DATE                                            | Leave blank.                                                                                                    |
| CMR#                                                | Enter the 3-digit sending CMR number with leading zero.                                                                                                    |
| CLIENT#                                             | Enter the four-digit unique client number assigned to the client.                                                                                                    |
| NAT                                                 | Enter the existing national code.                                                                                                    |
| CLIENT NAME                                         | Enter the existing client name.                                                                                                    |
| NAT CLIENT ID#                                      | Leave blank. For future use.                                                                                                    |
| LINE #                                              | Enter five zeros.                                                                                                    |
| ACT, ITEM, CLR,<br>CAT, PR/SF, SP<br>BUYS, BAS, DAT | Leave blank.                                                                                                    |
| SP INS                                              | Enter A.                                                                                                    |
| ADVERTISING<br>DATA                                 | Enter the new information; creating one line for each value that is changing.  (Do not enter data that is not changing.) Information is left-justified in the advertising data field.  NEW_CLIENT_NUMBER=enter new client number NEW_NAT=enter new national code NEW_CLIENT_NAME=enter new client name |

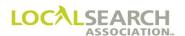

### Combining Accounts into One Account Number

If the accounts being combined have advertising placed in the same directories, the advertising must be combined before the "H" Transaction can be issued. ("D's" must always precede "I" or "C" transactions.) In the following example, Jackson, MS is the only directory with shared advertising so the advertising must be merged prior to combining the entire account.

### Standing Orders

# NATIONAL YELLOW PAGES ADVERTISING ORDER

| TRANS    | TRANS | VER - | TRA   | NS ID - |      |         |      |     | D.      | ATE                   | NA-2000         |
|----------|-------|-------|-------|---------|------|---------|------|-----|---------|-----------------------|-----------------|
|          |       |       |       |         |      |         |      |     | 081     | 82020                 |                 |
| REF DATE | -     | тс    |       | FRO     |      |         | IR#  |     |         | STATE DIRECTORY NAME  | PUB DATE -      |
|          |       | P     | 0892  | C       | 042  | 21   03 | 9436 | ·   | 00045   | MS JACKSON            | 122020          |
| CMR#     |       |       | NAT - | CLIEN   |      |         |      |     |         | <u> </u>              | NAT CLIENT ID # |
| 0421     |       | 00    | A     | EASTM   |      |         |      |     |         |                       |                 |
| LINE#    | ACT   | ITEM  | T CLR | CAT P   | R/SF | SP BUYS | BAS  | DAT | - SPINS | ADVERTISING DATA      | •               |
| 00100    |       |       |       |         |      |         |      | Н   |         | WHITE PAGES           |                 |
| 00100    |       |       |       |         |      |         | ŀ    | п   |         | WHILE PAGES           |                 |
|          |       |       |       |         |      |         |      |     |         |                       |                 |
| 00150    |       | WBLN  |       |         |      |         | :    | N   |         | EASTMAN KODAK COMPANY |                 |
|          |       |       |       |         |      |         |      |     |         |                       |                 |
| 00200    |       |       |       |         |      |         |      | A   |         | 180 E CONGRESS        |                 |
| 00200    |       |       |       |         |      |         | ľ    | • • |         | 100 E CONGRESS        |                 |
|          |       |       |       |         |      |         |      |     |         |                       |                 |
| 00300    |       |       |       |         |      |         |      | Т   |         | 232 352-7766          |                 |
|          |       |       |       |         |      |         |      |     |         |                       |                 |
|          | E     |       |       |         |      |         |      |     |         |                       |                 |
|          | _     |       |       |         |      |         |      |     |         |                       |                 |
|          |       |       |       |         |      |         |      |     |         |                       |                 |

| TRANS                     | TRANS | VER | TRAI                | NS ID |                       |      |     |         | 52020  |                        | NA-2000         |
|---------------------------|-------|-----|---------------------|-------|-----------------------|------|-----|---------|--------|------------------------|-----------------|
| REF DATE                  |       | Р   | 0892                | С     | 21 03                 | DIR# |     |         | STATE  | JACKSON DIRECTORY NAME | PUB DATE 122020 |
| - CMR#<br>0421<br>- LINE# | 32    | 12  | NAT —<br>A<br>— CLR | EAS   | ME<br>KODAK<br>SPBUYS | BAS  | DAT | - SPINS |        | - ADVERTISING DATA     | NAT CLIENT ID # |
| 00100                     |       |     |                     |       |                       |      | н   |         | COPYIN | G MACHINES & SUPPLIES  |                 |
| 00150                     |       | DHC |                     |       |                       |      | N   |         | EAST   | MAN KODAK COMPANY      |                 |
| 00200                     |       |     |                     |       |                       |      |     | CE      | 4213   | 2325458658             |                 |
| 00300                     |       |     |                     |       |                       |      | A   |         | 180    | E CONGRESS             |                 |
| 00400                     |       |     |                     |       |                       |      | Т   |         | 232    | 352-7766               |                 |
| 00500                     |       | ABL |                     |       |                       |      | N   |         | EAST   | MAN KODAK COMPANY      |                 |
| 00600                     |       |     |                     |       |                       |      | A   |         | 180    | E CONGRESS             |                 |
| 00700                     |       |     |                     |       |                       |      | т   |         | 232    | 352-7766               |                 |
|                           | E     |     |                     |       |                       |      |     |         |        |                        |                 |

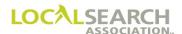

#### **Combining Items**

The Publisher will move the White Pages advertising to account number 3212. Account 1000, for directory 039436 will be deleted in LSA ELITE<sup>TM</sup> database.

## NATIONAL YELLOW PAGES ADVERTISING ORDER

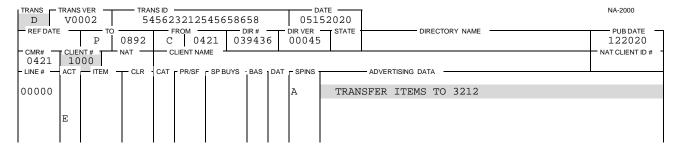

Advertising will be added to account number 3212 for directory 039436.

| TRANS C       | TRANS    | 002       | —— TRA |              | 32512     | 2325125 | 522          |     |                  | 82020                    | NA-2000         |
|---------------|----------|-----------|--------|--------------|-----------|---------|--------------|-----|------------------|--------------------------|-----------------|
| REF DATE      | <b>-</b> | P TO      | 0892   | С            | FROM 04   |         | DIR#<br>8943 |     | DIR VER<br>00045 | STATE DIRECTORY NAME     | PUB DATE 122020 |
| - CMR# - 0421 |          | NT#<br>12 | NAT —  | <del> </del> | CLIENT NA | ME      |              |     |                  |                          | NAT CLIENT ID # |
| LINE#         | ACT      | ITEM      | T CLR  | CAT          | PR/SF     | SP BUYS | BAS          | DAT | SPINS            | ADVERTISING DATA         |                 |
| 00000         |          |           |        |              |           |         |              |     | A                | TRANSFER ITEMS FROM 1000 |                 |
| 00050         | I        |           |        |              |           |         |              | Н   |                  | WHITE PAGES              |                 |
| 00060         | I        | WBLN      |        |              |           |         |              | N   |                  | EASTMAN KODAK COMPANY    |                 |
| 00070         | I        |           |        |              |           |         |              | A   |                  | 180 E CONGRESS           |                 |
| 00080         | I        |           |        |              |           |         |              | Т   |                  | 232 352-7766             |                 |
|               | E        |           |        |              |           |         |              |     |                  |                          |                 |

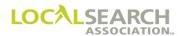

### "H" Transaction

After the shared advertising has been merged, the "H" Transaction can be sent to combine the entire account into a new account number. All impacted Publishers will receive an expanded "H".

## NATIONAL YELLOW PAGES ADVERTISING ORDER

| Ī | TRANS -      | TRANS<br>V0 | 002    |          | ns id<br>1521 | 32512     | 2145    | 1111  | .1  |     |                  | 02020  |                                 | NA-2000         |
|---|--------------|-------------|--------|----------|---------------|-----------|---------|-------|-----|-----|------------------|--------|---------------------------------|-----------------|
| İ | REF DATE     | _           | У ТО   | 9999     | C             | тем<br>04 | 21      | 0 0 0 |     |     | DIR VER<br>00000 | STATE  | DIRECTORY NAME                  | PUB DATE        |
| ľ | CMR#<br>0421 | CLIE<br>32  | NT#    | NAT<br>A |               | LIENT NA  |         | AK    |     |     |                  | •      |                                 | NAT CLIENT ID # |
| • | LINE #       | ACT         | - ITEM | T CLR    | CAT           | PR/SF     | - SP BI | JYS E | BAS | DAT | SPINS            |        | ADVERTISING DATA                |                 |
|   | 00000        |             |        |          |               |           |         |       |     |     | A                | NEW_CL | IENT_NUMBER=3434                |                 |
|   | 00000        |             |        |          |               |           |         |       |     |     | A                | NEW_CL | IENT_NAME=EASTMAN KODAK COPIERS |                 |
|   |              | E           |        |          |               |           |         |       |     |     |                  |        |                                 |                 |
| ı |              | l           | l      | I        | 1 1           |           |         |       |     |     |                  |        |                                 |                 |

## Expanded "H"

| TRANS          | TRANS | VER - | TRA   | NS ID • |          |         |         |     | SEND            | NA-200                                | NA-2000 |
|----------------|-------|-------|-------|---------|----------|---------|---------|-----|-----------------|---------------------------------------|---------|
| H              | V0(   | 002   | 4     | 6587    | 45651    | 321222  | 222     |     | 101             | 152020 102234 000456                  |         |
| REF DATE       | · –   | P TO  | 0892  | Y Y     | ROM 99   |         | OIR # 1 |     | DIR VER<br>0000 | O DIRECTORY NAME PUB I                | DATE    |
| - CMR#<br>0421 |       | 12    | NAT — | CI      | JENT NAI | ME      |         |     |                 | NAT CLIE                              | ENT ID# |
| LINE#          | ACT   | ITEM  | T CLR | CAT     | PR/SF    | SP BUYS | BAS     | DAT | SPINS           | ADVERTISING DATA                      |         |
| 00000          |       |       |       |         |          |         |         |     | A               | NEW_CLIENT_NUMBER=3434                |         |
| 00000          |       |       |       |         |          |         |         |     | A               | NEW_CLIENT_NAME=EASTMAN KODAK COPIERS |         |
| 00000          |       |       |       |         |          |         |         |     |                 | CMR_NUMBER=0421                       |         |
| 00000          |       |       |       |         |          |         |         |     |                 | PUBLISHER_NUMBER=0892                 |         |
| 00000          |       |       |       |         |          |         |         |     |                 | DIRECTORIES_IMPACTED:                 |         |
| 00000          |       |       |       |         |          |         |         |     |                 | 056578 00008                          |         |
| 00000          |       |       |       |         |          |         |         |     |                 | 078789 00012                          |         |
| 00000          |       |       |       |         |          |         |         |     |                 | END_DIRECTORIES_IMPACTED              |         |
|                | E     |       |       |         |          |         |         |     |                 |                                       |         |
|                |       |       |       |         |          |         |         |     |                 |                                       |         |

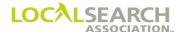

## Client Name Change, Line Overflow

If a client name change creates a line overflow, an additional 5 zero line is needed with a DAT code of "L".

# NATIONAL YELLOW PAGES ADVERTISING ORDER

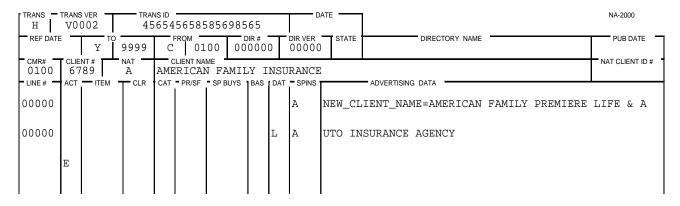

### Expanded "H" Transaction

| TRANS H  | TRANS ID 789854565845845855                       |      |                        |     |       |          | 52020            | SEND TIME 102438 | 000034 |           | NA-2000          |              |            |          |
|----------|---------------------------------------------------|------|------------------------|-----|-------|----------|------------------|------------------|--------|-----------|------------------|--------------|------------|----------|
| REF DATE | P 0890                                            |      | FROM DIR # 9999 000000 |     |       | 0        | DIR VER<br>00000 | STATE            | DIREC  | TORY NAME |                  | PUB DATE     |            |          |
| 0100     | CLIENT # NAT CLIENT NAME 6789 A AMERICAN FAMILY I |      |                        |     |       | ISURANCE |                  |                  |        |           |                  |              |            |          |
| LINE #   | ACT                                               | ITEM | T CLR                  | CAT | PR/SF | SP BUYS  | BAS              | DAT              | SPINS  |           | ADVERTISING DATA |              |            |          |
| 00000    |                                                   |      |                        |     |       |          |                  |                  | A      | NEW_CL    | IENT_NAME=AM     | ERICAN FAMIL | Y PREMIERE | LIFE & A |
| 00000    |                                                   |      |                        |     |       |          |                  | L                | A      | UTO IN    | SURANCE AGEN     | CY           |            |          |
| 00000    |                                                   |      |                        |     |       |          |                  |                  |        | PUBLIS    | HER_CODE=089     | 0            |            |          |
| 00000    |                                                   |      |                        |     |       |          |                  |                  |        | DIRECT    | ORIES_IMPACT     | ED:          |            |          |
| 00000    |                                                   |      |                        |     |       |          |                  |                  |        | 025671    | 00009            |              |            |          |
| 00000    |                                                   |      |                        |     |       |          |                  |                  |        | 034678    | 00010            |              |            |          |
| 00000    |                                                   |      |                        |     |       |          |                  |                  |        | END_DI    | RECTORIES_IM     | PACTED       |            |          |
|          | E                                                 |      |                        |     |       |          |                  |                  |        |           |                  |              |            |          |
|          |                                                   |      |                        |     |       |          |                  |                  |        |           |                  |              |            |          |

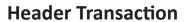

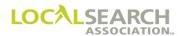

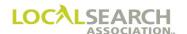

### LOCAL SEARCH ASSOCIATION<sup>TM</sup>

## Order Processing & Procedures Manual

**Item Transfers** 

Section 12.1

Click on the bookmark icon, on the upper left-hand side of Adobe Reader, to expand a list of bookmarks. If you have difficulties in viewing this document, please make sure you have the latest version of Adobe Reader software. Software can be downloaded by going to www.adobe.com.

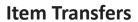

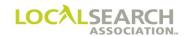

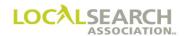

## **Table of Contents**

| tem Level Transfer - One Account Number to Another (Internal Transfer)            | 12.1.5  |
|-----------------------------------------------------------------------------------|---------|
| General                                                                           | 12.1.5  |
| CMR Instructions                                                                  | 12.1.5  |
| Publisher Instructions                                                            | 12.1.5  |
| tem Level Transfer - Some Items are Transferring to an Existing Account Number    | 12.1.6  |
| Transfer of All Advertising to an Existing Account Number                         | 12.1.8  |
| tem Transfer - One Account is Being Split Between Two or More Account Numbers     | 12.1.10 |
| tem Transfer - Two or More Existing Account Numbers into Another Existing Account | 12 1 14 |

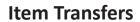

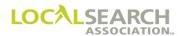

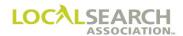

### Item Level Transfer - One Account Number to Another (Internal Transfer)

#### General

At times it may be necessary to transfer advertising items from one account number to another for billing purposes. This type of transfer is used when:

- the CMR number remains the same.
- items **transferring** from one account number to an **existing account number**. (See page 12.1.6)
- items are being split between two or more account numbers. (See page 12.1.10)
- items on two or more account numbers are being combined into one account number. (See page 12.1.14)

Only the items being moved may be processed with this type of transaction, new or changed advertising cannot be included.

Note: All items transferring into a new account number would be handled as an "H" Transaction.

#### CMR Instructions

- 1. Prepare necessary change or delete orders and include advice lines indicating if items are being transferred to or from which account number.
- 2. Send transactions to affected Publishers.
- 3. Change all associated artwork and related material to reflect the new account numbers.
- 4. If changed artwork or other change activity is required, send transactions after initial items have been transferred.

#### **Publisher Instructions**

- 1. Internally update orders to reflect the transferred items.
- 2. Change all associated artwork and related materials to reflect the new account numbers.

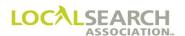

# Item Level Transfer - Some Items are Transferring to an Existing Account Number

## Standing Order 1

The following standing orders are under two different client numbers for internal billing purposes.

## NATIONAL YELLOW PAGES ADVERTISING ORDER

| TRANS      | TRANS | VER - | TRA   | NS ID |                   |         |                |     |       | ATE 22020 | 1                               | NA-2000         |
|------------|-------|-------|-------|-------|-------------------|---------|----------------|-----|-------|-----------|---------------------------------|-----------------|
| REF DATE   |       | P TO  | 0777  | С     |                   |         | DIR#<br>060635 | 5   |       | STATE     | TULSA COUNTY                    | PUB DATE 102020 |
| 0490       | 08    | 68    | A A   | CAR   | LIENT NAM<br>RIER |         |                |     |       |           |                                 | NAT CLIENT ID#  |
| - LINE # - | ACT   | ITEM  | T CLR | CAT   | PR/SF             | SP BUYS | S BAS          | DAT | SPINS |           | ADVERTISING DATA                | I               |
| 00100      |       |       |       |       |                   |         |                | Н   |       | AIR CC    | ONDITIONING EQUIPMENT & SYSTEMS |                 |
| 00200      |       | 4HS   |       |       |                   |         |                | N   |       | CARE      | RIER AIR CONDITIONING           |                 |
| 00300      |       |       |       |       |                   |         |                |     | CE    | 4909      | 98712343234                     |                 |
| 00350      |       |       |       |       |                   |         |                | A   |       | 3457      | 7 ICEBERG RD                    |                 |
| 00400      |       |       |       |       |                   |         |                | Т   |       | 248       | 456-8912                        |                 |
| 00800      |       |       |       |       |                   |         |                | Н   |       | FURNAC    | CES-HEATING                     |                 |
| 00850      |       | 4HS   |       |       |                   |         |                | N   |       | CARE      | RIER WINTER WEATHERMAKERS       |                 |
| 00900      |       |       |       |       |                   |         |                |     | CE    | 4907      | 78654321234                     |                 |
| 00950      |       |       |       |       |                   |         |                | A   |       | 67 I      | OCUST PLACE                     |                 |
| 00975      |       |       |       |       |                   |         |                | Т   |       | 248       | 555-6781                        |                 |
|            | E     |       |       |       |                   |         |                |     |       |           |                                 |                 |

### Standing Order 2

| TRANS     | TRANS | VER  | TRAI  | NS ID |                  |        |                 |     |                  | TE 22020                  | NA-2000            |
|-----------|-------|------|-------|-------|------------------|--------|-----------------|-----|------------------|---------------------------|--------------------|
| — REF DAT |       | P TO | 0777  | C     |                  |        | — DIR#<br>06063 |     | DIR VER<br>00021 |                           | PUB DATE<br>102020 |
| 0490      |       | 169  | A A   | CAR   | LIENT NA<br>RIER |        |                 |     |                  | •                         | NAT CLIENT ID#     |
| LINE#     | ACT   | ITEM | T CLR | CAT   | PR/SF            | SP BUY | S BAS           | DAT | SPINS            | ADVERTISING DATA          | •                  |
| 00100     |       |      |       |       |                  |        |                 | Н   |                  | WHITE PAGES               |                    |
| 00200     |       | WBL  |       |       |                  |        |                 | N   |                  | CARRIER WEATHERMAKERS INC |                    |
| 00300     |       |      |       |       |                  |        |                 | A   |                  | 67 LOCUST PLACE           |                    |
| 00350     |       |      |       |       |                  |        |                 | Т   |                  | 248 555-6781              |                    |
|           | E     |      |       |       |                  |        |                 |     |                  |                           |                    |

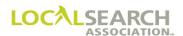

### Change Order 1

The CMR sends a Change Order to remove the 4HS under Furnaces-Heating (Lines 00800-00975). An advice line is entered on the first line to indicate the account to which the item is transferring. No other activity can be shown.

## NATIONAL YELLOW PAGES ADVERTISING ORDER

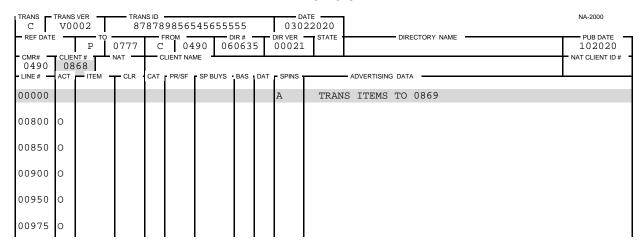

### Change Order 2

A second Change Order is sent to insert the transferring Space Listing. The advice line indicates the account from which the item is transferring. No other activity can be shown.

| TRANS C   |     | VER 002  | — TRAN  |     | 67898     | 3765650    | 0.0  |     |       | NA-2000<br>22020              |
|-----------|-----|----------|---------|-----|-----------|------------|------|-----|-------|-------------------------------|
| REF DATE  |     | то       | 0777    |     | ROM -     | D          | 0635 | T   |       | STATE DIRECTORY NAME PUB DATE |
| 0490      | 08  | 69       | NAT CLR |     | LIENT NAM | ME SP BUYS | DAG  | DAT | CDING | NAT CLIENT ID#                |
| - LINE# - | ACI | — IIEM — | - CLR   | CAI | PK/5F     | 57 80 15   | BAS  | DAI | A     | TRANS ITEMS FROM 0868         |
| 00650     | I   |          |         |     |           |            |      | Н   |       | FURNACES-HEATING              |
| 00700     | I   | 4HS      |         |     |           |            |      | N   |       | CARRIER WINTER WEATHERMAKERS  |
| 00750     | I   |          |         |     |           |            |      |     | CE    | 49078654432134                |
| 00800     | I   |          |         |     |           |            |      | A   |       | 67 LOCUST PLACE               |
| 00850     | I   |          |         |     |           |            |      | Т   |       | 248 555-6781                  |
|           | E   |          |         |     |           |            |      |     |       |                               |

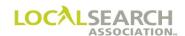

## Transfer of All Advertising to an Existing Account Number

### Standing Order 1

For internal billing purposes, White Pages advertising is under a different account number than the Yellow Pages.

# NATIONAL YELLOW PAGES ADVERTISING ORDER

| TRANS    | TRANS | VER    | TRA   | NS ID |             |         |              |     |       | ATE   | NA-2000                                         |          |
|----------|-------|--------|-------|-------|-------------|---------|--------------|-----|-------|-------|-------------------------------------------------|----------|
| REF DATE | _     | P TO   | 0738  | C     | том —<br>01 |         | DIR#<br>1820 |     |       | STATE | DIRECTORY NAME PUB DATE COLORADO SPRINGS 102020 | ٦        |
| 0133     | 45    | 89     | A CLD | KUH   |             | BINET-  |              | DAT | CDING |       | NAT CLIENT ID#                                  | <i>*</i> |
| -LINE# - | ACI   | - ITEM | TCLR  | CAI   | PK/SF       | SP BUYS |              | Н   |       | WHITE | ADVERTISING DATA                                |          |
|          |       |        |       |       |             |         |              |     |       |       |                                                 |          |
| 00200    |       | WBLN   |       |       |             |         |              | N   |       | KUHN  | N KABINET CO                                    |          |
| 00300    |       |        |       |       |             |         |              | A   |       | 232   | BROADWAY NEW YORK CITY                          |          |
| 00350    |       |        |       |       |             |         |              | Т   |       | 212   | 964-1200                                        |          |
|          | E     |        |       |       |             |         |              |     |       |       |                                                 |          |
|          | [     | l      | l     |       |             |         |              |     |       |       |                                                 |          |

### Standing Order 2

| TRANS      | TRANS | S VER |      |     |       |         |               |   |                  | 22020    |               |                           |         | NA-2000            |
|------------|-------|-------|------|-----|-------|---------|---------------|---|------------------|----------|---------------|---------------------------|---------|--------------------|
| REF DATE   | _     | P TO  | 0738 | C   |       | .33 0   | DIR #<br>0820 | 8 | DIR VER<br>00044 | STATE CO | COLORADO      | DIRECTORY NAME OF SPRINGS |         | PUB DATE<br>102020 |
| 0133       |       | 88    | A A  | KUI |       | BINET-  |               | - |                  |          |               |                           |         | NAT CLIENT ID#     |
| - LINE # - | ACT   | TEM   | TCLR | CAT | PR/SF | SP BUYS | BAS           |   | SPINS            |          | - ADVERTISING |                           | DDI 180 |                    |
| 00100      |       |       |      |     |       |         |               | Н |                  | CABINE   | I MAKERS      | EQUIP & SU                | PERES   |                    |
| 00200      |       | TM    |      |     |       |         | С             | F |                  | KUHN     | KABINET       | KITS                      |         |                    |
| 00300      |       |       |      |     |       |         |               |   | CE               | 1336     | 57839209.     | AG                        |         |                    |
| 00350      |       |       |      |     |       |         |               | С | 01               | DIST     | RIBUTORS      |                           |         |                    |
| 00400      |       | TBLN  |      |     |       |         |               | N |                  | FRED     | DIES LUM      | BER & SUPPL               | Y CO    |                    |
| 00500      |       |       |      |     |       |         |               | A |                  | 27 0     | AKMONT D      | R                         |         |                    |
| 00600      |       |       |      |     |       |         |               | Т |                  | 810      | 284-6771      |                           |         |                    |
|            | E     |       |      |     |       |         |               |   |                  |          |               |                           |         |                    |
|            |       |       |      |     |       |         |               |   |                  |          |               |                           |         |                    |

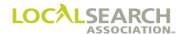

#### Delete Order

The CMR sends a Delete Order because all items are transferring for account #4589. The advice line indicates the account to which the items are transferring.

# NATIONAL YELLOW PAGES ADVERTISING ORDER

| TRANS D       |     | 002        |         | NS ID<br>3087 | 08050    | )452  | 0545    | 50    |     |                  | 22020 |                          | ĺ   | NA-2000            |
|---------------|-----|------------|---------|---------------|----------|-------|---------|-------|-----|------------------|-------|--------------------------|-----|--------------------|
| REF DATE      |     | P TO       | 0738    | С             |          | .33   | 008     |       |     | DIR VER<br>00044 | STATE | DIRECTORY NAME           |     | PUB DATE<br>102020 |
| 0133<br>LINE# | 45  | NT #<br>89 | NAT CLR |               | LIENT NA |       | IVQ . I | DAG . | DAT | - SPINS 1        |       | - ADVERTISING DATA       | NA. | T CLIENT ID# -     |
| 00000         | ACI | TI LIVI    | TOLK    | CAI           | FIVSI    | SF BC |         | DAG   | DAI | A                | TRAN  | S ITEMS TO 4588          |     |                    |
|               |     |            |         |               |          |       |         |       |     | 11               |       |                          |     |                    |
| 00000         |     |            |         |               |          |       |         |       |     | A                | MAIN' | TAIN SENIORITY PLACEMENT |     |                    |
|               | E   |            |         |               |          |       |         |       |     |                  |       |                          |     |                    |

### Change Order

A Change Order is sent to insert the transferring item. The advice line indicates the account number from which the item is transferring. No other activity can be shown.

| TRANS         |     |            |       | NS ID |            |         |               |     | D/               |                            | NA-2000         |
|---------------|-----|------------|-------|-------|------------|---------|---------------|-----|------------------|----------------------------|-----------------|
| C             | V0  | 002        | 65    | 652   | .32026     | 5500000 | 000           |     | 030              | .2020                      |                 |
| REF DAT       | E — | P TO       | 0738  | C     | том<br>01  | .33 00  | 01R#<br>08208 | 8   | DIR VER<br>00044 | STATE DIRECTORY NAME       | PUB DATE 102020 |
| - CMR# - 0133 |     | NT#<br>588 | NAT - | — с   | LIENT NAM  | ME      |               |     |                  | L L                        | NAT CLIENT ID # |
| - LINE # -    | ACT | ITEM       | CLR   | CAT   | PR/SF      | SP BUYS | BAS           | DAT | SPINS            | ADVERTISING DATA           |                 |
| 00000         |     |            |       |       |            |         |               |     | A                | TRANS ITEMS FROM 4589      |                 |
| 00010         | I   |            |       |       |            |         |               | Н   |                  | WHITE PAGES                |                 |
| 00040         | I   | WBLN       |       |       |            |         |               | N   |                  | KUHN KABINET CO            |                 |
| 00045         | I   |            |       |       |            |         |               | A   |                  | 232 BROADWAY NEW YORK CITY |                 |
| 00050         | I   |            |       |       |            |         |               | Т   |                  | 212 964-1200               |                 |
|               | E   |            |       |       |            |         |               |     |                  |                            |                 |
|               | I   |            |       | l     | <b>l</b> ' |         |               |     |                  |                            |                 |

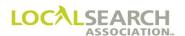

Item Level Transfer - One Account Number is Being Split Between Two or More Account Numbers

### Standing Order

| TRANS          | TRANS | VER _     | TRA        | NS ID |           |            |               | Т   |               | ATE    | 1    |          |         |           |   |    | NA-2000         |
|----------------|-------|-----------|------------|-------|-----------|------------|---------------|-----|---------------|--------|------|----------|---------|-----------|---|----|-----------------|
| REF DATE       | _     | — то<br>Р | 0815       | C     | том<br>01 |            | OIR#<br>66786 |     | R VER<br>0088 | STATE  | DA:  | TON      | DIREC   | TORY NAME |   |    | PUB DATE 102020 |
| - CMR#<br>0137 |       |           | NAT —<br>A |       | LIENT NAM | ME LECTROI | NIC CC        | DRP |               |        |      |          |         |           |   | -+ | NAT CLIENT ID#  |
| LINE#          |       |           |            |       |           | SP BUYS    |               |     |               |        | - AD | /ERTISIN | IG DATA |           |   |    |                 |
| 00050          |       |           |            |       |           |            | Н             |     |               | WHITE  | PAG  | ES       |         |           |   |    |                 |
| 00100          |       | WBL       |            |       |           |            | N             |     |               | WOLE   | FF E | LECT     | RONIC   | S CORE    | • |    |                 |
| 00200          |       |           |            |       |           |            | A             |     |               | 563    | WHI  | PP R     | .D      |           |   |    |                 |
| 00300          |       |           |            |       |           |            | Т             |     |               | 734    | 434  | -681     | .1      |           |   |    |                 |
| 00400          |       |           |            |       |           |            | Н             |     |               | RADIO  | DEA  | LERS     | - RE    | CTAIL     |   |    |                 |
| 00500          |       | DQC       |            |       |           |            | N             |     |               | WOLE   | FF E | LECT     | RONIC   | S CORE    | , |    |                 |
| 00550          |       |           |            |       |           |            |               | C   | ËE            | 1379   | 9856 | 5845     | 62G     |           |   |    |                 |
| 00600          |       |           |            |       |           |            | A             |     |               | 563    | WHI  | PP R     | .D      |           |   |    |                 |
| 00700          |       |           |            |       |           |            | Т             |     |               | 734    | 434  | -681     | .1      |           |   |    |                 |
| 00800          |       | ABL       |            |       |           |            | N             |     |               | WOLE   | FF E | LECT     | RONIC   | S CORE    | ) |    |                 |
| 00900          |       |           |            |       |           |            | A             |     |               | 563    | WHI  | PP R     | .D      |           |   |    |                 |
| 01000          |       |           |            |       |           |            | Т             |     |               | 734    | 434  | -681     | .1      |           |   |    |                 |
| 01100          |       |           |            |       |           |            | Н             |     |               | TELEVI | ISIC | N DE     | ALERS   | -RETAI    | L |    |                 |
| 01200          |       | QC        |            |       |           |            | N             |     |               | WOLE   | FF E | LECT     | RONIC   | S CORE    | • |    |                 |
| 01250          |       |           |            |       |           |            |               | С   | Œ             | 1376   | 5567 | 4323     | 211     |           |   |    |                 |
| 01300          |       |           |            |       |           |            | A             |     |               | 563    | WHI  | PP R     | .D      |           |   |    |                 |
| 01400          |       |           |            |       |           |            | Т             |     |               | 734    | 434  | -681     | .1      |           |   |    |                 |
| 01500          |       | ABL       |            |       |           |            | N             |     |               | WOLE   | FF E | LECT     | RONIC   | S CORE    | • |    |                 |
| 01600          |       |           |            |       |           |            | А             |     |               | 563    | WHI  | PP R     | !D      |           |   |    |                 |
| 01700          |       |           |            |       |           |            | Т             |     |               | 734    | 434  | -681     | .1      |           |   |    |                 |
|                | E     |           |            |       |           |            |               |     |               |        |      |          |         |           |   |    |                 |
|                |       |           |            |       |           |            |               |     |               |        |      |          |         |           |   |    |                 |

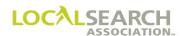

### Change Order

A Change Order is sent to cancel the Double Quarter Column which is transferring to account #3215, and the Quarter Column which is transferring to account #3216. The advice line indicates the account numbers to which the items are transferring. No other activity can be shown.

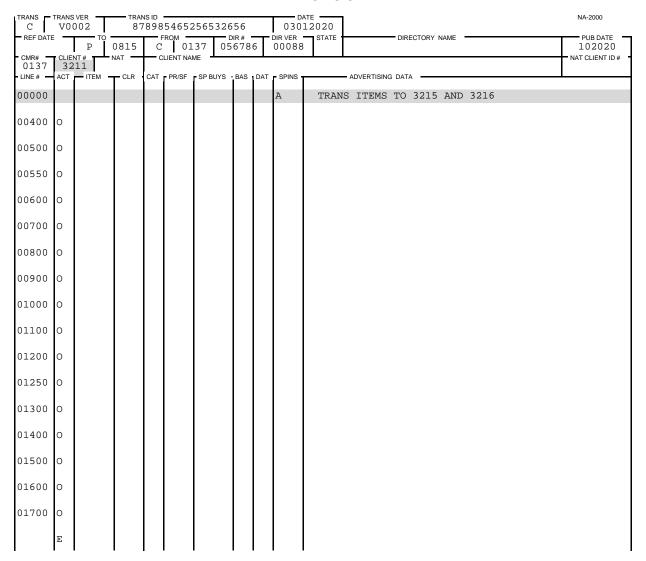

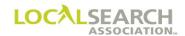

#### New Order 1

The CMR send an order to insert the Double Quarter Column transferring to account #3215 and another order to insert the Quarter Column transferring to account #3216. Insert New Order "I" transactions are required because there are no existing orders for #3215 or #3216.

#### **NATIONAL YELLOW PAGES ADVERTISING ORDER**

| TRANS I       |     | 002  |       | NSID                 |         | 000               |      |                  | L2020                          | NA-2000            |
|---------------|-----|------|-------|----------------------|---------|-------------------|------|------------------|--------------------------------|--------------------|
| REF DATE      | _   | P TO | 0815  | FROM 0               | L37 05  | OIR# <del>-</del> | T :  | OIR VER<br>00088 | STATE DIRECTORY NAME OH DAYTON | PUB DATE<br>102020 |
| - CMR# - 0137 |     | NT#  | NAT A | CLIENT NA<br>WOLFF E |         | NIC (             | CORI | P-RAD            | I I                            | NAT CLIENT ID #    |
| LINE#         | ACT | ITEM | T CLR | CAT PR/SF            | SP BUYS | BAS               | DAT  | SPINS            | ADVERTISING DATA               |                    |
| 00000         |     |      |       |                      |         |                   |      | A                | TRANS ITEMS FROM 3211          |                    |
| 00100         | I   |      |       |                      |         |                   | Н    |                  | RADIO DEALERS-RETAIL           |                    |
| 00200         | I   | DQC  |       |                      |         |                   | N    |                  | WOLFF ELECTRONICS CORP         |                    |
| 00250         | I   |      |       |                      |         |                   |      | CE               | 1379856584562G                 |                    |
| 00300         | I   |      |       |                      |         |                   | A    |                  | 563 WHIPP RD                   |                    |
| 00400         | I   |      |       |                      |         | 1                 | Т    |                  | 734 434-6811                   |                    |
| 00500         | Ι   | ABL  |       |                      |         |                   | N    |                  | WOLFF ELECTRONICS CORP         |                    |
| 00600         | I   |      |       |                      |         |                   | A    |                  | 563 WHIPP RD                   |                    |
| 00700         | I   |      |       |                      |         |                   | Т    |                  | 734 434-6811                   |                    |
|               | E   |      |       |                      |         |                   |      |                  |                                |                    |

#### New Order 2

#### **NATIONAL YELLOW PAGES ADVERTISING ORDER**

| TRANS I       | V0 | VER<br>002 |          |     | 60532 | 32022 |      |   | 030              | ATE                            | NA-2000        |
|---------------|----|------------|----------|-----|-------|-------|------|---|------------------|--------------------------------|----------------|
| REF DATE      |    | P TO       | 0815     | C   |       | 37 (  | DIR# | 6 | DIR VER<br>00088 | STATE OH DAYTON DIRECTORY NAME | 102020         |
| 0137<br>LINE# | 32 | 16         | A<br>CLR | WOL |       | LECTR |      |   | P-RAD            |                                | NAT CLIENT ID# |
| 00000         |    |            |          |     |       |       |      |   | A                | TRANS ITEMS FROM 3211          |                |
| 00100         | I  |            |          |     |       |       |      | Н |                  | TELEVISION DEALERS-RETAIL      |                |
| 00200         | I  | QC         |          |     |       |       |      | N |                  | WOLFF ELECTRONICS CORP         |                |
| 00250         | I  |            |          |     |       |       |      |   | CE               | 13765674323211                 |                |
| 00300         | I  |            |          |     |       |       |      | A |                  | 563 WHIPP RD                   |                |
| 00400         | I  |            |          |     |       |       |      | Т |                  | 734 434-6811                   |                |
| 00500         | I  | ABL        |          |     |       |       |      | N |                  | WOLFF ELECTRONICS CORP         |                |
| 00600         | I  |            |          |     |       |       |      | A |                  | 563 WHIPP RD                   |                |
| 00700         | I  |            |          |     |       |       |      | Т |                  | 734 434-6811                   |                |
|               | E  |            |          |     |       |       |      |   |                  |                                |                |

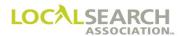

#### Delete Order

A Delete Order "D" transaction is issued because the client chose to cancel the standing WBL. The activity to cancel the WBL cannot be processed on the same transaction as the transfer of items (See page 12.1.11). A separate transaction is required.

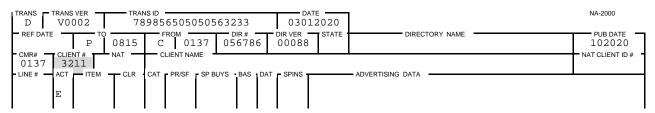

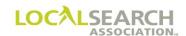

# Item Level Transfer - Two or More Existing Account Numbers into Another Existing Account Number

### Standing Order 1

Advertising for client 1001 and 1002 are transferring to client 1000.

# NATIONAL YELLOW PAGES ADVERTISING ORDER

| TRANS                     | TRANS | VER T  | TRA   | NS ID |         |                        |              |   |                  | DATE                                 | 2000          |
|---------------------------|-------|--------|-------|-------|---------|------------------------|--------------|---|------------------|--------------------------------------|---------------|
| REF DATE                  |       | P TO   | 0892  | C     |         | 21 0                   | DIR#<br>3943 |   | DIR VER<br>00044 | 4 MS JACKSON 06                      | DB DATE 52021 |
| - CMR#<br>0421<br>- LINE# | 10    | 00     | A CLR | EAS   |         | ME<br>KODAI<br>SP BUYS |              |   |                  |                                      | LIENT ID#     |
| 00100                     | ACI   | — IIEM | T     | CAI   | - FN/3F | - SF BUTS              | BAS          | Н | - SPINS          | AIR CONDITIONING EQUIPMENT & SYSTEMS |               |
| 00200                     |       | DHC    |       |       |         |                        |              | N |                  | EASTMAN KODAK COMPANY                |               |
| 00210                     |       |        |       |       |         |                        |              |   | CE               | 42121897545632                       |               |
| 00300                     |       |        |       |       |         |                        |              | A |                  | 180 E CONGRESS                       |               |
| 00400                     |       |        |       |       |         |                        |              | Т |                  | 562 352-7766                         |               |
| 00500                     |       | ABL    |       |       |         |                        |              | N |                  | EASTMAN KODAK COMPANY                |               |
| 00600                     |       |        |       |       |         |                        |              | A |                  | 180 E CONGRESS                       |               |
| 00700                     |       |        |       |       |         |                        |              | Т |                  | 562 352-7766                         |               |
|                           | E     |        |       |       |         |                        |              |   |                  |                                      |               |

### Standing Order 2

| TRANS  | s [ T | TRANS VER TRANS ID |      |       |     |                   |         |             |     |       | 32021                 | NA-2000            |
|--------|-------|--------------------|------|-------|-----|-------------------|---------|-------------|-----|-------|-----------------------|--------------------|
| REF    |       |                    | P TC | 0892  | C   |                   | 21 03   | OIR# = 8943 |     |       | STATE DIRECTORY NAME  | PUB DATE<br>062021 |
| - CMR: |       | 10                 |      | A NAT |     | LIENT NA<br>STMAN | KODAK   | COM         | PAN | Y     |                       | NAT CLIENT ID#     |
| - LINE | # —   | ACT                | ITEM | TCLR  | CAT | PR/SF             | SP BUYS | BAS         | DAT | SPINS | ADVERTISING DATA      |                    |
| 001    | 00    |                    |      |       |     |                   |         |             | Н   |       | WHITE PAGES           |                    |
| 002    | 00    |                    | WBL  |       |     |                   |         |             | N   |       | EASTMAN KODAK COMPANY |                    |
| 003    | 00    |                    |      |       |     |                   |         |             | A   | L     |                       |                    |
| 004    | 00    |                    |      |       |     |                   |         |             | Т   |       | 734 353-2132          |                    |
|        |       | E                  |      |       |     |                   |         |             |     |       |                       |                    |

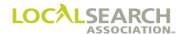

## Standing Order 3

# NATIONAL YELLOW PAGES ADVERTISING ORDER

| TRANS TRANS VER TRANS ID DATE 01032021 |    |      |       |     |                        |       |             |   |    |                                      | NA-2000         |
|----------------------------------------|----|------|-------|-----|------------------------|-------|-------------|---|----|--------------------------------------|-----------------|
| REF DATE                               | _  | P TO | 0892  | C   | ком <del>-</del><br>04 |       | OIR#<br>943 |   |    | STATE DIRECTORY NAME                 | PUB DATE 062021 |
| 0421<br>LINE#                          | 10 | 02   | A CLR | EAS |                        | KODAK |             |   |    | ADVERTISING DATA                     | NAT CLIENT ID#  |
| 00100                                  |    |      |       |     |                        |       |             | Н |    | MICROFILMING SERVICE EQPT & SUPPLIES |                 |
| 00200                                  |    |      |       |     |                        |       | С           | F |    | KODAK MICROFILM PRODUCTS             |                 |
| 00300                                  |    |      |       |     |                        |       |             | С | 01 | AUTHORIZED DEALERS                   |                 |
| 00400                                  |    | TN   |       |     |                        |       |             | N |    | MICROFILM SUPPLY INC                 |                 |
| 00500                                  |    |      |       |     |                        |       |             | А |    | 301 DESOTO MONROE LA                 |                 |
| 00600                                  |    |      |       |     |                        |       |             | Т |    | 318 387-9811                         |                 |
|                                        | E  |      |       |     |                        |       |             |   |    |                                      |                 |
|                                        |    |      |       |     |                        |       |             |   |    |                                      |                 |

#### Delete Order 1

# NATIONAL YELLOW PAGES ADVERTISING ORDER

|          | TRANS VER TRANS ID 456587856545655555 |            |         |     |           |         |       |     |                  | TE    | NA-2000            |          |                 |
|----------|---------------------------------------|------------|---------|-----|-----------|---------|-------|-----|------------------|-------|--------------------|----------|-----------------|
| REF DATE |                                       | то<br>Р    | 0892    |     | ROM -     |         | DIR#  |     | DIR VER<br>00044 | -     | DIRECTO            | ORY NAME | PUB DATE 062021 |
| 0421     |                                       | 01<br>ITEM | NAT CLR |     | LIENT NAM |         | S BAS | DAT | = SPINS =        | I I   | ADVERTISING DATA - |          | NAT CLIENT ID#  |
| 00000    | 7.01                                  | TTEIM      | OLIK    | OAT | 11001     | or bott | BAG   |     | A                | TRANS | S ITEMS TO 10      | 000      |                 |
|          | E                                     |            |         |     |           |         |       |     |                  |       |                    |          |                 |

#### Delete Order 2

| TRANS D       | TRANS<br>V0 | 002 |         | NS ID • | 78565     | 5456  | 55544    | 03212021 |                  |       |              |                  |  | NA-2000            |
|---------------|-------------|-----|---------|---------|-----------|-------|----------|----------|------------------|-------|--------------|------------------|--|--------------------|
| REF DATE      | _           | P   | 0892    | C       | том<br>04 | 21    | 0394     |          | DIR VER<br>00044 | STATE |              | DIRECTORY NAME - |  | PUB DATE<br>062021 |
| 0421<br>LINE# | 10          | 02  | NAT CLR |         | LIENT NA  |       | IVS • BA | S DA     | T - SPINS -      |       | - ADVERTISIN | G DATA           |  | NAT CLIENT ID#     |
| 00000         | 7.01        |     | JEN.    | 0/11    | 11001     | 0, 5, |          |          | A                | TRAN  |              | TO 1000          |  |                    |
|               | E           |     |         |         |           |       |          |          |                  |       |              |                  |  |                    |
|               |             |     |         |         |           |       |          |          |                  |       |              |                  |  |                    |

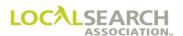

### Change Order

A Change Order is sent to insert the items transferring from accounts 1001 and 1002. (See page 12.1.15) The advice line entered on the first line of the order indicates the account numbers from which the items are transferring. No other activity can be shown.

| TRANS C       |     | 002    |       |     | 78565    | 5456555   | 533          |     |                  | 12021                                | NA-2000         |
|---------------|-----|--------|-------|-----|----------|-----------|--------------|-----|------------------|--------------------------------------|-----------------|
| REF DATE      |     | P TO   | 0892  | С   |          | 21 03     | OIR#<br>8943 |     | DIR VER<br>00044 | STATE DIRECTORY NAME                 | PUB DATE 062021 |
| 0421<br>LINE# | 10  | 000    | NAT - |     | LIENT NA |           | DAG          | DAT | CDING            | ADVERTISING DATA                     | NAT CLIENT ID#  |
| 00000         | ACT | — ITEM | TCLR  | CAI | FRISE    | - 3F BU13 | BAS          | DAI | A                | TRANS ITEMS FROM 1001 AND 1002       |                 |
| 00000         |     |        |       |     |          |           |              |     | A                | TRANG TIEMS TROM 1001 AND 1002       |                 |
| 00010         | Ι   |        |       |     |          |           |              | Η   |                  | WHITE PAGES                          |                 |
| 00015         | I   | WBL    |       |     |          |           |              | N   |                  | EASTMAN KODAK COMPANY                |                 |
| 00020         | I   |        |       |     |          |           |              | A   | L                |                                      |                 |
| 00030         | I   |        |       |     |          |           |              | Т   |                  | 810 353-2132                         |                 |
| 00800         | I   |        |       |     |          |           |              | Н   |                  | MICROFILMING SERVICE EQPT & SUPPLIES |                 |
| 00900         | I   |        |       |     |          |           | С            | F   |                  | KODAK MICROFILM PRODUCTS             |                 |
| 01000         | I   |        |       |     |          |           |              | С   | 01               | AUTHORIZED DEALERS                   |                 |
| 01100         | I   | TN     |       |     |          |           |              | N   |                  | MICROFILM SUPPLY INC                 |                 |
| 01200         | I   |        |       |     |          |           |              | A   |                  | 301 DESOTO MONROE LA                 |                 |
| 01300         | I   |        |       |     |          |           |              | Т   |                  | 318 387-9811                         |                 |
|               | E   |        |       |     |          |           |              |     |                  |                                      |                 |

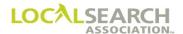

### New Standing Order

LSA ELITE<sup>TM</sup> and the publisher have a copy of this standing order after all of the transactions have been transmitted.

| TRANS         | TRANS      | VER        | TRAI  | NS ID |           |         |      |     |                  | 12021                                | NA-2000         |
|---------------|------------|------------|-------|-------|-----------|---------|------|-----|------------------|--------------------------------------|-----------------|
| REF DATE      | _          | —— то<br>Р | 0892  | C     | гом<br>04 | 21 0    | DIR# |     | DIR VER<br>00044 |                                      | PUB DATE 062021 |
| - CMR# - 0421 | CLIE<br>10 | NT#<br>00  | NAT — | — с   | LIENT NAI |         |      |     |                  |                                      | NAT CLIENT ID#  |
| LINE#         | ACT        | ITEM       | T CLR | CAT   | PR/SF     | SP BUYS | BAS  | DAT | SPINS            | ADVERTISING DATA                     | ļ               |
| 00000         |            |            |       |       |           |         |      |     | A                | TRANS ITEMS FROM 1001 AND 1002       |                 |
| 00010         |            |            |       |       |           |         |      | Н   |                  | WHITE PAGES                          |                 |
| 00015         |            |            |       |       |           |         |      | N   |                  | EASTMAN KODAK COMPANY                |                 |
| 00020         |            |            |       |       |           |         |      | A   | L                |                                      |                 |
| 00030         |            |            |       |       |           |         |      | Т   |                  | 810 353-2132                         |                 |
| 00100         |            |            |       |       |           |         |      | Н   |                  | AIR CONDITIONING EQUIPMENT & SYSTEMS |                 |
| 00200         |            |            |       |       |           |         |      | N   |                  | EASTMAN KODAK COMPANY                |                 |
| 00210         |            |            |       |       |           |         |      |     | CE               | 42121897545632                       |                 |
| 00300         |            |            |       |       |           |         |      | A   |                  | 180 E CONGRESS                       |                 |
| 00400         |            |            |       |       |           |         |      | Т   |                  | 562 352-7766                         |                 |
| 00500         |            |            |       |       |           |         |      | N   |                  | EASTMAN KODAK COMPANY                |                 |
| 00600         |            |            |       |       |           |         |      | A   |                  | 180 E CONGRESS                       |                 |
| 00700         |            |            |       |       |           |         |      | Т   |                  | 562 352-7766                         |                 |
| 00800         |            |            |       |       |           |         |      | Н   |                  | MICROFILMING SERVICE EQPT & SUPPLIES |                 |
| 00900         |            |            |       |       |           |         | С    | F   |                  | KODAK MICROFILM PRODUCTS             |                 |
| 01000         |            |            |       |       |           |         |      | С   | 01               | AUTHORIZED DEALERS                   |                 |
| 01100         |            |            |       |       |           |         |      | N   |                  | MICROFILM SUPPLY INC                 |                 |
| 01200         |            |            |       |       |           |         |      | А   |                  | 301 DESOTO MONROE LA                 |                 |
| 01300         |            |            |       |       |           |         |      | Т   |                  | 318 387-9811                         |                 |
|               | E          |            |       |       |           |         |      |     |                  |                                      |                 |

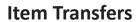

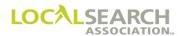

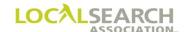

### LOCAL SEARCH ASSOCIATION<sup>TM</sup>

## Order Processing & Procedures Manual

Compare Transaction "K"

Section 13.0

Click on the bookmark icon, on the upper left-hand side of Adobe Reader, to expand a list of bookmarks. If you have difficulties in viewing this document, please make sure you have the latest version of Adobe Reader software. Software can be downloaded by going to www.adobe.com.

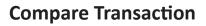

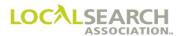

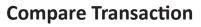

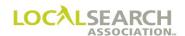

## **Table of Contents**

| Compare Transactio | n ("K" | Transaction) |       | • • • • • • • • • • • • • |       |       |       | 13.0.5 |
|--------------------|--------|--------------|-------|---------------------------|-------|-------|-------|--------|
| Definition         | •••••  | ••••••       | ••••• | •••••                     | ••••• | ••••• | ••••• | 13.0.5 |
| Use                |        |              |       |                           |       |       |       | 13.0.5 |

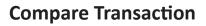

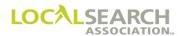

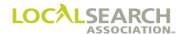

### Compare Transaction ("K" Transaction)

#### **Definition**

The "K" Transaction is used to compare your internal orders to the standing orders in the LSA ELITE<sup>TM</sup> system.

#### Use

This transaction identifies any differences from your in-house order records to the LSA ELITE<sup>TM</sup> standing orders. The transaction will identify any outstanding query flags, advice flags, outstanding artwork (for LSA ELITE<sup>TM</sup> Graphic users). It also reports any "rollover locks" due to a failed "L" (renumber) transaction, or outstanding query or advice flags at the time of rollover.

Detail line discrepancies are identified including notations of missing lines from either LSA ELITE<sup>TM</sup> or your internal system. The order header information is also compared to the LSA ELITE<sup>TM</sup> standing order and mismatches are noted.

**NOTE:** The LSA ELITE<sup>TM</sup> Technical Specifications should be referenced before using the "K" Transaction.

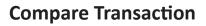

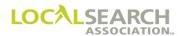

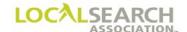

### LOCAL SEARCH ASSOCIATION<sup>TM</sup>

## Order Processing & Procedures Manual

Renumber "L" Transaction

Section 14.0

Click on the bookmark icon, on the upper left-hand side of Adobe Reader, to expand a list of bookmarks. If you have difficulties in viewing this document, please make sure you have the latest version of Adobe Reader software. Software can be downloaded by going to www.adobe.com.

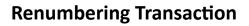

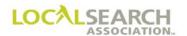

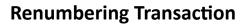

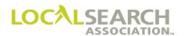

## **Table of Contents**

| Renumbering Transaction "L"                | 14.0.5  |
|--------------------------------------------|---------|
| Definition                                 |         |
| General Rules                              |         |
| Standing Order Advice Lines                |         |
| CMR Instructions                           |         |
| LSA ELITE                                  | 14.0.6  |
| Publisher Instructions                     |         |
| Renumbering Transaction - Form Preparation | 14.0.7  |
| Renumber After Directory Close             | 14.0.13 |

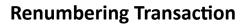

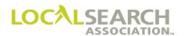

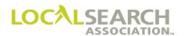

### Renumbering Transaction "L"

#### **Definition**

A Renumber Transaction (L) is used to assign new line numbers on a standing order. This is necessary whenever there is insufficient numeric spacing for the addition of new line numbers, while maintaining alphabetical sequencing.

It is advised that this transaction not be used frequently. Initial sequencing of line numbers will greatly reduce the need for renumber transactions.

#### General Rules

Since line numbers are solely controlled by the CMR, only the CMR can assign new line numbers to a standing order. Publishers cannot add or delete line numbers on a standing order.

When renumbering an order, only the exact number of lines on the standing order may be renumbered. For example, if the standing order has 45 lines, only 45 lines can be renumbered on the "L" transaction. Five zero (00000) advice lines are not included in this count. If the exact number of lines are not transmitted, ELITE will generate a failed renumber error message back to the sender. (See page 14.0.6)

No activity can be processed on an "L" Transaction with the exception of a late order approval line. If a late order approval line is necessary, it must be the first line of the renumber transaction.

### Standing Order Advice Lines

Any existing five zero (00000) lines on the standing order will be retained in their same position until the directory rolls over to the next issue. At directory roll over, all five zero (00000) advice lines will be dropped from the standing order file and only retained in the history file.

#### CMR Instructions

- 1. Assign new line numbers to the current standing order. Ensure that the number of lines renumbered is the same number of lines on the standing order.
- 2. Do not include ACT codes, item codes, basis codes, data codes, special instruction information or advertising data field information.
- 3. Send the "L" transaction to the appropriate Publisher.
- 4. Send any subsequent change orders.

NOTE: For internal CMR and Publisher processing it is recommended the "L" Transaction and "C" Transaction not be sent on the same day.

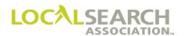

#### LSA ELITE

When an "L" transaction passes through ELITE, it will compare the number of lines on the standing order to the "L" transaction.

| If:                                  | Then:                                               |
|--------------------------------------|-----------------------------------------------------|
| The line number count agrees         | ELITE will update the standing order in the         |
|                                      | database and forward the transaction to the         |
|                                      | Publisher.                                          |
| The line number count does not agree | ELITE will reject the transaction back to the       |
|                                      | sending CMR and "lock" the standing order from      |
|                                      | future changes until another "L" or "V" transaction |
|                                      | is sent. (The "V" transaction requires the first    |
|                                      | line to be an approval line and only previously     |
|                                      | transmitted data should be sent).                   |

### **Publisher Instructions**

Upon receipt of the renumber transaction:

- 1. Verify all header information for accuracy and ensure that a standing order is on file.
- 2. Check the total number of renumbered lines against the total number of lines on the standing order.

| If:                                  | Then:                                                                                                    |
|--------------------------------------|----------------------------------------------------------------------------------------------------|
| The line number count agrees         | <ul> <li>Update the line numbers on the standing order with the new line numbers.</li> <li>Internally update any outstanding queried lines to reflect the new line numbers.</li> </ul>              |
| The line number count does not agree | <ul> <li>View the standing order in the ELITE database by running an Order Copy Report or by sending a "X" Transaction to ELITE.</li> <li>Manage the resolution per internal processing.</li> </ul> |

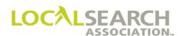

### **Renumbering Transaction - Form Preparation**

### Standing Order

The CMR wants to add an additional heading to the standing order below and does not have enough space between line numbers to maintain alphabetical sequencing.

| TRANS         | TRANS TRANS VER TRANS ID |      |       |     |   |        |           |   |           | 72020  | NA-2000                   |                 |
|---------------|--------------------------|------|-------|-----|---|--------|-----------|---|-----------|--------|---------------------------|-----------------|
| REF DATE      |                          | P TO | 0900  | С   |   | 00 0   | DIR# 3489 |   | •         | STATE  | DALLAS                    | PUB DATE 022021 |
| 0200<br>LINE# | 90                       | 00   | A CLR | EXP | - | SIGN C |           |   | - SPINS T | •      | - ADVERTISING DATA        | NAT CLIENT ID # |
| 00005         | I                        |      |       |     |   |        |           | Н |           | INTERI | OR DECORATORS & DESIGNERS |                 |
| 00000         | I                        |      |       |     |   |        |           |   | A         | WP-3   | 3235 SENT 09122020        |                 |
| 00010         | I                        | QC   |       |     |   |        |           | N |           | EXPC   | DESIGN CENTER             |                 |
| 00015         | I                        |      |       |     |   |        |           |   | CE        | 2004   | 15652120006               |                 |
| 00020         | I                        |      |       |     |   |        |           | A |           | 3456   | 5 IRVING PKWY             |                 |
| 00025         | I                        |      |       |     |   |        |           | Т |           | 972    | 345-1200                  |                 |
| 00030         | I                        | ABLN |       |     |   |        |           | N |           | EXPC   | DESIGN CENTER             |                 |
| 00035         | I                        |      |       |     |   |        |           | A |           | 3456   | 5 IRVING PKWY             |                 |
| 00040         | I                        |      |       |     |   |        |           | Т |           | 972    | 345-1200                  |                 |
|               | E                        |      |       |     |   |        |           |   |           |        |                           |                 |
|               |                          |      |       |     |   |        |           |   |           |        |                           |                 |

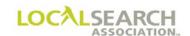

| Field          | Action                                                                                                    |
|----------------|----------------------------------------------------------------------------------------------------|
| TRANS          | Enter L.                                                                                                    |
| TRANS VER      | Enter the version number of the ELITE software being used. For manual operations, leave blank.                                        |
| TRANS ID       | Enter an 18-digit number identifying this transaction. Every transaction will have a unique number assigned by the sender.            |
| DATE           | Automatically entered by ELITE. For manual operations, enter the date the order is sent.                                              |
| REF DATE       | Leave blank unless responding to a query or advice. If in response to a query or advice, enter the date the query or advice was sent. |
| ТО             | Box 1: Enter P for Publisher. Box 2: Enter 4-digit Publisher code number.                                                             |
| FROM           | Box 1: Enter C for CMR. Box 2: Enter 3-digit CMR number with leading zero.                                                            |
| DIR #          | Enter the 6-digit directory number as shown in Rates & Data.                                                                          |
| DIR VER        | Enter the directory version number as shown in Rates & Data.                                                                          |
| STATE          | Leave blank.                                                                                                    |
| DIRECTORY NAME | Leave blank.                                                                                                    |
| PUB DATE       | Enter the MMYYYY the directory will publish.                                                                                          |
| CMR #          | Enter the 3-digit sending CMR number with leading zero.                                                                               |
| CLIENT #       | Enter a 4-digit number unique to the client.                                                                                          |
| NAT            | Leave blank.                                                                                                    |
| CLIENT NAME    | Leave blank.                                                                                                    |
| NAT CLIENT ID# | Leave blank. For future use.                                                                                                    |
| LINE #         | Enter the new line numbers leaving all other data fields blank.                                                                       |
| ACT            | Enter E to end the transaction.                                                                                                    |

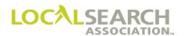

#### Renumber Transaction

An "L" transaction is sent to renumber the standing line numbers for increasing numerical spacing.

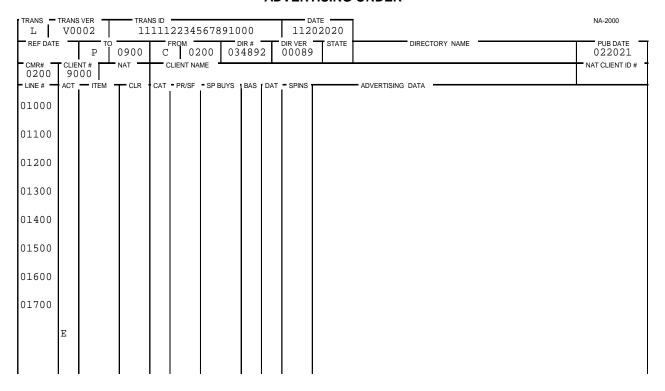

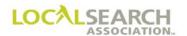

## New Standing Order

After the "L" Transaction has been processed, the CMR, Publisher and the ELITE standing order will mirror the following exhibit.

| TRANS TRANS VER TRANS ID |             |        |      |       |                    |         |                |     |                  | ATE 02020       |                           | NA-2000         |
|--------------------------|-------------|--------|------|-------|--------------------|---------|----------------|-----|------------------|-----------------|---------------------------|-----------------|
| REF DATE                 | REF DATE    |        | 0900 | C FR  | ом <u>—</u><br>020 | 00 03   | DIR#<br>034892 |     | DIR VER<br>00089 | STATE           | DIRECTORY NAME            | PUB DATE 022021 |
| 0200                     | 0200   9000 |        |      |       |                    |         | -              |     |                  | NAT CLIENT ID # |                           |                 |
| LINE#                    | ACT         | — ITEM | TCLR | CAT - | PR/SF -            | SP BUYS | BAS            | DAT | SPINS            |                 | ADVERTISING DATA          |                 |
| 01000                    |             |        |      |       |                    |         |                | Η   |                  | INTERI          | OR DECORATORS & DESIGNERS |                 |
| 00000                    |             |        |      |       |                    |         |                |     | A                | WP-3            | 235 SENT 09122020         |                 |
| 01100                    |             | QC     |      |       |                    |         |                | N   |                  | EXPC            | DESIGN CENTER             |                 |
| 01200                    |             |        |      |       |                    |         |                |     | CE               | 2001            |                           |                 |
| 01300                    |             |        |      |       |                    |         |                | A   |                  | 3456            | IRVING PKWY               |                 |
| 01400                    |             |        |      |       |                    |         |                | Т   |                  | 972             | 345-1200                  |                 |
| 01500                    |             | ABLN   |      |       |                    |         |                | N   |                  | EXPC            | DESIGN CENTER             |                 |
| 01600                    |             |        |      |       |                    |         |                | A   |                  | 3456            | IRVING PKWY               |                 |
| 01700                    |             |        |      |       |                    |         |                | Т   |                  | 972             | 345-1200                  |                 |
|                          | E           |        |      |       |                    |         |                |     |                  |                 |                           |                 |
|                          |             |        | 1    |       |                    |         |                |     |                  |                 |                           |                 |

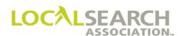

### Change Order

The CMR sends a change order, after the "L", to add the additional heading.

| TRANS — TRANS VER — C V0002 |            | TRANS ID 143787678987650000 |       |               |          |               |               |     | ATE 22020 |                | NA-2000          |                 |
|-----------------------------|------------|-----------------------------|-------|---------------|----------|---------------|---------------|-----|-----------|----------------|------------------|-----------------|
| REF DATE                    | REF DATE P |                             | 0900  | 900 C 0200 03 |          | DIR #<br>8489 | DIR VER 00089 |     | STATE     | DIRECTORY NAME | PUB DATE 022021  |                 |
| 0200                        |            |                             |       |               | LIENT NA |               |               |     |           |                |                  | NAT CLIENT ID # |
| LINE #                      | ACT        | ITEM                        | T CLR | CAT           | PR/SF    | SP BUYS       | BAS           | DAT | SPINS     |                | ADVERTISING DATA | •               |
| 00100                       | I          |                             |       |               |          |               |               | Н   |           | ARCHIT         | ECTS SUPLS       |                 |
| 00110                       | I          | HP                          |       |               |          |               |               | N   |           | EXPC           | DESIGN CENTER    |                 |
| 00113                       | I          |                             |       |               |          |               |               |     | CE        | 2006           | 5452132545       |                 |
| 00150                       | I          |                             |       |               |          |               |               | A   |           | 3456           | IRVING PKWY      |                 |
| 00175                       | I          |                             |       |               |          |               |               | т   |           | 972            | 345-1200         |                 |
| 00225                       | I          | ABL                         |       |               |          |               |               | N   |           | EXPO           | DESIGN CENTER    |                 |
| 00250                       | I          |                             |       |               |          |               |               | A   |           | 3456           | IRVING PKWY      |                 |
| 00275                       | I          |                             |       |               |          |               |               | т   |           | 972            | 345-1200         |                 |
|                             | E          |                             |       |               |          |               |               |     |           |                |                  |                 |
|                             |            |                             |       |               |          |               |               |     |           |                |                  |                 |

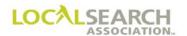

## Standing Order After Changes

| TRANS TRANS VER TRANS ID |   |      |         |   |           |            |              |      |         | ATE 22020 |                           | NA-2000         |
|--------------------------|---|------|---------|---|-----------|------------|--------------|------|---------|-----------|---------------------------|-----------------|
| REF DATE                 |   | P TO | 0900    | C |           | 00 03      | OIR#<br>4892 |      |         | STATE     | DIRECTORY NAME            | PUB DATE 022021 |
| 0200<br>- LINE #         |   | 00   | NAT CLR |   | LIENT NAI | ME SP BUYS | BAS D        | AT _ | SPINS 1 |           | - ADVERTISING DATA        | NAT CLIENT ID # |
| 00100                    |   |      |         |   |           |            | Н            |      |         | ARCHIT    | ECTS SUPLS                |                 |
| 00110                    |   | HP   |         |   |           |            | N            |      |         | EXPO      | DESIGN CENTER             |                 |
| 00113                    |   |      |         |   |           |            |              | C    | CE      | 2006      | 5452132545                |                 |
| 00150                    |   |      |         |   |           |            | A            |      |         | 3456      | IRVING PKWY               |                 |
| 00175                    |   |      |         |   |           |            | Т            |      |         | 972       | 345-1200                  |                 |
| 00225                    |   | ABL  |         |   |           |            | N            | ,    |         | EXPO      | DESIGN CENTER             |                 |
| 00250                    |   |      |         |   |           |            | A            |      |         | 3456      | IRVING PKWY               |                 |
| 00275                    |   |      |         |   |           |            | Т            |      |         | 972       | 345-1200                  |                 |
| 01000                    |   |      |         |   |           |            | Н            |      |         | INTERI    | OR DECORATORS & DESIGNERS |                 |
| 00000                    |   |      |         |   |           |            |              | A    | Ą       | WP-3      | 235 SENT 09122020         |                 |
| 01100                    |   | QC   |         |   |           |            | N            |      |         | EXPO      | DESIGN CENTER             |                 |
| 01200                    |   |      |         |   |           |            |              | C    | CE      | 2001      | 2343215676                |                 |
| 01300                    |   |      |         |   |           |            | A            |      |         | 3456      | IRVING PKWY               |                 |
| 01400                    |   |      |         |   |           |            | Т            |      |         | 972       | 345-1200                  |                 |
| 01500                    |   | ABLN |         |   |           |            | N            |      |         | EXPO      | DESIGN CENTER             |                 |
| 01600                    |   |      |         |   |           |            | A            |      |         | 3456      | IRVING PKWY               |                 |
| 01700                    |   |      |         |   |           |            | Т            |      |         | 972       | 345-1200                  |                 |
|                          | E |      |         |   |           |            |              |      |         |           |                           |                 |

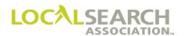

### Renumber After Directory Close

If late order approval has been obtained for a renumber transaction, the first line must be a five zero (00000) advice line.

| TRANS L  |                                                                                                   | VER<br>002 |      |   | 52132 | 2545845 | 65           |   | 0813                 | TE 2020 |         |          |            |          | NA-2000 |                    |
|----------|---------------------------------------------------------------------------------------------------|------------|------|---|-------|---------|--------------|---|----------------------|---------|---------|----------|------------|----------|---------|--------------------|
| REF DATE |                                                                                                   | Р          | 0800 | С |       | 50 02   | OIR#<br>1943 | 1 | 00089                | STATE   |         | DIR      | ECTORY NAM |          |         | PUB DATE<br>102020 |
| 0150     | CNIE# CLIENT # NAT CLIENT NAME 0150 9000 CLIENT NAME CLIENT NAME 1 CAT PR/SF PSP BUYS : BAS 1 DAT |            |      |   |       |         |              |   | r SPINS <del>r</del> |         | ADVERTI | SING DAT | -A         |          |         | NAT CLIENT ID#     |
| 00000    |                                                                                                   |            |      |   |       |         |              |   | А                    | APRVD   | LOA     | PAUL     | HAROLD     | 08132020 | DUE BY  | Y 08162020         |
| 03000    |                                                                                                   |            |      |   |       |         |              |   |                      |         |         |          |            |          |         |                    |
| 03300    |                                                                                                   |            |      |   |       |         |              |   |                      |         |         |          |            |          |         |                    |
| 03400    |                                                                                                   |            |      |   |       |         |              |   |                      |         |         |          |            |          |         |                    |
| 03500    |                                                                                                   |            |      |   |       |         |              |   |                      |         |         |          |            |          |         |                    |
| 03600    |                                                                                                   |            |      |   |       |         |              |   |                      |         |         |          |            |          |         |                    |
| 03700    |                                                                                                   |            |      |   |       |         |              |   |                      |         |         |          |            |          |         |                    |
| 03800    |                                                                                                   |            |      |   |       |         |              |   |                      |         |         |          |            |          |         |                    |
|          | E                                                                                                 |            |      |   |       |         |              |   |                      |         |         |          |            |          |         |                    |
|          |                                                                                                   |            |      |   |       |         |              |   |                      |         |         |          |            |          |         |                    |

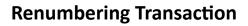

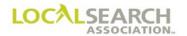

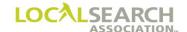

### LOCAL SEARCH ASSOCIATION<sup>TM</sup>

## Order Processing & Procedures Manual

**Query "Q" Transaction**Section 15.0

Click on the bookmark icon, on the upper left-hand side of Adobe Reader, to expand a list of bookmarks. If you have difficulties in viewing this document, please make sure you have the latest version of Adobe Reader software. Software can be downloaded by going to www.adobe.com.

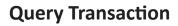

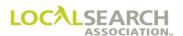

**NOTES** 

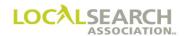

## **Table of Contents**

| Query Transaction "Q"                           | 15.0.5  |
|-------------------------------------------------|---------|
| Definition                                      |         |
| LSA ELITE <sup>TM</sup>                         |         |
| Publisher Time Frames for Issuing Queries       |         |
| CMR Time Frames for Responding to Queries       |         |
| Unanswered Queries                              |         |
| Telephone Queries                               |         |
| Complete Order Reject by Publisher System       |         |
| Delete Order Rejection                          |         |
| Discount Lines                                  |         |
| Publisher Instructions                          | 15.0.7  |
| CMR Instructions                                |         |
| Query Response After Directory Close Date       | 15.0.7  |
| Query Identifiers                               |         |
| Query Transaction - Form Preparation            | 15.0.9  |
| CMR Response                                    |         |
| Art Identification Line Missing                 |         |
| Artwork Out of Spec                             |         |
| Artwork Not Received                            | 15.0.15 |
| Artwork ID on Order & Graphic File Do Not Match | 15.0.16 |
| Artwork Reuse, Cannot Find Artwork              | 15.0.18 |
| Art Identification Line Out of Order            | 15.0.19 |
| Area Code Missing on AWT                        |         |
| CX in SP INS, Artwork Not Received              | 15.0.21 |
| Heading Does Not Match AWT                      |         |
| Heading Split                                   | 15.0.23 |
| Heading Invalid                                 | 15.0.24 |
| Item Code Missing, Invalid or Changed           | 15.0.26 |
| Item Code Discount Not Available                |         |
| Item Code Does Not Match AWT or Artwork         | 15.0.30 |
| Late Order Not Approved                         | 15.0.32 |
| Line Overflow                                   |         |
| Listing Out of Alpha Sequence                   |         |
| Line Missing                                    |         |

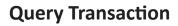

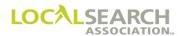

**NOTES** 

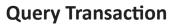

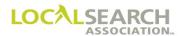

| Query & Advice on the Same Line                         |  |
|---------------------------------------------------------|--|
| Service Order Activity Affects Artwork                  |  |
| Indent Missing                                          |  |
| Set in Sequence Cannot Be Honored                       |  |
| Line Inserted by Publisher                              |  |
| Item Code Invalid, Billing Affected                     |  |
| Complete Order Reject by the Publisher                  |  |
| Complete Reject of a Delete Order After Directory Close |  |

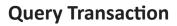

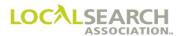

**NOTES** 

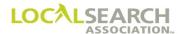

### Query Transaction "Q"

### **Definition**

A query is issued whenever conditions exist on transactions that prevent the Publisher from processing the advertising for the current issue, without a decision from the CMR.

Unlike advice situations, where the Publisher has changed the order and the advertising will print per the change, for query situations, the advertising will not print unless the CMR responds to the query.

NOTE: If a query and advice condition exists on the same order, the query condition takes precedence and the TRANS code is "Q".

#### LSA ELITE<sup>TM</sup>

Every query is flagged in the database at the line level. When the CMR responds to a queried line, the "query flag" is removed from the line number in LSA ELITE<sup>TM</sup>, and the standing order is updated with the new or changed information.

When a directory "rolls over" to the next issue, query flags will roll; however, CMRs cannot make any changes for next issue until all queries have been responded to and the "flags" removed. Once a directory has rolled to the next issue, the new version number must be used to clear the "query flags."

#### Publisher Time Frames for Issuing Queries

Queries should be issued as soon as a query condition is identified, if possible, but no later than the directory close date reflected in Rates & Data.

Queries can only be issued using the version number of the current issue. If a directory has passed the Future Order Start Date for the next issue, queries must be issued using the new version number.

### CMR Time Frames for Responding to Queries

CMRs must respond to queries immediately, whenever possible, but no later than the directory close date with the exception of:

• if a query is issued within 7 calendar days of the directory close date, or after the directory close date, the CMR has 7 calendar days to respond.

#### **Unanswered Queries**

If a query is not responded to within the above time frames, the Publisher may choose to:

- print last year's standing advertising
  - or
- drop the item(s) of advertising and not print anything for the current issue

The Publisher <u>may</u> issue a second query or advice, advising the CMR of the disposition of the advertising, if one of the above options is chosen.

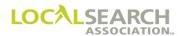

#### Telephone Queries

On occasion a Publisher or CMR may call to discuss the disposition of a query over the telephone. This is acceptable; however, any decisions reached on the phone **MUST** be followed up with a mechanical query and/or query response.

Under no circumstances can CMR and/or Publisher internal records be changed without issuing a query through the LSA ELITE<sup>TM</sup> system. The LSA ELITE<sup>TM</sup> database is the definitive source for any/ all adjustment situations. If internal records are changed, without updating LSA ELITE<sup>TM</sup>, both CMRs and Publishers will have negotiation problems if errors occur.

#### Complete Order Reject by Publisher System

If an order passes all of the LSA ELITE<sup>TM</sup> edits, but does not pass the Publisher's up-front system edits, a query line with an error code of 999 will be returned to the CMR. Each line number on the CMR's transaction will have a "Q" ACT code and the order will be "frozen" from future activity until the CMR clears the query status.

For a query code of 999, the only acceptable response is for the CMR to issue a "V" Transaction.

NOTE: The 999 error code must be left justified in the Advertising Data field.

#### **Delete Order Rejection**

When a delete order is sent to the publisher that is too late to process, the publisher will enter a five zero advice line with 998 in the first position of the advertising data field with the verbiage "DELETE NOT ACCEPTED." The 998 allows the transaction to pass through LSA ELITE™ to the CMR even though there is no standing order. The publisher will work the delete for the next directory issue and the CMR will be billed for the current issue.

The 998 is the only transaction accepted for a current directory version after an order has been deleted. The 998 transaction appears in the order history and is displayed on appropriate reports, after the "D", to indicate that the order was printed for the current directory version. The order remains deleted and will not roll to the next directory version. (See page 15.0.52)

#### Discount Lines

CMRs should be using permanent advice lines for discounts. If a multi-year discount plan has expired, it is the CMRs responsibility to remove/update the permanent advice lines on the standing order. The Publisher should query the CMR to notify them to remove the lines.

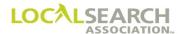

#### **Publisher Instructions**

- 1. Issue a query for any/all situations that hinders processing.
- 2. Enter the line number of every line being queried with a "Q" in the ACT fields and leave the remaining fields blank.
- 3. Enter a 5 zero line following each queried line to explain why the preceding line was queried.
- 4. On the 5 zero line enter "A" in the SP INS field. If other characters are needed in the SP INS field, an "A" is the last character. If billing is impacted, also enter "B" to alert the CMR that billing will be affected.
- 5. On the 5 zero line in the Advertising Data field enter the 4-digit, numeric code for the query, if applicable. Enter the explanation following the numeric identifier.
- 6. Mark all internal records, waiting for the CMR's response.

NOTE: If a line has both a query and an advice condition, the ACT field is "Q," the SP INS field is "A," and the remaining fields are populated. The Advertising Data field will reflect the changed information. The CMR must respond with either an "R" or "O" ACT code; the ACT code of "F" is not allowed.

#### CMR Instructions

Every query must be responded to following these steps:

- 1. Review all queries immediately to determine the appropriate action.
- 2. Send a "C", "D" or "V" Transaction to the Publisher.
- 3. Enter the date of the Publisher query in the REF DATE field.
- 4. Enter every line number queried with "O" (omit), "R" (replace), "I" (insert) or "Q", if only the query status needs to be removed from the line and the line is not being omitted or replaced.
- 5. Enter all additional information when using replacement lines.
- 6. Enter any additional lines needed to comply with the query using "I" (insert) lines.
- 7. Transmit order to Publisher.
- 8. Update all internal records to agree with the changes.

NOTE: CMR's are advised to print an LSA ELITE<sup>TM</sup> Order Status report with outstanding queries and advices immediately prior to the close date of each directory.

#### Query Response After Directory Close Date

Late order approval is not required to respond to a query as the LSA ELITE<sup>TM</sup> database has flagged each line per the Publisher's query. The system will process the response if:

- the REF DATE field is populated
- any lines transmitted with ACT codes of "Q", "O", "I" or "R" have a "query flag" on the standing order

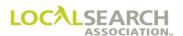

### **Query Identifiers**

The most frequent query conditions have been assigned a 3-digit numeric identifier. If one of the following query conditions occurs, the first three characters in the Advertising Data field on the query line **must** be the numeric identifier followed by an explanation.

| Query Condition                                         | Numeric<br>Identifier | Query Condition                                   | Numeric<br>Identifier |
|---------------------------------------------------------|-----------------------|---------------------------------------------------|-----------------------|
| Address Not Established As Shown                        | 001                   | Item Code Cancelled                               | 030                   |
| Address Line is Missing                                 | 002                   | Item Code Invalid                                 | 031                   |
| Address on Artwork and Order Differs                    | 003                   | Item Code Does Not Match AWT                      | 032                   |
| Alphabetical Sequence Not Maintained                    | 004                   | Item Code on Order and Artwork Different          | 033                   |
| Anchor Missing                                          | 005                   | Item Code Missing                                 | 034                   |
| Area Code Missing in Artwork                            | 006                   | Late Order Not Approved                           | 035                   |
| Art Identification Line Missing                         | 007                   | Late Order Not Approved for All Lines             | 036                   |
| Art ID # on Order Does Not Match Artwork<br>Transmittal | 008                   | Listing Discontinued - New CLEC Must<br>Establish | 037                   |
| Art ID # for CX & Artwork Not Received                  | 009                   | Listing Out of Alpha Sequence                     | 038                   |
| Art ID Line Does Not Follow Name Line                   | 010                   | Lines Garbled                                     | 039                   |
| Artwork in Ad Does Not Pertain to Heading               | 011                   | Listing is Established as Non-Pub                 | 040                   |
| Artwork Not Received                                    | 012                   | Listing Not Established per Tel Co records        | 041                   |
| Artwork Out of Spec                                     | 013                   | Multiple Firm Name Violation                      | 042                   |
| Artwork Required - New Area Code                        | 014                   | Name Line is Missing                              | 043                   |
| Artwork Required - Poor Quality                         | 015                   | Reuse Artwork - Cannot Find File Resend           | 044                   |
| Artwork Required - Do Not Accept Reuse                  | 016                   | Set as Shown Cannot be Honored                    | 045                   |
| Artwork Spelling Error - Resend                         | 017                   | Set in Sequence Cannot be Honored                 | 046                   |
| CMR #/Client # Already Exists for New Order             | 018                   | Service Order Affects Artwork                     | 047                   |
| Caption Line Missing                                    | 019                   | Service Order Change                              | 048                   |
| Color Separation Violation                              | 020                   | Telephone Number Disconnected                     | 049                   |
| Discount Not Applicable                                 | 021                   | Telephone Number Line is Missing                  | 050                   |
| Extra Line Text Overrun                                 | 022                   | Telephone Number not Entitled to SRL              | 051                   |
| Finding Line is Missing                                 | 023                   | Telephone Number on Artwork and Order differs     | 052                   |
| Heading Alpha Seq Not Maintained                        | 024                   | Telephone Number is Non-Pub                       | 053                   |
| Heading Invalid                                         | 025                   | V Trans Not Authorized                            | 054                   |
| Heading on AWT Does Not Match Order                     | 026                   | White Pages Item Invalid for YP Dir               | 055                   |
| Heading Line is Missing                                 | 027                   | Vanity Telephone Number Not Accepted              | 056                   |
| Heading Split                                           | 028                   | 998 Delete Not Accepted - Rec After Close<br>Date | 998                   |
| Indent Line Missing                                     | 029                   | 999 Publisher System Reject                       | 999                   |

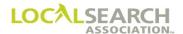

## **Query Transaction - Form Preparation**

### Order Received From CMR

## NATIONAL YELLOW PAGES ADVERTISING ORDER

| TRANS I  | I V0002 111156789065434000 11222020           |                                       |       |     |       |         |     |     |         |                                  |  |  |  |
|----------|-----------------------------------------------|---------------------------------------|-------|-----|-------|---------|-----|-----|---------|----------------------------------|--|--|--|
| REF DATE | REF DATE P 0836 C 0035 128767 00068 VT BURLII |                                       |       |     |       |         |     |     |         | PUB DATE<br>032021               |  |  |  |
| 0035     | 67                                            | CLIENT # NAT CLIENT NAME 6712 A TRANE |       |     |       |         |     |     |         |                                  |  |  |  |
| LINE#    | ACT                                           | ITEM                                  | T CLR | CAT | PR/SF | SP BUYS | BAS | DAT | - SPINS | ADVERTISING DATA                 |  |  |  |
| 00100    | I                                             |                                       |       |     |       |         |     | Н   |         | AIR CONDITIONING & HEATING       |  |  |  |
| 00125    | I                                             | DQC                                   |       |     |       |         |     | N   |         | TRANE AIR CONDITIONING & HEATING |  |  |  |
| 00150    | I                                             |                                       |       |     |       |         |     |     | CE      | 03578654321098                   |  |  |  |
| 00200    | I                                             |                                       |       |     |       |         |     | A   |         | 4567 HOWARD AVE                  |  |  |  |
| 00250    | I                                             |                                       |       |     |       |         |     | Т   |         | 761 789-9000                     |  |  |  |
|          | E                                             |                                       |       |     |       |         |     |     |         |                                  |  |  |  |

## Publisher Query

Publisher will query and indicate the headings available.

|               | TRANS                                                           |      | TRAI  |     |            |        |       |   |                  | ATE                                 | NA-2000         |  |  |  |
|---------------|-----------------------------------------------------------------|------|-------|-----|------------|--------|-------|---|------------------|-------------------------------------|-----------------|--|--|--|
| Q             | V00                                                             | 002  | 78    | 985 | 45652      | 123254 | 156   |   |                  | 52020                               |                 |  |  |  |
| 112220        |                                                                 | C TO | 0035  | P   | тком<br>08 |        | DIR # |   | DIR VER<br>00068 | STATE DIRECTORY NAME                | 032021          |  |  |  |
| - CMR# - 0035 | CLIEN<br>67                                                     |      | NAT - | — c | LIENT NAI  | ME -   |       |   |                  |                                     | NAT CLIENT ID # |  |  |  |
| LINE #        | # ACT TIEM TOLK CAT PRIST SPBUYS BAS DAT SPINS ADVERTISING DATA |      |       |     |            |        |       |   |                  |                                     |                 |  |  |  |
| 00100         | Q                                                               |      |       |     |            |        |       |   |                  |                                     |                 |  |  |  |
| 00000         |                                                                 |      |       |     |            |        |       |   | A                | 025 HEADING INVALID AIR CONDITIONIN | G & HEATING     |  |  |  |
| 00000         |                                                                 |      |       |     |            |        |       | L | A                | CONTRACTORS VALID HEADING           |                 |  |  |  |
| 00250         | Q                                                               |      |       |     |            |        |       |   |                  |                                     |                 |  |  |  |
| 00000         |                                                                 |      |       |     |            |        |       |   | A                | 005 ANCHOR MISSING                  |                 |  |  |  |
|               | E                                                               |      |       |     |            |        |       |   |                  |                                     |                 |  |  |  |

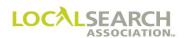

| Field                       | Action                                                                                                    |
|-----------------------------|----------------------------------------------------------------------------------------------------|
| TRANS                       | Enter Q                                                                                                    |
| TRANS VER                   | Enter the version number of the LSA ELITE™ software being used. For manual operations, leave blank.                        |
| TRANS ID                    | Enter an 18-digit number identifying this transaction. Every transaction will have a unique number assigned by the sender. |
| DATE                        | Automatically entered by LSA ELITE <sup>TM</sup> . For manual operations, enter the date the order is sent.                |
| REF DATE                    | Enter the date of the order being advised.                                                                                 |
| ТО                          | Box 1: Enter C for CMR. Box 2: Enter 3-digit CMR number with leading zero.                                                 |
| FROM                        | Box 1: Enter P for Publisher. Box 2: Enter 4-digit publisher code number.                                                  |
| DIR#                        | Enter the 6-digit directory number for this issue as shown in Rates & Data.                                                |
| DIR VER                     | Enter the directory version number for this issue as shown in Rates & Data.                                                |
| STATE                       | Leave blank.                                                                                                    |
| DIRECTORY NAME              | Leave blank.                                                                                                    |
| PUB DATE                    | Enter the MMYYYY the directory will publish.                                                                               |
| CMR #                       | Enter the 3-digit sending CMR number with leading zero.                                                                    |
| CLIENT #                    | Enter a 4-digit number unique to the client.                                                                               |
| NAT                         | Leave blank.                                                                                                    |
| CLIENT NAME                 | Leave blank.                                                                                                    |
| NAT CLIENT ID #             | Leave blank. For future use.                                                                                               |
| LINE #                      | Enter any/all line numbers being advised or any five zero advice lines.                                                    |
| ACT                         | Leave blank.                                                                                                    |
| ITEM                        | If advising on item code enter code, otherwise leave blank.                                                                |
| CLR, CAT, PR/SF, SP<br>BUYS | Leave blank. For future use.                                                                                               |
| BAS                         | If applicable, enter basis code, otherwise leave blank.                                                                    |
| DAT                         | Enter any applicable data code.                                                                                            |
| SP INS                      | Enter A for advice.                                                                                                    |
| ADVERTISING<br>DATA         | Enter the changed information.                                                                                             |

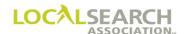

### CMR Response

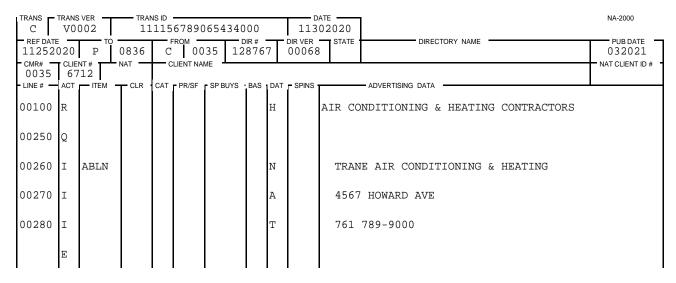

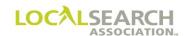

| Field                       | Action                                                                                                    |
|-----------------------------|----------------------------------------------------------------------------------------------------|
| TRANS                       | Enter C                                                                                                    |
| TRANS VER                   | Enter the version number of the LSA ELITE <sup>TM</sup> software being used. For manual operations, leave blank.           |
| TRANS ID                    | Enter an 18-digit number identifying this transaction. Every transaction will have a unique number assigned by the sender. |
| DATE                        | Automatically entered by LSA ELITE <sup>TM</sup> . For manual operations, enter the date the order is sent.                |
| REF DATE                    | Enter the date of the query being responded to.                                                                            |
| ТО                          | Box 1: Enter P for Publisher. Box 2: Enter 4-digit publisher code number.                                                  |
| FROM                        | Box 1: Enter C for CMR. Box 2: Enter 3-digit CMR number with leading zero.                                                 |
| DIR#                        | Enter the 6-digit directory number for this issue.                                                                         |
| DIR VER                     | Enter the directory version number for this issue.                                                                         |
| STATE                       | Leave blank.                                                                                                    |
| DIRECTORY NAME              | Leave blank.                                                                                                    |
| PUB DATE                    | Enter the MMYYYY the directory will publish.                                                                               |
| CMR #                       | Enter the 3-digit sending CMR number with leading zero.                                                                    |
| CLIENT #                    | Enter a 4-digit number unique to the client.                                                                               |
| NAT                         | Leave blank.                                                                                                    |
| CLIENT NAME                 | Leave blank.                                                                                                    |
| NAT CLIENT ID #             | Leave blank. For future use.                                                                                               |
| LINE #                      | Enter any/all line numbers being advised or any five zero advice lines.                                                    |
| ACT                         | Enter "R" (replace), "O" (omit), "I" (insert) or "Q" if only clearing the                                                  |
|                             | query from the line number.                                                                                                |
| ITEM                        | Enter any applicable item codes.                                                                                           |
| CLR, CAT, PR/SF, SP<br>BUYS | Leave blank. For future use.                                                                                               |
| BAS                         | If applicable, enter basis code, otherwise leave blank.                                                                    |
| DAT                         | Enter any applicable data codes.                                                                                           |
| SP INS                      | Enter any applicable SP INS codes.                                                                                         |
| ADVERTISING                 | Enter the applicable advertising data information.                                                                         |
| DATA                        |                                                                                                    |

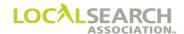

## **Query Transaction - Exhibits**

## Art Identification Line Missing

A query would be issued any time an order requiring artwork is received without an art identification line. Because there is no line number to query, the preceding line is used as a reference point.

## NATIONAL YELLOW PAGES ADVERTISING ORDER

| TRANS    |    |      |      |     |       |         |               |         |                                      |                    |  |  |
|----------|----|------|------|-----|-------|---------|---------------|---------|--------------------------------------|--------------------|--|--|
| REF DATE | _  | P TO | 0836 | C   |       | 35 52   | DIR#<br>28767 | DIR VER | STATE DIRECTORY NAME  STATE EVANSTON | PUB DATE<br>032021 |  |  |
| 0035     | 98 | 70   | A A  | SEA |       | BOATS   |               | T 0000  | NAT CLIENT ID#                       |                    |  |  |
| 00100    | T  | ПЕМ  | TCLR | CAI | PR/SF | SP BUYS | BAS           | T SPINS | BOAT DEALERS                         | ·                  |  |  |
|          | 1  |      |      |     |       |         | n             |         | BOAT DEALERS                         |                    |  |  |
| 00250    | Ι  | HP   |      |     |       |         | N             |         | MC MILLIAN SEA RAY BOATS             |                    |  |  |
| 00260    | I  |      |      |     |       |         | A             |         | 3456 LAKE SHORE DR                   |                    |  |  |
| 00270    | I  |      |      |     |       |         | Т             |         | 763 456-2341                         |                    |  |  |
| 00280    | I  | ABL  |      |     |       |         | N             |         | MC MILLIAN SEA RAY BOATS             |                    |  |  |
| 00290    | I  |      |      |     |       |         | A             |         | 3456 LAKE SHORE DR                   |                    |  |  |
| 00300    | I  |      |      |     |       |         | Т             |         | 763 456-2341                         |                    |  |  |
|          | E  |      |      |     |       |         |               |         |                                      |                    |  |  |
|          | l  | l    |      | l   | l     |         | 1 1           | l       |                                      |                    |  |  |

## **Publisher Query**

## NATIONAL YELLOW PAGES ADVERTISING ORDER

| ſ | TRANS -                         |     | 002  |     | NS ID<br>5454 | 02320     | 2120  | 2325      |     |               | 32020    |                                 | NA-2000            |
|---|---------------------------------|-----|------|-----|---------------|-----------|-------|-----------|-----|---------------|----------|---------------------------------|--------------------|
| ľ | REF DATE 11302020 C 0035 P 0836 |     |      |     |               |           | 36    | DIR#52876 | 57  | DIR VER STATE |          | DIRECTORY NAME                  | PUB DATE<br>032021 |
| İ | CMR#<br>0035                    |     | 70   | NAT |               | CLIENT NA | ME    |           |     |               | <u>'</u> |                                 | NAT CLIENT ID #    |
| ľ | LINE #                          | ACT | ITEM | CLR | CAT           | PR/SF     | SP BU | YS BAS    | DAT | SPINS         |          | ADVERTISING DATA                | <u> </u>           |
|   | 00250                           | Q   |      |     |               |           |       |           |     |               |          |                                 |                    |
|   | 00000                           |     |      |     |               |           |       |           |     | A             | 007      | ART IDENTIFICATION LINE MISSING |                    |
|   |                                 | E   |      |     |               |           |       |           |     |               |          |                                 |                    |

#### **CMR Response**

| TRANS C | TRANS<br>V0( | 002  |       | NS ID 1 | 56521    | L232  | 00000  |                  |       | 52020          |                  | NA-2000         |  |  |  |
|---------|--------------|------|-------|---------|----------|-------|--------|------------------|-------|----------------|------------------|-----------------|--|--|--|
| 120320  |              |      |       |         |          | DIR # |        | DIR VER<br>00068 | STATE | DIRECTORY NAME | PUB DATE 032021  |                 |  |  |  |
| 0035    |              | 70   | NAT   | — с     | LIENT NA | ME ±  |        |                  |       |                |                  | NAT CLIENT ID # |  |  |  |
| LINE #  | ACT          | ITEM | T CLR | CAT     | PR/SF    | SP BI | JYS BA | DAT              | SPINS |                | ADVERTISING DATA | '               |  |  |  |
| 00250   | Q            |      |       |         |          |       |        |                  |       |                |                  |                 |  |  |  |
| 00255   | I            |      |       |         |          |       |        |                  | CE    | 0356           | 7654389765       |                 |  |  |  |
|         | E            |      |       |         |          |       |        |                  |       |                |                  |                 |  |  |  |

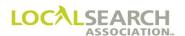

## Artwork Out of Spec

The artwork received is not the size reflected in the LSA Rates & Data or Ad Specifications Manual.

## NATIONAL YELLOW PAGES ADVERTISING ORDER

| TRANS C       |    | VER 002 |         | NS ID | 12002    | 2320203    | 300   |     |                  | ATE                  | NA-2000         |
|---------------|----|---------|---------|-------|----------|------------|-------|-----|------------------|----------------------|-----------------|
| REF DATE      |    | P TO    | 0555    | С     |          | 31 02      | 876'  |     | DIR VER<br>00068 | STATE DIRECTORY NAME | PUB DATE 032021 |
| 0431<br>LINE# | 11 | 22      | NAT CLR |       | LIENT NA | ME SP BUYS | BAS I | DAT | - SPINS -        | ADVERTISING DATA     | NAT CLIENT ID#  |
| 00800         | I  | QC      |         |       |          |            |       | N   |                  | FRAMES & FRAMING     |                 |
| 00810         | I  |         |         |       |          |            |       |     | CE               | 43176876890980       |                 |
| 00850         | I  |         |         |       |          |            |       | A   |                  | 8790 WASHINGTON AVE  |                 |
| 00900         | I  |         |         |       |          |            |       | Т   |                  | 760 456-2314         |                 |
| 01000         | I  | ABLN    |         |       |          |            |       | N   |                  | FRAMES & FRAMING     |                 |
| 01050         | I  |         |         |       |          |            |       | A   |                  | 8790 WASHINGTON AVE  |                 |
| 01075         | I  |         |         |       |          |            |       | Т   |                  | 760 456-2314         |                 |
|               | E  |         |         |       |          |            |       |     |                  |                      |                 |

#### **Publisher Query**

The query issued will provide the CMR with the correct artwork size.

## NATIONAL YELLOW PAGES ADVERTISING ORDER

| 1   | RANS VER TRANS VER 456232560500020000 |    |        |       |     |          |         |        |     |                  | 01202020 |         |               |        |        |    |      |     | NA-2000        |
|-----|---------------------------------------|----|--------|-------|-----|----------|---------|--------|-----|------------------|----------|---------|---------------|--------|--------|----|------|-----|----------------|
|     | REF DATE                              |    | С      | 0431  | P   |          |         | DIR#   | 67  | DIR VER<br>00068 | STATE    |         | DIRECTOR      | Y NAME |        |    |      |     | 032021         |
| C   | MR#                                   | 11 | .22    | NAT - |     | LIENT NA |         | ·/>    |     |                  |          | 40,450  | TIONIO DATA   |        |        |    |      | N/  | AT CLIENT ID # |
|     |                                       | O  | - ITEM | T CLR | CAI | PR/SF    | - SP BU | YS BAS | DAI | SPINS            |          | - ADVER | TISING DATA - |        |        |    |      |     |                |
|     |                                       | ×  |        |       |     |          |         |        |     |                  |          |         |               |        |        |    |      |     |                |
| 0.0 | 0000                                  |    |        |       |     |          |         |        |     | A                | 013      | SIZE    | INCORRECT     | DQC    | SHOULD | BE | 24.5 | X 1 | 2.5            |
|     |                                       | E  |        |       |     |          |         |        |     |                  |          |         |               |        |        |    |      |     |                |

#### **CMR Response**

The CMR must provide new artwork conforming to the Publisher specs.

| REF DATE TO FROM DIR # DIR VER STATE DIRECTORY NAME 01202020 P 0555 C 0431 028767 00068          | PUB DATE 032021 |
|--------------------------------------------------------------------------------------------------|-----------------|
| 0431 1122                                                                                        | NAT CLIENT ID # |
| LINE# ACT ITEM CLR CAT PR/SF SP BUYS BAS DAT SPINS ADVERTISING DATA  OO 810 R  CE 43178967854345 |                 |
|                                                                                                  |                 |

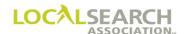

#### Artwork Not Received

The Publisher will issue a query if artwork has not been received by directory close.

# NATIONAL YELLOW PAGES ADVERTISING ORDER

| NS VER 0002 |                    |                                       | 202020                                                | 20320                                                               | (                                                                            |                                                               |                                                                                                    |                                                                                                    |                                               | NA-2000                              |
|-------------|--------------------|---------------------------------------|-------------------------------------------------------|---------------------------------------------------------------------|------------------------------------------------------------------------------|---------------------------------------------------------------|----------------------------------------------------------------------------------------------------|----------------------------------------------------------------------------------------------------|-----------------------------------------------|--------------------------------------|
| 0 C         | 0312               |                                       |                                                       | DIR #<br>012354                                                     |                                                                              |                                                               | STATE                                                                                                    | DIREC                                                                                                    | TORY NAME                                     | 082020                               |
| 9980        | NAT -              |                                       |                                                       |                                                                     |                                                                              |                                                               |                                                                                                    |                                                                                                    |                                               | NAT CLIENT ID #                      |
| T TEM       | T CLR              | CAT PR/                               | SF SPB                                                | UYS BAS                                                             | DAT - SI                                                                     | PINS                                                          |                                                                                                    | ADVERTISING DATA                                                                                                    |                                               | •                                    |
|             |                    |                                       |                                                       |                                                                     |                                                                              |                                                               |                                                                                                    |                                                                                                    |                                               |                                      |
|             |                    |                                       |                                                       |                                                                     | A                                                                            |                                                               | 012                                                                                                    | ARTWORK NOT                                                                                                    | RECEIVED NEED BY                              | 06282020 OR D                        |
|             |                    |                                       |                                                       |                                                                     | L A                                                                          | Q                                                             | QC WIL                                                                                                    | L NOT PRINT                                                                                                    |                                               |                                      |
|             |                    |                                       |                                                       |                                                                     |                                                                              |                                                               |                                                                                                    |                                                                                                    |                                               |                                      |
|             | 0002<br>0 C<br>0 C | 0002   45<br>0 C TO 0312<br>DENT# NAT | 0002 45621232<br>0 C 0 0312 P FROM<br>1980 NAT CLIENT | 0002   4562123202020<br>0 C   0312 P 0724<br>LIENT# NAT CLIENT NAME | 0002   456212320202020320<br>0 C 0312 P 0724 012354<br>JENT# NAT CLIENT NAME | 0002   456212320202020320   0   0   0   0   0   0   0   0   0 | 0002   456212320202020320   0626<br>0 C TO 0312 P 0724 012354 DIR VER 00068<br>P NAT CLIENT NAME O12354 DIR VER 00068 | 0002   4562123202020320   06262020   0 C TO 0312   P O724   012354   DIR VER 00068   STATE 00068   1980   NAT   CLIENT NAME   1980   CT   TIEM   CAT - PR/SF   SP BUYS   BAS   DAT - SPINS   1 A 012 2 | 0002   456212320202020320   06262020   0 C TO | 0002   456212320202020320   06262020 |

#### **CMR Response**

| TRANS -            | TRANS<br>V0( |      |       | NS ID = | 21202    | 320   | 20000       |     | 0627           | TE 2020 |                   | NA-2000         |
|--------------------|--------------|------|-------|---------|----------|-------|-------------|-----|----------------|---------|-------------------|-----------------|
| REF DATE<br>062620 |              | P TO | 0724  | C       | ROM 03   | 12    | DIR # 01235 |     | DIR VER -00068 | STATE   | DIRECTORY NAME    | PUB DATE 082020 |
| CMR#<br>0312       | CLIEI<br>99  | 80   | NAT   | — CI    | LIENT NA | ME    |             |     |                |         |                   | NAT CLIENT ID # |
| LINE #             | ACT          | ITEM | T CLR | CAT     | PR/SF    | SP BL | JYS BAS     | DAT | SPINS          |         | ADVERTISING DATA  |                 |
| 10000              | Q            |      |       |         |          |       |             |     |                |         |                   |                 |
| 00000              |              |      |       |         |          |       |             |     | A              | ARTW    | ORK SENT 06262020 |                 |
|                    | E            |      |       |         |          |       |             |     |                |         |                   |                 |

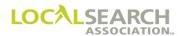

### Artwork ID on Order & Graphic File Do Not Match

If the Artwork ID on the laser proof or disc does not match the order, the Publisher would issue a query on the order. (For manual environment only. If artwork is sent thru LSA ELITE<sup>TM</sup>, a system error message is generated.)

# NATIONAL YELLOW PAGES ADVERTISING ORDER

| TRANS C       |            | 002   |      | ns id<br>8985 | 02506    | 502056  | 050           |     |                  | 02020  |                  | NA-2000         |
|---------------|------------|-------|------|---------------|----------|---------|---------------|-----|------------------|--------|------------------|-----------------|
| REF DATI      | E          | P TO  | 0924 | C             | ROM 01   | .12 32  | DIR #<br>2412 | 3   | DIR VER<br>00078 | STATE  | DIRECTORY NAME   | PUB DATE 082020 |
| - CMR# - 0112 | CLIE<br>21 | NT#   | NAT  |               | LIENT NA | ME -    |               |     |                  |        |                  | NAT CLIENT ID # |
| LINE #        | ACT        | TITEM | CLR  | CAT           | PR/SF    | SP BUYS | BAS           | DAT | SPINS            |        | ADVERTISING DATA |                 |
| 11000         | I          |       |      |               |          |         |               | Н   |                  | TRAVEL | AGENCIES         |                 |
| 11075         | I          | HP    |      |               |          |         |               | N   |                  | AAA    | TRAVEL AGENCY    |                 |
| 11100         | I          |       |      |               |          |         |               |     | CV               | 1127   | 6789876565       |                 |
| 11125         | I          |       |      |               |          |         |               | A   |                  | 4567   | WYOMING          |                 |
| 11150         | I          |       |      |               |          |         |               | Т   |                  | 606    | 341-4512         |                 |
| 11200         | I          | ABL   |      |               |          |         |               | N   |                  | AAA    | TRAVEL AGENCY    |                 |
| 11225         | I          |       |      |               |          |         |               | Α   |                  | 4567   | WYOMING          |                 |
| 11250         | I          |       |      |               |          |         |               | Т   |                  | 606    | 341-4512         |                 |
|               | E          |       |      |               |          |         |               |     |                  |        |                  |                 |

**Publisher Query** 

| ſ | TRANS -      | TRANS<br>V0 | 002  |      | NS ID<br>1321 | 65432     | 21111 | L9000 |       |                  | 52020 |                                 | NA-2000            |
|---|--------------|-------------|------|------|---------------|-----------|-------|-------|-------|------------------|-------|---------------------------------|--------------------|
| İ | 051020       |             | С    | 0112 | P             | FROM 0.9  | 24    | DIR # |       | DIR VER<br>00078 | STATE | DIRECTORY NAME                  | PUB DATE<br>082020 |
| İ | CMR#<br>0112 | CLIE<br>21  | NT#  | NAT  |               | CLIENT NA | ME -  |       |       |                  |       |                                 | NAT CLIENT ID #    |
| Ì | LINE #       | ' ACT       | ITEM | CLR  | CAT           | PR/SF     | SP BU | YS BA | S DAT | SPINS            |       | ADVERTISING DATA                |                    |
|   | 11100        | Q           |      |      |               |           |       |       |       |                  |       |                                 |                    |
|   | 00000        |             |      |      |               |           |       |       |       | A                | 008   | ARTWORK ID # DOES NOT MATCH AWT |                    |
|   |              | E           |      |      |               |           |       |       |       |                  |       |                                 |                    |

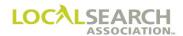

### CMR Response if AWT is Incorrect

# NATIONAL YELLOW PAGES ADVERTISING ORDER

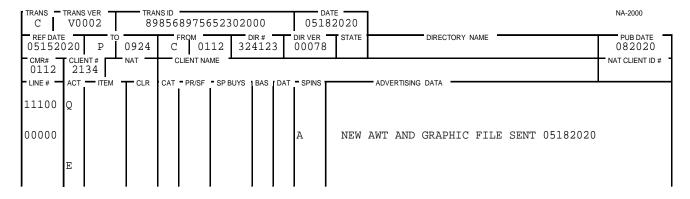

### CMR Response if Order is Incorrect

| TRANS - | TRANS VER V0002 |       | NSID         | 302000      | 0518             |       |                               | NA-2000         |
|---------|-----------------|-------|--------------|-------------|------------------|-------|-------------------------------|-----------------|
| 051520  |                 | 0924  | C 0112       | 324123      | DIR VER<br>00078 | STATE | DIRECTORY NAME                | PUB DATE 082020 |
| 0112    | CLIENT#<br>2134 | NAT   | CLIENT NAME  | •           |                  | •     |                               | NAT CLIENT ID # |
|         | R<br>E          | T CLR | CAT PR/SF SP | BUYS BAS DA | T SPINS CV       | 1127  | — ADVERTISING DATA 6898767897 | ·               |

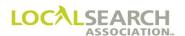

#### Artwork Reuse, Cannot Find Artwork

If electronic artwork is to be reused and, the Publisher cannot find the artwork, they will query the CMR to resend the graphic file and AWT.

#### NATIONAL YELLOW PAGES ADVERTISING ORDER

| TRANS C       |   | 002 T |         | NS ID<br>111 | 15432 | 2111180 | 000     |     |                  | 72020  |                  | NA-2000         |
|---------------|---|-------|---------|--------------|-------|---------|---------|-----|------------------|--------|------------------|-----------------|
| REF DATI      |   |       | 0824    | C            |       |         | DIR#    | T   | DIR VER<br>00089 | STATE  | DIRECTORY NAME   | 032021          |
| 0212<br>LINE# |   | 555   | NAT CLR |              | PR/SE | SP BUYS | I BAS I | DAT | - SPINS I        |        | ADVERTISING DATA | NAT CLIENT ID # |
| 00800         | I |       |         |              |       |         |         | Н   |                  | TIRE D | EALERS           |                 |
| 00850         | I | HP    |         |              |       |         | 1       | N   |                  | вғ     | GOODRICH         |                 |
| 00875         | I |       |         |              |       |         |         |     | CR               | 2126   | 7656765BF2       |                 |
| 00900         | I |       |         |              |       |         |         | A   |                  | 246    | CRESTVIEW        |                 |
| 00925         | I |       |         |              |       |         |         | Г   |                  | 706    | 341-4519         |                 |
| 00950         | I | ABL   |         |              |       |         |         | N   |                  | ВF     | GOODRICH         |                 |
| 00975         | I |       |         |              |       |         |         | A   |                  | 246    | CRESTVIEW        |                 |
| 00980         | I |       |         |              |       |         |         | Т   |                  | 706    | 341-4519         |                 |
|               | E |       |         |              |       |         |         |     |                  |        |                  |                 |

#### **Publisher Query**

## NATIONAL YELLOW PAGES ADVERTISING ORDER

| Q Q                |            | 002  |      | NS ID<br>3954 | 56521     | 2223  | 2222        |     |                  | 02020 |                                  | NA-2000            |
|--------------------|------------|------|------|---------------|-----------|-------|-------------|-----|------------------|-------|----------------------------------|--------------------|
| REF DATE<br>101720 |            | С    | 0212 | P             | 0 8       | 24    | DIR # 52412 | 23  | DIR VER<br>00089 | STATE | DIRECTORY NAME                   | PUB DATE<br>032021 |
| CMR#<br>0212       | CLIE<br>55 | NT # | NAT  | — c           | CLIENT NA | ME -  |             | !_  |                  | ,     |                                  | NAT CLIENT ID #    |
| LINE #             | ACT        | ITEM | CLR  | CAT           | PR/SF     | SP BU | /S BAS      | DAT | SPINS            |       | ADVERTISING DATA                 | '                  |
| 00875              | Q          |      |      |               |           |       |             |     |                  |       |                                  |                    |
| 00000              |            |      |      |               |           |       |             |     | A                | 044   | REUSE ARTWORK-CANNOT FIND-RESEND |                    |
|                    | E          |      |      |               |           |       |             |     |                  |       |                                  |                    |

#### **CMR Response**

| TRANS | s <b>-</b> 1  | TRANS<br>V00 |      |       | ns id<br>3652 | 32520    | 212  | 021 | 54          |     | 1030             | TE 2020 |        |              |           |     |     |        |    | NA-2000            |
|-------|---------------|--------------|------|-------|---------------|----------|------|-----|-------------|-----|------------------|---------|--------|--------------|-----------|-----|-----|--------|----|--------------------|
| 103   | 0 2 0 3 0 2 0 |              | P TO | 0824  | C             | ROM 0 2  | 12   |     | IR#<br>4123 |     | DIR VER<br>00089 | STATE   |        | DIREC        | CTORY NAM | ME  |     |        |    | PUB DATE<br>032021 |
| 0 2 2 |               | CLIEI<br>55  |      | NAT   | _ c           | LIENT NA | ME   |     |             | -   |                  |         |        |              |           |     |     |        |    | NAT CLIENT ID #    |
| LINE  | #             | ACT          | ITEM | T CLR | CAT           | PR/SF    | SP B | UYS | BAS         | DAT | SPINS            |         | - ADVE | RTISING DATA |           |     |     |        |    |                    |
| 008   | 75            | R            |      |       |               |          |      |     |             |     | CE               | 2126    | 7656   | 5765BF2      |           |     |     |        |    |                    |
| 000   | 00            |              |      |       |               |          |      |     |             |     | A                | ARTW    | ORK    | GRAPHIC      | FILE      | AND | AWT | RESENT | ON | 10302020           |
|       |               | E            |      |       |               |          |      |     |             |     |                  |         |        |              |           |     |     |        |    |                    |

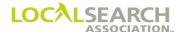

## Art Identification Line Out of Order

The Art Identification line must follow the name line on the national order. If it is out of this sequence, the Publisher will query the CMR.

## NATIONAL YELLOW PAGES ADVERTISING ORDER

| TRANS C |     | 002  |       | 432 |           | 000021  | 200          |     | 021              | NA-2000              |                 |
|---------|-----|------|-------|-----|-----------|---------|--------------|-----|------------------|----------------------|-----------------|
| REF DAT | E   | P TO | 0800  |     | FROM 02   | 242 1   | DIR#<br>4528 | 9   | DIR VER<br>00078 | STATE DIRECTORY NAME | PUB DATE 042020 |
| 0242    | 11  | 12   | NAT - |     | CLIENT NA |         |              |     |                  |                      | NAT CLIENT ID # |
| LINE #  | ACT | ITEM | TCLR  | CAT | PR/SF     | SP BUYS | BAS          | DAT | SPINS            | ADVERTISING DATA     | •               |
| 00500   | I   |      |       |     |           |         |              | Н   |                  | TRAVEL INSURANCE     |                 |
| 00510   | I   | TM   |       |     |           |         | С            | F   |                  | STATE FARM INSURANCE |                 |
| 00525   | I   |      |       |     |           |         |              | С   | 01               | TRAVEL DIVISION      |                 |
| 00535   | I   |      |       |     |           |         |              |     | CE               | 24278678654345       |                 |
| 00540   | I   | TRL  |       |     |           |         |              | N   |                  | STATE FARM INSURANCE |                 |
| 00550   | I   |      |       |     |           |         |              | A   |                  | 5678 STREAMWOOD      |                 |
| 00575   | I   |      |       |     |           |         |              | Т   |                  | 502 345-9807         |                 |
|         | E   |      |       |     |           |         |              |     |                  |                      |                 |

### **Publisher Query**

## NATIONAL YELLOW PAGES ADVERTISING ORDER

| Ī | TRANS —      |     | 002    |      | ns id<br>5652 | 32120       | 0002  | 0003  | 2    |     | 0217  | TE 2020 | Ī   |        |         |          |        |      |      | NA-2000            |
|---|--------------|-----|--------|------|---------------|-------------|-------|-------|------|-----|-------|---------|-----|--------|---------|----------|--------|------|------|--------------------|
| - | 021620       |     | С      | 0242 | P             | FROM<br>0 8 | 800   | 145   |      |     | 0078  | STATE   |     |        | DIREC   | CTORY NA | ME     |      |      | PUB DATE<br>042020 |
| ľ | CMR#<br>0242 |     | NT#    | NAT  |               | CLIENT NA   | ME    |       |      |     |       |         |     |        |         |          |        |      |      | NAT CLIENT ID#     |
| İ | LINE #       | ACT | I ITEM | CLR  | CAT           | PR/SF       | SP BL | JYS B | AS D | TAC | SPINS |         | ADV | ERTISI | NG DATA |          |        |      |      |                    |
|   | 00535        | Q   |        |      |               |             |       |       |      |     |       |         |     |        |         |          |        |      |      |                    |
|   | 00000        |     |        |      |               |             |       |       |      | 2   | A     | 010     | ART | ID     | LINE    | MUST     | FOLLOW | NAME | LINE |                    |
|   |              | E   |        |      |               |             |       |       |      |     |       |         |     |        |         |          |        |      |      |                    |

### **CMR Response**

| TRANS C              | TRANS<br>V0( |      |      | NS ID<br>2123 | 20232                  | 20001 | 2023   |     |                  | 92020   |                    |           | NA-2000         |
|----------------------|--------------|------|------|---------------|------------------------|-------|--------|-----|------------------|---------|--------------------|-----------|-----------------|
| - REF DATE<br>021720 |              | P TO | 0800 | C             | тем <del>-</del><br>02 | 142   | DIR #  | 39  | DIR VER<br>00078 | STATE . | DIREC              | TORY NAME | 042020          |
| 0242                 | 11           | 12   | NAT  |               | LIENT NA               |       |        |     |                  | ı       |                    |           | NAT CLIENT ID # |
| LINE #               | ACT          | ITEM | CLR  | CAT           | PR/SF                  | SP BU | YS BAS | DAT | - SPINS          |         | - ADVERTISING DATA | 1         |                 |
| 00525                | R            |      |      |               |                        |       |        |     | CE               | 2427    | 8678654345         |           |                 |
| 00535                | R            |      |      |               |                        |       |        | С   | 01               | TRAV    | EL DIVISION        |           |                 |
|                      | E            |      |      |               |                        |       |        |     |                  |         |                    |           |                 |

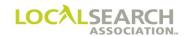

## Area Code Missing on AWT

If the area code is not included in the artwork, the Publisher would query the CMR for new artwork.

#### NATIONAL YELLOW PAGES ADVERTISING ORDER

| TRANS -  |     | OO2    |      | NS ID<br>362 | 52514   | 2585   | 9685            |     |                  | ATE 22020   | ]                      | NA-2000         |
|----------|-----|--------|------|--------------|---------|--------|-----------------|-----|------------------|-------------|------------------------|-----------------|
| REF DATI |     | P TO   | 0501 | C            | ROM 0 4 | 40     | DIR #<br>767812 | 2   | DIR VER<br>00096 | STATE<br>WS | MADISON DIRECTORY NAME | 032020          |
| 0440     |     | 12     | A A  | UPR          |         | ELEV   | ATORS           |     |                  | •           |                        | NAT CLIENT ID # |
| LINE#    | ACT | I ITEM | TCLR | CAT          | PR/SF   | SP BUY | S BAS           | DAT | SPINS            |             | ADVERTISING DATA       |                 |
| 00200    | I   |        |      |              |         |        |                 | Н   |                  | ELEVAT      | TORS-SALES & SERVICE   |                 |
| 00225    | I   | QC     |      |              |         |        |                 | N   |                  | UPR]        | IGHT ELEVATORS         |                 |
| 00250    | I   |        |      |              |         |        |                 |     | CE               | 4408        | 37678912321            |                 |
| 00275    | I   |        |      |              |         |        |                 | A   |                  | 78 E        | FRANKLIN RD            |                 |
| 00300    | I   |        |      |              |         |        |                 | Т   |                  | 404         | 213-9900               |                 |
| 00400    | I   | ABLN   |      |              |         |        |                 | N   |                  | UPR]        | IGHT ELEVATORS         |                 |
| 00425    | I   |        |      |              |         |        |                 | A   |                  | 78 E        | FRANKLIN RD            |                 |
| 00450    | I   |        |      |              |         |        |                 | Т   |                  | 404         | 213-9900               |                 |
|          | E   |        |      |              |         |        |                 |     |                  |             |                        |                 |

**Publisher Query** 

## NATIONAL YELLOW PAGES ADVERTISING ORDER

| TRANS Q      |            | 002   |      | NS ID<br>1956 | 85985        | 478   | 5456  | 2    |     | 0112        |       | ]                         |           | NA-2000            |
|--------------|------------|-------|------|---------------|--------------|-------|-------|------|-----|-------------|-------|---------------------------|-----------|--------------------|
| 011220       |            | С     | 0440 | P             | гом —<br>0 5 | 01    | 767   |      |     | R VER -0096 | STATE | DIRECTORY NAME            |           | PUB DATE<br>032020 |
| CMR#<br>0440 | CLIE<br>67 | 12 12 | NAT  | — с           | LIENT NA     | ME    |       |      | !   |             |       | •                         |           | NAT CLIENT ID #    |
| LINE #       | ACT        | ITEM  | CLR  | CAT           | PR/SF        | SP BU | JYS B | AS [ | TAC | SPINS       |       | ADVERTISING DATA          |           | !                  |
| 00250        | Q          |       |      |               |              |       |       |      |     |             |       |                           |           |                    |
| 00000        |            |       |      |               |              |       |       |      | P   | A           | 006   | AREA CODE MISSING IN ARTW | ORK-REQUI | RED                |
|              | E          |       |      |               |              |       |       |      |     |             |       |                           |           |                    |

#### **CMR Response**

| ſ | TRANS C      | TRANS<br>V0 | 002       |      | NS ID<br>5555 | 43326     | 5787  | 6700 | 00         |     |                  | TE 2020 |                       | NA-2000            |
|---|--------------|-------------|-----------|------|---------------|-----------|-------|------|------------|-----|------------------|---------|-----------------------|--------------------|
| ľ | 01122        |             | Р         | 0501 | С             | FROM 04   | 40    | 767  | R#<br>7812 |     | DIR VER<br>00096 | STATE   | DIRECTORY NAME        | PUB DATE<br>032020 |
| l | CMR#<br>0440 | CLIE<br>67  | NT#<br>12 | NAT  |               | CLIENT NA | ME    |      |            | •   |                  |         |                       | NAT CLIENT ID #    |
| Ì | LINE #       | ACT         | ITEM      | CLR  | CAT           | PR/SF     | SP BU | JYS  | BAS        | DAT | SPINS            |         | ADVERTISING DATA      |                    |
|   | 00250        | R           |           |      |               |           |       |      |            |     | CE               | 4405    | 6765432345            |                    |
|   | 00000        |             |           |      |               |           |       |      |            |     | A                | NEW     | ARTWORK SENT 01192020 |                    |
|   |              | E           |           |      |               |           |       |      |            |     |                  |         |                       |                    |

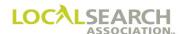

#### CX in SP INS, Artwork Not Received

If a CX line is used and, artwork is not sent by the 7th day after directory close, the Publisher will query the CMR. The CMR will have 7 calendar days to respond by sending artwork and a Change Order with an Art Identification number. If the CMR does not respond within this time frame, the Publisher will either print last year's ad or print nothing.

#### NATIONAL YELLOW PAGES ADVERTISING ORDER

| TRANS C       |    | 002  |         |   |          | 158785 | 421          |     |                  | 72020  |                    | NA-2000         |
|---------------|----|------|---------|---|----------|--------|--------------|-----|------------------|--------|--------------------|-----------------|
| REF DATE      | -  | P TO | 0912    | C | ROM —    | 42 6   | DIR#<br>7543 | 2   | DIR VER<br>00056 | STATE  | DIRECTORY NAME     | PUB DATE 072020 |
| 0442<br>LINE# | 88 | 91   | NAT CLR |   | LIENT NA |        | · BAS        | DAT | - SPINS -        |        | - ADVERTISING DATA | NAT CLIENT ID # |
|               | I  |      |         |   |          |        |              | Н   |                  | WHITE  |                    |                 |
| 00125         | I  | WBLN |         |   |          |        |              | N   |                  | BROW   | N'S PHILLIPS 66    |                 |
| 00130         | I  |      |         |   |          |        |              | A   |                  | 433    | OVAL CIRCLE        |                 |
| 00135         | I  |      |         |   |          |        |              | т   |                  | 612    | 561-8800           |                 |
| 09000         | I  |      |         |   |          |        |              | Н   |                  | SERVIC | E STATIONS         |                 |
| 09050         | I  | TM   |         |   |          |        | С            | F   |                  | PHII   | LIPS 66            |                 |
| 09055         | I  |      |         |   |          |        |              |     | CX               |        |                    |                 |
| 09125         | I  | TBL  |         |   |          |        |              | N   |                  | BROW   | N'S PHILLIPS 66    |                 |
| 09140         | I  |      |         |   |          |        |              | A   |                  | 433    | OVAL CIRCLE        |                 |
| 09150         | I  |      |         |   |          |        |              | т   |                  | 612    | 561-8800           |                 |

#### **Publisher Query**

## NATIONAL YELLOW PAGES ADVERTISING ORDER

| TRANS Q          | TRANS        |      |      | NS ID 589856 | 58556 | 562233      |     | 0505             |       |                                    | NA-2000         |
|------------------|--------------|------|------|--------------|-------|-------------|-----|------------------|-------|------------------------------------|-----------------|
| REF DAT<br>04172 |              | С    | 0442 | FROM<br>P    | 0912  | DIR # 67543 |     | DIR VER<br>00056 | STATE | DIRECTORY NAME                     | 072020          |
| O442             | CLIEN<br>889 |      | NAT  | CLIENT       | NAME  | •           |     |                  |       |                                    | NAT CLIENT ID # |
| LINE#            |              | ITEM | TCLR | CAT PR/      | SF SP | BUYS BAS    | DAT | SPINS -          |       | ADVERTISING DATA                   |                 |
| 09055            | Q            |      |      |              |       |             |     |                  |       |                                    |                 |
| 00000            |              |      |      |              |       |             |     | A                | 009   | ARTWORK # AND ARTWORK ON CX LINE N | IOT REC         |

#### **CMR Response**

| TRANS<br>C   |     | 002  |      | ns id<br>7965 | 42321    | L5465 | 5897       | 5     |       | 05082 |       |                                | NA-2000            |
|--------------|-----|------|------|---------------|----------|-------|------------|-------|-------|-------|-------|--------------------------------|--------------------|
| 0505         |     | P    | 0912 | C             | тем 0 4  | 42    | DIR<br>675 |       |       | 00056 | STATE | DIRECTORY NAME                 | PUB DATE<br>072020 |
| CMR#<br>0442 |     | 91   | NAT  |               | LIENT NA |       |            |       |       |       |       |                                | NAT CLIENT ID #    |
| LINE #       | ACT | ITEM | TCLR | CAT           | PR/SF    | SP BU | IYS B      | AS II | DAT I | SPINS |       | ADVERTISING DATA               |                    |
| 09055        | R   |      |      |               |          |       |            |       |       | CE    | 4427  | 8678987654                     |                    |
| 00000        |     |      |      |               |          |       |            |       |       | A     | GRAP  | HIC FILE AND AWT SENT 05052020 |                    |

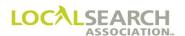

### Heading Does Not Match AWT

If the heading on the Artwork Transmittal does not match the order, the Publisher will query the order. The CMR may choose to change either the Heading on the order or on the Artwork Transmittal.

## NATIONAL YELLOW PAGES ADVERTISING ORDER

| TRANS -  |     | VER - |            | NSID = | 19874           | 563214  | 56         |     |                  | 12020      |                                   | NA-2000         |
|----------|-----|-------|------------|--------|-----------------|---------|------------|-----|------------------|------------|-----------------------------------|-----------------|
| REF DATE |     | P TO  | 0972       | C FF   | <b>ROM</b> — 03 |         | 1R#<br>487 |     | dir ver<br>00078 | STATE WI 1 | DIRECTORY NAME                    | PUB DATE 032021 |
| O342     | 15  | 96    | NAT —<br>A | ARCI   |                 | CTURAL  |            |     | ES IN            |            |                                   | NAT CLIENT ID # |
| LINE #   | ACT | ITEM  | T CLR      | CAT    | PR/SF           | SP BUYS | BAS        | DAT | SPINS            |            | ADVERTISING DATA                  |                 |
| 00100    | Ι   |       |            |        |                 |         |            | Н   |                  | ARCHITE    | CTURAL & CONSTRUCTION SPECIFICATI | ONS             |
| 00150    | Ι   | 5HS   |            |        |                 |         |            | N   |                  | ARCHI      | TECTURAL SERVICES INC             |                 |
| 00200    | Ι   |       |            |        |                 |         |            |     | CD               | 34276      | 5870700000                        |                 |
| 00250    | I   |       |            |        |                 |         |            | A   |                  | 2381       | MACON DR SE                       |                 |
| 00300    | Ι   |       |            |        |                 |         |            | Т   |                  | 517 6      | 527-9007                          |                 |
|          | E   |       |            |        |                 |         |            |     |                  |            |                                   |                 |

#### **Publisher Query**

# NATIONAL YELLOW PAGES ADVERTISING ORDER

| TRANS Q |      | S VER 002 |      | NS ID<br>5548 | 98756     | 5585  | 65000   |     |                  | ATE 22020 |                                   | NA-2000            |
|---------|------|-----------|------|---------------|-----------|-------|---------|-----|------------------|-----------|-----------------------------------|--------------------|
| 1221    | 2020 |           | 0342 | P             |           | 72    | DIR #   |     | DIR VER<br>00078 | STATE     | DIRECTORY NAME                    | PUB DATE<br>032021 |
| 0342    | 15   | 596       | NAT  |               | CLIENT NA |       |         | •   |                  | •         |                                   | NAT CLIENT ID #    |
| LINE #  | ACT  | - ITEM    | CLR  | CAT           | PR/SF     | SP BI | JYS BAS | DAT | SPINS            |           | ADVERTISING DATA                  |                    |
| 00100   | Q    |           |      |               |           |       |         |     |                  |           |                                   |                    |
| 00000   |      |           |      |               |           |       |         |     | A                | 026       | HEADING ON AWT DOES NOT MATCH ORD | ER                 |
|         | E    |           |      |               |           |       |         |     |                  |           |                                   |                    |

#### **CMR Response**

| TRANS C           | TRANS<br>V00 | 002  |       | ns id<br>2123 | 21232     | 2123 | 2122  | 2     |                  | 32020 |         |            |            | NA-2000            |
|-------------------|--------------|------|-------|---------------|-----------|------|-------|-------|------------------|-------|---------|------------|------------|--------------------|
| REF DATE<br>12222 |              | P TO | 0972  | C             | FROM 03   | 342  | 034   |       | DIR VER<br>00078 |       |         | DIRE       | CTORY NAME | PUB DATE<br>032021 |
| 0342              |              | 96   | NAT - |               | CLIENT NA |      |       |       |                  |       | - 45455 |            |            | NAT CLIENT ID #    |
| 00100             | ACT<br>O     | TEM  | TCLR  | CAI           | PR/SF     | SP B | UYS B | AS DA | SPINS            |       | ADVERT  | ISING DATA |            |                    |
| 00100             | Q            |      |       |               |           |      |       |       |                  |       |         |            |            |                    |
| 00000             |              |      |       |               |           |      |       |       | A                | NEW   | AWT S   | ENT ON     | 12212020   |                    |
|                   | E            |      |       |               |           |      |       |       |                  |       |         |            |            |                    |

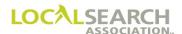

### **Heading Split**

The Publisher has split the heading of Electric Appliances. The CMR must let the Publisher know which heading to place the advertising under.

## NATIONAL YELLOW PAGES ADVERTISING ORDER

| TRANS                 |   | 002  |                 | NS ID 5 | 31232   | 254565                 | 213          |   |                  | ате<br>32020 |                          | NA-2000         |
|-----------------------|---|------|-----------------|---------|---------|------------------------|--------------|---|------------------|--------------|--------------------------|-----------------|
| REF DATE              | _ | P TO | 0800            | C       | ROM 0 2 | 242 1                  | DIR#<br>4528 | 9 | DIR VER<br>00045 |              | DETROIT DIRECTORY NAME   | 042020          |
| CMR#<br>0242<br>LINE# |   | 12   | NAT<br>A<br>CLR | TRU     |         | ME<br>UE HAR<br>SPBUYS |              |   | SPINS            | •            | ADVERTISING DATA         | NAT CLIENT ID # |
| 00100                 | I |      |                 |         |         |                        |              | Н |                  | ELECTR       | IC APPLIANCES            |                 |
| 00110                 | I | TM   |                 |         |         |                        | С            | F |                  | TRU          | VALUE HARDWARE           |                 |
| 00112                 | I |      |                 |         |         |                        |              |   | CE               | 2428         | 9787656780               |                 |
| 00135                 | I | TRL  |                 |         |         |                        |              | N |                  | BRAD         | LEY'S TRU VALUE HARDWARE |                 |
| 00150                 | I |      |                 |         |         |                        |              | A |                  | 2148         | MOUND                    |                 |
| 00175                 | I |      |                 |         |         |                        |              | Т |                  | 313          | 678-3451                 |                 |
| 00400                 | I | TRL  |                 |         |         |                        |              | N |                  | RYAN         | 'S TRU VALUE HARDWARE    |                 |
| 00419                 | I |      |                 |         |         |                        |              | A |                  | 879          | PARKER                   |                 |
| 00435                 | I |      |                 |         |         |                        |              | Т |                  | 313          | 780-1256                 |                 |

#### **Publisher Query**

## NATIONAL YELLOW PAGES ADVERTISING ORDER

| Ī | TRANS -      |     | 002    |      | ns id<br>2321 | 25878     | 3985 | 465 | 23         |     |                  | 52020  | 1             |         |             |             | NA-2000         |
|---|--------------|-----|--------|------|---------------|-----------|------|-----|------------|-----|------------------|--------|---------------|---------|-------------|-------------|-----------------|
|   | 012320       |     | С      | 0242 | P             | FROM 0 8  | 300  |     | IR#<br>528 |     | DIR VER<br>00045 | STATE  |               | DIRECTO | RY NAME     |             | 042020          |
| ľ | CMR#<br>0242 |     | .12    | NAT  |               | CLIENT NA |      |     |            | •   |                  | •      | •             |         |             |             | NAT CLIENT ID # |
| ŀ | LINE#        | ACT | - ITEM | CLR  | CAT           | PR/SF     | SPB  | UYS | BAS        | DAT | SPINS            |        | - ADVERTISING | DATA -  |             |             |                 |
|   | 00100        | Q   |        |      |               |           |      |     |            |     |                  |        |               |         |             |             |                 |
| l | 00000        |     |        |      |               |           |      |     |            |     | A                | 028    | HEADING       | SPLIT   | ELECTRIC A  | PPLIANCES-N | MAJOR OR        |
|   | 00000        |     |        |      |               |           |      |     |            | L   | A                | ELECTE | RIC APPLI     | IANCES  | -SMALL AVAI | LABLE       |                 |

#### **CMR Response**

| NS VER<br>0002 |                               |                                  | 658956                                         | 0050                                                                | 05                                                                         |                                                         |                                                                                            |                                                                           |                                                                                                    | NA-2000                              |
|----------------|-------------------------------|----------------------------------|------------------------------------------------|---------------------------------------------------------------------|----------------------------------------------------------------------------|---------------------------------------------------------|--------------------------------------------------------------------------------------------|---------------------------------------------------------------------------|----------------------------------------------------------------------------------------------------|--------------------------------------|
| ) P            | 0800                          | C FR                             |                                                |                                                                     |                                                                            |                                                         |                                                                                            | STATE                                                                     | DIRECTORY NAME                                                                                                    | PUB DATE<br>042020                   |
| 112            |                               |                                  |                                                | -                                                                   |                                                                            | -                                                       |                                                                                            |                                                                           |                                                                                                    | NAT CLIENT ID #                      |
| т — ітем —<br> | CLR                           | CAT I                            | PR/SF - SP                                     | BUYS                                                                |                                                                            |                                                         |                                                                                            |                                                                           | ADVERTISING DATA                                                                                                    | '                                    |
|                |                               |                                  |                                                |                                                                     |                                                                            | Н                                                       |                                                                                            | ELECTR                                                                    | IC APPLIANCES-SMALL                                                                                                    |                                      |
|                |                               |                                  |                                                |                                                                     |                                                                            |                                                         |                                                                                            |                                                                           |                                                                                                    |                                      |
|                |                               |                                  |                                                |                                                                     |                                                                            |                                                         |                                                                                            |                                                                           |                                                                                                    |                                      |
|                | 0002<br>P TO<br>IENT #<br>112 | 0002 58<br>0 P 0800<br>IENT# NAT | 0002   587895<br>0 P 0 0800 C<br>IENT# NAT CLI | 0002   587895658956<br>0 P 0800 C 0242<br>IENT# 112 NAT CLIENT NAME | 0002   5878956589560050<br>D P 0 0800 C 0242 14<br>112   NAT   CLIENT NAME | 587895658956005005    P   TO   0800   C   0242   145289 | 0002   587895658956005005<br>  P   0800   C   0242   145289<br>  IENT#   NAT   CLIENT NAME | 0002   587895658956005005   0216<br>0 P 0800 C 0242 145289 00045<br>  112 | 0002   587895658956005005   02162020<br>  P TO 0800   C   0242   145289   00045   STATE   112   CLIENT NAME   CLIENT NAME   CLIENT SPINS   DAT - SPINS   CRIENT SPINS   CRIENT | 0002   587895658956005005   02162020 |

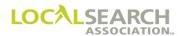

### Heading Invalid

The Publisher does not offer the heading Electric Appliances-Household. The only applicable headings will affect the alphabetical sequencing of the order.

## NATIONAL YELLOW PAGES ADVERTISING ORDER

| TRANS -  |     | O 0 2      |      | ns id<br>8954 |           | 21254   | 525          |     |               | TE     |                         | NA-2000         |
|----------|-----|------------|------|---------------|-----------|---------|--------------|-----|---------------|--------|-------------------------|-----------------|
| REF DATE | _   | Р          | 0712 | C             | том<br>01 | 42 14   | DIR#<br>1528 | 9   | DIR VER 00032 | STATE  | DIRECTORY NAME          | PUB DATE 042020 |
| 0142     |     | NT#<br>891 | A A  |               | CHENA     |         |              |     |               |        |                         | NAT CLIENT ID # |
| LINE #   | ACT | ITEM       | CLR  | CAT           | PR/SF     | SP BUYS | BAS          | DAT | SPINS         |        | ADVERTISING DATA        |                 |
| 00400    | I   |            |      |               |           |         |              | Н   | ]             | DISHWA | SHING MACHINES-DEALERS  |                 |
| 00410    | I   | 4HS        |      |               |           |         |              | N   |               | KITC   | HENAID                  |                 |
| 00420    | I   |            |      |               |           |         |              |     | CP            | 1426   | 7867896543              |                 |
| 00450    | I   |            |      |               |           |         |              | A   |               | 4567   | WAREHOUSE DR            |                 |
| 00480    | I   |            |      |               |           |         |              | Т   |               | 617    | 780-1434                |                 |
| 00800    | I   |            |      |               |           |         |              | Н   | :             | ELECTR | IC APPLIANCES-HOUSEHOLD |                 |
| 00825    | I   | 4HS        |      |               |           |         |              | N   |               | KITC   | HENAID                  |                 |
| 00830    | I   |            |      |               |           |         |              |     | CP            | 1428   | 9787656789              |                 |
| 00840    | I   |            |      |               |           |         |              | А   |               | 671    | WASHINGTON              |                 |
| 00850    | I   |            |      |               |           |         |              | Т   |               | 617    | 561-8800                |                 |
|          | E   |            |      |               |           |         |              |     |               |        |                         |                 |

### **Publisher Query**

| Ĭ | TRANS -   |     | 002       |     | — TRAN<br>66 |        | 21789    | 9876 | 780 | 00          |     |                  | 12020  |               |          |          |          |         | NA-2000            |
|---|-----------|-----|-----------|-----|--------------|--------|----------|------|-----|-------------|-----|------------------|--------|---------------|----------|----------|----------|---------|--------------------|
|   | REF DATE  |     | C         | 0:  | 142          | P<br>P | ROM 07   | 712  |     | IR#<br>5289 |     | DIR VER<br>00032 | STATE  |               | DIRECTO  | ORY NAME |          |         | PUB DATE<br>042020 |
|   | CMR# 0142 |     | NT#<br>91 | N.A | AT T         | CI     | LIENT NA | ME   |     |             |     |                  |        |               |          |          |          |         | NAT CLIENT ID#     |
|   | LINE#     | ACT | - ITEM    | Τ   | CLR          | CAT    | PR/SF    | SP B | UYS | BAS         | DAT | - SPINS          |        | - ADVERTISING | G DATA = |          |          |         |                    |
|   | 00800     | Q   |           |     |              |        |          |      |     |             |     |                  |        |               |          |          |          |         |                    |
|   | 00000     |     |           |     |              |        |          |      |     |             |     | A                | 025    | HEADING       | INVAL    | JID AVAI | LABLE Al | PPLIANC | ES HOUSE           |
|   | 00000     |     |           |     |              |        |          |      |     |             | L   | A                | HOLD C | R APPLIZ      | ANCES    | INDUSTR  | IAL      |         |                    |
|   |           | E   |           |     |              |        |          |      |     |             |     |                  |        |               |          |          |          |         |                    |

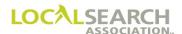

## Heading Invalid, Cont'd

### **CMR Response**

| TRANS C                        |     | VER 002 | — TRAI<br>87 |   |        | .232565 | 589         |     |                  | ате <del></del><br>32020 | ]                  | NA-2000         |
|--------------------------------|-----|---------|--------------|---|--------|---------|-------------|-----|------------------|--------------------------|--------------------|-----------------|
| - REF DATE<br>112120<br>- CMR# | 020 |         | 0712<br>NAT  | С | ROM 01 | 42   14 | DIR# = 5289 |     | DIR VER<br>00032 | STATE                    | DIRECTORY NAME     | PUB DATE 042020 |
| 0142<br>- LINE# —              | 88  | 91      |              |   |        |         | BAS         | DAT | SPINS            | <u> </u>                 | - ADVERTISING DATA | NAT CLIENT ID # |
| 00100                          | I   |         |              |   |        |         |             | Н   |                  | APPLI <i>P</i>           | ANCES HOUSEHOLD    |                 |
| 00110                          | I   | 4HS     |              |   |        |         |             | N   |                  | KITO                     | CHENAID            |                 |
| 00112                          | I   |         |              |   |        |         |             |     | СР               | 1428                     | 39787656789        |                 |
| 00135                          | I   |         |              |   |        |         |             | A   |                  | 671                      | WASHINGTON         |                 |
| 00150                          | I   |         |              |   |        |         |             | Т   |                  | 617                      | 561-8800           |                 |
| 00800                          | 0   |         |              |   |        |         |             |     |                  |                          |                    |                 |
| 00825                          | 0   |         |              |   |        |         |             |     |                  |                          |                    |                 |
| 00830                          | 0   |         |              |   |        |         |             |     |                  |                          |                    |                 |
| 00840                          | 0   |         |              |   |        |         |             |     |                  |                          |                    |                 |
| 00850                          | 0   |         |              |   |        |         |             |     |                  |                          |                    |                 |
|                                |     |         |              |   |        |         |             |     |                  |                          |                    |                 |

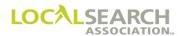

## Item Code Missing, Invalid or Changed

If an item code is missing from the order, or invalid for the receiving Publisher, a query will be issued.

| If the item is: | Then the SP INS should read: | And Advertising Data should read:              |
|-----------------|------------------------------|------------------------------------------------|
| Missing         | BA (billing, advice)         | 034 Item code missing refer to Rates & Data    |
| Invalid         | BA (billing, advice)         | 031 Item code invalid refer to<br>Rates & Data |

| TRANS -  |     | 002        | TRA<br>54 |     | 23254    | 15658       | 7898           |     |                  | 72020       | ]                | NA-2000         |
|----------|-----|------------|-----------|-----|----------|-------------|----------------|-----|------------------|-------------|------------------|-----------------|
| REF DATE | _   | P          | 0900      | С   |          |             | DIR #<br>08767 | 8   | DIR VER<br>00045 | STATE<br>OR | PORTLAND (Y)     | PUB DATE 102020 |
| 0341     |     | NT#<br>.19 | NAT<br>A  |     | LIENT NA | ME<br>PUTER | S              |     |                  |             | •                | NAT CLIENT ID # |
| LINE#    | ACT | ITEM       | TCLR      | CAT | PR/SF    | SP BUY      | S BAS          | DAT | SPINS            |             | ADVERTISING DATA | <u> </u>        |
| 00010    | Ι   |            |           |     |          |             |                | Н   |                  | WHITE       | PAGES            |                 |
| 00020    | I   | WBL        |           |     |          |             |                | N   |                  | IBM         | COMPUTERS        |                 |
| 00030    | I   |            |           |     |          |             |                | A   |                  | 36          | MONROE           |                 |
| 00040    | I   |            |           |     |          |             |                | Т   |                  | 712         | 634-8100         |                 |
| 00500    | I   |            |           |     |          |             |                | Н   |                  | COMPU'      | TERS             |                 |
| 00525    | I   | BLN        |           |     |          |             |                | N   |                  | IBM         | COMPUTERS        |                 |
| 00575    | I   |            |           |     |          |             |                | A   |                  | 36          | MONROE           |                 |
| 00600    | I   |            |           |     |          |             |                | Т   |                  | 712         | 634-8100         |                 |
|          | E   |            |           |     |          |             |                |     |                  |             |                  |                 |

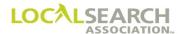

## Item Code Missing, Invalid or Changed, Cont'd

### **Publisher Query**

# NATIONAL YELLOW PAGES ADVERTISING ORDER

| TRANS Q      |            | 002       |      | ns id<br>3985 | 45652     | 232125  | 658           |     | 0715          |       | 1      |          |           |         |     |      | NA-2000            |   |
|--------------|------------|-----------|------|---------------|-----------|---------|---------------|-----|---------------|-------|--------|----------|-----------|---------|-----|------|--------------------|---|
| REF DAT      |            | С         | 0341 | P             | FROM 09   | 00 0    | DIR#<br>87678 | Τ̈́ | OIR VER 00045 | STATE |        | DIR      | ECTORY NA | ME      |     |      | PUB DATE<br>102020 | - |
| CMR#<br>0341 | CLIE<br>11 | NT#<br>19 | NAT  | — c           | CLIENT NA | ME .    |               |     |               | !     | !      |          |           |         |     |      | NAT CLIENT ID #    | ŧ |
| LINE#        | ACT        | ITEM      | TCLR | CAT           | PR/SF     | SP BUYS | BAS [         | TAC | SPINS         |       | ADVERT | SING DAT | Α         |         |     |      |                    | _ |
| 00010        | Q          |           |      |               |           |         |               |     |               |       |        |          |           |         |     |      |                    |   |
| 00020        | Q          |           |      |               |           |         |               |     |               |       |        |          |           |         |     |      |                    |   |
| 00030        | Q          |           |      |               |           |         |               |     |               |       |        |          |           |         |     |      |                    |   |
| 00040        | Q          |           |      |               |           |         |               |     |               |       |        |          |           |         |     |      |                    |   |
| 00000        |            |           |      |               |           |         |               |     | ВА            | 055   | WHITE  | PAGE     | ITEMS     | INVALID | FOR | YP : | DIRECTORY          |   |
|              | E          |           |      |               |           |         |               |     |               |       |        |          |           |         |     |      |                    |   |

#### **CMR Response**

| TRA   | ANS C            | TRANS<br>V0( | OO2        |     | TRAN 54 |          | 23232       | 2000  | 10000  | )    |         | DATE <b>2</b> 520 | 20   |            |          |            |  | NA-2000            |
|-------|------------------|--------------|------------|-----|---------|----------|-------------|-------|--------|------|---------|-------------------|------|------------|----------|------------|--|--------------------|
|       | EF DATE<br>71520 |              | P          |     | 00      | C        | тком<br>0 3 | 841   | DIR:   | 78   | DIR VER |                   | TATE |            | DIREC    | CTORY NAME |  | PUB DATE<br>102020 |
|       | MR#<br>341       |              | NT#<br>.19 | NAT | т —     | <u> </u> | LIENT NA    | ME    |        |      |         |                   |      |            |          |            |  | <br>NAT CLIENT ID# |
| - LIN | NE #             | ACT          | ITEM       | T   | CLR     | CAT      | PR/SF       | SP BU | JYS BA | S DA | F SPINS |                   |      | - ADVERTIS | ING DATA |            |  |                    |
| 00    | 010              | 0            |            |     |         |          |             |       |        |      |         |                   |      |            |          |            |  |                    |
| 00    | 020              | 0            |            |     |         |          |             |       |        |      |         |                   |      |            |          |            |  |                    |
| 00    | 030              | 0            |            |     |         |          |             |       |        |      |         |                   |      |            |          |            |  |                    |
| 00    | 040              | 0            |            |     |         |          |             |       |        |      |         |                   |      |            |          |            |  |                    |
|       |                  | E            |            |     |         |          |             |       |        |      |         |                   |      |            |          |            |  |                    |

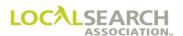

#### Item Code Discount Not Available

If a discounted item is not available, ordered incorrectly, or ordered using the wrong item code a query will be issued.

In the following exhibit, a discount was available for advertisers placing a TM & Display under the same heading. The advertising was placed under two different headings; therefore, the discount was not applicable.

| TRANS    |    | 002     | —— TRAI |     |         | 343210  | 000           |          |                  | 02020                           | NA-2000            |
|----------|----|---------|---------|-----|---------|---------|---------------|----------|------------------|---------------------------------|--------------------|
| REF DATE |    | P TO    | 0910    | С   | ROM 0 0 | 41 12   | DIR#<br>28976 |          | DIR VER<br>00078 | STATE DIRECTORY NAME TX EL PASO | PUB DATE<br>102020 |
| 0041     | 11 | .98     | A A     | REA |         | TATE O  |               | D.1-T    | opulo.           | ADVEDTIGING DATA                | NAT CLIENT ID #    |
| 00100    |    | TITEM - | CLR     | CAI | PR/SF   | SP BUYS |               | DAI<br>H |                  | REAL ESTATE                     | •                  |
| 00100    | _  |         |         |     |         |         |               | п        |                  | READ ESTATE                     |                    |
| 00125    | I  | DQCNG   |         |     |         |         |               | N        |                  | REAL ESTATE ONE                 |                    |
| 00135    | I  |         |         |     |         |         |               |          | CE               | 041767876565RO                  |                    |
| 00140    | I  |         |         |     |         |         |               | A        |                  | 1500 WALTON                     |                    |
| 00150    | I  |         |         |     |         |         |               | Т        |                  | 244 656-2100                    |                    |
| 00200    | I  | ABLN    |         |     |         |         |               | N        |                  | REAL ESTATE ONE                 |                    |
| 00250    | I  |         |         |     |         |         |               | A        |                  | 1500 WALTON                     |                    |
| 00275    | I  |         |         |     |         |         |               | Т        |                  | 244 656-2100                    |                    |
| 00500    | I  |         |         |     |         |         |               | Н        |                  | REAL ESTATE CONSULTANTS         |                    |
| 00524    | I  | TMNG    |         |     |         |         | С             | F        |                  | REAL ESTATE ONE                 |                    |
| 00534    | I  |         |         |     |         |         |               |          | CE               | 04176787654ROT                  |                    |
| 00535    | I  | TBLN    |         |     |         |         |               | N        |                  | REAL ESTATE ONE                 |                    |
| 00555    | I  |         |         |     |         |         |               | A        |                  | 1500 WALTON                     |                    |
| 00575    | I  |         |         |     |         |         |               | Т        |                  | 244 656-2100                    |                    |
| 00600    | I  | TRL     |         |     |         |         |               | A        |                  | 3456 ROCHESTER                  |                    |
| 00625    | I  |         |         |     |         |         |               | Т        |                  | 244 656-7878                    |                    |
|          | E  |         |         |     |         |         |               |          |                  |                                 |                    |

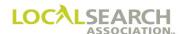

#### Item Code Discount, Not Available, Cont'd

#### **Publisher Query**

Publisher will query lines 00125 & 00524 indicating the item codes are invalid and that billing will be affected.

## NATIONAL YELLOW PAGES ADVERTISING ORDER

| TRANS Q          | TRANS      | OO2        |       | NS ID<br>1652  | 32123     | 321232  | 565          |     |               | 12020                                  | NA-2000            |
|------------------|------------|------------|-------|----------------|-----------|---------|--------------|-----|---------------|----------------------------------------|--------------------|
| REF DAT<br>08302 |            | С          | 0041  | P              | FROM 09   | 10 1    | DIR#<br>2897 | 6   | DIR VER 00078 | STATE DIRECTORY NAME                   | PUB DATE<br>102020 |
| CMR#<br>0041     | CLIE<br>11 | NT#<br>.98 | NAT   | <del>-</del> ( | CLIENT NA | ME      |              |     |               |                                        | NAT CLIENT ID#     |
| LINE#            |            | ITEM       | T CLR | CAT            | PR/SF     | SP BUYS | BAS          | DAT | - SPINS       | ADVERTISING DATA                       |                    |
| 00125            | Q          |            |       |                |           |         |              |     |               |                                        |                    |
| 00000            |            |            |       |                |           |         |              |     | BA            | 021 ITEM COCE DQCNG NOT VALID DISCOUNT | ADV MUST           |
| 00000            |            |            |       |                |           |         |              | L   | A             | APPEAR UNDER SAME HEADING              |                    |
| 00524            | Q          |            |       |                |           |         |              |     |               |                                        |                    |
| 00000            |            |            |       |                |           |         |              |     | ВА            | 021 ITEM CODE TMNG NOT VALID DISCOUNT  |                    |
|                  | E          |            |       |                |           |         |              |     |               |                                        |                    |

#### **CMR Response**

The CMR will respond by removing the heading line of Real Estate Consultants, placing all advertising under the same heading. The advertiser now qualifies for the discount. The CMR would also have to resend the AWT and graphic file for the TM since the heading changed.

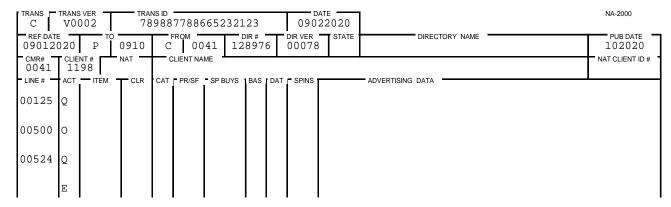

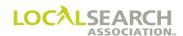

### Item Code Does Not Match AWT or Artwork

If the item code on the order does not match the AWT and/or artwork sent, the order will be queried for new artwork.

| TRANS -  | TRANS VER V0002 |       | NSID = | 32123   | 202120  | 021          |     |         | ATE                  | NA-2000         |
|----------|-----------------|-------|--------|---------|---------|--------------|-----|---------|----------------------|-----------------|
| REF DATI | P T             | 0700  | С      | ROM 01  | 23   14 | DIR#<br>1563 |     | DIR VER | STATE DIRECTORY NAME | PUB DATE 112020 |
| 0123     | CLIENT#<br>6515 | NAT   |        | IENT NA |         |              |     |         | •                    | NAT CLIENT ID # |
| LINE#    | ACT TITEM       | T CLR | CAT    | PR/SF   | SP BUYS | BAS          | DAT | - SPINS | ADVERTISING DATA     | •               |
| 00100    |                 |       |        |         |         |              | Н   |         | AIRLINE RESERVATIONS |                 |
| 00110    | TM              |       |        |         |         | С            | F   |         | UNITED AIRLINES      |                 |
| 00130    |                 |       |        |         |         |              |     | CE      | 12378765678745       |                 |
| 00139    |                 |       |        |         |         |              | С   | 01      | TICKET OFFICES       |                 |
| 00200    | TBL             |       |        |         |         |              | N   |         | UNITED AIRLINES      |                 |
| 00225    |                 |       |        |         |         |              | Α   |         | WRIGHT FIELD         |                 |
| 00250    |                 |       |        |         |         |              | Т   |         | 520 867-2200         |                 |
|          | E               |       |        |         |         |              |     |         |                      |                 |
|          |                 | ı     |        |         |         | 1            | l   |         |                      | I               |

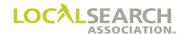

#### Item Code Does Not Match AWT or Artwork

### **Publisher Query**

# NATIONAL YELLOW PAGES ADVERTISING ORDER

| TRANS Q | TRANS<br>V0 | OO2  |       | NS ID<br>5523 | 2223    | 3322   | 2222  | 2   |     |                  | 52020 |         |           |       |          |    |         |      | NA-2000            |
|---------|-------------|------|-------|---------------|---------|--------|-------|-----|-----|------------------|-------|---------|-----------|-------|----------|----|---------|------|--------------------|
| 080320  | 020         |      | 0123  | P             |         | 700    | 145   |     |     | DIR VER<br>00088 | STATE |         | D         | IRECT | ORY NAME |    |         |      | PUB DATE<br>112020 |
| 0123    |             | 15   | NAT - |               | - DD/OF |        | 111/0 |     | DAT | - ODINO -        |       | _ ADVED | TIOINO D  |       |          |    |         |      | NAT CLIENT ID #    |
| 00130   | ACT<br>Q    | ITEM | TCLR  | CAI           | PR/SF   | - SP B | UYS   | SAS | DAT | SPINS            |       | — ADVER | TISING DA | AIA - |          |    |         |      |                    |
|         | ×           |      |       |               |         |        |       |     |     |                  |       |         |           |       |          |    |         |      |                    |
| 00000   |             |      |       |               |         |        |       |     |     | A                | 032   | ITEM    | CODE      | ON    | ORDER    | TM | ARTWORK | SENT | CTM                |
|         | Е           |      |       |               |         |        |       |     |     |                  |       |         |           |       |          |    |         |      |                    |

#### **CMR Response**

| I | TRANS C            | TRANS | OO2  |       | NS ID<br>2321 | 23221     | 1202  | 23202 |      |         | DATE 062020 | ]                | NA-2000            |
|---|--------------------|-------|------|-------|---------------|-----------|-------|-------|------|---------|-------------|------------------|--------------------|
| t | REF DATE<br>090520 |       | P TO | 0700  | C             | том<br>01 | .23   | DIR # |      | DIR VER |             | DIRECTORY NAME   | PUB DATE<br>112020 |
| ľ | CMR#<br>0123       | 65    | 15   | NAT   | — c           | LIENT NA  | ME _  |       |      |         | 1           |                  | NAT CLIENT ID #    |
| ı | LINE #             | ACT   | ITEM | T CLR | CAT           | PR/SF     | SP BU | YS BA | S DA | F SPINS |             | ADVERTISING DATA | •                  |
| ŀ | 00110              | R     | CTM  |       |               |           |       | С     | F    |         | UNIT        | TED AIRLINES     |                    |
| ŀ | 00130              | Q     |      |       |               |           |       |       |      |         |             |                  |                    |
|   |                    | E     |      |       |               |           |       |       |      |         |             |                  |                    |

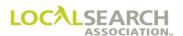

## Late Order Not Approved

If a CMR includes additional items on a late order without obtaining approval, the Publisher will query and drop the unapproved lines.

In the following exhibit, late order was given for only the TBL.

| TRANS<br>C    | 1     |    | VER -          |     |      | NS ID | 1325     | 1250  | 010         | ٥٥                              |     |       | ате <del>——</del><br>32020 | 1                           | NA-2000         |
|---------------|-------|----|----------------|-----|------|-------|----------|-------|-------------|---------------------------------|-----|-------|----------------------------|-----------------------------|-----------------|
| REF D         |       |    | 702<br>ТС<br>Р | 072 |      |       | ROM      | 1250  | <u> —</u> р | 100<br>1R# <del>-</del><br>5678 |     |       | STATE                      | DIRECTORY NAME              | PUB DATE 072020 |
| - CMR#<br>011 | 1   . | 43 | 21             | NAT |      |       | LIENT NA |       |             |                                 |     |       |                            |                             | NAT CLIENT ID#  |
| - LINE #      | AC    | T  | - ITEM         | T   | LR · | CAT   | PR/SF    | SP BI | JYS •       | BAS                             | DAT | SPINS |                            | ADVERTISING DATA            |                 |
| 0000          | 0     |    |                |     |      |       |          |       |             |                                 |     | A     | APRV                       | TD MARY STEWARD 05132020 DU | E ON 05162020   |
| 0070          | 0 I   |    | TBL            |     |      |       |          |       |             |                                 | N   |       | WILL                       | IAM'S PAINTS                |                 |
| 0071          | 0 I   |    |                |     |      |       |          |       |             |                                 | A   |       | 5671                       | WAYNE                       |                 |
| 0072          | 0     |    |                |     |      |       |          |       |             |                                 | Т   |       | 501                        | 212-9087                    |                 |
| 1000          | 0     |    |                |     |      |       |          |       |             |                                 | Н   |       | PAINTI                     | NG CONTRACTORS              |                 |
| 1010          | 0 1   |    | 3HS            |     |      |       |          |       |             |                                 | N   |       | SHER                       | WIN WILLIAM'S PAINTS        |                 |
| 1015          | 0 1   |    |                |     |      |       |          |       |             |                                 |     | CP    | 1118                       | 7967545432                  |                 |
| 1016          | 0     |    |                |     |      |       |          |       |             |                                 | A   |       | 2321                       | STATE                       |                 |
| 1017          | 0 I   |    |                |     |      |       |          |       |             |                                 | Т   |       | 501                        | 879-3211                    |                 |
|               | E     |    |                |     |      |       |          |       |             |                                 |     |       |                            |                             |                 |

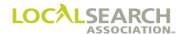

## Late Order Not Approved, Cont'd

### **Publisher Query**

## NATIONAL YELLOW PAGES ADVERTISING ORDER

| TRANS Q          |     | 002    |      | NS ID<br>1167 | 76543   | 2123  | 2000  | 0     |      | 05142      |       | 1       |             |        |       |     |     |                | NA-2000            |
|------------------|-----|--------|------|---------------|---------|-------|-------|-------|------|------------|-------|---------|-------------|--------|-------|-----|-----|----------------|--------------------|
| REF DAT<br>05132 |     | С      | 0111 | P             | FROM 07 | 24    | DIR:  | 78    |      | R VER 0069 | STATE |         | DIR         | ECTORY | NAME  |     |     |                | PUB DATE<br>072020 |
| 0111             |     | 21     | NAT  | CLIENT NA     |         |       |       |       |      |            | !     |         |             |        |       |     |     | NAT CLIENT ID# |                    |
| LINE#            | ACT | — ITEM | TCLR | CAT           | PR/SF   | SP BU | YS B/ | AS D/ | AT - | SPINS      |       | — ADVER | RTISING DAT | Α —    |       |     |     |                |                    |
| 10000            | Q   |        |      |               |         |       |       |       |      |            |       |         |             |        |       |     |     |                |                    |
| 10100            | Q   |        |      |               |         |       |       |       |      |            |       |         |             |        |       |     |     |                |                    |
| 10150            | Q   |        |      |               |         |       |       |       |      |            |       |         |             |        |       |     |     |                |                    |
| 10160            | Q   |        |      |               |         |       |       |       |      |            |       |         |             |        |       |     |     |                |                    |
| 10100            | ~   |        |      |               |         |       |       |       |      |            |       |         |             |        |       |     |     |                |                    |
| 10170            | Q   |        |      |               |         |       |       |       |      |            |       |         |             |        |       |     |     |                |                    |
| 00000            |     |        |      |               |         |       |       |       | A    | A          | 036   | LATE    | ORDER       | NOT    | APRVD | FOR | 3HS | REMOVE         | LINES              |
|                  | E   |        |      |               |         |       |       |       |      |            |       |         |             |        |       |     |     |                |                    |

#### **CMR Response**

The CMR will remove the lines and resubmit the 3HS after the directory rolls over to next issue. (Late order approval line not required when responding to a query).

| TRANS -          | TRANS |          |         | ANS ID<br>4543 | 325678    | 3900 | 0000        | )      |                  | ате<br>52020 |                    | NA-2000   |                 |
|------------------|-------|----------|---------|----------------|-----------|------|-------------|--------|------------------|--------------|--------------------|-----------|-----------------|
| REF DAT<br>05142 | 020   |          | 0724    | C              |           | .11  | DIR<br>4356 | 78     | DIR VER<br>00069 | STATE        | DIREC              | TORY NAME | PUB DATE 072020 |
| O111<br>LINE#    |       | 21       | NAT CLP |                | CLIENT NA |      | IIIVS . B   | IS IDA | T - SPINS        |              | - ADVERTISING DATA |           | NAT CLIENT ID # |
|                  | 0     | I I LIVI | OLIX    | CAI            | I IVSI    |      | 013         |        | J SFINS          |              | ADVERTISING DATA   |           |                 |
| 10100            | 0     |          |         |                |           |      |             |        |                  |              |                    |           |                 |
|                  |       |          |         |                |           |      |             |        |                  |              |                    |           |                 |
|                  | 0     |          |         |                |           |      |             |        |                  |              |                    |           |                 |
| 10160            | 0     |          |         |                |           |      |             |        |                  |              |                    |           |                 |
| 10170            | 0     |          |         |                |           |      |             |        |                  |              |                    |           |                 |
|                  | E     |          |         |                |           |      |             |        |                  |              |                    |           |                 |
|                  |       |          |         |                |           |      |             |        |                  |              |                    |           |                 |

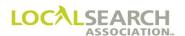

### Line Overflow

Service Order activity reflects a different name than on the national order and the name change will create a line overflow.

# NATIONAL YELLOW PAGES ADVERTISING ORDER

| TRANS C        |            | 002       |       |      |              |         | 321           |     |                  | 52020                           | NA-2000         |
|----------------|------------|-----------|-------|------|--------------|---------|---------------|-----|------------------|---------------------------------|-----------------|
| REF DATI       | _          | P TO      | 092   | 1    | FROM<br>C 04 | 21 1    | DIR #<br>3567 | 8   | DIR VER<br>00078 | STATE DIRECTORY NAME            | PUB DATE 092020 |
| - CMR#<br>0421 | CLIE<br>55 | NT#<br>21 | NAT • |      | CLIENT NA    | ME      |               |     |                  |                                 | NAT CLIENT ID # |
| LINE #         | ACT        | ITEM      | T CLI | R CA | T PR/SF      | SP BUYS | BAS           | DAT | SPINS            | ADVERTISING DATA                | •               |
| 10000          | I          |           |       |      |              |         |               | Н   |                  | RECORDING SERVICE-SOUND & VIDEO |                 |
| 10100          | I          | TM        |       |      |              |         | С             | F   |                  | MOTOWN RECORDING                |                 |
| 10150          | I          |           |       |      |              |         |               |     | CE               | 42176789876543                  |                 |
| 10160          | I          | TBLN      |       |      |              |         |               | N   |                  | STEVIE WONDER PROMOTIONS        |                 |
| 10170          | I          |           |       |      |              |         |               | A   |                  | 450 SECOND AVE                  |                 |
| 10180          | I          |           |       |      |              |         |               | Т   |                  | 313 456-9089                    |                 |
|                | Ε          |           |       |      |              |         |               |     |                  |                                 |                 |

### **Publisher Query**

| TRANS   TRANS VER   TRANS ID   764530076543212321 |          |     |     |     |          |           |        |    |                  | ATE 92020 |                                                          | NA-2000            |
|---------------------------------------------------|----------|-----|-----|-----|----------|-----------|--------|----|------------------|-----------|----------------------------------------------------------|--------------------|
| REF DATE TO FRO 05152020 C 0421 P                 |          |     |     |     | ROM 0.9  | 24 135678 |        |    | DIR VER<br>00078 | STATE     | DIRECTORY NAME                                           | PUB DATE<br>092020 |
| 0421                                              |          | 21  | NAT |     | LIENT NA |           |        |    |                  | •         |                                                          | NAT CLIENT ID #    |
| 10160                                             | ACT<br>Q | TBL | CLR | CAT | PR/SF    | SP BU\    | 'S BAS |    | SPINS A          | STEV      | — ADVERTISING DATA  VIE WONDER LTD PROMOTIONS & RECORDIN | IC CTUDI           |
| 10100                                             | Q        | ТВП |     |     |          |           |        | IN | A                | SIEV      | TE WONDER HID PROPORTIONS & RECORDIN                     | IG STODI           |
| 00000                                             |          |     |     |     |          |           |        | L  | A                | OS        |                                                          |                    |
| 00000                                             |          |     |     |     |          |           |        |    | A                | 048       | SERVICE ORDER NAME CREATES LINE OVE                      | RFLOW              |
|                                                   | E        |     |     |     |          |           |        |    |                  |           |                                                          |                    |

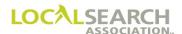

## Line Overflow, Cont'd

### **CMR Response, Agreeing with Query**

# NATIONAL YELLOW PAGES ADVERTISING ORDER

| ŀ | TRANS -            | TRANS<br>V0( | 002  |         | NS ID<br>:650 | 12320    | 212012  | 210    |     |                  | 52020                             | NA-2000         |
|---|--------------------|--------------|------|---------|---------------|----------|---------|--------|-----|------------------|-----------------------------------|-----------------|
|   | REF DATE<br>051920 |              | P TO | 0924    | C             | ROM 04   |         | DIR# 1 |     | DIR VER<br>00078 | STATE DIRECTORY NAME              | PUB DATE 092020 |
|   | 0421               | 55           | 21   | NAT CLB |               | LIENT NA |         | - DAC  | DAT | - CDINC          | ADVEDTICING DATA                  | NAT CLIENT ID#  |
|   | 10160              |              | TBL  | T CLR - | CAI           | PR/SF    | SP BUYS |        | N   | - SPINS          | STEVIE WONDER LTD PROMOTIONS & RE | CORDING STUDIO  |
|   |                    | 10           |      |         |               |          |         |        | -   |                  |                                   | 0011110 510510  |
|   | 10161              | Ι            |      |         |               |          |         |        | L   |                  | S                                 |                 |
|   |                    | E            |      |         |               |          |         |        |     |                  |                                   |                 |

### **CMR Response, Disagreeing with Query**

| TRANS C              | TRANS | 002  |       | NS ID<br>. 320 | 20120    | 2123  | 32020          |   |                  | 52020    |       |          |                  |        |         | NA-2000         |
|----------------------|-------|------|-------|----------------|----------|-------|----------------|---|------------------|----------|-------|----------|------------------|--------|---------|-----------------|
| - REF DATE<br>051920 |       | P TO | 0924  | С              |          |       | — DIR#<br>1356 |   | DIR VER<br>00078 | STATE    |       |          | DIRECTORY NAME - |        |         | 092020          |
| - CMR#<br>0421       | 55    | 21   | NAT — |                | LIENT NA |       |                |   |                  | <u> </u> |       |          |                  |        |         | NAT CLIENT ID # |
| - LINE # -           |       |      | TCLR  | CAT            | PR/SF    | SP BU | YS BAS         |   | SPINS            |          |       | TISING [ |                  |        |         |                 |
| 10160                | R     | TBL  |       |                |          |       |                | N |                  | STEVI    | E WO  | ONDER    | R PROMOTIONS     |        |         |                 |
| 00000                |       |      |       |                |          |       |                |   | A                | WP-32    | 35 \$ | SENT     | 05252020 TO      | CHANGE | LISTING | NAME            |
|                      | E     |      |       |                |          |       |                |   |                  |          |       |          |                  |        |         |                 |
|                      |       |      |       |                |          |       |                |   |                  |          |       |          |                  |        |         |                 |

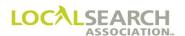

## Listing Out of Alpha Sequence

All listings on the order must be in alphabetical sequence, as they would appear in the directory. Queries will be issued if alphabetical sequence is not maintained.

# NATIONAL YELLOW PAGES ADVERTISING ORDER

| TRANS -  |   | 002    |          | NS ID<br>898 | 07654   | 56765 | 432            |   | 1129          | TE 2020 |                               | NA-2000         |
|----------|---|--------|----------|--------------|---------|-------|----------------|---|---------------|---------|-------------------------------|-----------------|
| REF DATE | _ | P      | 0505     | С            | FROM 03 | 33 (  | DIR #<br>03421 |   | DIR VER 00077 |         | DIRECTORY NAME ROCHESTER AREA | PUB DATE 022021 |
| 0333     |   | 54     | NAT<br>A | MII          |         | FLUID |                |   | - 00000       |         | - ADVEDTIGAÇÃO DATA           | NAT CLIENT ID # |
| LINE#    |   | — IIEM | TCLR     | CAI          | PR/SF   | SPBUY | S BAS          |   | - SPINS       |         | ADVERTISING DATA              |                 |
| 00100    | Ι |        |          |              |         |       |                | Н |               | CAPTNDE | ERS-AIR & HYDRAULIC           |                 |
| 00150    | I |        |          |              |         |       | С              | F |               | MILLI   | ER CYLINDERS & POWER PRODUCT  | rs              |
| 00175    | I | TN     |          |              |         |       |                | N |               | MILLI   | ER FLUID POWER CORPORATION    |                 |
| 00180    | I |        |          |              |         |       |                | A |               | 2205    | NORTH AVE                     |                 |
| 00200    | I |        |          |              |         |       |                | Т |               | 713     | 342-0190                      |                 |
| 00500    | I | TN     |          |              |         |       |                | N |               | MILLI   | ER CYLINDERS                  |                 |
| 00525    | I |        |          |              |         |       |                | A |               | 8912    | SQUIRREL                      |                 |
| 00550    | I |        |          |              |         |       |                | Т |               | 713     | 341-7890                      |                 |
|          | E |        |          |              |         |       |                |   |               |         |                               |                 |

## **Publisher Query**

| TRANS -         | TRANS | VER - | TRA  | NS ID |           |         |              |     | D/        | ATE — | 1                                 |           |        |          | NA-2000            |
|-----------------|-------|-------|------|-------|-----------|---------|--------------|-----|-----------|-------|-----------------------------------|-----------|--------|----------|--------------------|
| Q               | Λ0(   | 002   | 7    | 3956  | 54521     | 202102  | 212          |     | 1201      | 12020 |                                   |           |        |          |                    |
| REF DATE 112920 |       | C     | 0333 | P     | FROM 05   |         | OIR#<br>4212 |     | OIR VER - | STATE |                                   | DIRECTORY | NAME - |          | PUB DATE<br>022021 |
| 0333            | 66    | 54    | NAT  |       | CLIENT NA |         |              |     |           |       | <u>I</u>                          |           |        |          | NAT CLIENT ID #    |
| - LINE # -      | ACT   | ITEM  | TCLR | CAT   | PR/SF     | SP BUYS | BAS          | DAT | SPINS     |       | <ul> <li>ADVERTISING I</li> </ul> | DATA -    |        |          |                    |
| 00175           | Q     |       |      |       |           |         |              |     |           |       |                                   |           |        |          |                    |
| 00000           |       |       |      |       |           |         |              |     | A         | 038   | LISTING (                         | OUT OF    | ALPHA  | SEQUENCE |                    |
| 00500           | Q     |       |      |       |           |         |              |     |           |       |                                   |           |        |          |                    |
| 00000           |       |       |      |       |           |         |              |     | А         | 038   | LISTING (                         | OUT OF    | ALPHA  | SEQUENCE |                    |
|                 | E     |       |      |       |           |         |              |     |           |       |                                   |           |        |          |                    |

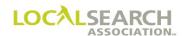

## Listing Out of Alpha Sequence, Cont'd

| TRANS C         |     | 002 |       | NS ID<br>6500 | 54521    | 23250   | 412         |       | 1205      |       |                            | NA-2000         |
|-----------------|-----|-----|-------|---------------|----------|---------|-------------|-------|-----------|-------|----------------------------|-----------------|
| REF DATE 120120 | 020 |     | 0505  | C             |          | 33 03   | DIR# -34212 | T     | OIR VER - | STATE | DIRECTORY NAME             | PUB DATE 022021 |
| 0333<br>LINE#   | 66  | 554 | NAT — |               | LIENT NA |         | RΔS         | DAT - | SPINS -   |       | ADVERTISING DATA           | NAT CLIENT ID # |
|                 | Ĭ   | TN  | OLK   | CAI           | 11031    | 31 B013 |             | N     | 31 1143   |       | ER CYLINDERS               |                 |
| 00180           | R   |     |       |               |          |         |             | A     |           | 8912  | SQUIRREL                   |                 |
| 00200           | R   |     |       |               |          |         | ,           | Т     |           | 713   | 341-7890                   |                 |
| 00500           | R   | TN  |       |               |          |         |             | N     |           | MILL  | ER FLUID POWER CORPORATION |                 |
| 00525           | R   |     |       |               |          |         |             | A     |           | 2205  | NORTH AVE                  |                 |
| 00550           | R   |     |       |               |          |         | ,           | Г     |           | 713   | 342-0190                   |                 |
|                 | E   |     |       |               |          |         |             |       |           |       |                            |                 |
|                 | I   |     | I     | I             |          |         |             |       |           |       |                            |                 |

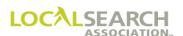

### Line Missing

Whenever a required line, telephone number, name, address, etc. is missing, the line preceding the missing line will be queried.

# NATIONAL YELLOW PAGES ADVERTISING ORDER

| TRANS -   |            | 002 T   |      | NS ID | 00005     | 62320   | 232            |     | 1015          | TE 2020 |                  | NA-2000            |
|-----------|------------|---------|------|-------|-----------|---------|----------------|-----|---------------|---------|------------------|--------------------|
| REF DATI  |            | Р       | 0800 | С     | FROM 01   | 01 87   | DIR #<br>7890: |     | DIR VER 00078 | STATE   | DIRECTORY NAME   | PUB DATE<br>022021 |
| CMR# 0101 | CLIE<br>76 | NT # 56 | NAT  |       | CLIENT NA | ME      |                |     |               |         |                  | NAT CLIENT ID #    |
| LINE #    | ACT        | ITEM    | CLR  | CAT   | PR/SF     | SP BUYS | BAS            | DAT | SPINS         |         | ADVERTISING DATA |                    |
| 00900     | I          | TRL     |      |       |           |         |                | N   |               | ABC     | EYECARE          |                    |
| 00940     | I          |         |      |       |           |         |                | A   |               | 2343    | UNIVERSITY       |                    |
| 00950     | I          | TRL     |      |       |           |         |                | N   |               | BENT    | LEY EYECARE      |                    |
| 00960     | I          |         |      |       |           |         |                | A   |               | 8908    | LIVERNOIS        |                    |
| 00970     | I          |         |      |       |           |         |                | Т   |               | 243-    | 456-1290         |                    |
|           | E          |         |      |       |           |         |                |     |               |         |                  |                    |

#### **Publisher Query**

# NATIONAL YELLOW PAGES ADVERTISING ORDER

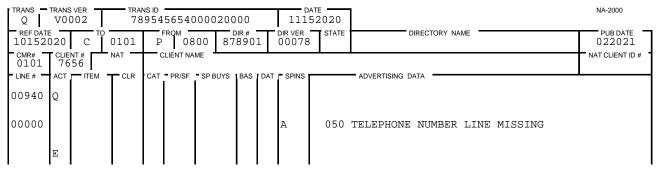

#### **CMR Response**

| TRANS<br>C    | TRANS         | 002  |       | ns id =<br>39854 | 56520    | 00020   | 000       |     | 1129          | 1TE 2020 |                  | NA-2000         |
|---------------|---------------|------|-------|------------------|----------|---------|-----------|-----|---------------|----------|------------------|-----------------|
| REF           | DATE<br>52020 | P TO | 0800  | C FR             | ROM 010  | 01 8    | DIR# 7890 |     | DIR VER 00078 | STATE    | DIRECTORY NAME   | PUB DATE 022021 |
| - CMR#<br>010 |               | NT#  | NAT   | CLI              | IENT NAM | IE -    |           |     |               |          |                  | NAT CLIENT ID # |
| LINE #        | ACT           | ITEM | T CLR | CAT              | PR/SF    | SP BUYS | BAS       | DAT | SPINS         |          | ADVERTISING DATA |                 |
| 0094          | .0 Q          |      |       |                  |          |         |           |     |               |          |                  |                 |
| 0094          | :5 I          |      |       |                  |          |         |           | Т   |               | 313      | 456-7890         |                 |
|               | E             |      |       |                  |          |         |           |     |               |          |                  |                 |

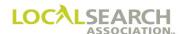

#### Query & Advice on the Same Line

If a query and advice condition exist on the same line, the ACT code will be "Q" and the SP INS field will be "A". The TRANS code is always "Q". All additional fields will be populated and the Advertising Data field will reflect the changed, or advised, information.

#### **Publisher Query**

# NATIONAL YELLOW PAGES ADVERTISING ORDER

| TRANS Q                   | TRANS | 002 |         | 453 | 00765      | 4321 | 2321            |     | 051              | E                                 | NA-2000         |
|---------------------------|-------|-----|---------|-----|------------|------|-----------------|-----|------------------|-----------------------------------|-----------------|
| REF DATE<br>051520        | 020   |     | 0421    | P   | тком<br>09 |      | - DIR#<br>13567 |     | DIR VER<br>00077 | STATE DIRECTORY NAME              | PUB DATE 092020 |
| - CMR#<br>0421<br>- LINE# | 55    | 21  | NAT CLR |     | LIENT NAI  |      | S 1BAS          | DAT | - SPINS          | ADVERTISING DATA                  | NAT CLIENT ID # |
|                           | Q     | TBL |         |     |            |      |                 | N   | А                | STEVIE WONDER LTD PROMOTIONS & RE | CORDING STUDI   |
| 00000                     |       |     |         |     |            |      |                 | L   | A                | S                                 |                 |
| 00000                     |       |     |         |     |            |      |                 |     | A                | 047 SERVICE ORDER NAME CREATES LI | NE OVERFLOW     |
| 10550                     |       |     |         |     |            |      |                 | Т   | А                | 713 234-7890                      |                 |

#### **CMR Response**

The response replaces 10160 and adds an additional line number for the line overflow. Line 10550 is responded to with an "F" ACT code, since the CMR agrees with the Publisher advice. The database will be updated, but line 10550 will not be forwarded to Publisher.

| - 1 | TRANS            | TRANS | VER - | TRAN  | NS ID       |           |         |       |     | DA    | ATE   |                           | NA-2000         |
|-----|------------------|-------|-------|-------|-------------|-----------|---------|-------|-----|-------|-------|---------------------------|-----------------|
| ١   | C                | V0(   | 002   | 54    | 565         | 87895     | 465121  | 11    |     | 0525  | 52020 |                           |                 |
|     | REF DAT          |       | то    |       |             | ROM       |         | IR# - |     |       | STATE | DIRECTORY NAME            | PUB DATE        |
| ١   | 05192            | 020   | P     | 0924  | C           | 04        | 21   13 | 5678  | (   | 00077 |       |                           | 092020          |
| ľ   | - CMR# -<br>0421 |       | NT#   | NAT - | <u> —</u> с | LIENT NAI | ME -    |       |     |       |       |                           | NAT CLIENT ID # |
| ŀ   | LINE# -          | ACT   | ITEM  | CLR · | CAT         | PR/SF     | SP BUYS | BAS I | DAT | SPINS |       | ADVERTISING DATA -        |                 |
|     | 10160            | R     | TBL   |       |             |           |         | ]     | N   |       | STEV  | E WONDER LTD PROMOTIONS & | RECORDING STUDI |
|     | 10161            | I     |       |       |             |           |         |       | Ĺ   |       | OS    |                           |                 |
|     | 10550            | F     |       |       |             |           |         | 7     | Г   |       | 713 2 | 234-7890                  |                 |

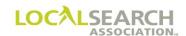

## Service Order Activity Affects Artwork

If artwork was affected due to a Service Order Change, the Publisher would query for new artwork.

# NATIONAL YELLOW PAGES ADVERTISING ORDER

| TRANS C  | TRANS | 002    | — TRAN<br>45 |     | 13200       | 00120   | 120      |     |                  | ATE 52020            | NA-2000         |
|----------|-------|--------|--------------|-----|-------------|---------|----------|-----|------------------|----------------------|-----------------|
| REF DATE | _     | P TO   | 0605         | C   | том —<br>02 | 33 05   | DIR#5434 | 5   | DIR VER<br>00055 | STATE DIRECTORY NAME | PUB DATE 032021 |
| 0233     |       | 78     | NAT -        |     | LIENT NA    |         |          |     |                  |                      | NAT CLIENT ID # |
| LINE#    | ACT   | ITEM - | CLR -        | CAT | PR/SF       | SP BUYS | BAS      | DAT | SPINS            | ADVERTISING DATA     | •               |
| 00600    | I     | QC     |              |     |             |         |          | N   |                  | MACARONI GRILL       |                 |
| 00610    | I     |        |              |     |             |         |          |     | CE               | 23354567898780       |                 |
| 00630    | I     |        |              |     |             |         |          | A   |                  | 7843 TIENKEN         |                 |
| 00640    | I     |        |              |     |             |         |          | Т   |                  | 248 244-0987         |                 |
| 00650    | I     | ABLN   |              |     |             |         |          | N   |                  | MACARONI GRILL       |                 |
| 00675    | I     |        |              |     |             |         |          | A   |                  | 7843 TIENKEN         |                 |
| 00700    | I     |        |              |     |             |         |          | Т   |                  | 248 244-0987         |                 |

### **Publisher Query**

# NATIONAL YELLOW PAGES ADVERTISING ORDER

| TF  | RANS -            | TRANS<br>V0 | OO2        |       | NS ID<br>658 | 78658     | 3900 | 020 | 00          |     |               | TE 2020 |               |          |        |         |         | NA-2000            |
|-----|-------------------|-------------|------------|-------|--------------|-----------|------|-----|-------------|-----|---------------|---------|---------------|----------|--------|---------|---------|--------------------|
|     | REF DATE<br>90520 |             | С          | 0233  | Р            | FROM 0 6  | 505  | 054 | IR#<br>4345 | Τ   | DIR VER 00055 | STATE   |               | DIRECTOR | Y NAME |         |         | PUB DATE<br>032021 |
|     | OMR# 0233         | CLIE<br>78  | NT #<br>78 | NAT   | <b>—</b>     | CLIENT NA | ME   |     |             |     |               |         |               |          |        |         |         | NAT CLIENT ID#     |
| ļ٠١ | INE#              | ACT         | ITEM       | T CLR | CAT          | PR/SF     | SP B | UYS | BAS         | DAT | SPINS         |         | - ADVERTISING | G DATA - |        |         |         |                    |
| 0   | 0600              | Q           | QC         |       |              |           |      |     | 1           | N   | A             | ROMA    | NO'S MA       | CARONI   | GRILL  |         |         |                    |
| 0   | 0000              |             |            |       |              |           |      |     |             |     |               | 048     | SERVICE       | ORDER    | CHANGE |         |         |                    |
| 0   | 0610              | Q           |            |       |              |           |      |     |             |     |               |         |               |          |        |         |         |                    |
| 0   | 0000              |             |            |       |              |           |      |     |             |     | А             | 047     | SERVICE       | ORDER    | CHANGE | AFFECTS | ARTWORK | :                  |
| 0   | 0650              | Q           | ABLN       |       |              |           |      |     | 1           | N   | A             | ROMA    | NO'S MAG      | CARONI   | GRILL  |         |         |                    |
| 0   | 0000              |             |            |       |              |           |      |     |             |     | А             | 048     | SERVICE       | ORDER    | CHANGE |         |         |                    |

#### **CMR Response**

| TRANS C      | TRANS<br>V0 | 002 T      |      | NS ID<br>: 565 | 87985    | 0050  | 5050     | )    |      | 1010      | TE<br>2020 |                     | NA-2000                               |
|--------------|-------------|------------|------|----------------|----------|-------|----------|------|------|-----------|------------|---------------------|---------------------------------------|
| 100120       |             | Р          | 0605 | С              | FROM 0 2 | 33    | DIR 0543 |      |      | OIR VER - | STATE      | DIRECTORY NAME      | PUB DATE 032021                       |
| CMR#<br>0233 | CLIE<br>78  | NT#<br>878 | NAT  | — c            | LIENT NA | ME    |          |      |      |           |            |                     | NAT CLIENT ID #                       |
| LINE#        | ACT         | - ITEM     | CLR  | CAT            | PR/SF    | SP BU | rs BA    | AS D | AT . | SPINS     |            | ADVERTISING DATA    | · · · · · · · · · · · · · · · · · · · |
| 00600        | R           | QC         |      |                |          |       |          | N    |      |           | ROMA       | NO'S MACARONI GRILL |                                       |
| 00610        | R           |            |      |                |          |       |          |      | •    | CE        | 2334       | 5432156766          |                                       |
| 00650        | R           | ABLN       |      |                |          |       |          | N    |      |           | ROMA       | NO'S MACARONI GRILL |                                       |

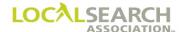

### **Indent Missing**

Publisher records indicate that an indent has been established with the business office that is not included on the national order. The Publisher will query the preceding line where the indent should appear. This provides the CMR with the correct sequencing of data.

# NATIONAL YELLOW PAGES ADVERTISING ORDER

| TRANS -  |     | 002    |      | NS ID<br>054 | 65012 | 232021    | 258           |     |                  | ате<br>52020 | ]                      | NA-2000         |
|----------|-----|--------|------|--------------|-------|-----------|---------------|-----|------------------|--------------|------------------------|-----------------|
| REF DATE | _   | Р      | 0994 | C            |       |           | DIR #<br>7654 | 5   | DIR VER<br>00078 | STATE        | MADISON DIRECTORY NAME | PUB DATE 112020 |
| 0311     |     | 76     | A A  | SIN          |       | SEWING    |               |     |                  |              |                        | NAT CLIENT ID # |
| LINE#    | ACT | — ITEM | CLR  | CAT          | PR/SF | - SP BUYS | BAS           | DAT | - SPINS          |              | ADVERTISING DATA       |                 |
| 00100    | I   |        |      |              |       |           |               | Н   |                  | SEWING       | MACHINES-HOUSEHOLD-    | DEALERS         |
| 00150    | I   |        |      |              |       |           | С             | F   |                  | SINC         | GER SEWING MACHINES    |                 |
| 00200    | I   | TN     |      |              |       |           |               | N   |                  | MICH         | HAEL'S                 |                 |
| 00225    | I   |        |      |              |       |           |               | A   |                  | ANTI         | OCH SHOPPING CENTER    |                 |
| 00250    | I   |        |      |              |       |           |               | Т   |                  | 312          | 454-3000               |                 |
| 00300    | I   | TNRL   |      |              |       |           |               | А   |                  | 284          | METRO N MALL           |                 |
| 00325    | I   |        |      |              |       |           |               | Т   |                  | 312          | 436-9593               |                 |
| 00350    | I   | TNRL   |      |              |       |           |               | А   |                  | BANN         | NISTER MALL            |                 |
| 00375    | I   |        |      |              |       |           |               | Т   |                  | 322          | 761-3412               |                 |

### **Publisher Query**

# NATIONAL YELLOW PAGES ADVERTISING ORDER

| I | TRANS Q            |     | 002  |       | NS ID<br>1565 | 23256    | 520210  | 232           |     |                  | 82020   |                                    | NA-2000          |
|---|--------------------|-----|------|-------|---------------|----------|---------|---------------|-----|------------------|---------|------------------------------------|------------------|
|   | REF DATE<br>071520 |     | С    | 0311  | P             | FROM 09  | 94 8    | DIR #<br>7654 |     | DIR VER<br>00078 | STATE S | DIRECTORY NAME                     | PUB DATE 112020  |
|   | 0311               |     | NT#  | NAT - |               | LIENT NA | ME      |               |     |                  |         |                                    | NAT CLIENT ID# - |
|   | LINE #             | ACT | ITEM | CLR   | CAT           | PR/SF    | SP BUYS | BAS           | DAT | SPINS            |         | ADVERTISING DATA                   |                  |
|   | 00200              | Q   |      |       |               |          |         |               |     |                  |         |                                    |                  |
|   | 00000              |     |      |       |               |          |         |               | I   | A                | SEWI    | NG MACHINE DEPT                    |                  |
|   | 00000              |     |      |       |               |          |         |               |     | A                | 029     | INDENT WILL PRINT FOLLOWING LINE 0 | 0200             |

#### **CMR Response**

| TRANS -1           |     | 002  |      | NS ID - | 23456    | 55678 | 5000   |     |         | DATE  | 0     |                 | NA-2000         |
|--------------------|-----|------|------|---------|----------|-------|--------|-----|---------|-------|-------|-----------------|-----------------|
| REF DATE<br>071820 |     | P TO | 0994 | C       | ROM —    | 11    | DIR #  |     | DIR VER | 8 STA | TE    | DIRECTORY NAME  | PUB DATE 112020 |
| 0311               |     | 76   | NAT  | CI      | LIENT NA | ME    |        | -   |         |       |       |                 | NAT CLIENT ID#  |
| LINE#              | ACT | ITEM | CLR  | CAT     | PR/SF    | SP BU | YS BAS | DAT | SPINS   | 3     | —— Al | OVERTISING DATA |                 |
| 00200              | Q   |      |      |         |          |       |        |     |         |       |       |                 |                 |
| 00205              | Ι   |      |      |         |          |       |        | I   | 2       | SE    | WING  | MACHINE DEPT    |                 |
|                    | E   |      |      |         |          |       |        |     |         |       |       |                 |                 |

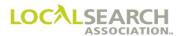

## Set in Sequence Cannot Be Honored

If the Publisher cannot honor "Set In Sequence" at the directory level, they would query each line that is out of the standard sequence.

| TRANS I    |     | 002    | — TRAI |     |             | 652123  | 321 |     |                  | 92020       | ]                        | NA-2000         |
|------------|-----|--------|--------|-----|-------------|---------|-----|-----|------------------|-------------|--------------------------|-----------------|
| REF DAT    | E — | Р      | 0815   | C   | том —<br>01 |         | 314 |     | DIR VER<br>00077 | STATE<br>OH | DAYTON DIRECTORY NAME    | PUB DATE 112020 |
| 0123       | 45  | 67     | A A    | STA |             | ARM INS |     |     |                  |             | ADVERTIGAÇÃO DATA        | NAT CLIENT ID # |
| - LINE # - | ACT | TIEM . | CLR    | CAI | PR/SF       | SP BUYS | BAS | DAI | SPINS            |             | — ADVERTISING DATA       | ·               |
|            |     |        |        |     |             |         |     |     |                  |             |                          |                 |
| 00100      | Ι   |        |        |     |             |         |     | Н   |                  | INSURA      | ANCE                     |                 |
| 00125      | I   | TM     |        |     |             |         | С   | F   |                  | STAT        | TE FARM                  |                 |
| 00175      | I   |        |        |     |             |         |     |     | CE               | 1237        | 787656765SF              |                 |
| 00190      | I   | TBL    |        |     |             |         |     | N   |                  | ROUS        | SH'S STATE FARM AGENCY   |                 |
| 00200      | I   |        |        |     |             |         |     | A   |                  | 2040        | ) CLEARWOOD              |                 |
| 00250      | I   |        |        |     |             |         |     | Т   |                  | 937         | 653-9078                 |                 |
| 00425      | I   | TBL    |        |     |             |         |     | N   |                  | BRAD        | DLEY'S STATE FARM AGENCY |                 |
| 00550      | I   |        |        |     |             |         |     | A   |                  | 3456        | 5 KETTERING              |                 |
| 00600      | I   |        |        |     |             |         |     | Т   |                  | 937         | 781-9000                 |                 |
| 00625      | I   | TBL    |        |     |             |         |     | N   |                  | ROHN        | N'S STATE FARM AGENCY    |                 |
| 00650      | I   |        |        |     |             |         |     | A   |                  | 76 W        | VATERS                   |                 |
| 00700      | I   |        |        |     |             |         |     | Т   |                  | 937         | 341-7654                 |                 |
|            | E   |        |        |     |             |         |     |     |                  |             |                          |                 |

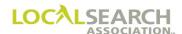

### Set as Shown Cannot Be Honored, Cont'd Publisher Response

# NATIONAL YELLOW PAGES ADVERTISING ORDER

| Q RANS | TRANS |      |      |     | 23254    | 5652   | 1232          |     | 0513          | TE 2020 | 7   |             |       |           |       |        | NA-2000            |
|--------|-------|------|------|-----|----------|--------|---------------|-----|---------------|---------|-----|-------------|-------|-----------|-------|--------|--------------------|
| 050920 | 020   |      | 0123 | P   |          |        | DIR#<br>12314 | 5   | DIR VER 00077 | STATE   |     | D           | RECTO | RY NAME   |       |        | PUB DATE<br>112020 |
| 0123   |       |      | NAT  |     | LIENT NA |        |               |     |               |         |     |             |       |           |       | N      | AT CLIENT ID #     |
| LINE # | ACT   | ITEM | CLR  | CAT | PR/SF    | SP BUY | 'S BAS        | DAT | SPINS         |         | ADV | ERTISING DA | ATA - |           |       |        |                    |
| 00190  | Q     |      |      |     |          |        |               |     |               |         |     |             |       |           |       |        |                    |
| 00200  | Q     |      |      |     |          |        |               |     |               |         |     |             |       |           |       |        |                    |
| 00250  | Q     |      |      |     |          |        |               |     |               |         |     |             |       |           |       |        |                    |
| 00425  | Q     |      |      |     |          |        |               |     |               |         |     |             |       |           |       |        |                    |
| 00550  | Q     |      |      |     |          |        |               |     |               |         |     |             |       |           |       |        |                    |
| 00600  | Q     |      |      |     |          |        |               |     |               |         |     |             |       |           |       |        |                    |
| 00625  | Q     |      |      |     |          |        |               |     |               |         |     |             |       |           |       |        |                    |
| 00650  | Q     |      |      |     |          |        |               |     |               |         |     |             |       |           |       |        |                    |
| 00700  | Q     |      |      |     |          |        |               |     |               |         |     |             |       |           |       |        |                    |
| 00000  |       |      |      |     |          |        |               |     | A             | 046     | SET | IN SEÇ      | TA Ç  | DIRECTORY | LEVEL | CANNOT | BE HON             |
| 00000  |       |      |      |     |          |        |               | L   | A             | DRED    |     |             |       |           |       |        |                    |

### **CMR** Response

| TRANS C |     | 002  |      |     | 56587     | 785456 | 5585           |          | 72020   |                         | NA-2000         |
|---------|-----|------|------|-----|-----------|--------|----------------|----------|---------|-------------------------|-----------------|
| 05132   |     | P TO | 0815 | С   | FROM 01   | .23 1  | DIR#<br>.23145 | 00056    | 6 STATE | DIRECTORY NAME          | PUB DATE 112020 |
| 0123    |     | NT#  | NAT  |     | CLIENT NA |        |                |          | •       |                         | NAT CLIENT ID # |
| LINE #  | ACT | ITEM | TCLR | CAT | PR/SF     | SP BUY | S BAS D        | AT SPINS |         | ADVERTISING DATA        |                 |
| 00190   | R   | TBL  |      |     |           |        | N              | •        | BRAD    | LEY'S STATE FARM AGENCY |                 |
| 00200   | R   |      |      |     |           |        | A              |          | 3456    | KETTERING               |                 |
| 00250   | R   |      |      |     |           |        | Т              |          | 937     | 781-9000                |                 |
| 00425   | R   | TBL  |      |     |           |        | N              |          | ROHN    | 'S STATE FARM           |                 |
| 00550   | R   |      |      |     |           |        | P              |          | 76 W    | ATERS                   |                 |
| 00600   | R   |      |      |     |           |        | I              |          | 937     | 341-7654                |                 |
| 00625   | R   | TBL  |      |     |           |        | N              | •        | ROUS    | H'S STATE FARM AGENCY   |                 |
| 00650   | R   |      |      |     |           |        | P              |          | 2040    | CLEARWOOD               |                 |
| 00700   | R   |      |      |     |           |        | I              |          | 937     | 653-9078                |                 |
|         | E   |      |      |     |           |        |                |          |         |                         |                 |

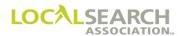

### Line Inserted by Publisher

Publishers cannot add line numbers to CMR orders; therefore, a query is sent when additional lines exist on their internal records. The Publisher will insert the new information with 5-zero advice lines.

# NATIONAL YELLOW PAGES ADVERTISING ORDER

| TRANS I               | TRANS |         |          |     | 54565   | 23002   | 500          |   |                  | ATE NA-2000<br>72020                |
|-----------------------|-------|---------|----------|-----|---------|---------|--------------|---|------------------|-------------------------------------|
| REF DATE              | _     | Р       | 0911     | С   | FROM 04 | :01 3   | DIR#<br>4561 | 2 | DIR VER<br>00078 | STATE VA RICHMOND PUB DATE 012021   |
| CMR#<br>0401<br>LINE# | 23    | 14 ITEM | NAT<br>A | AME |         | N FAMI  |              |   |                  |                                     |
| 00700                 |       | I       | OLIK     | OAT | 11001   | 01 2010 | BAG          | Н | OI IIIO          | INSURANCE                           |
| 00725                 | I     | TM      |          |     |         |         | С            | F |                  | AMERICAN FAMILY INSURANCE           |
| 00750                 | I     |         |          |     |         |         |              |   | CE               | 401676547543AF                      |
| 00790                 | I     |         |          |     |         |         |              | С | 01               | AGENTS                              |
| 00850                 | Ι     | TBLN    |          |     |         |         |              | N |                  | AMERICAN FAMILY INSURNACE COMPANIES |
| 00875                 | Ι     |         |          |     |         |         |              | Α |                  | 41 BURBANK                          |
| 00890                 | Ι     |         |          |     |         |         |              | Т |                  | 323 353-3360                        |
| 01000                 | I     | TRL     |          |     |         |         |              | Α |                  | 16 SPRINGFIELD                      |
| 01050                 | I     |         |          |     |         |         |              | Т |                  | 323 670-8901                        |
| 01075                 | I     | TRL     |          |     |         |         |              | Α |                  | 4070 BERKLEY                        |
| 01100                 | I     |         |          |     |         |         |              | Т |                  | 412 993-5810                        |
| 01150                 | I     | TRL     |          |     |         |         |              | A |                  | 59 LAKESIDE BLVD                    |
| 01200                 | I     |         |          |     |         |         |              | Т |                  | 412 678-5462                        |
|                       | E     |         |          |     |         |         |              |   |                  |                                     |

# Publisher Query

The Publisher will include the line preceding the query condition, so the CMR knows where the inserted line will appear in the advertising.

| REF DATE   DIR VER   DIR VER   DIR | NA-2000            |
|----------------------------------------------------------------------------------------------------|--------------------|
| 0401 2314   LINE W ACT TIEM CLR CAT PRISF SPBUYS BAS DAT SPINS ADVERTISING DATA 00890 Q 00000 A 029 INDENT MISSING                                                                                                    | PUB DATE<br>012021 |
| 00890 Q<br>00000 A 029 INDENT MISSING                                                                                                    | NAT CLIENT ID#     |
| 00000 A 029 INDENT MISSING                                                                                                    |                    |
|                                                                                                    |                    |
| 00000 I A NORTH OFFICE                                                                                                    |                    |
|                                                                                                    |                    |
| 01050 Q                                                                                                    |                    |
| 00000 A 029 INDENT MISSING                                                                                                    |                    |
| 00000 I A SOUTH OFFICE                                                                                                    |                    |
| 01100 Q                                                                                                    |                    |
| 00000 A 029 INDENT MISSING                                                                                                    |                    |
| 00000 I A CENTRAL WEST END                                                                                                    |                    |

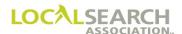

## Line Inserted by Publisher, Cont'd

### **CMR Response, Agrees with Changes**

CMR will respond by assigning a line number to the indents and, since the item codes must appear on the indent line, they will also revise the address lines.

# NATIONAL YELLOW PAGES ADVERTISING ORDER

| ľ | TRANS -           |            | 002    |      |     | 5456      | 50002  | 0000          |     |               | 11E 32020 |                  | NA-2000         |
|---|-------------------|------------|--------|------|-----|-----------|--------|---------------|-----|---------------|-----------|------------------|-----------------|
|   | REF DATE<br>09202 |            | P      | 0911 |     | FROM 23   | 314    | DIR#<br>34561 | 2   | DIR VER 00078 | STATE     | DIRECTORY NAME   | PUB DATE 012021 |
| r | CMR#<br>0401      | CLIE<br>23 | NT#    | NAT  | +   | CLIENT NA | AME    |               |     |               | !         |                  | NAT CLIENT ID # |
| r | LINE#             | ACT        | — ITEM | TCLR | CAT | PR/SF     | SP BUY | S BAS         | DAT | SPINS         |           | ADVERTISING DATA | <u> </u>        |
| ( | 0890              | Q          |        |      |     |           |        |               |     |               |           |                  |                 |
| ( | 00899             | I          | TRL    |      |     |           |        |               | I   |               | NORT      | TH OFFICE        |                 |
| ( | 01000             | R          |        |      |     |           |        |               | A   |               | 16 S      | SPRINGFIELD      |                 |
| ( | 01050             | Q          |        |      |     |           |        |               |     |               |           |                  |                 |
| ( | 01070             | Ι          | TRL    |      |     |           |        |               | Ι   |               | SOUT      | TH OFFICE        |                 |
| ( | 01075             | R          |        |      |     |           |        |               | A   |               | 4070      | ) BERKLEY        |                 |
| ( | 01100             | Q          |        |      |     |           |        |               |     |               |           |                  |                 |
| ( | 01148             | Ι          | TRL    |      |     |           |        |               | Ι   |               | CENT      | TRAL WEST END    |                 |
| ( | 01150             | R          |        |      |     |           |        |               | A   |               | 59 L      | LAKESIDE BLVD    |                 |
|   |                   | E          |        |      |     |           |        |               |     |               |           |                  |                 |

#### **CMR Response, Disagrees with Changes**

The advertiser does not want the indents to appear so the CMR will change the records at the Business Office and advise the Publisher that they have done so.

| TRANS -      | TRANS |           |      | NS ID<br>7898 | 54565     | 00020   | 000           |     |               | 82020  |                                   | NA-2000         |
|--------------|-------|-----------|------|---------------|-----------|---------|---------------|-----|---------------|--------|-----------------------------------|-----------------|
| 09202        |       | P TO      | 0911 | C             | FROM 23   | 14 3    | DIR#<br>45612 |     | DIR VER 00078 | STATE  | DIRECTORY NAME                    | PUB DATE 012021 |
| CMR#<br>0401 |       | NT#<br>14 | NAT  | _             | CLIENT NA | ME      |               |     |               | -!     |                                   | NAT CLIENT ID # |
| LINE #       | ACT   | ITEM      | TCLR | CAT           | PR/SF     | SP BUYS | BAS           | DAT | SPINS         |        | ADVERTISING DATA                  |                 |
| 00890        | Q     |           |      |               |           |         |               |     |               |        |                                   |                 |
| 01050        | Q     |           |      |               |           |         |               |     |               |        |                                   |                 |
| 01100        | Q     |           |      |               |           |         |               |     |               |        |                                   |                 |
| 00000        |       |           |      |               |           |         |               |     | A             | WP-3   | 235 SENT ON 09272020 TO REMOVE IN | DENTS FOL       |
| 00000        |       |           |      |               |           |         |               | L   | A             | LOWING | LINES 00890, 01050, 01100         |                 |
|              | E     |           |      |               |           |         |               |     |               |        |                                   |                 |

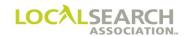

## Item Code Invalid, Billing Affected

If an item code is changed, or no longer offered, the Publisher would query the CMR notifying them that billing will be affected.

| TRANS -      |     | S VER<br>002 |      | NS ID<br>5658 |       | 44002   | 321           |   | 1111             | ате<br>72020 | ]                           | NA-2000         |
|--------------|-----|--------------|------|---------------|-------|---------|---------------|---|------------------|--------------|-----------------------------|-----------------|
| REF DAT      | E - | P TO         | 0888 | C             |       |         | DIR #<br>4678 | 9 | DIR VER<br>00045 | STATE<br>KY  | DIRECTORY NAME LEXINGTON    | PUB DATE 042021 |
| CMR#<br>0298 | 43  | 27           | A A  | SON           |       | RPORAT  |               |   |                  |              |                             | NAT CLIENT ID # |
| - LINE # -   |     | ITEM         | TCLR | CAT           | PR/SF | SP BUYS | BAS           |   |                  |              | ADVERTISING DATA            |                 |
| 00100        | 1   |              |      |               |       |         |               | Н |                  | WHITE        | PAGES                       |                 |
| 00125        | Ι   | WBL          |      |               |       |         |               | N |                  | SONY         | CORP                        |                 |
| 00150        | I   |              |      |               |       |         |               | A |                  | 3456         | 5 WOODWARD AVE              |                 |
| 00200        | I   |              |      |               |       |         |               | Т |                  | 412          | 789-3120                    |                 |
| 00750        | I   |              |      |               |       |         |               | Н |                  | ELECTR       | RONIC EQUIP & SUPLS-DEALERS |                 |
| 00800        | I   | TM           |      |               |       |         | С             | F |                  | SONY         | CORP                        |                 |
| 00810        | I   |              |      |               |       |         |               |   | CE               | 2986         | 576546546SC                 |                 |
| 00820        | I   | TRL          |      |               |       |         |               | N |                  | BARC         | ON ELECTRONICS              |                 |
| 00830        | I   |              |      |               |       |         |               | A |                  | 61 A         | ADAMS BLVD                  |                 |
| 00840        | I   |              |      |               |       |         |               | Т |                  | 412          | 768-4321                    |                 |
| 00900        | I   | TRL          |      |               |       |         |               | N |                  | LYCE         | EM COMPUTERS                |                 |
| 00910        | I   |              |      |               |       |         |               | А |                  | 6784         | 4 PIERCE                    |                 |
| 00930        | I   |              |      |               |       |         |               | Т |                  | 412          | 678-3211                    |                 |
| 02000        | Ι   | TRL          |      |               |       |         |               | N |                  | ROUS         | SH'S ELECTRONICS INC        |                 |
| 02010        | I   |              |      |               |       |         |               | A |                  | 2040         | ) DEQUINDRE                 |                 |
| 02020        | I   |              |      |               |       |         |               | Т |                  | 412          | 652-9802                    |                 |
|              | E   |              |      |               |       |         |               |   |                  |              |                             |                 |

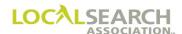

## Item Code Invalid, Billing Affected, Cont'd

### **Publisher Query**

# NATIONAL YELLOW PAGES ADVERTISING ORDER

| TRANS -  | TRANS       |      |      | NS ID<br>0 0 0 | 00002    | 32545   | 878  |     | 1125          |       | ]                 |             | NA-2000         |
|----------|-------------|------|------|----------------|----------|---------|------|-----|---------------|-------|-------------------|-------------|-----------------|
| REF DATE |             | С    | 0298 | P              | ROM 08   | 88 5    | DIR# | 9   | DIR VER 00045 | STATE | DIR               | ECTORY NAME | PUB DATE 042021 |
| 0298     | CLIEI<br>43 | 27   | NAT  |                | LIENT NA |         |      |     |               |       | •                 |             | NAT CLIENT ID#  |
| 00820    | ACT<br>Q    | ITEM | TCLR | CAT            | PR/SF    | SP BUYS | BAS  | DAT | SPINS         |       | - ADVERTISING DAT | Α           |                 |
| 00020    | Q           |      |      |                |          |         |      |     |               |       |                   |             |                 |
| 00000    |             |      |      |                |          |         |      |     | BA            | 031   | ITEM CODE         | INVALID     |                 |
| 00900    | Q           |      |      |                |          |         |      |     |               |       |                   |             |                 |
| 00000    |             |      |      |                |          |         |      |     | BA            | 031   | ITEM CODE         | INVALID     |                 |
| 02000    | Q           |      |      |                |          |         |      |     |               |       |                   |             |                 |
| 00000    |             |      |      |                |          |         |      |     | BA            | N31   | ITEM CODE 1       | ΓΝΙ/ΔΙ.ΤΓ)  |                 |
| 00000    |             |      |      |                |          |         |      |     | DA            | 031   | IIIII CODE        | TIAAUTID    |                 |
|          | Ε           |      |      |                |          |         |      |     |               |       |                   |             |                 |

### **CMR Response**

| ĺ | TRANS -         | TRANS<br>V0 | 002    |      | ANS ID<br>0021 | 32015     | 54878 | 35458  |     |               | 1E<br>2020 |                     | NA-2000         |
|---|-----------------|-------------|--------|------|----------------|-----------|-------|--------|-----|---------------|------------|---------------------|-----------------|
| l | REF DATE 112520 |             | P      | 0888 | С              | FROM 02   | 98    | DIR #  | 39  | DIR VER 00045 | STATE      | DIRECTORY NAME      | PUB DATE 042021 |
| ľ | 0298            |             | 27     | NAT  |                | CLIENT NA |       |        |     |               |            |                     | NAT CLIENT ID # |
| ľ | LINE#           | ACT         | — ITEM | TCLR | CAT            | PR/SF     | SP BL | YS BAS | DAT | SPINS         |            | ADVERTISING DATA    | •               |
|   | 00820           | R           | TSL    |      |                |           |       |        | N   |               | BARO       | N ELECTRONICS       |                 |
|   | 00900           | R           | TSL    |      |                |           |       |        | N   |               | LYCE       | 4 COMPUTERS         |                 |
|   | 20000           | R           | TSL    |      |                |           |       |        | N   |               | ROUS       | H'S ELECTRONICS INC |                 |
|   |                 | E           |        |      |                |           |       |        |     |               |            |                     |                 |

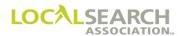

### Complete Order Reject by the Publisher

If an entire order (with the exception of delete orders) passes the ELITE edits, but does not pass the Publisher's up-front system edits, it will be returned to the CMR with a query. The error code will be 999. Each line number on the CMR's transaction will have a "Q" ACT code and the order will be "frozen" from future activity until the CMR clears the query status by sending a "V" Transaction. (See page 15.0.52 for delete order rules.)

NOTE: This condition is only applicable for entire order rejects; it does not apply if the Publisher works any portion of the order.

| TRANS      | TRANS | VER - | TRAI  | NS ID |          |         |      |     | D.    | ATE —  | 1                       | NA-2000         |
|------------|-------|-------|-------|-------|----------|---------|------|-----|-------|--------|-------------------------|-----------------|
| I          | V0    | 002   | 0.0   | 000   | 00023    | 325898  | 756  |     | 051   | 52020  |                         |                 |
| REF DAT    | E —   | то    |       | — г   | ROM -    |         | DIR# |     |       | STATE  | DIRECTORY NAME          | PUB DATE -      |
|            |       | P     | 0815  | С     | 02       | 98 1    | 6756 | 4   | 00088 | MI     | PETOSKEY                | 072020          |
| CMR#       |       |       | NAT - |       | LIENT NA |         |      |     |       |        |                         | NAT CLIENT ID # |
| 0290       |       | 12    | A     |       |          | CAT SN  |      |     |       |        |                         |                 |
| - LINE # - | ACT   | ITEM  | T CLR | CAT   | PR/SF    | SP BUYS | BAS  | DAT | SPINS |        | - ADVERTISING DATA      | •               |
| 00000      |       |       |       |       |          |         |      |     | А     | APRV   | D MARY STEWART 05142020 |                 |
| 01000      | I     |       |       |       |          |         |      | Н   |       | SNOWMO | DBILES                  |                 |
| 01100      | I     | 6HS   |       |       |          |         |      | N   |       | ARCT   | TIC CAT SNOWMOBILES     |                 |
| 01105      | I     |       |       |       |          |         |      |     | CE    | 2908   | 378765432AC             |                 |
| 01200      | I     |       |       |       |          |         |      | A   |       | 8769   | BEAUFORD                |                 |
| 01300      | I     |       |       |       |          |         |      | Т   |       | 517    | 453-8912                |                 |
|            | ┎     |       |       |       |          |         |      |     |       |        |                         |                 |

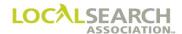

### Complete Order Reject by the Publisher, Cont'd

#### **Publisher Query**

The Publisher did not give approval for the 6HS and the order was rejected by the Publisher's internal system. The 999-advice line must be the first line on the order and left justified, not indented 2 spaces.

# NATIONAL YELLOW PAGES ADVERTISING ORDER

| TRANS Q REF DAT 05152 CMR# 0290 | V0<br>E<br>020<br>TCLIE | 002<br>TO | 00<br>0290<br>NAT | 054<br>P | FROM - | 15   16 | L21<br>DIR# <del>-</del><br>57564 |     | 051   | ATE                                        | 0.0 |
|---------------------------------|-------------------------|-----------|-------------------|----------|--------|---------|-----------------------------------|-----|-------|--------------------------------------------|-----|
| - LINE # -                      |                         |           | CLR -             | CAT      | PR/SF  | SP BUYS | BAS [                             | DAT | SPINS | ADVERTISING DATA                           |     |
| 00000                           |                         |           |                   |          |        |         |                                   |     | A     | 999 ORDER REJECTED LATE ORDER NOT APPROVED |     |
| 01000                           | Q                       |           |                   |          |        |         | I                                 | Η   |       | SNOWMOBILES                                |     |
| 01100                           | Q                       | 6HS       |                   |          |        |         | 1                                 | N   |       | ARCTIC CAT SNOWMOBILES                     |     |
| 01105                           | Q                       |           |                   |          |        |         |                                   |     | CE    | 290878765432AC                             |     |
| 01200                           | Q                       |           |                   |          |        |         | 1                                 | A   |       | 8769 BEAUFORD                              |     |
| 01300                           | Q                       |           |                   |          |        |         |                                   | Г   |       | 517 453-8912                               |     |

#### **CMR Response**

The CMR must respond by sending a "V" Transaction. The approval line will indicate the V is in response to a 999 query. The REF Date is not populated because the Publisher did not work the order.

| V V0002 89808080808053652 07302020  REF DATE P 0815 C 0290 167564 00089 MI PETOSKEY | PUB DATE 072021  NAT CLIENT ID # |
|-------------------------------------------------------------------------------------|----------------------------------|
|                                                                                     | 072021                           |
| P   0815   C   0290   167564   00089   MI   PETOSKEY                                |                                  |
|                                                                                     | NAT CLIENT ID #                  |
| CMR# T CLIENT# T NAT CLIENT NAME                                                    |                                  |
| 0290 7612 A ARCTIC CAT SNOWMOBILES                                                  |                                  |
| LINE# - ACT - ITEM - CLT CAT PR/SF SP BUYS BAS DAT SPINS - ADVERTISING DATA         |                                  |
|                                                                                     |                                  |
| 00000 A APRVD 999 QUERY RESPONSE                                                    |                                  |
|                                                                                     |                                  |
| 01000 H SNOWMOBILES                                                                 |                                  |
| SNOWMOBILES                                                                         |                                  |
|                                                                                     |                                  |
| 01100   6HS         N   ARCTIC CAT SNOWMOBILES                                      |                                  |
|                                                                                     |                                  |
| 01105 CV 290878765432AC                                                             |                                  |
| 01105                                                                               |                                  |
|                                                                                     |                                  |
| 01200                                                                               |                                  |
|                                                                                     |                                  |
|                                                                                     |                                  |
| 01300 T T T 517 453-8912                                                            |                                  |
|                                                                                     |                                  |

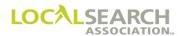

### Complete Reject of a Delete Order After Directory Close

When a delete order is received by the Publisher that is too late to process for the current issue, they will send a 998 query to the CMR. The 998 allows the transaction to pass through LSA ELITE<sup>TM</sup> even though there is no standing order.

The delete will be worked for the next directory issue.

This query condition is the only transaction accepted for the current directory version after an order has been deleted. It will be added to order history and displayed on appropriate reports after the "D" to indicate the order was printed for the current directory version. The order remains deleted and will not roll to the next directory version.

Note: The 998 must start in the first position in the Advertising Data Field.

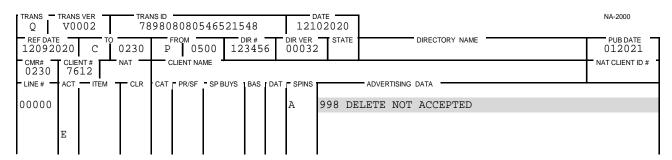

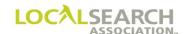

## LOCAL SEARCH ASSOCIATION $^{\text{TM}}$

## Order Processing & Procedures Manual

CMR Transfers
"N" and "T" Transactions
Section 16.0

Click on the bookmark icon, on the upper left-hand side of Adobe Reader, to expand a list of bookmarks. If you have difficulties in viewing this document, please make sure you have the latest version of Adobe Reader software. Software can be downloaded by going to www.adobe.com.

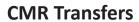

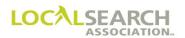

**NOTES** 

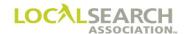

## **Table of Contents**

| CMR Transfers                                                | 16.0.5  |
|--------------------------------------------------------------|---------|
| General                                                      |         |
| Definition                                                   |         |
| Time Frames ("T" and "N")                                    | 16.0.6  |
| LSA ELITE <sup>TM</sup>                                      | 16.0.6  |
| Pay-Per-Call (PPC) Transfers                                 | 16.0.6  |
| CMR Transfers - "T" Transaction Process                      | 16.0.7  |
| "T" Transactions                                             |         |
| Internal CMR Company Transfer                                |         |
| Combining Two or More Accounts into a Single Account Number  | 16.0.7  |
| CMR Transfers - Overview of LSA ELITE™ "T" Transaction       |         |
| CMR Transfers - Prior to Issuing "T" Transaction             |         |
| New CMR & Advertiser Instructions                            | 16.0.10 |
| New & Former CMR Instructions                                |         |
| CMR Transfers - Issuing the "T" Transaction                  |         |
| Current (former) CMR Instructions                            |         |
| New CMR Instructions ("T" Transaction)                       |         |
| Publisher Instructions ("T" Transaction)                     |         |
| Canceling a "T" Transaction                                  |         |
| Overview of non-ELITE "T" Transfer Process                   |         |
| CMR Transfers - Form Preparation for "T" Transaction         | 16.0.16 |
| Transfer all Directories all Publishers, Former CMR          |         |
| Transfer all Directories all Publishers, New CMR             |         |
| Transfer All Directories For One Publisher Code, Current CMR |         |
| Transfer All Directories For One Publisher Code, New CMR     |         |
| CMR Transfers - Canceling a "T" Transaction                  | 16.0.24 |
| CMR Transfers - Loading LSA ELITE™ Orders After a Transfer   |         |

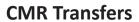

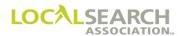

**NOTES** 

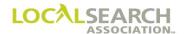

| Non-ELITE to LSA ELITE™ User                                        | 16.0.25 |
|---------------------------------------------------------------------|---------|
| General                                                             | 16.0.25 |
| Partial Account Transfers                                           | 16.0.26 |
| Definition                                                          | 16.0.26 |
| Time Frames                                                         | 16.0.26 |
| Partial Transfer at Directory Level                                 | 16.0.26 |
| Partial Account Transfer Between CMRs at Item Level                 | 16.0.29 |
| CMR Transfers - "N" Transaction Process                             | 16.0.32 |
| "N" Transactions                                                    | 16.0.32 |
| CMR Transfers - Prior to Issuing an "N" Transaction                 | 16.0.35 |
| New CMR & Advertiser Instructions                                   |         |
| New & Former CMR Instructions                                       |         |
| Billing                                                             |         |
| "N" Transaction on the Effective Transfer Date                      | 16.0.36 |
| CMR Transfers - Non-ELITE "N" Transfer Process                      | 16.0.37 |
| CMR Transfers - Form Preparation for "N" Transaction                | 16.0.38 |
| "N" Transaction all Directories all Publishers, Former CMR          |         |
| "N" Transaction All Directories for One Publisher Code, Current CMR | 16.0.42 |
| Delete Order "D"                                                    | 16.0.47 |
| CMR Transfers - Loading LSA ELITE™ Orders After "N" Transactions    | 16.0.48 |
| General                                                             | 16.0.48 |
| CMR Transfers - Canceling an "N" Transaction                        | 16.0.49 |
| Canceling                                                           |         |

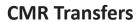

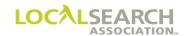

**NOTES** 

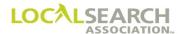

#### **CMR Transfers**

#### General

The objective of the CMR transfer process is to support and accommodate the advertiser in maintaining the integrity of their advertising and advertising dollars. In no instance should the client's advertising be placed in jeopardy because of this process.

#### There are two types of CMR transfers:

- 1. Transfer between CMRs that gives the new CMR the ability to **access the standing orders** on the effective transfer date -- "T" transaction
- 2. Transfer between CMRs that **restricts** the new CMR from **access** to the standing orders on the effective transfer date -- "N" transaction

Regardless of the transfer situation, both the former and the new CMR share in the responsibility of affecting a trouble-free account transfer, which includes LSA ELITE<sup>TM</sup> and non-ELITE CMRs and Publishers.

NOTE: The client name <u>must</u> remain the same in a CMR transfer. If the client name changes, an "H" Transaction would be sent after the effective transfer date. To ensure that records have been transferred correctly, the CMRs should wait 30 <u>days after the effective transfer date</u> to transmit an "H" transaction. Additionally, accounts <u>cannot</u> be transferred to an existing CMR/client number.

#### **Definition**

When a client/advertiser changes their CMR representative, or the CMR assigns the account a new CMR number internally, it is considered a CMR transfer.

A "T" Transaction may be used to transfer:

- an entire account to a new CMR
- part of an account to a new CMR
- purchased records from the former CMR
- non-purchased records from the former CMR

NOTE: A "T" transaction <u>allows</u> the new CMR access to the standing orders in LSA ELITE<sup>TM</sup> on the date of the effective transfer.

A "N" Transaction may be used to transfer:

- an entire account to a new CMR
- non-purchased records from the former CMR

NOTE: A "N" transaction <u>never</u> allows the new CMR access to the standing orders in LSA  $ELITE^{TM}$ .

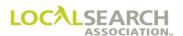

#### Time Frames ("T" and "N")

- A "T", or "N" Transaction must be sent to LSA ELITE<sup>TM</sup> by both the former and the new CMR a minimum of **30 calendar days prior** to the effective transfer date, and within 10 days of each "T", or "N".
- The "T" or "N" must be matched in LSA ELITE<sup>TM</sup> no less than 10 days before the effective transfer date.
- If the former CMR has a cancellation clause in their contract with the advertiser, these dates must be taken into consideration before determining the effective transfer date.
- The new CMR cannot issue orders prior to the effective date of the transfer.

#### LSA ELITETM

If both the former and new CMR issue "**T**" transactions, the new CMR **can** view and print copies of the standing order(s) in LSA ELITE<sup>TM</sup> on/after the effective transfer date.

If both the former and new CMR issue "N" Transactions, the new CMR **cannot** view or print copies of the standing order(s) in LSA ELITE<sup>TM</sup> on/after the effective transfer date.

#### Pay-Per-Call (PPC) Transfers

Pay-Per-Call is a separate contract with a separate client number. It is up to the CMRs whether or not PPC will be part of the transfer process.

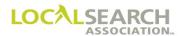

#### CMR Transfers - "T" Transaction Process

#### "T" Transactions

The issuing of "T" Transactions is dependent on agreement between the former and new CMR.

If records are purchased, "T" Transactions are **always** sent by both the former and new CMR. The only time a delete can be sent, after the "T" Transactions have been generated, is when the former CMR will be billed for a directory closing prior to the effective transfer date and, the advertiser has decided to remove their appearance from the specific directory.

#### Benefits of the "T" Transaction are:

- reduces risk of lost advertising and possible legal consequences
- protects integrity of advertiser's program
- · ad positioning is maintained
- creates a smooth transition
- clear transfer date, no confusion on responsibilities and time frames
- client retains national client status; i.e., will not be contacted by local
- no delay of order re-insertion due to Future Order Start Date
- directory extension invoicing will be sent to the new CMR
- eliminates need to issue new directory orders and artwork, requiring fewer CMR resources to re-key
- access to client's standing orders in LSA ELITE<sup>TM</sup>, with any outstanding query/advices

#### Internal CMR Company Transfer

If a CMR is transferring an account to a different CMR number within their own organization, it is handled as a normal "T" Transaction. The CMR code must change, but the client number and CMR address may or may not change.

#### Combining Two or More Accounts into a Single Account Number

If two or more accounts are transferring, and they are to be combined into one account number, it may be accomplished in one of two ways.

- 1. The former CMR sends "H" Transactions to combine the accounts into one account number prior to issuing the "T" Transaction.
- 2. Separate "T" Transactions sent for each account number. Once all accounts are transferred, the new CMR would issue "H" Transactions to combine the accounts.

NOTE: The client name <u>must</u> remain the same in a CMR transfer. If the client name changes, an "H" Transaction would be sent after the effective transfer date. To ensure that records have been transferred correctly, the CMRs should wait 30 days after the effective transfer date to transmit an "H" transaction. Additionally, accounts <u>cannot</u> be transferred to an existing CMR/client number.

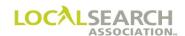

# CMR Transfers - Overview of LSA ELITE™ "T" Transaction

| Step |                                                                                                    | Action                                                                                                    |  |  |  |  |
|------|----------------------------------------------------------------------------------------------------|----------------------------------------------------------------------------------------------------|--|--|--|--|
| 1    | A letter of intent to transfer is sent to the former & new CMR from the advertiser. The letter should detail time frames.                                                                                                    |                                                                                                    |  |  |  |  |
| 2    | <ul> <li>New CMR contacts former CMR and, at a minimum, discusses:</li> <li>Effective date of the transfer</li> <li>What records are being purchased and any fees involved</li> <li>New CMR number, client number, existing client name (client name must remain the same) and old CMR number, client number</li> <li>If any preexisting contractual agreements exist between the former CMR and the client</li> </ul> |                                                                                                    |  |  |  |  |
| 3    | Both new and former CMR send a "T" Transaction to LSA ELITE <sup>TM</sup> a minimum of 30 calendar days prior to the effective transfer date. ("T's" must be sent within 10 days of one another and must match a minimum of 10 days prior to the effective transfer date.)                                                                                                    |                                                                                                    |  |  |  |  |
| 4    | "T's" are received, LSA ELITE <sup>TM</sup> will co                                                                                                    |                                                                                                    |  |  |  |  |
|      | The information on the "T's" match                                                                                                    | Then:  ELITE will immediately send an Expanded "T"  Transaction to the Publisher(s) and both CMRs. Orders inserted by the current CMR after the initial Expanded "T s" are delivered and before the transfer date will also generate an Expanded "T" if the Publisher of the directory did not previously receive an Expanded "T" announcing the transfer. (Expanded "T" list all directories the client has advertising in for the specified Publisher.) On the effective transfer date, the standing orders in the ELITE database will be updated with the new CMR information. |  |  |  |  |
|      | The information on the "T" transactions do not match                                                                                                    | <ul> <li>LSA ELITE<sup>TM</sup> will reject both "T's", sending each CMR a rejection message.</li> <li>New "T" transactions will have to be immediately reissued so that the original time frames are not jeopardized.</li> </ul>                                                                                                    |  |  |  |  |
|      | LSA ELITE <sup>TM</sup> receives only one "T" transaction (either former or new CMR did not send)                                                                                                    | <ul> <li>Both CMRs and LSA will receive notification from LSA ELITE<sup>TM</sup> after five days indicating a matching "T" was not received.</li> <li>The non-complying CMR must send "T" transaction immediately.</li> </ul>                                                                                                    |  |  |  |  |
|      | Matching "T's" are not received within 10 days by LSA ELITE™                                                                                                    | Both CMRs and LSA receive a cancellation<br>transaction from LSA ELITE <sup>TM</sup> and transfer process<br>must start over.                                                                                                    |  |  |  |  |
| 5    | On the effective transfer date, Publishers verify information in database to internal                                                                                                    | and the new CMR should run an Order Copy Report to records.                                                                                                    |  |  |  |  |

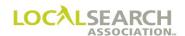

## Overview of "T" Transaction Process

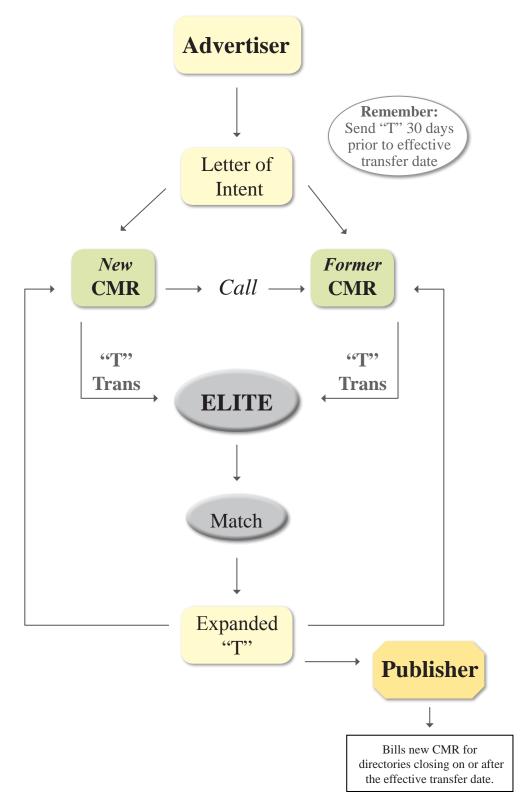

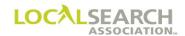

### CMR Transfers - Prior to Issuing "T" Transaction

#### New CMR & Advertiser Instructions

The following steps must be discussed/accomplished by the advertiser and new CMR prior to the "T's" being issued:

- 1. Detail for the client the time frames involved for the change of account responsibility.
  - a) Ensure they are aware of the 30 days' advance notice requirement.
  - b) Determine if there are any existing conditions in their current contract that must be met.
  - c) If necessary, allow sufficient time to arrange for the verification of the client's records.
- 2. Advise the client to send letter of intent to the former CMR detailing the change in account responsibility. A copy of this letter is sent to the new CMR.
- 3. Once the letter of intent has been sent, the new CMR contacts the former CMR to discuss the transfer.

#### New & Former CMR Instructions

Prior to issuing the "T" Transaction, both CMRs need to determine:

- 1. The effective date of the transfer. This is the date the new CMR will be responsible for all calls, queries and billing on the account.
- 2. What records the former CMR will provide. For example, orders in advance of the effective transfer date, invoices, artwork, solicitation records, hard copies of orders for mail publishers, etc. These records must be reflective of the latest version of directory advertising standing with the Publisher or approved placements to date.
- 3. If advance, or non-ELITE orders are to be provided to the new CMR prior to the effective transfer date. Will they be provided on CD (it is best to obtain a copy of the format in advance to ensure it is usable in the new CMR's system, it should be in LSA ELITE<sup>TM</sup> format) or through LSA ELITE<sup>TM</sup> (See "F" Transaction section for requirements on sending through LSA ELITE<sup>TM</sup>.)
- 4. When the "T" Transaction will be sent to LSA ELITE<sup>TM</sup> or through the mail.
- 5. What records are being purchased and any fees involved.
- 6. What date the records will be sent to the new CMR and by what method, LSA ELITE<sup>TM</sup>, regular mail, express mail, etc.
- 7. The new CMR number and the new client/account number. To avoid confusion with client records, the same CMR/client number cannot be reassigned to another client for a minimum of 4 years.

NOTE: Accounts cannot be transferred to an existing CMR/client number. In addition, all queries and advices, regardless of close dates, are handled by the CMR responsible for the account.

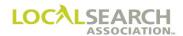

#### **Billing**

The date the new CMR will be responsible for billing is determined during the original negotiations between CMRs.

- The effective billing date is always shown in the advertising data field on the "T" Transaction and must be the same as the effective transfer date.
- The new CMR will be billed for all directories closing on or after the effective billing date.
- If a directory has a change in a close date after the "T" has been issued, the change **will** affect the billing responsibility. For example:

| Effective<br>Transfer Date: | Original Close<br>Date: | New Close Date: | Directory Billing<br>Responsibility: |
|-----------------------------|-------------------------|-----------------|--------------------------------------|
| 10-15-2020                  | 10-1-2020               | 10-30-2020      | New CMR                              |
| 10-15-2020                  | 10-30-2020              | 10-1-2020       | Former CMR                           |

• The new CMR will always receive billing for cutbacks or extensions. For example:

| <b>Directory Close</b> | <b>Effective Transfer</b> | <b>Directory Billing</b> | Extension/cutback |
|------------------------|---------------------------|--------------------------|-------------------|
| Date:                  | Date:                     | Responsibility:          | Billing:          |
| 09-28-2020             | 10-15-2020                | Former CMR               | New CMR           |

• If the new CMR receives late order approval to insert an "I" transaction after the effective transfer date, but prior to directory pub, the new CMR should use a new client number. After the directory rolls, submit an "H" transaction on the new client number to move this order to the transferred client number. If this is followed, the new CMR will receive the billing for the "I" orders that were placed after the effective transfer date.

| Directory Close<br>Date: | Effective Transfer Date: | New CMR sends<br>an "I" order | Directory Billing<br>Responsibility for the<br>"I" Order |
|--------------------------|--------------------------|-------------------------------|----------------------------------------------------------|
| 09-28-2020               | 10-15-2020               | 10-20-2020                    | New CMR                                                  |

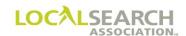

## CMR Transfers - Issuing the "T" Transaction

### Current (former) CMR Instructions

- 1. After all pre-transfer issues have been resolved, send a "T" Transaction to LSA ELITE<sup>TM</sup> a minimum of 30 calendar days prior to the effective transfer date.
- 2. Upon receipt of the expanded "T", review for agreement.

| If:                                                               | The                                                                               | en:                                                                                                 |  |  |  |  |
|-------------------------------------------------------------------|-----------------------------------------------------------------------------------|----------------------------------------------------------------------------------------------------|--|--|--|--|
| Internal records agree                                            | On the effective transfer date, upoint internal systems dictate.                  | date all internal standing orders,                                                                  |  |  |  |  |
| Discrepancies exist between the expanded "T" and internal records | Run an Order Copy report from LSA ELITE™ and compare the output:                  |                                                                                                    |  |  |  |  |
|                                                                   | If:                                                                               | Then:                                                                                               |  |  |  |  |
|                                                                   | Standing orders exist in internal systems that are not listed on the expanded "T" | Internally delete the orders. Do not send "D" transactions to LSA ELITE <sup>TM</sup> or Publisher. |  |  |  |  |
|                                                                   | Standing orders are listed on "T" that are not in the internal system             | Resolve according to internal procedures.                                                           |  |  |  |  |

3. Handle all activity on the account, i.e., new, changed, late orders, queries, etc., until the effective date of the transfer.

NOTE: For any directories closing prior to the effective transfer date, a copy of any changes will be placed within a Memo "M" in the former CMR's mailbox. This will alert the former CMR of changes made by the new CMR for which the former CMR will be billed.

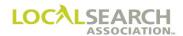

#### New CMR Instructions ("T" Transaction)

- 1. On the effective transfer date, run an Order Copy Report from LSA ELITE™ to view/download all standing orders. (Order history cannot be viewed.) Compare the report to the expanded "T's" to identify if any changes were made.
- 2. Process orders as internal procedures dictate.
- 3. Handle all activity on the account, advices, queries and any advertising for directories where approval is given for late order changes.
- 4. Since the Publisher will update their records from the "T" Transaction, it is not necessary to send new or change activity on the account until changes occur.

NOTE: If changes are made by the new CMR, for which the former CMR will be billed, a copy of the changes will be placed within a Memo "M" in the former CMR's mailbox.

#### Publisher Instructions ("T" Transaction)

1. Verify the directory number(s) on the "T" Transaction to ensure internal records are in agreement.

| If:                                                                                                   | Then:                                                                                                    |
|----------------------------------------------------------------------------------------------------|----------------------------------------------------------------------------------------------------|
| Internal records agree                                                                                | Update all internal records with the new CMR and client information on the effective transfer date, as prescribed by the expanded "T". |
| Standing orders exist in the publisher's internal system that are not listed on the "T" transaction   | Contact the appropriate CMR, based on the effective transfer date, and determine how to resolve the discrepancies.                     |
| Standing orders are listed on the "T" transaction that do not exist in the Publishers internal system | Contact the appropriate CMR, based on the effective transfer date, and determine how to resolve the discrepancies.                     |

- 2. On the effective transfer date, run an **Order Copy Report** to view information in the database.
- 3. On the effective transfer date, update all internal records, as applicable, to reflect the new CMR/client number and ensure all billing is directed to the appropriate CMR.
- 4. Ensure all advices, queries and any other correspondences are directed to the new CMR on or after the effective transfer date. The new CMR is responsible for answering any outstanding advices and queries after the effective transfer date.

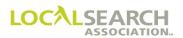

#### Canceling a "T" Transaction

A "T" Transaction can be canceled by a CMR only if the "T"s have not matched in LSA ELITE<sup>TM</sup>. The CMR desiring to cancel the transfer must contact the other party and advise them of their intent. Once the intent has been made known, the sender of the original "T" can send a cancel "T" Transaction. (See page 16.0.26) Once the "T's" are matched, only LSA can cancel the transfer, and only if it's prior to the effective transfer date. If LSA cancels the "T's", the affected Publishers will receive cancellation Expanded "T's"; however, to ensure the Publishers do not work the transfer, the old CMR <u>must</u> call and alert all Publishers involved.

To cancel a transfer where both CMRs have submitted their respective "T" Transaction and the effective transfer date has not arrived, both CMRs must send a joint email to the LSA ELITE Coordinator requesting the pending transfer be cancelled. The joint email must include the effective transfer date and the old and new CMR/Client numbers. The ELITE Coordinator will issue the appropriate cancellation transaction. Affected Publishers and CMRs will receive cancellation Expanded "T" Transactions.

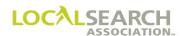

# Overview of non-ELITE "T" Transfer Process

| If:                                                                              | Then:                                                                                                    |
|----------------------------------------------------------------------------------|----------------------------------------------------------------------------------------------------|
| Former CMR is non-<br>ELITE user & new<br>CMR is LSA ELITE <sup>TM</sup><br>user | <ol> <li>Former CMR must manually create the expanded "T" Transaction and receive written verification, from the new CMR, prior to sending to Publisher.</li> <li>Once written notification is received, manually send the expanded "T" Transaction to all affected Publishers to ensure receipt a minimum of 30 calendar days prior to the effective transfer date.</li> <li>On the effective transfer date provide the new CMR with a copy of the most current standing order for each directory transferring.</li> <li>New CMR must populate LSA ELITE<sup>TM</sup> by sending "V" Transactions with a Trans Version of V0001.</li> <li>First line on each "V" must be "APRVD Transfer from old CMR/ client number and effective transfer date."</li> </ol>                                                                                                    |
| Former CMR is a LSA ELITE <sup>TM</sup> user & the new CMR is non- ELITE         | <ol> <li>Former CMR must manually create the expanded "T" Transaction and receive written verification, from the new CMR, prior to sending to Publisher.</li> <li>Once written notification is received, manually send the expanded "T" Transaction to all affected Publishers to ensure receipt a minimum of 30 calendar days prior to the effective transfer date.</li> <li>On the effective transfer date provide the new CMR with a copy of the most current standing order for each directory transferring.</li> <li>On the effective transfer date provide the new CMR with an Order Copy Report detailing the standing orders for each directory transferring.</li> <li>Notify LSA, in writing, requesting the removal of all standing orders in LSA ELITE<sup>TM</sup> on the old CMR/client number.</li> </ol> NOTE: Standing orders will be maintained in the old CMR's |
|                                                                                  | history file for 3 years.                                                                                                    |
| Both CMRs are LSA<br>ELITE <sup>TM</sup> users,<br>Publisher is non-ELITE        | <ol> <li>Former CMR must manually create an expanded "T" for the non-ELITE Publisher only and, receive written verification from the new CMR, prior to sending to Publisher.</li> <li>Once written notification is received, manually send the expanded "T" to the Publisher.</li> <li>On the effective transfer date the former CMR should provide the new CMR with hard copies of the standing orders.</li> <li>Publisher will update their internal system from the "T."</li> </ol>                                                                                                    |

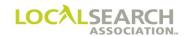

## CMR Transfers - Form Preparation for "T" Transaction

## Transfer all Directories all Publishers, Former CMR

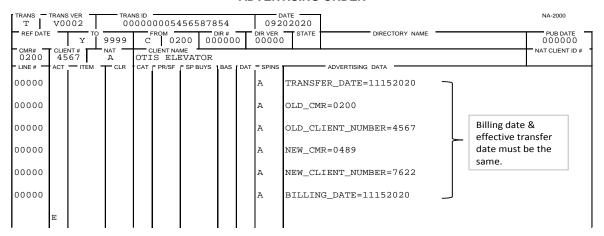

| Field             | Action                                                                                                    |
|-------------------|----------------------------------------------------------------------------------------------------|
| TRANS             | Enter T.                                                                                                    |
| TRANS VER         | Enter the version number of the LSA ELITE <sup>TM</sup> software being used. For manual operations, leave blank. |
| TRANS ID          | Enter an 18-digit number identifying this transaction. Every transaction will have a unique number.              |
| DATE              | Automatically entered by LSA ELITE™. For manual operations, enter the date the order is sent.                    |
| REF DATE          | Leave blank.                                                                                                    |
| TO                | Box 1: Enter Y for LSA ELITE™. Box 2: Enter 9999 LSA ELITE™ system number.                                       |
| FROM              | Box 1: Enter C for CMR. Box 2: Enter 3-digit CMR number with leading zero.                                       |
| DIR#              | Enter five zeros to indicate global transfer.                                                                    |
| DIR VER           | Enter five zeros.                                                                                                |
| STATE             | Leave blank.                                                                                                    |
| DIRECTORY<br>NAME | Leave blank.                                                                                                    |
| PUB DATE          | Enter six zeros.                                                                                                 |
| CMR #             | Enter the sending CMRs 3-digit number with leading zero.                                                         |
| CLIENT#           | Enter former client/account number.                                                                              |
| NAT               | Enter one letter account classification designation i.e., B,E,A,R.                                               |
| CLIENT NAME       | Enter name of client.                                                                                            |
| NAT CLIENT ID#    | Leave blank.                                                                                                    |
| LINE #            | Enter five zeros. (Six 00000 lines are required)                                                                 |
| SP INS            | Enter A.                                                                                                    |

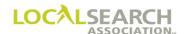

### Transfer all Directories all Publishers, New CMR

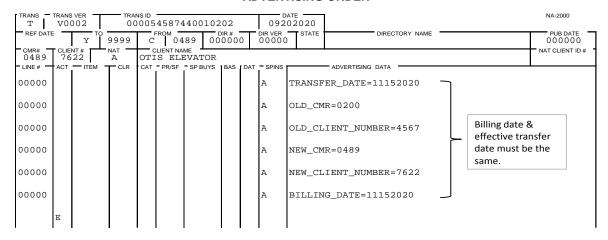

| Field             | Action                                                                                                    |
|-------------------|----------------------------------------------------------------------------------------------------|
| TRANS             | Enter T.                                                                                                    |
| TRANS VER         | Enter the version number of the LSA ELITE <sup>TM</sup> software being used. For manual operations, leave blank. |
| TRANS ID          | Enter an 18-digit number identifying this transaction. Every transaction will have a unique number.              |
| DATE              | Automatically entered by LSA ELITE™. For manual operations, enter the date the order is sent.                    |
| REF DATE          | Leave blank.                                                                                                    |
| TO                | Box 1: Enter Y for LSA ELITE™. Box 2: Enter 9999 LSA ELITE™ system number.                                       |
| FROM              | Box 1: Enter C for CMR. Box 2: Enter 3-digit CMR number with leading zero.                                       |
| DIR#              | Enter five zeros to indicate global transfer.                                                                    |
| DIR VER           | Enter the 5 zeros.                                                                                               |
| STATE             | Leave blank.                                                                                                    |
| DIRECTORY<br>NAME | Leave blank.                                                                                                    |
| PUB DATE          | Enter six zeros.                                                                                                 |
| CMR#              | Enter the sending CMRs 3-digit number with leading zero.                                                         |
| CLIENT#           | Enter new CMR's client/account number.                                                                           |
| NAT               | Enter one letter account classification designation i.e., B,E,A,R.                                               |
| CLIENT NAME       | Enter name of client.                                                                                            |
| NAT CLIENT ID #   | Leave blank.                                                                                                    |
| LINE #            | Enter five zeros. (Six 00000 lines are required)                                                                 |
| SP INS            | Enter A.                                                                                                    |

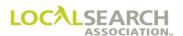

### Expanded "T" Transaction

When LSA ELITE<sup>TM</sup> receives matching "T" Transactions from both CMRs, the system will append the impacted directories to the former CMR's "T" and forward a copy to all affected Publishers and both CMRs.

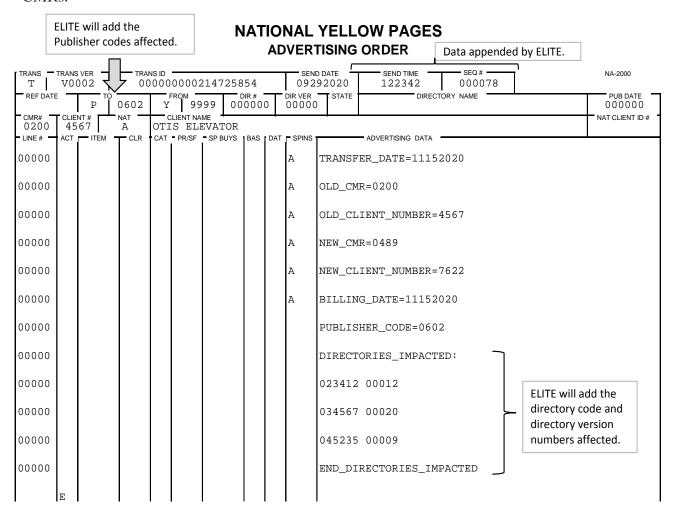

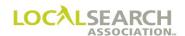

## Transfer All Directories For One Publisher Code, Current CMR

| TRANS T  | TRANS | VER T |       | 456 | 54565      | 21232   | 152   |     |                  | ATE 52020 |                  |         | NA-2000                 |
|----------|-------|-------|-------|-----|------------|---------|-------|-----|------------------|-----------|------------------|---------|-------------------------|
| REF DATE |       | P TO  | 0987  | C   | пом<br>0 3 | 33 0    | DIR # |     | DIR VER<br>00000 | STATE     | DIRECTOR         | RY NAME | PUB DATE<br>0 0 0 0 0 0 |
| 0333     |       | 12    | A A   | SHE |            | WILLI   |       |     |                  |           |                  |         | NAT CLIENT ID #         |
| LINE#    | ACT   | ITEM  | T CLR | CAT | PR/SF      | SP BUYS | BAS   | DAT | SPINS            |           | ADVERTISING DATA |         | •                       |
| 00000    |       |       |       |     |            |         |       |     | A                | TRANSF    | ER_DATE=121520   | 020     |                         |
| 00000    |       |       |       |     |            |         |       |     | A                | OLD_CM    | R=0333           |         |                         |
| 00000    |       |       |       |     |            |         |       |     | A                | OLD_CL    | IENT_NUMBER=34   | 112     |                         |
| 00000    |       |       |       |     |            |         |       |     | A                | NEW_CM    | R=0129           |         |                         |
| 00000    |       |       |       |     |            |         |       |     | A                | NEW_CL    | IENT_NUMBER=76   | 522     |                         |
| 00000    |       |       |       |     |            |         |       |     | A                | BILLIN    | G_DATE=1215202   | 20      |                         |
|          | E     |       |       |     |            |         |       |     |                  |           |                  |         |                         |

| Field             | Action                                                                                                    |
|-------------------|----------------------------------------------------------------------------------------------------|
| TRANS             | Enter T.                                                                                                    |
| TRANS VER         | Enter the version number of the LSA ELITE <sup>TM</sup> software being used. For manual operations, leave blank. |
| TRANS ID          | Enter an 18-digit number identifying this transaction. Every transaction will have a unique number.              |
| DATE              | Automatically entered by LSA ELITE™. For manual operations, enter the date the order is sent.                    |
| REF DATE          | Leave blank.                                                                                                    |
| ТО                | Box 1: Enter P for Publisher. Box 2: Enter the 4-digit publisher number affected by the change.                  |
| FROM              | Box 1: Enter C for CMR. Box 2: Enter 3-digit CMR number with leading zero.                                       |
| DIR#              | Enter six zeros indicating global transfer for specific pub code number.                                         |
| DIR VER           | Enter five zeros.                                                                                                |
| STATE             | Leave blank.                                                                                                    |
| DIRECTORY<br>NAME | Leave blank.                                                                                                    |
| PUB DATE          | Enter six zeros.                                                                                                 |
| CMR#              | Enter the sending CMRs 3-digit number with leading zero.                                                         |
| CLIENT #          | Enter former client/account number.                                                                              |
| NAT               | Enter one letter account classification designation i.e., B,E,A,R.                                               |
| CLIENT NAME       | Enter name of client.                                                                                            |
| NAT CLIENT ID #   | Leave blank.                                                                                                    |
| LINE #            | Enter five zeros. (Six 00000 lines are required)                                                                 |
| SP INS            | Enter A.                                                                                                    |
| ADVERTISING       | Line 1: Enter TRANSFER_DATE=MMDDYYYY                                                                             |
| DATA              | Line 2: Enter OLD_CMR=nnnn                                                                                       |
|                   | Line 3: Enter OLD_CLIENT_NUMBER=nnnn                                                                             |
|                   | Line 4: Enter NEW_CMR=nnnn                                                                                       |
|                   | Line 5: Enter NEW_CLIENT_NUMBER=nnnn                                                                             |
|                   | Line 6: Enter BILLING_DATE=MMDDYYYY                                                                              |

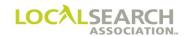

## Transfer All Directories For One Publisher Code, New CMR

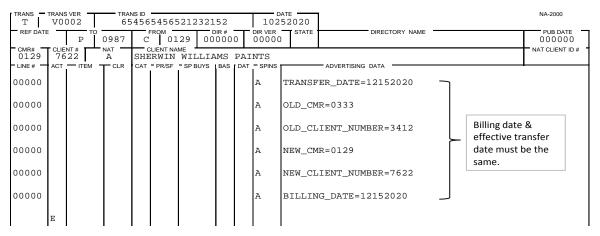

| Field             | Action                                                                                                    |
|-------------------|----------------------------------------------------------------------------------------------------|
| TRANS             | Enter T.                                                                                                    |
| TRANS VER         | Enter the version number of the LSA ELITE <sup>TM</sup> software being used. For manual operations, leave blank. |
| TRANS ID          | Enter an 18-digit number identifying this transaction. Every transaction will have a unique number.              |
| DATE              | Automatically entered by LSA ELITE <sup>TM</sup> . For manual operations, enter the date the order is sent.      |
| REF DATE          | Leave blank.                                                                                                    |
| ТО                | Box 1: Enter P for Publisher. Box 2: Enter the 4-digit publisher number affected by the change.                  |
| FROM              | Box 1: Enter C for CMR. Box 2: Enter 3-digit CMR number with leading zero.                                       |
| DIR#              | Enter six zeros indicating global transfer for specific pub code number.                                         |
| DIR VER           | Enter five zeros.                                                                                                |
| STATE             | Leave blank.                                                                                                    |
| DIRECTORY<br>NAME | Leave blank.                                                                                                    |
| PUB DATE          | Enter six zeros.                                                                                                 |
| CMR#              | Enter the sending CMRs 3-digit number with leading zero.                                                         |
| CLIENT #          | Enter new client/account number.                                                                                 |
| NAT               | Enter one letter account classification designation i.e., B,E,A,R.                                               |
| CLIENT NAME       | Enter name of client.                                                                                            |
| NAT CLIENT ID#    | Leave blank.                                                                                                    |
| LINE #            | Enter five zeros. (Six 00000 lines are required)                                                                 |
| SP INS            | Enter A.                                                                                                    |

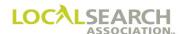

## Expanded "T" Transaction Sent to Publisher

When LSA ELITE<sup>TM</sup> receives matching "T" Transactions from both CMRs the system will append the impacted directories to the former CMR's "T" and forward a copy to the affected Publisher and both CMRs.

| TRANS T  |     | VER<br>002 |       | NS ID<br>7895 | 45655     | 5111   | 2122   |     | 1028         | DATE 32020 | SEND TIME 93223    | SEQ#<br>112220 | NA-2000                 |
|----------|-----|------------|-------|---------------|-----------|--------|--------|-----|--------------|------------|--------------------|----------------|-------------------------|
| REF DATE |     | P          | 0987  | Y             | гом<br>99 | 99     | DIR #  |     | DIR VER 0000 | STATE      | DIRECT             | TORY NAME      | PUB DATE<br>0 0 0 0 0 0 |
| 0333     | 34  | 12         | NAT A | SHE           |           | WILL   | IAMS 1 |     |              |            |                    |                | NAT CLIENT ID#          |
| LINE #   | ACT | ITEM       | TCLR  | CAT           | PR/SF     | SP BUY | 'S BAS | DAT | SPINS        |            | - ADVERTISING DATA |                | •                       |
| 00000    |     |            |       |               |           |        |        |     | A            | TRANSF     | ER_DATE=1215       | 2020           |                         |
| 00000    |     |            |       |               |           |        |        |     | A            | OLD_CM     | R=0333             |                |                         |
| 00000    |     |            |       |               |           |        |        |     | A            | OLD_CL     | IENT_NUMBER=       | 3412           |                         |
| 00000    |     |            |       |               |           |        |        |     | А            | NEW_CM     | R=0129             |                |                         |
| 00000    |     |            |       |               |           |        |        |     | А            | NEW_CL     | IENT_NUMBER=       | 7622           |                         |
| 00000    |     |            |       |               |           |        |        |     | А            | BILLIN     | G_DATE=12152       | 020            |                         |
| 00000    |     |            |       |               |           |        |        |     |              | PUBLIS     | HER_CODE=098       | 7              |                         |
| 00000    |     |            |       |               |           |        |        |     |              | DIRECT     | ORIES_IMPACT       | ED:            |                         |
| 00000    |     |            |       |               |           |        |        |     |              | 029878     | 00011              |                |                         |
| 00000    |     |            |       |               |           |        |        |     |              | 039980     | 00020              |                |                         |
| 00000    |     |            |       |               |           |        |        |     |              | 054678     | 00054              |                |                         |
| 00000    |     |            |       |               |           |        |        |     |              | 067589     | 00011              |                |                         |
| 00000    |     |            |       |               |           |        |        |     |              | END_DI     | RECTORIES_IM       | PACTED         |                         |
|          | E   |            |       |               |           |        |        |     |              |            |                    |                |                         |

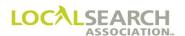

## Expanded "T" Transaction Sent to New CMR

| TRANS -       |     | O 0 2      |       | NS ID<br>8985 |           | 20145           | 165   |     | 102              | 82020    | SEND TIME 093224   | SEQ# 111118 | NA-2000                 |
|---------------|-----|------------|-------|---------------|-----------|-----------------|-------|-----|------------------|----------|--------------------|-------------|-------------------------|
| REF DATE      |     | C          | 0129  | Y             | яом<br>99 |                 | DIR # | T   | DIR VER<br>00000 | STATE    | DIREC              | TORY NAME   | PUB DATE<br>0 0 0 0 0 0 |
| 0129<br>LINE# | 76  | NT #<br>22 | A CLR | SHE           |           | WILLI<br>SPBUYS |       |     |                  |          | - ADVERTISING DATA |             | NAT CLIENT ID #         |
|               | ACT | IIEW       | CLR   | CAI           | PR/SF     | SP BU15         | BAS   | DAI |                  | mp a Mon |                    | 2020        |                         |
| 00000         |     |            |       |               |           |                 |       |     | A                | TRANSF   | ER_DATE=1215       | 2020        |                         |
| 00000         |     |            |       |               |           |                 |       |     | A                | OLD_CM   | R=0333             |             |                         |
| 00000         |     |            |       |               |           |                 |       |     | А                | OLD_CL   | IENT_NUMBER=       | 3412        |                         |
| 00000         |     |            |       |               |           |                 |       |     | A                | NEW_CM   | R=0129             |             |                         |
| 00000         |     |            |       |               |           |                 |       |     | А                | NEW_CL   | IENT_NUMBER=       | 7622        |                         |
| 00000         |     |            |       |               |           |                 |       |     | A                | BILLIN   | G_DATE=12152       | 020         |                         |
| 00000         |     |            |       |               |           |                 |       |     |                  | PUBLIS   | HER_CODE=098       | 7           |                         |
| 00000         |     |            |       |               |           |                 |       |     |                  | DIRECT   | ORIES_IMPACT       | ED:         |                         |
| 00000         |     |            |       |               |           |                 |       |     |                  | 029878   | 00011              |             |                         |
| 00000         |     |            |       |               |           |                 |       |     |                  | 039980   | 00020              |             |                         |
| 00000         |     |            |       |               |           |                 |       |     |                  | 054678   | 00054              |             |                         |
| 00000         |     |            |       |               |           |                 |       |     |                  | 067589   | 00011              |             |                         |
| 00000         |     |            |       |               |           |                 |       |     |                  | END_DI   | RECTORIES_IM       | PACTED      |                         |
|               | Е   |            |       |               |           |                 |       |     |                  |          |                    |             |                         |

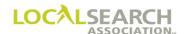

## Expanded "T" Transaction Sent to Former CMR

| T        |            | 002    |       |     | 1D -  |                 | 7895   | 6523  |     |                  | 82020  | 093225           | SEQ#<br>1111119 | NA-2000                 |
|----------|------------|--------|-------|-----|-------|-----------------|--------|-------|-----|------------------|--------|------------------|-----------------|-------------------------|
| REF DATI |            | C      | 033   | 3   | Y     | ROM 99          |        | DIR # | 0   | DIR VER<br>00000 | STATE  | DIREC            | TORY NAME       | PUB DATE<br>0 0 0 0 0 0 |
| 0333     | CLIE<br>34 | NT#    | NAT A | S   |       | JENT NA<br>RWIN |        | IAMS  | PA: | INTS             |        |                  |                 | NAT CLIENT ID           |
| LINE#    | ACT        | — ITEM | TCL   | ₹ 0 | CAT - | PR/SF           | SP BUY | S BAS | DAT | SPINS            |        | ADVERTISING DATA |                 |                         |
| 0000     |            |        |       |     |       |                 |        |       |     | A                | TRANSF | ER_DATE=1215     | 2020            |                         |
| 00000    |            |        |       |     |       |                 |        |       |     | A                | OLD_CM | R=0333           |                 |                         |
| 0000     |            |        |       |     |       |                 |        |       |     | A                | OLD_CL | IENT_NUMBER=     | 3412            |                         |
| 0000     |            |        |       |     |       |                 |        |       |     | A                | NEW_CM | R=0129           |                 |                         |
| 0000     |            |        |       |     |       |                 |        |       |     | A                | NEW_CL | IENT_NUMBER=     | 7622            |                         |
| 00000    |            |        |       |     |       |                 |        |       |     | А                | BILLIN | G_DATE=12152     | 020             |                         |
| 00000    |            |        |       |     |       |                 |        |       |     |                  | PUBLIS | HER_CODE=098     | 7               |                         |
| 00000    |            |        |       |     |       |                 |        |       |     |                  | DIRECT | ORIES_IMPACT     | ED:             |                         |
| 00000    |            |        |       |     |       |                 |        |       |     |                  | 029878 | 00011            |                 |                         |
| 00000    |            |        |       |     |       |                 |        |       |     |                  | 039980 | 00020            |                 |                         |
| 00000    |            |        |       |     |       |                 |        |       |     |                  | 054678 | 00054            |                 |                         |
| 00000    |            |        |       |     |       |                 |        |       |     |                  | 067589 | 00011            |                 |                         |
| 0000     |            |        |       |     |       |                 |        |       |     |                  | END_DI | RECTORIES_IM     | PACTED          |                         |
|          | E          |        |       |     |       |                 |        |       |     |                  |        |                  |                 |                         |

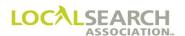

## CMR Transfers - Canceling a "T" Transaction

#### **Canceling**

If both "T" Transactions have not been sent to LSA ELITE<sup>TM</sup>, it is possible for the sending CMR to delete the unmatched "T". Before initiating this transaction, however, the sending CMR should verify with the other CMR that the second "T" has not been transmitted. If both "T's" have been sent, the Cancel "T" Transaction will be rejected by LSA ELITE<sup>TM</sup>.

| TRANS T      | TRANS       |        |       | NS ID<br>5654 | 6789   | 87654 | 3000  |       |                  | ате<br>92020 | ]                 | NA-2000              |
|--------------|-------------|--------|-------|---------------|--------|-------|-------|-------|------------------|--------------|-------------------|----------------------|
| REF DATE     |             | Y TO   | 9999  | C             | FROM 0 | L23   | DIR # | 00    | DIR VER<br>00000 | STATE        | DIRECTORY NAME    | PUB DATE 0 0 0 0 0 0 |
| CMR#<br>0123 | CLIEI<br>45 | 67     | NAT A | STA           |        | ARM I |       |       |                  |              |                   | NAT CLIENT ID#       |
| - LINE # -   | ACT         | - ITEM | TCLR  | CAT           | PR/SF  | SP BU | YS BA | S DAT | - SPINS          |              | ADVERTISING DATA  | •                    |
| 00000        |             |        |       |               |        |       |       |       | A                | TRANSF       | FER_DATE=CANCEL   |                      |
| 00000        |             |        |       |               |        |       |       |       | A                | OLD_CM       | MR=0123           |                      |
| 00000        |             |        |       |               |        |       |       |       | A                | OLD_CL       | LIENT_NUMBER=4567 |                      |
| 00000        |             |        |       |               |        |       |       |       | A                | NEW_CM       | MR=0869           |                      |
| 00000        |             |        |       |               |        |       |       |       | A                | NEW_CL       | LIENT_NUMBER=8712 |                      |
| 00000        |             |        |       |               |        |       |       |       | A                | BILLIN       | NG_DATE=05252020  |                      |
|              | E           |        |       |               |        |       |       |       |                  |              |                   |                      |

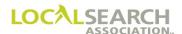

# CMR Transfers - Loading LSA ELITE™ Orders After a Transfer, Non-ELITE to LSA ELITE™ User

#### General

When a transfer occurs, and the former CMR is a non-ELITE user and the new CMR is an LSA ELITE<sup>TM</sup> user, the new CMR must send "V" Transactions to load the LSA ELITE<sup>TM</sup> database. The **TRANS Version number must be V0001**, and the first line on each transaction must be a five-zero advice line indicating "APRVD from old CMRclient number to new CMRclient number and the effective transfer date."

# NATIONAL YELLOW PAGES ADVERTISING ORDER

| TRANS -                   |     | 001    |       | NS ID<br>5652 | 11112   | 2221232 | 212   |     |                  | NA-2000<br>72020                           |
|---------------------------|-----|--------|-------|---------------|---------|---------|-------|-----|------------------|--------------------------------------------|
| REF DATE                  |     | Р      | 0714  | С             |         | 41 04   | 534   |     | DIR VER<br>00055 |                                            |
| - CMR#<br>0441<br>- LINE# | 67  | 43     | A CLP | EAS           |         | KODAK   | - DAC | DAT | - CDINC          | ADVERTISING DATA                           |
|                           | ACT | - ITEM | TUR   | CAI           | F PR/SF | 5P BU15 | BAS   |     |                  |                                            |
| 00000                     |     |        |       |               |         |         |       |     | A                | APRVD FROM 1234567 TO 4416742 EFF 06152020 |
| 10000                     | I   |        |       |               |         |         |       | Н   |                  | PHOTOGRAPHIC EQUIPMENT & SUPPLIES          |
| 10100                     | I   | TM     |       |               |         |         | С     | F   |                  | EASTMAN KODAK                              |
| 10110                     | I   |        |       |               |         |         |       |     | CE               | 44154356789011                             |
| 10200                     | I   | TBL    |       |               |         |         |       | N   |                  | CHARLES STREET PHOTOGRAPHY                 |
| 10300                     | I   |        |       |               |         |         |       | A   |                  | 4569 CHARLES ST                            |
| 10310                     | I   |        |       |               |         |         |       | Т   |                  | 810 456-8978                               |
|                           | E   |        |       |               |         |         |       |     |                  |                                            |

NOTE: If new artwork is being sent, a new art identification number, beginning with the new CMR number, must be entered on the art id line. If artwork is not changing, the old art identification number, beginning with the former CMR number, will be entered on the art id line.

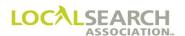

#### Partial Account Transfers

#### **Definition**

A partial transfer is when the former and new CMR both determine that only part of an account is transferring to a new CMR. This is applicable when:

· only specific directories within an account are transferring

or

• only specific items on an order are transferring

NOTE: Accounts cannot be transferred into an existing CMR/client number.

#### Time Frames

The same time frames for full account transfers are applicable for partial account transfers. A "T" Transaction must be sent to LSA ELITE<sup>TM</sup> by both the former and new CMR at a minimum of 30 calendar days prior to the effective transfer date.

If the former CMR has a cancellation clause in their contract with the advertiser, these dates must be taken into consideration before determining the effective transfer date.

The new CMR **cannot** issue orders prior to the effective date of the transfer.

#### Partial Transfer at Directory Level

When not all of the directories within an account are transferring:

- An individual "T" is sent for each transferring directory.
- The "To" field in the header is populated with a specific Publisher number.
- The Dir #, Dir Ver, State, Directory Name and Pub Date fields must be populated.

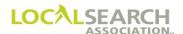

#### Partial Transfer at Directory Level

# NATIONAL YELLOW PAGES ADVERTISING ORDER

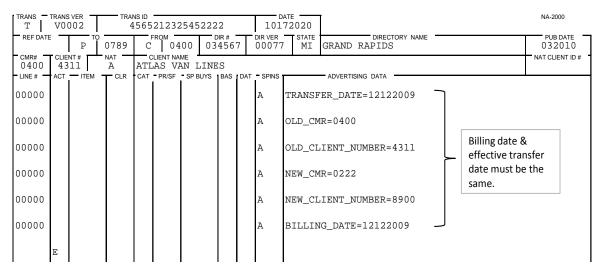

#### Expanded "T" Transaction Sent to Publisher

An expanded "T" Transaction, with information from LSA ELITE™ appended, is sent to the appropriate Publisher and both the former and new CMR.

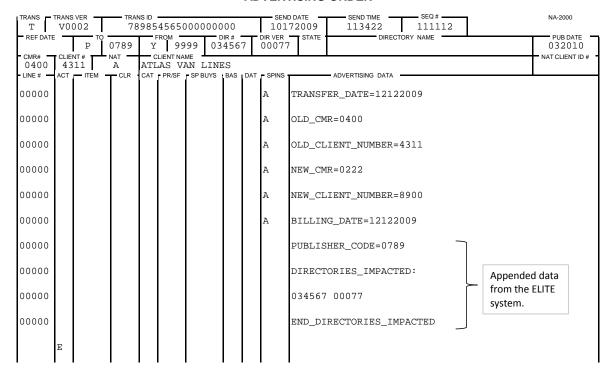

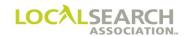

#### Expanded "T" Transaction Sent to Former CMR

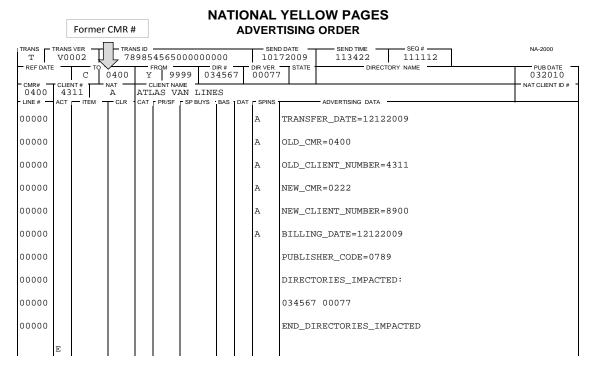

#### Expanded "T" Transaction Sent to New CMR

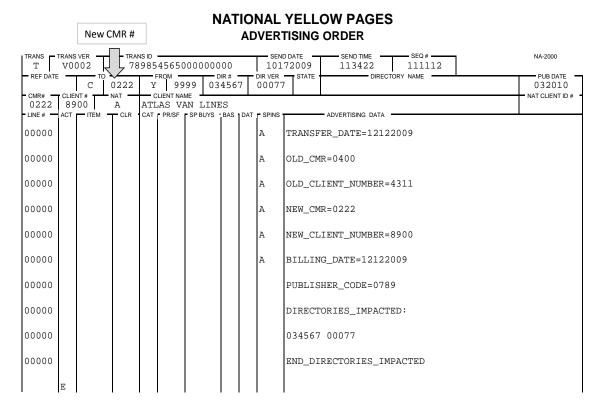

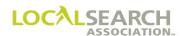

#### Partial Account Transfer Between CMRs at Item Level

If only specific items on an order are transferring to a new CMR, the following steps must be taken prior to any directory close dates.

- 1. The former CMR must delete the transferring items from the existing standing order.
- 2. The former CMR must insert the deleted items on a new account number by sending an "I" order to the Publisher with a leading five-zero advice line. (See page 16.0.32)
- 3. Former CMR send "T" Transaction to LSA ELITE<sup>TM</sup>. (See page 16.0.33)
- 4. New CMR send "T" Transaction to LSA ELITE<sup>TM</sup>. (See page 16.0.33)

#### **Standing Order**

| TRANS    | TRANS | VER -  | TRA   | NS ID |       |                        |              |     |         | 72020       |                         | NA-2000         |
|----------|-------|--------|-------|-------|-------|------------------------|--------------|-----|---------|-------------|-------------------------|-----------------|
| REF DATE |       | P TO   | 0714  | С     |       | 41 04                  | DIR#<br>1534 | 5   | DIR VER | TN NASH     | DIRECTORY NAME VILLE    | PUB DATE 122020 |
| O441     | 65    | 65     | A CLR | EAS   |       | ME<br>KODAK<br>SP BUYS | - BAS        | DAT | = SPINS | ADVER       | TISING DATA             | NAT CLIENT ID   |
| 10000    | no i  | 112111 | OLK   | Orti  | 11001 | or boro                | Brio         | Н   |         |             | IC EQUIPMENT & SUPPLIES |                 |
| 10100    |       | TM     |       |       |       |                        | С            | F   |         | EASTMAN K   | KODAK                   |                 |
| 10150    |       |        |       |       |       |                        |              |     | CE      | 441786789   | 967566                  |                 |
| 10175    |       | TBLN   |       |       |       |                        |              | N   |         | CHARLES S   | STREET PHOTOGRAPHY      |                 |
| 10200    |       |        |       |       |       |                        |              | A   |         | 4569 CHAR   | RLES STREET             |                 |
| 10250    |       |        |       |       |       |                        |              | т   |         | 810 456-8   | 3978                    |                 |
| 10300    |       |        |       |       |       |                        |              | Н   |         | PHOTOGRAPHY | Y                       |                 |
| 10325    |       | DQC    |       |       |       |                        |              | N   |         | EASTMAN K   | KODAK                   |                 |
| 10375    |       |        |       |       |       |                        |              |     | CE      | 441767865   | 543432                  |                 |
| 10400    |       |        |       |       |       |                        |              | A   |         | 1298 WILI   | LIAMS STREET            |                 |
| 10425    |       |        |       |       |       |                        |              | Т   |         | 313 987-6   | 5789                    |                 |
| 10450    |       | ABLN   |       |       |       |                        |              | N   |         | EASTMAN K   | KODAK                   |                 |
| 10550    |       |        |       |       |       |                        |              | A   |         | 1298 WILI   | LIAMS STREET            |                 |
| 10600    |       |        |       |       |       |                        |              | Т   |         | 313 987-6   | 5789                    |                 |
|          | E     |        |       |       |       |                        |              |     |         |             |                         |                 |

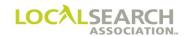

Step 1, Delete Items

# NATIONAL YELLOW PAGES ADVERTISING ORDER

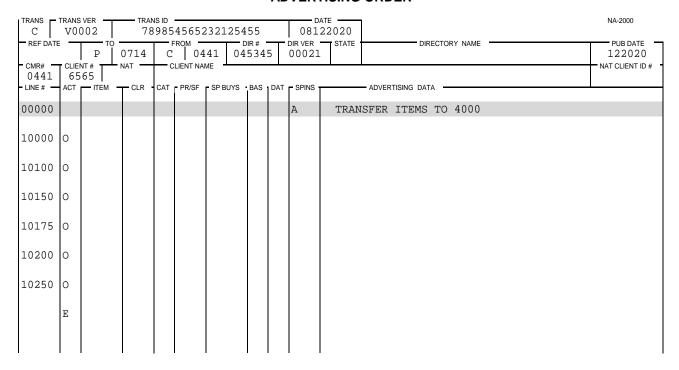

Step 2, Transfer Items to New Account Number

| TRANS -    |     | 002         | TRAI |     | 56979              | 3954210 | 200 |     |         | ATE 32020                         | NA-2000         |
|------------|-----|-------------|------|-----|--------------------|---------|-----|-----|---------|-----------------------------------|-----------------|
| REF DATE   | _   | <u>Р</u> то | 0714 | C   | гом —<br>04        | 41 04   |     |     |         | STATE DIRECTORY NAME              | PUB DATE 122020 |
| 0443       |     | 000         | A A  |     | CLIENT NA<br>STMAN | KODAK   |     |     |         |                                   | NAT CLIENT ID # |
| - LINE # - | ACT | - ITEM      | TCLR | CAT | PR/SF              | SP BUYS | BAS | DAT | - SPINS | ADVERTISING DATA -                |                 |
| 00000      |     |             |      |     |                    |         |     |     | A       | TRANSFER ITEMS FROM 6565          |                 |
| 10000      | I   |             |      |     |                    |         |     | Н   |         | PHOTOGRAPHIC EQUIPMENT & SUPPLIES |                 |
| 10100      | I   | TM          |      |     |                    |         | С   | F   |         | EASTMAN KODAK                     |                 |
| 10150      | I   |             |      |     |                    |         |     |     | CR      | 44178678967566                    |                 |
| 10175      | I   | TBLN        |      |     |                    |         |     | N   |         | CHARLES STREET PHOTOGRAPHY        |                 |
| 10200      | I   |             |      |     |                    |         |     | A   |         | 4569 CHARLES STREET               |                 |
| 10250      | I   |             |      |     |                    |         |     | Т   |         | 810 456-8978                      |                 |
|            | E   |             |      |     |                    |         |     |     |         |                                   |                 |

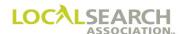

## Step 3, Send Transfer Documents, Former CMR

# NATIONAL YELLOW PAGES ADVERTISING ORDER

| TRANS T  | TRANS       |         |       | ns id —<br>785455 | 8789     | 85544   | 02     | 0.8    | DATE 152020 | 7                 | NA-2000         |
|----------|-------------|---------|-------|-------------------|----------|---------|--------|--------|-------------|-------------------|-----------------|
| REF DATE |             | то<br>У | 9999  | FRO<br>C          | 044      | 1 00    | 0000   | DIR VE |             | DIRECTORY NAME    | PUB DATE 00000  |
| 0441     | CLIEI<br>40 | 00      | NAT A | EASTM             |          | CODAK   |        |        | l e         | •                 | NAT CLIENT ID # |
| LINE#    | ACT         | - ITEM  | TCLR  | CAT PI            | R/SF - S | SP BUYS | BAS DA |        |             | ADVERTISING DATA  | •               |
| 00000    |             |         |       |                   |          |         |        | A      | TRANSI      | FER_DATE=09252020 |                 |
| 00000    |             |         |       |                   |          |         |        | A      | OLD_CM      | MR=0441           |                 |
| 00000    |             |         |       |                   |          |         |        | A      | OLD_CI      | LIENT_NUMBER=4000 |                 |
| 00000    |             |         |       |                   |          |         |        | A      | NEW_CN      | MR=0321           |                 |
| 00000    |             |         |       |                   |          |         |        | A      | NEW_CI      | LIENT_NUMBER=5434 |                 |
| 00000    |             |         |       |                   |          |         |        | A      | BILLIN      | NG_DATE=09252020  |                 |
|          | E           |         |       |                   |          |         |        |        |             |                   |                 |

Step 4, Send Transfer Documents, New CMR

| TRANS T  |     | 002  |          | ns id<br>895456 | 55212 | 232222  | 22     |                   | 52020  |                  | NA-2000         |
|----------|-----|------|----------|-----------------|-------|---------|--------|-------------------|--------|------------------|-----------------|
| REF DATE | _   | Y TO | 9999     | FRC<br>C        | 032   | 21 00   | 0000   | DIR VER 0 0 0 0 0 |        | DIRECTORY NAME   | PUB DATE 000000 |
| 0321     |     | 34   | NAT<br>A | EASTI           |       | KODAK   |        |                   | ·      |                  | NAT CLIENT ID # |
| LINE #   | ACT | ITEM | T CLR    | CAT P           | R/SF  | SP BUYS | BAS DA | T SPINS           |        | ADVERTISING DATA | •               |
| 00000    |     |      |          |                 |       |         |        | A                 | TRANSF | ER_DATE=09252020 |                 |
| 00000    |     |      |          |                 |       |         |        | A                 | OLD_CM | R=0441           |                 |
| 00000    |     |      |          |                 |       |         |        | A                 | OLD_CL | IENT_NUMBER=4000 |                 |
| 00000    |     |      |          |                 |       |         |        | А                 | NEW_CM | R=0321           |                 |
| 00000    |     |      |          |                 |       |         |        | А                 | NEW_CL | IENT_NUMBER=5434 |                 |
| 00000    |     |      |          |                 |       |         |        | А                 | BILLIN | G_DATE=09252020  |                 |
|          | E   |      |          |                 |       |         |        |                   |        |                  |                 |

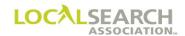

#### CMR Transfers - "N" Transaction Process

#### "N" Transactions

"N" Transactions are only sent when agreement on the disposition of records cannot be reached between the two CMRs. The new CMR will never have access to the existing LSA ELITE<sup>TM</sup> standing orders.

If "N" transactions are sent, both CMRs must be aware of the risks associated with this choice and, that technically this is no longer a client transfer.

#### Risks to the Incumbent/Former CMR

- Will be responsible for loss to the base revenue
- Will be billed for any directory extensions
- Will be responsible for queries/advices for orders closing prior to the effective transfer date

#### Risks to the New CMR

- Advice lines, ELINCS/emails requests pertaining to seniority placement may not be honored
- Clients advertising is placed at risk due to potential loss of seniority position
- Publisher may not adjust for claims resulting from deletes due to change in CMR responsibility
- Will be responsible for any claim adjustments
- New orders and new artwork, if applicable, must be provided
- Publisher may not honor claims resulting in seniority placement errors
- National client may be contacted by local
- Commission base may be adjusted by publisher
- Incomplete records may exist
- Loss of directory advertising or missed directory placement due to the timing of subsequent deletes or inserts, incomplete records may result
- No effective transfer date for the publisher
- Publishers may choose to charge a fee to provide standing orders
- No access to standing orders in the LSA ELITE<sup>TM</sup> database
- Future advertising may be jeopardized due to client dissatisfaction with the transfer process
- National/Yellow Page channel may be at risk, may move to local or other media

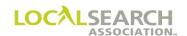

## "N" Transaction Process

| Step |                                                                                                    | Action                                                                                                    |
|------|----------------------------------------------------------------------------------------------------|----------------------------------------------------------------------------------------------------|
| 1    | A letter of intent to transfer is sent to th                                                                                                    | e former & new CMR from the advertiser. The letter should detail time frames.                                                                                                    |
| 2    | <ul> <li>New CMR contacts former CMR and,</li> <li>Effective date of the transfer</li> <li>Whether to make standing orders</li> <li>New CMR/client #</li> </ul> | at a minimum must discuss: available and/or to purchase records                                                                                                    |
| 3    | a minimum of 30 calendar days prior t                                                                                                    | vailable, both new and former CMR send an "N" Transaction to LSA ELITE <sup>TM</sup> to the effective transfer date. ("N's" must be sent within 10 days of one another days prior to the effective transfer date.)                                                                                                    |
| 4    | Once LSA ELITE <sup>TM</sup> receives the first of are received, LSA ELITE <sup>TM</sup> will comp                                                              | 'N", the system will wait 10 days for the second "N". As soon as both "N's" are the information.                                                                                                    |
|      | If:                                                                                                    | Then:                                                                                                    |
|      | The information on the "N's" match                                                                                                    | ELITEwill immediately send an expanded "N" Transaction to the Publisher and former CMR. (Expanded "N" lists all directories the client has advertising in for a specific Publisher.) Orders inserted by the current CMR after the initial Expanded "N s" are delivered and before the transfer date will also generate an Expanded "N" if the Publisher of the directory did not previously receive an Expanded "N" announcing the transfer. An "N" Transaction without the expanded Publisher information will be returned to the new CMR; the last five-zero line will indicate the "N" Transaction matched. On the effective transfer date, ELITE will generate "D" Transactions with a five-zero advice line stating it was the result of a transfer. (Standing orders will be deleted in the ELITE database).  NOTE: LSA ELITE™ will hold all orders that closed prior to the effective transfer date but have not yet reached FOSD. Upon rollover, LSA ELITE™ will release "D" transactions containing a five-zero advice line stating "transfer from CMR/Client # to CMR/Client #" for any orders held, inserting the release date and time stamp. |
|      | The information on the "N" Transactions do not match                                                                                                    | <ul> <li>LSA ELITE<sup>TM</sup> will reject both "N's", sending each CMR a rejection message.</li> <li>New "N" Transactions will have to be immediately reissued to not jeopardize the original time frames.</li> </ul>                                                                                                    |
|      | ELITE receives only one "N" Transaction (either former or new CMR did not send)                                                                                 | <ul> <li>Both CMRs and LSA will receive an error message from LSA ELITE<sup>TM</sup> after 5 days indicating a matching "N" was not received.</li> <li>The non-complying CMR must resend the "N" Transaction immediately.</li> </ul>                                                                                                    |
|      | Matching "N's" are not received within 10 days by LSA ELITE <sup>TM</sup>                                                                                       | Both CMRs and LSA receive a cancellation error message from LSA ELITE™ and transfer process must start over.                                                                                                    |
| 5    | Any orders for directories that closed p<br>ELITE <sup>TM</sup> until the Future Order Start I                                                                  | the effective transfer date, for orders under the former CMR/client number. Orior to the effective transfer date but have not rolled, will be held on LSA Date (FOSD) is reached. Upon rollover, ELITE will generate "D" transactions date and time stamp. Note: "D" transactions will contain a five-zero advice CMRclient # TO CMRclient #."                                                                                                    |
| 6    | On the effective transfer date, Published database to internal records.                                                                                         | ers and CMRs should run an Order Copy Report to verify information in                                                                                                    |
| 7    | advice line indicating "N TRANSFER                                                                                                    | w CMR must send "I" transactions to insert advertising containing a five zero a FROM CMRclient # TO CMRclient #" as the first line on the order. New CMR/Client number cannot be reused for four years.                                                                                                    |

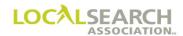

## Overview of "N" Transaction Process

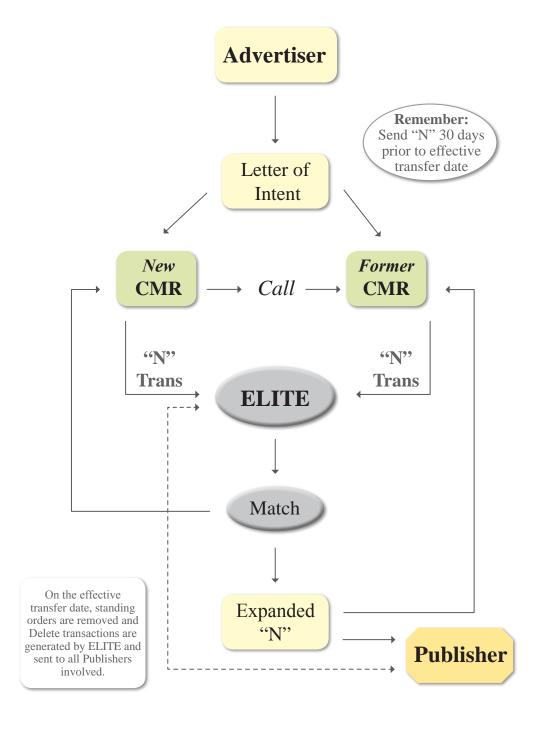

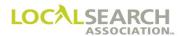

#### CMR Transfers - Prior to Issuing an "N" Transaction

#### New CMR & Advertiser Instructions

The following steps must be discussed/accomplished by the advertiser and new CMR prior to the "N's" being issued:

- 1. Detail for the client, the time frames involved for the change of account responsibility.
  - a) Ensure they are aware of the 30 days' advance notice requirement.
  - b) Determine if there are any existing conditions in their current contract that must be met.
  - c) If necessary, allow sufficient time to arrange for the verification of the client's records.
- 2. Advise the client to send letter of intent to the former CMR detailing the change in account responsibility. A copy of this letter is sent to the new CMR.
- 3. Once the letter of intent has been sent, the new CMR contacts the former CMR to discuss the transfer.

#### New & Former CMR Instructions

Prior to issuing the "N" Transaction, both CMRs need to determine:

- 1. The effective date of the transfer. This is the date the new CMR will be responsible for the advertiser and will be able to send "I" transactions to the Publisher.
- 2. Will the "N" Transaction be sent to LSA ELITE<sup>TM</sup> or manually through the mail.
- 3. When will the "N" Transaction be sent?
- 4. The new CMR number and the new client/account number. To avoid confusion with client records, the same CMR/client code cannot be reassigned to another client for a minimum of 4 years.

#### NOTE: Accounts cannot be transferred to an existing CMR/client number.

#### **Billing**

The **former** CMR will be responsible for billing of any/all advertising standing on the directory close date under the old CMR/client number. The **former** CMR will always receive billing for cutbacks or extensions. Publishers will bill the new CMR for all advertising placed on the new CMR/client number combination.

NOTE: LSA ELITE<sup>TM</sup> will hold all orders that closed prior to the effective transfer date but have not yet reached FOSD. Upon rollover, LSA ELITE<sup>TM</sup> will release "D" transactions containing a five-zero advice line stating "N transfer from CMRclient # to CMRclient #" for any orders held, inserting the release date and time stamp.

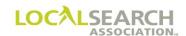

## "N" Transaction on the Effective Transfer Date

On the effective transfer date, the following occurs:

| Step | Action                                                                                                    |
|------|----------------------------------------------------------------------------------------------------|
| 1    | LSA ELITE™ sends Delete (D) transactions to publishers for any current directory orders.  The "D" will contain a five-zero advice line indicating "N transfer from CMRclient #                                                                                                    |
|      | to CMRclient #."                                                                                                    |
| 2    | LSA ELITE <sup>TM</sup> <u>holds</u> any orders for closed directories that have not rolled (FOSD) by the effective transfer date.                                                                                                    |
| 3    | Upon directory rollover (FOSD), LSA ELITE <sup>TM</sup> generates "D" (delete) transactions for any held orders on that directory reflecting a date/time stamp of the release date and <b>containing a five-zero advice line stating "N transfer from CMRclient # to CMRclient #."</b> |
| 4    | New CMR sends Insert (I) transactions on or after the agreed upon date to reestablish the advertising. First line must be five zero advice line indicating "N transfer from CMRclient # to CMRclient #." A CMR/Client number cannot be reused for four years.                          |

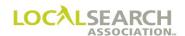

## CMR Transfers - Non-ELITE "N" Transfer Process

| If:                       |    | Then:                                                                                  |
|---------------------------|----|----------------------------------------------------------------------------------------|
| Former CMR is             | 1. | Former CMR must manually create the "N" Transaction (See page 16.0.40) and             |
| non-ELITE user            |    | receive written verification, from the new CMR, prior to sending to Publisher.         |
| & new CMR is              | 2. | Once written notification is received from new CMR, former CMR needs                   |
| LSA ELITE <sup>TM</sup>   |    | to manually send an expanded "N" Transaction (See page 16.0.42) to all affected        |
| user                      |    | Publishers to ensure receipt a minimum of 30 calendar days prior to the                |
|                           | _  | effective transfer date.                                                               |
|                           | 3. | Former CMR should delete all standing orders by the effective transfer date.           |
|                           |    | Include five zero advice line indicating "N transfer from CMRclient # to CMRclient #." |
|                           | 4. | New CMR must send publisher "I" transactions to re-establish advertising.              |
|                           | ı  | First line on each "I" must be five zero advice line indicating "N transfer            |
|                           |    | from CMRclient # to CMRclient #."                                                      |
| Former CMR is             | 1. | Former CMR must manually create the "N" Transaction (See page 16.0.40) and             |
| a LSA ELITE <sup>TM</sup> |    | receive written verification, from the new CMR, prior to sending to Publisher.         |
| user & the new            | 2. | Once written notification is received, manually send the expanded "N"                  |
| CMR is non-               |    | Transaction (See page 16.0.42) to all affected Publishers to ensure receipt a          |
| ELITE                     |    | minimum of 30 calendar days prior to the effective transfer date.                      |
|                           | 3. | Former CMR should delete all standing orders on LSA ELITE <sup>TM</sup> by the         |
|                           |    | effective transfer date. Include five zero advice line indicating "N transfer          |
|                           |    | from CMRclient # to CMRclient #."                                                      |
|                           | 4. | New CMR must send publisher "I" transactions to re-establish advertising.              |
|                           | 5. | First line on each "I" must be five zero advice line indicating "N transfer            |
|                           |    | from CMRclient # to CMRclient #."                                                      |
| Both CMRs are             | 1. | Former CMR must manually create an "N" for the non-ELITE Publisher only                |
| LSA ELITE <sup>TM</sup>   |    | (See page 16.0.40), and receive written verification from the new CMR, prior to        |
| users, Publisher          |    | sending to Publisher.                                                                  |
| is non-ELITE              | 2. | Once written notification is received, manually send the expanded "N" (See             |
|                           |    | page 16.0.42) to the Publisher.                                                        |
|                           | 3. | Former CMR should manually delete standing order with publisher not on                 |
|                           |    | ELITE by the effective transfer date. Include five zero advice line indicating         |
|                           |    | "N transfer from CMRclient # to CMRclient #."                                          |
|                           | 4. | New CMR must send publisher "I" transactions to re-establish advertising.              |
|                           | 5. | First line on each "I" must be five zero advice line indicating "N transfer            |
|                           |    | from CMRclient # to CMRclient #."                                                      |
|                           | No | ote: CMRs would send "N" transactions on LSA ELITE <sup>TM</sup> for all LSA           |
|                           | ı  | LITE <sup>TM</sup> Publishers.                                                         |

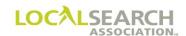

## CMR Transfers - Form Preparation for "N" Transaction

# "N" Transaction all Directories all Publishers, Former CMR NATIONAL YELLOW PAGES ADVERTISING ORDER

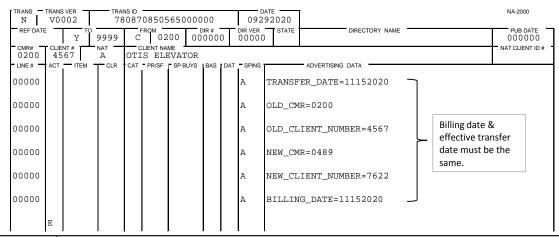

| Field           | Action                                                                                                    |
|-----------------|----------------------------------------------------------------------------------------------------|
| TRANS           | Enter N.                                                                                                    |
| TRANS VER       | Enter the version number of the LSA ELITE <sup>TM</sup> software being used. For manual operations, leave blank. |
| TRANS ID        | Enter an 18-digit number identifying this transaction. Every transaction will have a unique number.              |
| DATE            | Automatically entered by LSA ELITE™. For manual operations, enter the date the order is sent.                    |
| REF DATE        | Leave blank.                                                                                                    |
| ТО              | Box 1: Enter Y for LSA ELITE™. Box 2: Enter 9999 LSA ELITE™ system number.                                       |
| FROM            | Box 1: Enter C for CMR. Box 2: Enter 3-digit CMR number with leading zero.                                       |
| DIR#            | Enter five zeros to indicate global transfer.                                                                    |
| DIR VER         | Enter five zeros.                                                                                                |
| STATE           | Leave blank.                                                                                                    |
| DIRECTORY       | Leave blank.                                                                                                    |
| NAME            |                                                                                                    |
| PUB DATE        | Enter six zeros.                                                                                                 |
| CMR #           | Enter the sending CMRs 3-digit number with leading zero.                                                         |
| CLIENT #        | Enter former client/account number.                                                                              |
| NAT             | Enter one letter accounts classification designation i.e., B,E,A,R.                                              |
| CLIENT NAME     | Enter name of client.                                                                                            |
| NAT CLIENT ID # | Leave blank.                                                                                                    |
| LINE #          | Enter five zeros. (Six 00000 lines are required)                                                                 |
| SP INS          | Enter A.                                                                                                    |

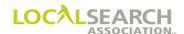

## "N" Transaction all Directories all Publishers, New CMR

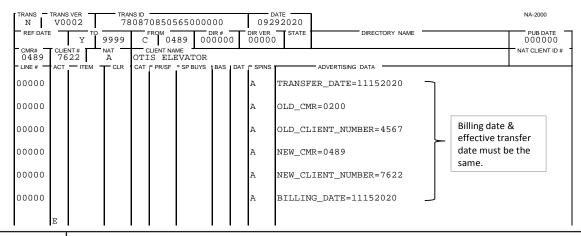

| Field             | Action                                                                                                    |
|-------------------|----------------------------------------------------------------------------------------------------|
| TRANS             | Enter N.                                                                                                    |
| TRANS VER         | Enter the version number of the LSA ELITE <sup>TM</sup> software being used. For manual operations, leave blank. |
| TRANS ID          | Enter an 18-digit number identifying this transaction. Every transaction will have a unique number.              |
| DATE              | Automatically entered by LSA ELITE™. For manual operations, enter the date the order is sent.                    |
| REF DATE          | Leave blank.                                                                                                    |
| ТО                | Box 1: Enter Y for LSA ELITE™. Box 2: Enter 9999 LSA ELITE™ system number.                                       |
| FROM              | Box 1: Enter C for CMR. Box 2: Enter 3-digit CMR number with leading zero.                                       |
| DIR#              | Enter five zeros to indicate global transfer.                                                                    |
| DIR VER           | Enter five zeros.                                                                                                |
| STATE             | Leave blank.                                                                                                    |
| DIRECTORY<br>NAME | Leave blank.                                                                                                    |
| PUB DATE          | Enter six zeros.                                                                                                 |
| CMR#              | Enter the sending CMRs 3-digit number with leading zero.                                                         |
| CLIENT#           | Enter new CMR's client/account number.                                                                           |
| NAT               | Enter one letter account classification designation i.e., B,E,A,R.                                               |
| CLIENT NAME       | Enter name of client.                                                                                            |
| NAT CLIENT ID#    | Leave blank.                                                                                                    |
| LINE#             | Enter five zeros. (Six 00000 lines are required)                                                                 |
| SP INS            | Enter A.                                                                                                    |

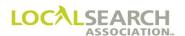

#### Expanded "N" Transaction (Former CMR & Publisher)

When LSA ELITE receives matching "N" Transactions from both CMRs, the system will append the impacted directories to the former CMR's "N" and forward a copy to all affected Publishers and the former CMR.

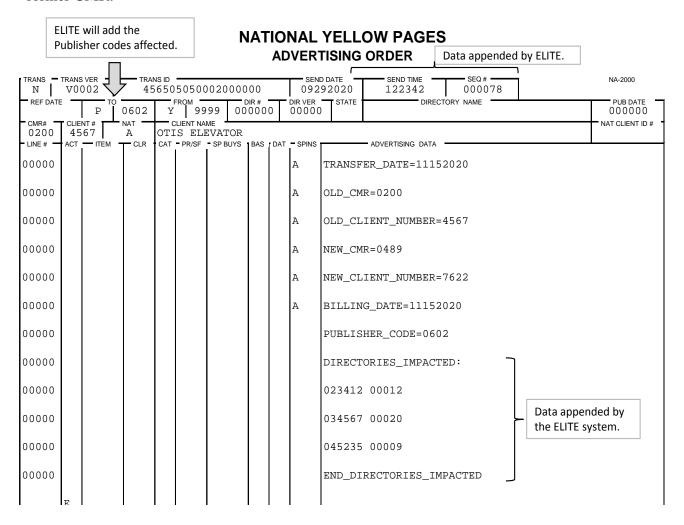

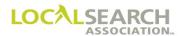

## Matched "N" Transaction (New CMR)

When LSA ELITE<sup>TM</sup> receives matching "N" Transactions from both CMRs, the system will return a copy of the "N" transaction to the new CMR with a notation that the "N" transactions matched on LSA ELITE<sup>TM</sup>.

|         | _      | lew CMI                   | o'c Cod     | _             |                 | N       | TAI  | 10  | NAL            | YELL                     | OW PAGE          | S                       |                            |                          |
|---------|--------|---------------------------|-------------|---------------|-----------------|---------|------|-----|----------------|--------------------------|------------------|-------------------------|----------------------------|--------------------------|
|         | _ IN   | ew Civii                  | 1 5 COU     | е             |                 |         |      | ΑD  | VER            | TISING                   | ORDER            | Data appended b         | by ELITE.                  |                          |
| TRANS N |        | S VER TO                  | 45          | NS ID<br>5650 | ROM -           | 02000   | DIR# | _   | 092<br>DIR VER | D DATE<br>92020<br>STATE | SEND TIME 122342 | SEQ# 000078 ECTORY NAME |                            | NA-2000<br>PUB DATE      |
| CMR#    | T CLIE | C NT #                    | 0489<br>NAT | Y             | 99<br>LIENT NAI |         | 0000 | 0   | 00000          | )                        |                  |                         |                            | 000000<br>NAT CLIENT ID# |
| 0489    |        | 22                        | A           | OTI           | S ELE           | EVATOR  |      |     |                |                          |                  |                         |                            | NAT CLIENT ID#           |
| LINE #  | ACT    | <u>—</u> ітем<br><b>І</b> | CLR         | CAT           | PR/SF           | SP BUYS | BAS  | DAT | SPINS          |                          | ADVERTISING DAT  | Α -                     |                            | '                        |
| 00000   |        |                           |             |               |                 |         |      |     | A              | TRANSF                   | ER_DATE=111      | L52020                  |                            |                          |
| 00000   |        |                           |             |               |                 |         |      |     | A              | OLD_CM                   | R=0200           |                         |                            |                          |
| 00000   |        |                           |             |               |                 |         |      |     | A              | OLD_CL                   | IENT_NUMBEF      | R=4567                  |                            |                          |
| 00000   |        |                           |             |               |                 |         |      |     | A              | NEW_CM                   | R=0489           |                         |                            |                          |
| 00000   |        |                           |             |               |                 |         |      |     | A              | NEW_CL                   | IENT_NUMBEF      | R=7622                  |                            |                          |
| 00000   |        |                           |             |               |                 |         |      |     | A              | BILLIN                   | G_DATE=1115      | 52020                   |                            |                          |
| 00000   |        |                           |             |               |                 |         |      |     | A              | N_TRAN                   | SACTIONS_MA      | ATCHED 📛                | Data appen<br>the ELITE sy |                          |
|         | E      |                           |             |               |                 |         |      |     |                |                          |                  |                         |                            |                          |

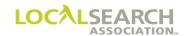

## "N" Transaction All Directories for One Publisher Code, Current CMR

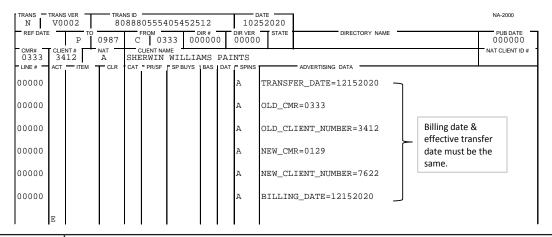

| Field             | Action                                                                                                    |
|-------------------|----------------------------------------------------------------------------------------------------|
| TRANS             | Enter N.                                                                                                    |
| TRANS VER         | Enter the version number of the LSA ELITE <sup>TM</sup> software being used. For manual operations, leave blank. |
| TRANS ID          | Enter an 18-digit number identifying this transaction. Every transaction will have a unique number.              |
| DATE              | Automatically entered by LSA ELITE™. For manual operations, enter the date the order is sent.                    |
| REF DATE          | Leave blank.                                                                                                    |
| ТО                | Box 1: Enter P for Publisher. Box 2: Enter the 4-digit publisher number affected by the change.                  |
| FROM              | Box 1: Enter C for CMR. Box 2: Enter 3-digit CMR number with leading zero.                                       |
| DIR#              | Enter six zeros indicating global transfer for specific pub code number.                                         |
| DIR VER           | Enter five zeros.                                                                                                |
| STATE             | Leave blank.                                                                                                    |
| DIRECTORY<br>NAME | Leave blank.                                                                                                    |
| PUB DATE          | Enter six zeros.                                                                                                 |
| CMR#              | Enter the sending CMRs 3-digit number with leading zero.                                                         |
| CLIENT#           | Enter old client/account number.                                                                                 |
| NAT               | Enter one letter account classification designation i.e., B,E,A,R.                                               |
| CLIENT NAME       | Enter name of client.                                                                                            |
| NAT CLIENT ID #   | Leave blank.                                                                                                    |
| LINE #            | Enter five zeros. (Six 00000 lines are required)                                                                 |
| SP INS            | Enter A.                                                                                                    |

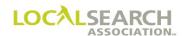

# "N" Transaction all Directories for One Publisher Code, New CMR NATIONAL YELLOW PAGES ADVERTISING ORDER

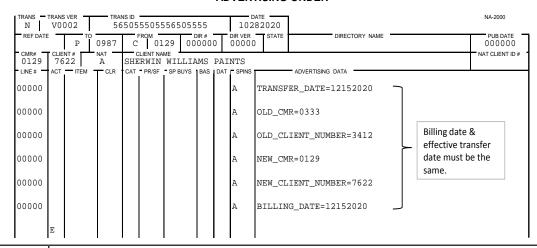

| Field             | Action                                                                                                    |
|-------------------|----------------------------------------------------------------------------------------------------|
| TRANS             | Enter N.                                                                                                    |
| TRANS VER         | Enter the version number of the LSA ELITE <sup>TM</sup> software being used. For manual operations, leave blank. |
| TRANS ID          | Enter an 18-digit number identifying this transaction. Every transaction will have a unique number.              |
| DATE              | Automatically entered by LSA ELITE™. For manual operations, enter the date the order is sent.                    |
| REF DATE          | Leave blank.                                                                                                    |
| ТО                | Box 1: Enter P for Publisher. Box 2: Enter the 4-digit publisher number affected by the change.                  |
| FROM              | Box 1: Enter C for CMR. Box 2: Enter 3-digit CMR number with leading zero.                                       |
| DIR#              | Enter six zeros indicating global transfer for specific pub code number.                                         |
| DIR VER           | Enter five zeros.                                                                                                |
| STATE             | Leave blank.                                                                                                    |
| DIRECTORY<br>NAME | Leave blank.                                                                                                    |
| PUB DATE          | Enter six zeros.                                                                                                 |
| CMR#              | Enter the sending CMRs 3-digit number with leading zero.                                                         |
| CLIENT #          | Enter new client/account number.                                                                                 |
| NAT               | Enter one letter account classification designation i.e., B,E,A,R.                                               |
| CLIENT NAME       | Enter name of client.                                                                                            |
| NAT CLIENT ID#    | Leave blank.                                                                                                    |
| LINE #            | Enter five zeros. (Six 00000 lines are required)                                                                 |
| SP INS            | Enter A.                                                                                                    |

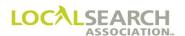

## Expanded "N" Transaction Sent to Publisher

When LSA ELITE<sup>TM</sup> receives matching "N" Transactions from both CMRs, the system will append the impacted directories to the former CMR's "N" and forward a copy to the affected Publisher and former CMR.

| TRANS -       | TRANS |      |       | NS ID<br>5650 | 23250 | 5050  | 5455  |     |                  | DATE -                 | SEND TIME 93225    | SEQ# 111119 |                    | NA-2000 |  |  |  |  |
|---------------|-------|------|-------|---------------|-------|-------|-------|-----|------------------|------------------------|--------------------|-------------|--------------------|---------|--|--|--|--|
| REF DATE      |       | C TO | 0333  | Y             | ı.    |       | DIR # | 0   | DIR VER<br>00000 | STATE                  | DIREC              |             | PUB DATE<br>000000 |         |  |  |  |  |
| 0333<br>LINE# |       | 12   | A CLB | SHE           | RWIN  | WILI  |       |     | INTS             | •                      | - ADVERTISING DATA |             | NAT CLIENT ID#     |         |  |  |  |  |
| 00000         | ACT   | IIEM | CLR   | CAI           | PR/SF | 3P BU | S DAS | DAI | A                | TDANCE                 | ER_DATE=1215       | 2020        |                    |         |  |  |  |  |
| 00000         |       |      |       |               |       |       |       |     | A                | IKANSI                 | EK_DAIE-1213       | 2020        |                    |         |  |  |  |  |
| 00000         |       |      |       |               |       |       |       |     | A                | OLD_CM                 |                    |             |                    |         |  |  |  |  |
| 00000         |       |      |       |               |       |       |       |     | A                | OLD_CLIENT_NUMBER=3412 |                    |             |                    |         |  |  |  |  |
| 00000         |       |      |       |               |       |       |       |     | A                | NEW_CMR=0129           |                    |             |                    |         |  |  |  |  |
| 00000         |       |      |       |               |       |       |       |     | A                | NEW_CLIENT_NUMBER=7622 |                    |             |                    |         |  |  |  |  |
| 00000         |       |      |       |               |       |       |       |     | A                | BILLIN                 | G_DATE=12152       | 020         |                    |         |  |  |  |  |
| 00000         |       |      |       |               |       |       |       |     |                  | PUBLIS                 | HER_CODE=098       | 7           |                    |         |  |  |  |  |
| 00000         |       |      |       |               |       |       |       |     |                  | DIRECT                 | ORIES_IMPACT       | ED:         |                    |         |  |  |  |  |
| 00000         |       |      |       |               |       |       |       |     |                  | 023412                 | 00012              |             |                    |         |  |  |  |  |
| 00000         |       |      |       |               |       |       |       |     |                  | 034567                 | 00020              |             |                    |         |  |  |  |  |
| 00000         |       |      |       |               |       |       |       |     |                  | 045235                 | 00009              |             |                    |         |  |  |  |  |
| 00000         |       |      |       |               |       |       |       |     |                  | END_DI                 | RECTORIES_IM       | PACTED      |                    |         |  |  |  |  |
|               | E     |      |       |               |       |       |       |     |                  |                        |                    |             |                    |         |  |  |  |  |

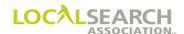

## Expanded "N" Transaction Sent to Former CMR

| TRANS N  | TRANS      |        |      | NS ID<br>5650 | 23250     | 5050     | 5455  |     | 102              | D DATE | 93225                            | SEQ# 111119 | NA-2000              |
|----------|------------|--------|------|---------------|-----------|----------|-------|-----|------------------|--------|----------------------------------|-------------|----------------------|
| REF DATE |            | С      | 0333 | Y             | FROM 99   | 99       | DIR # | 0   | DIR VER<br>00000 | STATE  | DIREC                            | TORY NAME   | PUB DATE 0 0 0 0 0 0 |
| 0333     | CLIE<br>34 |        | A A  | SHE           | CLIENT NA | WILL     |       |     |                  | •      | - 12/527000 2471                 |             | NAT CLIENT ID #      |
| 00000    | ACT        | — IIEM | TCLR | CAT           | PR/SF     | - SP BUY | S BAS | DAT | - SPINS          |        | - ADVERTISING DATA  ER_DATE=1215 | 2020        |                      |
|          |            |        |      |               |           |          |       |     | A                |        | _                                | 2020        |                      |
| 00000    |            |        |      |               |           |          |       |     | A                | OLD_CM | R=0333                           |             |                      |
| 00000    |            |        |      |               |           |          |       |     | А                | OLD_CL | IENT_NUMBER=                     |             |                      |
| 00000    |            |        |      |               |           |          |       |     | A                | NEW_CM | R=0129                           |             |                      |
| 00000    |            |        |      |               |           |          |       |     | A                | NEW_CL |                                  |             |                      |
| 00000    |            |        |      |               |           |          |       |     | А                | BILLIN | G_DATE=12152                     | 020         |                      |
| 00000    |            |        |      |               |           |          |       |     |                  | PUBLIS | HER_CODE=098                     | 7           |                      |
| 00000    |            |        |      |               |           |          |       |     |                  | DIRECT | ORIES_IMPACT                     | ED:         |                      |
| 00000    |            |        |      |               |           |          |       |     |                  | 023412 | 00012                            |             |                      |
| 00000    |            |        |      |               |           |          |       |     |                  | 034567 | 00020                            |             |                      |
| 00000    |            |        |      |               |           |          |       |     |                  | 045235 | 00009                            |             |                      |
| 00000    |            |        |      |               |           |          |       |     |                  | END_DI | RECTORIES_IM                     | PACTED      |                      |
|          | Е          |        |      |               |           |          |       |     |                  |        |                                  |             |                      |

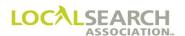

## Matched "N" Transaction (New CMR)

When LSA ELITE<sup>TM</sup> receives matching "N" Transactions from both CMRs, the system will return a copy of the "N" transaction to the new CMR with a notation that the "N" transactions matched in LSA ELITE<sup>TM</sup>.

| TRANS N  |     | O 0 2  |       | ANS ID | 212022  | 220020  | 222   |     |                  | D DATE 82020 | SEND TIME 093226   |  | NA-2000            |  |
|----------|-----|--------|-------|--------|---------|---------|-------|-----|------------------|--------------|--------------------|--|--------------------|--|
| REF DATE | E   | С      | 0129  |        | FROM 99 |         | DIR # | 0   | DIR VER<br>00000 | STATE        | DIREC              |  | PUB DATE<br>000000 |  |
| 0129     | 1   | 22     | NAT A | SHI    |         | WILLI.  |       |     |                  |              |                    |  | NAT CLIENT ID #    |  |
| LINE#    | ACT | — ITEM | TCLF  | CAT    | PR/SF   | SP BUYS | BAS   | DAT | SPINS            | mp a Mor     | - ADVERTISING DATA |  |                    |  |
| 00000    |     |        |       |        |         |         |       |     | A                | TRANSF       | ER_DATE=1215       |  |                    |  |
| 00000    |     |        |       |        |         |         |       |     | A                | OLD_CM       | R=0333             |  |                    |  |
| 00000    |     |        |       |        |         |         |       |     | A                | OLD_CL       | IENT_NUMBER=       |  |                    |  |
| 00000    |     |        |       |        |         |         |       |     | A                | NEW_CM       | R=0129             |  |                    |  |
| 00000    |     |        |       |        |         |         |       |     | A                | NEW_CL       | IENT_NUMBER=       |  |                    |  |
| 00000    |     |        |       |        |         |         |       |     | A                | BILLIN       |                    |  |                    |  |
| 00000    |     |        |       |        |         |         |       |     | A                | N_TRAN       | nded by<br>system. |  |                    |  |
|          | E   |        |       |        |         |         |       |     |                  |              |                    |  |                    |  |

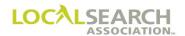

#### Delete Order "D"

On the effective transfer date, a "D" (delete) transaction is generated by LSA ELITE<sup>TM</sup> and sent to publishers for any current directory orders. The "D" will contain a five-zero advice line which reads "N TRANSFER FROM CMRclient # TO CMRclient #."

NOTE: LSA ELITE<sup>TM</sup> will hold all orders that closed prior to the effective transfer date, but have not yet reached FOSD. Upon rollover, LSA ELITE<sup>TM</sup> will generate "D" transactions containing the five-zero advice line which reads "N TRANSFER FROM CMR/Client # TO CMR/C

| TRANS   TRANS VER   TRANS ID   505405000650000000 |             |        |      |     |          |         |               |     |                  | 11152020 |                                  |          |             |          |                    |
|---------------------------------------------------|-------------|--------|------|-----|----------|---------|---------------|-----|------------------|----------|----------------------------------|----------|-------------|----------|--------------------|
| REF DATE                                          |             | P TO   | 0766 | Y   | ROM 99   |         | DIR#<br>1543: |     | DIR VER<br>00078 | STATE    |                                  | DIREC    | CTORY NAME  |          | PUB DATE<br>022021 |
| 0200                                              | CLIEI<br>45 | 67     | NAT  |     | LIENT NA |         | - 040         | DAT | - ODINO -        |          | — ADVEDTIO                       | INO DATA |             |          | NAT CLIENT ID #    |
| 00000                                             | ACI         | — IIEM | TCLK | CAI | PK/SF    | SP BUYS | BAS           | DAI | A SPINS          | N TI     | <del>–</del> advertis<br>RANSFER |          | 02004567 TO | 04897622 |                    |
|                                                   | E           |        |      |     |          |         |               |     |                  |          |                                  |          |             |          |                    |

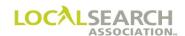

## CMR Transfers - Loading ELITE Orders After "N" Transactions

#### General

When "N" transactions are sent, whether or not the former CMR is a non-ELITE user and the new CMR is an LSA ELITE<sup>TM</sup> user, the new CMR must send "I" Transactions to re-insert the orders into the ELITE database. The TRANS Version number must be <u>V0002</u>, and the first line on each transaction must be a five-zero advice line indicating "N Transfer from old CMRclient number to new CMRclient number."

# NATIONAL YELLOW PAGES ADVERTISING ORDER

| TRANS TRANS VER TRANS ID DATE  I V0002 878956558545854565 06172020 |     |        |                          |     |        |          |     |         |                                   | NA-2000                              |  |  |
|--------------------------------------------------------------------|-----|--------|--------------------------|-----|--------|----------|-----|---------|-----------------------------------|--------------------------------------|--|--|
| REF DATE P                                                         |     |        | 0766 C 012               |     | .29 04 | 9 045345 |     | DIR VER | STATE DIRECTORY NAME TN NASHVILLE | PUB DATE 112020                      |  |  |
| CMR# CLIENT# NAT — NAT — NAT — A                                   |     |        | CLIENT NAME EASTMAN KODA |     |        |          |     |         |                                   | NAT CLIENT ID#                       |  |  |
| - LINE# -                                                          | ACT | - ITEM | TCLR                     | CAT | PR/SF  | SP BUYS  | BAS | DAT     | - SPINS                           | ADVERTISING DATA -                   |  |  |
| 00000                                                              |     |        |                          |     |        |          |     |         | А                                 | N TRANSFER FROM 03333412 TO 01297622 |  |  |
| 10000                                                              | I   |        |                          |     |        |          |     | Н       |                                   | PHOTOGRAPHIC EQUIPMENT & SUPPLIES    |  |  |
| 10100                                                              | I   | TM     |                          |     |        |          | С   | F       |                                   | EASTMAN KODAK                        |  |  |
| 10110                                                              | I   |        |                          |     |        |          |     |         | CE                                | 12954356789011                       |  |  |
| 10200                                                              | I   | TBL    |                          |     |        |          |     | N       |                                   | CHARLES STREET PHOTOGRAPHY           |  |  |
| 10300                                                              | I   |        |                          |     |        |          |     | A       |                                   | 4569 CHARLES ST                      |  |  |
| 10310                                                              | I   |        |                          |     |        |          |     | Т       |                                   | 810 456-8978                         |  |  |
|                                                                    | E   |        |                          |     |        |          |     |         |                                   |                                      |  |  |

Note: New artwork is required; a new art identification number, beginning with the new CMR number, must be entered on the art id line. A new client number is needed, a CMR has to wait four years to reuse the same CMR/client number.

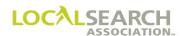

#### CMR Transfers - Canceling an "N" Transaction

#### **Canceling**

A "N" Transaction can be cancelled by a CMR only if the "N s" have not matched in ELITE. The CMR desiring to cancel the transfer must contact the other party and advise them of their intent. Once the intent has been made known, the sender of the original "N" can send a cancel "N" Transaction. Once the "N s" are matched, only LSA can cancel the transfer, and only if it's prior to the effective transfer date. If LSA cancels the "N s", the affected Publishers will receive cancellation Expanded "N s"; however, to ensure the Publishers do not work the transfer, the old CMR must call and alert all Publishers involved.

To cancel a transfer where both CMRs have submitted their respective N Transaction and the effective transfer date has not arrived, both CMRs must send a joint email to the LSA ELITE Coordinator requesting the pending transfer be cancelled. The joint email must include the effective transfer date and the old and new CMR/Client numbers. The ELITE Coordinator will issue the appropriate cancellation transaction. Affected Publishers and old CMR will receive cancellation Expanded "N" transactions.

| TRANS -      | TRANS<br>V0(                           | VER - |      | ns id =================================== | 543000      | DATE 04092020     |         |                  | NA-2000         |
|--------------|----------------------------------------|-------|------|-------------------------------------------|-------------|-------------------|---------|------------------|-----------------|
| REF DATE     |                                        | Y TO  | 9999 | C 0123                                    | 000000      | DIR VER 0 0 0 0 0 | STATE   | DIRECTORY NAME   | PUB DATE 000000 |
| CMR#<br>0123 | 1123   4567   A   STATE FARM INSURANCE |       |      |                                           |             |                   |         |                  | NAT CLIENT ID # |
| LINE#        | ACT                                    | ITEM  | TCLR | CAT - PR/SF - SP                          | BUYS BAS DA |                   |         | ADVERTISING DATA |                 |
| 00000        |                                        |       |      |                                           |             | A                 | TRANSFE | CR_DATE=CANCEL   |                 |
| 00000        |                                        |       |      |                                           |             | A                 | OLD_CMF | R=0123           |                 |
| 00000        |                                        |       |      |                                           |             | A                 | OLD_CL1 | ENT_NUMBER=4567  |                 |
| 00000        |                                        |       |      |                                           |             | A                 | NEW_CMF | R=0869           |                 |
| 00000        |                                        |       |      |                                           |             | A                 | NEW_CL  | ENT_NUMBER=8712  |                 |
| 00000        |                                        |       |      |                                           |             | A                 | BILLING | G_DATE=05252020  |                 |
|              | Е                                      |       |      |                                           |             |                   |         |                  |                 |

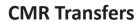

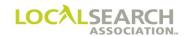

**NOTES** 

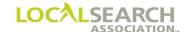

#### LOCAL SEARCH ASSOCIATION<sup>TM</sup>

## Order Processing & Procedures Manual

Verification of Records "V"

Transaction

Section 17.0

Click on the bookmark icon, on the upper left-hand side of Adobe Reader, to expand a list of bookmarks. If you have difficulties in viewing this document, please make sure you have the latest version of Adobe Reader software. Software can be downloaded by going to www.adobe.com.

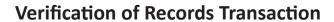

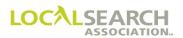

**NOTES** 

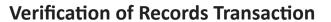

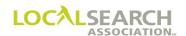

## **Table of Contents**

| Verification of Records Transaction "V" | 17.0.5  |
|-----------------------------------------|---------|
| Definition                              |         |
| Reasons for the "V" Transaction         |         |
| Seniority Placement, Publisher          |         |
| Seniority Placement, CMR                |         |
| CMR Instructions                        |         |
| Publisher Instructions                  |         |
| LSA ELITE <sup>TM</sup>                 |         |
| Transfers                               |         |
| Space Precedence                        |         |
| "V" in Response to Query                |         |
| ELITE System Load                       | 17.0.12 |
| "V" as Result of a CMR Transfer         |         |
| "V" as Result of a Publisher Transfer   |         |

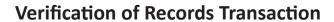

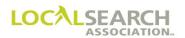

**NOTES** 

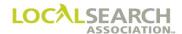

### Verification of Records Transaction "V"

#### **Definition**

A Verification of Records Transaction (V) is when an entire order is sent by the CMR to verify or replace standing order advertising. **Only previously transmitted/mailed information is contained on this transaction.** 

This transaction replaces the Publisher's standing order and the standing order in the LSA ELITE™ database. Publisher approval must be obtained before sending this transaction.

### Reasons for the "V" Transaction

A "V" transaction may be issued by the CMR when discrepancies exist between Publisher and CMR records that cannot be resolved through normal changes. Some of the conditions that cause discrepancies are:

- CMR to CMR or Publisher to Publisher transfer problems
- dropped activity by the CMR or Publisher
- dropped orders by the Publisher (not processed)

Both the CMR and Publisher should make every effort to clear outstanding queries, advices or pending activity prior to agreeing to issue a "V" Transaction. The clearance of such activity may negate the need for the "V".

### LSA ELITE<sup>TM</sup> System Load

A "V" transaction is also used to load orders into the LSA ELITE<sup>TM</sup> database when:

- 1. A CMR or Publisher transfer occurs and the old CMR/Publisher was not on LSA ELITE™. (See page 17.0.12)
- 2. A CMR/Publisher moves from the mail environment onto the LSA ELITE<sup>TM</sup> system. (See page 17.0.13)

### Seniority Placement, Publisher

For "V" transactions, Publishers who set display advertising by seniority will:

- maintain any previously established seniority dates
- advise the CMR of any seniority date discrepancies

#### Seniority Placement, CMR

For any new display advertising, the CMR will provide the Publisher with the transmission date the order was originally established. The date will be entered, for each display item affected, on an advice line as confirmation of the agreement. (See page 17.0.10)

NOTE: In some cases, a copy of the original transaction from the LSA ELITE $^{TM}$  history file may be required.

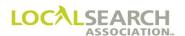

#### CMR Instructions

Before sending the "V" transaction:

- 1. Obtain approval from the Publisher.
- 2. Review the order ensuring that all information has been previously transmitted. Activity not previously transmitted to the Publisher cannot be included.
- 3. Ensure the first line on the order is an advice line indicating the name of the publisher contact who granted approval.
- 4. Transmit/mail the transaction.

#### **Publisher Instructions**

Upon receipt of the "V" transaction:

- 1. Verify that approval was granted to send the transaction.
- 2. Verify all header information for accuracy.
- 3. Internally remove all "held" indicators, if applicable, for unresolved queries or outstanding orders not processed. Update internal records to agree with the "V" by inserting, changing or deleting necessary advertising.
- 4. Verify any agreed upon seniority dates.
- 5. Advise or query the CMR, of any discrepancies, in sufficient time for appropriate action to be taken before the directory close date.

#### LSA ELITE

ELITE will edit the "V" transaction to ensure that the first line is an approval line and that a standing order exists.

| If:                                       | Then:                                                       |
|-------------------------------------------|-------------------------------------------------------------|
| The first line is an advice line.         | LSA ELITE™ will verify that a standing order                |
|                                           | exists for the specific directory, CMR, client and          |
|                                           | Publisher.                                                  |
| The first line is not an advice line.     | LSA ELITE <sup>TM</sup> will reject the transaction back to |
|                                           | the sending CMR.                                            |
| An advice line and standing order exists. | LSA ELITE™ will overlay the standing order                  |
|                                           | with the "V" transaction and pass through to the            |
|                                           | Publisher.                                                  |

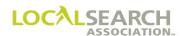

### **Transfers**

If a CMR or Publisher transfer occurs and the former company is not on LSA ELITE<sup>TM</sup>, but the new company is, a "V" Transaction will be used to load the orders into the database.

| CMR TA                                          | RANSFERS                                                                                                    |
|-------------------------------------------------|----------------------------------------------------------------------------------------------------|
| If:                                             | Then:                                                                                                    |
| Non-ELITE CMR is transferring to LSA ELITE™ CMR | <ol> <li>New CMR will send "V" Transaction for every directory.</li> <li>The TRANS Version Number must be V0001 (transaction will populate the database and be forwarded to the publisher).</li> <li>First line on each transaction must be a five zero advice line with "APRVD Transfer from old CMRclient number to new CMRclient number and the effective transfer date." (See page 17.0.12)</li> </ol> |

| PUBLISHE                                                    | R TRANSFERS                                                                                                    |
|-------------------------------------------------------------|----------------------------------------------------------------------------------------------------|
| If:                                                         | Then:                                                                                                    |
| Non-ELITE Publisher is transferring to LSA ELITE™ Publisher | <ol> <li>"V" Transactions must be sent by the CMRs to reestablish the advertising. (New Publisher should not print standing orders provided from old Publisher in manual format.)</li> <li>The TRANS Version Number must be V0001.</li> <li>"V" Transactions will populate the database and be forwarded to the new Publisher.</li> <li>First line on each transaction must be a five zero advice line stating "APRVD Transfer from old Publisher number and the effective issue date." (See page 17.0.13)</li> </ol> |

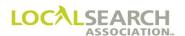

### Verification of Records Transaction "V" - Form Preparation

| TRANS V    | TRANS |            | —— TRAI |     | 23456     | 5656  | 550 | 00                      |     |                  | ате <del></del><br>52020 |                        | NA-2000         |
|------------|-------|------------|---------|-----|-----------|-------|-----|-------------------------|-----|------------------|--------------------------|------------------------|-----------------|
| REF DATE   | _     | P TO       | 0726    | C   | том<br>03 | 24    |     | R# <del>-</del><br>9432 | T   | DIR VER<br>00024 |                          | BIRMINGHAM             | PUB DATE 022021 |
| - CMR# -   |       | NT#<br>'65 | NAT —   |     | LIENT NAI |       | ILE | ASS                     | SOC | IATIC            | N                        |                        | NAT CLIENT ID # |
| - LINE # - | ACT   | ITEM       | CLR     | CAT | PR/SF     | SP BU | YS  | BAS                     | DAT | - SPINS          |                          | - ADVERTISING DATA     |                 |
| 00000      |       |            |         |     |           |       |     |                         |     | A                | APRV                     | D MARY SMITH 09152020  |                 |
| 00100      |       |            |         |     |           |       |     | F                       | I   |                  | AIRLIN                   | IE TICKET AGENCIES     |                 |
| 00150      |       | DHC        |         |     |           |       |     | ľ                       | 1   |                  | AAA                      | AUTOMOBILE ASSOCIATION |                 |
| 00175      |       |            |         |     |           |       |     |                         |     | CE               | 3248                     | 7878900012             |                 |
| 00200      |       |            |         |     |           |       |     | I                       | Ā   |                  | 3215                     | CENTRAL                |                 |
| 00250      |       |            |         |     |           |       |     | ר                       | ſ   |                  | 761                      | 340-6001               |                 |
| 00300      |       | ABL        |         |     |           |       |     | 1                       | 1   |                  | AAA                      | AUTOMOBILE ASSOCIATION |                 |
| 00325      |       |            |         |     |           |       |     | I                       | A   |                  | 3215                     | CENTRAL                |                 |
| 00350      |       |            |         |     |           |       |     | נ                       | ŗ   |                  | 761                      | 340-6001               |                 |
| 02000      |       |            |         |     |           |       |     | F                       | I   |                  | INSURA                   | NCE                    |                 |
| 02100      |       | TM         |         |     |           |       |     | C F                     | 7   |                  | AAA                      | AUTOMOBILE ASSOCIATION |                 |
| 02150      |       |            |         |     |           |       |     |                         |     | CE               | 3247                     | 67897654TM             |                 |
| 02190      |       |            |         |     |           |       |     | C                       | 7   | 01               | AGEN                     | ITS                    |                 |
| 02300      |       | TBL        |         |     |           |       |     | 1                       | 1   |                  | AAA                      | AUTOMOBILE ASSOCIATION |                 |
| 02350      |       |            |         |     |           |       |     | I                       | Ā   |                  | 8205                     | WOODWARD AVE           |                 |
| 02375      |       |            |         |     |           |       |     | כ                       | Г   |                  | 761                      | 234-5600               |                 |
| 02400      |       | TRL        |         |     |           |       |     | I                       | Ā   |                  | 1567                     | JEFFERSON              |                 |
| 02450      |       |            |         |     |           |       |     | נ                       | ŗ   |                  | 761                      | 276-8901               |                 |
|            | E     |            |         |     |           |       |     |                         |     |                  |                          |                        |                 |
| 1          | •     | 1          | 1       |     |           |       |     | ı                       | ,   |                  |                          |                        |                 |

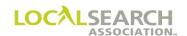

| Field                       | Action                                                                                                    |
|-----------------------------|----------------------------------------------------------------------------------------------------|
| TRANS                       | Enter V.                                                                                                    |
| TRANS VER                   | Enter the version number of the LSA ELITE <sup>TM</sup> software being used. For manual operations, leave blank.                                         |
| TRANS ID                    | Enter an 18-digit number identifying this transaction. Every transaction will have a unique number assigned by the sender.                               |
| DATE                        | Automatically entered by LSA ELITE <sup>TM</sup> . For manual operations, enter the date the order is sent.                                              |
| REF DATE                    | Leave blank unless responding to a query or advice. If in response to query or advice, enter the date the query or advice was sent.                      |
| ТО                          | Box 1: Enter P for Publisher. Box 2: Enter 4-digit Publisher code number.                                                                                |
| FROM                        | Box 1: Enter C for CMR. Box 2: Enter 3-digit CMR number with leading zero.                                                                               |
| DIR#                        | Enter the 6-digit directory number as shown in Rates & Data.                                                                                             |
| DIR VER                     | Enter the directory version number as shown in Rates & Data.                                                                                             |
| STATE                       | Enter the two-letter state, country or Special Interest abbreviation.                                                                                    |
| DIRECTORY NAME              | Enter the name of the directory as shown in Rates & Data.                                                                                                |
| PUB DATE                    | Enter the MMYYYY the directory will publish.                                                                                                    |
| CMR #                       | Enter the 3-digit sending CMR number with leading zero.                                                                                                  |
| CLIENT#                     | Enter a 4-digit number unique to the client.                                                                                                    |
| NAT                         | Enter the national code for this account.                                                                                                    |
| CLIENT NAME                 | Enter the name of the client.                                                                                                    |
| NAT CLIENT ID #             | Leave blank. For future use.                                                                                                    |
| LINE #                      | Enter advice line with approval name first. Next enter a five-digit line for each line entry. Line numbers do not have to agree with the standing order. |
| ACT                         | Leave blank.                                                                                                    |
| ITEM                        | Enter item code, where applicable.                                                                                                    |
| CLR, CAT, PR/SF, SP<br>BUYS | Leave blank. For future use.                                                                                                    |
| BAS                         | If applicable, enter basis code for trade items.                                                                                                    |
| DAT                         | If applicable, enter the code representing the advertising data information.                                                                             |
| SP INS                      | If applicable, enter a one, two or three character code representing the special instructions.                                                           |
| ADVERTISING<br>DATA         | Enter the data, i.e., name, address, telephone number described in the DAT and SP INS fields.                                                            |

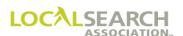

### Space Precedence

If the CMR and Publisher have agreed to an earlier seniority date than the "V" Transaction date, the dates are entered as advice lines on the order as confirmation.

| TRANS V  | TRANS |       |       | NS ID<br>3223 | 424123   | 3456   | 7891  |     |                  | 52020                                     | NA-2000            |
|----------|-------|-------|-------|---------------|----------|--------|-------|-----|------------------|-------------------------------------------|--------------------|
| REF DATE |       | P TO  | 0724  | С             | FROM 056 | 57     | DIR # | 25  | DIR VER<br>00020 | STATE DIRECTORY NAME MI NORTH OAKLAND CTY | PUB DATE<br>122020 |
| 0567     | 67    | 00    | A A   | SAV           | IN CO    | PIER   |       |     |                  | <u> </u>                                  | NAT CLIENT ID #    |
| LINE#    | ACT   | TITEM | T CLR | CAT           | PR/SF    | SP BUY | S BAS | DAT |                  |                                           | ·                  |
| 00000    |       |       |       |               |          |        |       |     | A                | APRVD JENNY LYNN 08152020                 |                    |
| 00100    |       |       |       |               |          |        |       | Н   |                  | COPIER & COPIER SUPLS                     |                    |
| 00150    |       | DQC   |       |               |          |        |       | N   |                  | SAVIN                                     |                    |
| 00175    |       |       |       |               |          |        |       |     | CE               | 56721232545654                            |                    |
| 00200    |       |       |       |               |          |        |       |     | A                | SP 02142010                               |                    |
| 00250    |       |       |       |               |          |        |       | А   |                  | 6872 WOODWARD AVE                         |                    |
| 00300    |       |       |       |               |          |        |       | Т   |                  | 248 244-9000                              |                    |
| 00325    |       | ABL   |       |               |          |        |       | N   |                  | SAVIN                                     |                    |
| 00350    |       |       |       |               |          |        |       | A   |                  | 6782 WOODWARD AVE                         |                    |
| 02000    |       |       |       |               |          |        |       | Т   |                  | 248 244-9000                              |                    |
| 02100    |       |       |       |               |          |        |       | Н   |                  | DUPLICATING EQUIP & SUPLS                 |                    |
| 02150    |       | DQC   |       |               |          |        |       | N   |                  | SAVIN                                     |                    |
| 02190    |       |       |       |               |          |        |       |     | CR               | 56721232545654                            |                    |
| 02300    |       |       |       |               |          |        |       | A   |                  | 6782 WOODWARD AVE                         |                    |
| 02350    |       |       |       |               |          |        |       | Т   |                  | 248 244-9000                              |                    |
| 02375    |       | ABL   |       |               |          |        |       | N   |                  | SAVIN                                     |                    |
| 02400    |       |       |       |               |          |        |       | A   |                  | 6782 WOODWARD AVE                         |                    |
| 02450    |       |       |       |               |          |        |       | Т   |                  | 248 244-9000                              |                    |
|          | Е     |       |       |               |          |        |       |     |                  |                                           |                    |

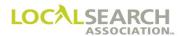

### "V" in Response to Query

If a "V" Transaction is being sent in response to a query, the Ref Date field must be populated in addition to the five zero advice line.

| TRANS -       | TRANS |      |                 | NS ID<br>3 2 2 3 | 234567                 | 000        |     | 09152020 |             |                           | NA-2000            |
|---------------|-------|------|-----------------|------------------|------------------------|------------|-----|----------|-------------|---------------------------|--------------------|
| 09142         | 020   | Р    | 0726            | С                |                        | DIR # 2943 | 2   | DIR VER  | STATE<br>AL | DIRECTORY NAME BIRMINGHAM | PUB DATE<br>022021 |
| 0324<br>LINE# |       | 65   | NAT<br>A<br>CLR | SAV              | ME<br>OPIERS<br>SPBUYS |            | DAT | - SPINS  | ,           | ADVERTISING DATA          | NAT CLIENT ID #    |
| 00000         |       |      |                 |                  |                        |            |     | A        |             | /D JENNY LYNN 09152020    |                    |
| 00100         |       |      |                 |                  |                        |            | Н   |          | COPIE       | R & COPIER SUPLS          |                    |
| 00150         |       | DQC  |                 |                  |                        |            | N   |          | SAVI        | N                         |                    |
| 00175         |       |      |                 |                  |                        |            |     | CE       | 5672        | 21232545654               |                    |
| 00200         |       |      |                 |                  |                        |            | Α   |          | 4556        | 5 MAIN ST                 |                    |
| 00250         |       |      |                 |                  |                        |            | Т   |          | 248         | 244-6525                  |                    |
| 00300         |       | ABLN |                 |                  |                        |            | N   |          | SAVI        | N                         |                    |
| 00325         |       |      |                 |                  |                        |            | Α   |          | 4556        | MAIN ST                   |                    |
| 00350         |       |      |                 |                  |                        |            | Т   |          | 248         | 244-6525                  |                    |
|               | Ε     |      |                 |                  |                        |            |     |          |             |                           |                    |
|               |       |      |                 |                  |                        |            |     |          |             |                           |                    |

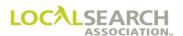

### LSA ELITE™ System Load

### "V" as Result of a CMR Transfer

If the former CMR is not on LSA ELITE<sup>TM</sup>, and the new is, the new CMR must send "V" transactions to load the database. The **TRANS VER** # **must be V0001** and the first line must be a five zero advice line starting with APRVD followed by the former CMR/client number to the new CMR/client number and the effective transfer date.

| TRANS V   | TRANS      |           |           |     | 23212            |        | 1111  |     |                  | N 52020                                    | A-2000     |
|-----------|------------|-----------|-----------|-----|------------------|--------|-------|-----|------------------|--------------------------------------------|------------|
| REF DATE  | E -        | P TC      | 0510      | C   | FROM 01          | 11 (   | DIR # | 1   | DIR VER<br>00020 |                                            | 32021      |
| CMR# 0111 | CLIE<br>48 | NT#<br>90 | NAT A     | KOL | CLIENT NA<br>OAK | ME     |       | -   |                  | NAT                                        | CLIENT ID# |
| LINE #    | ACT        | TITEM     | $T^{CLR}$ | CAT | PR/SF            | SP BUY | S BAS | DAT | SPINS            | ADVERTISING DATA                           |            |
| 00000     |            |           |           |     |                  |        |       |     | А                | APRVD FROM 2504567 TO 1114890 EFF 11152020 |            |
| 00100     |            |           |           |     |                  |        |       | Н   |                  | CAMERAS & SUPLS                            |            |
| 00150     |            | TM        |           |     |                  |        | С     | F   |                  | KODAK                                      |            |
| 00175     |            |           |           |     |                  |        |       |     | CE               | 11123212320023                             |            |
| 00200     |            | TBLN      |           |     |                  |        |       | N   |                  | ADAMS & SONS PHOTOGRAPHY                   |            |
| 00250     |            |           |           |     |                  |        |       | A   |                  | 1238 WILLIS                                |            |
| 00300     |            |           |           |     |                  |        |       | Т   |                  | 516 789-9012                               |            |
| 00325     |            | TBLN      |           |     |                  |        |       | N   |                  | BARTON CAMERAS & PHOTOGRAPHY EQUIP         |            |
| 00350     |            |           |           |     |                  |        |       | А   |                  | 789 STATE ST                               |            |
| 00400     |            |           |           |     |                  |        |       | Т   |                  | 516 783-1235                               |            |
|           | E          |           |           |     |                  |        |       |     |                  |                                            |            |
|           |            |           |           |     |                  |        |       |     |                  |                                            |            |

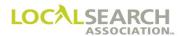

### "V" as Result of a Publisher Transfer

If the former publisher is not on LSA ELITE<sup>TM</sup>, and the new publisher is, the CMR must send a "V" Transaction to load the database and establish the advertising with the new publisher. The **TRANS VER # must be V0001** and the first line must be a five zero advice line starting with APRVD followed by the former publisher number and the effective issue date of the transfer.

| TRANS V  | TRANS   TRANS VER   TRANS ID   54521232123222100 |      |      |     | 000   |         | 05152020   |     |                  | NA-2000     |                               |                 |
|----------|--------------------------------------------------|------|------|-----|-------|---------|------------|-----|------------------|-------------|-------------------------------|-----------------|
| REF DATI |                                                  | P TO | 0600 | С   | 1 -   | 11   12 | DIR# 23256 | 5   | DIR VER<br>00045 | STATE<br>WA | SEATTLE DIRECTORY NAME        | PUB DATE 072020 |
| 0211     | 67                                               | 89   | A A  | SEA |       | BOATS   |            |     |                  |             |                               | NAT CLIENT ID#  |
| LINE#    | ACT                                              | ITEM | TCLR | CAT | PR/SF | SP BUYS | BAS        | DAT |                  |             | ADVERTISING DATA              |                 |
| 00000    |                                                  |      |      |     |       |         |            |     | A                | APRV        | D FROM PUB 0500 TO 0600 ISSUE | 072020          |
| 00100    |                                                  |      |      |     |       |         |            | Н   |                  | BOAT D      | EALERS                        |                 |
| 00150    |                                                  | DQC  |      |     |       |         |            | N   |                  | SEAR        | AY BOATS                      |                 |
| 00175    |                                                  |      |      |     |       |         |            |     | CE               | 2115        | 4565256585                    |                 |
| 00200    |                                                  |      |      |     |       |         |            | Α   |                  | 7689        | WATERWAY BLVD                 |                 |
| 00250    |                                                  |      |      |     |       |         |            | Т   |                  | 425         | 678-9012                      |                 |
| 00300    |                                                  | ABLN |      |     |       |         |            | N   |                  | SEAR        | AY BOATS                      |                 |
| 00325    |                                                  |      |      |     |       |         |            | A   |                  | 7689        | WATERWAY BLVD                 |                 |
| 00350    |                                                  |      |      |     |       |         |            | Т   |                  | 425         | 678-9012                      |                 |
|          | E                                                |      |      |     |       |         |            |     |                  |             |                               |                 |
|          |                                                  |      |      |     |       |         |            |     |                  |             |                               |                 |

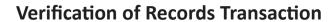

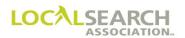

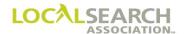

### LOCAL SEARCH ASSOCIATION<sup>TM</sup>

### Order Processing & Procedures Manual

# Viewing Standing Order in Database "X" Transaction

Section 18.0

Click on the bookmark icon, on the upper left-hand side of Adobe Reader, to expand a list of bookmarks. If you have difficulties in viewing this document, please make sure you have the latest version of Adobe Reader software. Software can be downloaded by going to www.adobe.com.

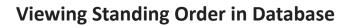

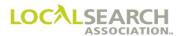

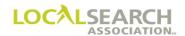

### **Viewing Standing Order in Database**

### **Table of Contents**

| Vie | w Standing Order in Database ("X" Transaction) | 18.0.5 |
|-----|------------------------------------------------|--------|
|     | Definition                                     | 18.0.5 |
|     | Us $e$                                         | 18.0.5 |

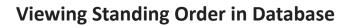

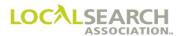

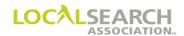

### View Standing Order in Database ("X" Transaction)

#### **Definition**

The "X" Transaction is used to retrieve a copy of the standing order in the LSA ELITE<sup>TM</sup> database. A copy of the requested standing order will be placed in the requestor's mailbox. All standing flags will be included with the standing order.

NOTE: The LSA ELITE<sup>TM</sup> Technical Specifications should be referenced before using the "X" Transaction.

#### Use

Either a CMR or a Publisher may use the "X" Transaction; however, it can only be used to view a single standing order. Multiple standing orders can be obtained by submitting a report request.

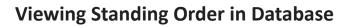

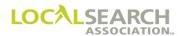

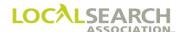

### LOCAL SEARCH ASSOCIATION<sup>TM</sup>

### Order Processing & Procedures Manual

Global Delete Transaction "Y"

Section 19.0

Click on the bookmark icon, on the upper left-hand side of Adobe Reader, to expand a list of bookmarks. If you have difficulties in viewing this document, please make sure you have the latest version of Adobe Reader software. Software can be downloaded by going to www.adobe.com.

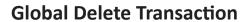

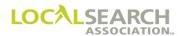

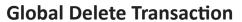

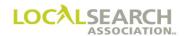

### **Table of Contents**

| Global Delete ("Y" Transaction) | 19.0.5 |
|---------------------------------|--------|
| Definition                      | 19.0.5 |
| Use                             |        |

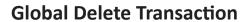

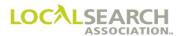

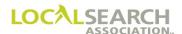

### Global Delete ("Y" Transaction)

#### **Definition**

The "Y" Transaction is an administrative transaction sent by the Association only when a CMR is unable, due to their internal system contraints, to delete a standing order in LSA ELITE<sup>TM</sup>.

#### Use

This transaction removes a standing order out of the LSA ELITE<sup>TM</sup> system. The Publisher will receive a global delete from the LSA ELITE<sup>TM</sup> system. Upon receipt, the Publisher should remove the standing order out of their internal systems. The CMR will receive a memo confirmation from LSA ELITE<sup>TM</sup>. (See the Memo Section.)

**NOTE:** The LSA ELITE<sup>TM</sup> Technical Specifiations should be referenced for more information.

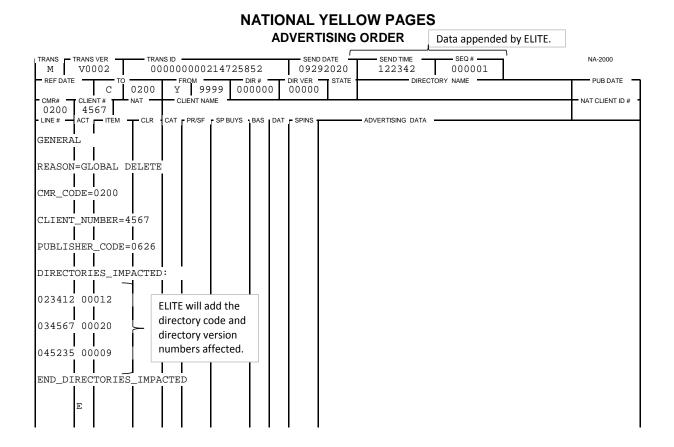

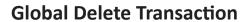

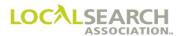

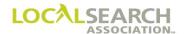

### LOCAL SEARCH ASSOCIATION<sup>TM</sup>

### Order Processing & Procedures Manual

LSA ELITE™ Graphics Module
(Electronic Artwork)
Section 20.0

Click on the bookmark icon, on the upper left-hand side of Adobe Reader, to expand a list of bookmarks. If you have difficulties in viewing this document, please make sure you have the latest version of Adobe Reader software. Software can be downloaded by going to www.adobe.com.

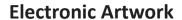

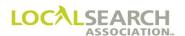

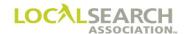

### **Table of Contents**

| Electronic Artwork Preparation for Display, Trademark & Space Listings | 20.0.4  |
|------------------------------------------------------------------------|---------|
| General                                                                | 20.0.4  |
| Time Frames                                                            | 20.0.4  |
| Artwork Transmittal Transaction                                        | 20.0.4  |
| Art Identification Number                                              | 20.0.5  |
| Naming the Graphic and Proof File                                      | 20.0.5  |
| SP INS Field Characters                                                | 20.0.6  |
| Changed Artwork/Order                                                  | 20.0.6  |
| Electronic Artwork - Publisher Procedures                              | 20.0.7  |
| Directory Format Changes                                               | 20.0.7  |
| Electronic Artwork - Publisher Advice/Query Situations                 | 20.0.8  |
| Follow-Up Query                                                        | 20.0.8  |
| Unanswered Query                                                       | 20.0.8  |
| Query/Advice on the AWT                                                | 20.0.8  |
| LSA ELITE <sup>TM</sup> Graphic Minor Edits                            | 20.0.8  |
| Copy Reuse                                                             | 20.0.9  |
| Reusing Artwork                                                        | 20.0.9  |
| Electronic Artwork - Transfers                                         | 20.0.10 |
| CMR Transfers                                                          | 20.0.10 |
| Internal Transfers                                                     | 20.0.10 |
| Local to National Transfers                                            | 20.0.10 |
| National to Local Transfer                                             | 20.0.10 |
| Electronic Artwork Transmittal Form Preparation                        | 20.0.11 |
| General                                                                | 20.0.11 |
| Sent AWT                                                               | 20.0.11 |
| Transaction Header Record 1                                            | 20.0.12 |
| Transaction Header Record 2                                            | 20.0.13 |
| Transaction Header Record 3                                            | 20.0.14 |
| Transaction Detail                                                     | 20.0.15 |

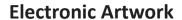

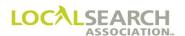

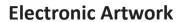

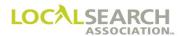

| Electronic Artwork - Exhibits                | 20.0.16 |
|----------------------------------------------|---------|
|                                              |         |
| Art Identification Number Cannot be Assigned | 20.0.16 |
| Space Listing Without Copy                   |         |
| Space Listing Without Artwork, AWT           |         |
| Space Listing With Artwork, AWT              |         |
| Space Listing With Proof Only, AWT           |         |
| Local to National Transfer                   |         |
| Reusing Artwork                              |         |
| Reuse Artwork, New Directory                 |         |
| Reuse Artwork, Multiple Headings             |         |

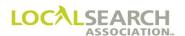

### Electronic Artwork Preparation for Display, Trademark & Space Listings

#### General

Display, Trademark, and Space Listings are three types of advertising that require the CMR to send artwork and/or an Artwork Transmittal to the Publisher. The LSA ELITE<sup>TM</sup> Graphic Module provides the capability of sending the artwork transmittal (AWT), artwork and proof electronically from the CMR to the Publisher. The AWT, artwork, order and proof are linked with the artwork identification number. (See page 20.0.7)

All artwork must comply with industry standards or individual Publisher specifications as reflected in the YPA Advertising Specifications. **Artwork cannot be altered by the Publisher unless it is a change in directory format.** (See page 20.0.9)

The LSA ELITE<sup>TM</sup> Graphic process is as follows:

| Step | LSA ELITE <sup>TM</sup> Graphic Process Flow                                            |
|------|-----------------------------------------------------------------------------------------|
| 1    | Send the Artwork Transmittal (AWT). The AWT is sent as an "envelope" for identification |
|      | of the graphic file. The AWT must be transmitted prior to the Graphic File and Proof.   |
| 2    | Send the Graphic file to LSA ELITE <sup>TM</sup> . (See page 20.0.7)                    |
| 3    | Send the Proof to LSA ELITE <sup>TM</sup> .                                             |
| 4    | Once the Publisher reads their mailbox, a Receipt Acknowledgement (RAC) is generated    |
|      | back to the CMR. The Publisher will receive the graphic file followed by the associated |
|      | AWT and Proof.                                                                          |

NOTE: A CMR may transmit the AWT, Graphic File, or AWT, and Proof at the same time, as long as the AWT is the first document in the file.

#### Time Frames

All artwork material must arrive at the Publisher's location by the end of seven calendar days from the close date shown in Rates & Data. Artwork being sent through LSA ELITE<sup>TM</sup> must be date and time stamped by 11:59 p.m. (Eastern Time) on the 7th calendar day past directory close.

#### Artwork Transmittal Transaction

An Artwork Transmittal is prepared by the CMR and sent to the Publisher in an electronic file. The electronic file must always agree with all information on the national order. The file contains:

- Transaction Header Record
- Header Record 2
- Header Record 3
- · Transaction Detail Record
- End-of-Transaction Record (Five blank spaces and E)

Refer to LSA ELITE<sup>TM</sup> System Graphic Technical Specifications for complete programming details.

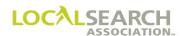

### Art Identification Number

The Art Identification Number is assigned by the CMR as a unique identifier, not to validate CMR ownership of art. Once the Art Identification Number has been assigned, it will remain unchanged until the art is changed. The Art Identification Number is:

- Unique to each piece of art (Artwork identical in every aspect will use the same art ID number. If any aspect is different, a new art ID number **must** be assigned.)
- A fixed length field (cannot contain blank spaces)
- 14 characters with the originating senders three-digit CMR number as the first three digits
- May be alpha numeric (A-Z, 0-9)

The Art Identification Number must be included on the:

- National order following the item code line
- Artwork Transmittal transaction
- Graphic file
- Proof

NOTE: Due to CMR transfers, Publishers' should not use the first three digits of the Art Identification Number to connect to the CMR code in the header of the order.

### Naming the Graphic and Proof File

In the LSA ELITE<sup>TM</sup> system, the Art Identification number is required in the "put" command. The extension is always the type of file, i.e., EPS, with the exception of the proof. The proof extension is always PRF.

The first time a graphic file and proof are sent through the LSA ELITE<sup>TM</sup> system the Art Identification Number is stored in an Artwork ID table with a Cyclical Redundancy Check (CRC) of the graphic file. (This is a "finger print" of the graphic file.) For subsequent transactions, using the same Art Identification Number, this table is checked to validate a match to the previous CRC (finger print) calculation. In addition, the Heading is stored in a table and linked to the Artwork ID number and Artwork Transmittal.

Note: When an AWT and Proof only are only sent for an information or space listing, the CRC is not performed against the Proof.

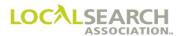

#### SP INS Field Characters

The SP INS field is used to identify how artwork is transmitted to the Publisher. The SP INS field, on the art identification line, must be populated with one of the following SP INS characters on the national order.

- CE Artwork being sent electronically through LSA ELITE<sup>TM</sup>. (Art Identification number is entered in Advertising Data field.) (See page 20.0.6)
- CR Copy reuse. Artwork has previously been sent electronically using LSA ELITE™ to this Pub code number. Publishers' will use the identical copy they have in-house associated with this Art ID Number. (Art Identification number is entered in the Advertising Data field.) (See page 20.0.23)
- CL In a local to national transfer, this line immediately follows the art ID line and advises the Publisher to maintain seniority placement. If known, the telephone number the advertising is superseding must be entered in the advertising field on the CL line, even if the number is the same. (See page 20.0.21)
- CX Only used as a placeholder when a CMR cannot immediately generate an Art ID Number to place on the order. The artwork will follow by directory close. (See page 20.0.18) When it is used:
  - 1. An Art Identification Number is not assigned.
  - 2. The advertising data field is always blank.
  - 3. When copy is sent, a Change Order must be sent to assign the art id number.

#### Changed Artwork/Order

Any change to orders requiring artwork i.e., Trademark, Display or Space Listing advertising requires a:

- New Art Identification Number
- Change order
- New Artwork Transmittal transaction
- New electronic graphic file and proof (for Space Listings only if artwork is required)

If advertising is being deleted from a directory, it is not necessary to delete the Artwork Transmittal transaction. The Publisher, upon receipt of the "D," will automatically delete the transmittal from their records.

NOTE: If a heading is changed on an order, only the action code of "R" is acceptable. Action codes of "O" & "I" cannot be used to change a heading because of the link to the Artwork Transmittal in LSA ELITE<sup>TM</sup>.

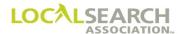

#### Electronic Artwork - Publisher Procedures

#### **Publisher Initiated Resend Request**

If a Publisher receives a Graphic file or AWT for an Informational/Space Listing Text or Proof only, and needs the file resent because of lost artwork or instructions, they may issue a "resend" transaction request through LSA ELITE<sup>TM</sup>.

The following example reflects how a resend transaction will look. (See the *LSA ELITE*<sup>TM</sup> *System Graphic Technical Specifications* for programming instructions.)

G12345678HD1RV000210012345678900C0100P05000453260000 701005674HD2AUTOMOBILES DETNEED ARTWORK FILE

The "resend" condition may only be used by Publisher request. When a CMR receives a resend request the original Graphic File, associated AWT transaction and Proof are sent, without the order, to the Publisher. If the resend request is for an Informational/Space Listing Proof only, the AWT and Proof are resent to the Publisher.

When the resend flag on the AWT transaction is marked, the LSA ELITE<sup>TM</sup> system will verify that the Art Identification Number is established and perform a CRC check. The file will be returned to the CMR if the Art Identification Number is not established or the CRC check does not match. If the resend is for an Informational/Space Listing Text or Proof only the CRC check is not performed.

#### Directory Format Changes

When a Publisher changes the directory format, they must:

- 1. Notify the CMR of the change and query any/all lines on the order where artwork is needed.
- 2. Promptly update Rates & Data, including the ad specs.

The CMR must respond to the query by sending:

- 1. A change order
- 2. New reformatted copy with a **new** art ID number
- 3. A new AWT

If the Query is not answered within the specified time frame, the disposition of the advertising is up to the Publisher. This may encompass the repositioning of the ad content, complete cancellation of the advertising, if repositioning is not possible, or print last years standing advertising.

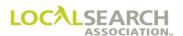

### Electronic Artwork - Publisher Advice/Query Situations

### Follow-Up Query

The Publisher will verify the link between the Artwork Transaction, the graphic file, and the related national order. If inconsistencies exist, they must query the CMR for all artwork-related issues immediately following the directory close date, or in sufficient time for the CMR to take appropriate action.

NOTE: The Publisher cannot alter artwork without approval from the CMR, unless it's a change in directory format issue and a query response hasn't been responded to.

### Unanswered Query

If the query is not responded to within the specified time frame, the disposition of the advertising is up to the Publisher. A second query may be issued advising the CMR of the disposition of the advertising i.e., ad content will be repositioned, advertising will be canceled or last year's standing advertising will print.

### Query/Advice on the AWT

If there is a query or advice condition on the Artwork Transmittal, the national order must be queried/advised, not the AWT. If a query/advice is heading related, changing the heading on the order will automatically update the AWT transaction stored in LSA ELITE<sup>TM</sup>. Publishers must internally update the AWT in their own systems.

### LSA ELITE<sup>TM</sup> Graphic Minor Edits

For CMRs and Publishers using the LSA ELITE<sup>TM</sup> Graphic system, when the AWT matches the order but the artwork has a minor edit (an abbreviation such as St. for Street), the publisher will print the graphic as received and will not advise the CMR for the minor edit.

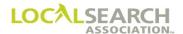

### Copy Reuse

### Reusing Artwork

A CMR may request the Publisher "reuse" the same graphic file for artwork if:

- the Publisher's profile in LSA ELITE<sup>TM</sup> indicates they accept the reuse condition and,
- the graphic file and AWT or Informational/Space Listing AWT for Text or Proof only have previously been sent electronically and,
- the identical artwork is being used under a different heading or in a different directory and,
- the Publisher code number is the same as the original and,
- the Art Identification Number is the same and,
- the SP INS field on the order indicates CR

If all of the above conditions are met, the CMR sends a new or change order and a new Artwork Transmittal transaction, without the associated proof and graphic file. The Publisher will use the graphic file they have in-house associated with the Art ID Number on the AWT transaction. (See page 20.0.23)

NOTE: The copy reuse condition can only be used for graphics and AWT's sent through LSA ELITE<sup>TM</sup>. This function cannot be used if sending artwork by any other means.

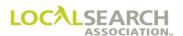

#### **Electronic Artwork - Transfers**

#### **CMR Transfers**

For "T" transactions, new artwork is not required unless copy is changing. (Former CMR's seniority position will be maintained.) Standing artwork will print unless the Publisher receives a Change Order with new copy by the directory close date.

#### **Internal Transfers**

When a CMR transfers:

- Internally from one CMR number to another number within their own organization or
- Items are being transferred from an existing account number to a new account number

Current copy will be maintained. The Publisher will internally update their records based on the transfer notification from the CMR.

### Local to National Transfers

For local to national transfers, new artwork must be received by the 7th calendar day after the directory close date. **Publishers will not print standing copy.** (See page 20.0.21)

For maintaining seniority placement, the CMR must:

- 1. Enter a copy line immediately follow the name or finding line, identifying how artwork is being sent. (CE = Copy LSA ELITE<sup>TM</sup>, art identification number is entered in the advertising data field, CX = art identification number cannot be assigned, copy will be sent by directory close.)
- 2. Enter CL in the SP INS field on the line immediately following the art ID line.
- 3. Enter the telephone number the advertising is superseding, in the advertising data field on the CL line, even if the number is the same. If the telephone number is unknown, enter the phrase, "Maintain Local Placement."

NOTE: If an advice line is needed, at an item level, the advice line would follow the CL line.

#### National to Local Transfer

The CMR would send a delete transaction. (See the Delete "D" Transaction Section for more information.)

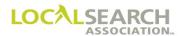

### **Electronic Artwork Transmittal Form Preparation**

#### General

The Artwork Transmittal (AWT) contains instructions regarding the art and the directories for which the art is ordered.

## NATIONAL YELLOW PAGES ADVERTISING ORDER

| TRANS              |    | 002      |       | NS ID<br>8985 | 45652 | 212325                 | 154  |     |         | 72020                        | NA-2000         |
|--------------------|----|----------|-------|---------------|-------|------------------------|------|-----|---------|------------------------------|-----------------|
| REF DATI           | _  | P TO     | 0724  | C             | ROM - | 31 0                   | DIR# |     |         | STATE DIRECTORY NAME         | PUB DATE 052020 |
| 0331<br>- LINE # — | 46 | 25       | A CLP | AVI           |       | ME<br>VT-A-C<br>SPBUYS |      | DAT | - SDING | ADVERTISING DATA             | NAT CLIENT ID # |
| 00800              | I  | II E IVI | OLK   | J.            | 11001 | or bore                |      | Н   |         | AUTOMOBILE RENTING & LEASING |                 |
| 00850              | I  | DQC      |       |               |       |                        |      | N   |         | AVIS RENT-A-CAR              |                 |
| 00855              | I  |          |       |               |       |                        |      |     | CE      | 331786596543AV               |                 |
| 00900              | I  |          |       |               |       |                        |      | A   |         | 1516 DORT HWY                |                 |
| 01000              | I  |          |       |               |       |                        |      | Т   |         | 517 234-9791                 |                 |
| 01050              | I  | ABL      |       |               |       |                        |      | N   |         | AVIS RENT-A-CAR              |                 |
| 01100              | I  |          |       |               |       |                        |      | A   |         | 1516 DORT HWY                |                 |
| 01150              | I  |          |       |               |       |                        |      | Т   |         | 517 234-9791                 |                 |
|                    | E  |          |       |               |       |                        |      |     |         |                              |                 |

#### Sent AWT

Through LSA ELITE<sup>TM</sup> the CMR sends an AWT transaction with the associated graphic file to follow. Lines have wrapped in the example.

HD1AV0002331786596543AV P0724C033103507600044FLINT AREA
05202003192020403314625
HD2AVIS RENT-A-CAR
517 234-9791 AUTOMOBILE RENTING & LEASING AVIS RENT-A-CAR
HD3DQC 24.2515 25H
YNNNELLEN BARON 212 345-9802
E

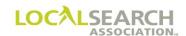

### Transaction Header Record 1

# HD1AV0002331786596543AV P0724C033103507600044FLINT AREA 05202003192020403314625

**HD2AVIS RENT-A-CAR** 

517 234-9791 AUTOMOBILE RENTING & LEASING AVIS RENT-A-CAR

HD3DQC 24.2515.25H

YNNNELLEN BARON 212 345-9802

Е

| Item                   | Field Name           | Field  | Definition                                                  |
|------------------------|----------------------|--------|-------------------------------------------------------------|
|                        |                      | Length | -                                                           |
| HD1                    | Record type          | 3      | Field identifier (Header 1)                                 |
| A                      | Trans code           | 1      | Identifies this as an AWT transaction                       |
| V0002                  | Transaction Version  | 5      | Version # of LSA ELITE™ software                            |
| 331786596543AV         | Artwork ID#          | 14     | Unique artwork identifier                                   |
| Blank in above example | Sequence number      | 5      | Order color or Double/Triple Truck ad copy should be worked |
| P                      | To Code Identifier   | 1      | P for Publisher                                             |
| 0724                   | To Code              | 4      | Publisher code number                                       |
| С                      | From Code Identifier | 1      | C for CMR                                                   |
| 0331                   | From Code            | 4      | CMR number                                                  |
| 035076                 | Directory Number     | 6      | LSA assigned Directory code number                          |
| 00044                  | Directory Version    | 5      | Rates & Data directory version #                            |
| FLINT Area             | Directory Name       | 24     | Directory name shown in Rates & Data                        |
| 052020                 | Pub Date             | 6      | MMYYYY directory will publish                               |
| 03192020               | Close Date           | 8      | MMDDYYYY directory will close                               |
| 4                      | Columns              | 1      | # of columns in directory                                   |
| 0331                   | CMR Code             | 4      | CMR code                                                    |
| 4625                   | Client Number        | 4      | Client account number                                       |
| Blank in above example | National Client ID#  | 10     | For future use                                              |

NOTE: Examples do not represent accurate spacing.

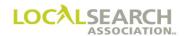

#### Transaction Header Record 2

HD1AV0002331786596543AV P0724C033103507600044FLINT AREA 05202003192020403314625

**HD2AVIS RENT-A-CAR** 

517 234-9791 AUTOMOBILE RENTING & LEASING AVIS RENT-A-CAR

HD3DQC 24.2515.25H

YNNNELLEN BARON 212 345-9802

E

| Item                               | Field Name                   | Field  | Definition                                                                                                 |
|------------------------------------|------------------------------|--------|----------------------------------------------------------------------------------------------------|
|                                    |                              | Length |                                                                                                    |
| HD2                                | Record type                  | 3      | Field identifier (Header 2)                                                                                |
| AVIS RENT-A-CAR                    | Client Name                  | 53     | Name of client on national order                                                                           |
| 5172349791                         | Telephone                    | 20     | Telephone # ad is anchored to (display only)                                                               |
| AUTOMOBILE<br>RENTING &<br>LEASING | Heading                      | 96     | Advertising heading. If heading exceeds 96 characters, the heading will truncate at 96th character on AWT. |
| AVIS-RENT-A-CAR                    | Finding Line<br>Listing Name | 50     | Finding Line or Listed Name of client                                                                      |

NOTE: Examples do not represent accurate spacing.

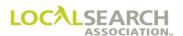

#### Transaction Header Record 3

HD1AV0002331786596543AV P0724C033103507600044FLINT AREA

05202003192020403314625

**HD2AVIS RENT-A-CAR** 

517 234-9791 AUTOMOBILE RENTING & LEASING AVIS RENT-A-CAR

HD3DQC 24.2515.25H

YNNNELLEN BARON 212 345-9802

E

| Item                   | Field Name        | Field  | Definition                                                                                           |
|------------------------|-------------------|--------|----------------------------------------------------------------------------------------------------|
|                        |                   | Length |                                                                                                    |
| HD3                    | Record type       | 3      | Field identifier (Header 3)                                                                          |
| DQC                    | Item Code To      | 20     | New or changed item code                                                                             |
| Blank in above example | Item Code From    | 20     | If changing, old item code                                                                           |
| 24.2515.25             | Pica Size         | 10     | Size of ad in picas or points. First 5 spaces for length, second 5 spaces for width                  |
| Н                      | Pica Dimension    | 2      | Horizontal or vertical ad placement                                                                  |
| Y                      | New Flag          | 1      | Used if advertising new                                                                              |
| N                      | Reuse Flag        | 1      | Used if advertising being reused                                                                     |
| N                      | Space Flag        | 1      | Used for Space Listings without artwork. Valid codes are N (no), G (graphic), T (text), or P (proof) |
| N                      | Resend Flag       | 1      | Used by CMR when responding to Publishers resend request                                             |
| ELLEN BARON            | Contact           | 40     | Name of individual to call with questions                                                            |
| 212 345-9802           | Contact Telephone | 20     | Telephone # of contact person                                                                        |

**NOTE:** Examples do not represent accurate spacing.

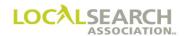

#### Transaction Detail

HD1AV0002331786596543AV P0724C033103507600044FLINT AREA

05202003192020403314625

HD2AVIS RENT-A-CAR

517 234-9791 AUTOMOBILE RENTING & LEASING AVIS RENT-A-CAR

HD3DQC 24.2515.25H

YNNNELLEN BARON 212 345-9802

DET free form field for client instructions E

Е

| Item                                    | Field Name         | Field<br>Length | Definition                                                    |
|-----------------------------------------|--------------------|-----------------|---------------------------------------------------------------|
| DET                                     | Record type        | 3               | Field identifier                                              |
| Free form field for client instructions | Data               | 75              | Free form field for instructions                              |
| Е                                       | End of Transaction | 78              | Five blanks and an E to denote the end of the AWT transaction |

NOTE: Examples do not represent accurate spacing.

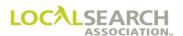

#### **Electronic Artwork - Exhibits**

#### Art Identification Number Cannot be Assigned

If an Art Identification number cannot be assigned at the time the order is transmitted, CX must be entered in the SP INS fields on the Art Identification Line. CX acts as a "place holder" for copy and the advertising data field is left blank. Copy must be received by the 7th day after directory close.

# NATIONAL YELLOW PAGES ADVERTISING ORDER

| TRANS      |        | 002    | —— TRAI |     |                        |        | 3254     |          |               | 72020  |                         | NA-2000         |
|------------|--------|--------|---------|-----|------------------------|--------|----------|----------|---------------|--------|-------------------------|-----------------|
| REF DATE   | E —    | P TO   | 0634    |     | гом <del>-</del><br>03 |        | — DIR# — |          | DIR VER 00032 | STATE  | COLUMBUS DIRECTORY NAME | PUB DATE 082020 |
| - CMR#     | T CLIE | NT#    |         | _   | LIENT NA               |        | 039220   | <u>'</u> | 00032         | IVI I  | COLUMBOS                | NAT CLIENT ID # |
| 0331       |        | 25     | A       | AVI |                        |        |          |          |               |        |                         |                 |
| - LINE # - | ACT    | ITEM - | TCLR    | CAT | PR/SF                  | SP BUY | S BAS    | DAT      | SPINS T       |        | - ADVERTISING DATA      | •               |
| 00100      | I      |        |         |     |                        |        |          | Η        |               | WHITE  | PAGES                   |                 |
| 00200      | I      | WBL    |         |     |                        |        |          | N        |               | AVIS   | RENT-A-CAR              |                 |
| 00300      | I      |        |         |     |                        |        |          | A        |               | DETR   | OIT METRO AIRPORT       |                 |
| 01000      | I      |        |         |     |                        |        |          | Т        |               | 313    | 942-3450                |                 |
| 01200      | I      |        |         |     |                        |        |          | Н        |               | AUTOMO | BILE RENTING & LEASING  |                 |
| 01205      | I      | DQCH   |         |     |                        |        |          | N        |               | AVIS   |                         |                 |
| 01250      | I      |        |         |     |                        |        |          |          | CX            |        |                         |                 |
| 01300      | I      |        |         |     |                        |        |          | A        |               | DETR   | OIT METRO AIRPORT       |                 |
| 01350      | I      |        |         |     |                        |        |          | Т        |               | 313    | 942-3450                |                 |
| 01400      | I      | ABL    |         |     |                        |        |          | N        |               | AVIS   |                         |                 |
| 01450      | I      |        |         |     |                        |        |          | A        |               | DETR   | OIT METRO AIRPORT       |                 |
| 01475      | I      |        |         |     |                        |        |          | Т        |               | 313    | 942-3450                |                 |
|            | E      |        |         |     |                        |        |          |          |               |        |                         |                 |

#### **Changed Order**

When copy is sent, a Change Order must always be transmitted to assign the Art Identification number and alert the Publisher to look for copy.

| TRANS<br>C     |            |        |       |     |               |       |        |     |               | 72020 |                  |      | NA-2000         |   |
|----------------|------------|--------|-------|-----|---------------|-------|--------|-----|---------------|-------|------------------|------|-----------------|---|
| REF DA         | TE -       | P TO   | 0634  | C   | тком —<br>0 3 | 31    | DIR#   |     | DIR VER 00032 |       | DIRECTORY        | NAME | PUB DATE 082020 | 1 |
| - CMR#<br>0331 | CLIE<br>46 | NT# 25 | NAT — | — с | LIENT NA      | ME    |        |     |               |       | <u> </u>         |      | NAT CLIENT ID # | 1 |
| - LINE #       | ACT        | ITEM - | T CLR | CAT | PR/SF         | SP BU | YS BAS | DAT | SPINS         |       | ADVERTISING DATA |      | <u> </u>        | 1 |
| 01250          | R          |        |       |     |               |       |        |     | CE            | 3311  | 23456789NC       |      |                 |   |
|                | E          |        |       |     |               |       |        |     |               |       |                  |      |                 |   |
|                |            |        |       |     |               |       |        |     |               |       |                  |      |                 |   |

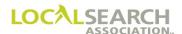

#### Space Listing Without Copy

If artwork is not included in a Space Listing, an art identification number must be assigned and an Artwork Transmittal Transaction is sent to the Publisher through LSA ELITE<sup>TM</sup>. The AWT ties the Art Identification Number to the order and provides the Publisher with specific instructions on setting the space listing.

# NATIONAL YELLOW PAGES ADVERTISING ORDER

| ĺ | TRANS -  | TRANS | 002    | — TRAN |     | 84587 | 889855    | 65           |   |                  | ATE                                        | NA-2000         |
|---|----------|-------|--------|--------|-----|-------|-----------|--------------|---|------------------|--------------------------------------------|-----------------|
|   | REF DATE |       |        | 0972   | C   |       | 42 03     | OIR#<br>4878 |   | DIR VER<br>00077 | STATE DIRECTORY NAME OF MADISON            | PUB DATE 032020 |
|   | 0342     | 15    | 96     | A      | ARC |       | CTURAL    |              |   |                  |                                            | NAT CLIENT ID#  |
|   |          |       | ITEM - | CLR .  | CAT | PR/SF | - SP BUYS |              |   | SPINS            |                                            |                 |
|   | 00100    | Ι     |        |        |     |       |           |              | H |                  | ARCHITECTURAL & CONSTRUCTION SPECIFICATION | INS             |
|   | 00150    | I     | 2HS    |        |     |       |           |              | N |                  | ARCHITECTURAL SERVICES INC                 |                 |
|   | 00200    | I     |        |        |     |       |           |              |   | CE               | 34276877000000                             |                 |
|   | 00250    | I     |        |        |     |       |           |              | A |                  | 2381 MACON DR SE                           |                 |
|   | 00300    | I     |        |        |     |       |           |              | Т |                  | 517 627-9007                               |                 |
|   |          | E     |        |        |     |       |           |              |   |                  |                                            |                 |

#### Space Listing Without Artwork, AWT

The following Artwork Transmittal transaction would be sent to the Publisher, through LSA ELITE<sup>TM</sup>, without an associated graphic file. The Space\_Flag would be set to "**T**" indicating no graphic file is being sent.

The DET lines identify the content of the Space Listing and how the Publisher should set the advertising. Refer to  $LSA\ ELITE^{TM}\ System\ Graphic\ Technical\ Specifications$  for complete details.

HD1AV0002034276877000000 P0972C034203487800077MADISON 03202010232020403421596 HD2ARCHITECTURAL SERVICES INC 5176279007 ARCHITECTURAL & CONSTRUCTION SPECIFICATIONS ARCHITECTURAL SERVICES INC HD32HS **NNTN** 2HS DET ARCHITECTURAL SERVICES INC (RED, 10 POINTS) DET 2381 MACON DR S E (BLACK, 8 POINTS) DET 517 627-9007 (8 POINTS) E

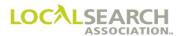

#### Space Listing With Artwork, AWT

If a Space Listing contains artwork, an AWT transaction would be sent followed by a graphic file containing the artwork. The Space Flag would be set to "G" indicating a graphic file is being sent.

HD1AV0002034276877000000 P0972C034203487800077MADISON 03202010232020403421596 HD2ARCHITECTURAL SERVICES INC 517 627-9007 ARCHITECTURAL & CONSTRUCTION SPECIFICATIONS ARCHITECTURAL SERVICES INC HD32HS 2HS **NNGN** DET ARCHITECTURAL SERVICES INC (RED, 10 POINTS) DET 2381 MACON DR S E (BLACK, 8 POINTS) DET 517 627-9007 (8 POINTS) E

#### Space Listing With Proof only, AWT

If a Space Listing does not contain artwork however, the CMR does want to send a Proof and the ad, an AWT transaction would be sent followed by a Proof (PRF) file containing the artwork. The Space Flag would be set to "P" indicating a Proof is being sent.

HD1AV0002034276877000000 P0972C034203487800077MADISON
03202010232020403421596
HD2ARCHITECTURAL SERVICES INC 517 627-9007
ARCHITECTURAL & CONSTRUCTION SPECIFICATIONS
HD32HS NNPNE.J.SMITH 248 244-6201
HD1AV0002034276877000000 P0972C034203487800077MADISON

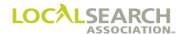

#### Local to National Transfer

New artwork must be supplied for a local to national transfer. For seniority positioning to be maintained, the telephone number the advertising is superceding must be on the national order, if known, even if the number is the same. If the telephone number is unknown, enter the phrase, "Maintain Local Placement."

# NATIONAL YELLOW PAGES ADVERTISING ORDER

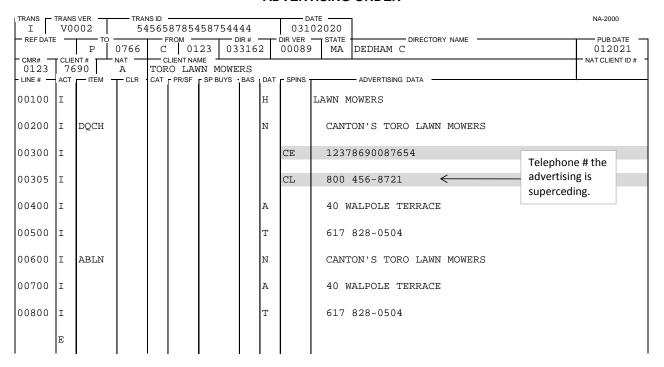

#### **AWT Transaction Sent**

HD1AV000212378690087654 P0766C012303316200089DEDHAM C 0120211015202101237690 HD2TORO LAWN MOWERS

617 828-0504 LAWN MOWERS CANTON'S TORO LAWN MOWERS

HD3DQCH 24.2515.25H

YNNNWILLIAM TELL 303 567-8900

Ε

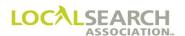

## Reusing Artwork

CMRs may use the identical artwork in a new directory or under a new heading. The Publisher will access the standing graphic file by Art ID Number. An AWT will be sent without the associated graphic file.

# NATIONAL YELLOW PAGES ADVERTISING ORDER

| TRANS I         | TRANS |              |     | 56765     |      | 2000  |     |         | ате <del>——</del><br>72020 |                        | NA-2000                   |
|-----------------|-------|--------------|-----|-----------|------|-------|-----|---------|----------------------------|------------------------|---------------------------|
| REF DATE        |       | то           | — г | ROM -     |      | DIR#  |     | DIR VER | STATE                      | DIRECTORY NAME         | PUB DATE                  |
| - CMR# -        |       | NT#          |     | LIENT NAM | иЕ — | 03507 | ь   | 00077   | MI                         | FLINT AREA             | 052020<br>NAT CLIENT ID # |
| 0331<br>- LINE# |       | 25  <br>ITEM |     | S REN     |      |       | DAT | - SPINS | 1                          | - ADVERTISING DATA     |                           |
| 00090           | Ì     |              |     |           |      |       | н   |         | WHITE                      |                        |                           |
| 00100           | I     | WBLN         |     |           |      |       | N   |         | AVIS                       | RENT-A-CAR             |                           |
| 00150           | I     |              |     |           |      |       | A   |         | 1516                       | DORT HWY               |                           |
| 00200           | I     |              |     |           |      |       | Т   |         | 517                        | 234-9791               |                           |
| 00800           | I     |              |     |           |      |       | Н   |         | AUTOMO                     | BILE RENTING & LEASING |                           |
| 00850           | I     | DQC          |     |           |      |       | N   |         | AVIS                       | RENT-A-CAR             |                           |
| 00855           | I     |              |     |           |      |       |     | CE      | 3317                       | 86596543AV             |                           |
| 00900           | I     |              |     |           |      |       | A   |         | 1516                       | DORT HWY               |                           |
| 01000           | I     |              |     |           |      |       | Т   |         | 517                        | 234-9791               |                           |
| 01050           | I     | ABL          |     |           |      |       | N   |         | AVIS                       | RENT-A-CAR             |                           |
| 01100           | I     |              |     |           |      |       | A   |         | 1516                       | DORT HWY               |                           |
| 01150           | I     |              |     |           |      |       | Т   |         | 517                        | 234-9791               |                           |
|                 | E     |              |     |           |      |       |     |         |                            |                        |                           |

#### Sent AWT Transaction

HD1AV0002331786596543AV P0724C033103507600077FLINT

AREA05202003302020503314625

HD2AVIS RENT-A-CAR 517 234-9791

AUTOMOBILE-USED CAR SALES AVIS RENT-A-CAR

 HD3DQC
 24.2515.25H

 YNNNELLEN BARON
 212 345-9802

E

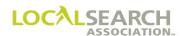

#### Reuse Artwork, New Directory

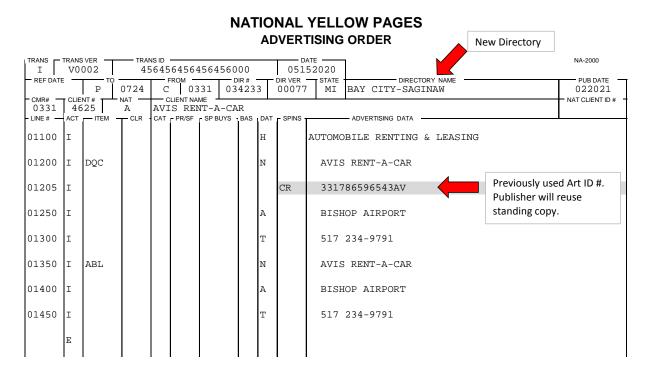

#### Transmitted AWT Transaction

HD1AV0002331786596543AV P0724C033103422300077BAY CITY

SAGINAW 02202112152020503314625

HD2AVIS RENT-A-CAR 517 234-9791

AUTOMOBILE RENTING & LEASING AVIS RENT-A-CAR

HD3DQC 24.2515.25H

NYNNELLEN BARON 212 345-9802

Е

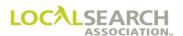

#### Reuse Artwork, Multiple Headings

When the same artwork is being placed under multiple headings, on one national order, the first appearance of the Art ID will have CE (copy electronic) in the SP INS field. Each subsequent appearance of the Art ID will have CR (copy reuse) in the SP INS field. Three AWT transactions would be sent, one for each heading and copy line.

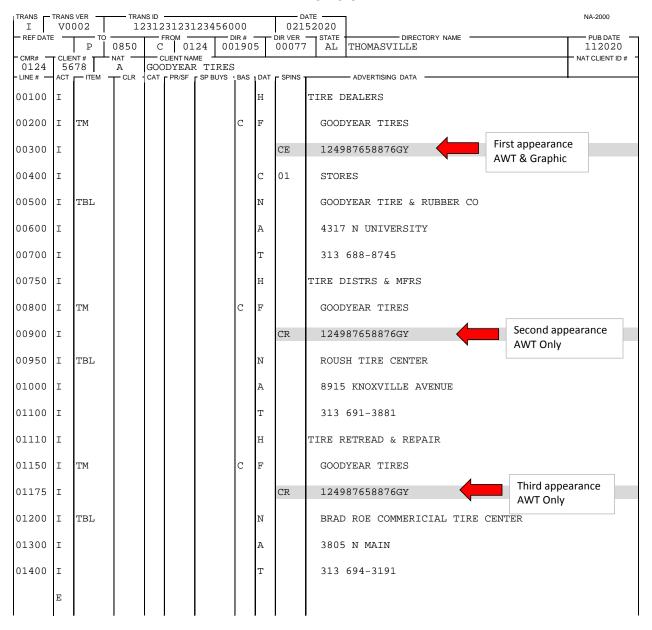

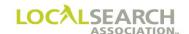

## LOCAL SEARCH ASSOCIATION<sup>TM</sup>

# Order Processing & Procedures Manual

**Manual Artwork** 

Section 21.0

Click on the bookmark icon, on the upper left-hand side of Adobe Reader, to expand a list of bookmarks. If you have difficulties in viewing this document, please make sure you have the latest version of Adobe Reader software. Software can be downloaded by going to www.adobe.com.

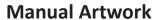

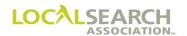

**NOTES** 

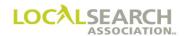

# **Table of Contents**

| Manual Artwork Preparation for Display, Trademark & Space Listings | 21.0.5  |
|--------------------------------------------------------------------|---------|
| General                                                            |         |
| Time Frames                                                        |         |
| Art Identification Number                                          |         |
| SP INS Field Characters                                            |         |
| Artwork Transmittal                                                | 21.0.6  |
| Labeling Artwork                                                   | 21.0.7  |
| Changed Artwork/Order                                              | 21.0.7  |
| Manual Artwork - Transfers                                         | 21.0.8  |
| CMR Transfers                                                      | 21.0.8  |
| Internal Transfer                                                  | 21.0.8  |
| Local to National Transfers                                        | 21.0.8  |
| Manual Artwork - Publisher Procedures                              | 21.0.9  |
| Directory Format Changes                                           | 21.0.9  |
| Follow-Up Queries                                                  | 21.0.9  |
| Graphic Minor Edits                                                | 21.0.9  |
| Manual Artwork - Artwork Transmittal Form Preparation              | 21.0.10 |
| General                                                            | 21.0.10 |
| Manual Artwork - Exhibits                                          | 21.0.14 |
| Copy Submitted on Disc                                             | 21.0.14 |
| New Display Advertising                                            | 21.0.16 |
| Same Display Advertising, Multiple Headings                        | 21.0.18 |
| TM & Display Advertising Under Same Heading                        | 21.0.21 |
| New Trademark                                                      | 21.0.24 |
| Same Trademark in Multiple Directories                             | 21.0.28 |
| Artwork to Follow at a Later Date                                  | 21.0.32 |
| White Pages Item with Copy                                         | 21.0.34 |
| Space Listing Without Copy                                         | 21.0.36 |
| Space Listing With Artwork                                         | 21.0.38 |
| Local to National Transfer                                         | 21.0.40 |

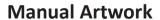

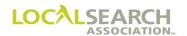

**NOTES** 

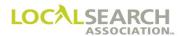

## Manual Artwork Preparation for Display, Trademark & Space Listings

#### General

Display, Trademark, and Space Listings are three types of advertising that require the CMR to send artwork and/or an Artwork Transmittal to the Publisher. These procedures are followed when both parties are not using the LSA ELITE<sup>TM</sup> Graphics module for transmitting artwork.

All artwork must comply with individual Publisher specifications as reflected in Rates & Data and the LSA Advertising Specifications Manual. The manual can be downloaded by going to www.localsearchassociation.org, selecting "Products and Services," "Publications," "Advertising Specifications Manual."

Artwork cannot be altered by the Publisher unless it's a change in directory format and artwork has not been received. (See page 21.0.9)

#### Time Frames

Artwork being sent in any manner other than LSA ELITE<sup>TM</sup> must arrive at the Publisher's location, by their office closing time, on the 7th day past the directory close date shown in Rates & Data.

#### Art Identification Number

The Art Identification Number is assigned by the CMR as a unique identifier, not to validate CMR ownership of art. Once the Art Identification Number has been assigned, it will remain unchanged until the art is changed. The Art Identification Number is:

- Unique to each piece of art
- A fixed length field (cannot contain blank spaces)
- 14 characters with the originating senders three-digit CMR number as the first three digits
- May be alpha numeric (A-Z, 0-9)

The same Art Identification Number must be included on the:

- National order following the item code line
- Artwork Transmittal
- Graphic file

NOTE: Due to CMR transfers, Publisher's should not use the first three-digits of the Art Identification Number to connect to the CMR code in the header of the order.

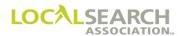

#### SP INS Field Characters

These SP INS field characters identify how artwork is being transmitted to the Publisher. The SP INS field, on the art identification line, must be populated with one of the following SP INS field characters to identify how artwork is being transmitted to the Publisher.

- CD = Copy delivery is used when art is sent on disc, or some manner other than velox, i.e., fax, e-mail. (See page 21.0.14)
- CL = In a local to national transfer, this line immediately follows the art ID line and advises the Publisher to maintain seniority placement. If known, the telephone number the advertising is superseding must be entered in the advertising field on the CL line, even if the number is the same. (See page 21.0.40)
- CP = Only used for a laser proof or Space Listings without artwork. An Artwork Transmittal (paper) will be used without an accompanying velox or disc. (See page 21.0.36)
- CV = Art sent on velox. (See page 21.0.24)
- CX = Only used as a placeholder when a CMR cannot immediately generate an Art ID Number to place on the order. The artwork will follow by directory close. (See page 21.0.32)

#### When it is used:

- 1. An Art Identification Number is not assigned.
- 2. The advertising data field is always blank.
- 3. A Change Order must also be sent to assign the Art Identification Number.

#### Artwork Transmittal

An artwork transmittal is submitted to the Publisher for any advertising requiring artwork and all space listings. The transmittal form provides the Publisher with specific instructions on the layout of the copy.

| A separate Artwo     | A separate Artwork Transmittal with one velox/laser proof, or disc is required for each: |  |  |  |  |  |  |  |  |  |
|----------------------|------------------------------------------------------------------------------------------|--|--|--|--|--|--|--|--|--|
| Display              | • Ad                                                                                     |  |  |  |  |  |  |  |  |  |
|                      | Heading                                                                                  |  |  |  |  |  |  |  |  |  |
|                      | Directory                                                                                |  |  |  |  |  |  |  |  |  |
|                      | • Publisher                                                                              |  |  |  |  |  |  |  |  |  |
| Trademark            | Heading                                                                                  |  |  |  |  |  |  |  |  |  |
|                      | Old/New Finding Line                                                                     |  |  |  |  |  |  |  |  |  |
|                      | • Publisher                                                                              |  |  |  |  |  |  |  |  |  |
| <b>Space Listing</b> | • Ad                                                                                     |  |  |  |  |  |  |  |  |  |
|                      | Heading                                                                                  |  |  |  |  |  |  |  |  |  |
|                      | Directory                                                                                |  |  |  |  |  |  |  |  |  |
|                      | • Publisher                                                                              |  |  |  |  |  |  |  |  |  |

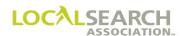

#### Labeling Artwork

If a **velox or laser proof** is used, the following information must be entered as the tag line:

- CMR number
- Client number
- · Art Identification Number

The CMR must also include the directory number, name of client, and Yellow Pages heading on the velox in the space outside the border. Caution should be exercised to ensure the artwork is not stapled, rendering the copy unusable.

If a **disc** is used, it must be labeled on the outside with the following information:

- Directory number
- Client name
- CMR/client number
- Heading
- Art Identification Number
- · Directory name
- Publisher code number
- Size
- Close date of directory
- · Creation date
- File name, including the file extension
- Contact name and telephone number

#### Changed Artwork/Order

Any change to orders requiring artwork i.e., Trademark, Display or Space Listing advertising requires a:

- New Art Identification Number
- Change order
- New Artwork Transmittal
- New velox or disc

If advertising is being deleted from a directory, it is not necessary to delete the Artwork Transmittal. The Publisher, upon receipt of the "D" transaction, will automatically delete the Artwork Transmittal from their records.

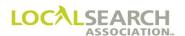

#### Manual Artwork - Transfers

#### **CMR Transfers**

New artwork is not required unless copy is changing. (Former CMR's seniority position will be maintained.) Standing artwork will print unless the Publisher receives a Change Order with new copy by the directory close date.

#### Internal Transfer

When a CMR transfers:

- Internally from one CMR number to another number within their own organization Or
- Items are being transferred from an existing account number to a new account number

Current copy will be maintained. The Publisher will internally update their records based on the transfer notification from the CMR.

#### Local to National Transfers

For local to national transfers, new artwork must be received by the directory close date. **Publishers** will not print standing copy. (See page 21.0.40)

For maintaining seniority placement, the CMR must:

- 1. Enter a copy line immediately following the name or finding line, identifying how artwork is being sent. (CV = copy velox, CX = art identification number cannot be assigned, copy will be sent by directory close, CP = Space Listings without artwork, CD = copy delivery (disc or some other manner than velox or laser proof)
- 2. Enter CL in the SP INS field on the line immediately following the art ID line.
- 3. If known, enter the telephone number the advertising is superseding, in the advertising data field on the CL line, even if the number is the same.

**NOTE:** If an advice line is needed, at an item level, the advice line would follow the CL line.

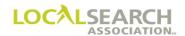

#### Manual Artwork - Publisher Procedures

#### **Directory Format Changes**

When a Publisher changes the directory format, they must:

- 1. Notify the CMR of the change as soon as the decision is made and query any/all lines on the order where artwork is needed.
- 2. Promptly update Rates & Data and advertising specifications.

The CMR must respond to the query by sending:

- 1. A change order
- 2. Reformatted copy with a **new** art ID number by the 7th day after close
- 3. A new AWT

If the Query is not answered within the specified time frame, the disposition of the advertising is up to the Publisher. This may encompass the repositioning of the ad content, complete cancellation of the advertising if repositioning is not possible or printing last year's standing advertising.

#### Follow-Up Queries

The Publisher will verify the accuracy of all information on the Artwork Transmittal and velox/disc to the national order and query the CMR if information does not agree. In addition, they must query all artwork related issues by the end of seven calendar days after the directory close date, or in sufficient time for appropriate action to be taken by the CMR.

NOTE: The Publisher cannot alter artwork without approval from the CMR, unless it's a change in directory format issue and a query response hasn't been received.

#### **Graphic Minor Edits**

When the AWT matches the order but the artwork has a minor edit (an abbreviation such as St. for Street), the publisher will print the graphic as received and will not advise the CMR for the minor edit.

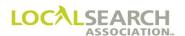

## Manual Artwork - Artwork Transmittal Form Preparation

#### General

The Artwork Transmittal (AWT) contains instructions regarding the art and the directories for which the art is ordered. The two-page form is prepared by the CMR and sent to the Publisher.

An Artwork Transmittal must always:

- Accompany the artwork
- · Agree with all information on the national order
- Show a photocopy or attach a printed copy of the advertising

NOTE: If a printed copy is attached to the transmittal, the transmittal should reflect page 1 of 2, followed by a printed copy with page 2 of 2, etc.

#### AWT Form, Page 1

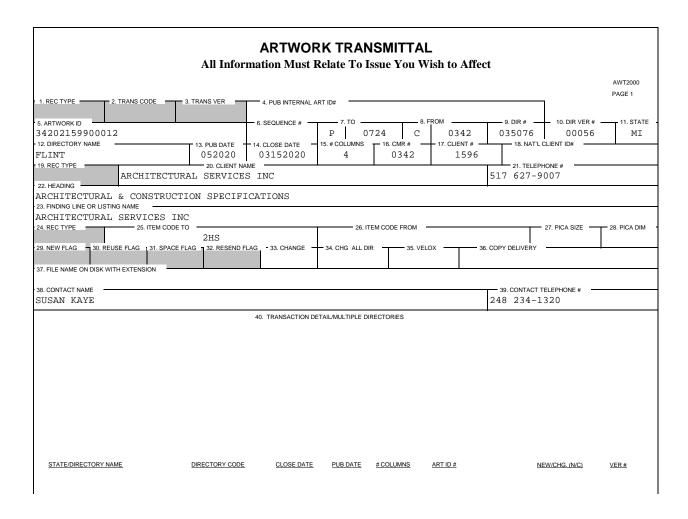

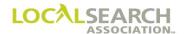

# Field Descriptions

| Field | Action                                                                                                    |
|-------|----------------------------------------------------------------------------------------------------|
| 1     | Leave blank. For electronic use only.                                                                                                    |
| 2     | Leave blank. For electronic use only.                                                                                                    |
| 3     | Leave blank. For electronic use only.                                                                                                    |
| 4     | Leave blank. For Pub use only.                                                                                                    |
| 5     | Enter the 14-digit art identification number. This number must be the same as the corresponding national order.                                                                                                    |
| 6     | For Double/Triple Truck ads. Enter the sequence in which the Artwork Transmittals and associated artwork should be worked, i.e., 1,2,3, etc. For color ads enter the sequence they should be worked and numbered 1 of 3, 2 of 3, 3 of 3, etc. |
| 7     | Enter P, and the four-digit Publisher code.                                                                                                    |
| 8     | Enter C, followed by a zero and the three-digit CMR number.                                                                                                    |
| 9     | Enter the six-digit directory code number. Leave blank if a Trademark is used in multiple directories and the directories are listed in field 40.                                                                                             |
| 10    | Enter the Rates & Data directory version # this transmittal will affect. Leave blank if a Trademark is used in multiple directories and the directories are listed in field 40.                                                               |
| 11    | Enter the two-letter state/province or sub-focus category abbreviation (Special Interest) for the directory.                                                                                                    |
| 12    | Enter the name of the directory, as shown in Rates & Data. Leave blank if a Trademark is used in multiple directories and the directories are listed in field 40.                                                                             |
| 13    | Enter the pub date of the directory (MMYYYY). Leave blank if a Trademark is used in multiple directories and the directories are listed in field 40.                                                                                          |
| 14    | Enter the directory close date, (MMDDYYYY). Leave blank if a Trademark is used in multiple directories and the directories are listed in field 40.                                                                                            |
| 15    | Enter the number of columns in the directory. Leave blank if a Trademark is used in multiple directories and the directories are listed in field 40.                                                                                          |
| 16    | Enter the three-digit CMR number, plus the leading zero.                                                                                                    |
| 17    | Enter the four-digit client account number.                                                                                                    |
| 18    | Leave blank. For future use.                                                                                                    |
| 19    | Leave blank. For electronic use only.                                                                                                    |
| 20    | Enter the client name.                                                                                                    |

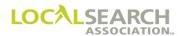

## Form Preparation, Cont'd

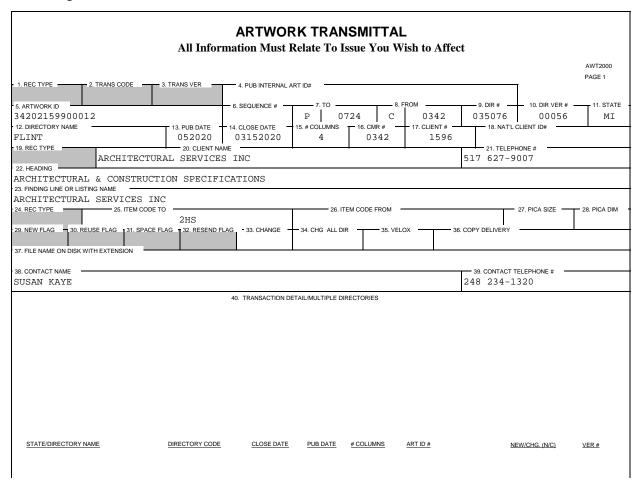

### AWT Form, Page 2

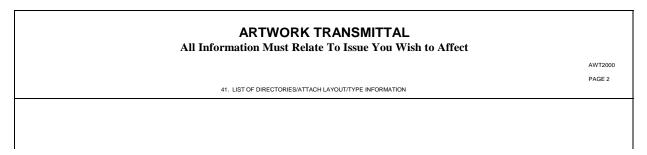

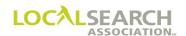

| Field | Action                                                                                                    |
|-------|----------------------------------------------------------------------------------------------------|
| 21    | Enter the 10-digit telephone number that appears on the order for Display or Space                                                                                                    |
|       | Listings. Leave blank for Trademarks.                                                                                                    |
| 22    | Enter the heading where the advertising should appear. If White Pages, enter White                                                                                                    |
|       | Pages.                                                                                                    |
| 23    | Enter the finding line or listed name of the advertising item.                                                                                                    |
| 24    | Leave blank. For electronic use only.                                                                                                    |
| 25    | Enter the new or standing item code that appears on the order.                                                                                                    |
| 26    | Enter the old item code, if the item code is changing.                                                                                                    |
| 27    | Enter the pica size of the advertising being submitted.                                                                                                    |
| 28    | Enter P if pica size was calculated by points or F if calculated by a fraction of a pica. For display advertising only, follow this character with either an H for horizontal ad or V for vertical ad.                                                                                                    |
| 29    | Leave blank. For electronic use only.                                                                                                    |
| 30    | Leave blank. For electronic use only.                                                                                                    |
| 31    | Leave blank. For electronic use only.                                                                                                    |
| 32    | Leave blank. For electronic use only.                                                                                                    |
| 33    | Enter X, if item code is changing.                                                                                                    |
| 34    | Enter X, if a Trademark is changing in multiple directories. List all directory information in field 40.                                                                                                    |
| 35    | Enter X, if artwork is being sent by velox.                                                                                                    |
| 36    | Enter X, if artwork is being sent in any manner other than velox, i.e., fax, email, disc. Manner being sent might also be entered.                                                                                                    |
| 37    | If artwork is being submitted on disc, enter the file name including the extension.                                                                                                    |
| 38    | Enter the name of the individual to call with questions.                                                                                                    |
| 39    | Enter the telephone number of the individual to call with questions.                                                                                                    |
| 40    | Enter any special instructions or transaction details that may be required for the advertising. If multiple directories are involved using the same TM, enter the state/directory name, directory code, close date, pub date, # of columns, Art ID #, new or change and the Rates & Data directory version number. |
| 41    | On the second page of the AWT, attach a photocopy of the advertising layout.                                                                                                    |

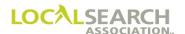

#### Manual Artwork - Exhibits

#### Copy Submitted on Disc

When artwork is provided on disc or CD ROM, a "CD" is entered in the SP INS field.

| TRANS   TRANS VER   TRANS ID |    |       |      |     |       |         |  |   | 102        |                                      |
|------------------------------|----|-------|------|-----|-------|---------|--|---|------------|--------------------------------------|
| REF DATE                     |    | P     | 0724 | C   | ROM — | .36 03  |  |   |            | STATE DIRECTORY NAME PUB DATE 052021 |
| 0136                         | 53 | 19    |      | NAT |       | CAR F   |  |   | - SDINIS - | ADVERTISING DATA                     |
| 02000                        |    | II LW | OER  | OAT | 11001 | 01 5010 |  | Н |            | AUTOMOBILE RENTING & LEASING         |
| 02100                        | I  | DHC   |      |     |       |         |  | N |            | NATIONAL CAR RENTAL                  |
| 02150                        | I  |       |      |     |       |         |  |   | CD         | 136987654321B2                       |
| 02200                        | I  |       |      |     |       |         |  | A |            | BISHOP AIRPORT                       |
| 02250                        | I  |       |      |     |       |         |  | Т |            | 810 239-4341                         |
| 02300                        | I  | ABL   |      |     |       |         |  | N |            | NATIONAL CAR RENTAL                  |
| 02350                        | I  |       |      |     |       |         |  | A |            | BISHOP AIRPORT                       |
| 02400                        | I  |       |      |     |       |         |  | Т |            | 810 239-4341                         |
|                              | E  |       |      |     |       |         |  |   |            |                                      |

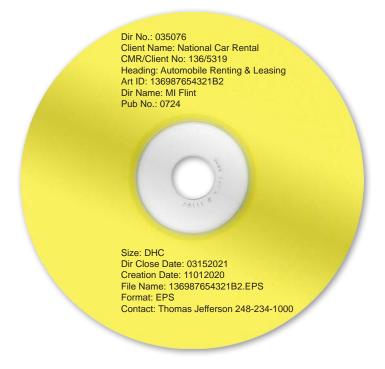

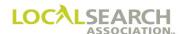

#### Copy Submitted on Disc, AWT

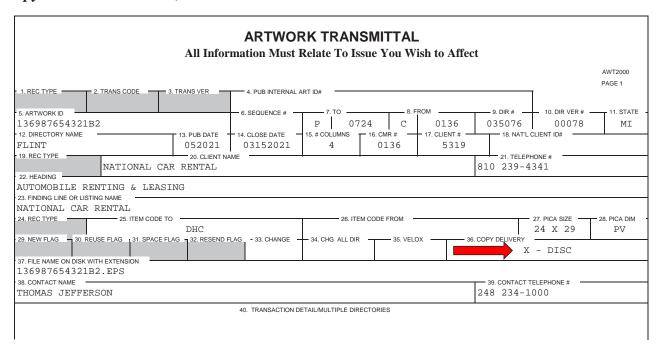

#### ARTWORK TRANSMITTAL

All Information Must Relate To Issue You Wish to Affect

AW1200

41. LIST OF DIRECTORIES/ATTACH LAYOUT/TYPE INFORMATION

CMR/CLIENT NO: 136-5319 ART ID: 136987654321B2 DIRECTORY: 025076

HEADING: AUTOMOBILE RENTING & LEASING

CLIENT NAME: NATIONAL CAR RENTAL

ITEM: DHC

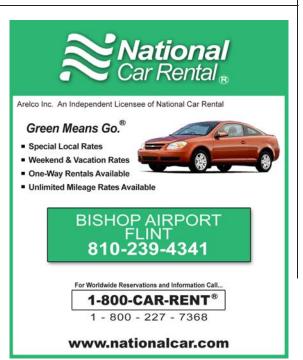

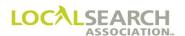

# New Display Advertising

| TRANS           | V0002 8 |                  |          |     | ANS ID |      |                |   |                  | TE                                          | NA-2000            |
|-----------------|---------|------------------|----------|-----|--------|------|----------------|---|------------------|---------------------------------------------|--------------------|
| REF DATE        |         | 1                | 0815     | С   | ROM 01 |      | DIR#<br>056779 | • | DIR VER<br>00077 | STATE DIRECTORY NAME OH CUYAHOGA FALLS AREA | PUB DATE<br>122020 |
| 0100<br>- LINE# | 56      | 78  <br>- ITEM - | A<br>CLR | SUM | IMA HE | ALTH | SYST           |   | SPINS            | ADVERTISING DATA                            | NAT CLIENT ID #    |
| 00100           | I       |                  |          |     |        |      |                | Н |                  | WHITE PAGES                                 |                    |
| 00150           | I       | WBLN             |          |     |        |      |                | N |                  | AKRON CITY HOSPITAL                         |                    |
| 00175           | I       |                  |          |     |        |      |                | A |                  | 525 E MARKET ST                             |                    |
| 08900           | I       |                  |          |     |        |      |                | Т |                  | 330 375-3000                                |                    |
| 08905           | I       |                  |          |     |        |      |                | Н |                  | HOSPITALS                                   |                    |
| 08910           | I       | DHC              |          |     |        |      |                | N |                  | SUMMA HEALTH SYSTEM                         |                    |
| 08975           | I       |                  |          |     |        |      |                |   | CD               | 10008122000000                              |                    |
| 09000           | I       |                  |          |     |        |      |                | A |                  | 525 E MARKET ST                             |                    |
| 09400           | I       |                  |          |     |        |      |                | Т |                  | 330 375-3000                                |                    |
| 09425           | I       | ABLN             |          |     |        |      |                | N |                  | SUMMA HEALTH SYSTEM                         |                    |
| 09450           | I       | EL               |          |     |        |      |                |   |                  | AKRON CITY HOSPITAL                         |                    |
| 09475           | I       |                  |          |     |        |      |                | A |                  | 525 E MARKET ST                             |                    |
| 09500           | I       |                  |          |     |        |      |                | Т |                  | 330 375-3000                                |                    |
|                 | E       |                  |          |     |        |      |                |   |                  |                                             |                    |

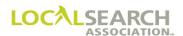

#### New Display Advertising, AWT

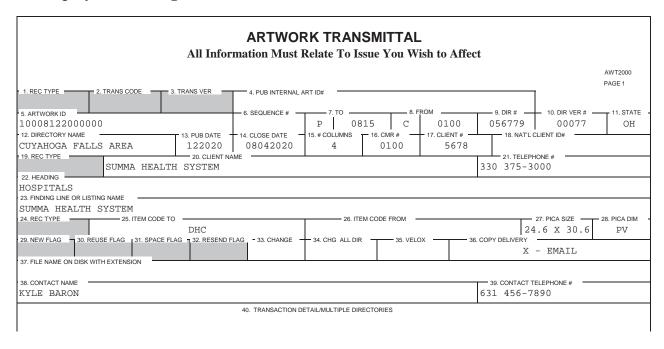

# ARTWORK TRANSMITTAL All Information Must Relate To Issue You Wish to Affect

in information relate to issue tou with to rince

AWT2000 PAGE 2

41. LIST OF DIRECTORIES/ATTACH LAYOUT/TYPE INFORMATION

CMR/CLIENT NO: 100-5678 ART ID: 10008122000000 DIRECTORY: 056779 HEADING: HOSPITALS

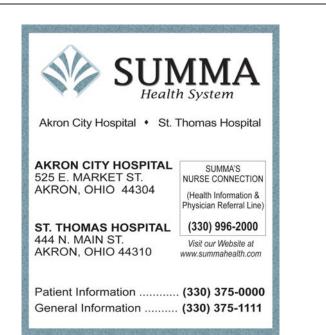

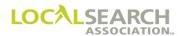

## Same Display Advertising, Multiple Headings

For display advertising, a separate Artwork Transmittal must be sent for each heading, directory and Publisher.

| TRANS     | TRANS |         |       |             | 54565     | 2123 | 2222   | 2  |         | 52020  |                                | NA-2000         |
|-----------|-------|---------|-------|-------------|-----------|------|--------|----|---------|--------|--------------------------------|-----------------|
| REF DAT   | E —   | Р       | 0815  |             | ROM 01    | 00   | — DIR: | 27 | DIR VER | STATE  | DIRECTORY NAME  AKRON REGIONAL | PUB DATE 122020 |
| - CMR# -  |       | NT#     | NAT — | <u> —</u> с | LIENT NAI | ΛE   |        |    |         |        |                                | NAT CLIENT ID # |
| - LINE# - | ACT   | TITEM - |       |             |           |      |        |    | SPINS   | 1      | - ADVERTISING DATA             |                 |
| 00100     | I     |         |       |             |           |      |        | Н  |         | WHITE  | PAGES                          |                 |
| 00150     | I     | WBLN    |       |             |           |      |        | N  |         | AKRO   | N CITY HOSPITAL                |                 |
| 00175     | I     |         |       |             |           |      |        | A  |         | 525    | E MARKET ST                    |                 |
| 08900     | I     |         |       |             |           |      |        | Т  |         | 330    | 375-3000                       |                 |
| 08905     | I     |         |       |             |           |      |        | Н  |         | HOSPIT | ALS                            |                 |
| 08910     | I     | DHC     |       |             |           |      |        | N  |         | SUMM   | A HEALTH SYSTEM                |                 |
| 08975     | I     |         |       |             |           |      |        |    | CD      | 1000   | 3122000000                     |                 |
| 09000     | I     |         |       |             |           |      |        | A  |         | 525    | E MARKET ST                    |                 |
| 09400     | I     |         |       |             |           |      |        | Т  |         | 330    | 375-3000                       |                 |
| 09425     | I     | ABLN    |       |             |           |      |        | N  |         | SUMM   | A HEALTH SYSTEM                |                 |
| 09450     | I     | EL      |       |             |           |      |        |    |         | AKRO   | N CITY HOSPITAL                |                 |
| 09475     | I     |         |       |             |           |      |        | A  |         | 525    | E MARKET ST                    |                 |
| 09500     | I     |         |       |             |           |      |        | Т  |         | 330    | 375-3000                       |                 |
| 11000     | I     |         |       |             |           |      |        | Н  |         | PHYSIC | IANS & SURGEONS                |                 |
| 11050     | I     | DHC     |       |             |           |      |        | N  |         | SUMM   | A HEALTH SYSTEM                |                 |
| 11055     | I     |         |       |             |           |      |        |    | CD      | 1000   | 3122000000                     |                 |
| 11100     | I     |         |       |             |           |      |        | A  |         | 444    | N MAIN ST                      |                 |
| 11150     | I     |         |       |             |           |      |        | Т  |         | 330    | 375-3000                       |                 |
| 11200     | I     | ABLN    |       |             |           |      |        | N  |         | SUMM   | A HEALTH SYSTEM                |                 |
| 11250     | I     | EL      |       |             |           |      |        |    |         | ST T   | HOMAS HOSPITAL                 |                 |
| 11300     | I     |         |       |             |           |      |        | A  |         | 444    | N MAIN ST                      |                 |
| 11350     | I     |         |       |             |           |      |        | Т  |         | 330    | 375-3000                       |                 |
|           | E     |         |       |             |           |      |        |    |         |        |                                |                 |

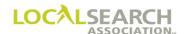

#### Transmittal 1

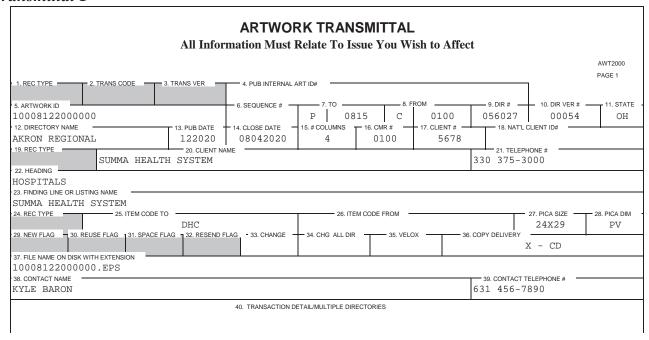

#### ARTWORK TRANSMITTAL

All Information Must Relate To Issue You Wish to Affect

AWT2000 PAGE 2

41. LIST OF DIRECTORIES/ATTACH LAYOUT/TYPE INFORMATION

CMR/CLIENT NO: 100-5678 ART ID: 10008122000000 DIRECTORY: 056027 HEADING: HOSPITALS

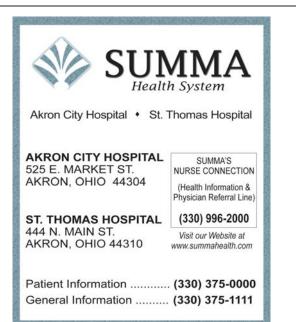

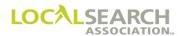

#### Transmittal 2

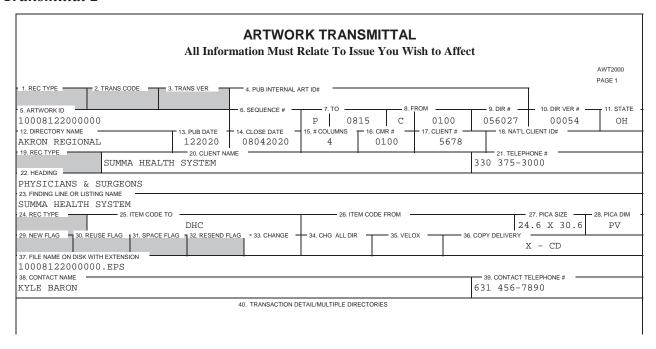

## ARTWORK TRANSMITTAL

All Information Must Relate To Issue You Wish to Affect

AVV 12000

PAGE 2

41. LIST OF DIRECTORIES/ATTACH LAYOUT/TYPE INFORMATION

CMR/CLIENT NO: 100-5678 ART ID: 10008122000000 DIRECTORY: 056027

**HEADING: PHYSICIANS & SURGEONS** 

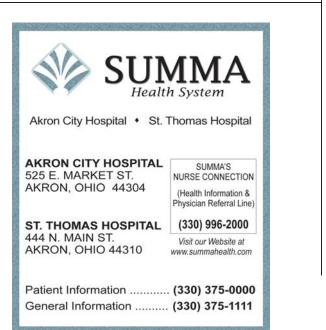

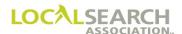

# TM & Display Advertising Under Same Heading

| TRANS I                       |    | 002                | —— TRA              |     | 2122222    | 22    |     | 080     | 2020                            | NA-2000         |
|-------------------------------|----|--------------------|---------------------|-----|------------|-------|-----|---------|---------------------------------|-----------------|
| REF DAT                       |    | P                  | 0724                | С   | 31 03      | DIR # | 9   | DIR VER | STATE DIRECTOR MI NORTH OAKLAND | 042020          |
| - CMR# -<br>0331<br>- LINE# - | 46 | NT #<br>25<br>ITEM | NAT —<br>A<br>— CLR | AVI | ME SP BUYS | 1 BAS | DAT | - SPINS | ADVERTISING DATA                | NAT CLIENT ID # |
| 00100                         |    |                    |                     |     |            |       | Н   |         | UTOMOBILE-RENTING               |                 |
| 00150                         | I  | TM                 |                     |     |            | С     | F   |         | AVIS RENT-A-CAR                 |                 |
| 00200                         | I  |                    |                     |     |            |       |     | CV      | 33112345900AA1                  |                 |
| 00250                         | I  | TRL                |                     |     |            |       | N   |         | AVIS                            |                 |
| 00300                         | I  |                    |                     |     |            |       | A   |         | 6986 N TELEGRAPH R              | TROY            |
| 00350                         | I  |                    |                     |     |            |       | т   |         | 248 828-7040                    |                 |
| 00400                         | I  | TRL                |                     |     |            |       | N   |         | AVIS                            |                 |
| 00450                         | I  |                    |                     |     |            |       | A   |         | 32411 GRAND RIVER               | COUTHFIELD      |
| 00500                         | I  |                    |                     |     |            |       | т   |         | 248 827-4591                    |                 |
| 00800                         | I  | DQCH               |                     |     |            |       | N   |         | AVIS                            |                 |
| 00850                         | I  |                    |                     |     |            |       |     | CV      | 331123998767QC                  |                 |
| 000900                        | I  |                    |                     |     |            |       | L   |         |                                 |                 |
| 01000                         | I  |                    |                     |     |            |       | т   |         | 800 831-2847                    |                 |
| 01050                         | I  | ABL                |                     |     |            |       | N   |         | AVIS                            |                 |
| 01100                         | I  |                    |                     |     |            |       | A   |         | 32411 GRAND RIVER               | COUTHFIELD      |
| 01150                         | I  |                    |                     |     |            |       | т   |         | 248 827-4591                    |                 |
|                               | E  |                    |                     |     |            |       |     |         |                                 |                 |
|                               |    |                    |                     |     |            |       |     |         |                                 |                 |

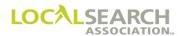

#### Transmittal 1

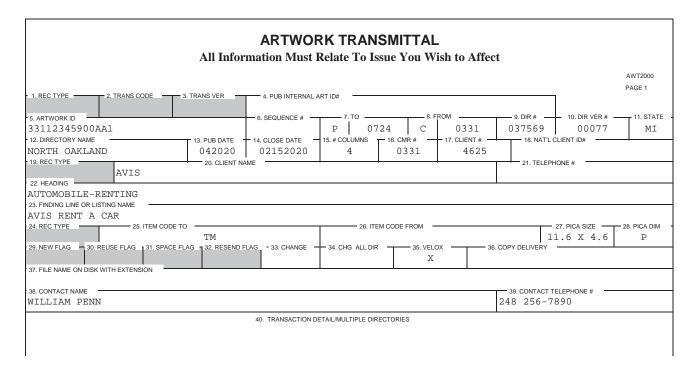

#### ARTWORK TRANSMITTAL

All Information Must Relate To Issue You Wish to Affect

AWT2000

PAGE 2

41. LIST OF DIRECTORIES/ATTACH LAYOUT/TYPE INFORMATION

CMR/CLIENT NO: 331-4625 ART ID: 33112345900AA1 DIRECTORY: 037569

HEADING: AUTOMOBILE-RENTING

#### **AVIS RENT A CAR -**

- Competitive Low Rates
- Free Unlimited Mileage Rates Available
- Major Credits Cards Accepted
- Avis Features GM Cars

"FOR RESERVATIONS CALL"

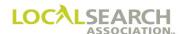

#### Transmittal 2

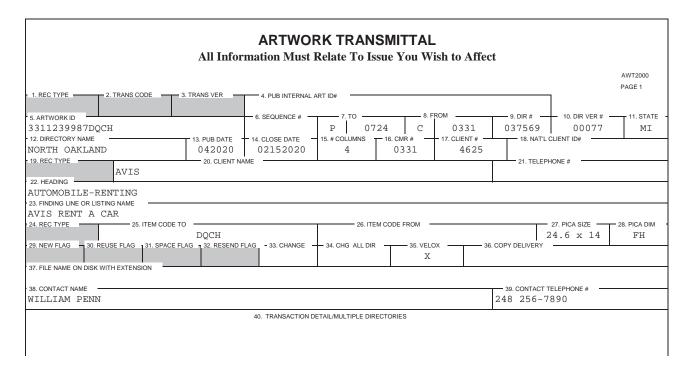

#### ARTWORK TRANSMITTAL

All Information Must Relate To Issue You Wish to Affect

AWT2000

PAGE 2

41. LIST OF DIRECTORIES/ATTACH LAYOUT/TYPE INFORMATION

CMR/CLIENT NO: 331-4625 ART ID: 3311239987DQCH DIRECTORY: 037569

HEADING: AUTOMOBILE - RENTING

SIZE: DQCH 24.5 X 14

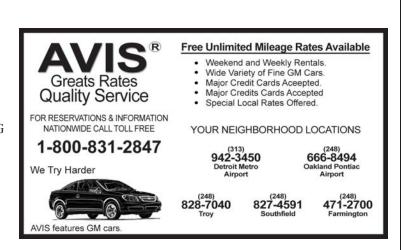

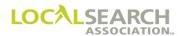

#### New Trademark

| TRANS I        | TRANS VER TRANS ID DATE V0002 456521232222111100 01012020 |        |      |     |       |           |      |   |    |                                        |                 |
|----------------|-----------------------------------------------------------|--------|------|-----|-------|-----------|------|---|----|----------------------------------------|-----------------|
| REF DATE       |                                                           | Р      | 0681 |     | ROM - |           | DIR# |   |    | STATE DIRECTORY NAME                   | PUB DATE 102020 |
| - CMR#<br>0111 | 38                                                        | 69     | A A  | CHE |       | T DIVI    | -    |   |    | L MOTORS                               | NAT CLIENT ID#  |
| 08650          | ACT                                                       | ITEM - | CLR  | CAT | PR/SF | - SP BUYS | BAS  | H |    | AUTOMOBILE DEALERS-NEW CARS            | •               |
|                |                                                           |        |      |     |       |           |      |   |    |                                        |                 |
| 08700          | Ι                                                         | TM     |      |     |       |           | С    | F |    | CHEVROLET AUTHORIZED SALES AND SERVICE |                 |
| 08750          | Ι                                                         |        |      |     |       |           |      |   | CV | 111456754326GM                         |                 |
| 08800          | I                                                         | TRL    |      |     |       |           |      | N |    | MATLOCK CHEVROLET                      |                 |
| 08850          | I                                                         |        |      |     |       |           |      | A |    | 1600 N 4TH FT SMITH                    |                 |
| 08900          | I                                                         |        |      |     |       |           |      | Т |    | 212 387-7215                           |                 |
|                | E                                                         |        |      |     |       |           |      |   |    |                                        |                 |

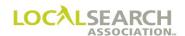

## New Trademark, AWT

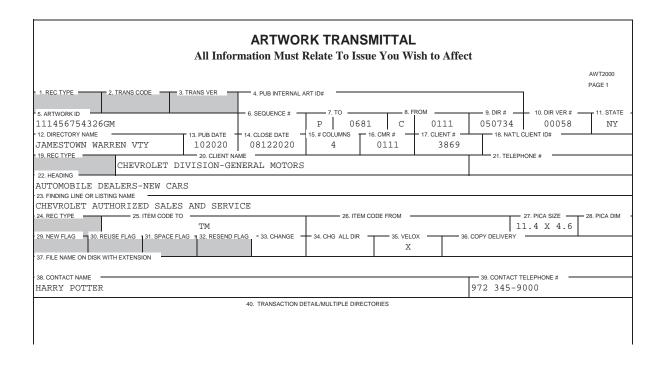

# ARTWORK TRANSMITTAL All Information Must Relate To Issue You Wish to Affect ANT2000 PAGE 2 41. LIST OF DIRECTORIES/ATTACH LAYOUT/TYPE INFORMATION CHEVROLET AUTHORIZED SALES AND SERVICE THE CARS MORE AMERICANS TRUST. CHEVROLET www.chevrolet.com CMR/CLIENT NO: 111-3869 ART ID: 111456754326GM DIRECTORY: 050734 HEADING: AUTOMOBILE DEALERS-NEW CARS

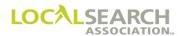

# Artwork Change Order

| TRANS C  | 0 70000 700545652325456523 03053030 |        |      |     |             |         |     |  |                  |                                 |                 |  |  |  |
|----------|-------------------------------------|--------|------|-----|-------------|---------|-----|--|------------------|---------------------------------|-----------------|--|--|--|
| REF DATI | E —                                 | Р      | 0681 | C   | том —<br>01 |         | 073 |  | DIR VER<br>00058 | STATE DIRECTORY NAME            | PUB DATE 102020 |  |  |  |
| 0111     | 0111   3869                         |        |      |     |             |         |     |  |                  |                                 |                 |  |  |  |
|          | R                                   | - ITEM | CLR  | CAI | F PR/SF     | SP BUYS | BAS |  | CV               | ADVERTISING DATA 11134567891234 |                 |  |  |  |
|          | E                                   |        |      |     |             |         |     |  |                  |                                 |                 |  |  |  |
|          | Ŀ                                   |        |      |     |             |         |     |  |                  |                                 |                 |  |  |  |

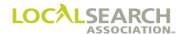

## Artwork Change Order, AWT

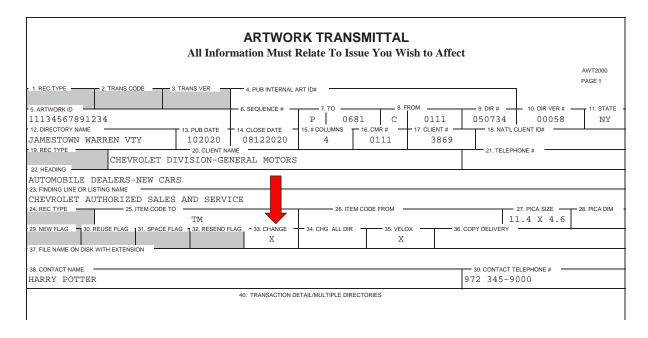

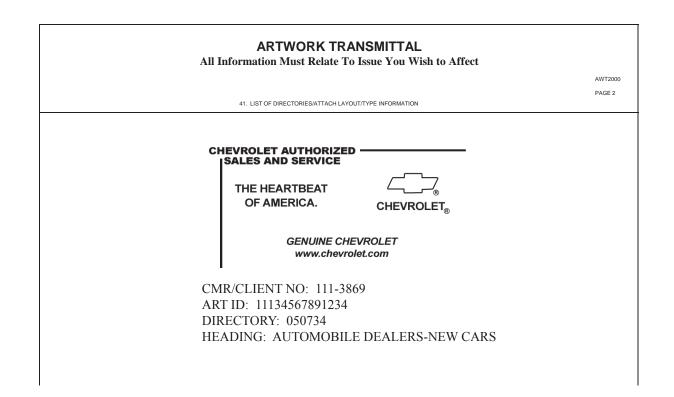

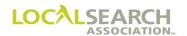

## Same Trademark in Multiple Directories

One Artwork Transmittal may be used to place the identical Trademark in multiple directories under the same heading. The transmittal form would be photocopied and accompany each laser proof or disc.

#### Order 1

# NATIONAL YELLOW PAGES ADVERTISING ORDER

| TRANS -                   |    | 002    | —— TRAI |     | 56523   | 254565     | 00   |   |                  | 42020                                | NA-2000           |
|---------------------------|----|--------|---------|-----|---------|------------|------|---|------------------|--------------------------------------|-------------------|
| REF DATE                  |    | P TO   | 0780    | С   |         | 11 04      | DIR# |   | DIR VER<br>00058 | STATE DIRECTORY NAME NY CENTRAL AREA | PUB DATE 092020   |
| - CMR#<br>0111<br>- LINE# | 38 | 69     | A CLB   | CHE |         | T DIVI     |      |   |                  | L MOTORS  ADVERTISING DATA           | NAT CLIENT ID # - |
| 00100                     | I  | - IIEW | CLK     | CAI | - PR/SF | - 37 50 13 |      | Н | - SFINS          | TRAILER RENTING & LEASING            |                   |
| 00150                     | I  | TM     |         |     |         |            | С    | F |                  | CHEVROLET AUTHORIZED SALES & SERVICE |                   |
|                           | _  | 111    |         |     |         |            | C    | r |                  |                                      |                   |
| 00175                     | Ι  |        |         |     |         |            |      |   | CD               | 111032143215VA                       |                   |
| 00200                     | Ι  | TRL    |         |     |         |            |      | N |                  | ALLEN'S TRAILER RENTING & REPAIRS    |                   |
| 00250                     | I  |        |         |     |         |            |      | A |                  | 14789 WYANDOTTE                      |                   |
| 00300                     | I  |        |         |     |         |            |      | Т |                  | 212 489-2389                         |                   |
|                           | E  |        |         |     |         |            |      |   |                  |                                      |                   |

#### Order 2

# NATIONAL YELLOW PAGES ADVERTISING ORDER

|    |                     |                                                |                                           |                              |                         | 33                                                                                                    |       |         |                                | NA-2000         |
|----|---------------------|------------------------------------------------|-------------------------------------------|------------------------------|-------------------------|----------------------------------------------------------------------------------------------------|-------|---------|--------------------------------|-----------------|
| _  | P TO                | 0780                                           | C                                         | ROM —                        | 11 05                   | DIR#                                                                                                    |       | DIR VER |                                | PUB DATE 112020 |
| 38 | 169                 | A CLB                                          | CHE                                       | VROLE                        | T DIVI                  |                                                                                                    |       |         |                                | NAT CLIENT ID # |
|    | - ITEM              | TCLK                                           | CAI                                       | FROSE                        | - 3F BU13               | DAS                                                                                                    | Н     |         |                                |                 |
| I  | TM                  |                                                |                                           |                              |                         | С                                                                                                    | F     |         | CHEVROLET AUTHORIZED SALES & S | SERVICE         |
| I  |                     |                                                |                                           |                              |                         |                                                                                                    |       | CD      | 111032143215VA                 |                 |
| I  | TRL                 |                                                |                                           |                              |                         |                                                                                                    | N     |         | ALLEN'S TRAILER RENTING & REPA | AIRS            |
| I  |                     |                                                |                                           |                              |                         |                                                                                                    | A     |         | 14789 WYANDOTTE                |                 |
| I  |                     |                                                |                                           |                              |                         |                                                                                                    | Т     |         | 212 489-2389                   |                 |
| E  |                     |                                                |                                           |                              |                         |                                                                                                    |       |         |                                |                 |
|    | VOIE TOLLE 38 ACT I | V0002 P CLIENT# 3869 ACT ITEM I I TM I I TRL I | V0002   7   7   7   7   7   7   7   7   7 | V0002   78954   P   0780   C | V0002   7895456523    P | P TO O780 C O1111 O5  CLIENT# NAT CLIENTNAME 3869 A CHEVROLET DIVI ACT ITEM CLR CAT PR/SF SP BUYS  I I TM I I TRL I | V0002 | V0002   | V0002                          | V0002           |

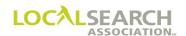

## Order 3

# NATIONAL YELLOW PAGES ADVERTISING ORDER

| TRANS          |    | 002  | TRAI |     |       | 325456  | 555      |          |                  | 42020       |                                         | NA-2000         |
|----------------|----|------|------|-----|-------|---------|----------|----------|------------------|-------------|-----------------------------------------|-----------------|
| REF DATE       | -  | P TO | 0780 | C   |       | .11 0   | DIR#5023 | 8        | DIR VER<br>00078 | STATE<br>NY | DIRECTORY NAME FREDONIA-CASSADAGA       | PUB DATE 112020 |
| - CMR#<br>0111 | 38 | 69   | A A  | CHE |       | ET DIV  |          |          |                  | L MOTO      |                                         | NAT CLIENT ID#  |
| - LINE#        |    | ITEM | TCLR | CAT | PR/SF | SP BUYS | BAS      | DAT<br>H |                  |             | - ADVERTISING DATA  R RENTING & LEASING | •               |
| 00100          | _  |      |      |     |       |         |          | п        |                  | IKALLE      | R RENIING & LEASING                     |                 |
| 00150          | I  | TM   |      |     |       |         | С        | F        |                  | CHEV        | ROLET AUTHORIZED SALES & SERVICE        |                 |
| 00175          | I  |      |      |     |       |         |          |          | CD               | 1110        | 32143215VA                              |                 |
| 00200          | I  | TRL  |      |     |       |         |          | N        |                  | ALLE        | N'S TRAILER RENTING & REPAIRS           |                 |
| 00250          | I  |      |      |     |       |         |          | A        |                  | 1478        | 9 WYANDOTTE                             |                 |
| 00300          | I  |      |      |     |       |         |          | Т        |                  | 212         | 489-2389                                |                 |
|                | E  |      |      |     |       |         |          |          |                  |             |                                         |                 |
|                |    |      |      |     |       |         |          |          |                  |             |                                         |                 |
|                |    |      |      |     |       |         |          |          |                  |             |                                         |                 |
|                |    |      |      |     |       |         |          |          |                  |             |                                         |                 |
|                |    |      |      |     |       |         |          |          |                  |             |                                         |                 |
|                |    |      |      |     |       |         |          |          |                  |             |                                         |                 |
|                |    |      |      |     |       |         |          |          |                  |             |                                         |                 |
|                |    |      |      |     |       |         |          |          |                  |             |                                         |                 |

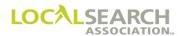

## Same Trademark in Multiple Directories, AWT pg 1

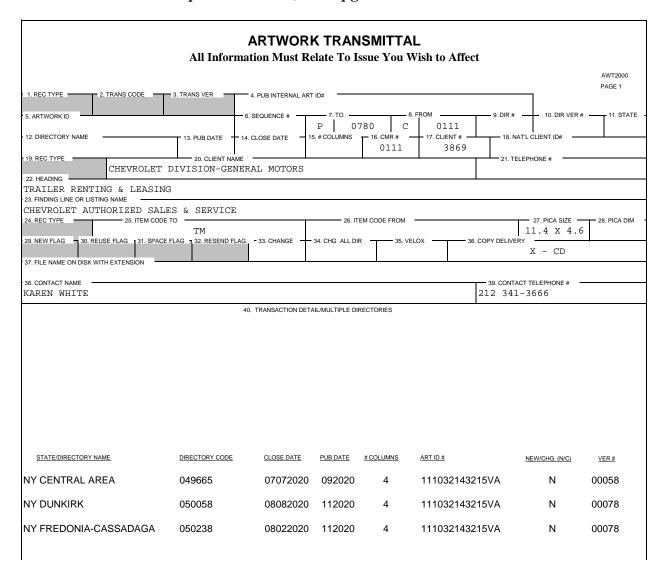

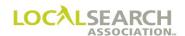

# Same Trademark in Multiple Directories, AWT pg 2

#### ARTWORK TRANSMITTAL

All Information Must Relate To Issue You Wish to Affect

AWT2000

PAGE 2

41. LIST OF DIRECTORIES/ATTACH LAYOUT/TYPE INFORMATION

# CHEVROLET AUTHORIZED - | SALES AND SERVICE

THE HEARTBEAT OF AMERICA.

CHEVROLET

GENUINE CHEVROLET www.chevrolet.com

CMR/CLIENT NO: 111-3869 ART ID: 111032143215VA

HEADING: TRAILER RENTING & LEASING

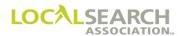

#### Artwork to Follow at a Later Date

If an Art Identification number cannot be assigned at the time the order is transmitted, CX must be entered in the SP INS fields on the Art Identification Line. CX acts as a "place holder" for copy and the advertising data field is left blank. Copy must be received by the 7th day after directory close.

# NATIONAL YELLOW PAGES ADVERTISING ORDER

| TRANS     |        | OO2      |      |     |                  | 1521232 | 254   |     |       | ате <del></del><br>72020 |                        | NA-2000                  |
|-----------|--------|----------|------|-----|------------------|---------|-------|-----|-------|--------------------------|------------------------|--------------------------|
| REF DATE  |        | то       |      |     | ROM -            |         |       |     | 1     | STATE                    |                        | PUB DATE                 |
| CMR#      | T CLIF | P<br>NT# |      | _   | 03  <br>LIENT NA |         | 39220 | )   | 00032 | MI                       | COLUMBUS               | 082020<br>NAT CLIENT ID# |
| 0331      | 46     | 25       | A    | AVI | S                |         |       |     |       |                          |                        |                          |
| - LINE# - | ACT    | ITEM     | TCLR | CAT | PR/SF            | SP BUYS | BAS   | DAT | SPINS |                          | — ADVERTISING DATA —   |                          |
| 00100     | I      |          |      |     |                  |         |       | Н   |       | WHITE                    | PAGES                  |                          |
| 00200     | I      | WBL      |      |     |                  |         |       | N   |       | AVIS                     | RENT-A-CAR             |                          |
| 00300     | I      |          |      |     |                  |         |       | A   |       | DETR                     | OIT METRO AIRPORT      |                          |
| 01000     | I      |          |      |     |                  |         |       | Т   |       | 313                      | 942-3450               |                          |
| 01200     | I      |          |      |     |                  |         |       | Н   |       | AUTOMO                   | BILE RENTING & LEASING |                          |
| 01205     | I      | DQCH     |      |     |                  |         |       | N   |       | AVIS                     |                        |                          |
| 01250     | I      |          |      |     |                  |         |       |     | СХ    |                          |                        |                          |
| 01300     | I      |          |      |     |                  |         |       | A   |       | DETR                     | OIT METRO AIRPORT      |                          |
| 01350     | I      |          |      |     |                  |         |       | Т   |       | 313                      | 942-3450               |                          |
| 01400     | I      | ABL      |      |     |                  |         |       | N   |       | AVIS                     |                        |                          |
| 01450     | I      |          |      |     |                  |         |       | A   |       | DETR                     | OIT METRO AIRPORT      |                          |
| 01475     | I      |          |      |     |                  |         |       | Т   |       | 313                      | 942-3450               |                          |
|           | E      |          |      |     |                  |         |       |     |       |                          |                        |                          |

### Changed Order

When copy is sent, a Change Order must always be transmitted to assign the Art Identification number and alert the Publisher to look for copy.

# NATIONAL YELLOW PAGES ADVERTISING ORDER

| TRANS C   |                | VER<br>002 |       | NSID<br>3545 | 65212    | 232545          | 556          |     |                  | TE    |                  | NA-2000         |
|-----------|----------------|------------|-------|--------------|----------|-----------------|--------------|-----|------------------|-------|------------------|-----------------|
| REF DATE  | : <del>-</del> | Р          | 0634  |              | ROM -    |                 | DIR#<br>3922 |     | DIR VER<br>00032 | STATE | DIRECTORY NAME   | PUB DATE 082020 |
| 0331      | CLIEI<br>46    | NT#        | NAT - | — с          | LIENT NA | ME <del>I</del> |              |     |                  | +     |                  | NAT CLIENT ID # |
| - LINE# - | ACT            | ITEM -     | CLR   | CAT          | PR/SF    | SP BUYS         | BAS          | DAT | SPINS            |       | ADVERTISING DATA |                 |
| 01250     | R              |            |       |              |          |                 |              |     | CD               | 3311  | 23456789NC       |                 |
|           |                |            |       |              |          |                 |              |     |                  |       |                  |                 |
|           | E              |            |       |              |          |                 |              |     |                  |       |                  |                 |
|           |                |            |       |              |          |                 |              |     |                  |       |                  |                 |

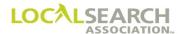

### Artwork to Follow at a Later Date, AWT

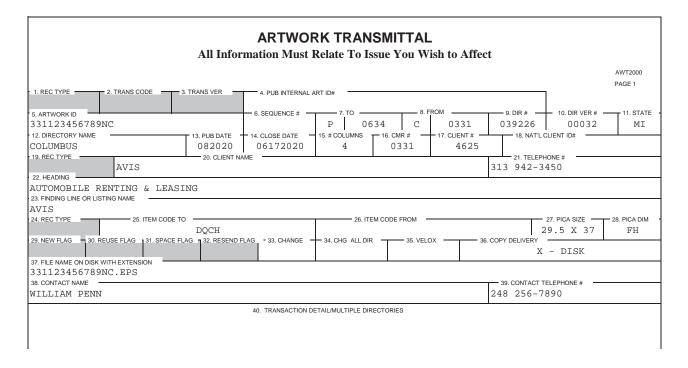

# ARTWORK TRANSMITTAL

All Information Must Relate To Issue You Wish to Affect

AWT2000

41. LIST OF DIRECTORIES/ATTACH LAYOUT/TYPE INFORMATION

CMR/CLIENT NO: 331-4625 ART ID: 331123456789NC DIRECTORY: 039226 HEADING: AUTOMOBILE RENTING & LEASING SIZE: DQCH 24.5 X 14

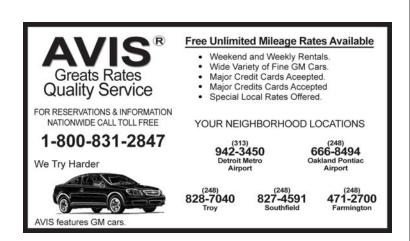

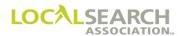

## White Pages Item with Copy

If a White Pages item (Display, Trademark or Space Listing) is using artwork, an Artwork Transmittal will be sent to the Publisher with the copy. Field 22 (heading) on the transmittal will indicate White Pages.

# NATIONAL YELLOW PAGES ADVERTISING ORDER

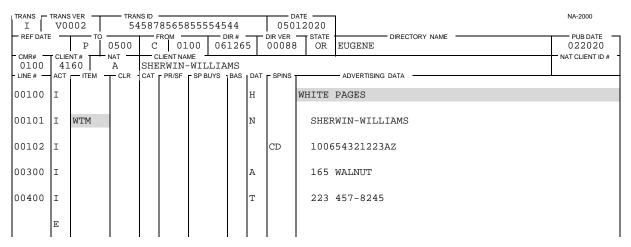

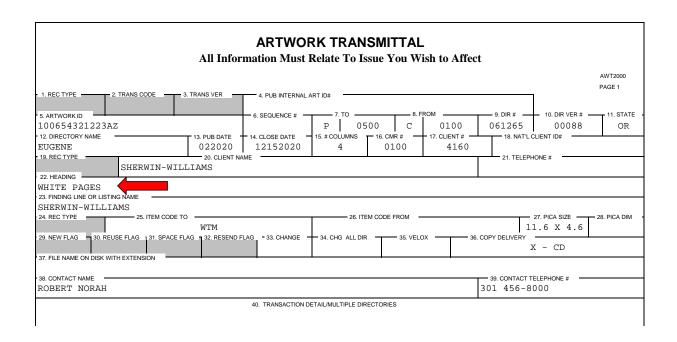

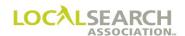

## White Pages Item with Copy, AWT

#### ARTWORK TRANSMITTAL

All Information Must Relate To Issue You Wish to Affect

AWT2000

PAGE 2

41. LIST OF DIRECTORIES/ATTACH LAYOUT/TYPE INFORMATION

CMR/CLIENT NO: 100-4160 ART ID: 100654321223AZ DIRECTORY: 061265 HEADING: WHITE PAGES

CLIENT NAME: SHERWIN-WILLIAMS

#### SHERWIN-WILLIAMS

When only the best will do. Ask Sherwin-Williams.™

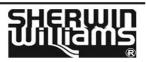

- The Only Place To Get Quality Sherwin-Williams Paints and Stains
- Thousands of Wallpaper Patterns
- Expert Advice To Do The Job Right

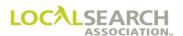

# Space Listing Without Copy

An Artwork Transmittal is prepared for Space Listings that do not contain artwork. The AWT provides the Publisher with details on how they should key the advertising. An Art Identification Number is assigned to associate the order to the AWT. The SP INS field is CP (copy paper) indicating only an AWT is being sent, no artwork.

# NATIONAL YELLOW PAGES ADVERTISING ORDER

| ľ | TRANS -      |     | VER - |      | NS ID<br>5658 | 78587        | 878777  | 777      |   |                  | ате <del>——</del><br>22020 |                              | NA-2000            |
|---|--------------|-----|-------|------|---------------|--------------|---------|----------|---|------------------|----------------------------|------------------------------|--------------------|
| ŀ | REF DATE     | _   | P TO  | 0724 | C             | гом —<br>0 3 |         | DIR#3507 |   | DIR VER<br>00088 | STATE                      | FLINT                        | PUB DATE<br>052020 |
|   | CMR#<br>0342 | 15  | 96    |      | ARC           |              | CTURAL  |          |   | ES IN            |                            |                              | NAT CLIENT ID #    |
|   | LINE# —      | ACT | ITEM  | CLR  | CAT           | PR/SF        | SP BUYS |          |   | SPINS            |                            | - ADVERTISING DATA           |                    |
|   | 02000        | Ι   |       |      |               |              |         |          | Н |                  | ARCHIT                     | ECTURAL & CONSTRUCTION SPECI | FICATIONS          |
| ŀ | 02100        | I   | 2HS   |      |               |              |         |          | N |                  | ARCH                       | ITECTURAL SERVICES INC       |                    |
| ı | 02150        | I   |       |      |               |              |         |          |   | CP               | 3420                       | 2159900012                   |                    |
|   | 02200        | I   |       |      |               |              |         |          | А |                  | 2381                       | MACON DR S E                 |                    |
|   | 02250        | I   |       |      |               |              |         |          | Т |                  | 517                        | 627-9007                     |                    |
|   |              | E   |       |      |               |              |         |          |   |                  |                            |                              |                    |

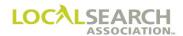

# Space Listing Without Copy, AWT

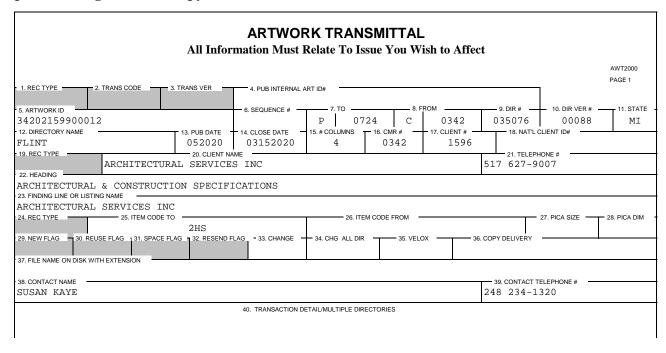

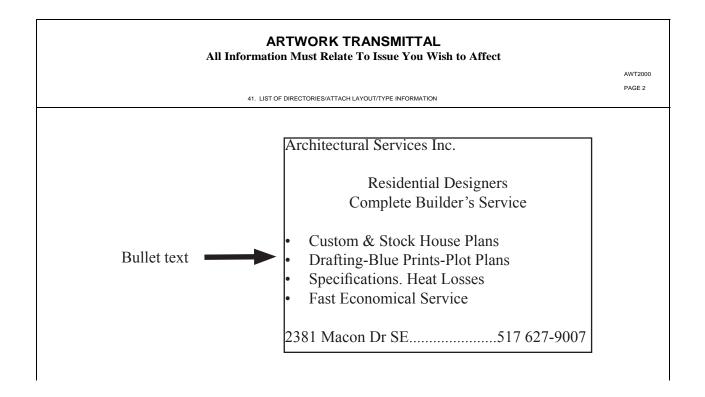

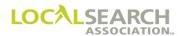

# Space Listing With Artwork

# NATIONAL YELLOW PAGES ADVERTISING ORDER

| TRANS -  |     | 002    | TRAI  |     | 54565       | 565232  | 54  |     |                  | DATE                                        |       |
|----------|-----|--------|-------|-----|-------------|---------|-----|-----|------------------|---------------------------------------------|-------|
| REF DATE | _   | Р      | 0724  | C   | тем —<br>03 |         | 571 |     | DIR VER<br>00079 | 9 OH CLEVELAND PUB DATE 112020              |       |
| 0342     | 15  | 96     | A A   | ARC |             | TURAL   |     |     |                  |                                             | ID# - |
| - LINE # | ACT | ITEM - | - CLR | CAT | PR/SF       | SP BUYS | BAS | DAT | - SPINS -        | ADVERTISING DATA                            |       |
| 02000    | I   |        |       |     |             |         |     | Н   |                  | ARCHITECTURAL & CONSTRUCTION SPECIFICATIONS |       |
| 02100    | I   | 4HSA   |       |     |             |         |     | N   |                  | ARCHITECTURAL SERVICES INC                  |       |
| 02150    | I   |        |       |     |             |         |     |     | CD               | 34256789001231                              |       |
| 02200    | I   |        |       |     |             |         |     | A   |                  | 2381 MACON DR S E                           |       |
| 02250    | I   |        |       |     |             |         |     | т   |                  | 517 627-9007                                |       |
|          | E   |        |       |     |             |         |     |     |                  |                                             |       |

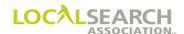

## Space Listing With Artwork, AWT

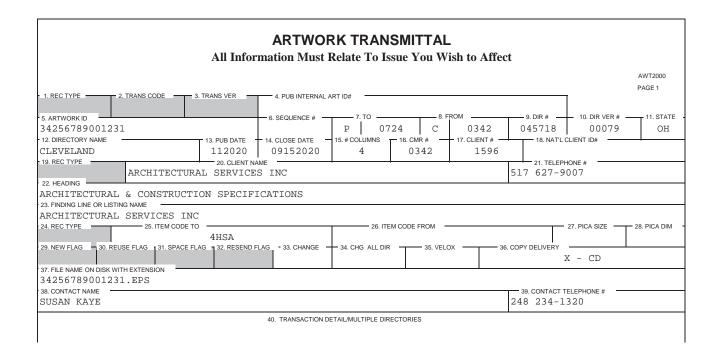

### ARTWORK TRANSMITTAL

All Information Must Relate To Issue You Wish to Affect

AWT2000

PAGE 2

41. LIST OF DIRECTORIES/ATTACH LAYOUT/TYPE INFORMATION

CMR/CLIENT NO: 342-1596 ART ID: 34256789001231 DIRECTORY: 045718

HEADING: ARCHITECTURAL & CONSTRUCTION SERVICES INC

#### ARCHITECTURAL SERVICES INC -

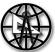

#### RESIDENTIAL DESIGNERS

Complete Builder Services
Custom & Stock House Plans
Drafting - Blue Prints - Plot Plans
Specifications - Heat Losses
Fast Economical Service

2381 Macon Dr SE ......517-627-9007

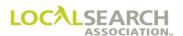

### Local to National Transfer

New artwork must be supplied for local to national transfers. For seniority positioning to be maintained, the telephone number the advertising is superceding must be on the national order, if known, even if the number is the same.

# NATIONAL YELLOW PAGES ADVERTISING ORDER

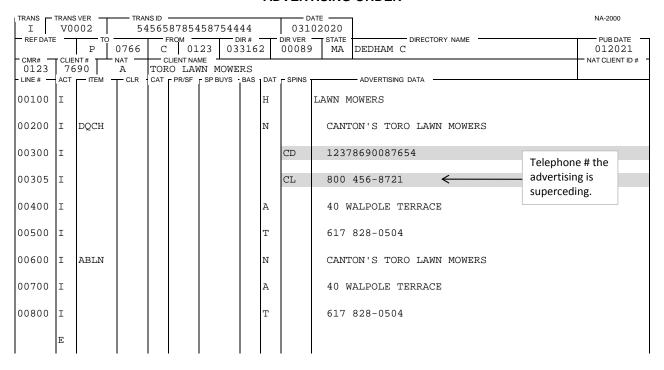

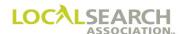

## Local to National Transfer, AWT

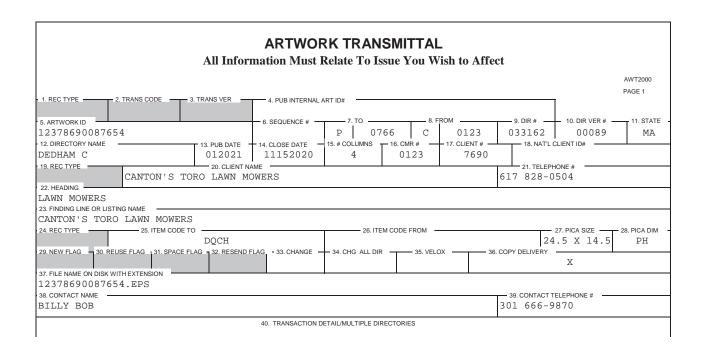

#### ARTWORK TRANSMITTAL

All Information Must Relate To Issue You Wish to Affect

AWT2000 PAGE 2

41. LIST OF DIRECTORIES/ATTACH LAYOUT/TYPE INFORMATION

CMR/CLIENT NO: 123-7690 ART ID: 12378690087654 HEADING: LAWN MOWERS ITEM: DQCH 24.5 X 14.5 DIRECTORY: 033162

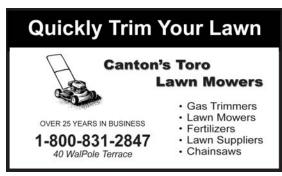

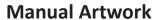

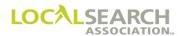

**NOTES** 

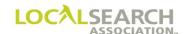

## LOCAL SEARCH ASSOCIATION<sup>TM</sup>

# Order Processing & Procedures Manual

LSA ELITE™ Electronic Billing
Section 22.0

Click on the bookmark icon, on the upper left-hand side of Adobe Reader, to expand a list of bookmarks. If you have difficulties in viewing this document, please make sure you have the latest version of Adobe Reader software. Software can be downloaded by going to www.adobe.com.

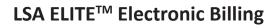

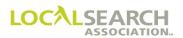

**NOTES** 

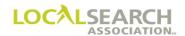

# **Table of Contents**

| Electronic Billing Overview                    | 22.0.6  |
|------------------------------------------------|---------|
| General                                        | 22.0.6  |
| Time Frames                                    | 22.0.6  |
| Publisher Responsibilities                     | 22.0.7  |
| CMR Responsibilities                           |         |
| E-Billing Process                              |         |
| Directory Tear Pages                           |         |
| Directory Index                                | 22.0.8  |
| Invoice Transactions                           | 22.0.8  |
| Invoice Summary Statement                      | 22.0.9  |
| Remittance Page                                |         |
| Electronic Billing - Invoice Transaction       | 22.0.10 |
| Invoice Transaction Instructions               |         |
| Transaction Code Field                         |         |
| Issue Life Field                               |         |
| Adjustment Codes                               |         |
| Electronic Billing - Invoice Form Preparation  | 22.0.12 |
| Invoice                                        |         |
| Invoice Field Descriptions                     |         |
| Electronic Billing - Exhibits                  | 22.0.14 |
| Invoice - No Adjustments                       |         |
| Open Trademark - No Listing Purchased          | 22.0.15 |
| Invoice with Discrepancy                       |         |
| Failed to Appear                               |         |
| Prepaid                                        |         |
| Make Good                                      |         |
| Parent/Child Billing                           |         |
| Electronic Billing - Invoice Summary Statement | 22.0.23 |
| Overview                                       |         |

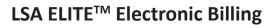

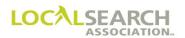

**NOTES** 

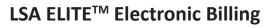

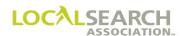

| Electronic Billing - Invoice Summary Statement - Form Preparation | 22.0.24 |
|-------------------------------------------------------------------|---------|
| Invoice Summary Statement Transaction                             |         |
| Different Commission Amounts for Same Directory                   |         |
| Advance Payments                                                  |         |
| Parent/Child Billing                                              | 22.0.33 |
| Co-Op Billing                                                     |         |
| Flexible/Non-Traditional Billing                                  |         |
| Electronic Billing - Remittance Page (REM)                        | 22.0.36 |
| Electronic Billing - Monthly Statements                           | 22.0.37 |
| Electronic Billing - Cutback & Extended Invoices                  | 22.0.38 |
| General                                                           |         |
| Cutbacks                                                          |         |
| Extensions                                                        |         |
| Trans Code Field                                                  |         |
| Life Field                                                        |         |
| CMR Transfer Billing for "T" Transactions                         |         |
| CMR Transfer Billing for "N" Transactions                         |         |
| Previous Issue Invoice                                            |         |
| Extended Invoice                                                  |         |
| Current Issue Invoice                                             |         |
| Invoice Summary Statement                                         |         |
| Cutback - Rates & Data Not Changed                                |         |
| Cutback - After Original Invoice Was Paid                         |         |

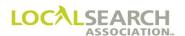

## **Electronic Billing Overview**

#### General

The LSA ELITE<sup>TM</sup> E-Billing System provides a standard billing and tear page system for the Yellow Pages Industry, including an on-line directory library that can be accessed for marketing purposes.

The LSA ELITE<sup>TM</sup> E-Billing system uses a unique number (ISS Number) as the key field to tie together the ISS, Invoice and Remittance transactions. Assigned by the publisher, LSA ELITE<sup>TM</sup> edits to ensure that the ISS number is used only once per publisher code, ISS, Invoices and Remittance form.

NOTE: Refer to the  $LSA\ ELITE^{TM}\ E$ -Billing & Library System Technical Specifications manual for additional information on the system and file formats sent and received.

#### Time Frames

#### **Publisher:**

The Publisher will bill the CMR for published national advertising within 30 days after the publication of a directory. If an error has occurred, the Publisher should settle all adjustment amounts due the CMR within 30 days of the adjustment resolution.

#### CMR:

The CMR will pay the Publishers, based on the date appearing on the Invoice Summary Statement (ISS) according to the individual Publisher's Terms & Conditions. The Invoices must be paid regardless of any collection issues between the CMR and their client.

NOTE: Invoicing and/or request for adjustments must be made prior to the close date of the next directory issue. Invoicing and/ or adjustment requests initiated after the next issue close date will not be honored. Extension billing from the previous issue (book on the street) should be billed at the same time the current issue is being invoiced.

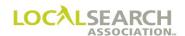

### Publisher Responsibilities

#### Prior to directory close, the Publisher should:

- Review the standing order in LSA ELITE<sup>TM</sup>, comparing it to their internal records. (The Order Compare transaction ("K"), and the Order Compare Report may be used.)
- Query or advise any discrepancies immediately prior to the directory close date.

#### Prior to transmitting invoices, the Publisher should:

- Verify the accuracy of the published advertising by comparing it to the LSA ELITE<sup>TM</sup> standing order, AWT and graphic file.
- Research any discrepancies found and adjust any Publisher errors prior to billing if possible.
- Absorb all adjustments due to Publisher errors, and pay commission to the CMR on the gross amount of the item in error.
- Ensure that any errors are corrected for the next directory issue.
- Create Directory Pages in low resolution PDF format.
- Create Directory Index.

# After the verification process, the Publisher will transmit the following in the order shown to **ELITE**:

- 1. Directory Pages in low resolution PDF format
- 2. A directory index
- 3. Invoice transactions
- 4. Invoice Summary Statement (ISS) transaction
- 5. Remittance transaction, PDF format

#### CMR Responsibilities

# Upon receipt of the tear pages and the E-Billing package that consists of the ISS, all affiliated Invoices, and one Remittance PDF, the CMR should:

- Verify the accuracy of the Invoices against the tear pages as well as their own records.
- Contact the Publisher on discrepancies requiring adjustment negotiations.
- Prepare a NA-1080 on any non-negotiated adjustments with appropriate backup.
- Absorb all adjustment amounts due to CMR errors or omissions, which include failure to notify
  the Publisher of cancellations of orders, or items on orders, and uncollectible or bankruptcy of
  advertisers.
- Return payment to the Publisher including the Remittance transaction.

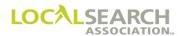

### **E-Billing Process**

The Electronic E-Billing Process consists of the following steps:

- 1. Publishers transmit low resolution PDF files of their directory pages to LSA ELITE<sup>TM</sup>.
- 2. Publishers transmit an index file for that directory to LSA ELITE<sup>TM</sup>.
- 3. Publishers transmit invoice transactions to LSA ELITE<sup>TM</sup>.
- 4. Upon receipt of valid invoices, LSA ELITE<sup>TM</sup> locates the affiliated tear page from the library and forwards only the tear page to the CMR.
- 5. Publishers transmit the Invoice Summary Statement (ISS) and Remittance transaction to LSA ELITE<sup>TM</sup>.
- 6. LSA ELITE<sup>TM</sup> forwards the E-Billing package to CMRs which includes the Invoice Summary Statement, all affiliated Invoices, and one Remittance PDF.

### **Directory Tear Pages**

Publishers will transmit electronic tear pages to LSA ELITE<sup>TM</sup>. The steps to send a directory to LSA ELITE<sup>TM</sup> follow. Refer to the LSA E-Billing and Library System Technical Specifications for further details.

| Step | Action                                    |
|------|-------------------------------------------|
| 1    | Send a Directory Start transaction        |
| 2    | Receive a Directory Start acknowledgement |
| 3    | Send Directory Pages                      |
| 4    | Send a Directory End transaction          |
| 5    | Receive a Directory End acknowledgement   |

### **Directory Index**

Publishers will transmit the index information to LSA ELITE™ which allows the directory to be included in Library searches. Refer to the LSA E-Billing and Library System Technical Specifications for further details.

#### **Invoice Transactions**

Prepare an Invoice transaction for each client and each directory. (See 22.0.10)

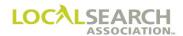

### **Invoice Summary Statement**

Prepare an invoice summary statement transaction which summarizes all advertising charges for a specific CMRs account. (See 22.0.23)

## Remittance Page

Publishers will transmit one remittance page PDF per Invoice Summary Statement. It will contain the publishers' payment information and terms including a bar code with their lock box information if applicable. Upon receipt of the E-billing package, CMRs will print the Remittance Page and return it to the publisher with their payment. (See 22.0.36)

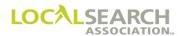

# **Electronic Billing - Invoice Transaction**

#### **Invoice Transaction Instructions**

Prepare an Invoice transaction for each client and each directory. This Invoice is created from:

• The latest order received and processed for the current issue

OR

• The previous issue in cases of cutbacks or extensions

Billing will be for the number of months the directory is scheduled to be in service (Issue Life). Invoices are prepared for Open Trademarks that were unpublished as a result of no dealer listings being purchased locally.

The Invoice will reflect most of the fields from the standing order including the following:

- Page number the ad appears on in the directory
- line numbers
- 00000 advice lines (optional field)
- SPINS (special instructions)
- lines queried with no CMR response

Following are additional fields that are included in the **electronic file only and will not appear on the Invoice Transaction**, refer to the technical specifications for further definition.

- Section of the directory
- Sub-section
- Split Run Indicator

#### Transaction Code Field

The Transaction Code, (Trans\_Code) identifies the Invoice type. One of the following two character codes will be used:

- IR = Invoice Regular
- IC = Invoice Cutback
- IE = Invoice Extended
- PR = Parent/Child Regular
- PC = Parent/Child Cutback
- PE = Parent/Child Extension

If there is no ELITE standing order, one of the following codes will be used, i.e., Split billing

- MR = Manual Regular Invoice
- MC = Manual Cutback Invoice
- ME = Manual Extended Invoice

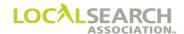

### Transaction Code Field, Cont'd

A publisher may submit a client line item on the Invoice Summary Statement without a supporting invoice, tear page or standing order, ie., Co-Op Billing

- NR = No Invoice Regular
- NC = No Invoice Cutback
- NE = No Invoice Extension

A publisher may submit a client line item on the Invoice Summary Statement for non-traditional billing, without a supporting invoice, tear page or standing order, i.e., Pay Per Call

• NT = Non-Traditional

## Issue Life Field

Enter the issue life of the directory in months and days, or the number of months a directory is cutback or extended.

Examples: 1200 = twelve months

0200 = two months

0215 = two months, 15 days

### Adjustment Codes

If applicable, one of the following alpha codes may be used in the Code field:

- F Failed to appear
- D Discrepancy
- U Unpublished (only for unpublished trademarks)
- P Prepaid (used when a publisher has a CMR pay for advertising before the book closes)
- M Make-good (used when a publisher gives the CMR additional compensation over and above the full adjustment given for an error that occurred with their advertising. A make-good is usually applied to future issues.)

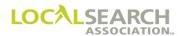

# **Electronic Billing - Invoice Form Preparation**

### Invoice

This format is used by all Publishers who transmit invoices thru the LSA ELITE E-Billing Module.

### NATIONAL YELLOW PAGES ADVERTISING INVOICE

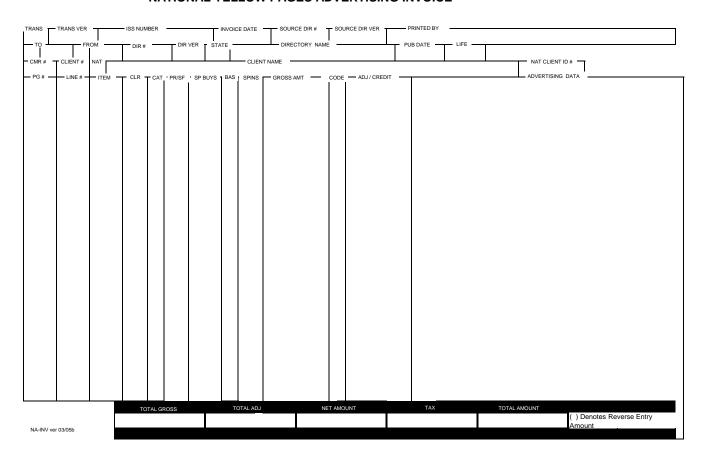

## **Invoice Field Descriptions**

| Width | Field Name     | Action                                                                                     |
|-------|----------------|--------------------------------------------------------------------------------------------|
| 2     | TRANS          | Enter Trans Code.                                                                          |
| 5     | TRANS VER      | Enter V0002.                                                                               |
| 18    | ISS NUMBER     | Number assigned by the Publisher to identify this statement.                               |
| 8     | INVOICE DATE   | Date invoice prepared.                                                                     |
| 6     | SOURCE DIR     | Only used when the invoice is for an affiliated directory; it identifies the SOURCE DIR #. |
| 5     | SOURCE DIR VER | Only used if SOURCE DIR # is populated.                                                    |
| 47    | PRINTED BY     | Name of Publisher.                                                                         |
| 1     | TO             | Box 1: Enter "C" for CMR.                                                                  |
| 4     |                | Box 2: Enter three-digit YPA CMR code with leading zero.                                   |
| 1     | FROM           | Box 1: Enter "P" for Pub.                                                                  |
| 4     |                | Box 2: Enter four-digit YPA Pub code.                                                      |

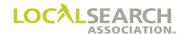

# Invoice Field Descriptions, Cont'd

| Width | Field Name                  | Action                                                                                          |
|-------|-----------------------------|-------------------------------------------------------------------------------------------------|
| 6     | DIR#                        | Directory code number where advertising is ordered.                                             |
| 5     | DIR VER                     | Directory version number for the issue as shown in Rates & Data.                                |
| 2     | STATE                       | Enter the two letter state, province or Special Interest abbreviation.                          |
| 24    | DIRECTORY NAME              | Enter the name of the directory as shown in Rates & Data.                                       |
| 6     | PUB DATE                    | Month and year of issue of the applicable directory.                                            |
| 4     | LIFE                        | Issue life of the directory in months and days.                                                 |
| 4     | CMR #                       | Enter the 3-digit sending CMR number with leading zero.                                         |
| 4     | CLIENT#                     | CMR assigned client number. Unique to each client. If deleted, cannot be reused for four years. |
| 1     | NAT                         | Enter the national code for this account. A=national, B=local, E=emerging, R=regional.          |
| 53    | CLIENT NAME                 | Enter the name of the client.                                                                   |
| 10    | NAT CLIENT ID#              | Leave Blank. For future use.                                                                    |
| 5     | PG#                         | Enter the page number where the advertising appears. If no page applies, enter "NP."            |
| 5     | LINE#                       | Enter the five-digit line number from the nat'l order for that item of advertising.             |
| 5     | ITEM                        | Enter the item code for the item of advertising.                                                |
| 12    | CLR, CAT, PR/SF, SP<br>BUYS | Leave blank. For future use.                                                                    |
| 1     | BAS                         | Identifies the type of trade program, O=open, B=combination, C=closed.                          |
| 3     | SP INS                      | If applicable, enter a one, two or three character code representing the special instructions.  |
| 12    | GROSS AMT                   | Price of the Directory Advertising Item in dollars and cents.                                   |
| 2     | CODE                        | Enter the reason code for the adjustment.                                                       |
| 12    | ADJ/CREDIT                  | Enter the amount of the adjustment or credit.                                                   |
| 48    | ADVERTISING DATA            | Enter the advertising data, i.e., name, address, telephone number.                              |
| 14    | TOTAL GROSS                 | Total of all gross amounts.                                                                     |
| 14    | TOTAL ADJ                   | Total of all adjustments.                                                                       |
| 14    | NET AMOUNT                  | Total of all net amounts.                                                                       |
| 14    | TAX                         | Total of all tax amounts.                                                                       |
| 14    | TOTAL AMOUNT                | Net amount plus tax.                                                                            |

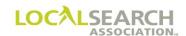

# **Electronic Billing - Exhibits**

## Invoice - No Adjustments

A regular life invoice has a Trans Code of "IR."

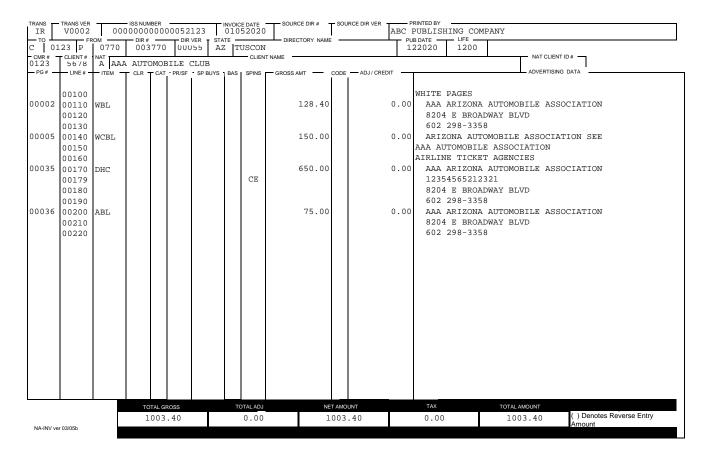

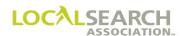

## Open Trademark - No Listing Purchased

An invoice will be created for open trademarks when listings have not been purchased. Since there is no tear page, the publisher enters "NP" for the page number on the invoice. The code field contains "U" for unpublished.

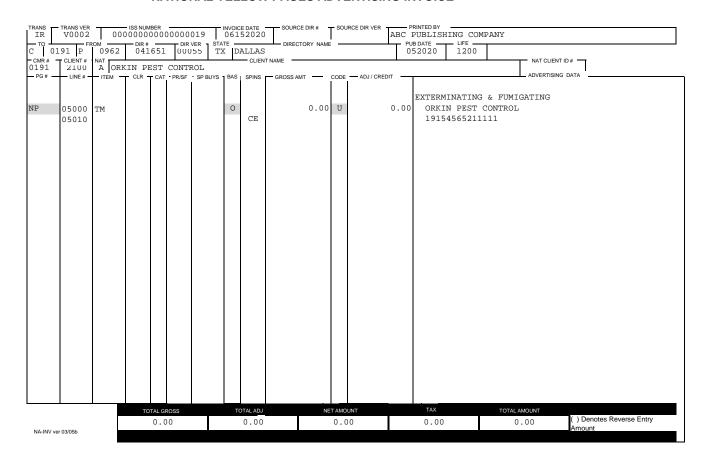

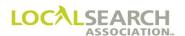

## Invoice with Discrepancy

A discrepancy is a situation when advertising prints incorrectly. A "D" is placed in the Code field to signify the item that has a discrepancy.

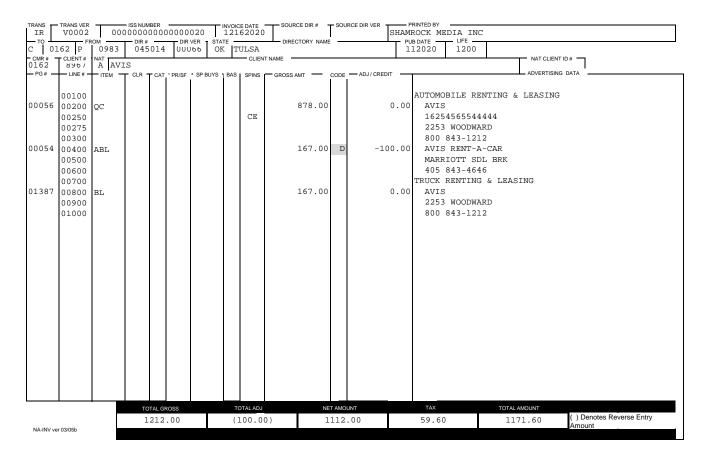

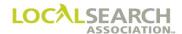

## Failed to Appear

If the Publisher discovers during the verification process that an item failed to appear, the failed item will automatically be adjusted 100%. An "F" is placed in the Code field for that item.

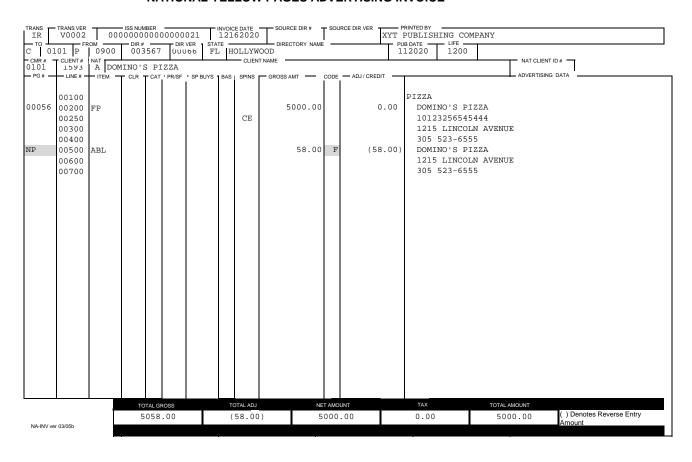

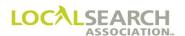

## **Prepaid**

If the Publisher has a CMR pay for advertising prior to the directory close, the invoice will reflect "P" in the adjustment code field.

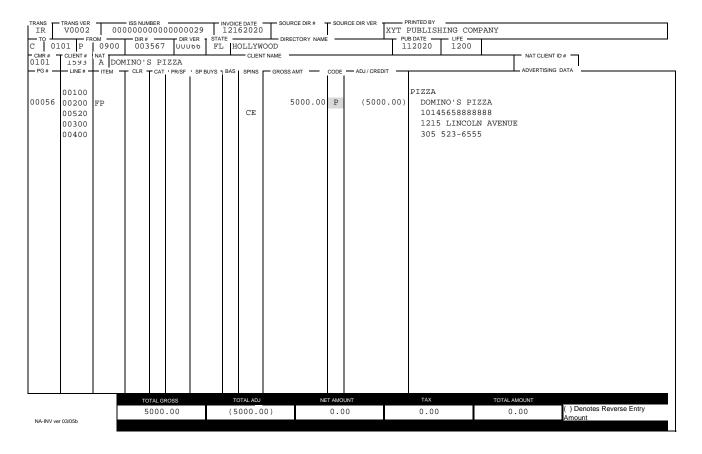

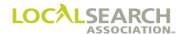

#### Make Good

If the Publisher gives the CMR additional compensation over and above the full adjustment given for an error that occurred with their advertising, they would use "M" in the adjustment code field. A "Make Good" is usually applied to future issues. Exhibit 1 is last year's invoice and Exhibit 1.1 is next year's invoice with the "Make Good."

#### Exhibit 1.0

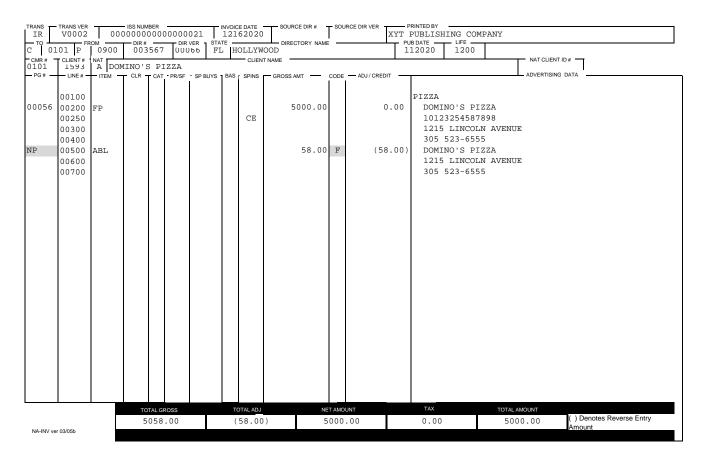

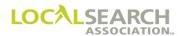

Exhibit 1.1 is the next year's invoice with the "Make Good" included.

#### Exhibit 1.1

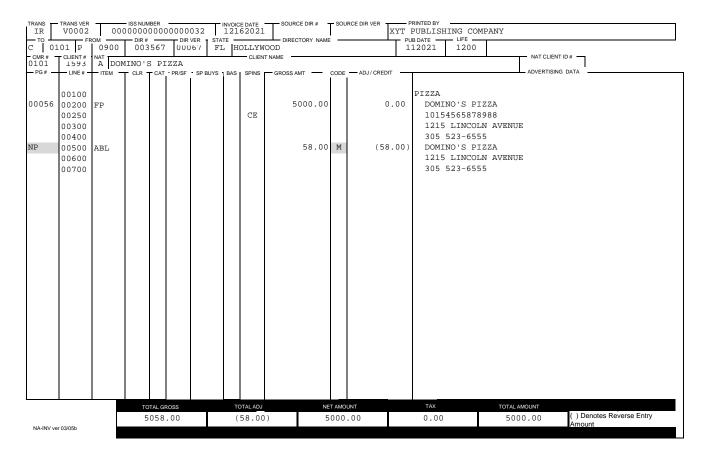

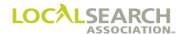

## Parent/Child Billing

A regular life Parent/Child invoice has a Trans Code of "PR".

Parent/Child Billing allows the Publisher to invoice advertising sold in Market Plan/Common Alpha directories. The actual advertising is sold and placed on the Market Plan/Common Alpha directory (aka Parent directory), but the advertising appears in the Associated (aka Child) directory, not the Parent directory. The invoice for the parent directory would contain only a single copy of the order lines, because it is assumed that the order lines are identical for each child directory.

When invoiced, the parent directory invoice will reflect "NP" in the Page Number fields for lines that reflect Item codes, the amount fields will reflect the amount being billed. The child directory invoice will reflect the page number the advertisement appears on for that particular child directory and the amount field will reflect 0.00. Tear pages forwarded to the CMR in association with the parent invoiced are from the child directory, not the parent directory

## Parent Directory Invoice Formatting

- SOURCE DIR # and SOURCE DIR VER fields are blank
- PG # field reflects NP for "no page" because the advertising actually appears in the Child directory
- GROSS AMT and ADJ/CREDIT fields are populated because the advertising is sold and placed on the Parent directory number.

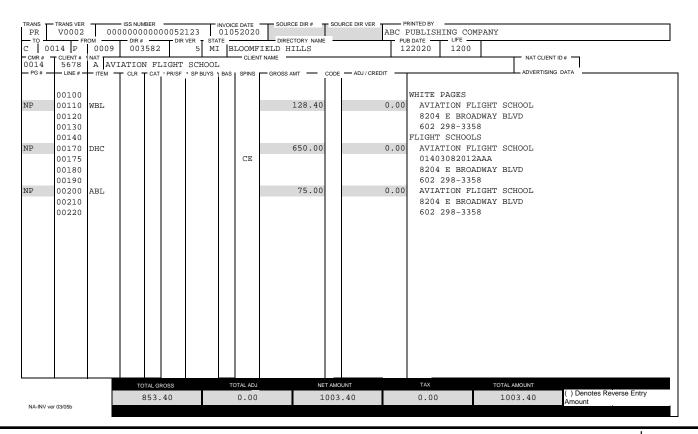

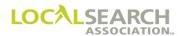

## Child Directory Invoice Formatting

- SOURCE DIR # and SOURCE DIR VER field are populated with the Parent directory information
- PG # field reflects the page number the advertising appears on in this particular Child directory
- GROSS AMT and ADJ/CREDIT fields reflect 0.00 because the advertising is sold and placed on the Parent directory number, not the Child directory

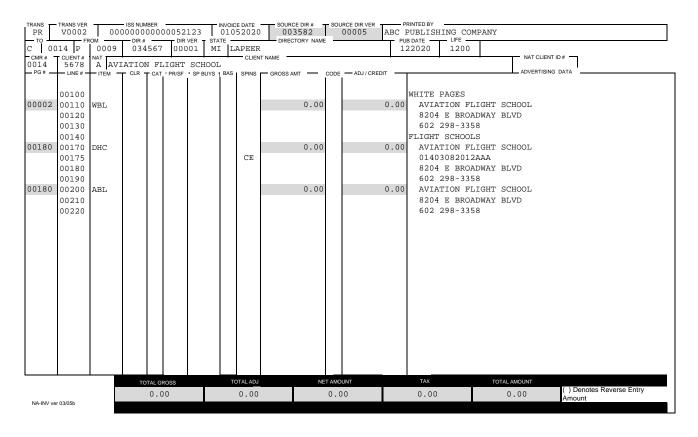

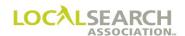

# **Electronic Billing - Invoice Summary Statement**

## **Overview**

The Publisher prepares an Invoice Summary Statement transaction which summarizes all advertising charges for a specified CMR's account. Current issue invoices are included as well as any cutback or extended invoices.

The summary statement transaction includes the gross amount due, adjustments, (if applicable), taxes, commission and the net for each individual account, as well as the net total due to the Publisher.

NOTE: Refer to the  $LSA\ ELITE^{TM}\ E$ -Billing & Library System Technical Specifications manual for additional information on the system and the file formats sent and received.

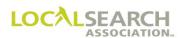

# Electronic Billing - Invoice Summary Statement - Form Preparation Invoice Summary Statement Transaction

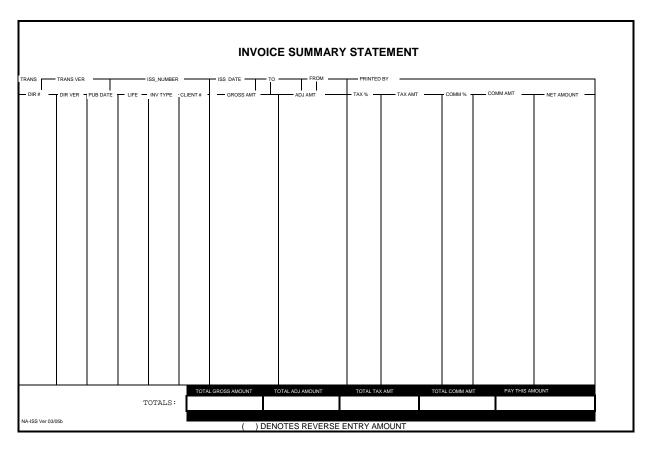

| Width | Field Name | Action                                                           |
|-------|------------|------------------------------------------------------------------|
| 2     | TRANS      | Enter IV (Invoice Summary Statement).                            |
| 5     | TRANS VER  | Enter V0002.                                                     |
| 18    | ISS NUMBER | Number assigned by the Publisher to identify this statement,     |
|       |            | invoices and remittance transaction.                             |
| 8     | ISS DATE   | Date payment terms begin.                                        |
| 1     | TO         | Box 1: Enter "C" for CMR.                                        |
| 4     |            | Box 2: Enter three-digit LSA CMR code with leading zero.         |
| 1     | FROM       | Box 1: Enter "P" for Pub.                                        |
| 4     |            | Box 2: Enter four-digit LSA Pub code.                            |
| 47    | PRINTED BY | Name of Publisher.                                               |
| 6     | DIR #      | Directory code number where advertising is ordered.              |
| 5     | DIR VER    | Directory version number for the issue as shown in Rates & Data. |
| 6     | PUB DATE   | Month and year of issue of the applicable directory.             |
| 4     | LIFE       | Issue life of the directory in months and days.                  |

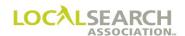

| Width | Field Name      | Action                                                               |
|-------|-----------------|----------------------------------------------------------------------|
| 2     | INV TYPE        | One of the following alpha codes must be used in the INV TYPE        |
|       |                 | field:                                                               |
|       |                 | IR = Expected life shown in Rates & Data                             |
|       |                 | IE = Extended or greater than shown in Rates & Data                  |
|       |                 | IC = Cutback or less than shown in Rates & Data                      |
|       |                 | PR = Parent/Child expected life                                      |
|       |                 | PE = Parent/Child Extended                                           |
|       |                 | PC = Parent/Child Cutback                                            |
|       |                 | MR = Manual expected life                                            |
|       |                 | MC = Manual cutback                                                  |
|       |                 | ME = Manual extended                                                 |
|       |                 | NR = No Invoice Regular                                              |
|       |                 | NC = No Invoice Cutback                                              |
|       |                 | NE = No Invoice Extension<br>NT = Non-Traditional                    |
|       |                 | AP = Advance Payment                                                 |
| 4     | CI IENE "       | •                                                                    |
| 4     | CLIENT#         | CMR assigned client #. Unique to each client. If deleted, cannot be  |
| 1.4   | CDOOG ANT       | reused for four years.                                               |
| 14    | GROSS AMT       | Price of the Directory Advertising Item in dollar and cents.         |
| 14    | ADJ AMT         | The amount of the adjustment, if any, to the individual Directory    |
|       |                 | Advertising Item(s) in dollars and cents.                            |
| 6     | TAX %           | Tax percent that applies to a given state, city, etc.                |
| 14    | TAX AMOUNT      | Tax due on the net amount in dollars and cents.                      |
| 6     | COMM %          | Applicable commission percent that applies to a directory or item if |
|       |                 | multiple commission amounts are involved.                            |
| 14    | COMM AMT        | Amount of commission to be paid for the advertising.                 |
| 14    | NET AMOUNT      | Sum of the gross amount, minus adjustments, plus tax and minus       |
|       |                 | commissions.                                                         |
| 14    | TOTAL GROSS AMT | Total of all gross amounts.                                          |
| 14    | TOTAL ADJ AMT   | Total of all adjustments.                                            |
| 14    | TOTAL TAX AMT   | Total of all tax amounts.                                            |
| 14    | TOTAL COMM AMT  | Total of all commission amounts.                                     |
| 14    | PAY THIS AMOUNT | Total of all net amounts.                                            |

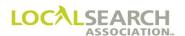

## Invoice Summary Statement (ISS)

The Invoice Summary Statement transaction summarizes all of its accompanying invoice records. The following ISS (Exhibit 2.0) is an example of a printed ISS transaction summarizing the invoices displayed in Exhibits 2.1-2.4.

Exhibit 2.0

|                 |           |        |         |                |       | INVOIC                                          | E SUMMARY       | STATI     | EMENT         |             |             |                          |
|-----------------|-----------|--------|---------|----------------|-------|-------------------------------------------------|-----------------|-----------|---------------|-------------|-------------|--------------------------|
| IV              | TRANS VER | : ] (  | 0000000 | SS_NUMBER      | 52123 |                                                 |                 |           | LISHING COMPA |             | COMM AMT    |                          |
| O03770          |           | 122020 |         | INV TYPE<br>IR | 5678  | — GROSS AMT ——————————————————————————————————— | ADJ AMT 0.00    | 000.00    |               | 20.00       | 200.68      | — NET AMOUNT —<br>802.72 |
| 003770          | 00055     | 122020 | 1200    | IR             | 5700  | 45895.70                                        | 0.00            | 000.00    | 0.00          | 20.00       | 9179.14     | 36716.56                 |
| 003770          | 00055     | 122020 | 1200    | IR             | 5723  | 81.00                                           | 0.00            | 000.00    | 0.00          | 20.00       | 16.20       | 64.80                    |
| 003770          | 00055     | 122020 | 1200    | IR             | 6899  | 500.00                                          | 0.00            | 000.00    | 0.00          | 20.00       | 100.00      | 400.00                   |
|                 |           |        |         |                |       |                                                 |                 |           |               |             |             |                          |
|                 |           |        |         |                |       |                                                 |                 |           |               |             |             |                          |
|                 |           |        |         |                |       |                                                 |                 |           |               |             |             |                          |
|                 |           |        |         |                |       |                                                 |                 |           |               |             |             |                          |
|                 |           |        |         |                |       |                                                 |                 |           |               |             |             |                          |
|                 |           |        |         |                |       |                                                 |                 |           |               |             |             |                          |
|                 |           |        |         |                |       |                                                 |                 |           |               |             |             |                          |
|                 |           |        |         |                |       |                                                 |                 |           |               |             |             |                          |
|                 |           |        |         |                |       |                                                 |                 |           |               |             |             |                          |
|                 |           |        |         |                | TOTAL | L GROSS AMOUNT T                                | OTAL ADJ AMOUNT | TOTAL TAX | AMT TOTA      | AL COMM AMT | PAY THIS AM | DUNT                     |
|                 |           |        | Т       | OTALS:         | 4     | 7480.10                                         | 0.00            | 0.0       | 00            | 9496.02     | 37          | 984.08                   |
| NA-ISS Ver 03/0 | )5b       |        |         |                |       | ( ) DEN                                         | OTES REVERSE E  | NTRY AM   | IOUNT         |             |             |                          |

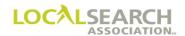

Invoice example 1 on the Invoice Summary Statement (See 22.0.26).

## Exhibit 2.1

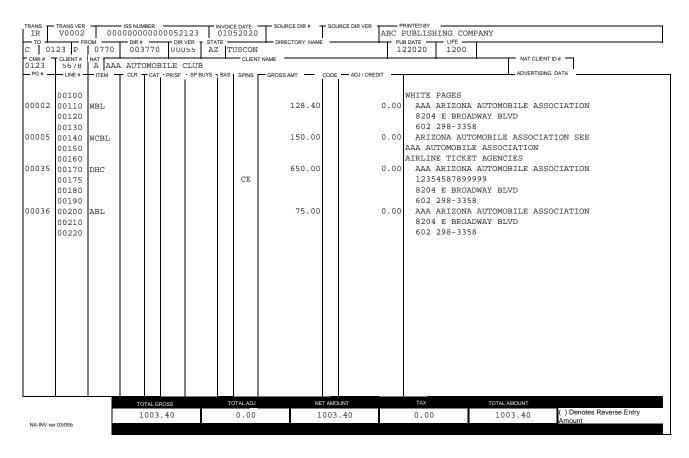

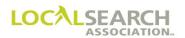

Invoice example 2 on the Invoice Summary Statement (See 22.0.26).

#### Exhibit 2.2

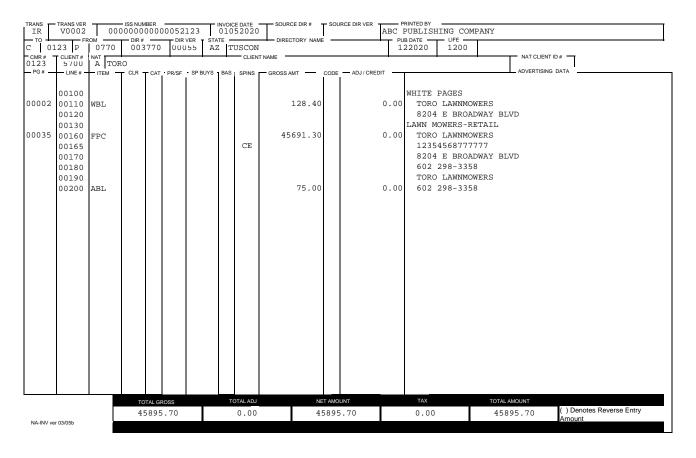

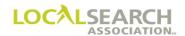

Invoice example 3 on the Invoice Summary Statement (See 22.0.26).

## Exhibit 2.3

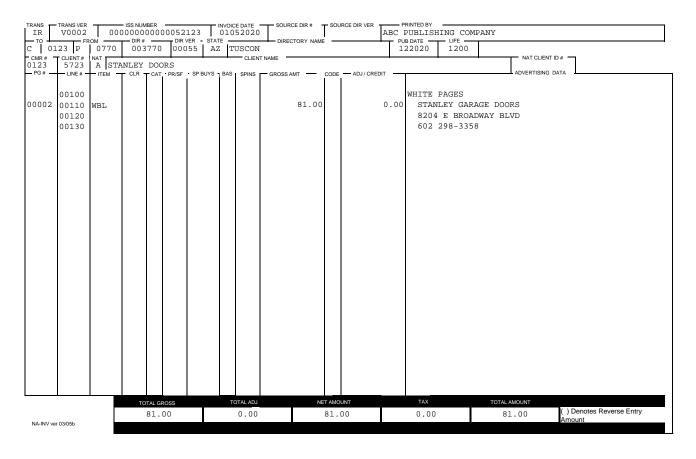

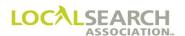

Invoice example 4 on the Invoice Summary Statement (See 22.0.26).

## Exhibit 2.4

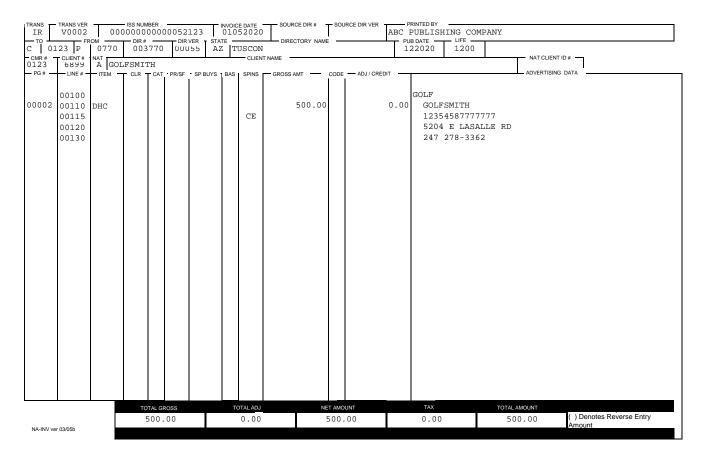

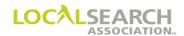

# Different Commission Amounts for Same Directory

If a Publisher is paying different commission amounts for one directory, the Invoice Summary Statement transaction reflects each ordered item and the commission amount.

|                 |           |        |        |           |       | INVOIC           | E SUMMARY             | STATE     | MENT                |         |             |                |
|-----------------|-----------|--------|--------|-----------|-------|------------------|-----------------------|-----------|---------------------|---------|-------------|----------------|
| IV              | TRANS VER |        | 000000 | SS_NUMBER | 54214 | ISS DATE TO      |                       | PRINTED B | sy<br>LISHING COMP. | ANY     | COMM AMT    | NET AMOUNT     |
|                 |           | 052020 |        | IR        | 1423  | 89.00            |                       | 0.00      |                     | 030.00  | 26.70       | 62.30          |
| 003567          | 00055     | 052020 | 1200   | IR        | 1423  | 5058.00          | 0.00                  | 0.00      | 0.00                | 045.00  | 2276.10     | 2781.90        |
| 003567          | 00055     | 052020 | 1200   | IR        | 1423  | 500.00           | 0.00                  | 0.00      | 0.00                | 020.00  | 100.00      | 400.00         |
|                 |           |        |        |           |       |                  |                       |           |                     |         |             |                |
|                 |           |        |        |           |       |                  |                       |           |                     |         |             |                |
|                 |           |        |        |           |       |                  |                       |           |                     |         |             |                |
|                 |           |        |        |           |       |                  |                       |           |                     |         |             |                |
|                 |           |        |        |           |       |                  |                       |           |                     |         |             |                |
|                 |           |        |        |           |       |                  |                       |           |                     |         |             |                |
|                 |           |        |        |           |       |                  |                       |           |                     |         |             |                |
|                 |           |        |        |           |       |                  |                       |           |                     |         |             |                |
|                 |           |        |        |           |       |                  |                       |           |                     |         |             |                |
|                 |           |        |        |           |       |                  |                       |           |                     |         |             |                |
|                 |           |        |        |           |       |                  |                       |           |                     |         |             |                |
|                 |           |        |        |           |       |                  |                       |           |                     |         |             |                |
|                 |           |        | т      | OTALS:    |       | LGROSS AMOUNT TO | OTAL ADJ AMOUNT  0.00 | TOTAL TAX |                     | 2402.80 | PAY THIS AM | OUNT<br>244.20 |
| NA-ISS Ver 03/0 | 05b       |        | -      |           |       |                  | OTES REVERSE E        |           |                     |         | 3.          | , - 0          |

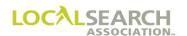

## **Advance Payments**

A publisher may use a unique invoice type to reflect advance payments on the ISS statement at the client level. The advanced payment is reflected in the adjustment amount field and placed on a separate line from the regular invoice charges.

NOTE: Refer to the LSA ELITE<sup>TM</sup> E-Billing & Library System Technical Specifications manual for additional information on the system and the file formats sent and received.

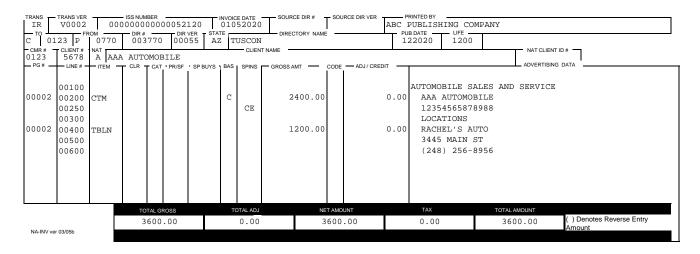

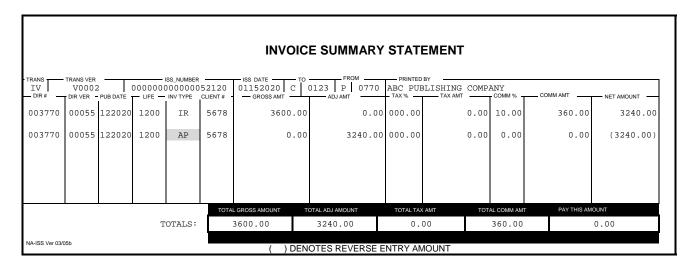

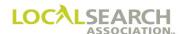

## Parent/Child Billing

The Invoice Summary Statement for Parent/Child billing requires the following:

- No other Transaction Types besides PR, PE or PC can appear on an ISS that includes Parent/Child billing
- There must be only one parent invoice on the ISS where Source Dir # and Source Dir Ver are NOT populated and amount fields are populated.
- All of the other invoices on the ISS (i.e. for the child directories) must all have Source Dir # and Source Dir Ver populated with the same parent directory number and version
- The ISS must reflect one line for the Parent directory
- The ISS must reflect one line for each Child directory

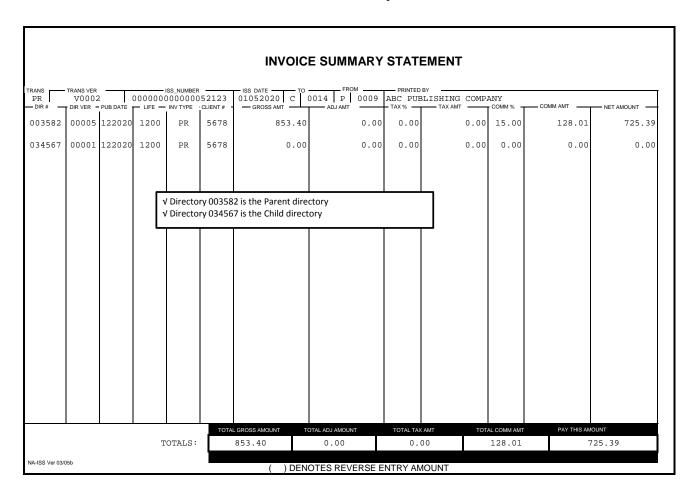

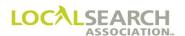

## Co-Op Billing

A publisher may submit a client line item on the Invoice Summary Statement without a supporting invoice. The Co-Op Billing parameters are as follows:

- An Invoice Summary Statement (ISS) and Remittance (REM) will be sent to CMRs
- No Invoice or Tear Page is sent
- No Standing Order exists on the LSA ELITE<sup>TM</sup> system
- The **Directory/version exists** on the LSA ELITE<sup>TM</sup> system
- Regular, cutback and extension billing is allowed

## **Transaction Types:**

NR = No Invoice Regular

NC = No Invoice Cutback

NE = No Invoice Extension

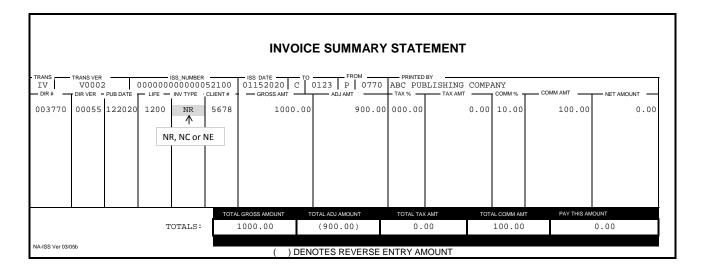

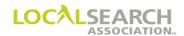

## Flexible/Non-Traditional Billing

A publisher may submit a client line item on the Invoice Summary Statement for non-traditional billing, such as pay-per-call. The following parameters are as follows:

- An Invoice Summary Statement (ISS) and Remittance (REM) will be sent to CMRs
- No Invoice or Tear Page is sent
- No standing order exists on the LSA ELITE<sup>TM</sup> system
- **No Directory/version exists** on the LSA ELITE<sup>TM</sup> system
- Only regular billing is supported

## **Transaction Types:**

NT = Non-Traditional

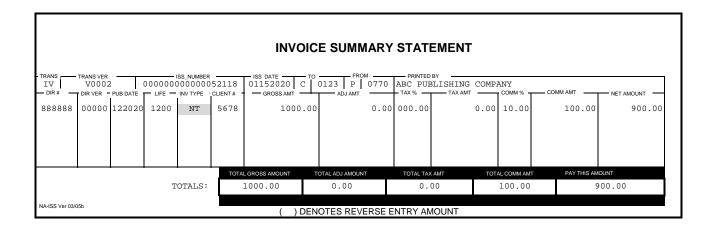

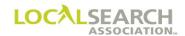

# Electronic Billing - Remittance Page (REM)

Publishers will transmit one remittance page PDF per Invoice Summary Statement. It will contain the publisher's payment information and terms including a bar code with their lock box information if applicable. Upon receipt of the E-billing package, CMRs will print the Remittance Page and return it to the publisher with their payment.

NOTE: The remittance page can vary from publisher to publisher. Refer to the LSA E-Billing and Library System Technical Specifications for further details.

## **SAMPLE**

|                                                                                                    | R                                                        | EMITTANCE PAGE  |                |                      |
|----------------------------------------------------------------------------------------------------|----------------------------------------------------------|-----------------|----------------|----------------------|
| ISS NUMBER:                                                                                                    | 000003000000000                                          | 018             | INVOICE DAT    | <b>E:</b> 05/01/2020 |
| ACCOUNT #:                                                                                                    | 345677888                                                |                 |                |                      |
| ATTENTION:                                                                                                    | JOHN SMITH                                               |                 |                |                      |
| CMR FIRM:                                                                                                    | ABC COMPANY                                              |                 |                |                      |
| CMR ADDRESS:                                                                                                    | 7 CARLSON ROAD                                           |                 |                |                      |
|                                                                                                    | DENVILLE, NJ 0                                           | 7088            |                |                      |
| Account Summary                                                                                                 |                                                          |                 |                |                      |
| Total Charges:                                                                                                  | \$ 201.60                                                |                 |                |                      |
| Adjustment:                                                                                                    | \$ 0.00                                                  |                 |                |                      |
| Commission:                                                                                                    | \$ 0.00                                                  |                 |                |                      |
| Tax:                                                                                                    | \$ 10.00                                                 |                 |                |                      |
| Advance Payments                                                                                                | : \$ 0.00                                                |                 |                |                      |
| Balance Forwarded                                                                                               | <b>d:</b> \$ 0.00                                        |                 |                |                      |
| Total Amount Due                                                                                                | <b>:</b> \$ 211.60                                       |                 |                |                      |
| late fee may be a                                                                                               | ling Department nt is not receive accessed for any       | _               | s after invoic | e date, a 2%         |
|                                                                                                    | nt is not receive                                        | _               | s after invoic | e date, a 2%         |
| late fee may be a                                                                                               | nt is not receive                                        | past due items. | s after invoic | e date, a 2%         |
| late fee may be a                                                                                               | nt is not receive<br>accessed for any                    | past due items. | s after invoic | e date, a 2%         |
| late fee may be a Message Area:  Please detach and ISS NUMBER:                                                  | nt is not receive accessed for any                       | ment 018        | s after invoic | e date, a 2%         |
| late fee may be a Message Area:  Please detach and ISS NUMBER: INVOICE DATE:                                    | d return with pay                                        | ment 018        |                |                      |
| late fee may be a Message Area:  Please detach and ISS NUMBER: INVOICE DATE: TOTAL AMOUNT DUE:                  | d return with pay                                        | ment 018        |                |                      |
| late fee may be a Message Area:  Please detach and ISS NUMBER: INVOICE DATE: TOTAL AMOUNT DUE: AMOUNT ENCLOSED: | d return with pay 000003000000000 05/01/2020 : \$211.60  | ment 018        |                |                      |
| late fee may be a Message Area:  Please detach and ISS NUMBER: INVOICE DATE: TOTAL AMOUNT DUE: AMOUNT ENCLOSED: | d return with pay 000003000000000 05/01/2020 : \$211.60  | ment 018        |                |                      |
| late fee may be a Message Area:  Please detach and ISS NUMBER: INVOICE DATE: TOTAL AMOUNT DUE: AMOUNT ENCLOSED: | d return with pay  000003000000000  05/01/2020  \$211.60 | ment 018        |                |                      |

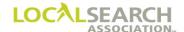

# **Electronic Billing - Monthly Statements**

## Monthly Statement

In addition to E-Billing, a publisher may transmit monthly statements through LSA ELITE<sup>TM</sup>. The monthly statement, PDF format, may be transmitted multiple times during a month at the CMR level. Historical monthly statements are retained in LSA ELITE<sup>TM</sup>. The item type is "MSS."

NOTE: Refer to the  $LSA\ ELITE^{TM}\ E$ -Billing & Library System Technical Specifications manual for additional information on the system and the file formats sent and received.

## **SAMPLE**

| XYZ 0123                               | 123 9th S  | R Company<br>Street<br>IL 90911-0 |                               |         | (A)                        | YELLOV<br>PUBLIS         |                   | ES                                |
|----------------------------------------|------------|-----------------------------------|-------------------------------|---------|----------------------------|--------------------------|-------------------|-----------------------------------|
|                                        | Omougo,    | 12 00011 0                        |                               |         |                            |                          |                   |                                   |
| Account Ac                             |            |                                   |                               |         |                            |                          |                   |                                   |
| Activity<br>Type                       |            | Check<br>Imber                    | Activity<br>Date              |         | Activity<br>Amount         |                          |                   | Activity<br>Comments              |
| Account Act                            | ivity Summ | ary                               |                               |         |                            |                          |                   |                                   |
| Previous<br>Balance<br>\$92.64         | B<br>1     | illing<br>Total                   | Adjustment<br>Total<br>\$0.00 |         | Payment<br>Total<br>\$0.00 | New<br>Charges<br>\$0.00 |                   | Outstanding<br>Balance<br>\$92.64 |
| Previous<br>Balance<br>\$92.64         | B<br>1     | silling<br>Fotal                  | Total                         |         | Total                      | Charges                  |                   | Balance                           |
| Previous<br>Balance<br>\$92.64         | B<br>1     | silling<br>Fotal                  | Total                         |         | Total                      | Charges                  | 121 - 150<br>Days | Balance                           |
| \$92.64  Account Agi Bill Bi Type S 04 | B 3        | illling<br>Total                  | *Total<br>\$0.00              | 21 - 60 | Total<br>\$0.00            | \$0.00<br>\$1 - 120      |                   | \$92.64                           |

# LSA ELITE™ Electronic Billing \ Cutback & Extension

## Electronic Billing - Cutback & Extended Invoices

#### General

Invoices for cutback and extended directories are furnished at the same time as current issue billing.

It is recommended that invoices for cutback or extended directories not be issued if the extension or cutback is for **one month** or less.

A cutback or extended invoice would not be provided if no moneys were owed on the previous invoice.

## **Cutbacks**

A cutback happens when a directory is:

• on the street for a shorter period of time than originally billed

When a cutback occurs, after billing has been sent, a new invoice is created for each client using the previously billed invoice. Tear Pages are not sent for these situations as they were provided with the original invoicing. A cutback will always be a credit.

#### **Extensions**

An extension happens when a directory is:

• on the street for a longer length of time than originally billed

When an extension occurs, after billing has been sent, a new Invoice is created for each client using the previously billed Invoice. Tear pages are not sent for these situations as they were provided with the original invoicing. Additional moneys may be owed on an extended directory. Extension billing from the previous issue (book on the street) should be billed at the same time the current issue is being invoiced.

## Trans Code Field

For extension or cutback billing, one of the following Trans Codes must be used denoting either a cutback or extension.

- IE = extended or greater than shown in Rates & Data
- IC = cutback or less than shown in Rates & Data
- ME = order not on ELITE, extended or greater than shown in Rates & Data
- MC = order not on ELITE, cutback or less than shown in Rates & Data
- NC = no invoice cutback
- NE = no invoice extension
- PE = Parent/Child extension
- PC = Parent/Child Cutback

# LSA ELITE™ Electronic Billing \ Cutback & Extension

## Life Field

For extension or cutback billing, the life field is populated with the number of months for the cutback or extension.

Examples of both the Trans Code and Life Fields:

Trans Code = IC, Life = 0200 (two month cutback)

Trans Code = IE, Life = 0300 (three month extension)

## CMR Transfer Billing for "T" Transactions

The new CMR will always receive billing for any cutback or extensions. For example:

| Directory  | Effective Transfer | Directory Billing | Extension/Cutback Billing |
|------------|--------------------|-------------------|---------------------------|
| Close Date | Date               | Responsibility    |                           |
| 9-28-2020  | 10-15-2020         | Former CMR        | New CMR                   |

## CMR Transfer Billing for "N" Transactions

The former CMR will always receive billing for any cutback or extensions. For example:

| Directory  | Effective Transfer | Directory Billing | Extension/Cutback |
|------------|--------------------|-------------------|-------------------|
| Close Date | Date               | Responsibility    | Billing           |
| 9-28-2020  | 10-15-2020         | Former CMR        | Former CMR        |

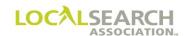

## Previous Issue Invoice

This directory was originally billed for 12 months, publication date 062020. The directory should have been on the street from 062020 through 062021. After the directory had been invoiced, the Publisher extended the issue until 082021, creating a 2-month extension.

Exhibit 3.0

NATIONAL YELLOW PAGES ADVERTISING INVOICE

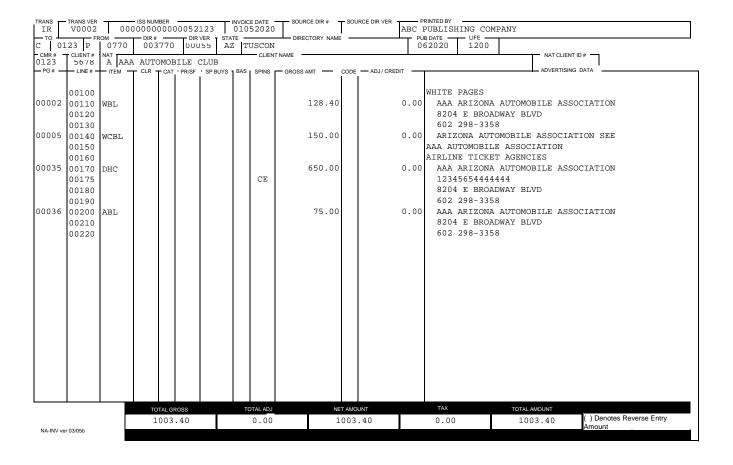

# LSA ELITE™ Electronic Billing \ Cutback & Extension

## Extended Invoice

The extended invoice reflects a Trans code of "IE" for an extended invoice.

#### Exhibit 3.1

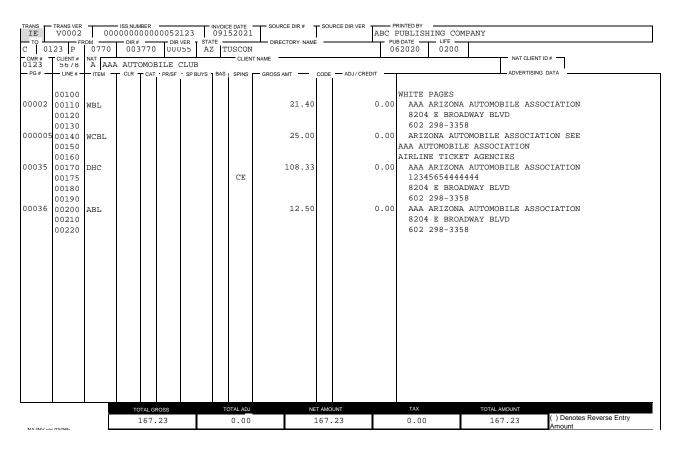

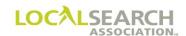

## Current Issue Invoice

#### Exhibit 3.2

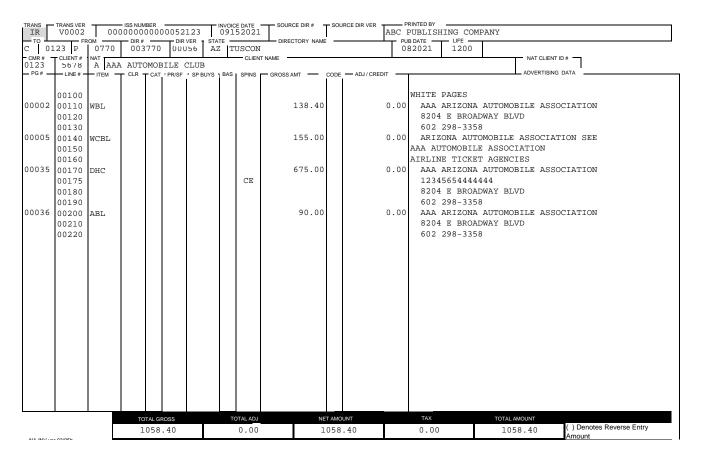

# LSA ELITE™ Electronic Billing \ Cutback & Extension

## **Invoice Summary Statement**

Current issue billing is entered on Line 1 of the Summary Statement with an invoice type of IR (Invoice Regular). The extension is entered on line 2 with an invoice type of IE (Invoice Extension). Notice that the ISS Number is the same for the Invoice Summary Statement and both associated invoices.

#### Exhibit 3.3

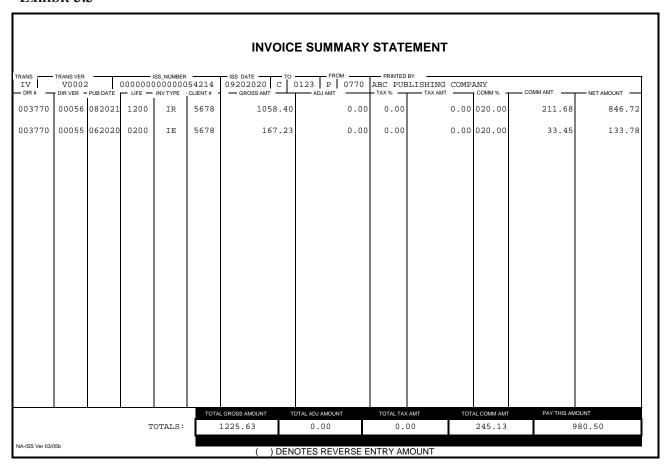

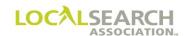

## Cutback - Rates & Data Not Changed

The Publisher knows that the current issue will be on the street for only nine months. Since the Rates & Data still indicates this is a 12-month publication, the Publisher will bill as a 9-month book with 9-month rates. Notice the "IR" in the Trans field. This invoice is represented on line 1 of the ISS in Exhibit 4.1, notice the Life field contains 0900 indicating it is a 9-month invoice.

Exhibit 4.0

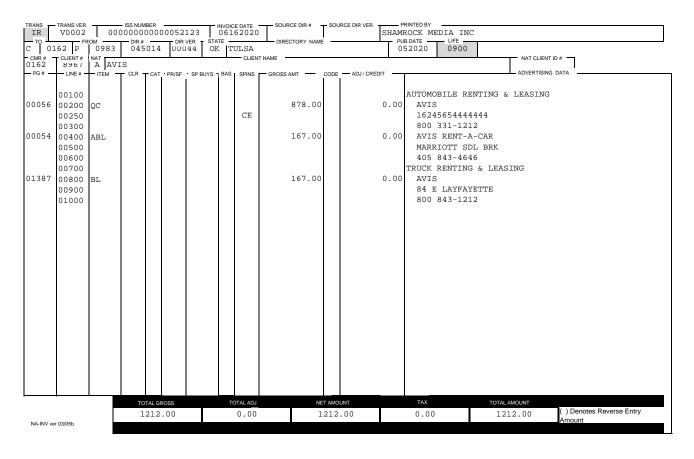

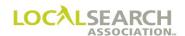

## Exhibit 4.1

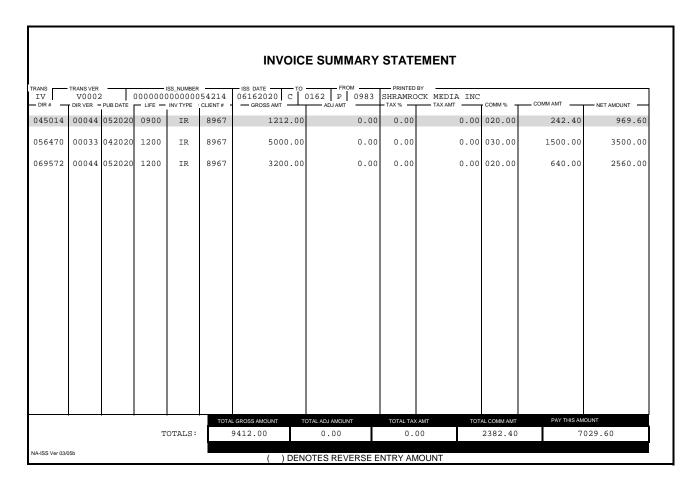

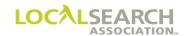

## Cutback - After Original Invoice Was Paid

The directory was originally issued in January 2020 for 12 months. The directory should have been on the street for January 2020 through January 2021. In November 2020, the new 2021 directory printed creating a 2-month cutback in the 2020 issue. The following exhibit shows billing for the cutback with IC as the Trans code. The parentheses denote credit.

Exhibit 5.0

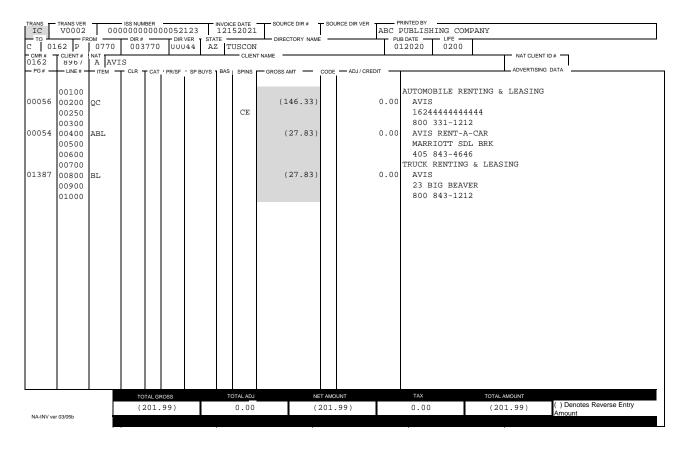

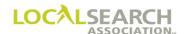

# LSA ELITE™ Electronic Billing \ Cutback & Extension

The following exhibit shows billing for the current issue. This directory will be on the street from November 2021 through November 2022. The Publisher has changed the Rates & Data publication to reflect a twelve (12) month issue and the new publication date.

Exhibit 5.1

NATIONAL YELLOW PAGES ADVERTISING INVOICE

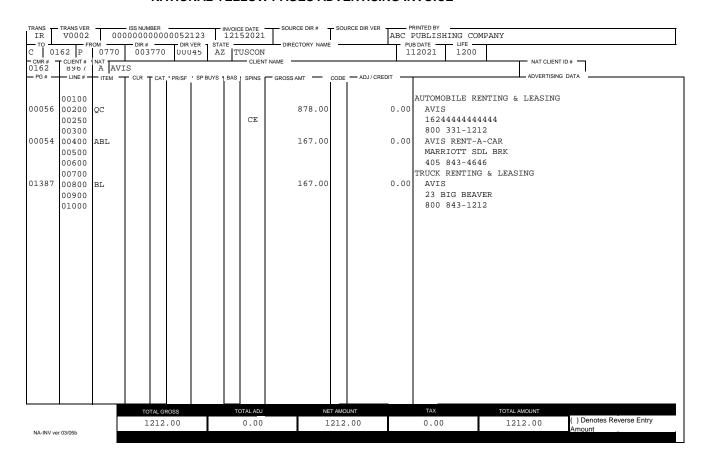

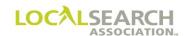

The following exhibit is the ISS reflecting both the cutback and current invoice.

**NOTE:** Net Amount = Gross Amount minus Adjusted Amount plus Tax Amount minus Commission Amount.

## Exhibit 5.2

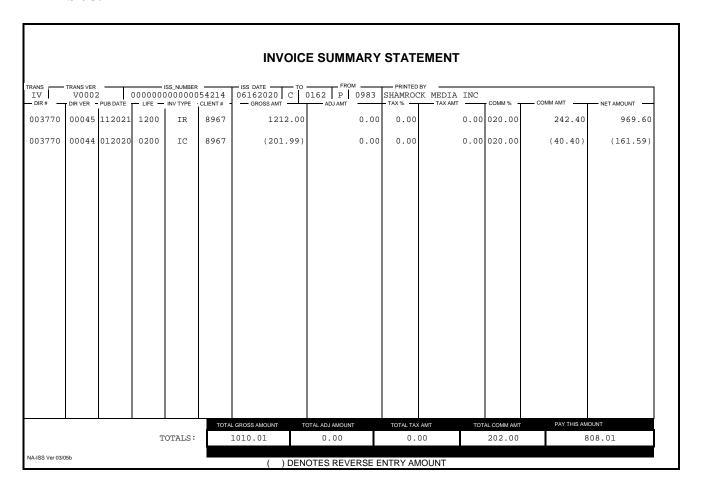

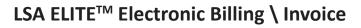

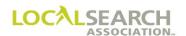

**NOTES** 

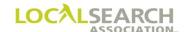

# LOCAL SEARCH ASSOCIATION $^{\text{TM}}$

# Order Processing & Procedures Manual

Manual Billing (Non-LSA ELITE™ E-Billing Users)

Section 23.0

Click on the bookmark icon, on the upper left-hand side of Adobe Reader, to expand a list of bookmarks. If you have difficulties in viewing this document, please make sure you have the latest version of Adobe Reader software. Software can be downloaded by going to www.adobe.com.

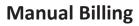

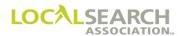

**NOTES** 

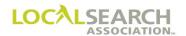

# **Table of Contents**

| Billing Overview - Manual                       | 23.0.7  |
|-------------------------------------------------|---------|
| General                                         |         |
| Publisher Responsibilities                      |         |
| CMR Responsibilities                            |         |
| Billing - Manual Invoice Procedure              | 23.0.8  |
| Invoicing Instructions                          |         |
| Transaction Code Field                          |         |
| Issue Life Field                                |         |
| Adjustment Codes                                |         |
| Invoice Summary Statement Number (ISS)          |         |
| Remittance Page                                 |         |
| Billing - Manual Form Preparation               | 23.0.10 |
| Invoice                                         |         |
| Invoice Field Descriptions                      |         |
| Billing - Manual Exhibits                       | 23.0.12 |
| Invoice - No Adjustments                        |         |
| Open Trademark - No Listing Purchased           |         |
| Invoice with Discrepancy                        |         |
| Failed to Appear                                |         |
| Prepaid                                         |         |
| Make Good                                       |         |
| Billing - Manual Invoice Summary Statement      | 23.0.20 |
| Overview                                        |         |
| Invoice Summary Statement Number                |         |
| Form Preparation                                |         |
| Invoice Summary Statement (ISS)                 |         |
| Different Commission Amounts for Same Directory |         |
| Advance Payments                                |         |
| Co-Op Billing                                   |         |
| Flexible/Non-Traditional Billing                |         |

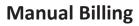

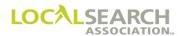

**NOTES** 

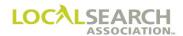

| Billing - Manual Remittance Page             | 23.0.31 |
|----------------------------------------------|---------|
| Billing - Manual Monthly Statements          | 23.0.32 |
| Monthly Statement (Optional)                 |         |
| Billing - Manual Cutback & Extended Invoices | 23.0.33 |
| General                                      | 23.0.33 |
| Cutbacks                                     | 23.0.33 |
| Extensions                                   | 23.0.33 |
| Trans Code Field                             | 23.0.33 |
| Life Field                                   |         |
| CMR Transfers                                |         |
| Previous Issue Invoice                       |         |
| Extended Invoice                             |         |
| Current Issue Invoice                        |         |
| Invoice Summary Statement                    |         |
| Cutback - Rates & Data Not Changed           |         |
| Cuthack - After Original Invoice Was Paid    |         |

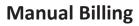

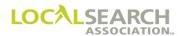

**NOTES** 

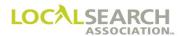

## Billing Overview - Manual

#### General

## **Publisher:**

Publisher's bill the CMRs for published national advertising within 30 days after the publication of a directory. If an error has occurred, the Publisher should settle all adjustment amounts due the CMR within 30 days of the adjustment resolution.

#### **CMR**:

The CMR will pay the Publisher's, without recourse, within 30 days of receipt of the Invoice. Invoices must be paid regardless of any collection issues between the CMR and their client.

NOTE: Invoicing and/or request for adjustments must be made prior to the close date of the next directory issue. Invoicing and/or adjustment requests initiated after the next issue close date will not be honored. Extension billing from the previous issue (book on the street) should be billed at the same time the current issue is being invoiced.

## Publisher Responsibilities

## Prior to directory close, the Publisher should:

- Review the standing order in LSA ELITE<sup>TM</sup>, comparing it to their internal records. (The Order Compare transaction ("K"), and the Order Compare Report may be used.)
- Query or advise any discrepancies immediately, prior to the directory close date.

## Prior to sending invoices, the Publisher should:

- Verify the accuracy of the published advertising by comparing it to the standing order, copy layout sheets and artwork.
- Research any discrepancies found and adjust any Publisher errors.
- Absorb all adjustments due to Publisher errors and, pay commission to the CMR on the gross amount of the item in error.
- Ensure that any errors are corrected for the next directory issue.

## After the verification process, the Publisher will send the following in the order shown:

- 1. An original and 1 copy of the Invoice Summary Statement
- 2. An original and 2 copies of the Invoice
- 3. Copies of tear pages stapling once in upper left corner
- 4. Remittance form (Optional See page 23.0.31)

## CMR Responsibilities

Upon receipt of the invoices, the CMR should:

- Verify the accuracy of the Invoices against the tear pages, as well as their own records.
- Contact the Publisher on discrepancies requiring adjustment negotiations.
- Prepare a NA-1080 on any non-negotiated adjustments.
- Absorb all adjustment amounts due to CMR errors or omissions, which include failure to notify the Publisher of cancellations of orders, and uncollectibles or bankruptcy of advertisers.

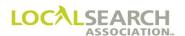

# Billing - Manual Invoice Procedure

### **Invoicing Instructions**

Prepare an Invoice and two copies for each client and each directory, using the NA-5090 form. This Invoices are created from:

• The latest order received and processed for the current issue

OR

• The previous issue in cases of cutbacks or extensions

Billing will be for the number of months the directory is scheduled to be in service (Issue Life). Invoices are prepared for Open Trademarks that were unpublished as a result of no dealer listings being purchased locally.

The Invoice will reflect the order with the exceptions of:

- Page number the ad appears on in the directory (optional)
- Line numbers (optional field)
- 00000 advice lines
- data types
- special instructions
- art ID numbers
- lines queried with no CMR response

### Transaction Code Field

The Transaction Code, (Trans\_Code) identifies the Invoice type. One of the following two character codes will be used:

- IR = Invoice Regular
- IC = Invoice Cutback
- IE = Invoice Extended

If there is no ELITE standing order, one of the following codes will be used, i.e., Co-Op Split billing

- MR = Manual Regular Invoice
- MC = Manual Cutback Invoice
- ME = Manual Extended Invoice

A publisher may submit a client line item on the Invoice Summary Statement without a supporting invoice, tear page or standing order, ie., Co-Op Billing

- NR = No Invoice Regular (See page 23.0.29)
- NC = No Invoice Cutback
- NE = No Invoice Extension

A publisher may submit a client line item on the Invoice Summary Statement for non-traditional billing, without a supporting invoice, tear page or standing order, i.e., Pay Per Call

• NT = Non-Traditional (See page 23.0.30)

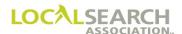

## Issue Life Field

Enter the issue life of the directory in months and days, or the number of months a directory is cutback or extended.

Examples: 1200 = twelve months

0200 = two months

0215 = two months, 15 days

## Adjustment Codes

If applicable, the following alpha codes are valid for the ADJ field:

- F Failed to appear
- D Discrepancy
- U Unpublished (only for unpublished trademarks)
- M Make-good (Used when a Publisher gives the CMR additional compensation over and above the full adjustment given for an error that occurred with their advertising. A make-good is usually applied to future issues.)
- P Pre-Paid (Used when a publisher has a CMR pay for advertising before the book closes.)

### Invoice Summary Statement Number (ISS)

The ISS number is a unique 18 alpha/numeric number assigned by the publisher which uniquely identifies and ties together the ISS, Invoices and Remittance. It must appear on all three billing documents. The ISS number is only used once per publisher code, ISS, Invoice and Remittance.

### Remittance Page

Publishers will send one remittance page per Invoice Summary Statement. It will contain the publisher's payment information and terms including a bar code with the lock box information, if applicable. Upon receipt, CMRs will return the Remittance Page along with payment to the publisher.

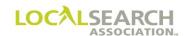

# **Billing - Manual Form Preparation**

### Invoice

This format will be used by all Publishers regardless of whether they transmit orders electronically or by mail.

#### NATIONAL YELLOW PAGES ADVERTISING INVOICE

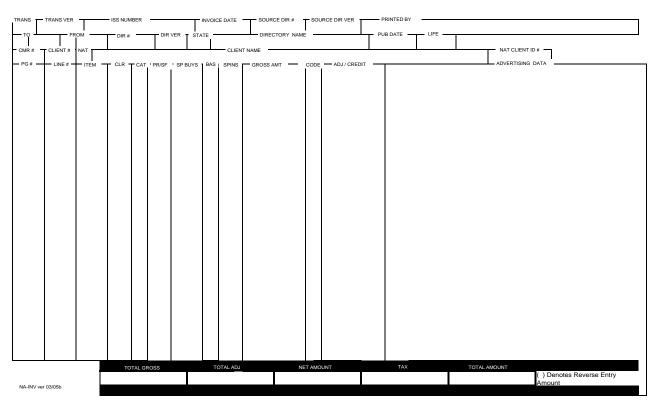

<sup>\*</sup>Shaded gray areas are optional fields.

# **Invoice Field Descriptions**

| Width | Field Name     | Description                                                                                |
|-------|----------------|--------------------------------------------------------------------------------------------|
| 2     | TRANS          | Enter Trans Code. (IR, IC, IE, MR, MC, ME)                                                 |
| 5     | TRANS VER      | For LSA ELITE <sup>TM</sup> E-billing only                                                 |
| 18    | ISS NUMBER     | Number assigned by the Publisher to identify this statement. (zero filled from left)       |
| 8     | INVOICE DATE   | Date invoice is prepared.                                                                  |
| 6     | SOURCE DIR     | Only used when the invoice is for an affiliated directory; it identifies the SOURCE DIR #. |
| 5     | SOURCE DIR VER | Only used if SOURCE DIR # is populated.                                                    |
| 47    | PRINTED BY     | Name of Publisher.                                                                         |
| 1     | ТО             | Box 1: Enter "C" for CMR.                                                                  |
| 4     |                | Box 2: Enter three-digit LSA CMR code with leading zero.                                   |
| 1     | FROM           | Box 1: Enter "P" for Pub.                                                                  |
| 4     |                | Box 2: Enter four-digit LSA Pub code.                                                      |

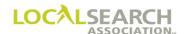

# Invoice Field Descriptions, Cont'd

| Width | Field Name                  | Description                                                                                               |  |  |  |  |  |  |  |  |
|-------|-----------------------------|----------------------------------------------------------------------------------------------------|--|--|--|--|--|--|--|--|
| 6     | DIR #                       | Directory code number where advertising is ordered.                                                       |  |  |  |  |  |  |  |  |
| 5     | DIR VER                     | Directory version number for the issue as shown in Rates & Data.                                          |  |  |  |  |  |  |  |  |
| 2     | STATE                       | Enter the two letter state, country or Special Interest abbreviation.                                     |  |  |  |  |  |  |  |  |
| 24    | DIRECTORY NAME              | Enter the name of the directory as shown in Rates & Data.                                                 |  |  |  |  |  |  |  |  |
| 6     | PUB DATE                    | Month and year of issue of the applicable directory.                                                      |  |  |  |  |  |  |  |  |
| 4     | LIFE                        | Issue life of the directory in months and days.                                                           |  |  |  |  |  |  |  |  |
| 4     | CMR #                       | Enter the three-digit sending CMR number with leading zero.                                               |  |  |  |  |  |  |  |  |
| 4     | CLIENT#                     | CMR assigned client number. Unique to each client. If deleted, cannot be reused for four years.           |  |  |  |  |  |  |  |  |
| 1     | NAT                         | Enter the national code for this account. A=national, B=local, E=emerging, R=regional                     |  |  |  |  |  |  |  |  |
| 53    | CLIENT NAME                 | Enter the name of the client.                                                                             |  |  |  |  |  |  |  |  |
| 10    | NAT CLIENT ID #             | Leave Blank. For future use.                                                                              |  |  |  |  |  |  |  |  |
| 5     | PG #                        | Enter the page number where the advertising appears. If no page applies enter "NP." (optional field)      |  |  |  |  |  |  |  |  |
| 5     | LINE #                      | Enter the five-digit line number from the national order for that item of advertising. (optional field)   |  |  |  |  |  |  |  |  |
| 5     | ITEM                        | Enter the item code for the item of advertising.                                                          |  |  |  |  |  |  |  |  |
| 12    | CLR, CAT, PR/SF, SP<br>BUYS | Leave blank. For future use.                                                                              |  |  |  |  |  |  |  |  |
| 1     | BAS                         | Identifies the type of trade program, O=open, B=combination, C=closed                                     |  |  |  |  |  |  |  |  |
| 3     | SP INS                      | If applicable, enter a one, two or three character code representing the special instructions. (optional) |  |  |  |  |  |  |  |  |
| 12    | GROSS AMT                   | Price of the Directory Advertising Item.                                                                  |  |  |  |  |  |  |  |  |
| 2     | CODE                        | Enter the reason code for the adjustment.                                                                 |  |  |  |  |  |  |  |  |
| 12    | ADJ/CREDIT                  | Enter the amount of the adjustment or credit.                                                             |  |  |  |  |  |  |  |  |
| 48    | ADVERTISING DATA            | Enter the advertising data, i.e., name, address, telephone number.                                        |  |  |  |  |  |  |  |  |
| 14    | TOTAL GROSS                 | Total of all gross amounts.                                                                               |  |  |  |  |  |  |  |  |
| 14    | TOTAL ADJ                   | Total of all adjustments.                                                                                 |  |  |  |  |  |  |  |  |
| 14    | NET AMOUNT                  | Difference between the Total Gross Amount and Total Adjustments.                                          |  |  |  |  |  |  |  |  |
| 14    | TAX                         | Tax due on the Net Amount.                                                                                |  |  |  |  |  |  |  |  |
| 14    | TOTAL AMOUNT                | Net amount plus tax.                                                                                      |  |  |  |  |  |  |  |  |

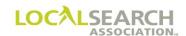

# Billing - Manual Exhibits

Invoice - No Adjustments

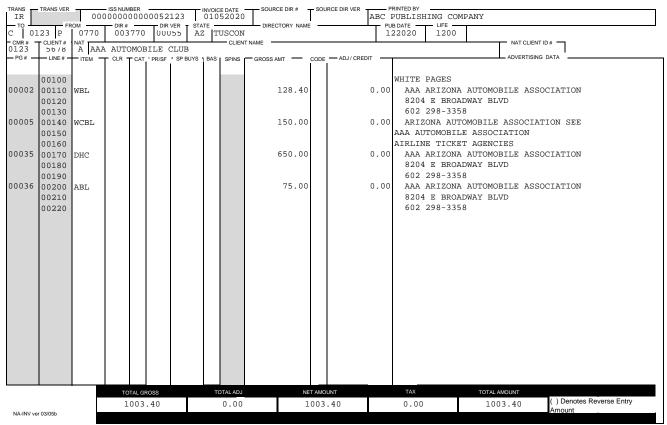

<sup>\*</sup>Shaded gray areas are optional fields.

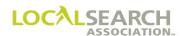

# Open Trademark - No Listing Purchased

An invoice is created for open trademarks when listings have not been purchased. Since there is no tear page, the publisher enters "NP" for the page number on the invoice (optional). The code field contains "U" for unpublished.

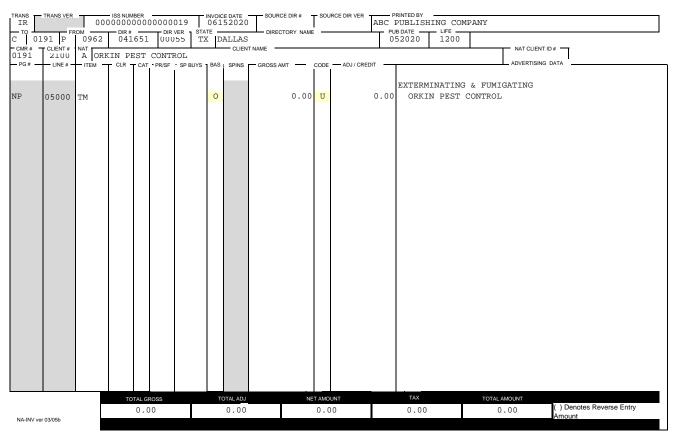

<sup>\*</sup>Shaded gray areas are optional fields.

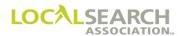

## Invoice with Discrepancy

A discrepancy is a situation when advertising prints incorrectly. A "D" is placed in the Code field to signify the item that has a discrepancy.

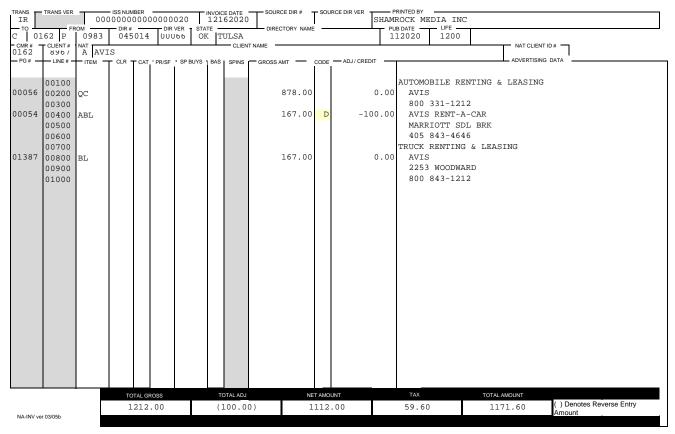

<sup>\*</sup>Shaded gray areas are optional fields.

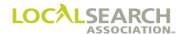

## Failed to Appear

If the Publisher discovers during the verification process that an item failed to appear, the failed item will automatically be adjusted 100%. An "F" is placed in the Code field for that item.

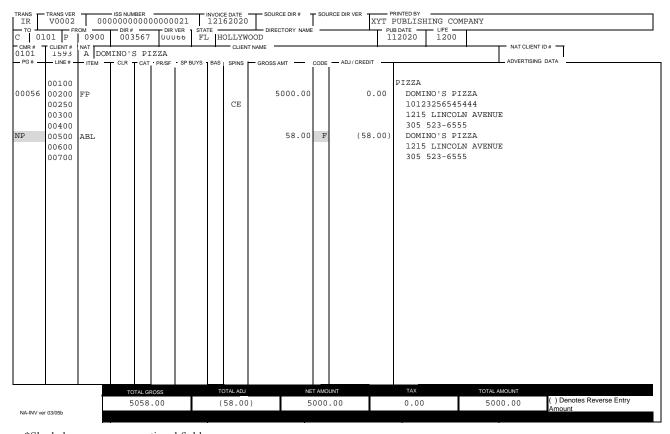

<sup>\*</sup>Shaded gray areas are optional fields.

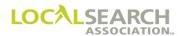

# Prepaid

If the Publisher has a CMR pay for advertising prior to the directory close, the invoice will reflect "P" in the adjustment code field.

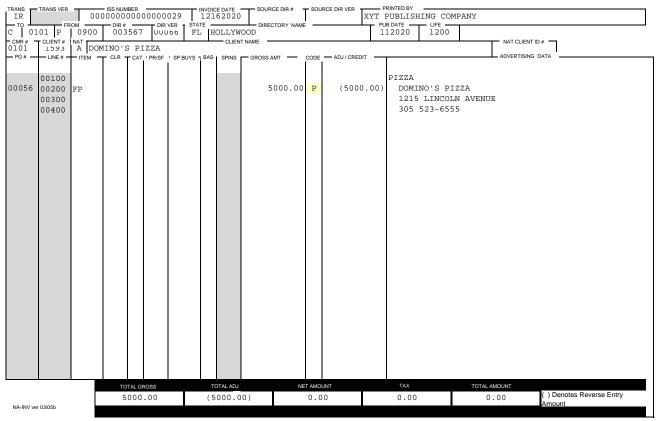

<sup>\*</sup>Shaded gray areas are optional fields.

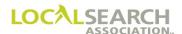

### Make Good

If the Publisher gives the CMR additional compensation over and above the full adjustment given for an error that occurred with their advertising, a "M" is placed in the adjustment code field. A "Make Good" is usually applied to future issues. Exhibit 1.0 is last year's invoice and Exhibit 1.1 is next year's invoice with the "Make Good."

#### Exhibit 1.0

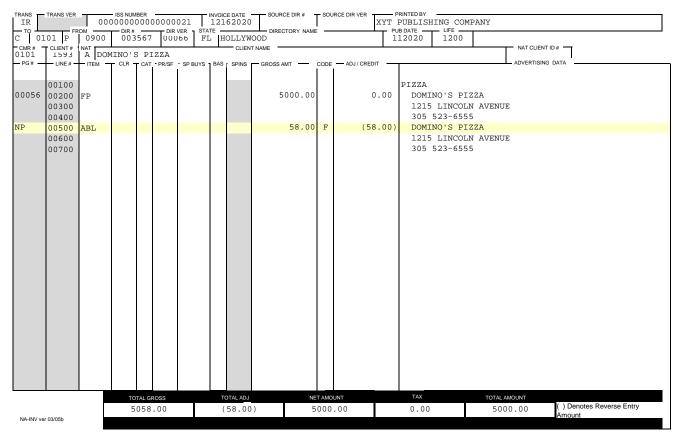

<sup>\*</sup>Shaded gray areas are optional fields.

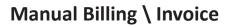

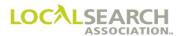

**NOTES** 

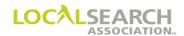

Exhibit 1.1 is the next year's invoice with the "Make Good" included.

### Exhibit 1.1

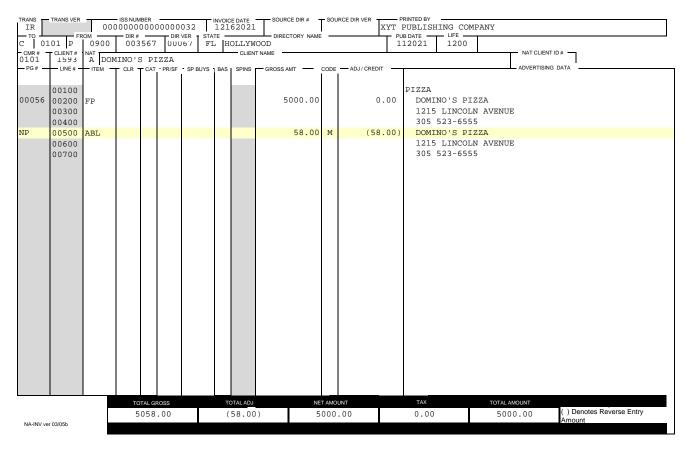

<sup>\*</sup>Shaded gray areas are optional fields.

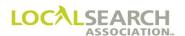

# Billing - Manual Invoice Summary Statement

### **Overview**

An Invoice Summary Statement summarizes all advertising charges for a specified CMR's account. Current issue invoices are included as well as any cutback or extended invoices.

The summary statement includes the gross amount due, adjustments, (if applicable), taxes, commission and the net for each individual account, as well as the net total due to the Publisher.

## Invoice Summary Statement Number

The ISS number is a unique 18 alpha/numeric number assigned by the publisher which identifies and ties together the ISS, Invoices and Remittance. It must appear on all three billing documents. The ISS number is only used once per publisher code, ISS, Invoice and Remittance.

## Form Preparation

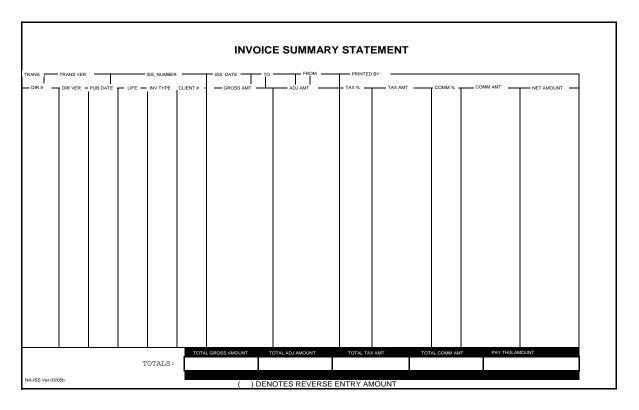

| Width | Field Name | Action                                                                                            |
|-------|------------|---------------------------------------------------------------------------------------------------|
| 2     | TRANS      | Enter IV. (Invoice Summary Statement)                                                             |
| 5     | TRANS VER  | For LSA ELITE™ B-Billing only.                                                                    |
| 18    | ISS NUMBER | Number assigned by the Publisher to identify this statement, invoices and remittance transaction. |
| 8     | ISS DATE   | Date payment terms begin.                                                                         |

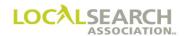

| Width | Field Name      | Action                                                                                                    |
|-------|-----------------|----------------------------------------------------------------------------------------------------|
| 1     | ТО              | Box 1: Enter "C" for CMR.                                                                                                    |
| 4     |                 | Box 2: Enter three-digit LSA CMR code with leading zero.                                                                                          |
| 1     | FROM            | Box 1: Enter "P" for Pub.                                                                                                    |
| 4     |                 | Box 2: Enter four-digit LSA Pub code.                                                                                                    |
| 47    | PRINTED BY      | Name of Publisher.                                                                                                    |
| 6     | DIR #           | Directory code number where advertising is ordered.                                                                                               |
| 5     | DIR VER         | Directory version number for the issue as shown in Rates & Data.                                                                                  |
| 6     | PUB DATE        | Month and year of issue of the applicable directory.                                                                                              |
| 4     | LIFE            | Issue life of the directory in months and days.                                                                                                   |
| 2     | INV TYPE        | One of the following alpha codes must be used in the INV TYPE field:  IR = Expected life shown in Rates & Data                                    |
|       |                 | IE = Extended or greater than shown in Rates & Data IC = Cutback or less than shown in Rates & Data MR = Manual expected life MC = Manual cutback |
|       |                 | ME = Manual extended NR = No Invoice Regular NC = No Invoice Cutback NE = No Invoice Extension NT = Non-Traditional AP = Advance Payment          |
| 4     | CLIENT #        | CMR assigned client number. Unique to each client. If deleted, cannot be reused for four years.                                                   |
| 14    | GROSS AMT       | Price of the Directory Advertising Item in dollars and cents.                                                                                     |
| 14    | ADJ AMT         | The amount of the adjustment, if any, to the individual Directory Advertising Item(s).                                                            |
| 6     | TAX %           | Tax percent that applies to a given state, city, etc.                                                                                             |
| 14    | TAX AMOUNT      | Tax due on the net amount in dollars and cents.                                                                                                   |
| 6     | COMM %          | Applicable commission percent that applies to a directory or item if multiple commission amounts are involved.                                    |
| 14    | COMM AMT        | Amount of commission to be paid for the advertising.                                                                                              |
| 14    | NET AMOUNT      | Sum of the gross amount, minus adjustments, plus tax and minus commissions.                                                                       |
| 14    | TOTAL GROSS AMT | Total of all gross amounts.                                                                                                    |
| 14    | TOTAL ADJ AMT   | Total of all adjustments.                                                                                                    |
| 14    | TOTAL TAX AMT   | Total of all tax amounts.                                                                                                    |
| 14    | TOTAL COMM AMT  | Total of all commission amounts.                                                                                                    |
| 14    | PAY THIS AMOUNT | Total of all net amounts.                                                                                                    |

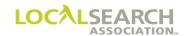

# Invoice Summary Statement (ISS)

The Invoice Summary Statement summarizes all accompanying invoice records. The following ISS (Exhibit 2.0) is an example of a printed ISS transaction summarizing the invoices displayed in Exhibits 2.1-2.4.

### Exhibit 2.0

|                 |                    |        |         |                                  |      | INVOIC                           | E SUMMARY        | STATE     | EMENT            |             |          |              |
|-----------------|--------------------|--------|---------|----------------------------------|------|----------------------------------|------------------|-----------|------------------|-------------|----------|--------------|
| IV              | TRANS VER<br>V0002 |        | 0000000 | ISS_NUMBER<br>000000<br>INV TYPE |      | ISS DATE TO 01152020 C GROSS AMT | FROM 0123 P 0770 | ABC PUB   | BY LISHING COMPA | ANY         | COMM AMT | NET AMOUNT - |
| 003770          | 00055              | 122020 | 1200    | IR                               | 5678 | 1003.40                          | 0.00             | 000.00    | 0.00             | 20.00       | 200.68   | 802.72       |
| 003770          | 00055              | 122020 | 1200    | IR                               | 5700 | 45895.70                         | 0.00             | 000.00    | 0.00             | 20.00       | 9179.14  | 36716.56     |
| 003770          | 00055              | 122020 | 1200    | IR                               | 5723 | 81.00                            | 0.00             | 000.00    | 0.00             | 20.00       | 16.20    | 64.80        |
| 003770          | 00055              | 122020 | 1200    | IR                               | 6899 | 500.00                           | 0.00             | 000.00    | 0.00             | 20.00       | 100.00   | 400.00       |
|                 |                    |        |         |                                  |      |                                  |                  |           |                  |             |          |              |
|                 |                    |        |         |                                  |      |                                  |                  |           |                  |             |          |              |
|                 |                    |        |         |                                  |      |                                  |                  |           |                  |             |          |              |
|                 |                    |        |         |                                  |      |                                  |                  |           |                  |             |          |              |
|                 |                    |        |         |                                  |      |                                  |                  |           |                  |             |          |              |
|                 |                    |        |         |                                  |      |                                  |                  |           |                  |             |          |              |
|                 |                    |        |         |                                  |      |                                  |                  |           |                  |             |          |              |
|                 |                    |        |         |                                  |      |                                  |                  |           |                  |             |          |              |
|                 |                    |        |         |                                  |      |                                  |                  |           |                  |             |          |              |
|                 |                    |        |         |                                  |      |                                  |                  |           |                  |             |          |              |
|                 |                    |        |         | <u> </u>                         |      |                                  | OTAL ADJ AMOUNT  | TOTAL TAX |                  | AL COMM AMT |          |              |
|                 |                    |        | Т       | OTALS:                           | 4    | 7480.10                          | 0.00             | 0.0       | .00              | 9496.02     | 37       | 984.08       |
| NA-ISS Ver 03/0 | 5b                 |        |         |                                  |      | ( ) DEN                          | OTES REVERSE E   | NTRY AM   | IOUNT            |             |          |              |

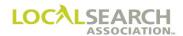

Invoice example 1 on the Invoice Summary Statement (See page 23.0.22).

Exhibit 2.1

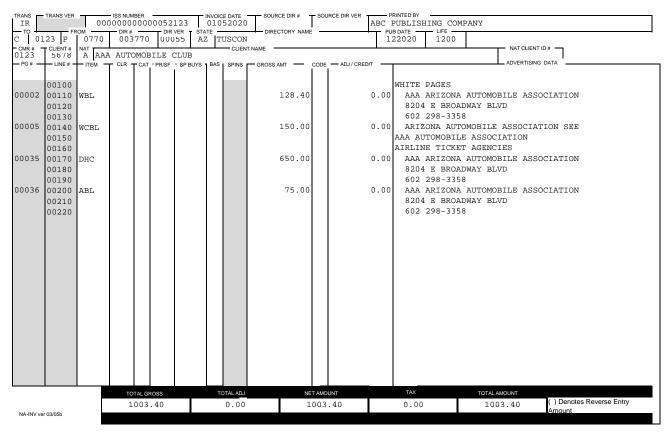

<sup>\*</sup>Shaded gray areas are optional fields.

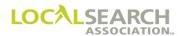

Invoice example 2 on the Invoice Summary Statement (See page 23.0.22).

### Exhibit 2.2

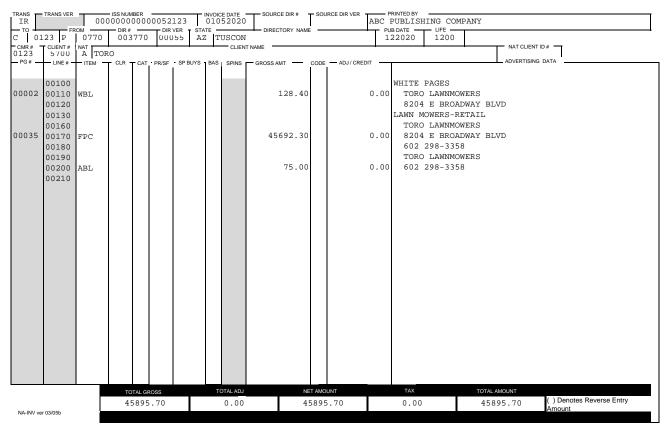

<sup>\*</sup>Shaded gray areas are optional fields.

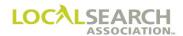

Invoice example 3 on the Invoice Summary Statement (See page 23.0.22).

### Exhibit 2.3

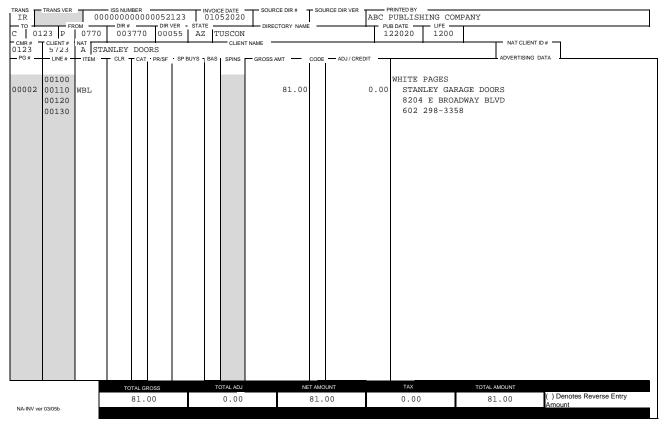

<sup>\*</sup>Shaded gray areas are optional fields.

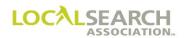

Invoice example 4 on the Invoice Summary Statement (See page 23.0.22).

### Exhibit 2.4

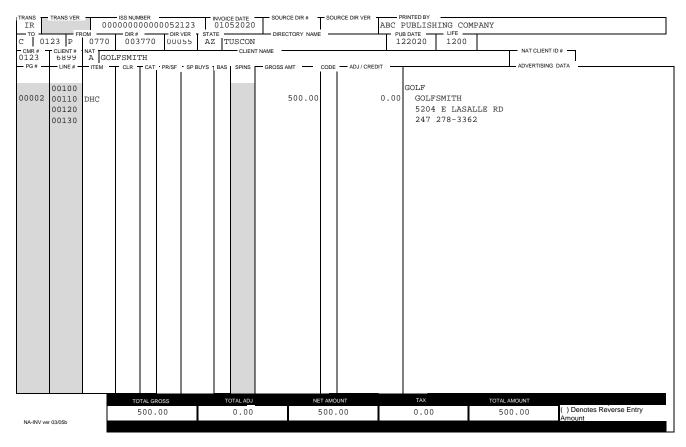

<sup>\*</sup>Shaded gray areas are optional fields.

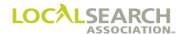

# Different Commission Amounts for Same Directory

If a Publisher is paying different commission amounts for one directory, the Invoice Summary Statement transaction reflects each ordered item and the commission amount.

|                 |                 |          |        |           |                  | INVOIC                   | E SUMMARY       | STATE     | EMENT   |             |             |              |
|-----------------|-----------------|----------|--------|-----------|------------------|--------------------------|-----------------|-----------|---------|-------------|-------------|--------------|
| IV              | TRANS VER V0002 | PUB DATE | 000000 | SS_NUMBER | 54214<br>CLIENT# | ISS DATE TO 06162020 C C | FROM            | PRINTED E |         |             | COMM AMT    | NET AMOUNT - |
| 003567          | 00055           | 052020   | 1200   | IR        | 1423             | 89.00                    | 0.00            | 0.00      | 0.00    | 030.00      | 26.70       | 62.30        |
| 003567          | 00055           | 052020   | 1200   | IR        | 1423             | 5058.00                  | 0.00            | 0.00      | 0.00    | 045.00      | 2276.10     | 2781.90      |
| 003567          | 00055           | 052020   | 1200   | IR        | 1423             | 500.00                   | 0.00            | 0.00      | 0.00    | 020.00      | 100.00      | 400.00       |
|                 |                 |          |        |           |                  |                          |                 |           |         |             |             |              |
|                 |                 |          |        |           |                  |                          |                 |           |         |             |             |              |
|                 |                 |          |        |           |                  |                          |                 |           |         |             |             |              |
|                 |                 |          |        |           |                  |                          |                 |           |         |             |             |              |
|                 |                 |          |        |           |                  |                          |                 |           |         |             |             |              |
|                 |                 |          |        |           |                  |                          |                 |           |         |             |             |              |
|                 |                 |          |        |           |                  |                          |                 |           |         |             |             |              |
|                 |                 |          |        |           |                  |                          |                 |           |         |             |             |              |
|                 |                 |          |        |           |                  |                          |                 |           |         |             |             |              |
|                 |                 |          |        |           |                  |                          |                 |           |         |             |             |              |
|                 |                 |          |        |           |                  |                          |                 |           |         |             |             |              |
|                 |                 |          |        |           | TOTAL            | L GROSS AMOUNT TO        | OTAL ADJ AMOUNT | TOTAL TAX | AMT TOT | AL COMM AMT | PAY THIS AM | OUNT         |
|                 |                 |          | Т      | OTALS:    | !                | 5647.00                  | 0.00            | 0.0       | 00      | 2402.80     | 3:          | 244.20       |
| NA-ISS Ver 03/0 | 5b              |          |        |           |                  | ( ) DEN                  | OTES REVERSE E  | NTRY AM   | IOUNT   |             |             |              |

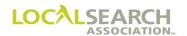

### Advance Payments

A publisher may use a unique invoice type to reflect advance payments on the ISS statement at the client level. The advanced payment is reflected in the adjustment amount field and placed on a separate line from the regular invoice charges.

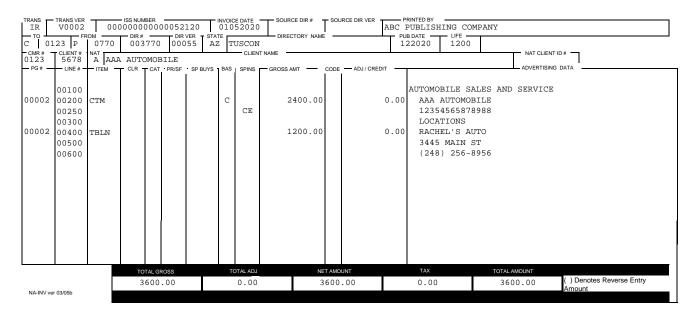

|                 |                               |          |         |            |       | INVOIC                              | E SUMMARY                  | STATI              | EMENT   |             |          |              |
|-----------------|-------------------------------|----------|---------|------------|-------|-------------------------------------|----------------------------|--------------------|---------|-------------|----------|--------------|
| IV              | TRANS VER<br>V0002<br>DIR VER | PUB DATE | 0000000 | ISS_NUMBER | 52120 | ISS DATE TO TO 01152020 C GROSS AMT | 0123 P 0770                | PRINTED<br>ABC PUE | BY COMP | ANY         | COMM AMT | NET AMOUNT - |
| 003770          | 00055                         | 122020   | 1200    | IR         | 5678  | 3600.00                             | 0.00                       | 000.00             | 0.00    | 10.00       | 360.00   | 3240.00      |
| 003770          | 00055                         | 122020   | 1200    | AP         | 5678  | 0.00                                | 3240.00                    | 000.00             | 0.00    | 0.00        | 0.00     | (3240.00)    |
|                 |                               |          |         |            |       |                                     |                            |                    |         |             |          |              |
|                 |                               |          |         |            |       |                                     |                            |                    |         |             |          |              |
|                 |                               |          |         |            |       |                                     |                            |                    |         |             |          |              |
|                 |                               |          |         |            |       |                                     |                            |                    |         |             |          |              |
|                 |                               |          |         |            |       |                                     |                            |                    |         |             |          |              |
|                 |                               |          |         |            |       |                                     |                            |                    |         |             |          |              |
|                 |                               |          |         |            |       |                                     |                            |                    |         |             |          |              |
|                 |                               |          |         |            |       |                                     |                            |                    |         |             |          |              |
|                 |                               |          |         |            |       |                                     |                            |                    |         |             |          |              |
| L.              |                               |          | Т       | OTALS:     |       | LGROSS AMOUNT TO                    | OTAL ADJ AMOUNT<br>3240.00 | TOTAL TAX          |         | AL COMM AMT |          | 0.00         |
| NA-ISS Ver 03/0 | 16b                           |          |         |            |       |                                     | OTES REVERSE E             |                    |         |             |          | -            |

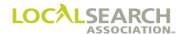

# Co-Op Billing

A publisher may submit a client line item on the Invoice Summary Statement without a supporting invoice. The Co-Op Billing parameters are as follows:

- An Invoice Summary Statement (ISS) and Remittance (REM) will be sent to CMRs
- No Invoice or Tear Page is sent
- No Standing Order exists on the LSA ELITE<sup>TM</sup> system
- The **Directory/version exists** on the LSA ELITE<sup>TM</sup> system
- Regular, cutback and extension billing is allowed

### **Transaction Types:**

NR = No Invoice Regular

NC = No Invoice Cutback

NE = No Invoice Extension

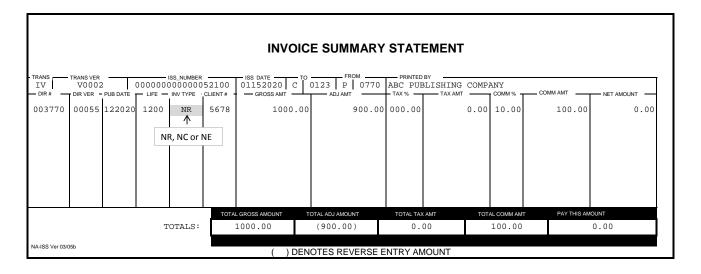

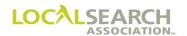

### Flexible/Non-Traditional Billing

A publisher may submit a client line item on the Invoice Summary Statement for non-traditional billing, such as pay-per-call. The following parameters are as follows:

- An Invoice Summary Statement (ISS) and Remittance (REM) will be sent to CMRs
- No Invoice or Tear Page is sent
- No standing order exists on the LSA ELITE™ system
- **No Directory/version exists** on the LSA ELITE<sup>TM</sup> system
- Only regular billing is supported

### **Transaction Types:**

NT = Non-Traditional

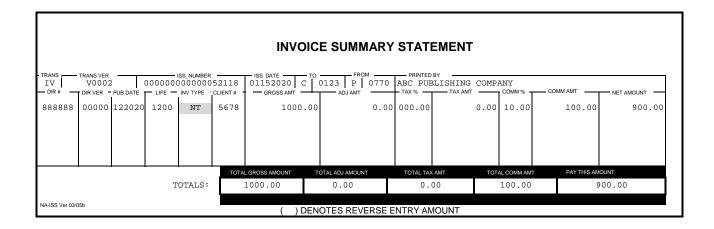

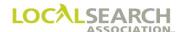

# Billing - Manual Remittance Page

Publishers may choose to include one remittance page per Invoice Summary Statement. It will contain the publisher's payment information and terms and may include a bar code with their lock box information, if applicable. Upon receipt, CMRs will return it to the publisher with their payment.

NOTE: The remittance page can vary from publisher to publisher.

### **SAMPLE**

|                                                  | REMITTANCE PA                                                                        | GE                 |              |
|--------------------------------------------------|--------------------------------------------------------------------------------------|--------------------|--------------|
| ISS NUMBER:                                      | 00000300000000018                                                                    | INVOICE DATE:      | : 05/01/2020 |
| ACCOUNT #:                                       | 345677888                                                                            |                    |              |
| ATTENTION:                                       | JOHN SMITH                                                                           |                    |              |
| CMR FIRM:                                        | ABC COMPANY                                                                          |                    |              |
| CMR ADDRESS:                                     | 7 CARLSON ROAD                                                                       |                    |              |
|                                                  | DENVILLE, NJ 07088                                                                   |                    |              |
| Account Summary                                  |                                                                                      |                    |              |
| Total Charges:                                   | \$ 201.60                                                                            |                    |              |
| Adjustment:                                      | \$ 0.00                                                                              |                    |              |
| Commission:                                      | \$ 0.00                                                                              |                    |              |
| Tax:                                             | \$ 10.00                                                                             |                    |              |
| Advance Payments:                                | \$ 0.00                                                                              |                    |              |
| Balance Forwarded                                | :\$ 0.00                                                                             |                    |              |
| Total Amount Due:                                | \$ 211.60                                                                            |                    |              |
| Terms: If paymen late fee may be a Message Area: | ing Department 1-800-444-55 t is not received within 30 ccessed for any past due ite | days after invoice | date, a 2%   |
| ISS NUMBER:                                      | 00000300000000018                                                                    |                    |              |
| INVOICE DATE:                                    | 05/01/2020                                                                           | ACCOUNT #:         | 345677888    |
| TOTAL AMOUNT DUE:                                | \$211.60                                                                             |                    |              |
| AMOUNT ENCLOSED:_                                |                                                                                      |                    |              |
| MAIL TO:                                         |                                                                                      |                    |              |
| ABC COMPANY                                      | - BILLING DEPARTMENT                                                                 |                    |              |
| PO BOX 123                                       |                                                                                      |                    |              |
| NY CITY, NE                                      | W YORK 77851-1234                                                                    |                    |              |

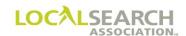

# **Billing - Manual Monthly Statements**

# Monthly Statement (Optional)

In addition to the ISS, a publisher may provide a CMR with a monthly statement of account.

### **SAMPLE**

| rectory Ad                      | 0055<br>vertising              |                                       |                          | NT OF ACCOUN<br>6/28/2020       | Т                                   |                   | Page 1                 |
|---------------------------------|--------------------------------|---------------------------------------|--------------------------|---------------------------------|-------------------------------------|-------------------|------------------------|
| (YZ 012                         | 123 9th                        | IR Company<br>Street<br>o, IL 90911-0 | 011                      |                                 | (M), M P. J. (MA)                   | OW PAGE<br>ISHER  | S                      |
|                                 | Activity Detai                 |                                       |                          |                                 |                                     |                   |                        |
| Activity<br>Type                |                                | ll/Check<br>umber                     | Activity<br>Date         | Activity<br>Amoun               | t                                   |                   | Activity<br>Comments   |
| Previous<br>Balance             |                                | Billing<br>Total                      | Adjustment<br>Total      | Paymer<br>Total                 | nt New<br>Charge                    | S                 | Outstanding<br>Balance |
| Dalance                         |                                | Total                                 |                          |                                 |                                     |                   | Balarioo               |
| \$92.64                         | · ·                            | \$0.00                                | \$0.00                   | \$0.00                          | \$0.00                              |                   | \$92.64                |
| \$92.64                         |                                |                                       | \$0.00                   | \$0.00                          | \$0.00                              |                   |                        |
| \$92.64                         |                                |                                       | \$0.00<br>1 - 30<br>Days | 21 - 60 61                      | \$0.00<br>- 90 91 - 120<br>ays Days | 121 - 150<br>Days |                        |
| \$92.64                         | aging Bill/Statement           | \$0.00                                | 1 - 30                   | 21 - 60 61                      | - 90 91 - 120                       |                   | \$92.64                |
| \$92.64  Account A  Bill Type S | Bill/Statement ID 040123000051 | \$0.00                                | 1 - 30                   | 21 - 60 61<br>Days D<br>\$10.77 | - 90 91 - 120<br>ays Days           |                   | \$92.64                |

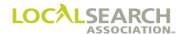

# Billing - Manual Cutback & Extended Invoices

### General

Invoices for cutback and extended directories are furnished at the same time as current issue billing.

It is highly recommended that invoices for cutback or extended directories not be issued if the extension or cutback is for **one month** or less.

A cutback or extended invoice would not be provided if no moneys were owed on the previous invoice.

### **Cutbacks**

A cutback happens when a directory is:

• on the street for a shorter period of time than originally billed

When a cutback occurs, after billing has been sent, a new invoice is created for each client using the previously billed invoice. Tear Pages are not sent for these situations, because they were provided with the original invoicing. A cutback will always be a credit.

#### Extensions

An extension happens when a directory is:

• on the street for a longer length of time than originally billed

When an extension occurs, after billing has been sent, a new Invoice is created for each client using the previously billed Invoice. Tear pages are not sent for these situations, because as they were provided with the original invoicing. Additional moneys may be owed on an extended directory. **Extension** billing from the previous issue (book on the street) should be billed at the same time the current issue is being invoiced.

#### Trans Code Field

For extension or cutback billing one of the following Trans Codes must be used denoting either a cutback or extension.

- IE = extended or greater than shown in Rates & Data
- IC = cutback or less than shown in Rates & Data
- ME = order not on LSA ELITE<sup>TM</sup>, extended or greater than shown in Rates & Data
- MC = order not on LSA ELITE<sup>TM</sup>, cutback or less than shown in Rates & Data
- NC = No Invoice Cutback
- NE = No Invoice Extension

Examples: 0200E = two month extension0300C = three month cutback

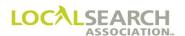

# Life Field

For extension or cutback billing, the life field is populated with the number of months for the cutback or extension.

Examples of both the Trans code and Life fields:

Trans Code = IC, Life = 0200 (two month cutback)

Trans Code = IE, Life = 0300 (three month extension)

## **CMR Transfers**

# "T" Transactions:

The new CMR will always receive billing for any cutbacks or extensions. For example:

| Directory Class Date | Effective Transfer | Directory Billing | Extension/Cutback |
|----------------------|--------------------|-------------------|-------------------|
| Close Date           | Date               | Responsibility    | Billing           |
| 9-28-2020            | 10-15-2020         | Former CMR        | New CMR           |

### "N" Transactions:

The former CMR will always receive billing for any cutbacks or extensions. For example:

| Directory<br>Close Date | Effective Transfer Date | Directory Billing<br>Responsibility | Extension/Cutback Billing |
|-------------------------|-------------------------|-------------------------------------|---------------------------|
| 9-28-2020               | 10-15-2020              | Former CMR                          | Former CMR                |

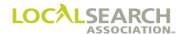

### Previous Issue Invoice

This directory was originally billed for 12 months, publication date 062020. The directory should have been on the street from 062020 through 062021. After the directory had been invoiced, the Publisher extended the issue until 082021, creating a 2 month extension.

Exhibit 3.0

NATIONAL YELLOW PAGES ADVERTISING INVOICE

| IR<br>TO  | TRANS VER<br>V0002 | 0 C  | 00000<br>DIR# | 0000  | 00052 | 123     |     | E DATE<br>52020  |         | CE DIR # - |        | RCE DIR VER - | ABC I | RINTED BY<br>PUBLISH<br>B DATE | ING COM               | PANY              |             |                           |
|-----------|--------------------|------|---------------|-------|-------|---------|-----|------------------|---------|------------|--------|---------------|-------|--------------------------------|-----------------------|-------------------|-------------|---------------------------|
| C 01      | .23 P              | 0770 | 003           | 770   | 000   | 55 A    | Z T | USCON<br>— CLIEN |         |            |        |               |       | 52020                          | 1200                  | NATA              | CLIENT ID # |                           |
| 0123      | 5678               | A AA | A AUTO        |       |       |         |     |                  |         |            |        |               |       |                                |                       |                   |             |                           |
| — PG # —  | LINE # -           | ITEM | CLR -         | CAT   | PR/SF | SP BUYS | BAS | SPINS            | GROSS A | MT         | CODE   | - ADJ / CRED  | IT —  |                                |                       | ADVER             | TISING DA   | ATA                       |
|           | 00100              |      |               |       |       |         |     |                  |         |            |        |               |       | WHITE                          | PAGES                 |                   |             |                           |
| 00002     | 00110              | WBL  |               |       |       |         |     |                  |         | 128.40     |        |               | 0.00  | AAA .                          | ARIZONA               | AUTOMOBILE :      | ASSOC:      | IATION                    |
|           | 00120              |      |               |       |       |         |     |                  |         |            |        |               |       |                                |                       | OWAY BLVD         |             |                           |
| 00005     | 00130<br>00140     | WCBL |               |       |       |         |     |                  |         | 150.00     |        |               | 0.00  |                                | 298-3358<br>מוז באודר | 3<br>OMOBILE ASSO | СТДТТ       | ON SEE                    |
| 00003     | 00140              | WCBL |               |       |       |         |     |                  |         | 130.00     |        |               |       |                                |                       | E ASSOCIATION     |             | ON SEE                    |
|           | 00160              |      |               |       |       |         |     |                  |         |            |        |               |       | AIRLIN                         | E TICKET              | T AGENCIES        |             |                           |
| 00035     | 00170              | DHC  |               |       |       |         |     | a=               |         | 650.00     |        |               | 0.00  |                                |                       | AUTOMOBILE 2      | ASSOC:      | IATION                    |
|           | 00175<br>00180     |      |               |       |       |         |     | CE               |         |            |        |               |       |                                | 56544444<br>E BROAT   | 144<br>DWAY BLVD  |             |                           |
|           | 00100              |      |               |       |       |         |     |                  |         |            |        |               |       |                                | 298-3358              |                   |             |                           |
| 00036     | 00200              | ABL  |               |       |       |         |     |                  |         | 75.00      |        |               | 0.00  |                                |                       | AUTOMOBILE 2      | ASSOC:      | IATION                    |
|           | 00210              |      |               |       |       |         |     |                  |         |            |        |               |       |                                | E BROAI<br>298-3358   | OWAY BLVD         |             |                           |
|           | 00220              |      |               |       |       |         |     |                  |         |            |        |               |       | 602                            | 298-3358              | 3                 |             |                           |
|           |                    |      |               |       |       |         |     |                  |         |            |        |               |       |                                |                       |                   |             |                           |
|           |                    |      |               |       |       |         |     |                  |         |            |        |               |       |                                |                       |                   |             |                           |
|           |                    |      |               |       |       |         |     |                  |         |            |        |               |       |                                |                       |                   |             |                           |
|           |                    |      |               |       |       |         |     |                  |         |            |        |               |       |                                |                       |                   |             |                           |
|           |                    |      |               |       |       |         |     |                  |         |            |        |               |       |                                |                       |                   |             |                           |
|           |                    |      |               |       |       |         |     |                  |         |            |        |               |       |                                |                       |                   |             |                           |
|           |                    |      |               |       |       |         |     |                  |         |            |        |               |       |                                |                       |                   |             |                           |
|           |                    |      |               |       |       |         |     |                  |         |            |        |               |       |                                |                       |                   |             |                           |
|           |                    |      |               |       |       |         |     |                  |         |            |        |               |       |                                |                       |                   |             |                           |
|           |                    |      |               |       |       |         |     |                  |         |            |        |               |       |                                |                       |                   |             |                           |
|           |                    |      |               |       |       |         |     |                  |         |            |        |               |       |                                |                       |                   |             |                           |
| L         |                    |      | TO            | TAL G | 2088  |         | TO  | OTAL ADJ         |         | NE         | T AMOI | UNT           |       | TAX                            |                       | TOTAL AMOUNT      |             |                           |
|           |                    |      |               | .003  |       |         |     | 0.00             |         |            | 003    |               |       | 0.00                           |                       | 1003.40           |             | ( ) Denotes Reverse Entry |
| NA-INV ve | r 03/05b           |      |               |       |       |         |     |                  |         |            |        |               |       |                                |                       |                   | /           | Amount                    |

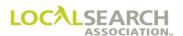

### Extended Invoice

The extended invoice reflects a Trans code of "IE" for an extended invoice.

#### Exhibit 3.1

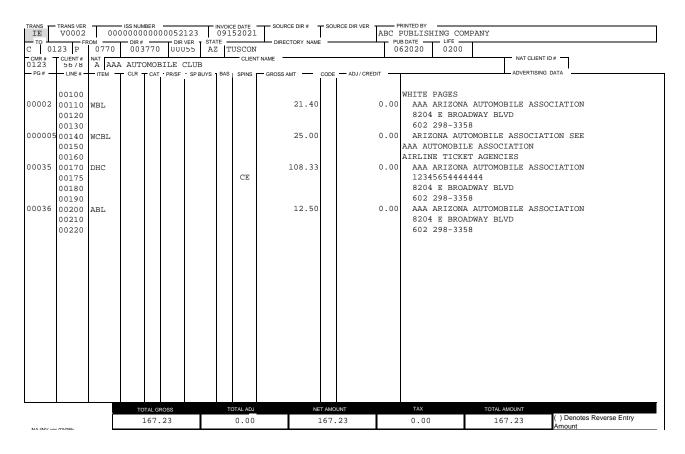

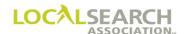

### Current Issue Invoice

### Exhibit 3.2

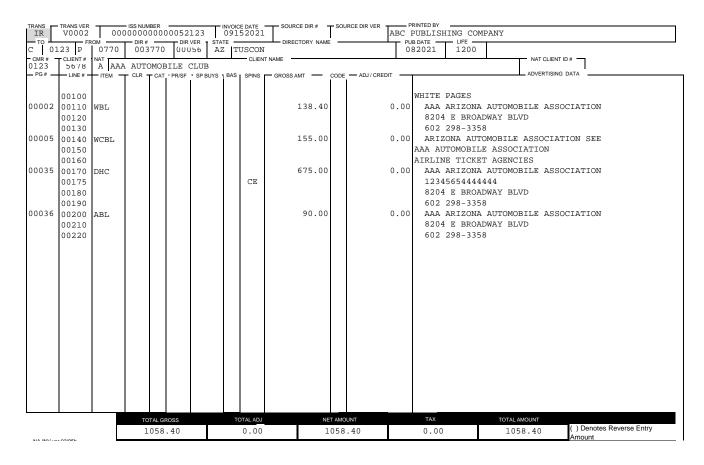

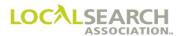

## **Invoice Summary Statement**

Current issue billing is entered on Line 1 of the Summary Statement and the extension is entered on line 2. Notice that the ISS Number is the same for the Invoice Summary Statement and both associated invoices.

Exhibit 3.3

|                 |                               |        |         |    |       | INVOI                            | CE SUMMARY      | ' STAT    | EMENT               |        |          |                           |  |
|-----------------|-------------------------------|--------|---------|----|-------|----------------------------------|-----------------|-----------|---------------------|--------|----------|---------------------------|--|
| IV              | TRANS VER<br>V0002<br>DIR VER |        | 0000000 |    | 54214 | ISS DATE TO 09202020 C CROSS AMT |                 | ABC PUE   | BY BY BLISHING COMP |        | COMM AMT | NET AMOUNT -              |  |
| 003770          | 00056                         | 082021 | 1200    | IR | 5678  | 1058.4                           | 0.00            | 0.00      | 0.00                | 020.00 | 211.68   | 846.72                    |  |
| 003770          | 00055                         | 062020 | 0200    | IE | 5678  | 167.2                            | 3 0.00          | 0.00      | 0.00                | 020.00 | 33.45    | 133.78                    |  |
|                 |                               |        |         |    |       |                                  |                 |           |                     |        |          |                           |  |
| TOTALS:         |                               |        |         |    | _     | 1225.63                          | O . O O         | TOTAL TAX |                     | 245.13 |          | PAY THIS AMOUNT<br>980.50 |  |
| NA-ISS Ver 03/0 | 5b                            |        |         |    |       | ( ) DE                           | NOTES REVERSE I | ENTRY AN  | MOUNT               |        |          |                           |  |

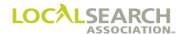

# Cutback - Rates & Data Not Changed

The Publisher knows that the current issue will be on the street for only nine months. Since the Rates & Data still indicates this is a 12 month publication, the Publisher will bill as a 9 month book with 9 month rates. This invoice is represented on line 1 of the ISS in Exhibit 4.1, notice the Life field contains 0900 indicating it is a 9 month invoice.

#### Exhibit 4.0

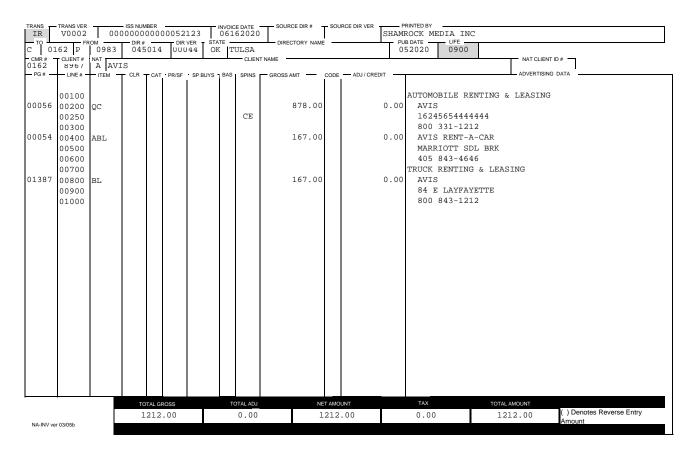

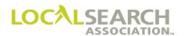

# Exhibit 4.1

|                |                               |          |         |                                  |       | INVOIC                           | E SUMMARY      | STATE            | MENT           |             |              |                 |  |
|----------------|-------------------------------|----------|---------|----------------------------------|-------|----------------------------------|----------------|------------------|----------------|-------------|--------------|-----------------|--|
| IV             | TRANS VER<br>V0002<br>DIR VER | PUB DATE | 0000000 | ISS_NUMBER<br>000000<br>INV TYPE | 54214 | ISS DATE TO 06162020 C GROSS AMT | 0162 P 0983    |                  | Y CK MEDIA INC | - СОММ %    | — COMM AMT   | — NET AMOUNT —  |  |
| 045014         | 00044                         | 052020   | 0900    | IR                               | 8967  | 1212.00                          | 0.00           | 0.00             | 0.00           | 020.00      | 242.40       | 969.60          |  |
| 056470         | 00033                         | 042020   | 1200    | IR                               | 8967  | 5000.00                          | 0.00           | 0.00             | 0.00           | 030.00      | 1500.00      | 3500.00         |  |
| 069572         | 00044                         | 052020   | 1200    | IR                               | 8967  | 3200.00                          | 0.00           | 0.00             | 0.00           | 020.00      | 640.00       | 2560.00         |  |
|                |                               |          |         |                                  |       |                                  |                |                  |                |             |              |                 |  |
|                |                               |          |         |                                  |       |                                  |                |                  |                |             |              |                 |  |
|                |                               |          |         |                                  |       |                                  |                |                  |                |             |              |                 |  |
|                |                               |          |         |                                  |       |                                  |                |                  |                |             |              |                 |  |
|                |                               |          |         |                                  |       |                                  |                |                  |                |             |              |                 |  |
|                |                               |          |         |                                  |       |                                  |                |                  |                |             |              |                 |  |
|                |                               |          |         |                                  |       |                                  |                |                  |                |             |              |                 |  |
|                |                               |          |         |                                  |       |                                  |                |                  |                |             |              |                 |  |
|                |                               |          |         |                                  |       |                                  |                |                  |                |             |              |                 |  |
|                |                               |          |         |                                  |       |                                  |                |                  |                |             |              |                 |  |
| TOTAL          |                               |          |         |                                  |       | L GROSS AMOUNT TOTAL ADJ AMOUNT  |                | TOTAL TAX AMT TO |                | AL COMM AMT | PAY THIS AMO | PAY THIS AMOUNT |  |
| TOTALS:        |                               |          |         |                                  |       | 9412.00 0.00 0.00                |                |                  | 0              | 2382.40     | 029.60       |                 |  |
| A-ISS Ver 03/0 | 15b                           |          |         |                                  |       | ( ) DEN                          | OTES REVERSE E | NTRY AM          | TNUC           |             |              |                 |  |

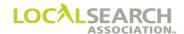

## Cutback - After Original Invoice Was Paid

The directory was originally issued in January 2020 for 12 months. The directory should have been on the street for January 2020 through January 2021. In November 2020, the directory printed creating a 2 month cutback in the 2020 issue. The parentheses denotes a credit.

Exhibit 5.0

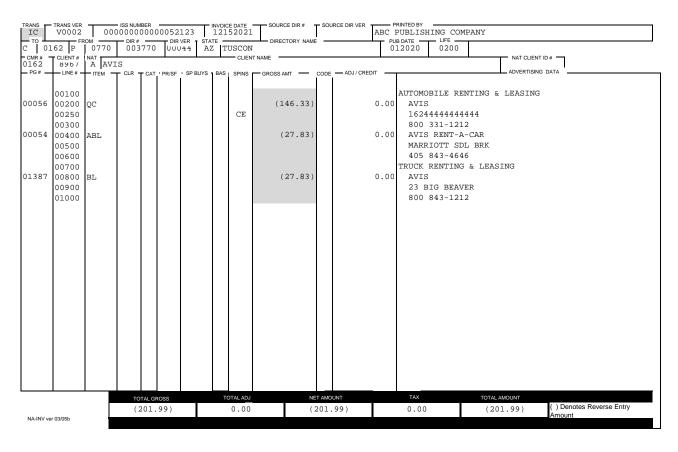

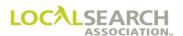

The following exhibit shows billing for the current issue. This directory will be on the street from November 2021 through November 2022. The Publisher has changed the Rates & Data publication to reflect a twelve (12) month issue and the new publication date.

Exhibit 5.1

NATIONAL YELLOW PAGES ADVERTISING INVOICE

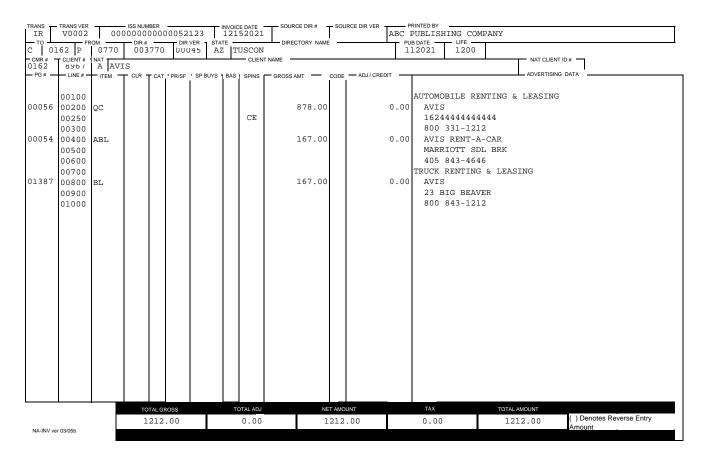

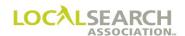

The following exhibit is the ISS reflecting both the cutback and current invoice.

**NOTE:** Net Amount = Gross Amount minus Adjusted Amount plus Tax Amount minus Commission Amount.

### Exhibit 5.2

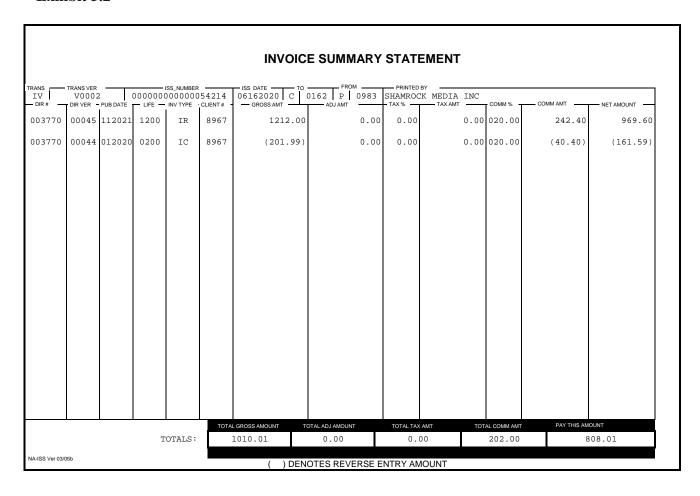

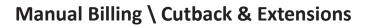

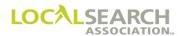

**NOTES** 

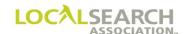

# LOCAL SEARCH ASSOCIATION<sup>TM</sup>

# Order Processing & Procedures Manual

Billing Adjustments
Section 24.0

Click on the bookmark icon, on the upper left-hand side of Adobe Reader, to expand a list of bookmarks. If you have difficulties in viewing this document, please make sure you have the latest version of Adobe Reader software. Software can be downloaded by going to www.adobe.com.

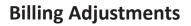

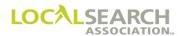

**NOTES** 

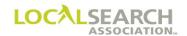

# **Table of Contents**

| Billing Adjustments - Manual                                         | 24.0.4  |
|----------------------------------------------------------------------|---------|
| General                                                              | 24.0.4  |
| Time Frames                                                          | 24.0.4  |
| Non-Negotiated Adjustments                                           | 24.0.4  |
| Non-Negotiated Adjustments (CMR Initiated)                           | 24.0.5  |
| Publisher Action to NA-1080                                          | 24.0.5  |
| Billing Adjustments - Non-Negotiated CMR Credit/Debit Memo           | 24.0.6  |
| Overview                                                             | 24.0.6  |
| Billing Adjustments - Exhibits                                       | 24.0.8  |
| Billing Adjustments - Publisher Debit/Credit Memo                    | 24.0.11 |
| Overview                                                             | 24.0.11 |
| Publisher Initiated Non-Negotiated Adjustments                       | 24.0.11 |
| CMR Action to NA-1090                                                | 24.0.11 |
| Billing Adjustments - Publisher Debit/Credit Memo - Form Preparation | 24.0.12 |
| Billing Adjustments - Negotiated                                     | 24.0.18 |
| General                                                              | 24.0.18 |
| Time Frames                                                          | 24.0.18 |
| Publisher and CMR Responsibilities                                   | 24.0.18 |
| PAN Number                                                           | 24.0.18 |
| Invoice Summary Statement Being Adjusted                             | 24.0.18 |

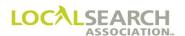

### Billing Adjustments - Manual

#### General

There are two types of adjustments. Negotiated and non-negotiated. One of these is required whenever there is a:

- · Discrepancy in billing
- Advertising is omitted
- Discrepancy in the published advertising

The Publisher must ensure that any adjustments are shown on their "invoiced" records in case of future cutbacks or extensions.

All adjustments will be calculated on the original cost of the item as shown in the Gross Amount field.

#### Time Frames

Adjustments should be resolved within 30 days from the initiated date of the adjustment. If investigation and negotiations are not completed by the release date of the invoices, the invoice in question may be held until the next billing period. Adjustments should not take more than one additional billing period (30 days).

### Non-Negotiated Adjustments

Either the Publisher or CMR may initiate a non-negotiated adjustment. The following 13 conditions are non-negotiated. Anything other than these 13 conditions require negotiations between the CMR and Publisher.

- 1. CMR billed for an item that failed to appear
- 2. CMR not billed for an item that failed to appear and commission was not paid
- 3. Mathematical error on the Invoice
- 4. Mathematical error on the Invoice Summary Statement
- 5. CMR commission rate is incorrect
- 6. Invoice belongs to a different CMR but was included on the Invoice Summary Statement
- 7. Invoice not listed on the Invoice Summary Statement but was attached
- 8. Invoice Summary Statement lists an Invoice not received
- 9. Previously adjusted amount not reflected on cutback or extended issue billing
- 10. Item(s) rate not consistent with rate hold policy
- 11. CMR not billed for an item that appeared
- 12. Order canceled prior to directory close, Publisher acknowledgement was received by CMR, advertising billed and/or printed. (A copy of the Publisher acknowledgement and a copy of the "D" transaction must accompany the Credit/Debit Memo.)
- 13. CMR billed for an item canceled or not ordered. (A copy of the Publisher acknowledgement and a copy of the "C" transaction must accompany the Credit/Debit Memo.)

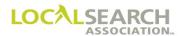

### Non-Negotiated Adjustments (CMR Initiated)

When the over or under billing is discovered by the CMR, they need to determine if the Invoice Summary Statement has been paid. If it has:

- not been paid, they will adjust the current Invoice Summary Statement
- been paid, they will apply the adjustment to the next Invoice Summary Statement

The following documentation will accompany the Invoice Summary Statement:

- one copy of the Invoice with adjustments noted on it.
- one copy of the NA-1080 form
- one copy of the Invoice Summary Statement

The CMR only sends the NA-1080 forms. They would never prepare, or send the NA-1090 form as it is only for Publisher use.

### Publisher Action to NA-1080

Upon receipt of a NA-1080 form and payment from the CMR, the Publisher will:

- Review the NA-1080 for accuracy
- Contact the CMR if discrepancies are found
- Process the payment according to internal procedures
- Ensure the error is corrected for subsequent issues

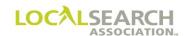

# Billing Adjustments - Non-Negotiated CMR Credit/Debit Memo

### **Overview**

This form is used by the CMR when a discrepancy doesn't require Publisher negotiations.

|                   |                            | -NEGOTIATI<br>EDIT / DEBIT |                       |                         | NA 4000                 |
|-------------------|----------------------------|----------------------------|-----------------------|-------------------------|-------------------------|
| DATE OF<br>MEMC:  |                            |                            |                       |                         | NA-1080                 |
| то :              |                            | ISS                        | NO. IN ERRO           | R                       |                         |
|                   |                            | DA                         | TE OF ISS NO          | -                       |                         |
| FROM:             |                            | ISS                        | NO. ADJUSTI           | Ξτ                      |                         |
| TROW .            |                            | DA                         | TE OF ISS NO          | -                       |                         |
|                   |                            | CM                         | IR CODE NO.           |                         |                         |
| DIRECTORY PUB DAT | E CLIENT OVERBILLED CREDIT | UNDERBILLED DEBIT          | (+) (-)<br>TAX AMOUNT | (+) (-) COMM.<br>AMOUNT | REASON INV.<br>NO. AT'D |
|                   |                            |                            |                       |                         |                         |
|                   |                            |                            |                       |                         |                         |
|                   |                            |                            |                       |                         |                         |
|                   |                            |                            |                       |                         |                         |
|                   |                            |                            |                       |                         |                         |
|                   |                            |                            |                       |                         |                         |
|                   |                            |                            |                       |                         |                         |
|                   |                            |                            |                       |                         |                         |
|                   |                            |                            |                       |                         |                         |
|                   | TOTAL                      |                            |                       |                         |                         |
|                   |                            | GRAND TOTAL ADJUSTMENT     | S>                    |                         |                         |
|                   |                            |                            |                       |                         |                         |
|                   | REFER QUESTIONS TO         | NAME                       |                       |                         | <del></del>             |
|                   |                            | TITLE                      |                       |                         |                         |
|                   |                            | TELEPHONE                  |                       |                         |                         |

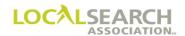

| Field Name         | Action                                                                     |
|--------------------|----------------------------------------------------------------------------|
| DATE OF MEMO       | Date the Credit/Debit Memo is prepared.                                    |
| TO                 | Company name and address.                                                  |
| FROM               | Company name and address.                                                  |
| ISS NO IN ERROR    | ISS No. appearing on the Invoice Summary Statement in question.            |
| DATE OF ISS NO.    | Date of the original Invoice Summary Statement.                            |
| ISS NO. ADJUSTED   | Number of the Invoice Summary Statement adjusted.                          |
| DATE OF ISS NO.    | Date of the Invoice Summary Statement being adjusted.                      |
| CMR #              | LSA assigned CMR code.                                                     |
| DIRECTORY NO.      | Six Digit LSA assigned directory code.                                     |
| PUB DATE           | Month and year of the directory issue.                                     |
| CLIENT#            | CMR assigned client number. Unique to each client. If deleted,             |
|                    | cannot be reused for 4 years.                                              |
| OVERBILLED CREDIT  | Adjusted amount billed in error by the Publisher.                          |
| UNDERBILLED DEBIT  | Adjusted amount not billed by the Publisher.                               |
| TAX                | Amount of tax over billed or under billed.                                 |
| COMM.              | Amount of commission over billed or under billed.                          |
| REASON NO.         | Appropriate number corresponding to the correct non-negotiated adjustment. |
| INV AT'D           | An X is entered to indicate invoice is attached.                           |
| TOTAL              | Total of the credit column and the total of the debit column.              |
| GRAND TOTAL        | Grand total of money adjusted.                                             |
| ADJUSTMENTS        |                                                                            |
| REFER QUESTIONS TO | Name, title and telephone number.                                          |

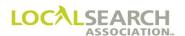

# Billing Adjustments - Exhibits

This is an example of a CMR Credit/Debit (NA-1080) to be forwarded to the Publisher. A copy of the adjusted Invoice and the Invoice Summary Statement would be attached.

### Exhibit 6.0

|                                                                                                    |        |          |        | B 1           |      | LNESS          | <del>-</del> - | ATER       |      |                       |       |       |              |
|----------------------------------------------------------------------------------------------------|--------|----------|--------|---------------|------|----------------|----------------|------------|------|-----------------------|-------|-------|--------------|
| DATE OF MEMC: 11.6.2020  TO: CDF Publishers                                                                                                    |        |          |        |               |      |                |                |            | IO   |                       |       |       |              |
| MEMC: 11.6/2020  TO: CDF Publishers                                                                                                    |        |          |        |               |      |                |                | J. 1. 101. |      |                       |       | NA-10 | 080          |
| 2900   Santa Barbara Blvd   Los Angeles                                                                                                    |        | 11/6/2   | 2020   |               |      |                |                |            |      |                       |       |       |              |
| TOTAL   10 00   DATE OF ISS NO. 11/1/2020   ISS NO. ADJUSTE[ 10054   10054   1020 9th St. Louis, MO 63129   DATE OF ISS NO. 11/1/2020   CMR CODE NO. 162   DIRECTORY NO. 1098   4566   10 00   00   00   00   00   00   00                                                                                                    | TO:    |          |        |               | _    | _              |                | ISS NO. IN | ERF  | ROR                   | 1005  | 4     |              |
| FROM: Master Agency 1020 9th St. Louis, MO 63129    DIRECTORY NO.   PUB DATE   CLIENT NO.   OVERBILLED CREDIT   UNDERBILLED DEBIT   TAX AMOUNT   AMOUNT NO.   ATTURNED   AMOUNT NO.   ATTURNED   AMOUNT NO.   ATTURNED   AMOUNT NO.   ATTURNED   AMOUNT NO.   ATTURNED   AMOUNT NO.   ATTURNED   AMOUNT NO.   ATTURNED   AMOUNT NO.   ATTURNED   AMOUNT NO.   AMOUNT NO.   ATTURNED   AMOUNT NO.   ATTURNED   AMOUNT NO.   AMOUNT NO.   AMOUNT NO.   ATTURNED   AMOUNT NO.   AMOUNT NO.   AMOUNT NO.   ATTURNED   AMOUNT NO.   AMOUNT NO.   A |        |          |        |               |      | d              |                | DATE OF IS | SS N | IO. 11/1              | /2020 | 0     |              |
| DATE OF ISS NO. 11/1/2020  CMR CODE NO. 162  DIRECTORY NO. PUB DATE NO. OVERBILLED CREDIT UNDERBILLED DEBIT TAX AMOUNT AMOUNT NO. AT'D  23596 1098 4566 10 00 0 40 -2 00 10 x                                                                                                    | EDOM . | 24       |        |               |      |                |                | ISS NO. AD | JUS  | STEL                  | 1005  | 4     |              |
| Directory   No.   Pub date   Client   No.   Overbilled credit   Underbilled debit   Tax amount   Tax amount   Amount   Amount   No.   At to to to to to to to to to to to to to                                                                                                    | FROM:  | 1020     | 9th    |               | 0    |                |                | DATE OF IS | SS N | IO. 11/1              | /202  | 0     |              |
| 23596 1098 4566 10 00                                                                                                    |        | St. I    | Louis, | MO 6312       | 9    |                |                | CMR CODE   | NC   | ).                    | 16    | 2     |              |
| TOTAL 10 00 40 -2 00                                                                                                    |        | PUB DATE |        | OVERBILLED CR | EDIT | UNDERBILLED D  | EBIT           |            | г    | (+) (-) COM<br>AMOUNT | М.    |       | INV.<br>AT'D |
| TOTAL 10 00 40 -2 00                                                                                                    | 23596  | 1098     | 4566   | 10            | 0.0  |                |                |            | 40   | -2                    | 0.0   | 10    | х            |
|                                                                                                    | 23370  | 1000     | 1500   | 10            |      |                |                |            | 10   | _                     |       | 10    | 21           |
|                                                                                                    |        |          |        |               |      |                |                |            |      |                       |       |       |              |
|                                                                                                    |        |          |        |               |      |                |                |            |      |                       |       |       |              |
|                                                                                                    |        |          |        |               |      |                |                |            |      |                       |       |       |              |
|                                                                                                    |        |          |        |               |      |                |                |            |      |                       |       |       |              |
|                                                                                                    |        |          |        |               |      |                |                |            |      |                       |       |       |              |
|                                                                                                    |        |          |        |               |      |                |                |            |      |                       |       |       |              |
|                                                                                                    |        |          |        |               |      |                |                |            |      |                       |       |       |              |
|                                                                                                    |        |          |        |               |      |                |                |            |      |                       |       |       |              |
|                                                                                                    |        |          |        |               |      |                |                |            |      |                       |       |       |              |
|                                                                                                    |        |          |        |               |      |                |                |            |      |                       |       |       |              |
|                                                                                                    |        |          | TOTAL  | 10            | 0.0  |                |                |            | 40   | -2.                   | 0.0   |       |              |
|                                                                                                    |        | •        |        |               | 0.0  | GRAND TOTAL AD | JUST           | MENTS>     |      |                       | 00    |       | 8.4          |
|                                                                                                    |        |          | REFER  | OHESTION      | ST   | O: Carol       | Anı            | n Kaufman  |      |                       |       |       |              |
| PEFFP OUFSTING TO: Carol Ann Kaufman                                                                                                    |        |          | KEFEK  | QUESTERN      | 5 1  | NAME           | AIII           | 1 Raulman  |      |                       |       |       |              |
|                                                                                                    |        |          |        |               |      |                | nt I           | Rep        |      |                       |       |       |              |
| NAME<br>Account Rep                                                                                                    |        |          |        |               |      | 904 54         |                |            |      |                       |       |       |              |
| NAME Account Rep TITLE 904 546-7898                                                                                                    |        |          |        |               |      | TELEPH         | IONI           | Ξ          |      |                       |       |       |              |

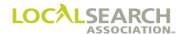

The CMRs copy of the adjusted invoice attached to the Credit/Debit Memo.

### Exhibit 6.1

#### NATIONAL YELLOW PAGES ADVERTISING INVOICE

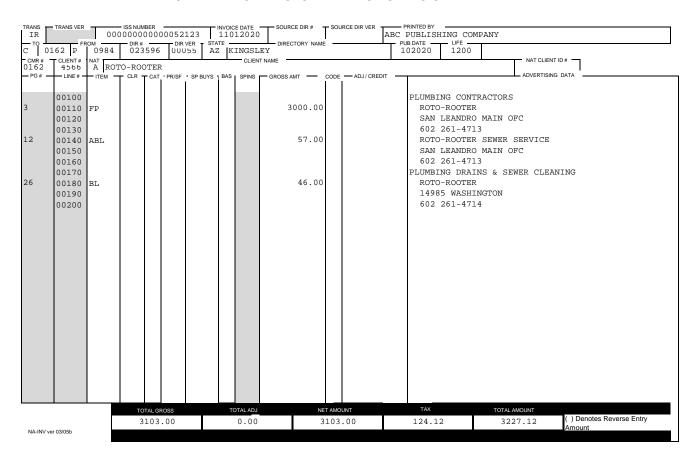

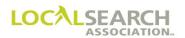

## Exhibit 6.2

|                 |                               |        |        |                            |      | INVOIC        | E SUMMARY             | STATI     | EMENT          |                   |          |              |
|-----------------|-------------------------------|--------|--------|----------------------------|------|---------------|-----------------------|-----------|----------------|-------------------|----------|--------------|
| 70.410          | TD44101/ED                    |        |        |                            |      | 100 0475 - 70 | FROM                  | PRINTED   | DV.            |                   |          |              |
| IV              | TRANS VER<br>V0002<br>DIR VER |        | 000000 | ISS_NUMBER 000000 INV TYPE |      | 01152020 C (  | 0123 P 0770<br>ADJAMT | ABC PUE   | BLISHING COMPA | ANY<br>- COMM % T | COMM AMT | NET AMOUNT - |
| 003770          | 00055                         | 122020 | 1200   | IR                         | 5678 | 1003.40       | 0.00                  | 000.00    | 0.00           | 20.00             | 200.68   | 802.72       |
| 003770          | 00055                         | 122020 | 1200   | IR                         | 5700 | 45895.70      | 0.00                  | 000.00    | 0.00           | 20.00             | 9179.14  | 36716.56     |
| 003770          | 00055                         | 122020 | 1200   | IR                         | 5723 | 81.00         | 0.00                  | 000.00    | 0.00           | 20.00             | 16.20    | 64.80        |
| 003770          | 00055                         | 122020 | 1200   | IR                         | 6899 | 500.00        | 0.00                  | 000.00    | 0.00           | 20.00             | 100.00   | 400.00       |
|                 |                               |        |        |                            |      |               |                       |           |                |                   |          |              |
|                 |                               |        |        |                            |      |               |                       |           |                |                   |          |              |
|                 |                               |        |        |                            |      |               |                       |           |                |                   |          |              |
|                 |                               |        |        |                            |      |               |                       |           |                |                   |          |              |
|                 |                               |        |        |                            |      |               |                       |           |                |                   |          |              |
|                 |                               |        |        |                            |      |               |                       |           |                |                   |          |              |
|                 |                               |        |        |                            |      |               |                       |           |                |                   |          |              |
|                 |                               |        |        |                            |      |               |                       |           |                |                   |          |              |
|                 |                               |        |        |                            |      |               |                       |           |                |                   |          |              |
|                 |                               |        |        |                            |      |               |                       |           |                |                   |          |              |
|                 |                               | I      |        | IOMAT C:                   |      |               | OTAL ADJ AMOUNT       | TOTAL TAX |                | AL COMM AMT       |          |              |
| NA-ISS Ver 03/0 | 5h                            |        | Т      | OTALS:                     | 4    | 7480.10       | 0.00                  | 0.0       |                | 9496.02           | 3'7      | 984.08       |
| 4-100 VBI 03/0  | 50                            |        |        |                            |      | ( ) DEN       | OTES REVERSE E        | NTRY AM   | OUNT           |                   |          |              |

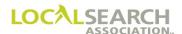

# Billing Adjustments - Publisher Debit/Credit Memo

#### **Overview**

The Publisher fills out a Credit/Debit Memo when the Publisher has rendered billing and is:

- issuing a check to resolve an adjustment (negotiable or non-negotiable), or
- crediting the CMRs unpaid balance as a result of a non-negotiable discrepancy, or
- when an under billing or over billing has been discovered.

The adjustment amount will be determined by negotiations between the CMR and Publisher. Either the Publisher or CMR may initiate negotiations.

### Publisher Initiated Non-Negotiated Adjustments

When the Publisher discovers the discrepancy, after the Invoice Summary Statement has been sent to the CMR, the Publisher needs to determine if the Summary Statement has been paid. If it has:

- not been paid, they will prepare a NA-1090 form and send it to the CMR with a copy of the adjusted Invoice
- been paid, they will apply the adjustment to another unpaid Invoice Summary Statement or issue a check. In either case, the NA-1090 will be sent as accompaniment.

### CMR Action to NA-1090

Upon receipt of the NA-1090 form from the Publisher, the CMR will:

- review the form for accuracy
- contact the Publisher if discrepancies are found
- process the form internally
- adjust all internal records

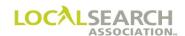

# Billing Adjustments - Publisher Debit/Credit Memo - Form Preparation

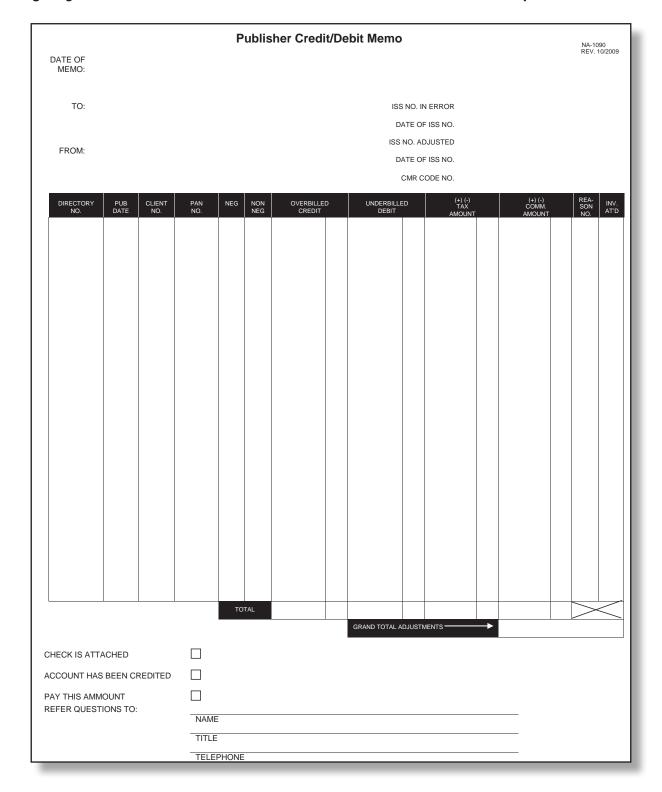

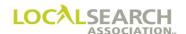

| Field Name                   | Description                                                                                  |
|------------------------------|----------------------------------------------------------------------------------------------|
| DATE OF MEMO                 | Date the Credit/Debit Memo is prepared.                                                      |
| TO                           | Company name and address.                                                                    |
| FROM                         | Company name and address.                                                                    |
| ISS NO. IN ERROR             | ISS No. appearing on the Invoice Summary Statement in question.                              |
| DATE OF ISS NO.              | Date of the original Invoice Summary Statement.                                              |
| ISS NO. ADJUSTED             | Number of the Invoice Summary Statement adjusted.                                            |
| DATE OF ISS NO.              | Date of the Invoice Summary Statement being adjusted.                                        |
| CMR #                        | LSA assigned CMR code.                                                                       |
| DIRECTORY NO.                | Six digit LSA assigned directory code.                                                       |
| PUB DATE                     | Month and year of the directory issue.                                                       |
| CLIENT#                      | CMR assigned client number. Unique to each client. If deleted, cannot be reused for 4 years. |
| PAN NO.                      | Publisher adjustment number.                                                                 |
| NEG.                         | An "X" will be entered if the adjustment was negotiated.                                     |
| NON NEG.                     | An "X" will be entered if the adjustment amount was not negotiated.                          |
| OVERBILLED CREDIT            | Adjusted amount billed in error by the Publisher.                                            |
| UNDERBILLED DEBIT            | Adjusted amount not billed by the Publisher.                                                 |
| TAX                          | Amount of tax over billed or under billed.                                                   |
| COMM.                        | Amount of commission over billed or under billed.                                            |
| REASON NO.                   | Appropriate number corresponding to the correct non-negotiated adjustment.                   |
| INV AT'D                     | An "X" is entered to indicate invoice is attached.                                           |
| TOTAL                        | Total of the credit column and the total of the debit column.                                |
| GRAND TOTAL<br>ADJUSTMENTS   | Grand total of money adjusted.                                                               |
| CHECK IS ATTACHED            | An "X" will be entered if settlement is by Publisher check.                                  |
| ACCOUNT HAS BEEN<br>CREDITED | An "X" will be entered if settlement is by credit.                                           |
| PAY THIS AMOUNT              | An "X" will be entered in this field if a debit has been issued to the CMR.                  |
| REFER QUESTIONS TO           | Name, title and telephone number.                                                            |

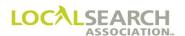

The Invoice Summary Statement on the following page has not been paid. Therefore, the Publisher will issue this Credit/Debit Memo adjusting ISS number 1256. A copy of the Invoice is attached to the NA-1090 form.

### Exhibit 7.0

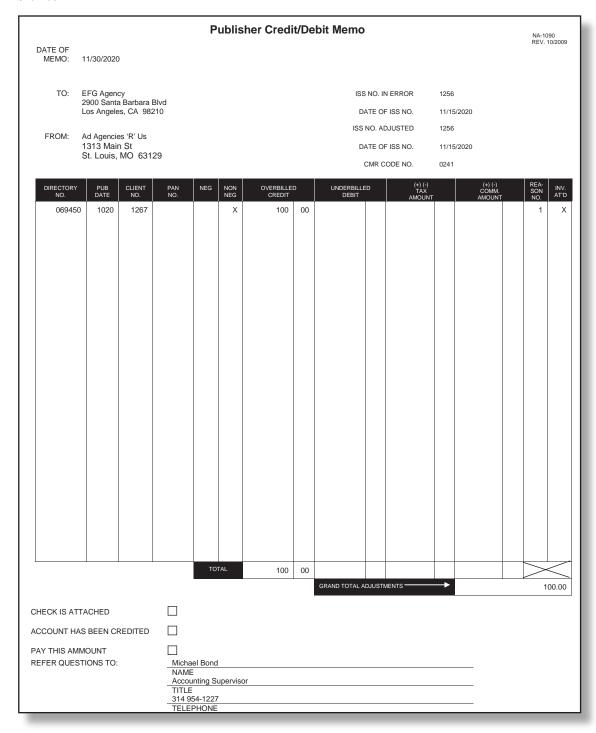

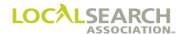

### Exhibit 7.1

### NATIONAL YELLOW PAGES ADVERTISING INVOICE

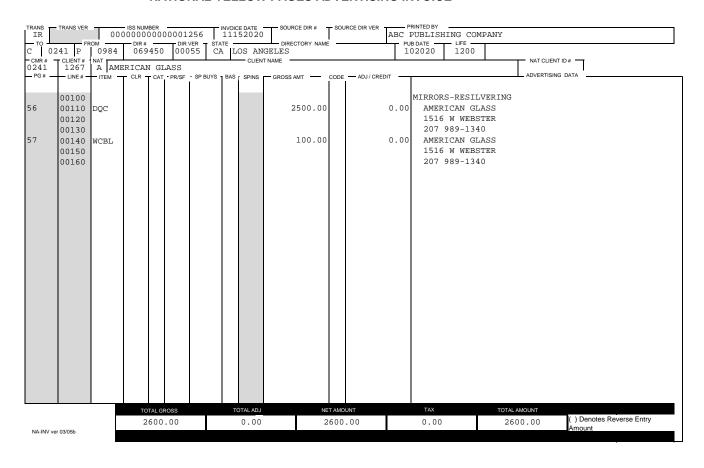

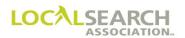

### Exhibit 7.2

|                 |                    |        |         |        |       | INVOIC                           | E SUMMARY       | STATI           | EMENT         |                     |                |
|-----------------|--------------------|--------|---------|--------|-------|----------------------------------|-----------------|-----------------|---------------|---------------------|----------------|
| IV              | TRANS VER<br>V0002 | : (    | 0000000 |        | 01256 | ISS DATE TO 11152020 C GROSS AMT | 0241 P 0984     | PRINTED TRI-STA | TE PUBLISHERS | IM % —— COMM AMT —— | NET AMOUNT -   |
| 059510          | 00055              | 102020 | 1200    | IR     | 1160  | 2350.00                          | 0.00            | 0.00            | 0.00 030      | 0.00 705.00         | 1645.00        |
| 069450          | 00055              | 102020 | 1200    | IR     | 1267  | 2600.00                          | 0.00            | 0.00            | 0.00 030      | 0.00 780.00         | 1820.00        |
|                 |                    |        |         |        |       |                                  |                 |                 |               |                     |                |
|                 |                    |        |         |        |       |                                  |                 |                 |               |                     |                |
|                 |                    |        |         |        |       |                                  |                 |                 |               |                     |                |
|                 |                    |        |         |        |       |                                  |                 |                 |               |                     |                |
|                 |                    |        |         |        |       |                                  |                 |                 |               |                     |                |
|                 |                    |        |         |        |       |                                  |                 |                 |               |                     |                |
|                 |                    |        |         |        |       |                                  |                 |                 |               |                     |                |
|                 |                    |        |         |        |       |                                  |                 |                 |               |                     |                |
|                 |                    |        |         |        |       |                                  |                 |                 |               |                     |                |
|                 |                    |        |         |        |       |                                  |                 |                 |               |                     |                |
|                 |                    |        |         |        |       |                                  |                 |                 |               |                     |                |
|                 |                    |        | т       | OTALS: |       | L GROSS AMOUNT 1                 | OTAL ADJ AMOUNT | TOTAL TAX       |               |                     | OUNT<br>465.00 |
| IA-ISS Ver 03/0 | 05b                |        | 1       | OIALD. |       | <u> </u>                         | OTES REVERSE E  |                 |               | 3.00                | 103.00         |

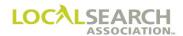

The Invoice on the following page has been paid. The Publisher will issue the Credit/Debit Memo to attach to a check along with a copy of the adjusted Invoice. Notice that the "ISS No. Adjusted" is none.

### Exhibit 8.0

#### NATIONAL YELLOW PAGES ADVERTISING INVOICE

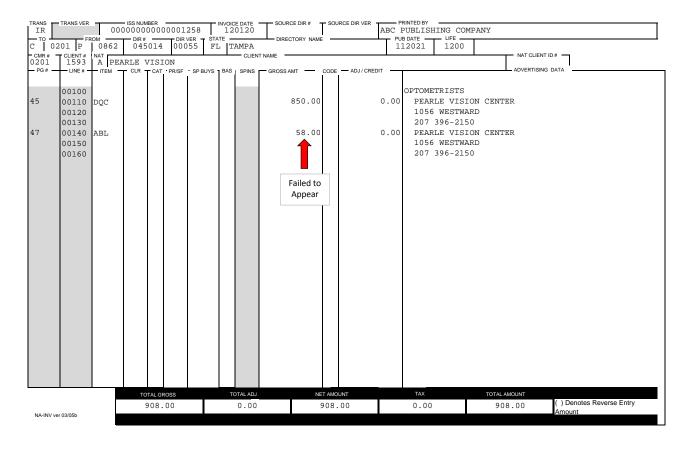

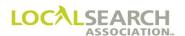

### Billing Adjustments - Negotiated

#### General

When a discrepancy is not in the automatic category (not one of the 13 items on the back of the NA-1080 or NA-1090), the adjustment amount will be determined by negotiations between the CMR and Publisher.

When the discrepancy is discovered after billing, the CMR and Publisher will determine during negotiations if a check is being issued or an Invoice Summary Statement is being adjusted.

### Time Frames

If investigation and negotiation are not completed by the required release date of Invoices, the Invoice in question may be held until the next billing period. Negotiations must not take more than one additional billing period (30 days).

# Publisher and CMR Responsibilities

The Publisher and CMR will:

- Investigate the discrepancy
- Determine the amount to be adjusted
- Determine if a check is to issued or Invoice Summary Statement adjusted
- Adjust all internal records

#### PAN Number

Upon completion of negotiations, the Publisher will give the CMR a Publisher Adjustment Number (PAN) consisting of a maximum of 6 characters. This number is an arbitrary number used to identify a negotiated adjustment. The number is used as a reference for any future communications about the adjustment. A separate PAN number is assigned when adjustments are negotiated at different times for the same client and directory.

### Invoice Summary Statement Being Adjusted

If there is an outstanding Invoice Summary Statement, the CMR will apply the adjustment to it.

The Publisher will not prepare the NA-1090 form because both parties will have internally noted their records during negotiations. The CMR may, however, elect to include the PAN number on their payment remittance.

NOTE: Non-negotiated and negotiated adjustments may be applied to the same Invoice Summary Statement.

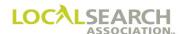

This is an example of a Credit/Debit Memo prepared as a result of a negotiation. A check is issued because there is not an outstanding Invoice Summary Statement. Notice the PAN number assigned by the Publisher is entered in the appropriate field.

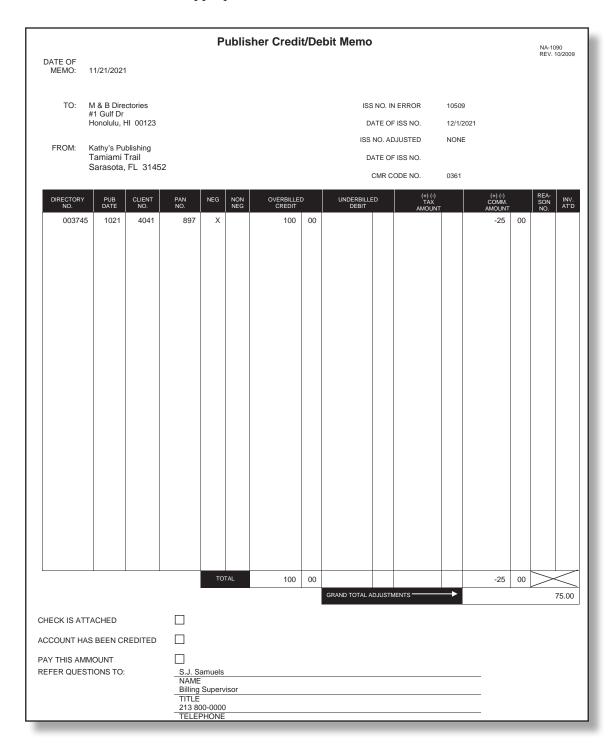

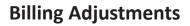

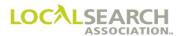

**NOTES** 

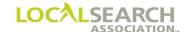

# LOCAL SEARCH ASSOCIATION $^{\text{TM}}$

# Order Processing & Procedures Manual

White Pages Preparation (WP-3235)

Section 25.0

Click on the bookmark icon, on the upper left-hand side of Adobe Reader, to expand a list of bookmarks. If you have difficulties in viewing this document, please make sure you have the latest version of Adobe Reader software. Software can be downloaded by going to www.adobe.com.

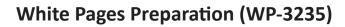

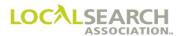

**NOTES** 

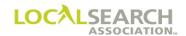

# **Table of Contents**

| White Pages Procedures                                           | 25.0.5  |
|------------------------------------------------------------------|---------|
| General                                                          | 25.0.5  |
| Background                                                       | 25.0.5  |
| LSA White Pages Information Manual                               | 25.0.5  |
| Definitions                                                      | 25.0.6  |
| Time Frames                                                      | 25.0.6  |
| Rates for White Pages Listings                                   | 25.0.7  |
| Competitive Local Exchange Carriers (CLECs)                      | 25.0.7  |
| White Pages - Form Preparation                                   | 25.0.8  |
| General                                                          | 25.0.8  |
| Other Service Provider Section                                   | 25.0.12 |
| White Pages - Form Preparation - Insert Section                  | 25.0.13 |
| White Pages - Form Preparation - Remove Section                  | 25.0.14 |
| Processing Requests                                              | 25.0.15 |
| Sample Letter of Authorization                                   | 25.0.15 |
| White Pages - Exhibits                                           | 25.0.16 |
| Establishing a Listing - Telephone Company Regulated White Pages | 25.0.16 |
| Change in Address Sequence                                       |         |
| Adding a Listing to a Caption Set-Up                             | 25.0.20 |
| Change in Caption Sequence                                       | 25.0.22 |
| Removing Part of a Caption Set-Up                                | 25.0.24 |
| Remove Entire Listing                                            | 25.0.25 |
| Classified Heading Change for Service Regular Listing (SRL)      | 25.0.26 |
| Client Name Change                                               |         |
| Line Overflow                                                    | 25.0.30 |
| Toll Free Numbers (800)                                          | 25.0.32 |
| Competitive Local Exchange Carrier (CLEC)                        | 25.0.34 |

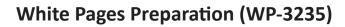

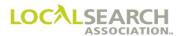

**NOTES** 

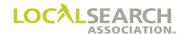

# White Pages Procedures

#### General

In order to provide service to the National Yellow Pages Advertising client, CMRs may process White Pages directory requests for changes in listed names, additions or deletions of listings, changes to listing sequence, or changes in the free classified Yellow Pages heading (SRL).

The Local Search Association<sup>TM</sup> (LSA<sup>TM</sup>) White Pages Listing Request form (WP-3235) is used to make changes for both local and foreign listings, including 800 numbers. These forms may be obtained through LSA.

Publishers may have their own internal processes; however, these should in no way impact the CMRs request via the WP-3235 form. It is in the best interest of the Publisher to process the CMRs request timely, efficiently, and accurately so the national clients advertising is not placed in jeopardy.

### **Background**

Publishers act in different capacities.

- A Publisher may also be a telephone company. In this capacity, there may be special regulations that apply because of Federal and/or State regulations. For example, a Publisher may require that a White Pages Regular Listing be established with their company before an order for a Bold White Pages Listing is accepted.
- A Publisher may be an agent for a telephone company and publish directories on their behalf. The telephone company in these cases generally retains control and regulation over the White Pages Directory Listings and generally requires the establishment of a Regular White Pages Listing.
- A Publisher may not be affiliated with a telephone company or be an agent for one. Their sole purpose is publishing a directory. These publishers will insert both Regular and Bold White Pages Listings via the National Yellow Pages Order (NA-2000) without the prior establishment of a Regular White Pages Listing.

### LSA White Pages Information Manual

A CMR should check the LSA White Pages Information Manual to determine individual Publisher requirements before submitting White Pages information. This manual can be downloaded by visiting www.localsearchassociation.org. The manual is listed alphabetical by Publisher name and provides the addresses for sending WP-3235 forms and identifies how a Publisher wants to receive the information.

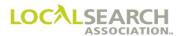

### **Definitions**

### **Local Listings**

A White Pages Listing is considered local when it appears in the coverage area designated by the Publisher. This is usually the area in which telephone service is provided.

### **Foreign Listings**

A White Pages Listing is considered foreign when it appears in a directory that is not a part of the normal coverage area for that directory. All 800 numbers are considered foreign listings.

To verify the status of a listing, the directory coverage should be referenced in the LSA Rates & Data<sup>TM</sup> products. If the town is not listed for the directory where the telephone number is located, this would indicate the listing is foreign. For example, if a customer in Grand Rapids, Michigan wants to advertise in the Detroit, Michigan directory the coverage area for Detroit is:

Allen Park, Dearborn, Dearborn Heights, Delray, Ecorse, Grosse Pointe, Hamtramck, Harper Woods, Inkster, Lincoln Park, Melvindale, River Rouge.

Since Grand Rapids is not listed under the towns covered by Detroit, Grand Rapids would be considered a foreign listing.

### Time Frames

The Publishers' internal processes may require the preparation of several additional forms as well as contacting different business offices, departments, or companies; therefore, the following time frames must be observed:

- The WP-3235 form must be received by the Publisher 30 days prior to the close date of the directory involved.
- A confirmation copy of the CMR request must be sent to the CMR no later than 10 calendar days from receipt of the original WP-3235. If the CMR has not received the confirmation within 15 calendar days, they should contact the Publisher. (Follow up should be made earlier if a directory is closing immediately.)

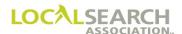

### Rates for White Pages Listings

Many Publishers charge both a monthly rate for listings and a service charge for the paper work involved in establishing the listing.

Some Publishers charge for the full term of the directory even if the listing is removed prior to the expiration date of the directory. Other Publishers will not charge for the full directory term if the telephone number is terminated and there are no transfer of calls.

The rates for White Pages Listing advertising can be found in the LSA Rates & Data. To determine any additional service fees the individual Publisher's business office should be contacted.

### Competitive Local Exchange Carriers (CLECs)

Due to the federal deregulation, the White Pages listing process has become increasingly complex due to the increase in competition with competitive local exchange carriers (CLECs). CLECs operate as a reseller of the incumbent local exchange carrier's telecommunications services, or enters the market as a facilities-based provider. The diagram below shows the process flow of a Directory Listing Change Request Form (WP-3235) when a CLEC is involved. (See page 25.0.34)

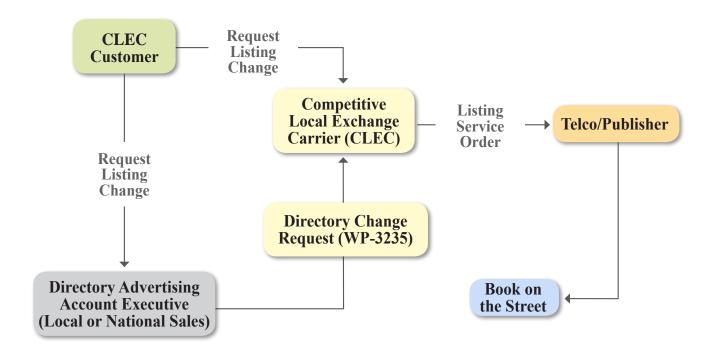

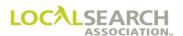

# White Pages - Form Preparation

### General

The WP-3235 is a three-page form which is forwarded to the appropriate White Pages Coordinator.

A separate WP-3235 form is required for both local and foreign numbers for:

- Each firm name
- Each directory where a listing is being added, deleted, or changed

For non-telephone company regulated White Pages, the form is sent to the local White Pages Coordinator for both foreign and local listings.

For telephone company regulated White Pages, the form is sent to the Local White Pages Coordinator if all the listings are local. For all foreign listings, or a combination of local and foreign, the form is sent to the Foreign Listing Coordinator.

**NATIONAL WHITE PAGES** 

# LISTING REQUEST WP-3235 FORMS MUST BE TYPEWRITTEN INFORMATION SECTION BILLING STREET ADDRESS: ADDRESS WHERE 800 # IS ANSWERED (CITY & STATE): MISCELLANEOUS BILL #: BUSINESS OFFICE COMMENTS OTHER SERVICE PROVIDER INFORMATION (Only used if form rejected back to CMR)

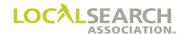

# Informational Section

| Field Name                | Length | Valid Code/Data |
|---------------------------|--------|-----------------|
| Date                      | 8      | MMDDYYYY        |
| Order Due Date            | 8      | MMDDYYYY        |
| DA (Directory Assistance) | 1      | X               |
| Pub #                     | 4      | NNNN            |
| Dir#                      | 6      | NNNNN           |
| State                     | 2      | Alpha           |
| Directory Name            | 32     | Alpha-numeric   |
| Issue                     | 6      | MMYYYY          |
| Nat'l Directory Close     | 8      | MMDDYYYY        |
| CMR #                     | 4      | Numeric         |
| Client #                  | 4      | Numeric         |
| Client Name               | 46     | Alpha-numeric   |
| YPSRL                     | 1      | X               |
| WPLIST                    | 1      | X               |
| LOA                       | 1      | X               |
| Section                   | 22     | Alpha-numeric   |
| Publishing Co Name        | 23     | Alpha-numeric   |
| Loc Req                   | 1      | X               |
| Frgn Req                  | 1      | X               |
| CMR Company Name          | 34     | Alpha-numeric   |
| CMR Tel #                 | 12     | Numeric         |
| CMR Fax #                 | 12     | Numeric         |
| CMR E-mail                | 32     | Alpha-numeric   |
| CMR Contract Name         | 45     | Alpha           |
| CMR Address               | 46     | Alpha-numeric   |
| City                      | 31     | Alpha           |
| State                     | 2      | Alpha           |
| Zip Code                  | 10     | Numeric         |
| CMR Comments              | 92     | Alpha-numeric   |

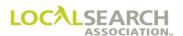

# Informational Section

### NATIONAL WHITE PAGES LISTING REQUEST

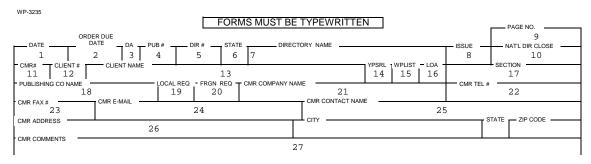

| Field                   | Action                                                                                             |
|-------------------------|----------------------------------------------------------------------------------------------------|
| (1) Date Form Mailed    | Enter the date the form is mailed to the Publisher or their agent.                                 |
| (2) Order Due Date      | Enter month, day, year that the form must be processed and returned to the CMR.                    |
| (3) DA                  | Enter "X" if information applies to directory assistance.                                          |
| (4) Pub Code            | Enter the four-digit numeric Publisher code.                                                       |
| (5) Directory Number    | Enter the six-digit directory code where the listing is to appear.                                 |
| (6) State               | Enter the two-letter state abbreviation.                                                           |
| (7) Directory Name      | Enter the applicable directory name.                                                               |
| (8) Issue               | Enter the MMYYYY the directory will publish.                                                       |
| (9) Page No             | Enter page number, i.e., 1 of 1, 1 of 2, etc.                                                      |
| (10) Nat Dir Close      | Enter the directory close date listed in Rates & Data.                                             |
| (11) CMR #              | Enter the three-digit CMR number preceded by a zero.                                               |
| (12) Client #           | Enter the four-digit client number.                                                                |
| (13) Client Name        | Enter the name of the client.                                                                      |
| (14) YPSRL              | Enter "X" if a Yellow Pages Service Regular Listing is affected.                                   |
| (15) WPLIST             | Enter "X" if a White Pages Listing is affected.                                                    |
| (16) LOA on File        | Enter "X" if letter of authorization is on file with specific party.                               |
| (17) Section            | For multi-section directories only, enter the name of the section where the listing should appear. |
| (18) Publishing Company | Enter the name of the Publisher.                                                                   |
| (19) Local Request      | Enter "X" if listings include local telephone numbers.                                             |
| (20) Foreign Request    | Enter "X" if listings include foreign telephone numbers.                                           |
| (21) CMR Company Name   | Enter the name of the CMR company.                                                                 |
| (22) CMR Tel #          | Enter the 10 digit telephone number of the CMR contact.                                            |
| (23) CMR Fax #          | Enter the 10 digit fax number of the CMR company.                                                  |
| (24) CMR Email          | Enter the email address of the CMR contact, if applicable.                                         |
| (25) CMR Contact Name   | Enter the contact name of the CMR company representative.                                          |
| (26) CMR Address        | Enter address of CMR company.                                                                      |
| (27) CMR Comments       | Enter any pertinent comments about the account.                                                    |

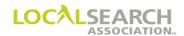

# Informational Section

| INF                                             | FORMATION SECTION |
|-------------------------------------------------|-------------------|
| BILLING COMPANY NAME:                           |                   |
| BILLING ATTENTION NAME:                         |                   |
| BILLING CONTACT NUMBER:                         |                   |
| BILLING STREET ADDRESS:                         |                   |
| BILING SPECIAL INSTRUCTIONS:                    |                   |
| ADDRESS WHERE 800 # IS ANSWERED (CITY & STATE): |                   |
| TELEPHONE # WHERE 800 # SHOULD BE BILLED:       |                   |
| MISCELLANEOUS BILL #:                           |                   |
| SERVICE ORDER ISSUED BY (NAME, TEL#, EMAIL):    |                   |
| BUSINESS OFFICE COMMENTS:                       |                   |
|                                                 |                   |
|                                                 |                   |

| Field                                             | Action                                                                                                    |
|---------------------------------------------------|----------------------------------------------------------------------------------------------------|
| Billing Company Name                              | Enter the company name that should appear on billing.                                                                                                    |
| Billing Attention Name                            | Enter the contact name that should appear on billing.                                                                                                    |
| Billing Contact Number                            | Enter the contact number to call relative to billing questions.                                                                                                    |
| Billing Street Address                            | Enter the billing address. If there is only one listing, and the billing name and address are the same, enter Same.                                                           |
| Billing Special Instructions                      | Enter any special billing date, i.e., marketing, services USA, annual billing.                                                                                                |
| Address Where 800 # is<br>Answered (City & State) | Enter the address, city, state and zip code where the 800# is answered. If more than one 800# is added, deleted, or changed, attach an additional page with the information.  |
| Telephone # where 800#<br>Should Be Billed        | Enter the billing telephone number for the 800# charges, if known. Leave blank if unknown. Under no circumstances should the form be rejected if this field is not populated. |
| Miscellaneous Bill #                              | If a client is receiving billing under a miscellaneous bill number, enter the number, if known. Leave blank if unknown.                                                       |
| Business Office Comments                          | Enter any pertinent comments about the account.                                                                                                    |

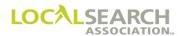

## Other Service Provider Section

This section is used for the Business Office to provide the CMR with any known information about an alternate service provider. It would only be completed if the form is being rejected back to the CMR.

| OTHER SERVICE PROVIDER INFORMATION |                       |                      |              |  |
|------------------------------------|-----------------------|----------------------|--------------|--|
| LOCAL SERVICE PROVIDER NAME:       | (Only used if form re | ejected back to CMR) | FAX#:        |  |
|                                    |                       |                      | FMA #.       |  |
| ADDRESS:                           |                       | E-MAIL ADDRESS:      |              |  |
| TELEPHONE #:                       |                       | - CMR MUST CONTACT:  | LERG —— CLEC |  |

| Field                      | Action                                                    |
|----------------------------|-----------------------------------------------------------|
| Local Service Provide Name | Enter the company name of the local service provider.     |
| Fax #                      | Enter the fax number of the local service provider.       |
| Address                    | Enter the address of the local service provider.          |
| Telephone #                | Enter the telephone number of the local service provider. |
| CMR Must Contact           | Enter an X if the CMR should contact the LERG or CLEC.    |

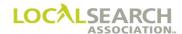

# White Pages - Form Preparation - Insert Section

# **Insert Page**

### NATIONAL WHITE PAGES LISTING REQUEST

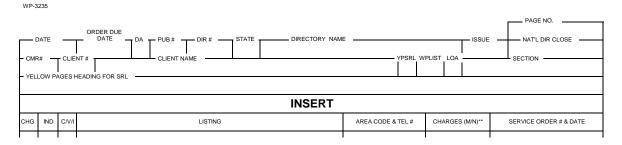

| Field                                | Action                                                                                                    |  |
|--------------------------------------|----------------------------------------------------------------------------------------------------|--|
| (1) Date Form Mailed                 | Enter the date the form is mailed to the Publisher or their agent.                                                                                                    |  |
| (2) Order Due Date                   | Enter month, day, year by which the form must be processed and returned to the CMR.                                                                                                 |  |
| (3) DA                               | Enter "X" if information applies to directory assistance.                                                                                                    |  |
| (4) Pub Code                         | Enter the four-digit numeric Publisher code.                                                                                                    |  |
| (5) Directory Number                 | Enter the six-digit directory code where the listing is to appear.                                                                                                    |  |
| (6) State                            | Enter the two-letter state abbreviation.                                                                                                    |  |
| (7) Directory Name                   | Enter the applicable directory name.                                                                                                    |  |
| (8) Issue                            | Enter the MMYYYY the directory will publish.                                                                                                    |  |
| (9) Page No                          | Enter page number, i.e., 1 of 1, 1 of 2, etc.                                                                                                    |  |
| (10) Nat Dir Close                   | Enter the directory close date listed in Rates & Data.                                                                                                    |  |
| (11) CMR #                           | Enter the three-digit CMR number preceded by a zero.                                                                                                    |  |
| (12) Client #                        | Enter the four-digit client number.                                                                                                    |  |
| (13) Client Name                     | Enter the name of the client.                                                                                                    |  |
| (14) YPSRL                           | Enter "X" if a Yellow Pages Service Regular Listing is affected.                                                                                                    |  |
| (15) WPLIST                          | Enter "X" if a White Pages Listing is affected.                                                                                                    |  |
| (16) LOA on File                     | Enter "X" if letter of authorization is on file with specific party.                                                                                                    |  |
| (17) Section                         | For multi-section directories only, enter the name of the section where the listing should appear.                                                                                  |  |
| (18) Yellow Pages Heading<br>for SRL | If field 14 is populated, enter the new free classified heading.                                                                                                    |  |
| (19) Change                          | Enter an asterisk (*) to denote a change on a specific line.                                                                                                    |  |
| (20) Indent                          | Enter the indent level for the particular line.                                                                                                    |  |
| (21) C/V/I                           | Indicate who owns listing by entering a "C" for CLEC, "V" for Vendor, or "I" for Independent. (Optional)                                                                            |  |
| (22) Listing                         | Used to establish or change a listing. Enter the listing exactly as it should appear in the directory. If there is insufficient space on the order form, continue on the next line. |  |
| (23) Area Code & Tel #               | Enter area code and telephone number that should appear in the directory.                                                                                                    |  |
| (24) Charges                         | Enter the dollar amount if charges are applicable, followed by "M" for monthly reoccuring charges or "N" for non-reoccurring charges. (completed by carrier)                        |  |
| (25) Service Order # & Date          | Enter the service order number and date the order was issued. (completed by carrier)                                                                                                |  |

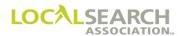

# White Pages - Form Preparation - Remove Section

## Remove Section

### NATIONAL WHITE PAGES LISTING REQUEST

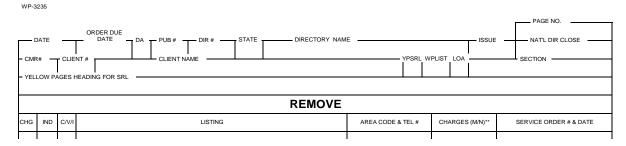

| Field                             | Action                                                                                                    |  |
|-----------------------------------|----------------------------------------------------------------------------------------------------|--|
| (1) Date Form Mailed              | Enter the date the form is mailed to the Publisher or their agent.                                                                                                    |  |
| (2) Order Due Date                | Enter month, day, year by which the form must be processed and returned to the CMR.                                                                                                 |  |
| (3) DA                            | Enter "X" if information applies to directory assistance.                                                                                                    |  |
| (4) Pub Code                      | Enter the four-digit numeric Publisher code.                                                                                                    |  |
| (5) Directory Number              | Enter the six-digit directory code where the listing is to appear.                                                                                                    |  |
| (6) State                         | Enter the two-letter state abbreviation.                                                                                                    |  |
| (7) Directory Name                | Enter the applicable directory name.                                                                                                    |  |
| (8) Issue                         | Enter the MMYYYY the directory will publish.                                                                                                    |  |
| (9) Page No                       | Enter page number, i.e., 1 of 1, 1 of 2, etc.                                                                                                    |  |
| (10) Nat Dir Close                | Enter the directory close date listed in Rates & Data.                                                                                                    |  |
| (11) CMR #                        | Enter the three-digit CMR number preceded by a zero.                                                                                                    |  |
| (12) Client #                     | Enter the four-digit client number.                                                                                                    |  |
| (13) Client Name                  | Enter the name of the client.                                                                                                    |  |
| (14) YPSRL                        | Enter "X" if a Yellow Pages Service Regular Listing is affected.                                                                                                    |  |
| (15) WPLIST                       | Enter "X" if a White Pages Listing is affected.                                                                                                    |  |
| (16) LOA on File                  | Enter "X" if letter of authorization is on file with specific party.                                                                                                    |  |
| (17) Section                      | For multi-section directories only, enter the name of the section where the listing should appear.                                                                                  |  |
| (18) Yellow Pages Heading for SRL | If field 14 is populated, enter the new free classified heading.                                                                                                    |  |
| (19) Change                       | Enter an asterisk (*) to denote a change on a specific line.                                                                                                    |  |
| (20) Indent                       | Enter the indent level for the particular line.                                                                                                    |  |
| (21) C/V/I                        | Indicate who owns listing by entering a "C" for CLEC, "V" for Vendor, or "I" for Independent. (Optional)                                                                            |  |
| (22) Listing                      | Used to establish or change a listing. Enter the listing exactly as it should appear in the directory. If there is insufficient space on the order form, continue on the next line. |  |
| (23) Area Code & Tel #            | Enter area code and telephone number that should appear in the directory.                                                                                                    |  |
| (24) Charges                      | Enter the dollar amount if charges are applicable, followed by "M" for monthly reoccuring charges or "N" for non-reoccurring charges. (completed by carrier)                        |  |
| (25) Service Order # & Date       | Enter the service order number and date the order was issued. (completed by carrier)                                                                                                |  |

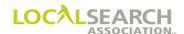

### **Processing Requests**

When a CMR handles the White Pages for an advertiser the following steps should be followed:

- 1. Determine the Publisher of the directory by referring to Rates & Data.
- 2. Refer to the White Pages Information publication or Rates & Data to determine which form the Publisher requires for the establishment of the listing, WP-3235 or NA-2000.

If the WP-3235 form is required, have the advertiser prepare a letter of authorization to send to the CMR appointing them the agent in charge of their White Pages program.

### Sample Letter of Authorization

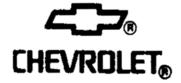

**ABC Directory Publisher** 

12345 Main

Anytown, USA

Attention: To Whom It May Concern

Effective immediately, Directory Inc. is hereby authorized as our directory publishing agent. As such, they are authorized to add, delete, change or establish any and all listings. This will apply to both the White and Yellow Pages. All information pertinent to our account should be made available to our agent.

Sincerely,

W. Wright

President

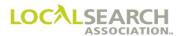

## White Pages - Exhibits

## Establishing a Listing - Telephone Company Regulated White Pages

- Prepare one informational form along with necessary insert and/or remove forms.
- Enter the listing exactly as it should appear in the directory.
- Enter an asterisk (\*) in the change column for each line affected by the request.

| WP-3235                                                    |                                   |                |          |                                |  |  |  |  |
|------------------------------------------------------------|-----------------------------------|----------------|----------|--------------------------------|--|--|--|--|
|                                                            | T BE TYPEWRITTEN                  |                | F        | PAGE NO.                       |  |  |  |  |
| ORDER DUE  DATE DA PUB # DIR # STATE                       | DIRECTORY NAME                    |                | ISSUE -  | 1 of 2<br>— NAT'L DIR CLOSE —— |  |  |  |  |
| 05202020 05302020 X 0724 034825 MI Detro                   | it                                |                | 122020   | 05302020                       |  |  |  |  |
| CMR# CLIENT# CLIENT NAME 0100 1234 Granite Home Loans Inc. | YPSRL                             | WPLIST - LOA - |          | SECTION —                      |  |  |  |  |
| PUBLISHING CO NAME LOCAL REQ FRGN REQ T CMR COMPA          |                                   |                | CMR TEL# | 2250                           |  |  |  |  |
| CMR FAX # CMR E-MAIL                                       | al Marketing<br>—cmrcontactname — |                | 245 656- | 9250                           |  |  |  |  |
| 245 656-9820 <u>bandrew@natmark.com</u>                    | Brian Andrew                      |                | ST.      | ATE ZIP CODE                   |  |  |  |  |
| 124 Crooks Dr                                              | Troy                              |                | MI       |                                |  |  |  |  |
| CMR COMMENTS                                               | •                                 |                | <u> </u> | •                              |  |  |  |  |
| INFORM                                                     | ATION SECTION                     |                |          |                                |  |  |  |  |
| BILLING COMPANY NAME: Granite Home Loans Inc               |                                   |                |          |                                |  |  |  |  |
|                                                            |                                   |                |          |                                |  |  |  |  |
| BILLING ATTENTION NAME:<br>Sally Jones                     |                                   |                |          |                                |  |  |  |  |
| BILLING CONTACT NUMBER: 312 375-2612                       |                                   |                |          |                                |  |  |  |  |
| BILLING STREET ADDRESS:<br>126 Main St                     |                                   |                |          |                                |  |  |  |  |
| Troy, MI 48084                                             |                                   |                |          |                                |  |  |  |  |
| BILLING SPECIAL INSTRUCTIONS:                              |                                   |                |          |                                |  |  |  |  |
|                                                            |                                   |                |          |                                |  |  |  |  |
|                                                            |                                   |                |          |                                |  |  |  |  |
| ADDRESS WHERE 800 # IS ANSWERED (CITY & STATE):            |                                   |                |          |                                |  |  |  |  |
|                                                            |                                   |                |          |                                |  |  |  |  |
| TELEPHONE # WHERE 800 # SHOULD BE BILLED:                  |                                   |                |          |                                |  |  |  |  |
|                                                            |                                   |                |          |                                |  |  |  |  |
| MISCELLANEOUS BILL #:                                      |                                   |                |          |                                |  |  |  |  |
|                                                            |                                   |                |          |                                |  |  |  |  |
| SERVICE ORDER ISSUED BY (NAME, TEL#, EMAIL):               |                                   |                |          |                                |  |  |  |  |
|                                                            |                                   |                |          |                                |  |  |  |  |
| BUSINESS OFFICE COMMENTS:                                  |                                   |                |          |                                |  |  |  |  |
|                                                            |                                   |                |          |                                |  |  |  |  |
|                                                            |                                   |                |          |                                |  |  |  |  |
|                                                            |                                   |                |          |                                |  |  |  |  |
|                                                            |                                   |                |          |                                |  |  |  |  |
|                                                            |                                   |                |          |                                |  |  |  |  |
| OTHER SERVICE PROVIDER INFORMATION                         |                                   |                |          |                                |  |  |  |  |
| (Only used if for                                          | m rejected back to CMR)           | )              |          |                                |  |  |  |  |
| LOCAL SERVICE PROVIDER NAME:                               |                                   | FAX #:         |          |                                |  |  |  |  |
| - ADDRESS:                                                 | E-MAIL ADDRESS:                   |                |          |                                |  |  |  |  |
| TELEPHONE #:                                               | CMR MUST CONTACT:                 |                | LERG     | CLEC -                         |  |  |  |  |
|                                                            | 1                                 |                |          |                                |  |  |  |  |

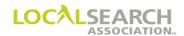

## Establishing a Listing, Cont'd

### NATIONAL WHITE PAGES LISTING REQUEST

WP-3235

| - см<br>0 1 | .00    | CLIE<br>12 | ORDER DUE DATE DA PUB# DIR# STATE DIRECTORY NAM  05302020 X 0724 034825 MI DETROIT  N# GRANITE HOME LOANS, INC. | E           | YPSRL | WPLIST | LOA<br>X | 12202   | PAGE NO.  2 of 2  NATL DIR CLOSE  0 05302020  SECTION |
|-------------|--------|------------|----------------------------------------------------------------------------------------------------|-------------|-------|--------|----------|---------|-------------------------------------------------------|
|             | INSERT |            |                                                                                                    |             |       |        |          |         |                                                       |
| CHG         | IND    | C/V/I      | LISTING                                                                                                    | AREA CODE 8 | TEL#  | CHA    | ARGES    | (M/N)** | SERVICE ORDER # & DATE                                |
|             |        |            | GRANITE HOME LOANS, INC.                                                                                        |             |       |        |          |         |                                                       |
|             | 1      |            | 204 E. Williams Ave Ada                                                                                         | 313 756-    | 560   | 0      |          |         |                                                       |
|             | 1      |            | 1933 N. Pleasant Central                                                                                        | 313 759-    | 900   | 0      |          |         |                                                       |
|             | 1      |            | 218 S. Livernois Troy                                                                                           | 248 656-    | 789   | 1      |          |         |                                                       |
|             |        |            |                                                                                                    |             |       |        |          |         |                                                       |

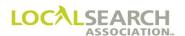

### Change in Address Sequence

The physical move, installation or disconnect of telephone service cannot be made using the WP-3235. The relocation of telephone service is the client's responsibility and must be handled directly with the Business Service Center of the telephone company involved.

The CMR can arrange to change the listed address, such as the street address to the building name, shopping center or plaza name or vice versa.

### NOTE: Some Publishers might restrict the use of shopping center names or plazas.

Enter the existing listing in the remove section of the form and indicate the line(s) changing by an asterisk (\*) in the "change" column to the left of the detail information. Enter the listing and new address to be reflected in the insert section and indicate with an asterisk (\*) all of the changed lines.

| WP-3235                                         | S MUST BE TYPEWRITTEN                                 |                         |
|-------------------------------------------------|-------------------------------------------------------|-------------------------|
|                                                 | SWUST BE TTPEWRITTEN                                  | PAGE NO.                |
| ORDER DUE  DATE DA PUB# DIR # STATE             | DIRECTORY NAME                                        | 1 of 3  NAT'L DIR CLOSE |
| 04292020 05092020 X 0650 071136 TX              | HOUSTON                                               | 082020 06202020         |
| CMR# CLIENT# CLIENT NAME 0288 5456 PIZZA HUT    | YPSRL WPLIST - LC                                     | DA SECTION —————X       |
| PUBLISHING CO NAME LOCAL REQ FRGN REQ TO        | MR COMPANY NAME — I I I I I I I I I I I I I I I I I I | CMR TEL# 201 649-5050   |
| Directory Service X Di                          | CMR CONTACT NAME                                      | 201 649-5050            |
| 201 649-5051   Icranton@directory.com           | Jane Cranton                                          | 07.77                   |
| CMR ADDRESS 42 N University Place               | Glen Ridge                                            | NJ 07028                |
| CMR COMMENTS                                    |                                                       |                         |
|                                                 |                                                       |                         |
| INF                                             | ORMATION SECTION                                      |                         |
| BILLING COMPANY NAME:<br>Same                   |                                                       |                         |
| BILLING ATTENTION NAME:<br>Same                 |                                                       |                         |
| BILLING CONTACT NUMBER:<br>Same                 |                                                       |                         |
| BILLING STREET ADDRESS:<br>2947 Main St         |                                                       |                         |
| New York, NY 48000                              |                                                       |                         |
| BILLING SPECIAL INSTRUCTIONS:                   |                                                       |                         |
| ADDRESS WHERE 800 # IS ANSWERED (CITY & STATE): |                                                       |                         |
| TELEPHONE # WHERE 800 # SHOULD BE BILLED:       |                                                       |                         |

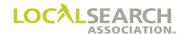

WP-3235

WP-3235

## Change in Address Sequence, Insert Page

#### NATIONAL WHITE PAGES LISTING REQUEST

| - см<br>02 | R#<br>288 | 54    | ORDER DUE DATE DA PUB# DIR# STATE DIRECTORY NAM 05092020 X 0650 071136 TX HOUSTON  NT# FIZZA HUT  JEADING FOR SRL  INSERT |                 | SRL W | /PLIST<br>X |      | — ISSUE<br>08202 |                        |
|------------|-----------|-------|----------------------------------------------------------------------------------------------------|-----------------|-------|-------------|------|------------------|------------------------|
| CHG        | IND       | C/V/I | LISTING                                                                                                    | AREA CODE & TEL | #     | СНА         | RGES | (M/N)**          | SERVICE ORDER # & DATE |
|            |           |       | PIZZA HUT                                                                                                    |                 |       |             |      |                  |                        |
| *          | 1         |       | 1020 Eastgate Shopping Center                                                                                             | 213 649-38      | 27    |             |      |                  |                        |
| *          | 1         |       | 1094 Edgebrook Plaza                                                                                                    | 213 545-87      | 89    |             |      |                  |                        |
| *          | 1         |       | 940 Hilltop Plaza                                                                                                    | 213 648-45      | 65    |             |      |                  |                        |
| *          | 1         |       | 5458 Coolidge Rd                                                                                                    | 213 845-78      | 98    |             |      |                  |                        |
|            |           |       |                                                                                                    |                 |       |             |      |                  |                        |
|            |           |       | Change st address to shopping center                                                                                      |                 |       |             |      |                  |                        |
|            |           |       |                                                                                                    |                 |       |             |      |                  |                        |

### Change in Address Sequence, Remove Page

# NATIONAL WHITE PAGES LISTING REQUEST

PAGE NO. 3 of 3 DATE DATE DATE DA PUB# DIR# 04292020 05092020 X 0650 071136 \_ DIRECTORY NAME - ISSUE NAT'L DIR CLOSE HOUSTON 082020 06202020 CMR# CLIENT# 0288 5456 PIZZA HUT WPLIST\_LOA X X YELLOW PAGES HEADING FOR SRL **REMOVE** LISTING AREA CODE & TEL # CHARGES (M/N)\*\* IND C/V SERVICE ORDER # & DATE PIZZA HUT 5456 Pizza Dr 1 213 545-8756 1 1234 Main Blvd 213 878-7410 5458 Franklin St 213 456-9656

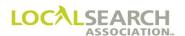

# Adding a Listing to a Caption Set-Up

Additions to existing caption set-up listings can be made by entering the entire listing in the Insert section exactly as it appears in the directory and by entering an asterisk (\*) in the change column for every line changing.

| WP-3235                                                    |                          |                   |                     |           |                              |
|------------------------------------------------------------|--------------------------|-------------------|---------------------|-----------|------------------------------|
|                                                            | FORMS MUST B             | E TYPEWRITTEN     |                     | г         | PAGE NO.                     |
| ORDER DUE DATE DATE DA PUB# DIR                            | # STATE DIRE             | CTORY NAME        |                     | - ISSUE - | 1 of 3  — NAT'L DIR CLOSE —— |
| 08292020 09082020 X 0650 0713                              |                          |                   |                     | 122020    | 09282020                     |
| CMR# — CLIENT# — CLIENT NAME 0288 0245 FOTOMAT CORPORATION |                          | Y                 | PSRL WPLIST - LOA - | ·         | SECTION —                    |
| PUBLISHING CO NAME LOCAL REQ                               | FRGN REQ T CMR COMPANY N | IAME Transport    |                     | CMR TEL # |                              |
| National Driectory Ser X CMR FAX# CMR E-MAIL               |                          | Marketing, Ir     | ıc.                 | 201 649-  | 5050                         |
| 201 649-5050 directmarket@yahoo.com                        | <u>n</u>                 | Jamie Becker      | Î                   | ST        | ATE ZIP CODE                 |
| 42 N University Place                                      |                          | Glen Ridge        |                     | NJ        |                              |
| CMR COMMENTS                                               |                          |                   |                     |           | •                            |
|                                                            | INFORMAT                 | ON SECTION        |                     |           |                              |
|                                                            |                          |                   |                     |           |                              |
| BILLING COMPANY NAME:                                      |                          |                   |                     |           |                              |
| Same                                                       |                          |                   |                     |           |                              |
| BILLING ATTENTION NAME:                                    |                          |                   |                     |           |                              |
| Same                                                       |                          |                   |                     |           |                              |
| BILLING CONTACT NUMBER:                                    |                          |                   |                     |           |                              |
| Same                                                       |                          |                   |                     |           |                              |
| BILLING STREET ADDRESS:                                    |                          |                   |                     |           |                              |
| 2947 Main St                                               |                          |                   |                     |           |                              |
| New York, NY 48000                                         |                          |                   |                     |           |                              |
| BILLING SPECIAL INSTRUCTIONS:                              |                          |                   |                     |           |                              |
|                                                            |                          |                   |                     |           |                              |
|                                                            |                          |                   |                     |           |                              |
| ADDRESS WHERE 800 # IS ANSWERED (CITY & STATE):            |                          |                   |                     |           |                              |
|                                                            |                          |                   |                     |           |                              |
| TELEPHONE # WHERE 800 # SHOULD BE BILLED:                  |                          |                   |                     |           |                              |
|                                                            |                          |                   |                     |           |                              |
| MISCELLANEOUS BILL #:                                      |                          |                   |                     |           |                              |
|                                                            |                          |                   |                     |           |                              |
| SERVICE ORDER ISSUED BY (NAME, TEL#, EMAIL):               |                          |                   |                     |           |                              |
|                                                            |                          |                   |                     |           |                              |
| BUSINESS OFFICE COMMENTS:                                  |                          |                   |                     |           |                              |
|                                                            |                          |                   |                     |           |                              |
|                                                            |                          |                   |                     |           |                              |
|                                                            |                          |                   |                     |           |                              |
|                                                            |                          |                   |                     |           |                              |
|                                                            |                          |                   |                     |           |                              |
|                                                            |                          |                   |                     |           |                              |
| ОТН                                                        | ER SERVICE PRO           | OVIDER INFOR      | MATION              |           |                              |
| LOCAL SERVICE PROVIDER NAME:                               | (Only used if form r     | ejected back to C | MR) FAX #:          |           |                              |
|                                                            |                          |                   | FAX #: -            |           |                              |
| - ADDRESS:                                                 |                          | E-MAIL ADDRESS:   |                     |           |                              |
| TELEPHONE #:                                               |                          | CMR MUST CONTACT: |                     | LERG -    | - CLEC -                     |
|                                                            |                          |                   |                     |           |                              |

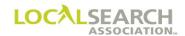

## Adding a Listing to a Caption Set-Up, Insert Page

# NATIONAL WHITE PAGES LISTING REQUEST

| - смг<br>02 | DATE<br>2920<br>R# — | CLIE<br>02 | ORDER DUE  ORDER DUE  DA PUB# DIR# STATE DIRECTORY NAME  ORDER DUE  ORDER DUE  ORDER DUE  DA PUB# DIR# STATE HOUSTON SO  NAME OF THE ORDER DUE  ORDER DUE | //EYPSRL          | WPLIST LOA |           | PAGE NO.  2 of 3  NATL DIR CLOSE  0 09282020  SECTION |
|-------------|----------------------|------------|----------------------------------------------------------------------------------------------------|-------------------|------------|-----------|-------------------------------------------------------|
|             |                      |            | INSERT                                                                                                    |                   |            |           |                                                       |
| CHG         | IND                  | C/V/I      | LISTING                                                                                                    | AREA CODE & TEL # | CHARGES    | 6 (M/N)** | SERVICE ORDER # & DATE                                |
|             |                      |            | FOTOMAT CORPORATION                                                                                                    |                   |            |           |                                                       |
| *           | 1                    |            | 1020 Eastgate Shopping Center                                                                                                    | 213 649-3827      |            |           |                                                       |
| *           | 1                    |            | 1094 Edgebrook Plaza                                                                                                    | 213 941-1622      |            |           |                                                       |
| *           | 1                    |            | 940 Hilltop Plaza                                                                                                    | 213 943-0251      |            |           |                                                       |
| *           | 1                    |            | 711 Midtown Shopping Center                                                                                                    | 213 485-5710      |            |           |                                                       |
| *           | 1                    |            | 42 Midway Shopping Center                                                                                                    | 213 643-2541      |            |           |                                                       |
| *           | 1                    |            | 200 Northland Center                                                                                                    | 213 481-0567      |            |           |                                                       |

## Adding a Listing to a Caption Set-Up, Remove Page

| 02  | 88     | 02    | ORDER DUE DATE DA PUB# DIR# STATE DIRECTORY NAM 09082020 X 0650 071136 TX HOUSTON NT# 45 FOTOMAT CORPORATION HEADING FOR SRL | EYPSRL \          | WPLIST LOA | ISSUE 12202 |                        |  |  |
|-----|--------|-------|----------------------------------------------------------------------------------------------------|-------------------|------------|-------------|------------------------|--|--|
|     | REMOVE |       |                                                                                                    |                   |            |             |                        |  |  |
| CHG | IND    | C/V/I | LISTING                                                                                                    | AREA CODE & TEL # | CHARGES    | 6 (M/N)**   | SERVICE ORDER # & DATE |  |  |
|     |        |       | FOTOMAT CORPORATION                                                                                                    |                   |            |             |                        |  |  |
| *   | 1      |       | 6975 Bellfort                                                                                                    | 213 649-3827      |            |             |                        |  |  |
| *   | 1      |       | 3414 E. Broadway                                                                                                    | 213 485-5710      |            |             |                        |  |  |
| *   | 1      |       | 1094 Edgebrook Plaza                                                                                                    | 213 941-1622      |            |             |                        |  |  |
| *   | 1      |       | 11600 Hughes Road                                                                                                    | 213 481-0567      |            |             |                        |  |  |
| *   | 1      |       | 10014 Kieckley                                                                                                    | 213 944-7840      |            |             |                        |  |  |
| *   | 1      |       | 1200 Spencer Highway                                                                                                    | 213 946-0251      |            |             |                        |  |  |
|     |        |       |                                                                                                    |                   |            |             |                        |  |  |

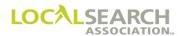

## Change in Caption Sequence

When a client requests changes in a caption sequence insure each line affected is identified with an asterisk (\*).

| WP-3235                                                   | FORMS MUST B           | E TYPEWRITTEN      |                      |                      | DACE NO.                          |  |  |  |
|-----------------------------------------------------------|------------------------|--------------------|----------------------|----------------------|-----------------------------------|--|--|--|
| ORDER DUE                                                 | •                      |                    |                      | Ī                    | PAGE NO<br>1 of 3                 |  |  |  |
| DATE DATE DA PUB# DIF<br>04292020 05082020 X 0650 071     | R# STATE DIRE          | CTORY NAME         |                      | 082020               | — NAT'L DIR CLOSE ———<br>06152020 |  |  |  |
| CMR# — CLIENT# — CLIENT NAME  0288 5458 AMERICAN AIRLINES |                        | 1                  | YPSRL WPLIST - LOA - |                      | SECTION -                         |  |  |  |
|                                                           | FRGN REQ T CMR COMPANY | NAME               |                      | CMR TEL#<br>201 649- | 5050                              |  |  |  |
| CMR FAX # CMR E-MAIL                                      |                        | CMR CONTACT NAME   |                      | 201 049-             |                                   |  |  |  |
| 201 649-5050 directmarket@yahoo.co                        | <u>m</u>               | Jamie Becke        | r                    |                      | ATE ZIP CODE                      |  |  |  |
| 42 N University Place                                     |                        | Glen Ridge         |                      | NJ                   | 07028                             |  |  |  |
|                                                           |                        |                    |                      |                      |                                   |  |  |  |
| INFORMATION SECTION                                       |                        |                    |                      |                      |                                   |  |  |  |
| BILLING COMPANY NAME:<br>Same                             |                        |                    |                      |                      |                                   |  |  |  |
| BILLING ATTENTION NAME:<br>Same                           |                        |                    |                      |                      |                                   |  |  |  |
| BILLING CONTACT NUMBER:<br>Same                           |                        |                    |                      |                      |                                   |  |  |  |
| BILLING STREET ADDRESS:<br>2947 Main St                   |                        |                    |                      |                      |                                   |  |  |  |
| New York, NY 48000                                        |                        |                    |                      |                      |                                   |  |  |  |
| BILLING SPECIAL INSTRUCTIONS:                             |                        |                    |                      |                      |                                   |  |  |  |
|                                                           |                        |                    |                      |                      |                                   |  |  |  |
| ADDRESS WHERE 800 # IS ANSWERED (CITY & STATE):           |                        |                    |                      |                      |                                   |  |  |  |
| TELEPHONE # WHERE 800 # SHOULD BE BILLED:                 |                        |                    |                      |                      |                                   |  |  |  |
| MISCELLANEOUS BILL #:                                     |                        |                    |                      |                      |                                   |  |  |  |
| SERVICE ORDER ISSUED BY (NAME, TEL#, EMAIL):              |                        |                    |                      |                      |                                   |  |  |  |
| BUSINESS OFFICE COMMENTS:                                 |                        |                    |                      |                      |                                   |  |  |  |
|                                                           |                        |                    |                      |                      |                                   |  |  |  |
|                                                           |                        |                    |                      |                      |                                   |  |  |  |
|                                                           |                        |                    |                      |                      |                                   |  |  |  |
| OTHER SERVICE PROVIDER INFORMATION                        |                        |                    |                      |                      |                                   |  |  |  |
|                                                           | (Only used if form     | rejected back to ( | CMR)                 |                      |                                   |  |  |  |
| LOCAL SERVICE PROVIDER NAME:                              |                        |                    | FAX #:               |                      |                                   |  |  |  |
| - ADDRESS:                                                |                        | E-MAIL ADDRESS:    |                      |                      |                                   |  |  |  |
| TELEPHONE #:                                              |                        | CMR MUST CONTACT:  |                      | LERG —               | CLEC -                            |  |  |  |

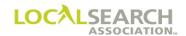

## Change in Caption Sequence, Insert

# NATIONAL WHITE PAGES LISTING REQUEST

WP-3235

| - CMF<br>02 | R# <b>-</b><br>288 | 54    | ORDER DUE DATE DA PUB# DIR# STATE DIRECTORY NAM 05092020 X 0650 071136 TX HOUSTON SO NT# 58 AMERICAN AIRLINES | E           | YPSRL | WPLIST<br>X | LOA<br>X | ISSUE<br>0820 |                        |
|-------------|--------------------|-------|----------------------------------------------------------------------------------------------------|-------------|-------|-------------|----------|---------------|------------------------|
|             | INSERT             |       |                                                                                                    |             |       |             |          |               |                        |
| CHG         | IND                | C/V/I | LISTING                                                                                                    | AREA CODE & | TEL#  | СН          | ARGES    | (M/N)**       | SERVICE ORDER # & DATE |
|             |                    |       | AMERICAN AIRLINES INC                                                                                         |             |       |             |          |               |                        |
|             | 1                  |       | Passenger Reservations & Information                                                                          | 213 332-    | 416   | 8           |          |               |                        |
|             | 1                  |       | Baggage Service                                                                                               | 213 726-    | 583   | 4           |          |               |                        |
|             | 1                  |       | Priority Parcel Service                                                                                       |             |       |             |          |               |                        |
| *           | 1                  |       | Toll Free-Dial 1 and then                                                                                     | 800 638-    | 732   | 0           |          |               |                        |
| *           | 1                  |       | Freight Information & Pick up                                                                                 | 213 726-    | 583   | б           |          |               |                        |
| *           | 1                  |       | District Marketing Office                                                                                     | 213 726-    | 583   | 0           |          |               |                        |
|             |                    |       |                                                                                                    |             |       |             |          |               | •                      |

## Change in Caption Sequence, Remove

# NATIONAL WHITE PAGES LISTING REQUEST

WP-3235

| 04:<br>- CMF<br>02 | 88     | 54    | ORDER DUE DATE DA PUB# DIR# STATE DIREGORDE DATE DATE DATE DATE DATE DATE DATE DA | STORY NAME | YPSRL V    | /PLIST LOA<br>X X | 0820      |                        |  |  |  |
|--------------------|--------|-------|-----------------------------------------------------------------------------------|------------|------------|-------------------|-----------|------------------------|--|--|--|
|                    | REMOVE |       |                                                                                   |            |            |                   |           |                        |  |  |  |
| CHG                | IND    | C/V/I | LISTING                                                                           | AREA C     | ODE & TEL# | CHARGES           | 6 (M/N)** | SERVICE ORDER # & DATE |  |  |  |
|                    |        |       | PIZZA HUT                                                                         |            |            |                   |           |                        |  |  |  |
| *                  | 1      |       | 5456 Pizza Dr                                                                     | 213 5      | 45-8756    |                   |           |                        |  |  |  |
| *                  | 1      |       | 1234 Main Blvd                                                                    | 213 8      | 378-7410   |                   |           |                        |  |  |  |
| *                  | 1      |       | 5458 Franklin St                                                                  | 213 4      | 56-9656    |                   |           |                        |  |  |  |
|                    |        |       |                                                                                   |            |            |                   |           |                        |  |  |  |
|                    |        |       |                                                                                   |            |            |                   |           |                        |  |  |  |

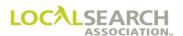

# Removing Part of a Caption Set-Up

Address and telephone numbers can be deleted in a listing set-up in one of two ways.

- 1. Provide the existing listing in its entirety in the Remove section of the form, or
- 2. Identify the lines affected by entering an asterisk (\*).

| WP-3235                                                  |                                |                      |           |                            |  |  |  |  |  |
|----------------------------------------------------------|--------------------------------|----------------------|-----------|----------------------------|--|--|--|--|--|
| ·                                                        | BE TYPEWRITTE                  | N                    | г         | PAGE NO.                   |  |  |  |  |  |
| ORDER DUE  DATE DA PUB # DIR # STATE D                   | RECTORY NAME                   |                      | - ISSUE - | 1 of 3  NAT'L DIR CLOSE —— |  |  |  |  |  |
| 03082020 03182020 X 0558 017024 ID ABERDE                |                                |                      | 082020    | 04112020                   |  |  |  |  |  |
| CMR# CLIENT# CLIENT NAME 0245 3200 AMERICAN AIRLINES     |                                | YPSRL WPLIST - LOA - |           | SECTION -                  |  |  |  |  |  |
| PUBLISHING CO NAME LOCAL REQ FRGN REQ TOMP COMPAN        |                                |                      | CMR TEL#  | 6370                       |  |  |  |  |  |
| YP Publisher X National CMR FAX#                         | L YP Inc  ———— CMR CONTACT NAM | лE ————              | 307 367-  | 6370                       |  |  |  |  |  |
| 201 649-5050 directmarket@yahoo.com                      | David Gilb                     | ert                  | ет        | ATE ZIP CODE               |  |  |  |  |  |
| 324 Main St                                              | Pinedale                       |                      | WY        |                            |  |  |  |  |  |
| CMR COMMENTS                                             |                                |                      |           | I                          |  |  |  |  |  |
| INFORMATION SECTION                                      |                                |                      |           |                            |  |  |  |  |  |
| INFORMA                                                  | TION SECTION                   | ·                    |           |                            |  |  |  |  |  |
| BILLING COMPANY NAME:<br>American Airlines               |                                |                      |           |                            |  |  |  |  |  |
| BILLING ATTENTION NAME:<br>Rachel Grimm                  |                                |                      |           |                            |  |  |  |  |  |
| BILLING CONTACT NUMBER: 248 244-8295                     |                                |                      |           |                            |  |  |  |  |  |
| BILLING STREET ADDRESS:<br>1414 Airline Dr               |                                |                      |           |                            |  |  |  |  |  |
| Troy, MI 48084                                           |                                |                      |           |                            |  |  |  |  |  |
| BILLING SPECIAL INSTRUCTIONS:                            |                                |                      |           |                            |  |  |  |  |  |
|                                                          |                                |                      |           |                            |  |  |  |  |  |
|                                                          |                                |                      |           |                            |  |  |  |  |  |
| ADDRESS WHERE 800 # IS ANSWERED (CITY & STATE): Troy, MI |                                |                      |           |                            |  |  |  |  |  |
| TELEPHONE # WHERE 800 # SHOULD BE BILLED: Troy, MI       |                                |                      |           |                            |  |  |  |  |  |
| MISCELLANEOUS BILL #:                                    |                                |                      |           |                            |  |  |  |  |  |
| SERVICE ORDER ISSUED BY (NAME, TEL#, EMAIL):             |                                |                      |           |                            |  |  |  |  |  |
| BUSINESS OFFICE COMMENTS:                                |                                |                      |           |                            |  |  |  |  |  |
|                                                          |                                |                      |           |                            |  |  |  |  |  |
|                                                          |                                |                      |           |                            |  |  |  |  |  |
|                                                          |                                |                      |           |                            |  |  |  |  |  |
|                                                          |                                |                      |           |                            |  |  |  |  |  |
| OTHER SERVICE PROVIDER INFORMATION                       |                                |                      |           |                            |  |  |  |  |  |
| OTTEN SERVICE FI                                         | COVIDER INFO                   | T.IIIA I IOI         |           |                            |  |  |  |  |  |
| LOCAL SERVICE PROVIDER NAME: (Only used if form          | n rejected back to             | CMR) FAX#:           |           |                            |  |  |  |  |  |
|                                                          |                                | , AA#.               |           |                            |  |  |  |  |  |
| - ADDRESS:                                               | E-MAIL ADDRESS:                |                      |           |                            |  |  |  |  |  |
| TELEPHONE #:                                             | CMR MUST CONTACT:              |                      | LERG —    | - CLEC -                   |  |  |  |  |  |

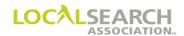

### Option 1:

The first method is to list the entire caption set-up in the Remove section.

# NATIONAL WHITE PAGES LISTING REQUEST

WP-3235 PAGE NO. 2 of 2 ORDER DUE DATE DA PUB# DIRECTORY NAME NAT'L DIR CLOSE 0650 071136 04292020 05092020 HOUSTON 082020 06202020 CLIENT NAME WPLIST LOA CMR# CLIENT# CLIENT NAME
0288 5458 AMERICAN AIRLINES Χ Х **REMOVE** CHG IND C/V/ LISTING AREA CODE & TEL # CHARGES (M/N)\* SERVICE ORDER # & DATE 1 AMERICAN AIRLINES INC 2 Passenger Reservations & Information 213 332-4168 2 213 726-5834 Baggage Service 2 Freight Information & Pick up 213 726-5836 2 Toll Free-Dial 1 then 800 638-7320

### Option 2:

WP-3235

The second method is to provide the client name, the first address and telephone number listed and the line(s) to be removed. Enter an asterisk for the lines that need to be removed.

# NATIONAL WHITE PAGES LISTING REQUEST

PAGE NO. 2 of 2 ORDER DUE DATE STATE - DIRECTORY NAME DATE PUR# DIR # ISSUE NAT'L DIR CLOSE 04292020 05092020 X 0650 071136 HOUSTON 082020 06202020 CMR# CLIENT# CLIENT NAME
0288 5458 AMERICAN AIRLINES YPSRL WPLIST LOA SECTION X YELLOW PAGES HEADING FOR SRL **REMOVE** CHG IND C/V/ AREA CODE & TEL# CHARGES (M/N)\*\* SERVICE ORDER # & DATE 1 AMERICAN AIRLINES INC 2 Freight & Pick up 213 726-5836 2 Toll Free-Dial 1 then 800 638-7320

#### Remove Entire Listing

If the entire listing is to be removed and the listing is in a telephone company regulated directory, provide a clear photocopy of the listing and enter an asterisk (\*) on every line that needs to be removed. If the listing is in a non-telephone company regulated directory and was established via the national order form (NA-2000), remove the listing via the NA-2000 form.

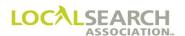

### Classified Heading Change for Service Regular Listing (SRL)

Free classified listings may be changed on the National Yellow Pages Advertising order form (NA-2000), when acceptable by the publisher. The CMR should refer to the LSA White Pages Information Manual to determine how the publisher handles SRL activity. The manual is available for download at www.localsearchassociation.org.

If the client does not have a National Yellow Pages program, then the White Pages Listing Request form (WP-3235) will be used.

A request to change a free classified heading can be the only request on the form or it can be combined with a request to make changes in the White Pages Listings.

**NATIONAL WHITE PAGES** 

## LISTING REQUEST FORMS MUST BE TYPEWRITTEN | 1 of 2 | NATL DIR CLOSE | 122020 | 11172020 | SECTION | SECTION | CMR TE DATE DA PUB# DIR# STATE 05172020 05272020 X 0724 034825 MI CMR# 7 CLIENT# GRANITE HOME LOANS INC PUBLISHING CO NAME AT&T AT&T CMB# 7 CLIENT# ACCURATE ACCURATE CMR COMPANY NAME National YP Inc CMR CONTACT NAME CMR TEL# 248 656-9250 CMR FAX# CMR E-MAIL bandrew@natmark.com Brian Andrew CMR ADDRESS 124 Crooks Dr CMR COMMENTS STATE ZIP CODE MI 48084 Troy INFORMATION SECTION BILLING COMPANY NAME: Granite Home Loans Inc BILLING ATTENTION NAME: Sally Jones BILLING CONTACT NUMBER 248 244-7981 BILLING STREET ADDRESS: 126 Main St Troy, MI 48084 ADDRESS WHERE 800 # IS ANSWERED (CITY & STATE): TELEPHONE # WHERE 800 # SHOULD BE BILLED: SERVICE ORDER ISSUED BY (NAME, TEL#, EMAIL): BUSINESS OFFICE COMMENTS OTHER SERVICE PROVIDER INFORMATION (Only used if form rejected back to CMR) ADDRESS: E-MAIL ADDRESS: CMR MUST CONTACT:

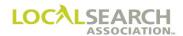

WP-3235

## Classified Heading Change for Service Regular Listing (SRL), Insert Page

Enter an "X" in the YPSRL box on the insert and/or remove section of the form.

Reflect the name, address and telephone number of the listing involved in the INSERT page of the form.

| - смі<br>01 | R#     | CLIE<br>12 | ORDER DUE DATE DA PUB# DIR# STATE DIRECTORY NAM 05272020 X 0724 034825 MI DETROIT  NT# 34 GRANITE HOME LOANS INC |                  | PLIST LOA       | PAGE NO.  2 of 2  NATL DIR CLOSE 020 11172020 SECTION |  |  |  |
|-------------|--------|------------|----------------------------------------------------------------------------------------------------|------------------|-----------------|-------------------------------------------------------|--|--|--|
|             | INSERT |            |                                                                                                    |                  |                 |                                                       |  |  |  |
| CHG         | IND    | C/V/I      | LISTING                                                                                                    | AREA CODE & TEL# | CHARGES (M/N)** | SERVICE ORDER # & DATE                                |  |  |  |
| *           |        |            | GRANITE HOME LOANS, INC.                                                                                         |                  |                 |                                                       |  |  |  |
|             | 1      |            | 1455 Industrial Lane                                                                                             |                  |                 |                                                       |  |  |  |
|             | 1      |            | Livonia                                                                                                    | 248 656-7891     |                 |                                                       |  |  |  |
|             |        |            |                                                                                                    |                  |                 |                                                       |  |  |  |

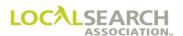

## Client Name Change

Always identify the line(s) in the listing that is changing both in the "INSERT" and "REMOVE" section.

| WP-3235                                               |                          |                              |                |           |                             |
|-------------------------------------------------------|--------------------------|------------------------------|----------------|-----------|-----------------------------|
|                                                       | FORMS MUST B             | E TYPEWRITTEN                |                | Г         | PAGE NO.                    |
| ORDER DUE  DATE DATE DA PUB# DIF                      | R# STATE DIRE            | CTORY NAME                   |                | - ISSUE - | 1 of 3<br>- NAT'L DIR CLOSE |
|                                                       | 825 MI DETROIT           |                              |                | 122020    | 11172020                    |
| CMR# CLIENT# CLIENT NAME 0100 1234 GRANITE HOME LOANS | TNC                      | YPSRL                        | WPLIST - LOA - | s         | SECTION -                   |
| PUBLISHING CO NAME LOCAL REQ                          | FRGN REQ T CMR COMPANY N |                              | 21 21          | CMR TEL # |                             |
| AT&T X  CMR FAX# CMR E-MAIL                           | National                 | YP Inc —— CMR CONTACT NAME — |                | 248 656-9 | 250                         |
| 248 656-9251 bandrew@natmark.com                      | 1                        | Brian Andrew                 |                |           |                             |
| CMR ADDRESS 124 Crooks Dr                             |                          | Troy                         |                | MI STA    | TE ZIP CODE 48084           |
| CMR COMMENTS                                          |                          | 1109                         |                | mi        | 40004                       |
|                                                       |                          |                              |                |           |                             |
|                                                       | INFORMATI                | ON SECTION                   |                |           |                             |
| BILLING COMPANY NAME:<br>Granite Home Loans Inc       |                          |                              |                |           |                             |
| Crantoe nome Board inc                                |                          |                              |                |           |                             |
| BILLING ATTENTION NAME:                               |                          |                              |                |           |                             |
| Sally Jones                                           |                          |                              |                |           |                             |
| BILLING CONTACT NUMBER:                               |                          |                              |                |           |                             |
| 248 244-7981                                          |                          |                              |                |           |                             |
| BILLING STREET ADDRESS:                               |                          |                              |                |           |                             |
| 126 Main St                                           |                          |                              |                |           |                             |
| Troy, MI 48084                                        |                          |                              |                |           |                             |
| BILLING SPECIAL INSTRUCTIONS:                         |                          |                              |                |           |                             |
|                                                       |                          |                              |                |           |                             |
|                                                       |                          |                              |                |           |                             |
| ADDRESS WHERE 800 # IS ANSWERED (CITY & STATE):       |                          |                              |                |           |                             |
|                                                       |                          |                              |                |           |                             |
| TELEPHONE # WHERE 800 # SHOULD BE BILLED:             |                          |                              |                |           |                             |
| TEEL HONE # WHERE 600 # GHOGED BE BILLED.             |                          |                              |                |           |                             |
|                                                       |                          |                              |                |           |                             |
| MISCELLANEOUS BILL #:                                 |                          |                              |                |           |                             |
|                                                       |                          |                              |                |           |                             |
| SERVICE ORDER ISSUED BY (NAME, TEL#, EMAIL):          |                          |                              |                |           |                             |
|                                                       |                          |                              |                |           |                             |
| BUSINESS OFFICE COMMENTS:                             |                          |                              |                |           |                             |
|                                                       |                          |                              |                |           |                             |
|                                                       |                          |                              |                |           |                             |
|                                                       |                          |                              |                |           |                             |
|                                                       |                          |                              |                |           |                             |
|                                                       |                          |                              |                |           |                             |
|                                                       |                          |                              |                |           |                             |
| ОТН                                                   | IER SERVICE PRO          | OVIDER INFORMA               | ATION          |           |                             |
|                                                       |                          | ejected back to CMR          |                |           |                             |
| LOCAL SERVICE PROVIDER NAME:                          | (Only used it form t     | ejected back to CIVIN        | FAX #:         |           |                             |
| ADDRESS:                                              |                          | E-MAIL ADDRESS:              |                |           |                             |
| TELEPHONE #                                           |                          | - CMR MUST CONTACT:          |                |           | CLEC -                      |
| TELEPHONE #:                                          |                          | GIVIN WIGGT CONTACT.         |                | LERG —    |                             |

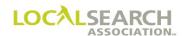

## Client Name Change, Insert Page

# NATIONAL WHITE PAGES LISTING REQUEST

| - смг<br>01 | DATE<br>1720<br>R# <del>-</del> | CLIE<br>12 | ORDER DUE  DATE  DA PUB# DIR# STATE  DIRECTORY NAM  05272020 X 0724 034825 MI DETROIT  NT#  34 GRANITE HOME LOANS INC  HEADING FOR SRL |                  | VPLIST LOA | _ ISSUE<br>12202 | PAGE NO.  2 of 3  NATL DIR CLOSE  11172020  SECTION |
|-------------|---------------------------------|------------|----------------------------------------------------------------------------------------------------|------------------|------------|------------------|-----------------------------------------------------|
|             |                                 |            | INSERT                                                                                                    |                  |            |                  |                                                     |
| CHG         | IND                             | C/V/I      | LISTING                                                                                                    | AREA CODE & TEL# | CHARGES    | (M/N)**          | SERVICE ORDER # & DATE                              |
| *           |                                 |            | GRANITE HOME LOANS, INC.                                                                                                    |                  |            |                  |                                                     |
|             | 1                               |            | 1455 Industrial Lane                                                                                                    |                  |            |                  |                                                     |
|             | 1                               |            | Livonia                                                                                                    | 248 656-7891     |            |                  |                                                     |
|             |                                 |            |                                                                                                    |                  |            |                  |                                                     |

### Client Name Change, Remove Page

WP-3235

# NATIONAL WHITE PAGES LISTING REQUEST

3 of 3 ORDER DUE DATE DATE DATE DATE DA PUB# DIR# 05172020 05272020 X 0724 034825

CMR# CLIENT # CLIENT NAME ISSUE NAT'L DIR CLOSE ΜI DETROIT 122020 11172020 CMR# CLIENT# CLIENT NAME O100 1234 GRANITE HOME LOANS INC YPSRL WPLIST LOA Χ Х YELLOW PAGES HEADING FOR SRL **REMOVE** IND AREA CODE & TEL # CHARGES (M/N)\*\* SERVICE ORDER # & DATE C/V/I GRANITE HOME LOANS, INC. 1 1455 Industrial Lane 1 Livonia 248 656-7891

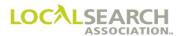

## Line Overflow

When there is insufficient space in the listing column, the listing information would continue on the next line without an indent and include the telephone number, if applicable.

| WP-3235                                                         |                     |                                   |                        |                     |                             |
|-----------------------------------------------------------------|---------------------|-----------------------------------|------------------------|---------------------|-----------------------------|
| <u></u>                                                         | ORMS MUST BE        | TYPEWRITTEN                       | N                      | _                   | PAGE NO.                    |
| ORDER DUE  DATE DATE DIR # DIR #                                | STATE DIRECTO       | ORY NAME                          |                        | - ISSUE             | 1 of 3<br>- NAT'L DIR CLOSE |
| 05172020 05272020 X 0724 034825                                 | MI DETROIT          |                                   | YPSRL   WPLIST - LOA - | 122020              | 11172020<br>SECTION         |
| 0100 1234 GRANITE HOME LOANS INC                                |                     | _                                 | X X                    |                     |                             |
| AT&T X                                                          | National Y          | ? Inc                             |                        | CMR TEL # 248 656-9 |                             |
| CMR FAX# CMR E-MAIL CMR E-MAIL 248 656-9251 bandrew@natmark.com |                     | - CMR CONTACT NAME<br>Brian Andre |                        |                     |                             |
| CMR ADDRESS 124 Crooks Dr                                       |                     | roy                               |                        | MI STA              | ZIP CODE 48084              |
| CMR COMMENTS                                                    |                     | - 1                               |                        |                     |                             |
|                                                                 | INFORMATIO          | N SECTION                         |                        |                     |                             |
|                                                                 | IN ORMANO           | N OLOTION                         |                        |                     |                             |
| BILLING COMPANY NAME:<br>Granite Home Loans Inc                 |                     |                                   |                        |                     |                             |
| BILLING ATTENTION NAME:<br>Sally Jones                          |                     |                                   |                        |                     |                             |
| BILLING CONTACT NUMBER: 248 244-7981                            |                     |                                   |                        |                     |                             |
| BILLING STREET ADDRESS:<br>126 Main St                          |                     |                                   |                        |                     |                             |
| Troy, MI 48084                                                  |                     |                                   |                        |                     |                             |
| BILLING SPECIAL INSTRUCTIONS:                                   |                     |                                   |                        |                     |                             |
|                                                                 |                     |                                   |                        |                     |                             |
| ADDRESS WHERE 800 # IS ANSWERED (CITY & STATE):                 |                     |                                   |                        |                     |                             |
| TELEPHONE # WHERE 800 # SHOULD BE BILLED:                       |                     |                                   |                        |                     |                             |
| MISCELLANEOUS BILL #:                                           |                     |                                   |                        |                     |                             |
| SERVICE ORDER ISSUED BY (NAME, TEL#, EMAIL):                    |                     |                                   |                        |                     |                             |
| BUSINESS OFFICE COMMENTS:                                       |                     |                                   |                        |                     |                             |
|                                                                 |                     |                                   |                        |                     |                             |
|                                                                 |                     |                                   |                        |                     |                             |
|                                                                 |                     |                                   |                        |                     |                             |
| OTHER S                                                         | SERVICE PROV        | /IDER INFO                        | RMATION                |                     |                             |
|                                                                 | ly used if form rej |                                   | CMR)                   |                     |                             |
| LOCAL SERVICE PROVIDER NAME:                                    | ,                   |                                   | FAX #:                 |                     |                             |
| - ADDRESS:                                                      | E                   | E-MAIL ADDRESS:                   |                        |                     |                             |
| TELEPHONE #:                                                    | - (                 | CMR MUST CONTACT:                 | -                      | LERG —              | CLEC -                      |

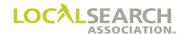

## Line Overflow, Insert Page

# NATIONAL WHITE PAGES LISTING REQUEST

| W | P-3235 |
|---|--------|
|---|--------|

| - смі<br>0 1 | R# <del>-</del> | CLIE<br>12 | ORDER DUE DATE DAY DATE DAY DAY DIR # STATE DIR CHIENT NAME 34 GRANITE HOME LOANS INC HEADING FOR SRL |                  | VPLIST LOA | - ISSUE -<br>122020 | PAGE NO. 2 of 3 NATL DIR CLOSE 11172020 SECTION |
|--------------|-----------------|------------|----------------------------------------------------------------------------------------------------|------------------|------------|---------------------|-------------------------------------------------|
|              |                 |            | INSERT                                                                                                |                  |            |                     |                                                 |
| CHG          | IND             | C/V/I      | LISTING                                                                                               | AREA CODE & TEL# | CHARGES    | (M/N)**             | SERVICE ORDER # & DATE                          |
| *            |                 |            | GRANITE HOME LOANS - MIDWEST, INC.                                                                    |                  |            |                     |                                                 |
| *            | 1               |            | 1455 Granite Industrial                                                                               |                  |            |                     |                                                 |
| *            |                 |            | Parkway, Livonia                                                                                      | 248 656-7891     |            |                     |                                                 |
|              |                 |            |                                                                                                    |                  |            |                     |                                                 |

## Line Overflow, Remove Page

# NATIONAL WHITE PAGES LISTING REQUEST

WP-3235

| - CMF | .00 | CLIE  | ORDER DUE DATE DATE DOTE 05272020 X 0724 034825 MI DETROIT  VIF 34 GRANITE HOME LOANS INC  BEADING FOR SRL |                 | SRL W | /PLIST |      |         | PAGE NO. 3 of 3 NATL DIR CLOSE 11172020 SECTION |
|-------|-----|-------|----------------------------------------------------------------------------------------------------|-----------------|-------|--------|------|---------|-------------------------------------------------|
|       |     |       | REMOVE                                                                                                    |                 |       |        |      |         |                                                 |
| CHG   | IND | C/V/I | LISTING                                                                                                    | AREA CODE & TEL | L#    | СНА    | RGES | (M/N)** | SERVICE ORDER # & DATE                          |
| *     |     |       | GRANITE HOME LOANS, INC.                                                                                   |                 |       |        |      |         |                                                 |
| *     | 1   |       | 1455 Industrial Lane                                                                                       |                 |       |        |      |         |                                                 |
| *     | 1   |       | Livonia                                                                                                    | 248 656-78      | 891   |        |      |         |                                                 |
|       |     |       |                                                                                                    |                 |       |        |      |         |                                                 |

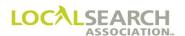

### Toll Free Numbers (800)

800 numbers follow the same procedures as all other listings except for the additional requirements of providing the address, city, state, and zip code of the location that answers the toll free number. This information must be entered.

If more than one 800 number is involved and is answered at different locations within the state, attach a separate sheet with the location information.

| WP-3235                                         |                                         |               |                        |                       |                          |
|-------------------------------------------------|-----------------------------------------|---------------|------------------------|-----------------------|--------------------------|
|                                                 | FORMS MUST                              | BE TYPEWRITTE | .N                     | _                     | PAGE NO.                 |
| ORDER DUE                                       |                                         |               |                        |                       | 1 of 2                   |
| DATE DATE DA PUB# DIR                           |                                         | RECTORY NAME  |                        | ISSUE -               | NAT'L DIR CLOSE          |
| 05172020   05272020   X   0724   0348           | 825 MI DETROIT                          | T             | YPSRL   WPLIST - LOA - | 122020                | 11172020<br>SECTION ———— |
| 0100 1234 GRANITE HOME LOANS I                  | INC<br>FRGN REQ <del></del> CMR COMPANY | W NIAME       | X X                    |                       |                          |
| AT&T X                                          | National                                | YP Inc        | 45                     | CMR TEL#<br>248 656-9 |                          |
| CMR FAX # CMR E-MAIL bandrew@natmark.com        | •                                       | Erian Andre   |                        | •                     |                          |
| CMR ADDRESS 1124 Crooks Dr                      |                                         | Troy          |                        | MI                    |                          |
| CMR COMMENTS                                    |                                         | ITOY          |                        | IVII                  | 40004                    |
|                                                 |                                         |               |                        |                       |                          |
|                                                 | INFORMA                                 | TION SECTION  | 1                      |                       |                          |
|                                                 |                                         |               |                        |                       |                          |
| BILLING COMPANY NAME:                           |                                         |               |                        |                       |                          |
| Granite Home Loans Inc                          |                                         |               |                        |                       |                          |
|                                                 |                                         |               |                        |                       |                          |
| BILLING ATTENTION NAME:                         |                                         |               |                        |                       |                          |
| Sally Jones                                     |                                         |               |                        |                       |                          |
| BILLING CONTACT NUMBER:                         |                                         |               |                        |                       |                          |
| 248 244-7981                                    |                                         |               |                        |                       |                          |
|                                                 |                                         |               |                        |                       |                          |
| BILLING STREET ADDRESS:<br>126 Main St          |                                         |               |                        |                       |                          |
| 120 Maili 50                                    |                                         |               |                        |                       |                          |
| Troy, MI 48084                                  |                                         |               |                        |                       |                          |
|                                                 |                                         |               |                        |                       |                          |
| BILLING SPECIAL INSTRUCTIONS:                   |                                         |               |                        |                       |                          |
|                                                 |                                         |               |                        |                       |                          |
|                                                 |                                         |               |                        |                       |                          |
| ADDRESS WHERE 800 # IS ANSWERED (CITY & STATE): |                                         |               |                        |                       |                          |
| 126 Main St, Troy, MI                           |                                         |               |                        |                       |                          |
|                                                 |                                         |               |                        |                       |                          |
| TELEPHONE # WHERE 800 # SHOULD BE BILLED:       |                                         |               |                        |                       |                          |
| 248 244-7981                                    |                                         |               |                        |                       |                          |
| MISCELLANEOUS BILL #:                           |                                         |               |                        |                       |                          |
| WIGGLEPHEOOG BILL #.                            |                                         |               |                        |                       |                          |
|                                                 |                                         |               |                        |                       |                          |
| SERVICE ORDER ISSUED BY (NAME, TEL#, EMAIL):    |                                         |               |                        |                       |                          |
|                                                 |                                         |               |                        |                       |                          |
|                                                 |                                         |               |                        |                       |                          |
| BUSINESS OFFICE COMMENTS:                       |                                         |               |                        |                       |                          |
|                                                 |                                         |               |                        |                       |                          |

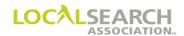

## Toll Free Numbers

| WP-3        | 235 |            |                                                                                                    |                  |                |                                                     |
|-------------|-----|------------|----------------------------------------------------------------------------------------------------|------------------|----------------|-----------------------------------------------------|
| - смг<br>01 | .00 | CLIE<br>12 | ORDER DUE DATE DA PUB# DIR# STATE DIRECTORY NAM 05272020 X 0724 034825 MI DETROIT  NT# CLIENT NAME 34 GRANITE HOME LOANS INC |                  |                | PAGE NO.  2 of 2  NATL DIR CLOSE  11172020  SECTION |
|             |     |            | INSERT                                                                                                    |                  |                |                                                     |
| CHG         | IND | C/V/I      | LISTING                                                                                                    | AREA CODE & TEL# | CHARGES (M/N)* | * SERVICE ORDER # & DATE                            |
|             |     |            | GRANITE HOME LOANS, INC.                                                                                                    |                  |                |                                                     |
| *           | 1   |            | TOLL FREE DIAL 1 AND THEN                                                                                                    | 800 221-5730     |                |                                                     |
|             | 1   |            | DISTRICT SALES OFFICE                                                                                                    |                  |                |                                                     |
|             | 1   |            | 1249 WASH BLVD                                                                                                    | 213 963-0030     |                |                                                     |
|             |     |            |                                                                                                    |                  |                |                                                     |

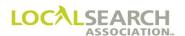

# Competitive Local Exchange Carrier (CLEC)

| WP-3235                                                               | FORMS MUST B                     | E TYPEWRITTE      | N       |          |              |          | PAGE NO.                       |
|-----------------------------------------------------------------------|----------------------------------|-------------------|---------|----------|--------------|----------|--------------------------------|
| ORDER DUE  DATE DATE DATE DA DA DA DE PUB#                            | DID # OTATE DIDE                 | COTODY NAME       |         |          |              |          | 1 of 2                         |
|                                                                       | DIR# STATE DIRE 17024 ID ABERDEE | CTORY NAME<br>N   |         |          |              | 082020   | — NATL DIR CLOSE -<br>04112020 |
| CMR# CLIENT# CLIENT NAME 0100 1234 GRANITE HOME LOAN:                 | S INC                            |                   | YPSRL V | WPLIST - | - LOA -<br>X |          | SECTION                        |
|                                                                       | Q FRGN REQ T CMR COMPANY         | Marketing         |         |          |              | CMR TEL# | -9250                          |
| CMR FAX # CMR E-MAIL                                                  |                                  | CMR CONTACT NAM   |         |          |              | 210 030  | 7230                           |
| 248 656-9251 bandrew@natmark.cc                                       | <u>om</u>                        | Brian Andr        | ew      |          |              |          | TATE ZIP CODE —                |
| 124 Crooks Dr CMR COMMENTS                                            |                                  | Troy              |         |          |              | М        | I 48084                        |
|                                                                       |                                  |                   |         |          |              |          |                                |
|                                                                       | INFORMAT                         | ION SECTION       | 1       |          |              |          |                                |
| BILLING COMPANY NAME:<br>Granite Home Loans Inc                       |                                  |                   |         |          |              |          |                                |
| Granifee nome Board The                                               |                                  |                   |         |          |              |          |                                |
| BILLING ATTENTION NAME:<br>Sally Jones                                |                                  |                   |         |          |              |          |                                |
| BILLING CONTACT NUMBER:                                               |                                  |                   |         |          |              |          |                                |
| 248 244-7981                                                          |                                  |                   |         |          |              |          |                                |
| BILLING STREET ADDRESS:<br>126 Main St                                |                                  |                   |         |          |              |          |                                |
| Troy, MI 48084                                                        |                                  |                   |         |          |              |          |                                |
| BILLING SPECIAL INSTRUCTIONS:                                         |                                  |                   |         |          |              |          |                                |
|                                                                       |                                  |                   |         |          |              |          |                                |
| ADDRESS WHERE 800 # IS ANSWERED (CITY & STATE): 126 Main St, Troy, MI |                                  |                   |         |          |              |          |                                |
| TELEPHONE # WHERE 800 # SHOULD BE BILLED: 248 244-7981                |                                  |                   |         |          |              |          |                                |
| MISCELLANEOUS BILL #:                                                 |                                  |                   |         |          |              |          |                                |
| SERVICE ORDER ISSUED BY (NAME, TEL#, EMAIL):                          |                                  |                   |         |          |              |          |                                |
| BUSINESS OFFICE COMMENTS:                                             |                                  |                   |         |          |              |          |                                |
|                                                                       |                                  |                   |         |          |              |          |                                |
|                                                                       |                                  |                   |         |          |              |          |                                |
|                                                                       |                                  |                   |         |          |              |          |                                |
|                                                                       |                                  |                   |         |          |              |          |                                |
| 01                                                                    | THER SERVICE PRO                 | OVIDER INFO       | RMAT    | ION      |              |          |                                |
|                                                                       |                                  |                   |         |          |              |          |                                |
| LOCAL SERVICE PROVIDER NAME:  AT&T                                    | (Only used if form               | 248 568-8952      |         | F        | AX #:        |          |                                |
| ADDRESS:                                                              | 10004                            | E-MAIL ADDRESS:   | •       |          |              |          |                                |
| 1616 Big Beaver Rd, Troy, MI 4<br>TELEPHONE#:                         | 18084                            | CMR MUST CONTACT: |         |          |              | LERG -   | CLEC                           |
| 248 568-5654                                                          |                                  |                   |         |          |              |          | X                              |

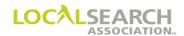

# Competitive Local Exchange Carrier (CLEC)

### NATIONAL WHITE PAGES LISTING REQUEST

WP-3235

| 03<br>- смі<br>01 | r# <del>-</del> | 020<br>CLIE<br>12 | ORDER DUE DATE DA PUB# DIR# STATE DIRECTORY NAM 03182020 X 0558 017024 ID ABERDEEN  N# GRANITE HOME LOANS INC HEADING FOR SRL | YPSRL W          | WPLIST LOA X | — ISSUE<br>08202 | PAGE NO.  2 of 2  NATL DIR CLOSE  0 4112020  SECTION |
|-------------------|-----------------|-------------------|----------------------------------------------------------------------------------------------------|------------------|--------------|------------------|------------------------------------------------------|
| CHG               | IND             | C/V/I             | LISTING                                                                                                    | AREA CODE & TEL# | CHARGES      | (M/N)**          | SERVICE ORDER # & DATE                               |
|                   |                 |                   | GRANITE HOME LOANS, INC.                                                                                                    |                  |              |                  |                                                      |
|                   | 1               | С                 | 1249 WASH BLVD                                                                                                    | 213 548-5854     |              |                  |                                                      |
|                   |                 |                   |                                                                                                    |                  |              |                  | •                                                    |

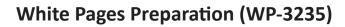

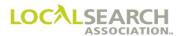

**NOTES** 

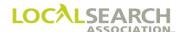

## LOCAL SEARCH ASSOCIATION<sup>TM</sup>

# Order Processing & Procedures Manual

**Glossary of Terms**Section 26.0

Click on the bookmark icon, on the upper left-hand side of Adobe Reader, to expand a list of bookmarks. If you have difficulties in viewing this document, please make sure you have the latest version of Adobe Reader software. Software can be downloaded by going to www.adobe.com.

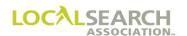

| Account Qualifier<br>Codes | A single alphabetical code that indicates if the client's advertising program meets the minimum definition of national advertising as defined in the LSA Bylaws and Guidelines.                 |
|----------------------------|----------------------------------------------------------------------------------------------------|
| Acknowledgements           | A verification notification providing proof that transactions/order/GPIs mailed or transmitted by the sender are received.                                                                      |
| Action Code (ACT)          | A single alphabetical character which identifies the type of activity occurring on a specific line on the order/transaction and/or GPI i.e., "I" Insert Information, "O" Omit Information, etc. |
| Adjustments                | The action initiated by either the Publisher or CMR to adjust billing.                                                                                                    |
| Advertising Data           | The area on a National Yellow Pages Advertising Order and GPI form, which is identified as "Advertising Data." This field contains the data to be published or used for publication.            |
| Advice Line(s)             | This term identifies a communication line(s) received from a Publisher or CMR indicating a special instruction or to clarify editing.                                                           |
| Advice Transaction         | A transaction used to identify a communication, indicating editing changes to the national order.                                                                                               |
| Alphanumeric               | A general term for alphabetical letters (A through Z) and numerical digits (0-9).                                                                                                    |
| Alternate Call Listing     | An alternate call listing is used to provide an alternative number when businesses cannot be reached at the primary location. (If no answer call)                                               |
| Anchor Listing             | A customer's name, address, and telephone number, appearing alphabetically under a Yellow Pages heading that refers the user to a larger display ad under the heading. (See our ad on page)     |

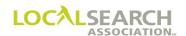

| APRVD-Approved By                              | Entered by the CMR and appears in the advertising data field on<br>the Order/GPI when late order approval has been given by the<br>respective Publisher.                                |
|------------------------------------------------|----------------------------------------------------------------------------------------------------|
| Art Identification<br>Number                   | The art id is a unique 14 character alphanumeric number assigned by the CMR. The number must always start with the originating sender's CMR number.                                     |
| Authorized Dealer or<br>Service Representative | An authorized representative is an individual firm, usually a distributor, dealer, factory outlet, etc., who is authorized to sell or service a national client's product(s).           |
| Basis Code                                     | Code used to indicate if trade programs are sold on an open, combination or closed basis.                                                                                               |
| Batch Number                                   | The batch number is a two (2) alpha, eight (8) numeric code that identifies a particular stream of transmissions.                                                                       |
| Book On The Street<br>(BOTS)                   | The current version of a published directory that is available for use.                                                                                                    |
| Brand Sell                                     | A type of advertising designed where a product has no specific Yellow Pages heading available. For example, a soft drink advertiser may place an ad under the heading of pizza.         |
| Business Office Close                          | The last day listing changes may be requested.                                                                                                    |
| Business/Residence<br>Interfiled               | Business/residence listings are alphabetically combined (interfiled) together.                                                                                                    |
| Business/Residence<br>Split                    | Business and residence listings are filed alphabetically in separate sections.                                                                                                    |
| Business To Business<br>(BTB)                  | A classified business directory published primarily to identify products and services offered by businesses for businesses. These directories are delivered only to business customers. |
|                                                |                                                                                                    |

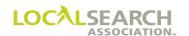

| Copy that is ready to be photographed for reproduction. The Publisher should not alter copy in any way.                                                                                                    |
|----------------------------------------------------------------------------------------------------|
| A caption consists usually of a word(s), which identifies the listings appearing under it. For example, a caption of "Dealers", "Service" or "Branch Office" tells the user of the directory which location to contact (depending on the directory user needs). |
| The order in which the captions are to appear in the directory. The CMR will indicate the order in which the caption(s) should appear on the respective Order/GPI.                                                                                              |
| A column on the national order form that identifies the category of item being ordered. (This column is reserved for future use)                                                                                                    |
| Companies that assist national and regional advertisers in placing their Yellow Pages Advertising.                                                                                                    |
| A four-digit code assigned to each client by the CMR. Assignment of Client Codes are at the descretion of the CMR, e.g., alphabetically by Client name or numerically as each new client is established. A client number of four zeros cannot be used.          |
| Trade program where the national client pays for the trade item and all listings appearing underneath it.                                                                                                    |
| A business that operates as a reseller of the incumbent local exchange carrier's telecommunications services, or enters the market as a facilities-based provider.                                                                                              |
| A column on the national order form that identifies the color option on an item code. (This column is reserved for future use.)                                                                                                    |
| A 4 digit number assigned by the Local Search Association to identify a specific Certified Marketing Representative or one of its                                                                                                    |
|                                                                                                    |

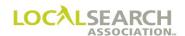

| Consumer Directory                  | A Yellow Pages book that lists businesses and organizations whose products and services are aimed at meeting residential customers' specific needs.                              |
|-------------------------------------|----------------------------------------------------------------------------------------------------|
| Combination Basis<br>Trade Program  | Trade program where the national client pays for the trade item and at least one listing appearing under it. All other listings are sold on a local basis.                       |
| Communities Interfiled              | All business/residence listings for several communities are alphabetically combined (interfiled) together.                                                                       |
| Companion Directory                 | A secondary directory derived from one or more standard (Core) directories. Some examples: Midi, Mini, or Plus directories.                                                      |
| Co-Op Advertising                   | Advertising jointly funded by the manufacturer and the local advertiser for their mutual benefit.                                                                                |
| Core Directory                      | A traditional directory that serves as a base for one or more secondary (Companion) directories.                                                                                 |
| Cross-Reference<br>Listing          | Listings used to refer directory users from a commonly used or former name to another listing. Cross-reference listings are available with or without a phone number.            |
| Currently Billed File               | A complete record of invoices maintained by the Publisher, representing billing rendered to CMRs for the current issue of a directory.                                           |
| Cutback                             | When the issue life of a directory is on the street for a shorter period of time than originally billed or listed in Rates & Data.                                               |
| Data Type                           | A single alphabetical character which identifies the type of information that appears in the advertising data section i.e., "C" Trade Caption, "D" Special Dialing Instructions. |
| Directory Advertising<br>Item Codes | A maximum five-character alpha/numeric code used to identify an advertising item. Example: QC represents a quarter column.                                                       |

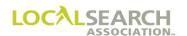

| Directory Code                           | A six-digit code which identifies each publisher's directory. The code numbers are assigned by LSA and must print on the outside spine and/or inside front cover of each directory.                                                                       |
|------------------------------------------|----------------------------------------------------------------------------------------------------|
| Directory Rollover                       | Date on which a directory rolls over to the next issue.                                                                                                    |
| Directory Version<br>Number              | The number that references the issue of a directory. The directory version number rolls sequentially on the future order start date.                                                                                                    |
| E                                        | A data type used to indicate the end of the transaction/Order/GPI.                                                                                                    |
| Editing                                  | The process which a Publisher or CMR would implement to update or correct an Order or GPI.                                                                                                    |
| ELINC                                    | An electronic mailing list that targets the CMR community or the Publisher community. ELINC is a feature that is built into the LSA IRIS ONLINE <sup>TM</sup> product.                                                                                    |
| LSA ELITE <sup>TM</sup>                  | A rapid method of transmitting data between CMRs and Publishers, providing confirmation of receipt, transaction history and reporting capabilities.                                                                                                    |
| LSA ELITE <sup>TM</sup> Web<br>Interface | The ELITE Web Interface provides users with web-based access for administration and reporting purposes. It also provides an interactive report capability allowing users to view the current order in the database along with incremental order activity. |
| Extension                                | When the issue life of a directory is on the street for a longer length of time than originally billed or listed in Rates & Data.                                                                                                    |
| Foreign Listing                          | A listing in a directory that is outside the normal directory coverage area.                                                                                                    |
| Future Order Start<br>Date (FOSD)        | The date Publishers and ELITE will begin accepting transactions for the next directory issue.                                                                                                    |
|                                          |                                                                                                    |

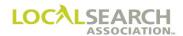

| Garbled                   | Term meaning information transmitted is unreadable due to<br>unintelligible lines or words, missing lines or lines of information<br>printed over other lines.                                                                                                    |
|---------------------------|----------------------------------------------------------------------------------------------------|
| Header Area               | The upper portion of an order form.                                                                                                    |
| Heading                   | A word or group of words that describe a business, product or service that customers engage in or sell. It is used in the Yellow Pages to categorize advertisers in a given line of business.                                                                                                    |
| Heading Jumping           | When an advertiser attempts to place advertising under headings that are not intended specifically for the type of product/service they provide in order to move up alphabetically. This is generally unacceptable in the Yellow Pages. For example, a Distributor for Watkins Products or a Tupperware Consultant cannot promote these products/services under Beauty Salons & Services. |
| In-column Advertising     | Any listing (space, trade, or listing) alphabetically arranged in a column.                                                                                                    |
| Indents                   | When a customer has two or more business listings with the identical name, different telephone number and/or address, the listings may be indented under the main listing of the customer. The main listing would be comprised of name, address, and telephone number.                                                                                                    |
| IRIS                      | The CD version of Rates & Data.                                                                                                    |
| LSA IRIS ONLINETM         | This site, developed by the LSA, is an innovative marketing tool used to access the industry's most reliable Rates & Data, by virtually any combination of search criteria.                                                                                                    |
| Issue Life                | The length of time the directory will be on the street.                                                                                                    |
| Item Code<br>(AKA: UDACS) | A code used to identify an advertising item.                                                                                                    |

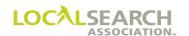

| Line Numbers                | A five-digit code assigned sequentially (in increments from low to high) found on the order/transaction/GPI, which identifies a specific line, i.e., 00100, 00200, etc. Permanent line numbers must always be reflected with the data to be retained. |
|-----------------------------|----------------------------------------------------------------------------------------------------|
| Listings                    | The name, address and telephone number of a customer who is currently reflected in the Publisher's records as an existing listing or as a listing which has been established to appear in the next issue of the directory.                            |
| Logo                        | Special designs or symbolic representations of the name of the advertiser's product.                                                                                                    |
| NAT CLIENT ID #             | Number assigned to each national client. (Held for future use.)                                                                                                    |
| New Order                   | An order for which there are no existing national records on file for the client in that individual directory.                                                                                                    |
| Open Basis Trade<br>Program | Trade program where the national client pays for only the trade item. All listings are sold on a local basis.                                                                                                    |
| Partial Order               | Refers to changes, additions, and/or deletions to a standing order. Only that advertising data being changed, added or deleted will be transmitted/appear on the Order/GPI.                                                                           |
| PR/SF                       | A column on the national order form that is used for a prefix or suffix added to an item code. (This column is reserved for future use and appears on the national order.)                                                                            |
| Prefix                      | Refers to the first three digits of the telephone number.                                                                                                    |
| Printed Copies              | This field is keyed by the Association and is based on the printer bills the publisher provides for the book on the street and is found in Rates & Data products.                                                                                     |
| Proof                       | A proof is a copy of the advertisement, which is used with the LSA ELITE <sup>TM</sup> Graphic module.                                                                                                    |

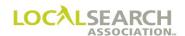

| Prototype Directory       | A new directory in which advertising items are usually free or discounted during the "prototype" year. The directory can only be a prototype the first year.                                         |
|---------------------------|----------------------------------------------------------------------------------------------------|
| Publisher Codes           | The Publisher Code is a four-digit code, which identifies a specific Publisher or Publisher's branch office. This code is assigned by LSA.                                                           |
| Publisher Specs           | The exact dimensions of the individual Publisher's ad size specifications.                                                                                                    |
| Query                     | A method of verifying or questioning information, or lack of necessary information, on any transaction.                                                                                              |
| RAC                       | Acknowledgement generated by the LSA ELITE <sup>TM</sup> system verifying receiver's receipt of a transaction.                                                                                       |
| Rates & Data              | A comprehensive source of national advertising rates, close dates, publication dates, column sizes, etc., for Yellow Pages, White Pages Special Interest and Internet directories.                   |
| Rate Hold                 | Is a period where rates are locked and cannot be raised, lowered, or changed in any manner. Rate hold goes into affect four months prior to the directory close month, including the month of close. |
| Rescoping                 | A reconfiguration of a current directory. It may be to add or to delete exchanges, combine two or more directories into one, or separate one directory into smaller directories.                     |
| Remote Call<br>Forwarding | A local exchange service which automatically forwards all incoming calls dialed to another telephone number in a same or different exchange.                                                         |
| SAC                       | Acknowledgement generated by the LSA ELITE <sup>TM</sup> system to verify system receipt of a transaction.                                                                                           |

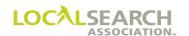

| Scoping                                 | Defines the geographic coverage of a directory and defines the listing content base of a directory.                                                     |
|-----------------------------------------|----------------------------------------------------------------------------------------------------|
| Sectionalized Directory                 | Contains multiple towns with each town listed alphabetically with all listings grouped in alpha order under it.                                         |
| Service Order Activity                  | Activity processed by the business office of the telephone company to establish the listing in the White Pages portion of a directory.                  |
| Service Order Number                    | The number assigned by the telephone company for any change activity to the service or listing of a customer.                                           |
| Service Regular<br>Listing (SRL)        | A courtesy or complimentary Yellow Pages listing is provided to a business subscriber under a Yellow Pages heading appropriate to the type of business. |
| Set As Shown                            | A code used to indicate the content of the advertising is different than the Publisher's standard. (Located on the national order.)                     |
| Set in Sequence                         | A code used to request that advertising be printed out of the standard alphabetical sequence. (Located on the national order.)                          |
| Solicitation Account                    | Trade item account where the CMR solicits and bills the local dealers, franchises, etc. for their advertising.                                          |
| SP BUYS                                 | A column on the national order form that identifies a special pricing program number shown in Rates & Data. (This column is reserved for future use.)   |
| Special Instructions<br>(SP INS)        | A 1-3 digit alphanumeric character(s), which further identifies the information that appears in the advertising data section on the order transaction.  |
| Standing Order/Lines/<br>Existing Lines | Where lines of information are not changed. It is the latest record on file in the Publisher and the CMR operation.                                     |

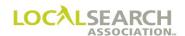

| Surname Suppression       | Process in alphabetizing where a surname will be printed once and<br>the individual's first name, address and telephone number with the<br>same surname are indented under the original surname.                                                                                                    |
|---------------------------|----------------------------------------------------------------------------------------------------|
| Tear Pages                | A page from the Publisher's directory on which the advertising appears. A tear page(s) accompanies the Publisher's billing invoice as proof of publication. (See LSA Directories Online <sup>TM</sup> )                                                                                                    |
|                           | There are three types of trade programs.                                                                                                    |
| Trade Programs            | Closed basis: National client pays for trade items and listings appearing under it.  Open basis: National client pays for trade items; listings are purchased and billed locally.  Combination basis: National client pays for the trade items and at least one listing; additional listings are purchased and billed locally. |
| Transaction               | Orders, changes, additions and deletions are typical business transactions transmitted/retrieved and stored in the LSA ELITE <sup>TM</sup> system.                                                                                                    |
| Trans Code                | A single alphabetical character, which identifies the type of activity occurring on the transaction/Order, i.e., "I" New Order, "C" Change Order.                                                                                                    |
| TRANS ID                  | Unique identifier for each transaction sent.                                                                                                    |
| TRANS VER                 | Version of LSA ELITE™ software being used by the sender.                                                                                                    |
| Transmission              | A process where the CMR and Publisher connect to the centralized computer (LSA ELITE <sup>TM</sup> ) electronically and transmits batches of information (Orders, Queries, etc.) to the determined CMR or Publisher mailbox.                                                                                                   |
| UDAC<br>(AKA: Item Codes) | Universal Directory Advertising Code is a code that identifies items of advertising. Examples: DHC, 5HS, ABLN                                                                                                    |
| Utility Book              | Directory produced by or for the local telephone company.                                                                                                    |

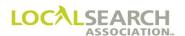

| Velox (AKA: Camera-<br>ready art)            | Photographic process of deriving positive copy from a negative.                                                                                                    |
|----------------------------------------------|----------------------------------------------------------------------------------------------------|
| YAL                                          | A request that a listing not be verified against business office records and that the entire listing is set as shown.                                                                                                    |
| Local Search<br>Association™ (LSA)           | An organization that promotes the Yellow Pages advertising medium. The Association is comprised of Publishers who publish National Yellow Pages Advertising, Certified Marketing Representatives, and Associate Members. |
| LSA CO-OP Online <sup>TM</sup>               | This site offers searching, navigating and reporting features for manufacturers who offer Yellow Pages Co-Op advertising programs.                                                                                       |
| LSA Directories<br>Online <sup>™</sup> (DOL) | An electronic tear page library, which serves as a central source for the CMR community in obtaining electronic tear pages.                                                                                              |
| LSA ELITE <sup>TM</sup>                      | A rapid method of transmitting data between CMRs and Publishers providing confirmation of receipt, transaction history and reporting capabilities.                                                                       |
| LSA IRIS ONLINE <sup>TM</sup>                | This site, developed by the LSA, is an innovative marketing tool. Access the industry's most reliable Rates & Data by virtually any combination of search criteria.                                                      |

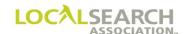

## LOCAL SEARCH ASSOCIATION<sup>TM</sup>

# Order Processing & Procedures Manual

Resources

Section 27.0

Click on the bookmark icon, on the upper left-hand side of Adobe Reader, to expand a list of bookmarks. If you have difficulties in viewing this document, please make sure you have the latest version of Adobe Reader software. Software can be downloaded by going to www.adobe.com.

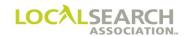

# LSA™ Resources for Order Processing

#### **Publications**

#### Contact Lists (Pub, CMR, International and Billing):

The Publisher, CMR, International and Billing contact lists are updated on a monthly basis. Download the information by accessing www.ypassociation.org, and select "Products & Services" and "Publications."

#### **Products & Services Catalog:**

This catalog provides a description of LSA publications, materials, forms and prices. Download the information by accessing www.localsearchassociation.org, and select "Products & Services."

#### **LSA Ad Specifications Manual:**

The LSA Advertising Specifications Manual reflects the graphic requirements for member and non-member publishing companies. Download the data by accessing www.localsearchassociation.org, and select "Products and Services" and "Publications."

#### **LSA Order Processing and Procedures Manual:**

This manual details the national order processing standards and is available for purchase or downloadable for free by accessing www.ypassociation.org, selecting "Products & Services" and "Order Processing and Procedures Manual."

### LSA Rates & Data<sup>TM</sup> Directory Index:

This monthly publication contains all pertinent non-rate information for placing directory advertising. The Directory Index provides sectionalized and companion data, prototype indicators and more. (See the Products & Services catalog for ordering.)

#### **LSA Training & Development Catalog:**

This catalog is downloadable from the LSA website and contains a current list of course offerings and training tools. Access www.ypassociation.org/training for more information.

#### **LSA White Pages Information Manual:**

This manual provides contact information for sending the WP-3235 forms. Download the manual by accessing www.ypassociation.org/publications.

#### National Tools/Job Aids

#### **National Advertising Industry Item Codes and Illustrations Quick Reference Manual:**

This product is designed to assist in deciphering item codes for over 200 of the most commonly ordered advertising items in the industry. Colorful illustrations and descriptions are in directory format. (See Products and Services catalog for ordering information.)

#### **National Order Laminates:**

Several laminates are available to assist CMRs and Publishers in order processing. (See the Products and Services catalog for ordering information.)

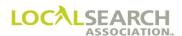

#### Communications/Newsletters

#### LSA Electronic Link for Industry News and Communication (ELINC):

ELINC is an electronic mailing list that targets either the CMR community or the Publisher community. This is a feature built into the LSA IRIS ONLINE<sup>TM</sup> product. To subscribe, contact Sharon Grider at Sharon.Grider@localsearchassociation.org.

#### **LSA Insider's Digest:**

This free monthly newsletter is designed to keep operations personnel up-to-date with new procedures, reminders and upcoming news. This is a must-have for everyone! Please send your name and email address to Val Onyski at Val.Onyski@localsearchassociation.org.

#### Websites

#### **Association Website:**

Access the LSA website at www.ypassociation.org for industry news and events, resources, and information to help you in your professional career.

### **Competitive Local Exchange Carrier (CLEC):**

With the deregulation of the telephone industry, thousands of Competitive Local Exchange Carriers (CLECs) have emerged. The Local Search Association has a list that contains information for all 50 states and Canada. Go to www.localsearchassociation.org, select "Products & Services" and then "CLEC information."

#### LSA Directories Online<sup>TM</sup>:

This electronic tear page library serves as a central source for the CMR community to obtain electronic tear pages. Send an e-mail to dironline@localsearchassociation.org or contact Kevin Kalinowski at (248) 244-0713 for more information on how to access the system or, for placing directories into the library.

#### LSA ELITE<sup>TM</sup> Web Interface:

The Web Interface provides LSA ELITE™ users with web-based access to the system for administration and reporting purposes. It provides an interactive report capability allowing users to view the current order in the database along with incremental order activity. Users are able to request various reports for Orders, Graphics and E-Billing. Contact Ed Halasz at ed.halasz@localsearchassociation.org for a free login.

### LSA IRIS ONLINE<sup>TM</sup>:

This site, developed by the LSA, is an innovative marketing tool used to access the industry's most reliable Rates & Data, by virtually any combination of search criteria. Obtain a subscription or free trial by accessing http://irisonline.localsearchassociation.org.

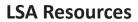

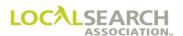

**NOTES** 

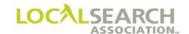

#### LOCAL SEARCH ASSOCIATION<sup>TM</sup>

### Order Processing & Procedures Manual

Index

Section 28.0

Click on the bookmark icon, on the upper left-hand side of Adobe Reader, to expand a list of bookmarks. If you have difficulties in viewing this document, please make sure you have the latest version of Adobe Reader software. Software can be downloaded by going to www.adobe.com.

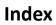

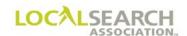

| Acknowledgements                                         | 04.0.4  |
|----------------------------------------------------------|---------|
| Definition                                               | 04.0.4  |
| LSA ELITE™                                               | 04.0.4  |
| Mail Acknowledgements                                    | 04.0.10 |
| Receipt Acknowledgment (RAC) for Graphics                | 04.0.9  |
| Receipt Acknowledgment (RAC) for Order                   | 04.0.7  |
| Send Acknowledgement (SAC) for LSA ELITE™ Graphic Module | 04.0.6  |
| Send Acknowledgement (SAC) for Order                     | 04.0.4  |
| Advertising Cycle                                        | 01.0.6  |
| National Advertising Process Flow                        | 01.0.7  |
| Overview of the Advertising Cycle                        | 01.0.6  |
| Advice Exhibits                                          | 08.0.12 |
| Address Line Invalid                                     |         |
| Area Code Missing                                        |         |
| Area Code Split or Change                                |         |
| Basis Code Omitted or Invalid                            |         |
| Caption Invalid                                          |         |
| Caption Numbering is Invalid                             | 08.0.21 |
| Heading Change, Alpha Sequence Not Affected              |         |
| Incorrect Pub Date On Order                              | 08.0.31 |
| Item Code Invalid                                        |         |
| Listed Name Change, Alpha Sequence Not Affected          |         |
| Omit Address                                             |         |
| Set as Shown Cannot Be Honored, Line Level               |         |
| Set in Sequence Cannot Be Honored                        |         |
| Telephone Number on AWT Does Not Match Order             | 08.0.26 |
| YAL Advice, Listing Not Changed                          |         |
| YAL Cannot Be Honored By Publisher                       | 08.0.28 |
| Advice Transaction "A"                                   |         |
| Advice Response After Directory Close Date               |         |

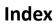

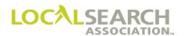

| CMR Instructions                                           | 08.0.7  |
|------------------------------------------------------------|---------|
| Common Advice Conditions                                   | 08.0.7  |
| Definition                                                 | 08.0.5  |
| Graphic Minor Edits                                        | 08.0.6  |
| LSA ELITE™                                                 | 08.0.5  |
| Publisher Instructions                                     | 08.0.6  |
| Time Frames                                                | 08.0.5  |
| Advice Transaction - Form Preparation for CMR Response     | 08.0.10 |
| Advice Transaction - Form Preparation for Publisher        | 08.0.8  |
| Billing Adjustments - Exhibits                             | 24.0.8  |
| Billing Adjustments - Manual                               | 24.0.4  |
| General                                                    | 24.0.4  |
| Non-Negotiated Adjustments                                 | 24.0.4  |
| Non-Negotiated Adjustments (CMR Initiated)                 | 24.0.5  |
| Publisher Action to NA-1080                                | 24.0.5  |
| Time Frames                                                | 24.0.4  |
| Billing Adjustments - Negotiated                           | 24.0.18 |
| General                                                    | 24.0.18 |
| Invoice Summary Statement Being Adjusted                   | 24.0.18 |
| PAN Number                                                 | 24.0.18 |
| Publisher and CMR Responsibilities                         | 24.0.18 |
| Time Frames                                                | 24.0.18 |
| Billing Adjustments - Non-Negotiated CMR Credit/Debit Memo | 24.0.6  |
| Overview                                                   | 24.0.6  |
| Billing Adjustments - Publisher Debit/Credit Memo          | 24.0.11 |
| CMR Action to NA-1090                                      | 24.0.11 |
| Overview                                                   | 24.0.11 |
| Publisher Initiated Non-Negotiated Adjustments             | 24.0.11 |

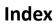

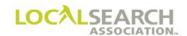

| Billing Adjustments - Publisher Debit/Credit Memo - Form Preparation | . 24.0.12 |
|----------------------------------------------------------------------|-----------|
| Billing - Manual Cutback & Extended Invoices                         | . 23.0.33 |
| CMR Transfers                                                        | 23.0.34   |
| Current Issue Invoice                                                | 23.0.37   |
| Cutback - After Original Invoice Was Paid                            | 23.0.41   |
| Cutback - Rates & Data Not Changed                                   | 23.0.39   |
| Cutbacks                                                             | 23.0.33   |
| Extended Invoice                                                     | 23.0.36   |
| Extensions                                                           | 23.0.33   |
| General                                                              | 23.0.33   |
| Invoice Summary Statement                                            | 23.0.38   |
| Life Field                                                           | 23.0.34   |
| Previous Issue Invoice                                               | 23.0.35   |
| Trans Code Field                                                     | 23.0.33   |
| Billing - Manual Exhibits                                            | . 23.0.12 |
| Failed to Appear                                                     | 23.0.15   |
| Invoice - No Adjustments                                             | 23.0.12   |
| Invoice with Discrepancy                                             | 23.0.14   |
| Make Good                                                            | 23.0.17   |
| Open Trademark - No Listing Purchased                                | 23.0.13   |
| Prepaid                                                              | 23.0.16   |
| Billing - Manual Form Preparation                                    | . 23.0.10 |
| Invoice                                                              | 23.0.10   |
| Invoice Field Descriptions                                           | 23.0.10   |
| Billing - Manual Invoice Procedure                                   | . 23.0.8  |
| Adjustment Codes                                                     | 23.0.9    |
| Invoice Summary Statement Number (ISS)                               | 23.0.9    |
| Invoicing Instructions                                               | 23.0.8    |
| Issue Life Field                                                     | 23.0.9    |
| Transaction Code Field                                               | 23.0.8    |

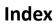

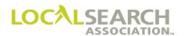

| Remittance Page                                                                                                    | . 23.0.9                                                                                   |
|----------------------------------------------------------------------------------------------------|--------------------------------------------------------------------------------------------|
| Billing - Manual Invoice Summary Statement                                                                                                    | 23.0.20                                                                                    |
| Advance Payments                                                                                                    | . 23.0.28                                                                                  |
| Co-Op Billing                                                                                                    | . 23.0.29                                                                                  |
| Different Commission Amounts for Same Directory                                                                                                    | . 23.0.27                                                                                  |
| Flexible/Non-Traditional Billing                                                                                                    | . 23.0.30                                                                                  |
| Form Preparation                                                                                                    | . 23.0.20                                                                                  |
| Invoice Summary Statement (ISS)                                                                                                    | . 23.0.22                                                                                  |
| Invoice Summary Statement Number                                                                                                    | . 23.0.20                                                                                  |
| Overview                                                                                                    | . 23.0.20                                                                                  |
| Billing - Manual Monthly Statements                                                                                                    | 23.0.32                                                                                    |
| Monthly Statements (Optional)                                                                                                    | . 23.0.32                                                                                  |
| Billing - Manual Remittance Page                                                                                                    | 23.0.31                                                                                    |
| Billing Overview - Manual                                                                                                    | 23.0.10                                                                                    |
| CMR Responsibilities                                                                                                    | . 23.0.7                                                                                   |
| General                                                                                                    | . 23.0.7                                                                                   |
|                                                                                                    |                                                                                            |
| Publisher Responsibilities                                                                                                    | . 23.0.7                                                                                   |
| Publisher Responsibilities                                                                                                    |                                                                                            |
|                                                                                                    | 09.0.5                                                                                     |
| Change Transaction "C"                                                                                                    | <b>09.0.5</b> . 09.0.5                                                                     |
| Change Transaction "C"                                                                                                    | <b>09.0.5</b> . 09.0.5                                                                     |
| Change Transaction "C"  CMR Instructions  Definition                                                                                                    | <b>09.0.5</b> . 09.0.5 . 09.0.5                                                            |
| Change Transaction "C"  CMR Instructions  Definition  LSA ELITE™                                                                                                    | <b>09.0.5</b> . 09.0.5 . 09.0.5 . 09.0.6                                                   |
| Change Transaction "C"  CMR Instructions  Definition  LSA ELITE™  Publisher Instructions                                                                                                    | 09.0.5<br>. 09.0.5<br>. 09.0.5<br>. 09.0.6<br>. 09.0.5                                     |
| Change Transaction "C"  CMR Instructions  Definition  LSA ELITE <sup>TM</sup> Publisher Instructions  Time Frames                                                                                                 | 09.0.5<br>. 09.0.5<br>. 09.0.5<br>. 09.0.6<br>. 09.0.5<br>09.0.5                           |
| Change Transaction "C"  CMR Instructions  Definition  LSA ELITE™  Publisher Instructions  Time Frames  Change Transaction - Exhibits                                                                              | 09.0.5 . 09.0.5 . 09.0.5 . 09.0.6 . 09.0.5 09.0.5                                          |
| Change Transaction "C"  CMR Instructions  Definition  LSA ELITE™  Publisher Instructions  Time Frames  Change Transaction - Exhibits  Adding New Listings                                                         | 09.0.5 . 09.0.5 . 09.0.5 . 09.0.6 . 09.0.5 09.0.10 . 09.0.20 . 09.0.23                     |
| Change Transaction "C"  CMR Instructions  Definition  LSA ELITE™  Publisher Instructions  Time Frames  Change Transaction - Exhibits  Adding New Listings  Art Identification Number Change                       | 09.0.5 . 09.0.5 . 09.0.5 . 09.0.6 . 09.0.5 09.0.10 . 09.0.20 . 09.0.23 . 09.0.12           |
| Change Transaction "C"  CMR Instructions  Definition  LSA ELITE™  Publisher Instructions  Time Frames  Change Transaction - Exhibits  Adding New Listings  Art Identification Number Change  Deleting Information | 09.0.5 . 09.0.5 . 09.0.5 . 09.0.6 . 09.0.5 09.0.10 . 09.0.20 . 09.0.23 . 09.0.12 . 09.0.17 |

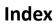

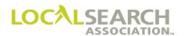

| Change Transaction - Form Preparation                               | 09.0.7  |  |
|---------------------------------------------------------------------|---------|--|
| Client Name Change, Line Overflow                                   |         |  |
| CMR Transfers                                                       | 16.0.7  |  |
| Definition                                                          | 16.0.7  |  |
| General                                                             | 16.0.7  |  |
| Pay-Per-Call (PPC) Transfers                                        | 16.0.8  |  |
| Time Frames ("T" and "N")                                           | 16.0.8  |  |
| LSA ELITE™                                                          | 16.0.8  |  |
| CMR Transfers - Canceling an "N" Transaction                        | 16.0.51 |  |
| CMR Transfers - Canceling a "T" Transaction                         | 16.0.26 |  |
| CMR Transfers - Form Preparation for "N" Transaction                | 16.0.40 |  |
| Delete Order "D"                                                    | 16.0.49 |  |
| "N" Transaction all Directories all Publishers, Former CMR          | 16.0.40 |  |
| "N" Transaction All Directories for One Publisher Code, Current CMR | 16.0.44 |  |
| CMR Transfers - Form Preparation for "T" Transaction                | 16.0.18 |  |
| Transfer all Directories all Publishers, Former CMR                 | 16.0.18 |  |
| Transfer all Directories all Publishers, New CMR                    | 16.0.19 |  |
| Transfer All Directories For One Publisher Code, Current CMR        | 16.0.21 |  |
| Transfer All Directories For One Publisher Code, New CMR            | 16.0.22 |  |
| CMR Transfers - Issuing the "T" Transaction                         | 16.0.14 |  |
| Canceling a "T" Transaction                                         | 16.0.16 |  |
| Current (former) CMR Instructions                                   | 16.0.14 |  |
| New CMR Instructions ("T" Transaction)                              | 16.0.15 |  |
| Overview of non-ELITE "T" Transfer Process                          | 16.0.17 |  |
| Publisher Instructions ("T" Transaction)                            | 16.0.15 |  |
| CMR Transfers - Loading LSA ELITE™ Orders After a Transfer,         | 16.0.27 |  |
| CMR Transfers - Loading LSA ELITE™ Orders After "N" Transactions    | 16.0.50 |  |
| CMR Transfers - Non-ELITE "N" Transfer Process                      | 16.0.39 |  |
| CMR Transfers - "N" Transaction Process                             | 16.0.34 |  |
| CMR Transfers - Overview of LSA ELITE™ "T" Transaction              | 16.0.10 |  |

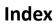

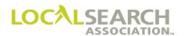

| CMR Transfers - Prior to Issuing an "N" Transaction         | 16.0.37   |
|-------------------------------------------------------------|-----------|
| Billing                                                     | 16.0.37   |
| New CMR & Advertiser Instructions                           | . 16.0.37 |
| New & Former CMR Instructions                               | . 16.0.37 |
| "N" Transaction on the Effective Transfer Date              | . 16.0.38 |
| CMR Transfers - Prior to Issuing "T" Transaction            | 16.0.12   |
| Billing                                                     | 16.0.13   |
| New CMR & Advertiser Instructions                           | 16.0.12   |
| New & Former CMR Instructions                               | 16.0.12   |
| CMR Transfers - "T" Transaction Process                     | 16.0.9    |
| Combining Two or More Accounts into a Single Account Number | 16.0.9    |
| Internal CMR Company Transfer                               | 16.0.9    |
| "T" Transactions                                            | 16.0.9    |
| Combining Accounts into One Account Number                  | 12.0.12   |
| Compare Transaction ("K" Transaction)                       | 13.0.5    |
| Definition                                                  | 13.0.5    |
| Use                                                         | 13.0.5    |
| Copy Reuse                                                  | 20.0.11   |
| Definition of Branch Operations                             | 05.0.13   |
| General                                                     | 05.0.13   |
| White Pages Appearance                                      | . 05.0.14 |
| Delete Orders                                               | 10.0.4    |
| CMR Instructions                                            | 10.0.5    |
| Definition                                                  | 10.0.4    |
| Publisher Instructions                                      | 10.0.5    |
| Time Frames                                                 | 10.0.4    |
| LSA ELITE™                                                  | 10.0.4    |
| Delete Orders - Form Preparation                            | 10.0.6    |
| Directory Transfers/Splits/Combines                         | 02.1.4    |
| CMR Instructions                                            | 02.1.7    |

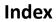

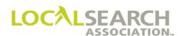

|     | Complete Directory Transfer for Former Publisher           | . 02.1.4  |
|-----|------------------------------------------------------------|-----------|
|     | General                                                    | . 02.1.4  |
|     | Partial Directory Transfers Between Publishers             | . 02.1.6  |
|     | Publisher Instructions                                     | . 02.1.7  |
|     | Split Directories                                          | . 02.1.7  |
|     | Transferring Records for LSA ELITE™ & Non-ELITE Publishers | . 02.1.5  |
| Dι  | plication of Trademarks Under Same Heading                 | 05.0.14   |
| Εle | ectronic Artwork - Exhibits                                | 20.0.18   |
|     | Art Identification Number Cannot be Assigned               | . 20.0.18 |
|     | Local to National Transfer                                 | . 20.0.21 |
|     | Reuse Artwork, Multiple Headings                           | . 20.0.24 |
|     | Reuse Artwork, New Directory                               | . 20.0.23 |
|     | Reusing Artwork                                            | . 20.0.22 |
|     | Space Listing With Artwork, AWT                            | . 20.0.20 |
|     | Space Listing Without Artwork, AWT                         | . 20.0.19 |
|     | Space Listing Without Copy                                 | . 20.0.19 |
| Ele | ectronic Artwork for Display, Trademark & Space Listings   | 20.0.6    |
|     | Art Identification Number                                  | . 20.0.7  |
|     | Artwork Transmittal Transaction                            | . 20.0.6  |
|     | Changed Artwork/Order                                      | . 20.0.8  |
|     | General                                                    | . 20.0.6  |
|     | Naming the Graphic and Proof File                          | . 20.0.7  |
|     | SP INS Field Characters                                    | . 20.0.8  |
|     | Time Frames                                                | . 20.0.6  |
| Εle | ectronic Artwork - Publisher Advice/Query Situations       | 20.0.10   |
|     | LSA ELITE™ Graphic Minor Edits                             | . 20.0.10 |
|     | Follow-Up Query                                            | . 20.0.10 |
|     | Query/Advice on the AWT                                    | . 20.0.10 |
|     | Unanswered Overv                                           | 20.0.10   |

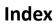

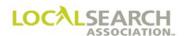

| Ele | ectronic Artwork - Publisher Procedures        | 20.0.9    |
|-----|------------------------------------------------|-----------|
|     | Directory Format Changes                       | 20.0.9    |
| Εl  | ectronic Artwork - Transfers                   | 20.0.12   |
|     | CMR Transfers                                  | 20.0.12   |
|     | Internal Transfers                             | 20.0.12   |
|     | Local to National Transfers                    | 20.0.12   |
|     | National to Local Transfer                     | 20.0.12   |
| Εl  | ectronic Artwork Transmittal Form Preparation  | 20.0.13   |
|     | Transaction Detail                             | 20.0.17   |
|     | Transaction Header Record 1                    | 20.0.14   |
|     | Transaction Header Record 2                    | 20.0.15   |
|     | Transaction Header Record 3                    | 20.0.16   |
| Ele | ectronic Billing - Cutback & Extended Invoices | 22.0.38   |
|     | CMR Transfer Billing for "N" Transactions      | 22.0.39   |
|     | CMR Transfer Billing for "T" Transactions      | 22.0.39   |
|     | Current Issue Invoice                          | 22.0.42   |
|     | Cutback - After Original Invoice Was Paid      | 22.0.46   |
|     | Cutback - Rates & Data Not Changed             | 22.0.44   |
|     | Cutbacks                                       | . 22.0.38 |
|     | Extended Invoice                               | . 22.0.41 |
|     | Extensions                                     | 22.0.38   |
|     | General                                        | . 22.0.38 |
|     | Invoice Summary Statement                      | 22.0.43   |
|     | Life Field                                     | . 22.0.39 |
|     | Previous Issue Invoice                         | 22.0.40   |
|     | Trans Code Field                               | . 22.0.38 |
| Ele | ectronic Billing - Exhibits                    | 22.0.14   |
|     | Failed to Appear                               | . 22.0.17 |
|     | Invoice - No Adjustments                       | . 22.0.14 |
|     | Invoice with Discrepancy                       | . 22.0.16 |

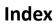

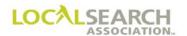

|     | Make Good                                                                                                    | . 22.0.19                                                             |
|-----|----------------------------------------------------------------------------------------------------|-----------------------------------------------------------------------|
|     | Open Trademark - No Listing Purchased                                                                                                    | . 22.0.15                                                             |
|     | Parent/Child                                                                                                    | . 22.0.21                                                             |
|     | Prepaid                                                                                                    | . 22.0.18                                                             |
| Εle | ectronic Billing - Invoice Form Preparation                                                                                                    | 22.0.12                                                               |
|     | Invoice                                                                                                    | . 22.0.12                                                             |
|     | Invoice Field Descriptions                                                                                                    | . 22.0.12                                                             |
| Εle | ectronic Billing - Invoice Summary Statement                                                                                                    | 22.0.23                                                               |
|     | Overview                                                                                                    | . 22.0.23                                                             |
| Εle | ectronic Billing - Invoice Summary Statement - Form Preparation                                                                                                    | 22.0.24                                                               |
|     | Advance Payments                                                                                                    | . 22.0.32                                                             |
|     | Co-Op Billing                                                                                                    | . 22.0.34                                                             |
|     | Different Commission Amounts for Same Directory                                                                                                    | . 22.0.31                                                             |
|     | Flexible/Non-Traditional Billing                                                                                                    | . 22.0.35                                                             |
|     | Invoice Summary Statement Transaction                                                                                                    | . 22.0.24                                                             |
|     |                                                                                                    |                                                                       |
| Εle | ectronic Billing - Invoice Transaction                                                                                                    | 22.0.10                                                               |
| Ele | ectronic Billing - Invoice Transaction                                                                                                    |                                                                       |
| Ele | · ·                                                                                                    | . 22.0.11                                                             |
| Ele | Adjustment Codes                                                                                                    | . 22.0.11                                                             |
| Ele | Adjustment Codes                                                                                                    | . 22.0.11                                                             |
|     | Adjustment Codes                                                                                                    | . 22.0.11<br>. 22.0.10<br>. 22.0.11<br>. 22.0.10                      |
| Εle | Adjustment Codes  Invoice Transaction Instructions  Issue Life Field  Transaction Code Field                                                                                                    | . 22.0.11<br>. 22.0.10<br>. 22.0.11<br>. 22.0.10<br>22.0.37           |
| Εle | Adjustment Codes                                                                                                    | . 22.0.11<br>. 22.0.10<br>. 22.0.11<br>. 22.0.10<br>22.0.37<br>22.0.6 |
| Εle | Adjustment Codes                                                                                                    | . 22.0.11<br>. 22.0.10<br>. 22.0.11<br>. 22.0.10<br>22.0.37<br>22.0.6 |
| Εle | Adjustment Codes  Invoice Transaction Instructions  Issue Life Field  Transaction Code Field  ectronic Billing - Monthly Statements  ectronic Billing Overview  CMR Responsibilities                                                                    | . 22.0.11<br>. 22.0.10<br>. 22.0.11<br>. 22.0.10                      |
| Εle | Adjustment Codes                                                                                                    | . 22.0.11<br>. 22.0.10<br>. 22.0.11<br>. 22.0.10                      |
| Εle | Adjustment Codes                                                                                                    | . 22.0.11<br>. 22.0.10<br>. 22.0.11<br>. 22.0.10                      |
| Εle | Adjustment Codes                                                                                                    | . 22.0.11<br>. 22.0.10<br>. 22.0.11<br>. 22.0.10                      |
| Εle | Adjustment Codes  Invoice Transaction Instructions  Issue Life Field  Transaction Code Field  ectronic Billing - Monthly Statements  ectronic Billing Overview  CMR Responsibilities  Directory Index  Directory Tear Pages  E-Billing Process  General | . 22.0.11<br>. 22.0.10<br>. 22.0.11<br>. 22.0.10                      |

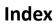

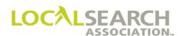

| Remittance Page                                           | 22.0.9  |
|-----------------------------------------------------------|---------|
| Time Frames                                               | 22.0.6  |
| Electronic Billing - Remittance Page (REM)                | 22.0.33 |
| Forward Transaction ("F" Transaction)                     | 11.0.5  |
| Definition                                                | 11.0.5  |
| Limitations                                               | 11.0.5  |
| Use                                                       | 11.0.5  |
| General Publishing Information (GPI's)                    | 06.3.9  |
| CMR Instructions                                          | 06.3.9  |
| Definition                                                | 06.3.9  |
| General Rules                                             | 06.3.9  |
| Publisher Instructions                                    | 06.3.9  |
| Time Frames                                               | 06.3.9  |
| Trade Programs                                            | 06.3.9  |
| General Publishing Information (GPI's) - Form Preparation | 06.3.10 |
| Captions                                                  | 06.3.15 |
| Change Order and GPI                                      | 06.3.16 |
| Combination Basis                                         | 06.3.12 |
| Deleting a GPI                                            | 06.3.17 |
| Point of Contact GPI                                      | 06.3.13 |
| Global Delete ("Y" Transaction)                           | 19.0.5  |
| Definition                                                | 19.0.5  |
| Use                                                       | 19.0.5  |
| Header Transaction - Form Preparation                     | 12.0.6  |
| Global "H" (Change All Directories, All Publishers)       | 12.0.6  |
| Partial "H" (Change All Directories, One Publisher Only)  | 12.0.8  |
| Partial "H" (Change for a Specific Directory Only)        | 12.0.10 |
| Header Transaction "H"                                    | 12.0.4  |
| CMR Instructions (LSA ELITE™ Users)                       | 12.0.5  |
| CMP Transfers                                             | 12 0 4  |

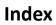

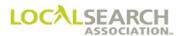

| Definition                                                                        | 12.0.4 |
|-----------------------------------------------------------------------------------|--------|
| Publisher Instructions (LSA ELITE™ Users)                                         | 12.0.5 |
| Reasons for the "H" Transaction                                                   | 12.0.4 |
| Time Frames                                                                       | 12.0.4 |
| LSA ELITE™                                                                        | 12.0.4 |
| Internet Buy                                                                      | 07.0.5 |
| Internet Buy, No Heading                                                          | 07.0.6 |
| Internet Rates                                                                    | 07.0.5 |
| Ordering, Internet Only                                                           | 07.0.5 |
| Item Level Transfer - One Account Number is Being Split Between Two or Moi        |        |
| Item Level Transfer - One Account Number to Another (Internal Transfer)           | 12.1.5 |
| CMR Instructions                                                                  | 12.1.5 |
| General                                                                           | 12.1.5 |
| Publisher Instructions                                                            | 12.1.5 |
| Item Transfer - Some Items are Transferring to an Existing Account Number         | 12.1.6 |
| Item Transfer - Two or More Existing Account Numbers into Another Existing Aumber |        |
| Late Order Processing                                                             | 06.2.4 |
| CMR Instructions                                                                  | 06.2.4 |
| Late Order Approval for Delete                                                    | 06.2.5 |
| Late Order Approval with Name                                                     | 06.2.5 |
| Late Order Approval with Number                                                   | 06.2.5 |
| Publisher Instructions                                                            | 06.2.4 |
| Time Frames                                                                       | 06.2.4 |
| LSA ELITE™                                                                        | 06.2.4 |
| Local Search Association™                                                         | 01.0.4 |
| Directory Code Numbers                                                            | 01.0.5 |
| General                                                                           | 01.0.4 |
| National Definition                                                               | 01.0.5 |
| Overview                                                                          | 01.0.4 |

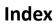

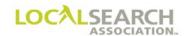

| Publisher/CMR Code Numbers                  | 01.0.5  |
|---------------------------------------------|---------|
| LSA ELITE™                                  | 03.0.4  |
| Electronic Adjustments                      | 03.0.4  |
| Electronic Billing                          | 03.0.4  |
| Graphics Module                             | 03.0.4  |
| Orders Module                               | 03.0.4  |
| LSA ELITE™ System Load                      | 17.0.12 |
| "V" as Result of a CMR Transfer             | 17.0.12 |
| "V" as Result of a Publisher Transfer       | 17.0.13 |
| LSA Rates & Data Directory Index            | 02.0.16 |
| General                                     | 02.0.17 |
| Rates & Data Directory Index Indicators     | 02.0.18 |
| LSA Rates & Data™                           | 02.0.4  |
| General                                     | 02.0.4  |
| Rates & Data and LSA ELITE™                 | 02.0.5  |
| Rates & Data Weekly Processing Schedule     | 02.0.6  |
| Raw Data Files                              | 02.0.4  |
| Update Schedule                             | 02.0.5  |
| LSA IRIS ONLINE™                            | 02.0.4  |
| LSA IRIS™ CD                                | 02.0.4  |
| LSA Rates & Data™ Directory Index           | 02.0.4  |
| LSA Rates & Data™ - Forms                   | 02.0.8  |
| Deleting Directory Code Numbers             | 02.0.13 |
| Directory Code Numbers                      | 02.0.13 |
| Printer Bills                               | 02.0.13 |
| Rates & Data Change Form                    | 02.0.11 |
| Rates & Data Directory Coverage Change Form | 02.0.12 |
| Rates & Data Directory Profile Form         |         |
| LSA Rates & Data™ - Publisher Procedures    | 02.0.7  |
| Close Date Changes                          | 02.0.7  |

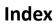

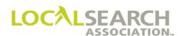

| Rates & Data Updates                                   | 02.0.7  |
|--------------------------------------------------------|---------|
| LSA <sup>™</sup> Resources for Order Processing        | 27.0.2  |
| Communications/Newsletters                             | 27.0.3  |
| National Tools/Job Aids                                | 27.0.2  |
| Publications                                           | 27.0.2  |
| Manual Artwork - Artwork Transmittal Form Preparation  | 21.0.10 |
| Manual Artwork - Exhibits                              | 21.0.14 |
| Artwork to Follow at a Later Date                      | 21.0.32 |
| Copy Submitted on Disc                                 | 21.0.14 |
| Copy Submitted on Disc, AWT                            | 21.0.15 |
| Local to National Transfer                             | 21.0.40 |
| New Display Advertising                                | 21.0.16 |
| New Display Advertising, AWT                           | 21.0.17 |
| New Trademark                                          | 21.0.24 |
| Same Display Advertising, Multiple Headings            | 21.0.18 |
| Same Trademark in Multiple Directories                 | 21.0.28 |
| Space Listing With Artwork                             | 21.0.38 |
| Space Listing Without Copy                             | 21.0.36 |
| TM & Display Advertising Under Same Heading            | 21.0.21 |
| White Pages Item with Copy                             | 21.0.34 |
| Manual Artwork for Display, Trademark & Space Listings | 21.0.5  |
| Art Identification Number                              | 21.0.5  |
| Artwork Transmittal                                    | 21.0.6  |
| Changed Artwork/Order                                  | 21.0.7  |
| General                                                | 21.0.5  |
| Labeling Artwork                                       | 21.0.7  |
| SP INS Field Characters                                | 21.0.6  |
| Time Frames                                            | 21.0.5  |
| Manual Artwork - Publisher Procedures                  | 21.0.9  |
| Directory Format Changes                               | 21.0.9  |

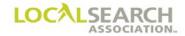

| Follow-Up Queries                       | 21.0.9  |
|-----------------------------------------|---------|
| Graphic Minor Edits                     | 21.0.9  |
| Manual Artwork - Transfers              | 21.0.8  |
| CMR Transfers                           | 21.0.8  |
| Internal Transfer                       | 21.0.8  |
| Local to National Transfers             | 21.0.8  |
| Memos                                   | 04.1.4  |
| General                                 | 04.1.4  |
| Global "Y" Transaction                  | 04.1.6  |
| Mail Acknowledgements                   | 04.1.5  |
| Query Memo                              | 04.1.5  |
| LSA ELITE™                              | 04.1.4  |
| National Advertising Order Exhibits     | 06.1.41 |
| Authorized Representative Entries       | 06.1.56 |
| Discount Plans                          | 06.1.61 |
| Display Advertising                     | 06.1.58 |
| General                                 | 06.1.41 |
| GPI Entries                             | 06.1.60 |
| Internet Listing Entries                | 06.1.57 |
| Space Listing Entries                   | 06.1.57 |
| Trademark Listings                      | 06.1.51 |
| Trade Name Listings                     | 06.1.54 |
| White Page Listings                     | 06.1.44 |
| Yellow Page Listings                    | 06.1.45 |
| National Order Form                     | 06.0.8  |
| National Qualification                  | 05.0.4  |
| Emerging Accounts                       | 05.0.6  |
| General                                 | 05.0.4  |
| "H" Trans Sent to Change Nat Code Field | 05.0.7  |
| Local Accounts                          | 05.0.7  |

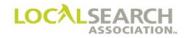

| National Account Definitions                 | 05.0.4  |
|----------------------------------------------|---------|
| Regional Accounts                            | 05.0.5  |
| National Supersedure Over Local              | 05.0.12 |
| Cancelling Local Advertising                 | 05.0.12 |
| Display Advertising Supersedure Policy       | 05.0.12 |
| Display Seniority Positioning                | 05.0.12 |
| General                                      | 05.0.12 |
| In-column Supersedure Policy                 | 05.0.12 |
| Publisher Responsibilities                   | 05.0.13 |
| New Orders                                   | 06.1.6  |
| Area Codes                                   | 06.1.17 |
| Art Identification Line                      | 06.1.15 |
| Capitalization                               | 06.1.35 |
| Captions                                     | 06.1.25 |
| CMR Accountability (YAL)                     | 06.1.11 |
| CMR Instructions                             | 06.1.7  |
| Cross Reference Listings                     | 06.1.28 |
| Definition                                   | 06.1.6  |
| E-mail Address                               | 06.1.40 |
| Foreign Listing                              | 06.1.18 |
| General Rules for CMR Initiated Advice Lines | 06.1.8  |
| General Rules for National Order Preparation | 06.1.6  |
| Heading Discount                             | 06.1.37 |
| Headings                                     | 06.1.36 |
| Item Level Discount With Artwork             | 06.1.38 |
| Item Level Discount Without Artwork          | 06.1.38 |
| Late Order Approval                          | 06.1.14 |
| Line Overflow                                | 06.1.17 |
| Multiple Client Code Numbers                 | 06.1.7  |
| No Caption                                   | 06.1.27 |

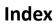

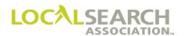

| Omit Address                       |         |
|------------------------------------|---------|
| Omit Telephone Number              |         |
| Publisher Instructions             | 06.1.7  |
| Publishers Accountability (YAL)    | 06.1.11 |
| Sections                           |         |
| Service Order Activity             |         |
| Set as Shown at Directory Level    |         |
| Set as Shown at Line Level         |         |
| Set in Sequence at Directory Level |         |
| Set in Sequence at Heading Level   | 06.1.22 |
| Set in Sequence Some Listings      |         |
| Space Listing/LSA ELITE™           |         |
| Space Listings/Paper               |         |
| Special Edit Requests              |         |
| SRL Indent Arrangement             |         |
| Standard Abbreviations             |         |
| Sub-captions and Sub-sub Captions  |         |
| Time Frames                        | 06.1.6  |
| URL Listing                        |         |
| Vanity Telephone Number            |         |
| YAL                                |         |
| LSA ELITE                          |         |
| Non-ELITE to LSA ELITE™ User       | 16.0.27 |
| Order Flow                         | 06.0.4  |
| LSA ELITE™ Edits                   |         |
| Future Order Directory Roll Over   |         |
| Future Order Start Date (FOSD)     |         |
| Mail Orders                        |         |
| Publisher Instructions             |         |
| Rates & Data                       |         |

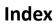

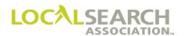

| Sending Orders       |                                         |         |
|----------------------|-----------------------------------------|---------|
| LSA ELITE™ Tran      | nsmission                               | 06.0.4  |
| Partial Account Ti   | ransfers                                | 16.0.28 |
| Definition           |                                         | 16.0.28 |
| Partial Account Tr   | ansfer Between CMRs at Item Level       | 16.0.31 |
| Partial Transfer at  | Directory Level                         | 16.0.28 |
| Time Frames          |                                         | 16.0.28 |
| Pay-Per-Call (PPC    | ·)                                      | 07.1.5  |
| Definition           |                                         | 07.1.5  |
| Items Not Allowed    | d (Varies by Publisher)                 | 07.1.5  |
| Ordering             |                                         | 07.1.5  |
| Placing Advertisin   | g for Pay-Per-Call                      | 07.1.5  |
| PPC Billing          |                                         | 07.1.5  |
| PPC Transfers        |                                         | 07.1.5  |
| Querying an Acco     | ount                                    | 05.0.8  |
| Account Classifica   | ation Inquiry Form                      | 05.0.9  |
| Account Classifica   | ation Inquiry Response Form             | 05.0.10 |
| Accounts not Mee     | eting NAT Code Designation              | 05.0.8  |
| Query Transaction    | n - Form Preparation                    | 15.0.11 |
| Area Code Missin     | g on AWT                                | 15.0.22 |
| Art Identification L | ine Missing                             | 15.0.15 |
| Art Identification L | ine Out of Order                        | 15.0.21 |
| Artwork ID on Ord    | der & Graphic File Do Not Match         | 15.0.18 |
| Artwork Not Rece     | ived                                    | 15.0.17 |
| Artwork Out of Sp    | ec                                      | 15.0.16 |
| Artwork Reuse, C     | annot Find Artwork                      | 15.0.20 |
| CMR Response         |                                         | 15.0.13 |
| Complete Order F     | Reject by the Publisher                 | 15.0.50 |
| Complete Reject      | of a Delete Order After Directory Close | 15.0.52 |
| CX in SP INS, Art    | work Not Received                       | 15.0.23 |

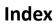

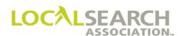

|    | Heading Does Not Match AWT                | . 15.0.24 |
|----|-------------------------------------------|-----------|
|    | Heading Invalid                           | . 15.0.26 |
|    | Heading Split                             | . 15.0.25 |
|    | Indent Missing                            | . 15.0.43 |
|    | Item Code Discount Not Available          | . 15.0.30 |
|    | Item Code Does Not Match AWT or Artwork   | . 15.0.32 |
|    | Item Code Invalid, Billing Affected       | . 15.0.48 |
|    | Item Code Missing, Invalid or Changed     | . 15.0.28 |
|    | Late Order Not Approved                   | . 15.0.34 |
|    | Line Inserted by Publisher                | . 15.0.46 |
|    | Line Missing                              | . 15.0.40 |
|    | Line Overflow                             | . 15.0.36 |
|    | Listing Out of Alpha Sequence             | . 15.0.38 |
|    | Query & Advice on the Same Line           | . 15.0.41 |
|    | Service Order Activity Affects Artwork    | . 15.0.42 |
|    | Set in Sequence Cannot Be Honored         | . 15.0.44 |
| Qι | uery Transaction "Q"                      | 15.0.7    |
|    | CMR Instructions                          | . 15.0.9  |
|    | CMR Time Frames for Responding to Queries | . 15.0.7  |
|    | Complete Order Reject by Publisher System | . 15.0.8  |
|    | Definition                                | . 15.0.7  |
|    | Delete Order Rejection                    | . 15.0.8  |
|    | Discount Lines                            | . 15.0.8  |
|    | Publisher Instructions.                   | . 15.0.9  |
|    | Publisher Time Frames for Issuing Queries | . 15.0.7  |
|    | Query Identifiers                         | . 15.0.10 |
|    | Query Response After Directory Close Date | . 15.0.9  |
|    | Telephone Queries                         | . 15.0.8  |
|    | Unanswered Queries                        | . 15.0.7  |
|    | LSA ELITE™                                | . 15.0.7  |

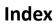

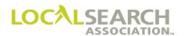

| Rate Hold                                                     | 02.0.14 |
|---------------------------------------------------------------|---------|
| Close Date Changes                                            | 02.0.14 |
| Directory Transfers                                           | 02.0.15 |
| Discount Plans                                                | 02.0.14 |
| Future Order Start Date                                       | 02.0.15 |
| General                                                       | 02.0.14 |
| New or Deleted Items                                          | 02.0.14 |
| Renumbering Transaction - Form Preparation                    | 14.0.7  |
| Renumber After Directory Close                                | 14.0.13 |
| Renumbering Transaction "L"                                   | 14.0.5  |
| CMR Instructions                                              | 14.0.5  |
| Definition                                                    | 14.0.5  |
| General Rules                                                 | 14.0.5  |
| Publisher Instructions                                        | 14.0.6  |
| Standing Order Advice Lines                                   | 14.0.5  |
| LSA ELITE™                                                    | 14.0.6  |
| Sales to Authorized Representatives (Related Sale)            | 06.3.20 |
| CMR Responsibilities, Auth Rep & Client Purchased Advertising | 06.3.20 |
| Definition                                                    | 06.3.20 |
| Publisher Responsibilities                                    | 06.3.21 |
| Types of Related Sales                                        | 06.3.20 |
| Terminology                                                   | 01.0.6  |
| Advertising Agency                                            | 01.0.6  |
| Certified Marketing Representative                            | 01.0.6  |
| Client                                                        | 01.0.6  |
| General                                                       | 01.0.6  |
| Publisher                                                     | 01.0.6  |
| Trademark Infringement                                        | 06.3.18 |
| Duplication of Trademarks Under Same Heading                  | 06.3.19 |

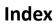

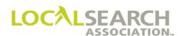

| Trademarks                                                  | 06.3.4  |
|-------------------------------------------------------------|---------|
| Closed Basis                                                | 06.3.5  |
| Combination Basis                                           | 06.3.7  |
| General                                                     | 06.3.4  |
| Open Basis                                                  | 06.3.6  |
| Trade Item Buying Plans                                     | 06.3.4  |
| Trade Names                                                 | 06.3.8  |
| Transaction Flow                                            | 03.0.7  |
| LSA ELITE™ Transmission                                     | 03.0.7  |
| Transfer of All Advertising to an Existing Account Number   | 12.1.8  |
| Verification of Records Transaction "V"                     | 17.0.5  |
| CMR Instructions                                            | 17.0.6  |
| Definition                                                  | 17.0.5  |
| Publisher Instructions                                      | 17.0.6  |
| Reasons for the "V" Transaction                             | 17.0.5  |
| Seniority Placement, CMR                                    | 17.0.5  |
| Seniority Placement, Publisher                              | 17.0.5  |
| Space Precedence                                            | 17.0.10 |
| Transfers                                                   | 17.0.7  |
| "V" in Response to Query                                    | 17.0.11 |
| LSA ELITE™                                                  | 17.0.6  |
| View Standing Order in Database ("X" Transaction)           | 18.0.5  |
| Definition                                                  | 18.0.5  |
| Use                                                         | 18.0.5  |
| White Pages - Exhibits                                      | 25.0.16 |
| Adding a Listing to a Caption Set-Up                        | 25.0.20 |
| Change in Address Sequence                                  | 25.0.18 |
| Change in Caption Sequence                                  | 25.0.22 |
| Classified Heading Change for Service Regular Listing (SRL) | 25.0.26 |
| Client Name Change                                          | 25.0.28 |

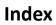

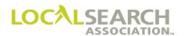

|    | Competitive Local Exchange Carrier (CLEC)                        | . 25.0.34 |
|----|------------------------------------------------------------------|-----------|
|    | Establishing a Listing - Telephone Company Regulated White Pages | . 25.0.16 |
|    | Line Overflow                                                    | . 25.0.30 |
|    | Remove Entire Listing                                            | . 25.0.25 |
|    | Removing Part of a Caption Set-Up                                | . 25.0.24 |
|    | Toll Free Numbers (800)                                          | . 25.0.32 |
| WI | hite Pages - Form Preparation                                    | 25.0.8    |
|    | General                                                          | . 25.0.8  |
|    | Other Service Provider Section                                   | . 25.0.12 |
| WI | hite Pages - Form Preparation - Insert Section                   | 25.0.13   |
| WI | hite Pages - Form Preparation - Remove Section                   | 25.0.14   |
|    | Processing Requests                                              | . 25.0.15 |
|    | Remove Section                                                   | . 25.0.14 |
|    | Sample Letter of Authorization                                   | . 25.0.15 |
| WI | hite Pages Procedures                                            | 25.0.5    |
|    | Background                                                       | . 25.0.5  |
|    | Competitive Local Exchange Carriers (CLECs)                      | . 25.0.7  |
|    | Definitions                                                      | . 25.0.6  |
|    | General                                                          | . 25.0.5  |
|    | Rates for White Pages Listings                                   | . 25.0.7  |
|    | Time Frames                                                      | . 25.0.6  |
|    | LSA White Pages Information Manual                               | . 25.0.5  |
|    | Overview                                                         | . 03.0.4  |
|    | Web Interface                                                    | . 03.0.5  |
|    | LSA Directories Online™                                          | . 03.0.5  |
|    | Websites                                                         | . 27.0.3  |

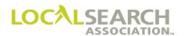

**NOTES** 

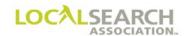

**NOTES**